# Altivar<sup>®</sup> 71

# Variable Speed Drives for Synchronous and Asynchronous Motors

Specification 383 Software V2.8

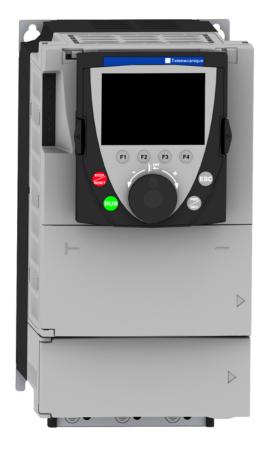

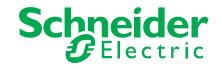

Programming Manual 30072-452-92 Retain for future use.

# **Table of Contents**

| Please Note 5                                                                                                    |
|----------------------------------------------------------------------------------------------------|
| Before you begin                                                                                                    |
| Documentation structure                                                                                                    |
| Software enhancements                                                                                                    |
| Steps for setting up 12                                                                                                    |
| Factory configuration 13                                                                                                    |
| Application functions 14                                                                                                    |
| Setup - Preliminary recommendations                                                                                                    |
| Graphic display terminal                                                                                                    |
| Description of terminal                                                                                                    |
| Integrated display terminal                                                                                                    |
| Functions of the display and the keys       -       -       -       -       -       -       -       -       30         Accessing menus       -       -       -       -       31         Accessing menu parameters       -       -       -       32 |
| [2. ACCESS LEVEL] (LAC-)                                                                                                    |
| Structure of parameter tables                                                                                                    |
| Interdependence of parameter values                                                                                                    |
| Finding a parameter in this document                                                                                                    |
| [1.1 SIMPLY START] (SIM-)                                                                                                    |
| [1.2 MONITORING] (SUP-)                                                                                                    |
| [1.3 SETTINGS] (SEt-)                                                                                                    |
| [1.4 MOTOR CONTROL] (drC-)73                                                                                                    |
| [1.5 INPUTS / OUTPUTS CFG] (I-O-)                                                                                                    |
| [1.6 COMMAND] (CtL-)                                                                                                    |
| [1.7 APPLICATION FUNCT.] (FUn-)                                                                                                    |
| [1.8 FAULT MANAGEMENT] (FLt-)                                                                                                    |
| [1.9 COMMUNICATION] (COM-)                                                                                                    |
| [1.10 DIAGNOSTICS]256                                                                                                    |
| [1.12 FACTORY SETTINGS] (FCS-) 260                                                                                                    |
| [1.13 USER MENU] (USr-) 264                                                                                                    |
| [1.14 PROGRAMMABLE CARD] (PLC-)                                                                                                    |
| [3. OPEN/SAVE AS] 266                                                                                                    |
| [4. PASSWORD] (COd-) 268                                                                                                    |
| [6 MONITORING CONFIG.]                                                                                                    |
| [7 DISPLAY CONFIG.]                                                                                                    |
| [MULTIPOINT SCREEN]                                                                                                    |

| Maintenance                         | 280 |
|-------------------------------------|-----|
| Detected faults and troubleshooting | 281 |
| User settings tables                | 288 |
| Index of functions                  | 290 |
| Index of parameter codes            | 292 |

# Please Note

The following symbols and special messages may appear in this manual or on the equipment to warn of potential hazards or to call attention to information that clarifies or simplifies a procedure.

A lightning bolt or ANSI man symbol in a "Danger" or "Warning" safety label on the equipment indicates an electrical hazard which, as indicated below, can or will result in personal injury if the instructions are not followed.

The exclamation point symbol in a safety message in a manual indicates potential personal injury hazards. Obey all safety messages introduced by this symbol to avoid possible injury or death.

| Symbol | Name              |
|--------|-------------------|
| 4      | Lightning Bolt    |
| *      | ANSI Man          |
|        | Exclamation Point |

# A DANGER

DANGER indicates an imminently hazardous situation which, if not avoided, will result in death or serious injury.

# A WARNING

WARNING indicates a potentially hazardous situation which, if not avoided, can result in death or serious injury.

# **A**CAUTION

CAUTION indicates a potentially hazardous situation which, if not avoided, can result in minor or moderate injury.

# CAUTION

**CAUTION**, used without the safety alert symbol, indicates a potentially hazardous situation which, if not avoided, **can result in** property damage.

Electrical equipment should be installed, operated, serviced, and maintained only by qualified personnel. No responsibility is assumed by Schneider Electric for any consequences arising out of the use of this material.

# Before you begin

Read and understand these instructions before performing any procedure on this drive. <sup>a</sup>

# 

### HAZARD OF ELECTRIC SHOCK, EXPLOSION, OR ARC FLASH

- Read and understand this manual before installing or operating the Altivar<sup>®</sup> 71 drive. Installation, adjustment, repair, and maintenance must be performed by qualified personnel.
- The user is responsible for compliance with all international and national electrical code requirements with respect to grounding of all equipment.
- Many parts in this drive, including the printed circuit boards, operate at the line voltage. DO NOT TOUCH. Use only electrically insulated tools.
- DO NOT touch unshielded components or terminal strip screw connections with voltage present.
- DO NOT short across PA/+ and PC/- or across the DC bus capacitors.
- · Before servicing the drive:
  - Disconnect all power, including external control power that may be present.
  - Place a "DO NOT TURN ON" label on all power disconnects.
  - Lock all power disconnects in the open position.
  - WAIT 15 MINUTES to allow the DC bus capacitors to discharge. Then follow the "Bus voltage measurement" on page 18 to verify that the DC voltage is less than 42 V. The drive LED is not an indicator of the absence of DC bus voltage.
- · Install and close all covers before applying power or starting and stopping the drive.

#### Failure to follow these instructions will result in death or serious injury.

# 

#### DAMAGED EQUIPMENT

Do not operate or install any drive that appears damaged.

Failure to follow these instructions can result in equipment damage.

# A WARNING

#### LOSS OF CONTROL FROM A COMMUNICATION INTERRUPTION

- The designer of any control scheme must consider the potential failure modes of control paths and, for certain critical control functions, provide a means to achieve a safe state during and after a path failure. Examples of critical control functions are emergency stop and overtravel stop.
- · Separate or redundant control paths must be provided for critical control functions.
- System control paths may include communication links. Consideration must be given to the implications of unanticipated transmission delays or failures of the link. <sup>(1)</sup>
- Each implementation of an Altivar<sup>®</sup> 71 drive must be individually and thoroughly tested for proper operation before being placed into service.

Failure to follow these instructions can result in death, serious injury, or equipment damage.

For additional information refer to NEMA ICS 1.1 (latest edition), "Safety Guidelines for the Application, Installation, and Maintenance of Solid State Control" and to NEMA ICS 7.1 (latest edition), "Safety Standards for Construction and Guide for Selection, Installation and Operation of Adjustable-Speed Drive Systems."

# CAUTION

#### **IMPROPER DRIVE OPERATION**

- If the drive is not turned on for a long period, the performance of its electrolytic capacitors will be reduced.
- If the drive is stopped for a prolonged period, turn the drive on every two years for at least 5 hours to restore the performance of the capacitors, then check its operation.
- Do not connect the drive directly to line voltage. Increase the voltage gradually using an adjustable AC source. If the drive is not turned on for a long period, the performance of its electrolytic capacitors will be reduced.

#### Failure to follow these instructions can result in equipment damage.

a. The word "drive" as used in this bulletin refers to the controller portion of the adjustable speed drive as defined in the National Electrical Code (NEC).

### **Documentation structure**

The following Altivar<sup>®</sup> 71 (ATV 71) technical documents are available on the Schneider Electric website (www.schneider-electric.us), as well as on the CD-ROM supplied with the drive.

### **Installation Manual**

This describes how to assemble and connect the drive.

### **Programming Manual**

This describes the functions, parameters and use of the drive terminal (integrated display terminal and graphic display terminal). The communication functions are not described in this manual, but in the manual for the bus or network used.

### **Communication Parameters Manual**

This manual describes:

- · The drive parameters with specific information for use via a bus or communication network.
- The operating modes specific to communication (state chart).
- The interaction between communication and local control.

# Manuals for Modbus<sup>®</sup>, CANopen, Ethernet, Profibus, INTERBUS<sup>®</sup>, Uni-Telway, FIPIO<sup>™</sup>, and Modbus<sup>®</sup> Plus.

These manuals describe the assembly, connection to the bus or network, signalling, diagnostics, and configuration of the communicationspecific parameters via the integrated display terminal or the graphic display terminal. They also describe the communication services of the protocols.

### Terminology

Technical terms, terminology and the corresponding descriptions in this manual are intended to use the terms or definitions of the pertinent standards.

In the area of drive systems, this includes, but is not limited to, terms such as "fault", "fault reset", "failure", "error", "error message", "warning", "warning message", "alarm", etc.

Among others, these standards include:

- · IEC 61800 series: "Adjustable speed electrical power drive systems"
- IEC 61800-7 series: "Adjustable speed electrical power drive systems
- Part 7-1: "Generic interface and use of profiles for power drive systems Interface definition"
- · IEC 61158 series: "Industrial communication networks Fieldbus specifications"
- · IEC 61784 series: "Industrial communication networks Profiles"
- · IEC 61508 series: "Functional safety of electrical/electronic/programmable electronic safety-related systems"

# Software enhancements

Since the Altivar<sup>®</sup> 71 was first launched, it has benefited from the addition of several new functions. The software version has now been updated to V2.8. The new version can be substituted to the previous versions without making any changes. Although this documentation relates to version V2.8, it can still be used with previous versions, as the updates merely involves the addition of new values and parameters. None of the previous versions parameters have been modified or removed. The software version is indicated on the nameplate attached to the body of the drive.

### Enhancements made to version V1.2 in comparison to V1.1

### **Factory setting**

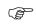

**NOTE:** In version V1.1, the analog input was 0 to ± 10 V. In the new version this input has been set to 0 to + 10 V. In version V1.1, analog output AO1 was assigned to the motor frequency. In the new version, this output is not assigned at all.

With the exception of these two parameters, the factory settings of version V1.1 remain the same in the new version. The new functions are factory-set to disabled.

### Motor frequency range

The maximum output frequency has been extended from 1000 to 1600 Hz (depending on the drive rating and control profile).

### New parameters and functions

### Menu [1.2 MONITORING] (SUP-)

Addition of internal states and values relating to the new functions described below.

### Menu [1.3 SETTINGS] (SEt-)

- [High torgue thd.] (ttH), page 71.
- [Low torque thd.] (ttL), page 71.
- [Pulse warning thd.] (FqL), page 72.
- [Freewheel stop Thd.] (FFt), page72.

### Menu [1.4 MOTOR CONTROL] (drC-)

- [rpm increment] (InSP), page 79.
- Extension of the following configurations to all drive ratings; previously limited to 45 kW (60 hp) for ATV71•••M3X and to 75 kW (100 hp) for ATV71•••N4:synchronous motor [Sync. mot.] (SYn), page 74, sinus filter [Sinus filter] (OFI), page 76, noise reduction [Noise reduction] (nrd), page 97, braking balance [Braking balance] (bbA), page 101.

### Menu [1.5 INPUTS / OUTPUTS CFG] (I-O-)

- Input Al1 can now be configured to 0 to +10 V or 0 to ± 10 V via [Al1 Type] (Al1t), page 110.
- [Al net. channel] (AIC1), page 114.
- New methods of assigning relays and logic outputs, page 121: rope slack, high torque threshold, low torque threshold, motor in forward rotation, motor in reverse rotation, measured speed threshold reached, load variation detection.
- Analog output AO1 can now be used as a logic output and assigned to relay functions and logic outputs, page 126.
- New method of modifying the scale of analog outputs, page 128: using the parameters [Scaling AOx min] (ASLx) and [Scaling AOx max] (ASHx).
- New methods of assigning logic outputs, page 129: signed motor torque and measured motor speed.
- New methods of assigning alarm groups, page 132: rope slack, high torque threshold, low torque threshold, measured speed threshold reached, load variation detection.

### Software enhancements

### Menu [1.7 APPLICATION FUNCT.] (Fun-)

- The summing, subtraction and multiplication reference functions can now be assigned to virtual input [Network AI] (AIU1), page 151.
- New parameter [Freewheel stop Thd.] (FFt), page 155 used to set a threshold for switching to freewheel at the end of a stop on ramp or fast stop.
- Brake engage at regulated zero speed [Brake engage at 0] (bECd), page 174.
- Weight [Weight sensor ass.] (PES), page 181 can now be assigned to virtual input [Network AI] (AIU1).
- New rope slack function page 185, with the parameters [Rope slack config.] (rSd) and [Rope slack trq level] (rStL).
- Use of the ramp [Acceleration 2] (AC2), page 193 when starting and waking up the PID function.
- The torque limitation [TORQUE LIMITATION] (tOL-), page 200 can now be configured in whole % or in 0.1% increments using [Torque increment] (IntP) and assigned to virtual input [Network AI] (AIU1).
- New stop at distance calculated after deceleration limit switch function page 208, with the parameters [Stop distance] (Std), [Rated linear speed] (nLS) and [Stop corrector] (SFd).
- Positioning by sensors or limit switch [POSITIONING BY SENSORS] (LPO-), page 209 can now be configured in positive logic or negative logic using [Stop limit config. (SAL) and [Slowdown limit cfg.] (dAL).
- Parameter set switching [PARAM. SET SWITCHING] (MLP-), page 212 can now be assigned to the frequency thresholds attained [Freq. Th. att.] (FtA) and [Freq. Th. 2 attain.] (F2A).
- · New half-floor: [HALF FLOOR] (HFF-) menu, page 226.

### Menu [1.8 FAULT MANAGEMENT] (FLt)

- · Possibility of reinitializing the drive without turning it off, via [Product reset] (rP), page 231.
- · Possibility of reinitializing the drive via a logic input without turning it off, using [Product reset assig.] (rPA), page 231.
- The possibility of configuring the "output phase loss" fault [Output Phase Loss] (OPL), page 235 to [Output cut] (OAC) has been extended to all drive ratings (previously limited to45 kW (60 hp) for ATV71eeeM3X and 75 kW (100 hp) for ATV71eeeN4).
- The external fault [EXTERNAL FAULT] (EtF-), page 238 can now be configured in positive or negative logic via [External fault config.] (LEt).
- New monitoring function based on speed measurement via "Pulse input" page 245, via the [FREQUENCY METER] (FqF-) menu.
- New function for detecting load variation page 247, via the [DYNAMIC LOAD DETECT] (dLd-) menu.
- · Short-circuit faults on the braking unit can now be configured via [Brake res. fault Mgt] (bUb), page 249.

### Menu [7 DISPLAY CONFIG.]

In [7.4 KEYPAD PARAMETERS] page 278, the [KEYPAD CONTRAST] and [KEYPAD STAND-BY] parameters to adjust the contrast and stand-by mode of the graphic display unit.

### Enhancements made to version V1.3 (S383) in comparison to V1.2

#### New parameters and functions

### Menu [1.4 MOTOR CONTROL] (drC-)

New option of operating with Closed-loop synchronous motor page 85

- [Angle auto-test] (ASA), page 86
- [Angle offset value] (ASU), page 87
- [Sync.CL] (FSY) assignment page 75 of parameter [Motor control type] (Ctt)

### Menu [1.5 INPUTS / OUTPUTS CFG] (I-O-)

• [Resolver Exct. Freq.] (FrES) and [Resolver poles nbr] (rPPn), page 118

#### Menu [1.7 APPLICATION FUNCT.] (Fun-)

New "Inspection" function, page 224, with [Inspection] (ISP) and [Inspection speed] (ISrF) parameters.
 Enhancements made to version V1.7 (S383) in comparison to V1.3 (S383)

### New parameters and functions

#### Menu [1.1 SIMPLY START] (SIM-)

· Addition of a [Lift] (LIFt) macro configuration to the [Macro configuration] (CFG) parameter page 45

### Menu [1.3 SETTINGS] (SEt-)

New parameters:

- [Fr.Loop.Stab] (StA), page 60
- [FreqLoopGain] (FLG), page 60

### Menu [1.4 MOTOR CONTROL] (drC-)

This menu has been reorganized with parameters now appearing in a different order and some grouped under submenus to simplify configuration.

- The new submenus are as follows:
- [ENCODER FEEDBACK] (EnS-), page 78
- [ASYNC. MOTOR] (ASY-), page 79
- [SYNCHRONOUS MOTOR] (SYn-), page 83
- [ANGLE TEST SETTING] (ASA-), page 86
- [FLUXING BY LI] (FLI-), page 88
- [AUTOMATIC TUNE] (tUn-), page 89
- [SPEED LOOP] (SSL-), page 92

New parameters:

- [Boost] (bOO), page 97
- [Action Boost] (FAb), page 97
- [Increment EMF] (IPHS), page 83
- [Read motor param.] (rEqP), page 84
  [Status motor param] (rEtP), page 84
- [Status motor parality (IEtr.), page 84
   [Angle setting type] (ASt), pages 86 and 89
- [Angle setting type] (ASt), pages t
   [Angle auto test] (ASL), page 87
- [Angle auto test] (ASE), page 87
   [Angle setting activ.] (AtA), page 87
- [Angle setting status] (AStS), page 87
- [Speed loop type] (SSL), page 92
- [Inertia Mult. Coef.] (JMUL), page 92
- [Estim. app. inertia] (JESt), page 92
- [Application Inertia] (JAPL), page 93
- [Fr.Loop.Stab] (StA), page 93
- [FreqLoopGain] (FLG), page 93
- [Feed forward] (FFP), page 93
- [Bandwidth feedfor.] (FFU), page 93

Parameters moved from menu [1.7 APPLICATION FUNCT.] (Fun-):

- [Motor fluxing] (FLU), page 88
- [Fluxing assignment] (FLI), page 88
- [Auto-tune assign.] (tUL), page 91

### Menu [1.5 INPUTS / OUTPUTS CFG] (I-O-)

New encoder parameters:

- [Encoder protocol] (UECP), page 119
- [Encoder supply volt.] (UECU), page 119
- [Sincos lines count] (UELC), page 119
- [SSI parity] (SSCP), page 119
- [SSI frame size] (SSFS), page 119
- [Nbr of revolution] (EnMr), page 119
- [Turn bit resolution] (Entr), page 119
- [SSI code type] (SSCd), page 120
- [Encoder filter activ.] (FFA), page 120
- [Encoder filter value] (FFr), page 120

#### Menu [1.7 APPLICATION FUNCT.] (Fun-)

Removal of the following parameters (now located in the [1.4 MOTOR CONTROL] (drC-) menu):

- [Motor fluxing] (FLU)
- [Fluxing assignment] (FLI)
- [Auto-tune assign.] (tUL)

### Enhancements made to version V1.9 (S383) in comparison to V1.7 (S383)

### New parameters and functions

#### Menu [1.4 MOTOR CONTROL] (drC-)

• New method of assigning [Angle setting type] (ASt), page 89 : optimized measurement (without motion with memorization).

New parameter :

• [App. Inertia Coef.] (JACO), page 92.

Removal from the sub-menu [ASYNC. MOTOR] (ASY-) of the following parameters (now located directly in the

- [1.4 MOTOR CONTROL] (drC-) menu):
- [Boost] (bOO), page 97.
- [Action Boost] (FAb), page 97.

### Menu [1.5 INPUTS / OUTPUTS CFG] (I-O-)

New encoder parameters:

- [Coder rotation inv.] (Enrl), page 117.
- [Clock frequency] (EnSP), page 120.

#### Menu [1.7 APPLICATION FUNCT.] (Fun-)

• New method of assigning for the parameters set switching [2 Parameter sets] (CHA1), page 212 and [3 Parameter sets] (CHA2), page 212 : switching during braking sequence. This new assignment allows to put higher gain when the brake is open and before the starting of the ramp (useful for lift application).

New sub-menu:

• [TOP Z MANAGEMENT] (tOP-), page 228 (the parameter can be accessed only if an encoder card VW 3A 411 has been inserted and if [Encoder type] (EnS) = [AABB] (AAbb).

New encoder parameter:

• [Stop on top Z] (tOSt), page 228.

### Enhancements made to version V2.4 (S383) in comparison to V1.9 (S383)

New parameters and function

#### Menu [1.7 APPLICATION FUNCT.] (Fun-)

New sub-menu:

- [ROLLBACK MGT] (rbM-), page 179. Menu can be accessed:
- only for ATV71000M3X drives up to 45 kW and for ATV71000N4 drives up to 75 kW,
- if [Motor control type] (Ctt), page 74 = [Sync.CL] (FSY) or [FVC] (FUC),
- if [Brake assignment] (bLC), page 173 is assigned.

New parameter of [ROLLBACK MGT] function:

- [Rollback MGT] (rbM), page 179.
- [Rbk Compensation] (rbC), page 179.
- [Rbk Damping] (rbd), page 179.

### Enhancements made to version V2.8 (S383) in comparison to V2.4 (S383)

#### Menu Menu [1.7 APPLICATION FUNCT.] (FUn-)

• The adjustment range [Time to restart] (ttr), page 175 can now be configured to 0 to 15.00 s.

#### Menu [7 DISPLAY CONFIG.]

Addition in [7.4 KEYPAD PARAMETERS] page 278 parameter [Power up menu] to choose the menu displayed on the drive
 on power up.

# Steps for setting up

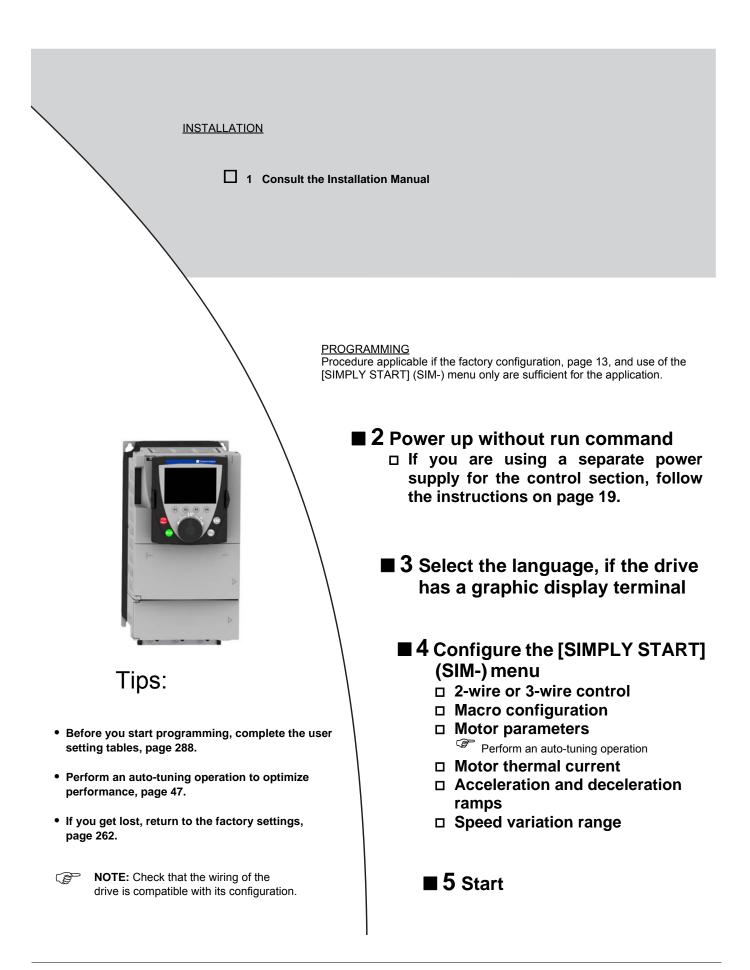

# **Factory configuration**

### Drive factory settings

The Altivar<sup>®</sup> 71 is factory-set for the most common operating conditions:

- Macro configuration: Start/Stop
- Motor frequency: 50 Hz
- · Constant torque application with asynchronous motor and sensorless flux vector control
- Normal stop mode on deceleration ramp
- Stop mode in the event of a fault: freewheel
- · Linear, acceleration and deceleration ramps: 3 seconds
- · Low speed: 0 Hz
- · High speed: 50 Hz
- Motor thermal current = rated drive current
- Standstill injection braking current = 0.7 x rated drive current, for 0.5 seconds
- · No automatic starts after a fault
- · Switching frequency 2.5 kHz or 4 kHz depending on drive rating
- Logic inputs:
- LI1: forward, LI2: Forward (2 operating direction), 2-wire control on transition
- L13, L14, LI5, LI6: inactive (not assigned)
- Analog inputs:
  - AI1: speed reference 0-+10 V
- AI2: 0-20 mA, inactive (not assigned)
- · Relay R1: The contact opens in the event of a fault (or drive off).
- Relay R2: Inactive (not assigned)
- Analog output AO1: 0-20 mÅ, inactive (not assigned)

If the above values are compatible with the application, the drive can be used without changing the settings.

### **Option card factory settings**

The option card inputs/outputs are not factory-set.

# **Application functions**

The tables on pages 14 through 17 list the most common combinations of functions and applications, in order to guide your selection.

- The applications in these tables relate to the following machines in particular:
- · Hoisting: cranes, overhead cranes, gantries (vertical hoisting, translation, slewing), lifting platforms
- · Elevators: elevators in retrofit up to 1.2 m/s
- · Handling: palletizers/depalletizers, conveyors, roller tables
- · Packing: carton packers, labeling machines
- · Textiles: weaving looms, carding frames, washing machines, spinners, drawing frames
- · Wood: automatic lathes, saws, milling
- · High inertia: centrifuges, mixers, unbalanced machines (beam pumps, presses)
- Process

Each machine has its own special features, and the combinations listed here are neither mandatory nor exhaustive.

Some functions are designed specifically for a particular application. In this case, the application is identified by a tab in the margin on the relevant programming pages.

### **Motor control functions**

|                                       |      | Applications |       |          |        |          |      |              |         |
|---------------------------------------|------|--------------|-------|----------|--------|----------|------|--------------|---------|
| Functions                             | Page | Hoisting     | Lifts | Handling | Packin | Textiles | pooM | High inertia | Process |
| V/f ratio                             | 74   |              |       |          |        |          |      |              |         |
| Sensorless flux vector control        | 74   |              |       |          |        |          |      |              |         |
| Flux vector control with sensor       | 74   |              |       |          |        |          |      |              |         |
| 2-point vector control                | 74   |              |       |          |        |          |      |              |         |
| Open-loop synchronous motor           | 75   |              |       |          |        |          |      |              |         |
| Closed-loop synchronous motor         | 75   |              |       |          |        |          |      |              |         |
| Output frequency of up to 1600 Hz     | 79   |              |       |          |        |          |      |              |         |
| Motor overvoltage limiting            | 98   |              |       |          |        |          |      |              |         |
| DC bus connection (see User's Manual) |      |              |       |          |        |          |      |              |         |
| Motor fluxing using a logic input     | 88   |              |       |          |        |          |      |              |         |
| Switching frequency of up to 16 kHz   | 76   |              |       |          |        |          |      |              |         |
| Auto-tuning                           | 89   |              |       |          |        |          |      |              |         |

### Functions on speed references

|                                                           |             |          |       |          | Appli   | cations  |      |              |         |
|-----------------------------------------------------------|-------------|----------|-------|----------|---------|----------|------|--------------|---------|
| Functions                                                 | Page        | Hoisting | Lifts | Handling | Packing | Textiles | pooM | High inertia | Process |
| Differential bipolar reference                            | 107         |          |       |          |         |          |      |              |         |
| Reference delinearization (magnifying glass effect)       | 109         |          |       |          |         |          |      |              |         |
| Frequency control input                                   | 142         |          |       |          |         |          |      |              |         |
| Reference switching                                       | 143–<br>150 |          |       |          |         |          |      |              |         |
| Reference summing                                         | 150         |          |       |          |         |          |      |              |         |
| Reference subtraction                                     | 150         |          |       |          |         |          |      |              |         |
| Reference multiplication                                  | 150         |          |       |          |         |          |      |              |         |
| S ramps                                                   | 152         |          |       |          |         |          |      |              |         |
| Jog operation                                             | 159         |          |       |          |         |          |      |              |         |
| Preset speeds                                             | 160         |          |       |          |         |          |      |              |         |
| + speed/- speed using single action pushbuttons (1 step)  | 163         |          |       |          |         |          |      |              |         |
| + speed/- speed using double action pushbuttons (2 steps) | 163         |          |       |          |         |          |      |              |         |
| +/- speed around a reference                              | 165         |          |       |          |         |          |      |              |         |
| Save reference                                            | 167         |          |       |          |         |          |      |              |         |
| Inspection                                                | 224         |          |       |          |         |          |      |              |         |

# Application-specific functions

|                                                             |      | Applications |       |          |         |          |      |              |         |
|-------------------------------------------------------------|------|--------------|-------|----------|---------|----------|------|--------------|---------|
| Functions                                                   | Page | Hoisting     | Lifts | Handling | Packing | Textiles | Mood | High inertia | Process |
| Fast stop                                                   | 155  |              |       |          |         |          |      |              |         |
| Limit switch management                                     | 168  |              |       |          |         |          |      |              |         |
| Brake control                                               | 169  |              |       |          |         |          |      |              |         |
| Load measurement                                            | 180  |              |       |          |         |          |      |              |         |
| High-speed hoisting                                         | 182  |              |       |          |         |          |      |              |         |
| Rope slack                                                  | 185  |              |       |          |         |          |      |              |         |
| PID regulator                                               | 187  |              |       |          |         |          |      |              |         |
| Torque monitoring                                           | 196  |              |       |          |         |          |      |              |         |
| Motor/generator torque limit                                | 199  |              |       |          |         |          |      |              |         |
| Load sharing                                                | 101  |              |       |          |         |          |      |              |         |
| Line contactor control                                      | 202  |              |       |          |         |          |      |              |         |
| Output contactor control                                    | 204  |              |       |          |         |          |      |              |         |
| Positioning by limit switches or sensors                    | 206  |              |       |          |         |          |      |              |         |
| Stop at distance calculated after deceleration limit switch | 208  |              |       |          |         |          |      |              |         |
| ENA system (mechanical with unbalanced load)                | 96   |              |       |          |         |          |      |              |         |
| Parameter switching                                         | 211  |              |       |          |         |          |      |              |         |
| Motor or configuration switching                            | 214  |              |       |          |         |          |      |              |         |
| Traverse control                                            | 217  |              |       |          |         |          |      |              |         |
| Stop configuration                                          | 155  |              |       |          |         |          |      |              |         |
| Evacuation                                                  | 225  |              |       |          |         |          |      |              |         |
| Half floor                                                  | 226  |              |       |          |         |          |      |              |         |
| Rollback management                                         | 179  |              |       |          |         |          |      |              |         |

### Safety functions/fault management

|                                                                              |           |          |       |          | Applic  | cations  |      |              |         |
|------------------------------------------------------------------------------|-----------|----------|-------|----------|---------|----------|------|--------------|---------|
| Functions                                                                    | Page      | Hoisting | Lifts | Handling | Packing | Textiles | Mood | High inertia | Process |
| Power Removal (safety function, see User's Manual)                           | _         |          |       |          |         |          |      |              |         |
| Deferred stop on thermal alarm                                               | 237       |          |       |          |         |          |      |              |         |
| Alarm handling                                                               | 132       |          |       |          |         |          |      |              |         |
| Fault management                                                             | 230 – 251 |          |       |          |         |          |      |              |         |
| IGBT tests                                                                   | 240       |          |       |          |         |          |      |              |         |
| Catch a spinning load                                                        | 232       |          |       |          |         |          |      |              |         |
| Braking resistor thermal protection                                          | 249       |          |       |          |         |          |      |              |         |
| Motor protection with PTC probes                                             | 230       |          |       |          |         |          |      |              |         |
| Undervoltage management                                                      | 239       |          |       |          |         |          |      |              |         |
| 4-20mA loss                                                                  | 241       |          |       |          |         |          |      |              |         |
| Uncontrolled output cut (output phase loss)                                  | 235       |          |       |          |         |          |      |              |         |
| Automatic restart                                                            | 231       |          |       |          |         |          |      |              |         |
| Use of the "Pulse input" input to measure the speed of rotation of the motor | 245       |          |       |          |         |          |      |              |         |
| Load variation detection                                                     | 247       |          |       |          |         |          |      |              |         |

# **Setup - Preliminary recommendations**

### Bus voltage measurement

# 

### HAZARD OF ELECTRIC SHOCK, EXPLOSION, OR ARC FLASH

Read and understand the precautions in "Before you begin" starting on page 6 before performing this procedure.

### Failure to follow these instructions will result in death or serious injury.

The DC bus voltage can exceed 1,000 Vdc. Use a properly rated voltage-sensing device when performing this procedure. To measure the DC bus voltage:

- 1. Disconnect all power.
- 2. Wait 15 minutes to allow the DC bus to discharge.
- Measure the voltage of the DC bus between the PA/+ and PC/- terminals to ensure that the voltage is less than 42 Vdc. These terminals are clearly labeled on each drive.
- 4. If the DC bus capacitors do not discharge completely, contact your local Schneider Electric representative. Do not repair or operate the drive.

### Turning on and configuring the drive

#### 

#### UNINTENDED EQUIPMENT OPERATION

- Before turning on and configuring the Altivar<sup>®</sup> 71, check that the PWR (POWER REMOVAL) input is deactivated (at state 0) in order to prevent unintended operation.
- Before turning on the drive, or when exiting the configuration menus, check that the inputs assigned to the run command are deactivated (at state 0) since they can cause the motor to start immediately.

Failure to follow these instructions will result in death or serious injury.

# CAUTION

#### INCOMPATIBLE LINE VOLTAGE

Before turning on and configuring the drive, ensure that the line voltage is compatible with the supply voltage range shown on the drive nameplate. The drive may be damaged if the line voltage is not compatible.

#### Failure to follow these instructions can result in equipment damage.

### Separate control section power supply

When the drive control section is powered independently of the power section (P24 and 0V terminals), whenever an option card is added or replaced, only the power section must be supplied with power next time the drive is powered up.

### By default the new card would not be recognized and it would be impossible to configure it, thereby causing the drive to lock in fault mode.

### Power switching via line contactor

# CAUTION

#### EQUIPMENT DAMAGE

- · Avoid operating the contactor frequently (premature aging of the filter capacitors).
- Cycle times < 60 s may result in damage to the pre-charge resistor.

Failure to follow these instructions can result in equipment damage.

### User adjustment and extension of functions

- The display unit and buttons can be used to modify the settings and to extend the functions described in the following pages.
- Return to factory settings is made easy by the [1.12 FACTORY SETTINGS] (FCS-) menu, see page 260.
- There are three types of parameters:
- Display: Values displayed by the drive
- Adjustment: Can be changed during operation or when stopped
- Configuration: Can only be modified when stopped and no braking is taking place. Can be displayed during operation.

### **A** DANGER

#### UNINTENDED EQUIPMENT OPERATION

- · Verify that changes made to the settings during operation do not present any danger.
- We recommend stopping the drive before making any changes.

Failure to follow these instructions will result in death or serious injury.

# Starting

Important:

- In factory settings mode, the motor can only be supplied with power once the "forward", "reverse" and "DC injection stop" commands have been reset:
  - On power-up or a manual fault reset or after a stop command
  - If they have not been reset, the drive will display "nSt" but will not start.
- If the automatic restart function has been configured ([Automatic restart] (Atr) parameter in the [1.8-FAULT MANAGEMENT] (FLt-) menu, see page 231), these commands are taken into account without a reset being necessary.

### Test on a low power motor or without a motor

- In factory settings mode, [Output Phase Loss] (OPL) detection page 235 is active (OPL = YES). To check the drive in a test or maintenance environment without having to switch to a motor with the same rating as the drive (particularly useful in the case of high power drives), deactivate [Output Phase Loss] (OPL = no).
- Configure [Motor control type] (Ctt) = [V/F 2pts] (UF2) or [V/F 5pts] (UF5) ([1.4-MOTOR CONTROL] (drC-) menu, see page 74).

# CAUTION

#### LOSS OF THERMAL PROTECTION FEATURES

Motor thermal protection will not be provided by the drive if the motor current is less than 0.2 times the rated drive current. Provide an alternative means of thermal protection.

Failure to follow these instructions can result in equipment damage.

### Using motors in parallel

• Configure [Motor control type] (Ctt) = [V/F 2pts] (UF2) or [V/F 5pts] (UF5) ([1.4-MOTOR CONTROL] (drC-) menu, see page 74)

# CAUTION

LOSS OF THERMAL PROTECTION FEATURES

Motor thermal protection is no longer provided by the drive. Provide an alternative means of thermal protection on every motor.

Failure to follow these instructions can result in equipment damage.

### Graphic display terminal

The graphic display terminal can be disconnected and connected remotely (on the door of an enclosure for example) using the cables and accessories available as options.

#### **Description of terminal**

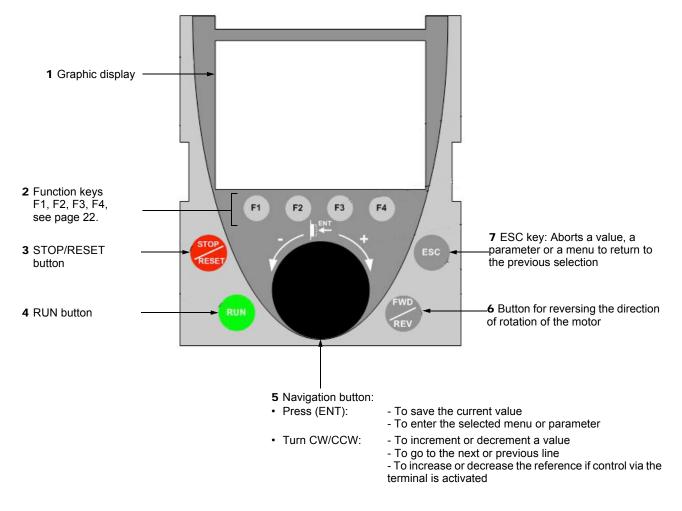

NOTE: Buttons 3, 4, 5 and 6 can be used to control the drive directly, if control via the terminal is activated.

#### **Disconnected terminal**

When the terminal is disconnected, 2 LEDs become visible:

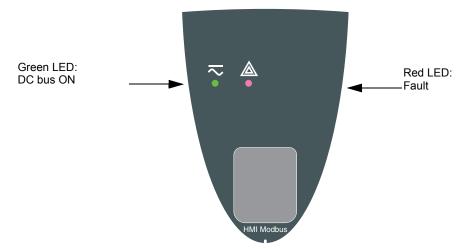

### Description of the graphic screen

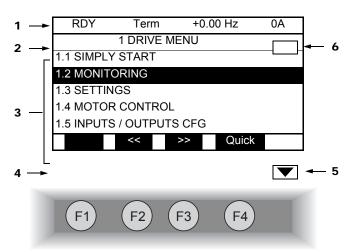

- 1 Display line. Its content can be configured; the factory settings show:
- The drive state (see page 23)
- The active control channel:
- Term: Terminals
- HMI: Graphic display terminal
- MDB: Integrated Modbus
- CAN: Integrated CANopen
- NET: Communication card
- APP: Controller Inside card
- Frequency referenceCurrent in the motor

2 Menu line. Indicates the name of the current menu or submenu.

- 3 Menus, submenus, parameters, values, bar charts, etc., are displayed in drop-down window format on a maximum of 5 lines. The line or value selected by the navigation button is displayed in reverse video.
- 4 Section displaying the functions assigned to the F1 to F4 keys and aligned with them, for example:

| • | Code  | F1 | : | Displays the code of the selected parameter, such as, the code corresponding to the 7-segment display.                                                                                                    |
|---|-------|----|---|----------------------------------------------------------------------------------------------------|
| • | HELP  | F1 | : | Contextual help                                                                                                    |
| • | <<    | F2 | : | Navigate horizontally to the left, or go to previous menu/submenu or, for a value, go to the next digit up, displayed in reverse video (see the example on page 23).                                                    |
| • | >>    | F3 | : | Navigate horizontally to the right or go to next menu/submenu (going to the [2 ACCESS LEVEL] menu in this example) or, for a value, go to the next digit down, displayed in reverse video (see the example on page 23). |
| • | Quick | F4 | : | Quick navigation, see page 27.                                                                                                    |

The function keys are dynamic and contextual.

Other functions (application functions) can be assigned to these keys via the [1.6 COMMAND] menu.

If a preset speed is assigned to a function key and if the function key is pressed, the motor will run at this preset speed until another preset speed or JOG is pressed, speed reference is changed, or Stop key is pressed.

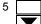

Indicates that there are no more levels below this display window. Indicates that there are more levels below this display window.

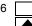

Indicates that this display window does not scroll further up. Indicates that there are more levels above this display window.

### Drive state codes:

- ACC: Acceleration
- CLI: Current limit
- CTL: Controlled stop on input phase loss
- DCB: DC injection braking in progress
- DEC: Deceleration
- FLU: Motor fluxing in progress
- FST: Fast stop
- NLP: No line power (no line supply on L1, L2, L3)
- NST: Freewheel stop
- OBR: Auto-adapted deceleration
- PRA: Power Removal function active (drive locked)
- RDY: Drive ready
- RUN: Drive running
- SOC: Controlled output cut in progress
- TUN: Auto-tuning in progress
- USA: Undervoltage alarm
- ASA: Measurement of the phase-shift angle in progress
- ICC: Configuration encoder incorrect

### Example configuration windows:

| RDY        | Term | +0.00Hz | 0A    |  |  |  |  |  |  |  |
|------------|------|---------|-------|--|--|--|--|--|--|--|
| 5 LANGUAGE |      |         |       |  |  |  |  |  |  |  |
| English    |      |         |       |  |  |  |  |  |  |  |
| Français   |      |         | ~     |  |  |  |  |  |  |  |
| Deutsch    |      |         |       |  |  |  |  |  |  |  |
| Español    |      |         |       |  |  |  |  |  |  |  |
| Italiano   |      |         |       |  |  |  |  |  |  |  |
|            | <<   | >>      | Quick |  |  |  |  |  |  |  |
| Chinese    |      |         |       |  |  |  |  |  |  |  |

When only one selection is possible, the selection made is indicated by  $\checkmark$  Example: Only one language can be chosen.

| PARAMETER SELECTI | ON           |
|-------------------|--------------|
| 1.3 SETTINGS      |              |
| Ramp increment    | $\checkmark$ |
| Acceleration      | $\checkmark$ |
| Deceleration      |              |
| Acceleration 2    |              |
| Deceleration 2    |              |
|                   | Edit         |

When multiple selection is possible, the selections made are indicated by  $\checkmark$  Example: A number of parameters can be chosen to form the [USER MENU].

#### Example configuration window for one value:

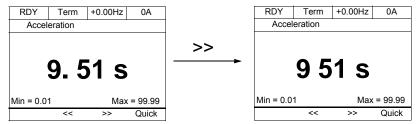

The << and >> arrows (keys F2 and F3) are used to select the digit to be modified, and the navigation button is rotated to increase or decrease this number.

### First power-up - [5. LANGUAGE] menu

The first time the drive is powered up, the user will automatically be guided through the menus as far as [1. DRIVE MENU]. The parameters in the [1.1 SIMPLY START] submenu must be configured and auto-tuning performed before the motor is started up.

| Telemecanique<br>ATV71HU22N4383<br>2.2kW/3HP 380/480V<br>Config. n°1                                                        | Display for 3 seconds following power-up                                                              |
|----------------------------------------------------------------------------------------------------|----------------------------------------------------------------------------------------------------|
| 3 seconds                                                                                                    |                                                                                                    |
| 5 LANGUAGE<br>English<br>Français ✓<br>Deutsch<br>Español<br>Italiano                                                       | Automatically switches to [5 LANGUAGE]<br>menu 3 seconds later.<br>Select the language and press ENT. |
| RDY Term +0.00Hz 0.0A<br>2 ACCESS LEVEL<br>Basic<br>Standard ✓<br>Advanced<br>Expert                                        | Switches to [2 ACCESS LEVEL] menu<br>(see page 33)<br>Select the access level and press ENT.          |
| RDY Term +0.00Hz 0.0A                                                                                                    | Switches to [1 DRIVE MENU]                                                                            |
| 1.1 SIMPLY START<br>1.2. MONITORING<br>1.3. SETTINGS<br>1.4. MOTOR CONTROL<br>1.5. INPUTS / OUTPUTS CFG<br>Code << >> Quick | (see page 29)                                                                                         |
| ESC                                                                                                    |                                                                                                    |
| RDY Term +0.00Hz 0.0A<br>MAIN MENU<br>1 DRIVE MENU<br>2 ACCESS LEVEL<br>3 OPEN / SAVE AS<br>4 PASSWORD<br>5 LANGUAGE        | Press ESC to return to [MAIN MENU]                                                                    |
| Code Quick                                                                                                    |                                                                                                    |

### Subsequent power ups

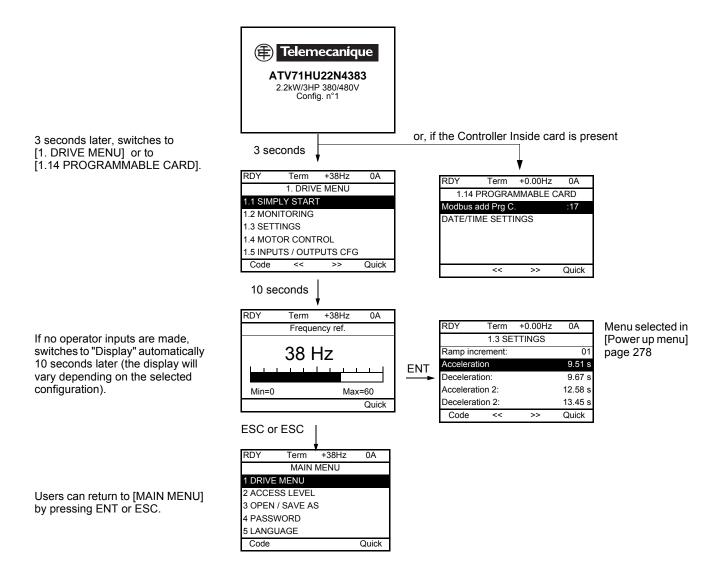

### Programming: Example of accessing a parameter

### Accessing the acceleration ramp

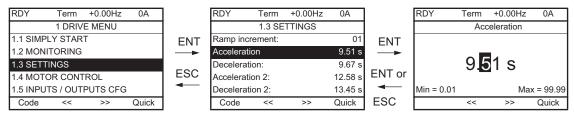

### NOTES:

- To select a parameter:
  - Turn the navigation button to scroll vertically.
- To modify a parameter:
  - Use the << and >> keys (F2 and F3) to scroll horizontally and select the digit to be modified (the selected digit changes to white on a black background).
  - Turn the navigation button to modify the digit.
- To cancel the modification:
  - Press ESC.
- To save the modification:
  - Press the navigation button (ENT).

#### **Quick navigation**

If the "Quick" function is displayed above the F4 key, you can gain quick access to a parameter from any screen.

#### Example:

| RDY               | Term         | +0.00Hz          | 0A      |  |  |  |  |  |
|-------------------|--------------|------------------|---------|--|--|--|--|--|
| 1.4 MOTOR CONTROL |              |                  |         |  |  |  |  |  |
| Standard          | mot. freq:   | 5 0Hz IEC        |         |  |  |  |  |  |
| Rated mo          | otor power:  | 0.37 kW (0.5 HP) |         |  |  |  |  |  |
| Rated me          | otor volt.:  | 206 V            |         |  |  |  |  |  |
| Rated me          | ot. current: |                  | 1.0 A   |  |  |  |  |  |
| Rated m           | otor freq.:  | :                | 50.0 Hz |  |  |  |  |  |
| Code              | <<           | >>               | Quick   |  |  |  |  |  |

Press F4 to access the Quick screen, which contains 4 selection options.

• [HOME]: Return to [MAIN MENU].

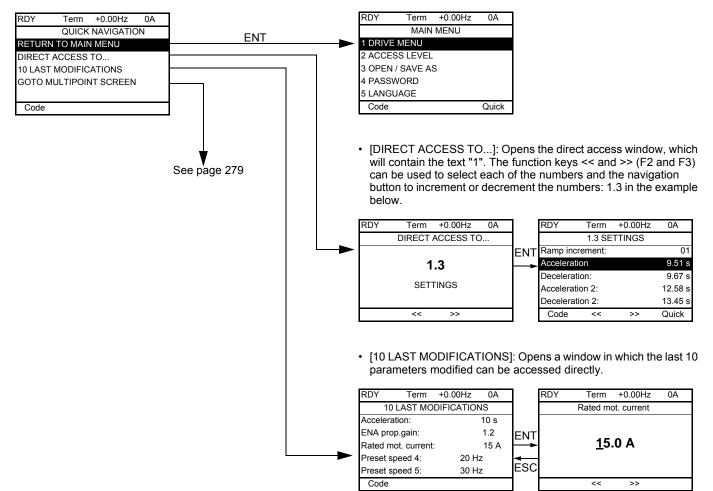

# [MAIN MENU] - Menu mapping

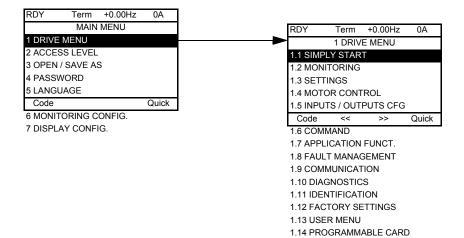

### Content of [MAIN MENU] menus

| [1 DRIVE MENU]         | See page 29                                                                                                    |
|------------------------|----------------------------------------------------------------------------------------------------|
| [2 ACCESS LEVEL]       | Defines which menus can be accessed (level of complexity)                                                                                                    |
| [3 OPEN / SAVE AS]     | Can be used to save and recover drive configuration files                                                                                                    |
| [4 PASSWORD]           | Provides password protection for the configuration                                                                                                    |
| [5 LANGUAGE]           | Language selection                                                                                                    |
| [6 MONITORING CONFIG.] | Customization of information displayed on the graphic display terminal during operation                                                                                                 |
| [7 DISPLAY CONFIG.]    | <ul> <li>Customization of parameters</li> <li>Creation of a customized user menu</li> <li>Customization of the visibility and protection mechanisms for menus and parameters</li> </ul> |

### [1 DRIVE MENU]

| RDY      | Term     | +0.00Hz  | 0A    |
|----------|----------|----------|-------|
|          | 1 DRIV   | E MENU   |       |
| 1.1 SIMP | LY STAR  | Т        |       |
| 1.2 MON  | ITORING  |          |       |
| 1.3 SETT | INGS     |          |       |
| 1.4 MOT  | OR CONT  | ROL      |       |
| 1.5 INPU | TS / OUT | PUTS CFG | i     |
| Code     | <<       | >>       | Quick |
| 1.6 COM  | MAND     |          |       |
| 1.7 APPL | ICATION  | FUNCT.   |       |
| 1.8 FAUL | T MANA   | GEMENT   |       |
| 1.9 COM  | MUNICA   | FION     |       |
| 1.10 DIA | GNOSTIC  | s        |       |
| 1.11 IDE | NTIFICAT | ION      |       |
| 1.12 FAC | TORY SE  | ETTINGS  |       |

1.13 USER MENU

1.14 PROGRAMMABLE CARD

### Content of [1. DRIVE MENU] menus:

| [1.1 SIMPLY START]:         | Simplified menu for a quick start                                                                         |
|-----------------------------|----------------------------------------------------------------------------------------------------|
| [1.2 MONITORING]:           | Visualization of current, motor and input/output values                                                   |
| [1.3 SETTINGS]:             | Accesses the adjustment parameters, which can be modified during operation                                |
| [1.4 MOTOR CONTROL]:        | Motor parameters (motor nameplate, auto-tuning, switching frequency, control algorithms, and so forth)    |
| [1.5 INPUTS / OUTPUTS CFG]: | I/O configuration (scaling, filtering, 2-wire control, 3-wire control, and so forth)                      |
| [1.6 COMMAND]:              | Configuration of command and reference channels (graphic display terminal, terminals, bus, and so forth.) |
| [1.7 APPLICATION FUNCT.]:   | Configuration of application functions (e.g., preset speeds, PID, brake logic control, and so forth)      |
| [1.8 FAULT MANAGEMENT]:     | Configuration of fault management                                                                         |
| [1.9 COMMUNICATION]:        | Communication parameters (fieldbus)                                                                       |
| [1.10 DIAGNOSTICS]:         | Motor/drive diagnostics                                                                                   |
| [1.11 IDENTIFICATION]:      | Identifies the drive and the internal options                                                             |
| [1.12 FACTORY SETTINGS]:    | Access to configuration files and return to factory settings                                              |
| [1.13 USER MENU]:           | Specific menu set up by the user in the [7. DISPLAY CONFIG.] menu                                         |
| [1.14 PROGRAMMABLE CARD]:   | Configuration of optional Controller Inside card                                                          |

## Integrated display terminal

Altivar<sup>®</sup> 71 drives can feature an integrated display terminal with a 7-segment 4-digit display. The graphic display terminal described on the previous pages can also be connected to these drives.

#### Functions of the display and the keys

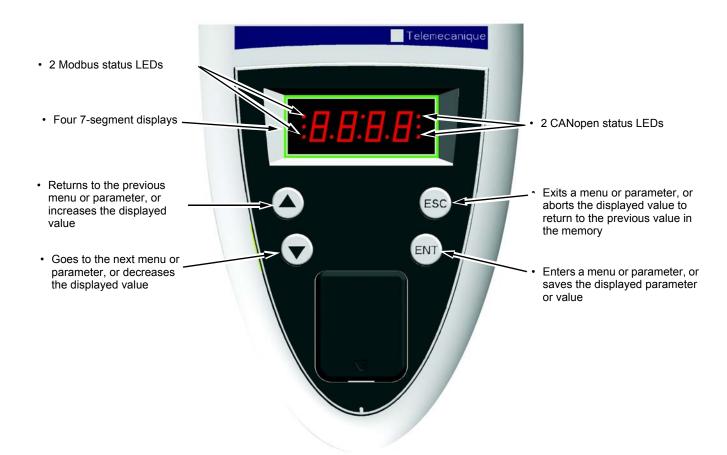

**NOTES** • Pressing  $(\blacktriangle)$  or  $(\blacktriangledown)$  does not store the selection.

• Press and hold down (>2 s)  $(\bigstar)$  or  $(\bigtriangledown)$  to scroll through the data quickly.

#### Save and store the selection: ENT

The display flashes when a value is stored.

#### Normal display, with no detected fault present and no startup:

- 43.0: Display of the parameter selected in the SUP menu (default selection: motor frequency)
- CLI: Current limit
- CtL: Controlled stop on input phase loss
- dCb: DC injection braking in progress
- FLU: Motor fluxing in progress
- FSt: Fast stop.
- nLP: No line power (no line supply on L1, L2, L3)
- nSt: Freewheel stop
- Obr: Auto-adapted deceleration
- PrA: Power Removal function active (drive locked)
- rdY = Drive ready
- SOC: Controlled output cut in progress
- tUn: Auto-tuning in progress
- USA: Undervoltage alarm
- ASA: Measurement of the phase-shift angle in progress

#### The display flashes to indicate the presence of a detected fault.

#### Accessing menus

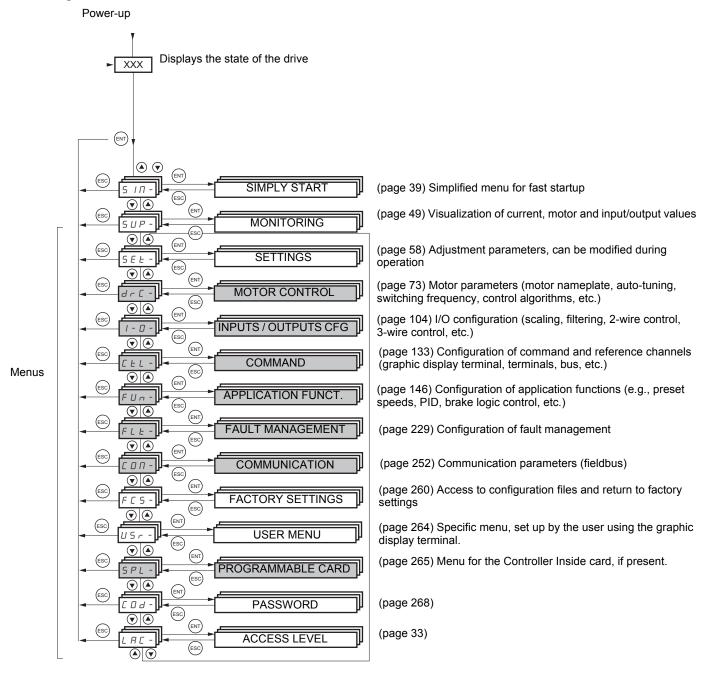

A dash appears after menu and submenu codes to differentiate them from parameter codes. Examples: FUn- menu, ACC parameter.

The grayed-out menus may not be accessible depending on the control access (LAC) configuration.

### Accessing menu parameters

### Save and store the displayed selection : $\overset{(\rm ENT)}{-}$

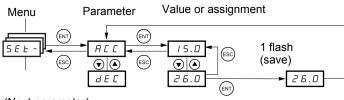

(Next parameter)

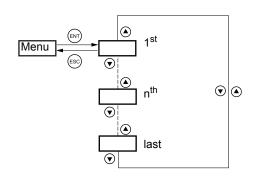

All the menus are "drop-down" type menus, which means that after the last parameter, if you continue to press  $\mathbf{\nabla}$ , you will return to the first parameter and, conversely, you can switch from the first parameter to the last parameter by pressing  $\mathbf{\Delta}$ .

The display flashes when a value is stored.

### Selection of multiple assignments for one parameter

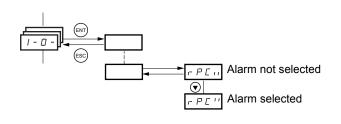

Example: List of group 1 alarms in [INPUTS / OUTPUTS CFG] (I-O-) menu A number of alarms can be selected by "checking" them as follows.

The digit on the right indicates:

| B | selected      |
|---|---------------|
| B | not selected. |

The same principle is used for all multiple selections.

# [2. ACCESS LEVEL] (LAC-)

With graphic display terminal

#### Basic Access to 5 menus only, and access to 6 submenus only in the [1. DRIVE MENU] menu. A single function can be assigned to each input. +0.00Hz Term +0.00Hz +0.00Hz RDY Term 0A 0A RDY Term 0A RDY 2 ACCESS LEVEL MAIN MENU 1. DRIVE MENU 1 DRIVE MENU 1.1 SIMPLY START Basi Standard 2 ACCESS LEVEL 1.2. MONITORING 1 3 OPEN / SAVE AS 1.3. SETTINGS Advanced 4 PASSWORD 1.11. IDENTIFICATION Expert **5 LANGUAGE** 1.12. FACTORY SETTINGS << >> Quick Code << >> Quick << Quick Code >> 1.13 USER MENU Standard This is the factory-set level. Access to 6 menus only, and access to all submenus in the [1. DRIVE MENU] menu. A single function can be assigned to each input. Term +0.00Hz 0A Term +0.00Hz RDY RDY 0A MAIN MENU **1 DRIVE MENU** 1 DRIVE MENU 1.1 SIMPLY START **1.2 MONITORING** 2 ACCESS LEVEL 3 OPEN / SAVE AS 1.3 SETTINGS 4 PASSWORD 1.4 MOTOR CONTROL **5 LANGUAGE** 1.5 INPUTS / OUTPUTS CFG Code Quick Code << >> Quick 6 MONITORING CONFIG. 1.6 COMMAND 1.7 APPLICATION FUNCT. **1.8 FAULT MANAGEMENT** Advanced **1.9 COMMUNICATION** Access to all menus and submenus. 1.10 DIAGNOSTICS Several functions can be assigned 1.11 IDENTIFICATION to each input. 1.12 FACTORY SETTINGS 1.13 USER MENU Term +0.00Hz RDY 0A 1.14 PROGRAMMABLE CARD MAIN MENU **1 DRIVE MENU** 2 ACCESS LEVEL 3 OPEN / SAVE AS 4 PASSWORD **5 LANGUAGE** Quick Code 6 MONITORING CONFIG. 7 DISPLAY CONFIG. Expert Access to all menus and submenus as for [Advanced] level, and access to additional parameters. Several functions can be assigned to each input. Term +0.00Hz 0A RDY MAIN MENU **1 DRIVE MENU** 2 ACCESS LEVEL 3 OPEN / SAVE AS 4 PASSWORD 5 LANGUAGE Quick Code 6 MONITORING CONFIG.

7 DISPLAY CONFIG.

### With integrated display terminal:

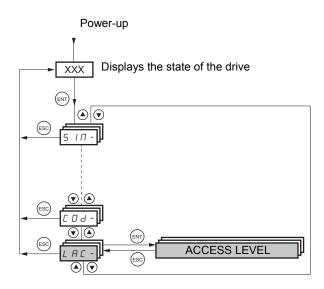

| Code         | Name/Description                                                                                                    | Factory setting |  |
|--------------|----------------------------------------------------------------------------------------------------|-----------------|--|
| LAC-         |                                                                                                    | Std             |  |
| <i>Ь</i> Я S | <ul> <li>bAS: Limited access to SIM, SUP, SEt, FCS, USr, COd and LAC menus. Only one function can be assigned to each<br/>input.</li> </ul>                                                                                                    |                 |  |
| SE d         | • Std: Access to all menus on the integrated display terminal. Only one function can be assigned to each input.                                                                                                    |                 |  |
| Adu<br>EPr   | <ul> <li>AdU: Access to all menus on the integrated display terminal. Several functions can be assigned</li> <li>EPr: Access to all menus on the integrated display terminal and access to additional parameters.<br/>be assigned to each input.</li> </ul> | •               |  |

# Comparison of the menus that can be accessed on the graphic display terminal/integrated display terminal

| Graphic display terminal                         |                                         | Integrated display terminal                      | Access level |                   |          |           |
|--------------------------------------------------|-----------------------------------------|--------------------------------------------------|--------------|-------------------|----------|-----------|
| [2 ACCESS LEVEL]                                 |                                         | L FIC - (Access level)                           |              |                   |          |           |
| [3 OPEN/SAVE AS]                                 |                                         | _                                                |              |                   |          |           |
| [4 PASSWORD]                                     |                                         | ロー (Password)                                    |              |                   |          |           |
| [5 LANGUAGE]                                     |                                         | _                                                |              |                   |          |           |
| [1 DRIVE MENU]                                   | [1.1 SIMPLY START]                      | 5 וח - (Simply start)                            | л            |                   |          |           |
|                                                  | [1.2 MONITORING]                        | 5 <i>UP</i> - (Monitoring)                       | , <b>Ь</b> Р |                   |          |           |
|                                                  | [1.3 SETTINGS]                          | 5 E Ł - (Settings)                               | Basic        |                   |          |           |
|                                                  | [1.11 IDENTIFICATION]                   | _                                                | Ξ            | (b                |          |           |
|                                                  | [1.12 FACTORY SETTINGS]                 | F [ 5 - (Factory settings)                       |              | settin            |          |           |
|                                                  | [1.13 USER MENU]                        | ИБг - (User menu)                                |              | (factory setting) |          |           |
| A single function can be assigned to each input. |                                         | A single function can be assigned to each input. |              | ס                 | прн      |           |
|                                                  | [1.4 MOTOR CONTROL]                     | dr E - (Motor control)                           |              | ר ה<br>ה          |          | L         |
|                                                  | [1.5 INPUTS / OUTPUTS CFG]              | I - D - (I/O configuration)                      |              | Standard          | Advanced | ц<br>Ц    |
|                                                  | [1.6 COMMAND]                           | EEL - (Command)                                  |              | stan              | Adv      | Expert    |
|                                                  | [1.7 APPLICATION FUNCT.]                | FUn - (Application functions)                    |              | 0)                |          | ШX<br>Ш   |
|                                                  | [1.8 FAULT MANAGEMENT]                  | FLE - (Fault management)                         |              |                   |          |           |
|                                                  | [1.9 COMMUNICATION]                     | соп - (Communication)                            |              |                   |          |           |
|                                                  | [1.10 DIAGNOSTICS]                      | _                                                |              |                   |          |           |
|                                                  | [1.14 PROGRAMMABLE CARD] <sup>(1)</sup> | PLE - (Controller Inside card) <sup>(1)</sup>    |              |                   |          |           |
| [6 MONITORING CONI                               | FIG.]                                   | _                                                |              |                   |          |           |
| A single function can be assigned to each input. |                                         | A single function can be assigned to each input. |              |                   |          |           |
| [7 DISPLAY CONFIG.]                              |                                         |                                                  |              |                   | 1        |           |
| Several functions can be assigned to each input. |                                         | Several functions can be assigned to each input. |              |                   |          |           |
| Expert parameters                                |                                         | Expert parameters                                |              |                   |          | <u>-1</u> |
| Several functions can be assigned to each input. |                                         | Several functions can be assigned to each input. |              |                   |          |           |

1. Can be accessed if the Controller Inside card is present.

# Structure of parameter tables

The parameter tables in the descriptions of the various menus can be used with both the graphic display terminal and the integrated display terminal. They, therefore, contain information for these two terminals in accordance with the description below.

### Example:

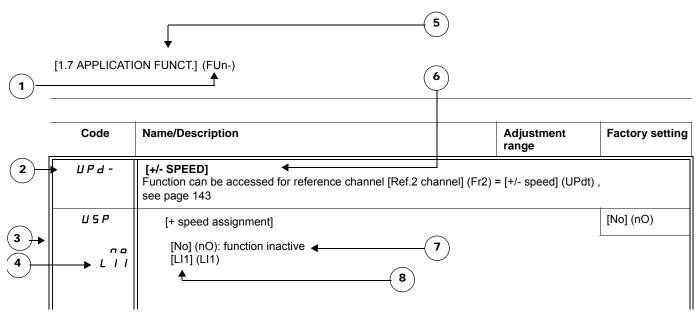

- 1 Name of menu on 4-digit 7-segment display.
- 2 Submenu code on 4-digit 7-segment display.
- 3 Parameter code on 4-digit 7-segment display.

- 6 Name of submenu on graphic display terminal.
- 7 Name of parameter on graphic display terminal.
- 8 Value of parameter on graphic display terminal.

- 4 Parameter value on 4-digit 7-segment display.
- 5 Name of menu on graphic display terminal.

### NOTE:

- The text in square brackets [] indicates what you will see on the graphic display terminal.
- The factory settings correspond to [Macro configuration] (CFG) = [Start/Stop] (StS). This is the macro configuration set at the factory.

### Interdependence of parameter values

### A DANGER

### UNINTENDED EQUIPMENT OPERATION

- The configuration of certain parameters modifies the adjustment range of other parameters.
- Changing the value of certain parameters may result in the modification of a factory setting or value you have already selected.
- Read and understand the ATV71 Programming Manual before configuring parameter values.

Failure to follow these instructions will result in death or serious injury.

#### **Example:**

- 1. [Current Limitation] (CLI), page 66 set to 1.6 In or left at its factory setting, 1.5 In
- 2. [Switching freq.] (SFr), page 66 set to 1 kHz (and confirmed with "ENT") restricts [Current Limitation] (CLI) to 1.36 In
- 3. If [Switching freq.] (SFr) is increased to 4 kHz, [Current limitation] (CLI) is no longer restricted, but remains at 1.36 ln. If you require 1.6 ln, you must reset [Current Limitation] (CLI).

### Finding a parameter in this document

The following assistance with finding explanations on a parameter is provided:

- With the integrated display terminal: Direct use of the parameter code index, page 292, to find the page giving details of the displayed parameter.
- With the graphic display terminal: Select the required parameter and press F1: [Code]. The parameter code is displayed instead of its name while the key is held down.

Example: ACC

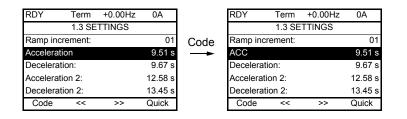

Then use the parameter code index, page 292, to find the page giving details of the displayed parameter.

### [1.1 SIMPLY START] (SIM-)

### With graphic display terminal:

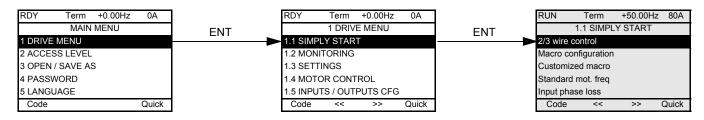

### With integrated display terminal:

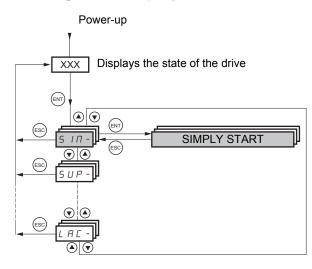

The [1.1-SIMPLY START] (SIM-) menu can be used for fast startup, which is sufficient for the majority of applications.

The parameters in this menu can only be modified when the drive is stopped and no run command is present, with the exception of Auto-tuning, which causes the motor to start up.

See the adjustment parameters beginning on page 53.

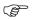

**NOTE:** The parameters of the [1.1 SIMPLY START] (SIM-) menu must be entered in the order in which they appear, as the later ones are dependent on the first ones.

Example: [2/3 wire control] (tCC) must be configured before any other parameters.

### A DANGER

#### UNINTENDED EQUIPMENT OPERATION

- Changes to parameters in other menus may change the [1.1 SIMPLY START] (SIM-) parameter settings.
- · Read and understand the ATV71 Programming Manual before configuring parameter values.

Failure to follow these instructions will result in death or serious injury.

The [1.1 SIMPLY START] (SIM-) menu can be used to quickly configure key parameters to get the drive and motor running. Parameter modifications in other menus may modify the parameter settings in the [1.1 SIMPLY START] (SIM-) menu. As an example, configuration of motor parameters in [1.4 MOTOR CONTROL] (drC-) will be reflected in the [1.1 SIMPLY START] (SIM-) parameters.

### **Macro configuration**

Macro configuration provides a means of speeding up the configuration of functions for a specific field of application. 8 macro configurations are available:

- Start/stop (factory configuration)
- Handling
- General use
- · Hoisting
- Lifts
- PID regulatorCommunication bus
- Master/slave

Selecting a macro configuration assigns the parameters in this macro configuration.

Each macro configuration can still be modified in the other menus.

### Macro configuration parameters Assignment of the inputs

| Input/<br>output    | [Start/Stop]    | [M. handling]        | [Gen. Use]             | [Hoisting]          | [Lift]               | [PID regul.]                             | [Network C.]                                                               | [Mast./<br>slave]      |
|---------------------|-----------------|----------------------|------------------------|---------------------|----------------------|------------------------------------------|----------------------------------------------------------------------------|------------------------|
| Al1                 | [Ref.1 channel] | [Ref.1<br>channel]   | [Ref.1<br>channel]     | [Ref.1<br>channel]  | [Ref.1<br>channel]   | [Ref.1<br>channel]<br>(PID<br>reference) | [Ref.2 channel]<br>([Ref.1 channel] =<br>integrated Modbus) <sup>(1)</sup> | [Ref.1<br>channel]     |
| AI2                 | [No]            | [Summing<br>ref. 2]  | [Summing<br>ref. 2]    | [No]                | [No]                 | [PID<br>feedback]                        | [No]                                                                       | [Torque<br>reference]  |
| AO1                 | [No]            | [No]                 | [No]                   | [No]                | [No]                 | [No]                                     | [No]                                                                       | [No]                   |
| R1                  | [No drive flt]  | [No drive flt]       | [No drive flt]         | [No drive<br>flt]   | [No drive<br>flt]    | [No drive flt]                           | [No drive flt]                                                             | [No drive<br>flt]      |
| R2                  | [No]            | [No]                 | [No]                   | [Brk<br>control]    | [Brk<br>control]     | [No]                                     | [No]                                                                       | [No]                   |
| LI1<br>(2-<br>wire) | [Forward]       | [Forward]            | [Forward]              | [Forward]           | [Forward]            | [Forward]                                | [Forward]                                                                  | [Forward]              |
| LI2<br>(2-<br>wire) | [Reverse]       | [Reverse]            | [Reverse]              | [Reverse]           | [Reverse]            | [Reverse]                                | [Reverse]                                                                  | [Reverse]              |
| LI3<br>(2-<br>wire) | [No]            | [2 preset<br>speeds] | [Jog]                  | [Fault<br>reset]    | [2 preset<br>speeds] | [PID<br>integral<br>reset]               | [Ref. 2 switching]                                                         | [Trq/spd<br>switching] |
| LI4<br>(2-<br>wire) | [No]            | [4 preset<br>speeds] | [Fault reset]          | [External<br>fault] | [4 preset<br>speeds] | [2 preset<br>PID ref.]                   | [Fault reset]                                                              | [Fault<br>reset]       |
| LI5<br>(2-<br>wire) | [No]            | [8 preset<br>speeds] | [Torque<br>limitation] | [No]                | [Fault<br>reset]     | [4 preset<br>PID ref.]                   | [No]                                                                       | [No]                   |
| LI6<br>(2-<br>wire) | [No]            | [Fault reset]        | [No]                   | [No]                | [No]                 | [No]                                     | [No]                                                                       | [No]                   |
| LI1<br>(3-<br>wire) | Stop            | Stop                 | Stop                   | Stop                | Stop                 | Stop                                     | Stop                                                                       | Stop                   |
| LI2<br>(3-<br>wire) | [Forward]       | [Forward]            | [Forward]              | [Forward]           | [Forward]            | [Forward]                                | [Forward]                                                                  | [Forward]              |
| LI3<br>(3-<br>wire) | [Reverse]       | [Reverse]            | [Reverse]              | [Reverse]           | [Reverse]            | [Reverse]                                | [Reverse]                                                                  | [Reverse]              |
| LI4<br>(3-<br>wire) | [No]            | [2 preset<br>speeds] | [Jog]                  | [Fault<br>reset]    | [2 preset<br>speeds] | [PID<br>integral<br>reset]               | [Ref. 2 switching]                                                         | [Trq/spd<br>switching] |
| LI5<br>(3-<br>wire) | [No]            | [4 preset<br>speeds] | [Fault reset]          | [External<br>fault] | [4 preset<br>speeds] | [2 preset<br>PID ref.]                   | [Fault reset]                                                              | [Fault<br>reset]       |
| LI6<br>(3-<br>wire) | [No]            | [8 preset<br>speeds] | [Torque<br>limitation] | [No]                | [Fault<br>reset]     | [4 preset<br>PID<br>ref.]                | [No]                                                                       | [No]                   |

1. To start up with integrated Modbus, [Modbus Address] (Add) must first be configured, page 254.

### Assignment of the inputs (continued)

| Input/<br>output      | [Start/Stop] | [M. handling]  | [Gen. Use] | [Hoisting]        | [Lift]            | [PID regul.]    | [Network C.]                            | [Mast./<br>slave] |
|-----------------------|--------------|----------------|------------|-------------------|-------------------|-----------------|-----------------------------------------|-------------------|
|                       | Option cards |                |            |                   |                   |                 |                                         |                   |
| LI7 to<br>LI14        | [No]         | [No]           | [No]       | [No]              | [No]              | [No]            | [No]                                    | [No]              |
| LO1 to<br>LO4         | [No]         | [No]           | [No]       | [No]              | [No]              | [No]            | [No]                                    | [No]              |
| R3/R4                 | [No]         | [No]           | [No]       | [No]              | [No]              | [No]            | [No]                                    | [No]              |
| AI3,<br>AI4           | [No]         | [No]           | [No]       | [No]              | [No]              | [No]            | [No]                                    | [No]              |
| RP                    | [No]         | [No]           | [No]       | [No]              | [No]              | [No]            | [No]                                    | [No]              |
| AO2                   | [l motor]    | [I motor]      | [l motor]  | [I motor]         | [I motor]         | [I motor]       | [I motor]                               | [I motor]         |
| AO3                   | [No]         | [Sign. torque] | [No]       | [Sign.<br>torque] | [Sign.<br>torque] | [PID<br>Output] | [No]                                    | [Motor<br>freq.]  |
|                       |              |                | Grapl      | nic display te    | erminal keys      | 5               |                                         |                   |
| F1 key                | [No]         | [No]           | [No]       | [No]              | [No]              | [No]            | Control via graphic<br>display terminal | [No]              |
| F2, F3,<br>F4<br>keys | [No]         | [No]           | [No]       | [No]              | [No]              | [No]            | [No]                                    | [No]              |

In 3-wire control, the assignment of inputs L11 to L16 shifts.

**NOTE:** These assignments are reinitialized every time the macro configuration changes.

### Macro configuration parameters

#### Other configurations and settings

In addition to the assignment of I/O, other parameters are assigned only in the Hoisting, Lift and Mast./slave macro configurations.

#### Hoisting and lift:

- [Movement type] (bSt) = [Hoisting] (UEr), page 173
- [Brake contact] (bCl) = [No] (nO), page 173
- [Brake impulse] (bIP) = [No] (nO), page 173
- [Brake release I FW] (lbr) = [Rated mot. current] (nCr), page 173
- [Brake Release time] (brt) = 0.5 s page 174
- [Brake release freq] (blr) = [Auto] (AUtO), page 174
- [Brake engage freq] (bEn) = [Auto] (AUto), page 174
- [Brake engage time] (bEt) = 0.5 s page 174
- [Engage at reversal] (bEd) = [No] (nO), page 175
- [Jump at reversal] (JdC) = [Auto] (AUtO), page 175
- [Time to restart] (ttr) = 0 s page175
- [Current ramp time] (brr) = 0 s page 177
- [Low speed] (LSP) = Rated motor slip calculated by the drive, page 48
- [Output Phase Loss] (OPL), page 235 = [Yes] (YES), but it is forced to [No] (nO) if [Motor control type] (Ctt), page 74 = [Sync. mot.] (SYn). No further modifications can be made to this parameter.
- [Catch on the fly] (FLr) = [No] (nO), page 232. No further modifications can be made to this parameter.

#### Lift:

• [Feed forward] (FFP) = 0 % page 93

#### Mast./slave:

[Motor control type] (Ctt) = [SVC I] (CUC), page 74

**Note:** These assignments are forced every time the macro configuration changes, except for [Motor control type] (Ctt) for the Mast./slave macro configuration, if it is configured in [FVC] (FUC).

#### Return to factory settings:

Returning to factory settings with [Config. Source] (FCSI) = [Macro-Conf] (InI), page 262 will return the drive to the selected macro configuration. The [Macro configuration] (CFG) parameter does not change, although [Customized macro] (CCFG) disappears.

NOTE: The factory settings that appear in the parameter tables correspond to [Macro configuration] (CFG) = [Start/Stop] (StS). This is the macro configuration set at the factory.

## Example diagrams for use with the macro configurations [Hoisting] (HSt) diagram

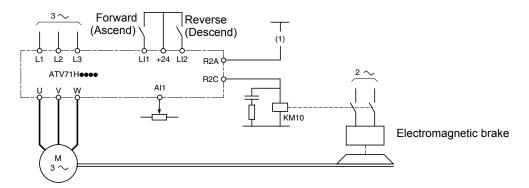

1. A contact on the Preventa module must be inserted in the brake control circuit to engage it when the Power Removal function is activated (see connection diagrams in the Installation Manual).

### [Mast./slave] (MSL) diagram

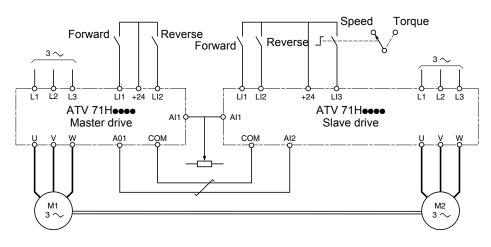

When the two motors are mechanically connected, the Speed/torque contact closing results in operation in Mast./slave mode. The master drive regulates the speed and controls the slave drive in torque mode to ensure distribution of the load.

| Code                                                         | Name/Description                                                                                                    | Factory setting                                      |  |  |  |
|--------------------------------------------------------------|----------------------------------------------------------------------------------------------------|------------------------------------------------------|--|--|--|
| FCC                                                          | [2/3 wire control]                                                                                                    | [2 wire] (2C)                                        |  |  |  |
| 2 C<br>3 C                                                   | [2 wire] (2C)<br>[3 wire] (3C)<br>2-wire control: This is the input state (0 or 1) or edge (0 to 1 or 1 to 0), which controls running or stopping.                                                                                                    |                                                      |  |  |  |
|                                                              | Example of "source" wiring:                                                                                                    | pulse is sufficient to command                       |  |  |  |
|                                                              | $\begin{bmatrix} ATV 71 \\ +24 & LI1 & LI2 & Lix \\0 & -0 & -0 & -0 \\0 & -0 & -0 & $                                                                                                    |                                                      |  |  |  |
|                                                              |                                                                                                    |                                                      |  |  |  |
|                                                              | <ul> <li>UNINTENDED PROGRAM CHANGES</li> <li>To change the assignment of [2/3 wire control] (tCC) press and hold down the "ENT" key for 2 s.</li> <li>The following function will be returned to factory settings: [2 wire type] (tCt), page 105 as will all function.</li> <li>The macro configuration selected will also be reset it if has been customized (loss of custom settings).</li> <li>Verify that this change is compatible with the wiring diagram used.</li> <li>Failure to follow these instructions can result in death or serious injury.</li> </ul>                                                                                                    | ons which assign logic inputs.                       |  |  |  |
| C F G                                                        | <ul> <li>To change the assignment of [2/3 wire control] (tCC) press and hold down the "ENT" key for 2 s.</li> <li>The following function will be returned to factory settings: [2 wire type] (tCt), page 105 as will all function.</li> <li>The macro configuration selected will also be reset it if has been customized (loss of custom settings).</li> <li>Verify that this change is compatible with the wiring diagram used.</li> </ul>                                                                                                    | ons which assign logic inputs.<br>[Start/Stop] (StS) |  |  |  |
| EFG<br>SES<br>HdG<br>HSE<br>GEn<br>PId<br>nEE<br>USL<br>LIFE | <ul> <li>To change the assignment of [2/3 wire control] (tCC) press and hold down the "ENT" key for 2 s.</li> <li>The following function will be returned to factory settings: [2 wire type] (tCt), page 105 as will all function.</li> <li>The macro configuration selected will also be reset it if has been customized (loss of custom settings).</li> <li>Verify that this change is compatible with the wiring diagram used.</li> <li>Failure to follow these instructions can result in death or serious injury.</li> </ul>                                                                                                    |                                                      |  |  |  |
| 5 E 5<br>H d G<br>H 5 E<br>G E n<br>P I d<br>n E E<br>N 5 L  | <ul> <li>To change the assignment of [2/3 wire control] (tCC) press and hold down the "ENT" key for 2 s.</li> <li>The following function will be returned to factory settings: [2 wire type] (tCt), page 105 as will all function.</li> <li>The macro configuration selected will also be reset it if has been customized (loss of custom settings).</li> <li>Verify that this change is compatible with the wiring diagram used.</li> <li>Failure to follow these instructions can result in death or serious injury.</li> </ul> [Macro configuration] [Start/Stop] (StS): Start/stop [M. handling] (HdG): Handling [Hoisting] (HSt): Hoisting [Gen. Use] (GEn): General use [PID regul.] (Pld): PID regulation [Network C.] (nEt): Communication bus [Mast./slave] (MSL): Master/slave                                                                                                    |                                                      |  |  |  |
| 5 E 5<br>H d G<br>H 5 E<br>G E n<br>P I d<br>n E E<br>N 5 L  | <ul> <li>To change the assignment of [2/3 wire control] (tCC) press and hold down the "ENT" key for 2 s.</li> <li>The following function will be returned to factory settings: [2 wire type] (tCt), page 105 as will all function.</li> <li>The macro configuration selected will also be reset it if has been customized (loss of custom settings).</li> <li>Verify that this change is compatible with the wiring diagram used.</li> <li>Failure to follow these instructions can result in death or serious injury.</li> </ul> [Macro configuration] [Start/Stop] (StS): Start/stop [M. handling] (HdG): Handling [Hoisting] (HSt): Hoisting [Gen. Use] (GEn): General use [PID regul.] (Pld): PID regulation [Network C.] (nEt): Communication bus [Mast./slave] (MSL): Master/slave [Lift] (LIFt): Lifts                                                                                                    |                                                      |  |  |  |
| 5 E 5<br>H d G<br>H 5 E<br>G E n<br>P I d<br>n E E<br>N 5 L  | <ul> <li>To change the assignment of [2/3 wire control] (tCC) press and hold down the "ENT" key for 2 s.</li> <li>The following function will be returned to factory settings: [2 wire type] (tCt), page 105 as will all functio</li> <li>The macro configuration selected will also be reset it if has been customized (loss of custom settings).</li> <li>Verify that this change is compatible with the wiring diagram used.</li> <li>Failure to follow these instructions can result in death or serious injury.</li> </ul> [Macro configuration] [Start/Stop] (StS): Start/stop [M. handling] (HdG): Handling [Hoisting] (HSt): Hoisting [Gen. Use] (GEn): General use [PID regul.] (PId): PID regulation [Network C.] (nEt): Communication bus [Mast./slave] (MSL): Master/slave [Lift] (LIFt): Lifts <b>WARRNING UNINTENDED PROGRAM CHANGES</b> <ul> <li>To change the assignment of [Macro configuration] (CFG) press and hold down the "ENT" key for 2 s.</li> </ul> |                                                      |  |  |  |

| Code         | Name/Description                                                                                                    | Adjustment range                             | Factory setting                                                |  |  |  |
|--------------|----------------------------------------------------------------------------------------------------|----------------------------------------------|----------------------------------------------------------------|--|--|--|
| ЬFr          | [Standard mot. freq]                                                                                                    |                                              | [50Hz IEC] (50)                                                |  |  |  |
| 5 D<br>6 D   | [50Hz IEC] (50): IEC<br>[60Hz NEMA] (60): NEMA<br>This parameter modifies the presets of the following parameters:[Rated motor volt.] (UnS) below, [High speed] (HSP),<br>page 48, [Freq. threshold] (Ftd), page 72, [Rated motor freq.] (FrS) and [Max frequency] (tFr).                                                                                                    |                                              |                                                                |  |  |  |
| IPL          | [Input phase loss]                                                                                                    |                                              | According to drive rating                                      |  |  |  |
| п 0<br>9 E 5 | [Ignore] (nO): Ignored, to be used when the drive is supplied via a s<br>[Freewheel] (YES): Input phase loss fault is activated and drive free<br>If one phase disappears, the drive switches to fault mode [Input pha<br>the drive continues to operate until it trips on an undervoltage fault.                                                                                                    | ewheel stops.<br>ase loss] (IPL), but if 2 o | -                                                              |  |  |  |
|              | This parameter is only accessible in this menu on ATV71H037M3 to supply).                                                                                                    | o HU75M3 drives (used                        | with a single phase                                            |  |  |  |
| nPr          | [Rated motor power]                                                                                                    | According to drive rating                    | According to drive rating                                      |  |  |  |
|              | Rated motor power given on the nameplate, in kW if [Standard mot. freq freq] (bFr) = [60Hz NEMA] (60).                                                                                                    | ] (bFr) = [50Hz IEC] (50)                    | , in hp if [Standard mot.                                      |  |  |  |
| U n 5        | [Rated motor volt.]                                                                                                    | According to drive rating                    | According to drive<br>rating and [Standard<br>mot. freq] (bFr) |  |  |  |
|              | Rated motor voltage given on the nameplate.<br>ATV71●●●M3: 100 to 240 V<br>ATV71●●●N4: 200 to 480 V                                                                                                    |                                              |                                                                |  |  |  |
| n[r          | [Rated mot. current]                                                                                                    | 0.25 to 1.5 ln <sup>(1)</sup>                | According to drive<br>rating and [Standard<br>mot. freq] (bFr) |  |  |  |
|              | Rated motor current given on the nameplate.                                                                                                    |                                              |                                                                |  |  |  |
| Fr 5         | [Rated motor freq.]                                                                                                    | 10 to 500 Hz                                 | 50 Hz                                                          |  |  |  |
|              | Rated motor frequency given on the nameplate.<br>The factory setting is 50 Hz, or preset to 60 Hz if [Standard mot. freq] (                                                                                                    | bFr) is set to 60 Hz.                        |                                                                |  |  |  |
| n 5 P        | [Rated motor speed]                                                                                                    | 0 to 60000 RPM                               | According to drive rating                                      |  |  |  |
|              | Rated motor speed given on the nameplate.<br>0 to 9999 rpm then 10.00 to 60.00 krpm on the integrated display term<br>If, rather than the rated speed, the nameplate indicates the synchronou<br>the rated speed as follows:<br>• Nominal speed = Synchronous speed x $\frac{100 - \text{slip as a \%}}{100}$<br>• Nominal speed = Synchronous speed x $\frac{50 - \text{slip in Hz}}{50}$<br>• Nominal speed = Synchronous speed x $\frac{60 - \text{slip in Hz}}{60}$ | us speed and the slip in 5                   | Hz or as a %, calculate                                        |  |  |  |
| <i>LFr</i>   | [Max frequency]                                                                                                    | 10 to 1600 Hz                                | 60 Hz                                                          |  |  |  |
|              | <ul> <li>The factory setting is 60 Hz, or preset to 72 Hz if [Standard mot. freq] (The maximum value is limited by the following conditions:</li> <li>It must not exceed 10 times the value of [Rated motor freq.]</li> <li>It must not exceed 500 Hz if the drive rating is higher than A 1600 Hz are only possible for powers limited to 37 kW (50 h)</li> </ul>                                                                                                    | ] (FrS)<br>ATV71HD37 (values bet             | ween 500 Hz and                                                |  |  |  |

| Code                                | Name/Description                                                                                                    | Factory setting  |  |  |  |
|-------------------------------------|----------------------------------------------------------------------------------------------------|------------------|--|--|--|
| £ U n                               | [Auto tuning]                                                                                                    | [No] (nO)        |  |  |  |
| n D<br>4 E S<br>d D n E             | ADANGER         HAZARD OF ELECTRIC SHOCK OR ARC FLASH         • During auto tuning, the motor operates at rated current.         • Do not service the motor during auto tuning.         • The line contactor or output contactor function is active during auto tuning.         Failure to follow these instructions will result in death or serious injury.         [No] (nO): Auto-tuning not performed.         [Yes] (YES): Auto-tuning is performed as soon as possible, then the parameter automatically changes to [Done] (dOnE).         [Done] (dOnE): Use of the values given the last time auto-tuning was performed.                                                                                   |                  |  |  |  |
|                                     | <ul> <li>CHANGE IN AUTO TUNE STATUS</li> <li>The following motor parameters must be correctly configured before starting auto tuning: [Rated motor volt.] (UnS), [Rated motor freq.] (FrS), [Rated mot. current] (nCr), [Rated motor speed] (nSP), [Rated motor power] (nPr).</li> <li>If one or more of these parameters is modified after auto tuning has been performed, [Auto tuning] (tUn) will be set to [No] (nO) and the procedure must be repeated.</li> <li>Failure to follow these instructions can result in injury or equipment damage.</li> </ul>                                                                                                    |                  |  |  |  |
|                                     | <ul> <li>Auto-tuning is only performed if no stop command has been activated. If a "freewheel stop" or "fast stop" function has been assigned to a logic input, this input must be set to 1 (active at 0).</li> <li>Auto-tuning takes priority over any run or prefluxing commands, which will be taken into account after the auto-tuning sequence.</li> <li>If auto-tuning is unsuccessful, the drive displays [No] (nO) and, depending on the configuration of [Autotune fault mgt] (tnL), page 249, may switch to [Auto-tuning] (tnF) fault mode.</li> <li>Auto-tuning may last for 1 to 2 seconds. Do not interrupt the process. Wait for the display to change to "[Done] (dOnE)" or "[No] (nO)".</li> </ul> |                  |  |  |  |
|                                     | <b>NOTE:</b> During auto-tuning the motor operates at rated current.                                                                                                    |                  |  |  |  |
| E U 5                               | [Auto tuning status]                                                                                                    | [Not done] (tAb) |  |  |  |
| EAG<br>PEnd<br>PrOG<br>FAIL<br>dOnE | <ul> <li>(for information only, cannot be modified)</li> <li>[Not done] (tAb): The default stator resistance value is used to control the motor.</li> <li>[Pending] (PEnd): Auto-tuning has been requested but not yet performed.</li> <li>[In Progress] (PrOG): Auto-tuning in progress.</li> <li>[Failed] (FAIL): Auto-tuning was unsuccessful.</li> <li>[Done] (dOnE): The stator resistance measured by the auto-tuning function is used to control the</li> </ul>                                                                                                    | e motor.         |  |  |  |
|                                     | A DANGER         HAZARD OF ELECTRIC SHOCK OR ARC FLASH         • During auto tuning, the motor operates at rated current.         • Do not service the motor during auto tuning.         Failure to follow these instructions will result in death or serious injury.                                                                                                    |                  |  |  |  |
|                                     | ACAUTION                                                                                                    |                  |  |  |  |
|                                     | <ul> <li>UNINTENDED EQUIPMENT OPERATION</li> <li>The following motor parameters must be correctly configured before starting auto tuning:<br/>[Rated motor volt.] (UnS), [Rated motor freq.] (FrS), [Rated mot. current] (nCr), [Rated motor speed] (nSP), [Rated motor power] (nPr).</li> <li>If one or more of these parameters is modified after auto tuning has been performed, [Auto tuning] (tUn) will be set to [No] (nO) and the procedure must be repeated.</li> <li>Failure to follow these instructions can result in injury or equipment damage.</li> </ul>                                                                                                    |                  |  |  |  |
| PHr                                 | [Output Ph rotation]                                                                                                    | [ABC] (AbC)      |  |  |  |
| АЬС<br>АСЬ                          | [ABC] (AbC): Forward<br>[ACB] (ACb): Reverse<br>This parameter can be used to reverse the direction of rotation of the motor without reversing                                                                                                    | the wiring.      |  |  |  |

### Parameters that can be changed during operation or when stopped

| Code  | Name/Description                                                                                                    | Adjustment Range              | Factory setting           |  |  |  |
|-------|----------------------------------------------------------------------------------------------------|-------------------------------|---------------------------|--|--|--|
| IEH   | [Mot. therm. current]                                                                                                    | 0.2 to 1.5 ln <sup>(1)</sup>  | According to drive rating |  |  |  |
|       | Motor thermal protection current, to be set to the rated current indicate                                                                                                    | ed on the nameplate.          |                           |  |  |  |
| ACC   | [Acceleration]                                                                                                    | 0.1 to 999.9 s                | 3.0 s                     |  |  |  |
|       | Time to accelerate from 0 to the [Rated motor freq.] (FrS) (page 46). N inertia being driven.                                                                                                | lake sure that this value     | is compatible with the    |  |  |  |
| d E C | [Deceleration]                                                                                                    | 0.1 to 999.9 s                | 3.0 s                     |  |  |  |
|       | Time to decelerate from the [Rated motor freq.] (FrS) (page 46) to 0. In inertia being driven.                                                                                               | Aake sure that this value     | is compatible with the    |  |  |  |
| LSP   | [Low speed]                                                                                                    |                               | 0                         |  |  |  |
|       | Motor frequency at minimum reference, can be set between 0 and [Hig                                                                                                    | gh speed] (HSP).              |                           |  |  |  |
| HSP   | [High speed]                                                                                                    |                               | 50 Hz                     |  |  |  |
|       | Motor frequency at maximum reference, can be set between [Low speed] (LSP) and [Max frequency] (tFr). The factory setting changes to 60 Hz if [Standard mot. freq] (bFr) = [60Hz NEMA] (60). |                               |                           |  |  |  |
|       | CAUTION                                                                                                    |                               |                           |  |  |  |
|       | LOSS OF MOTOR FUNCTION<br>For permanent magnet synchronous motors, the maximum permissible speed must r                                                                                      | not be exceeded, otherwise de | magnetization may occur.  |  |  |  |
|       | The maximum speed permitted by the motor, drive chain or application must not be<br>Failure to follow these instructions can result in equipment damage.                                     |                               |                           |  |  |  |

1. In corresponds to the rated drive current indicated in the Installation Manual and on the drive nameplate.

### [1.2 MONITORING] (SUP-)

### With graphic display terminal:

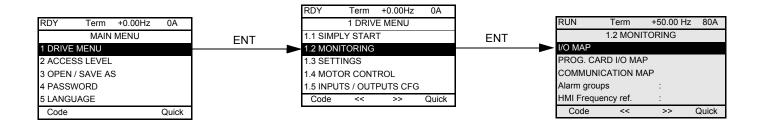

### With integrated display terminal:

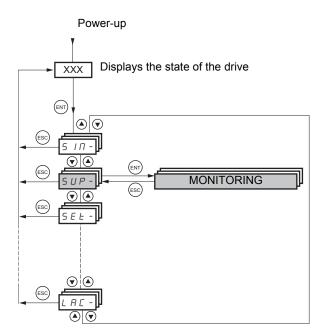

This menu can be used to display the inputs/outputs, the drive internal states and values, and the communication data and values.

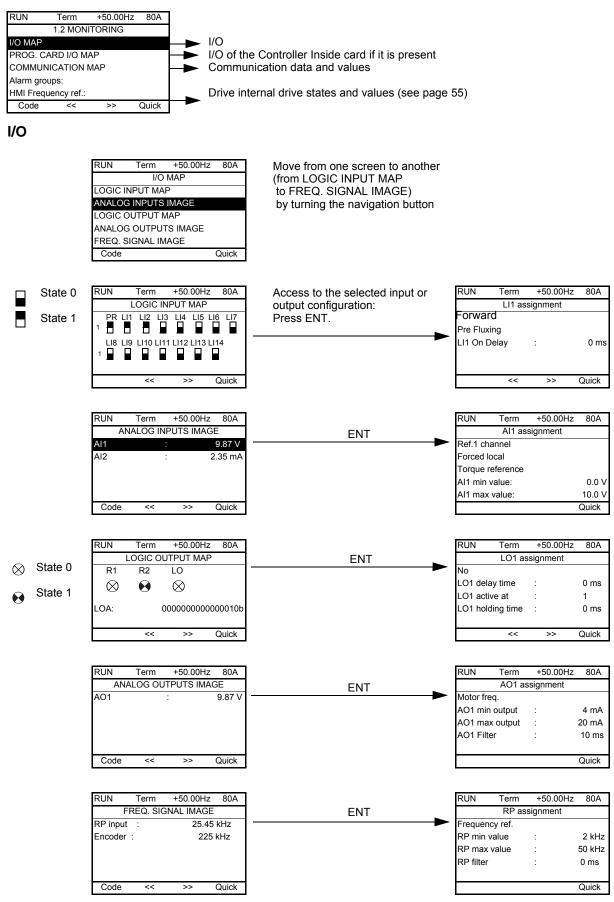

### Controller Inside card I/O

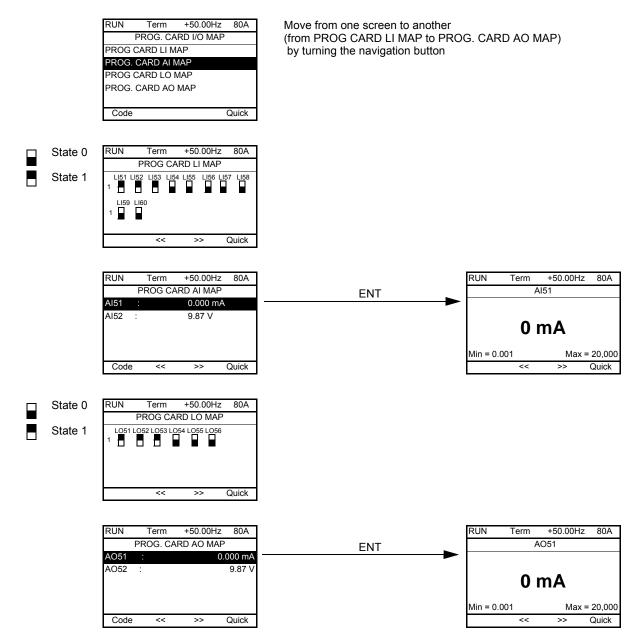

### Communication

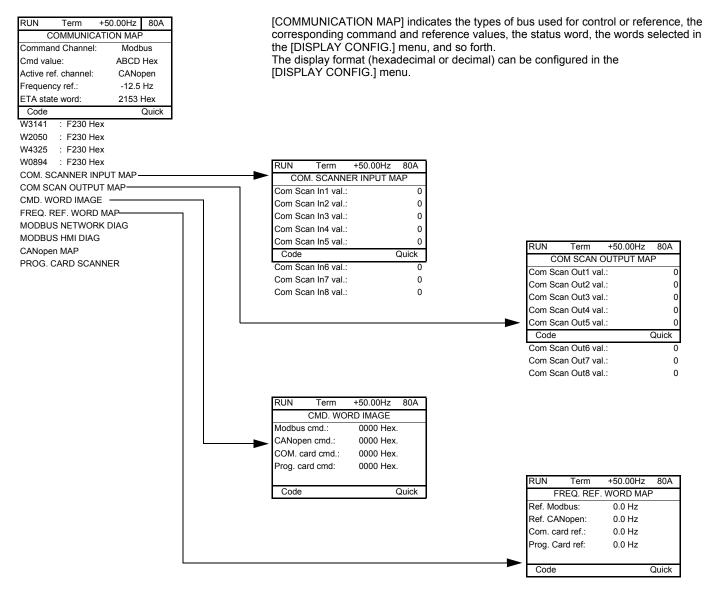

[COM. SCANNER INPUT MAP] and [COM SCAN OUTPUT MAP]:

Visualization of registers exchanged periodically (8 input and 8 output) for integrated Modbus and for fieldbus cards.

### **Communication (continued)**

format, and so forth is given for each bus. +50.00Hz 80A RUN Term COMMUNICATION MAP LED off  $\otimes$ Command Channel: Modbus LED on Cmd value: ABCD Hex CANopen Active ref\_channel Communication via Modbus Frequency ref .: -12.5 Hz +50.00Hz RUN Term 80A 2153 Hex ETA state word: MODBUS NETWORK DIAG Code Quick COM LED :  $\otimes$ W3141 : F230 Hex Mb NET frames nb. W2050 : F230 Hex Mb NET CRC errors : F230 Hex W4325 W0894 : F230 Hex COM. SCANNER INPUT MAP Code Quick COM SCAN OUTPUT MAP Communication via the graphic display terminal CMD. WORD IMAGE FREQ. REF. WORD MAP RUN Term +50.00Hz 80A MODBUS HMI DIAG MODBUS NETWORK DIAG COM LED : MODBUS HMI DIAG Θ Mb HMI frames nb. CANopen MAP Mb HMI CRC errors PROG. CARD SCANNER PDO configuration using Code Quick the network tool. Some PDOs cannot be Communication via CANopen used. +50.00Hz RUN Term 80A RUN +50.00Hz Term 80A CANopen MAP PDO1 IMAGE RUN LED:  $\bigotimes$ Received PDO1-1 : FDBA Hex ERR LED: Received PDO1-2 PDO1 IMAGE Received PDO1-3 PDO2 IMAGE Received PDO1-4 PDO3 IMAGE Transmit PDO1-1 : FDBA Hex Code Quick Code Quick Canopen NMT state Transmit PDO1-2 Number of TX PDO 0 Transmit PDO1-3 Number of RX PDO 0 Transmit PDO1-4 Error code 0 **RX Error Counter** 0 RUN Term +50.00Hz 80A TX Error Counter 0 PDO2 IMAGE Received PDO2-1 : FDBA Hex Received PDO2-2 PDO images are only visible if Received PDO2-3 CANopen has been enabled Received PDO2-4 (address other than OFF) and if Transmit PDO2-1 : FDBA Hex the PDOs are active. Code Quick Transmit PDO2-2 Transmit PDO2-3 Transmit PDO2-4 +50.00Hz 80A RUN Term PDO3 IMAGE Received PDO3-1 FDBA Hex Received PDO3-2 Received PDO3-3 Received PDO3-4 Transmit PDO3-1 FDBA Hex Code Quick Transmit PDO3-2 Transmit PDO3-3 Transmit PDO3-4

The state of the LEDs, the periodic data, the address, the speed, and the

### Communication (continued)

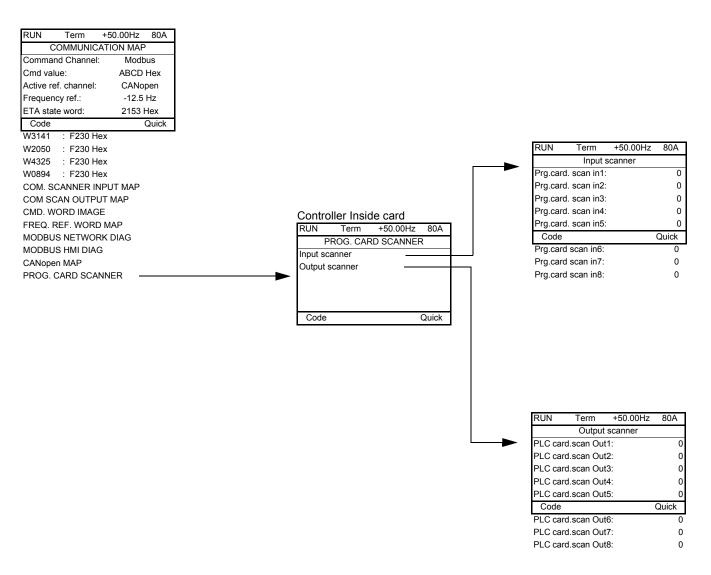

[Input scanner] and [Output scanner]:

Visualization of registers exchanged periodically (8 input and 8 output).

### With graphic display terminal: Drive-internal states and values

| Name                                       | Description                                                                                                    |                                                                                                    |  |  |  |
|--------------------------------------------|----------------------------------------------------------------------------------------------------|----------------------------------------------------------------------------------------------------|--|--|--|
| [Alarm groups] (ALGr)                      | Current alarm group numbers                                                                                                    |                                                                                                    |  |  |  |
| [HMI Frequency ref.] (LFr)                 | in Hz. Frequency reference via the graphic display terminal (can be accessed if the function has been configured).                             |                                                                                                    |  |  |  |
| [Internal PID ref.] (rPI)                  | as a process value. PID reference via graphic display terminal (can be accessed if the function has been configured).                          |                                                                                                    |  |  |  |
| [HMI torque ref.] (Ltr)                    | as a % of the rated torque. Torque reference via graphic display termir                                                                        | nal.                                                                                                    |  |  |  |
| [Multiplying coeff.] (MFr)                 | as a % (can be accessed if [Multiplier ref] (MA2,MA3), page 151 has                                                                            | been assigned)                                                                                          |  |  |  |
| [Frequency ref.] (FrH)                     | in Hz                                                                                                    |                                                                                                    |  |  |  |
| [Torque reference] (trr)                   | as a % of the rated torque (can be accessed if the function has been c                                                                         | onfigured)                                                                                              |  |  |  |
| [Output frequency] (rFr)                   | in Hz                                                                                                    |                                                                                                    |  |  |  |
| [Measured output fr.] (MMF)                | in Hz: The measured motor speed is displayed if an encoder card has                                                                            | been inserted, otherwise 0 appears.                                                                     |  |  |  |
| [Pulse in. work. freq.] (FqS)              | in Hz: Frequency of the "Pulse input" input used by the [FREQUENCY                                                                             |                                                                                                    |  |  |  |
| [Motor current] (LCr)                      | in A                                                                                                    |                                                                                                    |  |  |  |
| [ENA avg speed] (AUS)                      | in Hz: The parameter can be accessed if [ENA system] (EnA) = [Yes] (                                                                           | YES) (see page 96)                                                                                      |  |  |  |
| [Motor speed] (SPd)                        | in rpm                                                                                                    |                                                                                                    |  |  |  |
| [Motor voltage] (UOP)                      | in V                                                                                                    |                                                                                                    |  |  |  |
| [Motor power] (OPr)                        | as a % of the rated power                                                                                                    |                                                                                                    |  |  |  |
| [Motor torque] (Otr)                       | as a % of the rated torque                                                                                                    |                                                                                                    |  |  |  |
| [Mains voltage] (ULn)                      | in V. Line voltage from the point of view of the DC bus, motor running of                                                                      | pr stopped.                                                                                             |  |  |  |
| [Motor thermal state] (tHr)                | as a %                                                                                                    |                                                                                                    |  |  |  |
| [Drv.thermal state] (tHd)                  | as a %                                                                                                    |                                                                                                    |  |  |  |
| [DBR thermal state] (tHb)                  | as a % (can only be accessed on high rating drives)                                                                                            |                                                                                                    |  |  |  |
| [Consumption] (APH)                        | in Wh, kWh or MWh (accumulated consumption)                                                                                                    |                                                                                                    |  |  |  |
| [Run time] (rtH)                           | in seconds, minutes or hours (length of time the motor has been switch                                                                         | ned on)                                                                                                 |  |  |  |
| [Power on time] (PtH)                      | in seconds, minutes or hours (length of time the drive has been switch                                                                         |                                                                                                    |  |  |  |
| [IGBT alarm counter] (tAC)                 | in seconds, minutes of hears (engine) time the area and has been switch                                                                        |                                                                                                    |  |  |  |
| [PID reference] (rPC)                      | as a process value (can be accessed if the PID function has been con                                                                           |                                                                                                    |  |  |  |
| [PID feedback] (rPF)                       | as a process value (can be accessed if the PID function has been cont<br>as a process value (can be accessed if the PID function has been cont |                                                                                                    |  |  |  |
| [PID error] (rPE)                          |                                                                                                    |                                                                                                    |  |  |  |
| [PID Output] (rPO)                         | as a process value (can be accessed if the PID function has been cont<br>in Hz (can be accessed if the PID function has been configured)       | iguied)                                                                                                 |  |  |  |
|                                            | in Hz (can be accessed if the PID function has been configured)                                                                                | accessed if the cord has been inserted)                                                                 |  |  |  |
| [Date/Time] (CLO)<br>[] (002) to           | Current date and time generated by the Controller Inside card (can be                                                                          |                                                                                                    |  |  |  |
| [] (002) 10<br>[] (006)                    | Words generated by the Controller Inside card (can be accessed if the                                                                          | card has been inserted)                                                                                 |  |  |  |
| [Config. active] (CnFS)                    | Active configuration [Config. n°0, 1 or 2]                                                                                                    |                                                                                                    |  |  |  |
| [Utilized param. set] (CFPS)               | [Set n°1, 2 or 3] (can be accessed if parameter switching has been en                                                                          | abled see page 212)                                                                                     |  |  |  |
| [ALARMS] (ALr-)                            | List of current alarms. If an alarm is present, a $\checkmark$ appears.                                                                        | abieu, see page 212)                                                                                    |  |  |  |
|                                            | List of current alarms. If an alarm is present, a 🧳 appears.                                                                                   |                                                                                                    |  |  |  |
|                                            |                                                                                                    | [USD attained] (ELA): High apped attained                                                               |  |  |  |
|                                            | [In motor fluxing] (FLX): In motor fluxing                                                                                                    | [HSP attained] (FLA): High speed attained<br>[Load slipping] (AnA): Slipping alarm                      |  |  |  |
|                                            | [PTC1 alarm] (PtC1): Probe alarm 1<br>[PTC2 alarm] (PtC2): Probe alarm 2                                                                       | [Set 1 active] (CFP1): Parameter set 1 active                                                           |  |  |  |
|                                            |                                                                                                    |                                                                                                    |  |  |  |
|                                            | [LI6=PTC alarm] (PtC3): LI6 = PTC probe alarm                                                                                                  | [Set 2 active] (CFP2): Parameter set 2 active                                                           |  |  |  |
|                                            | [Fast stop in prog.] (FSt): Fast stop in progress                                                                                              | [Set 3 active] (CFP3): Parameter set 3 active                                                           |  |  |  |
|                                            | [Current Th. attained] (CtA): Current threshold attained ([Current threshold] (Ctd), page 71)                                                  | [In braking] (brS): Drive braking                                                                       |  |  |  |
|                                            | [Freq. Th. attained] (FtA): Frequency threshold attained ([Freq. threshold] (Ftd), page 72)                                                    | [DC bus loading] (dbL): DC bus loading                                                                  |  |  |  |
|                                            | [Freq. Th. 2 attained] (F2A): 2nd frequency threshold attained ([Freq. threshold 2] (F2d), page 72)                                            | [Forward] (MFrd): Motor running forward                                                                 |  |  |  |
| [OTHER STATE] (SSt-)                       | [Frequency ref. att.] (SrA): Frequency reference attained                                                                                      | [Reverse] (MrrS): Motor running in reverse                                                              |  |  |  |
|                                            | [Motor th. state att.] (tSA): Motor 1 thermal state attained                                                                                   | [High torque alarm] (ttHA): Motor torque overshooting high threshold [High torque thd.] (ttH), page 71. |  |  |  |
|                                            | [External fault alarm] (EtF): External fault alarm                                                                                             | [Low torque alarm] (ttLA): Motor torque undershooting low threshold [Low torque thd.] (ttL), page 71.   |  |  |  |
|                                            | [Auto restart] (AUtO): Automatic restart in progress                                                                                           | [Freq. meter Alarm] (FqLA): Measured speed threshold attained: [Pulse warning thd.] (FqL) page 72.      |  |  |  |
|                                            | [Remote] (FtL): Line mode control                                                                                                    |                                                                                                    |  |  |  |
|                                            | [Auto-tuning] (tUn): Performing auto-tuning                                                                                                    |                                                                                                    |  |  |  |
|                                            | [Undervoltage] (USA): Undervoltage alarm                                                                                                    |                                                                                                    |  |  |  |
|                                            | [Cnfg.1 act.] (CnF1): Configuration 1 active                                                                                                   |                                                                                                    |  |  |  |
|                                            | [Cnfg.2 act.] (CnF2): Configuration 2 active                                                                                                   |                                                                                                    |  |  |  |
| [Ong.2 add.] (On 2). Configuration 2 addre |                                                                                                    |                                                                                                    |  |  |  |

### With integrated display terminal

This menu can be used to display the drive inputs, states and internal values.

| Code                              | Name/Description                                                                                                    |
|-----------------------------------|----------------------------------------------------------------------------------------------------|
| - חםו                             | ΙΟ ΜΑΡ                                                                                                    |
| LIA-                              | Logic input functions                                                                                                    |
| LIA<br>to<br>LIЧA                 | Can be used to display the functions assigned to each input. If no functions have been assigned, nO is displayed. Use the $\blacktriangle$ and $\bigvee$ arrows to scroll through the functions. If a number of functions have been assigned to the same input, check that they are compatible.    |
| L 15 I                            | State of logic inputs LI1 to LI8                                                                                                    |
|                                   | Can be used to visualize the state of logic inputs LI1 to LI8<br>(display segment assignment: high = 1, low = 0)                                                                                                    |
|                                   | State 1                                                                                                    |
|                                   | LI1 LI2 LI3 LI4 LI5 LI6 LI7 LI8                                                                                                    |
|                                   | Example above: LI1 and LI6 are at 1; LI2 to LI5, LI7 and LI8 are at 0.                                                                                                    |
| L 152                             | State of logic inputs LI9 to LI14 and Power Removal                                                                                                    |
|                                   | Can be used to visualize the state of logic inputs LI9 to LI14 and PR (Power Removal) (display segment assignment: high = 1, low = 0)                                                                                                    |
|                                   | State 1 5 5 5 5 5 5 5 5 5 5 5 5 5 5 5 5 5 5                                                                                                    |
|                                   | Example above: LI9 and LI14 are at 1, LI10 to LI13 are at 0 and PR (Power Removal) is at 1.                                                                                                    |
|                                   |                                                                                                    |
| A IA -                            | Analog input functions                                                                                                    |
| A    A<br>A  2A<br>A  3A<br>A  4A | Can be used to display the functions assigned to each input. If no functions have been assigned, nO is displayed. Use the $\blacktriangle$ and $\checkmark$ arrows to scroll through the functions. If a number of functions have been assigned to the same input, check that they are compatible. |

### With integrated display terminal: Drive-internal states and values

| Code | Name/Description                                                                                                    | Unit                     |
|------|----------------------------------------------------------------------------------------------------|--------------------------|
| ALGr | Alarm groups: Current alarm group numbers                                                                                 | _                        |
| rPI  | Internal PID reference: PID reference via graphic display terminal (can be accessed if the function has been configured). | as a<br>process<br>value |
| MFr  | Multiplication coefficient (can be accessed if [Multiplier ref] (MA2,MA3), page 151 has been assigned)                    | %                        |
| FrH  | Frequency reference                                                                                                    | Hz                       |
| trr  | Torque reference: Can be accessed if the function has been configured                                                     | %.                       |
| rFr  | Output frequency                                                                                                    | Hz                       |
| MMF  | The measured motor speed is displayed if an encoder card has been inserted, otherwise 0 appears.                          | Hz                       |
| FqS  | Frequency of the "Pulse input" input used by the [FREQUENCY METER] (FqF-) function, page 246.                             | Hz                       |
| LCr  | Motor current                                                                                                    | А                        |
| AUS  | ENA avg speed: The parameter can be accessed if EnA = YES (see page 96)                                                   | Hz                       |
| SPd  | Motor speed                                                                                                    | rpm                      |
| UOP  | Motor voltage                                                                                                    | V                        |
| OPr  | Motor power                                                                                                    | %                        |
| Otr  | Motor torque                                                                                                    | %                        |
| ULn  | Line voltage: Line voltage from the point of view of the DC bus, motor running or stopped.                                | V                        |
| tHr  | Motor thermal state                                                                                                    | %                        |
| tHd  | Drv thermal state                                                                                                    | %                        |
| tHb  | DBR thermal state: Can be accessed on high rating drives only.                                                            | %                        |
| APH  | Power consumption                                                                                                    | Wh, kWh or<br>MWh        |
| rtH  | Run time: Length of time the motor has been turned on                                                                     | seconds,                 |
| PtH  | Power on time: Length of time the drive has been turned on                                                                | minutes or<br>hours      |
| tAC  | IGBT alarm counter: Length of time the "IGBT temperature" alarm has been active                                           | seconds                  |
| rPC  | PID reference: Can be accessed if the PID function has been configured                                                    | as a                     |
| rPF  | PID feedback: Can be accessed if the PID function has been configured                                                     | process<br>value         |
| rPE  | PID error: Can be accessed if the PID function has been configured                                                        |                          |
| rPO  | PID Output: Can be accessed if the PID function has been configured                                                       | Hz                       |
| CLO- | tIME, dAY: Current date and time generated by the Controller Inside card (can be accessed if the card has been inserted)  | —                        |
| o02  | Word generated by the Controller Inside card (can be accessed if the card has been inserted)                              | _                        |
| o03  | Word generated by the Controller Inside card (can be accessed if the card has been inserted)                              |                          |
| 004  | Word generated by the Controller Inside card (can be accessed if the card has been inserted)                              | _                        |
| 005  | Word generated by the Controller Inside card (can be accessed if the card has been inserted)                              | —                        |
| 006  | Word generated by the Controller Inside card (can be accessed if the card has been inserted)                              |                          |
| CnFS | Config. active: CnF0, 1 or 2 (can be accessed if motor or configuration switching has been enabled, see page 216)         | _                        |
| CFPS | Utilized param. set: CFP1, 2 or 3 (can be accessed if parameter switching has been enabled, see page 212)                 | _                        |

## [1.3 SETTINGS] (SEt-)

### With graphic display terminal:

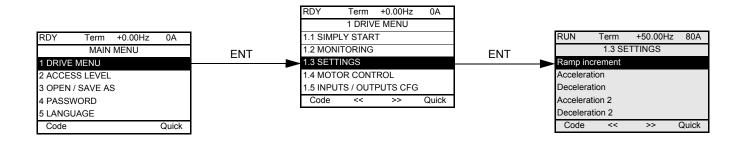

### With integrated display terminal:

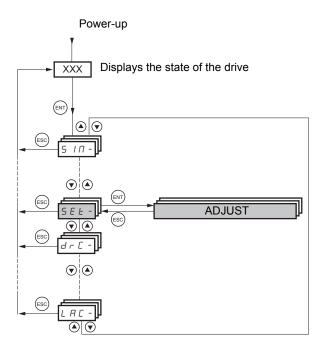

The adjustment parameters can be modified with the drive running or stopped.

### A DANGER

#### UNINTENDED EQUIPMENT OPERATION

- Verify that changes made to the settings during operation do not present any danger.
- We recommend stopping the drive before making any changes.

Failure to follow these instructions will result in death or serious injury.

| Code                | Name/Description                                                                                                    | Adjustment range              | Factory setting           |  |  |
|---------------------|----------------------------------------------------------------------------------------------------|-------------------------------|---------------------------|--|--|
| lor                 | [Ramp increment]                                                                                                    | 0,01 - 0,1 - 1                | 0,1                       |  |  |
| 0. 0 I<br>0. I<br>I | [0,1]: ramp up to 999.9 seconds                                                                                                    |                               |                           |  |  |
| ACC                 | [Acceleration]                                                                                                    | 0.01 to 6000 s <sup>(1)</sup> | 3.0 s                     |  |  |
|                     | Time to accelerate from 0 to the [Rated motor freq.] (FrS) (page 79). N inertia being driven.                                                                                                | lake sure that this value     | is compatible with the    |  |  |
| d E C               | [Deceleration]                                                                                                    | 0.01 to 6000 s <sup>(1)</sup> | 3.0 s                     |  |  |
|                     | Time to decelerate from the [Rated motor freq.] (FrS) (page 79) to 0. Make sure that this value is compatible with the inertia being driven.                                                 |                               |                           |  |  |
| A C 2               | [Acceleration 2]                                                                                                    | 0.01 to 6000 s <sup>(1)</sup> | 5.0 s                     |  |  |
| *                   | See page 153<br>Time to accelerate from 0 to the [Rated motor freq.] (FrS). Make sure th<br>driven.                                                                                          | at this value is compatib     | le with the inertia being |  |  |
| d E 2               | [Deceleration 2]                                                                                                    | 0.01 to 6000 s <sup>(1)</sup> | 5.0 s                     |  |  |
| *                   | See page 153<br>Time to decelerate from the [Rated motor freq.] (FrS) to 0. Make sure th<br>driven.                                                                                          | nat this value is compatib    | le with the inertia being |  |  |
| ERI                 | [Begin Acc round]                                                                                                    | 0 to 100%                     | 10%                       |  |  |
| *                   | See page 153<br>Rounding of start of acceleration ramp as a % of the [Acceleration] (ACC) or [Acceleration 2] (AC2) ramp time.                                                               |                               |                           |  |  |
| F 8 5               | [End Acc round]                                                                                                    | —                             | 10%                       |  |  |
| *                   | See page 153<br>Rounding of end of acceleration ramp as a % of the [Acceleration] (ACC) or [Acceleration 2] (AC2)<br>ramp time.<br>Can be set between 0 and (100% - [Begin Acc round] (tA1)) |                               |                           |  |  |
| F H J               | Begin Dec round]                                                                                                    | 0 to 100%                     | 10%                       |  |  |
| *                   | See page 153<br>Rounding of start of deceleration ramp as a % of the [Deceleration] (dl                                                                                                    | EC) or [Deceleration 2] (     | dE2) ramp time.           |  |  |

1. Range 0.01 to 99.99 s or 0.1 to 999.9 s or 1 to 6000 s according to [Ramp increment] (Inr).

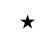

| Code  | Name/Description                                                                                                    | Adjustment range             | Factory setting           |  |  |  |
|-------|----------------------------------------------------------------------------------------------------|------------------------------|---------------------------|--|--|--|
| LA4   | [End Dec round]                                                                                                    |                              | 10%                       |  |  |  |
| *     | <ul> <li>See page 153</li> <li>Rounding of end of deceleration ramp as a % of the [Deceleration] (dEC) or [Deceleration 2] (dE2) ramp time.</li> <li>Can be set between 0 and (100% - [Begin Dec round] (tA3))</li> </ul>                                                                                                    |                              |                           |  |  |  |
| LSP   | [Low speed] 0 Hz                                                                                                    |                              |                           |  |  |  |
|       | Motor frequency at minimum reference, can be set between 0 and [Hig                                                                                                    | gh speed] (HSP).             |                           |  |  |  |
| H S P | [High speed]                                                                                                    |                              | 50 Hz                     |  |  |  |
|       | Motor frequency at maximum reference, can be set between [Low spee setting changes to 60 Hz if [Standard mot. freq] (bFr) = [60Hz NEMA] (                                                                                                    |                              | ency] (tFr). The factory  |  |  |  |
|       | CAUTION                                                                                                    |                              |                           |  |  |  |
|       | LOSS OF MOTOR FUNCTION<br>For permanent magnet synchronous motors, the maximum permissible speed must not be exceeded, otherwise demagnetization may occur.<br>The maximum speed permitted by the motor, drive chain or application must not be exceeded at any time.<br>Failure to follow these instructions can result in equipment damage. |                              |                           |  |  |  |
| IEH   | [Mot. therm. current]                                                                                                    | 0.2 to 1.5 ln <sup>(1)</sup> | According to drive rating |  |  |  |
|       | Motor thermal protection current, to be set to the rated current indicate                                                                                                    | d on the nameplate.          |                           |  |  |  |
| 5 P G | [Speed prop. gain]                                                                                                    | 0 to 1000%                   | 40%                       |  |  |  |
| *     | This parameter can be accessed if [Speed loop type] (SSL), page 92 = Speed loop proportional gain.                                                                                                    | = [Standard] (Std).          |                           |  |  |  |
| 5 I E | [Speed time integral]                                                                                                    | 1 to 1000%                   | 100%                      |  |  |  |
| *     | This parameter can be accessed if [Speed loop type] (SSL), page 92 = Speed loop integral time constant.                                                                                                    | = [Standard] (Std).          |                           |  |  |  |
| 5 F C | [K speed loop filter]                                                                                                    | 0 to 100%                    | 0                         |  |  |  |
| *     | This parameter can be accessed if [Speed loop type] (SSL), page 92 = [Standard] (Std).<br>Speed loop filter coefficient.                                                                                                    |                              |                           |  |  |  |
| 5 E A | [Fr.Loop.Stab]                                                                                                    | 0 to 100%                    | 20%                       |  |  |  |
| *     | This parameter can be accessed if [Speed loop type] (SSL), page 92 = [High perfor.] (HPF).<br>Stability: Used to adapt the return to steady state after a speed transient, according to the dynamics of the machine.<br>Gradually increase the stability to increase control loop attenuation and thus reduce any overspeed.                  |                              |                           |  |  |  |
| F L G | [FreqLoopGain]                                                                                                    | 0 to 100%                    | 20%                       |  |  |  |
| *     | This parameter can be accessed if [Speed loop type] (SSL), page 92 = [High perfor.] (HPF).<br>Frequency loop gain: Used to adapt the response of the machine speed according to the dynamics. Gradually increase<br>the gain to increase the control loop passband.                                                                           |                              |                           |  |  |  |

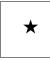

# Standard speed loop - Parameter settings for [K speed loop filter] (SFC), [Speed prop. gain] (SPG) and [Speed time integral] (SIt)

- The following parameters can only be accessed in vector control profiles: [Motor control type] (Ctt), page 74 = [SVC U] (UUC), [SVC I] (CUC), [FVC] (FUC), [Sync. mot.] (SYn) or [Sync.CL] (FSY) if [Speed loop type] (SSL), page 92 = [Standard] (Std) and if [ENA system] (EnA), page 96 = [Non] (nO).
- The factory settings are suitable for most applications.

#### General case: Setting for [K speed loop filter] (SFC) = 0

The regulator is an "IP" type with filtering of the speed reference, for applications requiring flexibility and stability (hoisting or high inertia, for example).

- · [Speed prop. gain] (SPG) affects excessive speed.
- [Speed time integral] (SIt) affects the passband and response time.

#### Initial response

#### Reduction in SIT 🔌

Reference division

#### Reference division

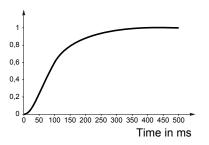

#### Initial response

Reference division

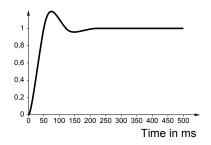

1 0.8 0.6 0.4 0.2 0 50 100 150 200 250 300 350 400 450 500 Time in ms

#### Increase in SPG 💉

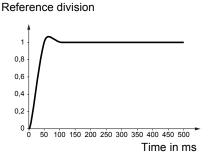

### Reduction in SIT 🔌

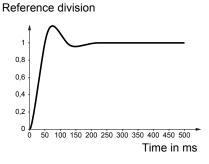

### Increase in SPG 🛛

#### Reference division

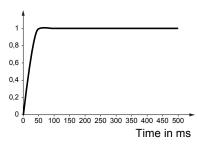

### Special case: Parameter [K speed loop filter] (SFC) not 0

This parameter must be reserved for specific applications that require a short response time (trajectory positioning or servo control).

- When set to 100 as described above the regulator is a "PI" type, without filtering of the speed reference.
- Settings between 0 and 100 will obtain an intermediate function between the settings below and those on the previous page.

### Example: Setting for [K speed loop filter] (SFC) = 100

- [Speed prop. gain] (SPG) affects the passband and response time.
- [Speed time integral] (SIt) affects excessive speed.

### Initial response

### Reduction in SIT 🔌

Reference division

Reference division

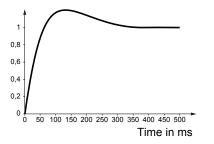

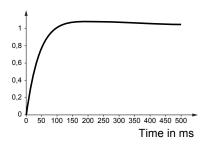

Reduction in SIT 🔪

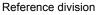

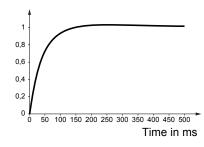

#### Initial response

#### Reference division

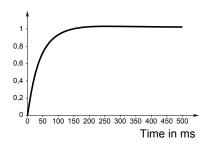

#### Increase in SPG 💉

#### Reference division

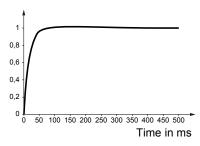

### Increase in SPG 🛛

#### Reference division

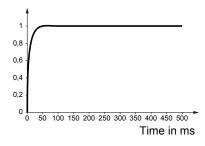

## High performance speed loop - Parameter settings for [FreqLoopGain] (FLG) and [Fr.Loop.Stab] (StA)

These parameters can only be accessed if [Speed loop type] (SSL), page 92 = [High perf.] (HPF).

#### Inertia

The [Estim. app. inertia] (JESt) parameter, page 92, is the default value of the inertia being driven, estimated by the drive based on the motor parameters. Speed loop default settings are determined by the drive from this inertia. The value of the actual inertia being driven must be entered in the [Application Inertia] (JAPL) parameter, page 93. This value is then used by the drive to optimize speed loop settings, thus achieving the best results (provided that the exact value has been entered). The [Appl. Inertia Coef.] (JACO) parameter, page 92, is used to fix the ratio between [Estim. app. inertia] (JESt), page 92 and [Application Inertia] (JAPL).

### Gains

These parameters are used to adjust the response of the speed loop obtained from the inertia, in particular when this is not known.

- [Fr.Loop.Stab] (StA): Used to adapt the return to steady state after a speed transient, according to the dynamics of the machine. Gradually increase the stability to increase control loop attenuation and thus reduce any overspeed.
- [FreqLoopGain] (FLG): Used to adapt the response of the machine speed transients according to the dynamics (passband). For machines with high resistive torque, high inertia or fast cycles, increase the gain gradually.

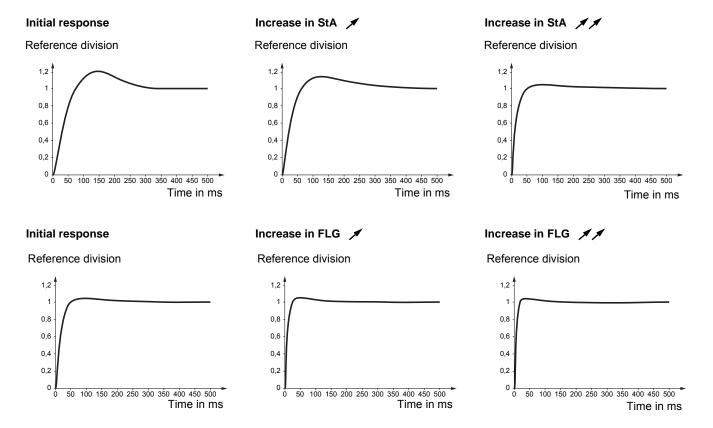

### **Expert parameters**

Two parameters from the [1.4 MOTOR CONTROL] (drC-) menu are accessible at Expert level and can be used to boost dynamics if necessary. See page 93.

| Code  | Name/Description                                                                                                    | Adjustment range                        | Factory setting         |  |  |  |
|-------|----------------------------------------------------------------------------------------------------|-----------------------------------------|-------------------------|--|--|--|
| GPE   | [ENA prop.gain]                                                                                                    | 1 to 9999                               | 250                     |  |  |  |
| *     | See page 96                                                                                                    |                                         |                         |  |  |  |
| G IE  | [ENA integral gain]                                                                                                    | 0 to 9999                               | 100                     |  |  |  |
| *     | See page 96                                                                                                    |                                         |                         |  |  |  |
| UFr   | [IR compensation]                                                                                                    | 25 to 200%                              | 100%                    |  |  |  |
| *     | See page 97                                                                                                    |                                         |                         |  |  |  |
| 5 L P | [Slip compensation]                                                                                                    | 0 to 300%                               | 100%                    |  |  |  |
| *     | See page 81                                                                                                    |                                         |                         |  |  |  |
| dCF   | [Ramp divider]                                                                                                    | 0 to 10                                 | 4                       |  |  |  |
| *     | See page 155                                                                                                    |                                         | •                       |  |  |  |
| IdC   | [DC inject. level 1]                                                                                                    | 0.1 to 1.41 ln <sup>(1)</sup>           | 0.64 ln <sup>(1)</sup>  |  |  |  |
| *     | See page 156<br>Level of DC injection braking current activated via logic input or select                                                                                | ed as stop mode.                        | as stop mode.           |  |  |  |
|       | CAUTION                                                                                                    |                                         |                         |  |  |  |
|       | LOSS OF MOTOR FUNCTION<br>Verify that the motor will withstand this current without overheating.<br>Failure to follow these instructions can result in equipment damage. |                                         |                         |  |  |  |
| Ed I  | [DC injection time 1]                                                                                                    | 0.1 to 30 s                             | 0.5 s                   |  |  |  |
| *     | See page 156<br>Maximum current injection time [DC inject. level 1] (IdC). After this time<br>2] (IdC2).                                                                 | e the injection current be              | comes [DC inject. level |  |  |  |
| 1965  | [DC inject. level 2]                                                                                                    | 0.1 In to [DC inject.<br>level 1] (IdC) | 0.5 ln <sup>(1)</sup>   |  |  |  |
| *     | See page 156<br>Injection current activated by logic input or selected as stop mode, once period of time [DC injection time 1] (tdl) has elapsed.                        |                                         |                         |  |  |  |
|       |                                                                                                    |                                         |                         |  |  |  |
|       | LOSS OF MOTOR FUNCTION<br>Verify that the motor will withstand this current without overheating.<br>Failure to follow these instructions can result in equipment damage. |                                         |                         |  |  |  |
| FqC   | [DC injection time 2]                                                                                                    | 0.1 to 30 s                             | 0.5 s                   |  |  |  |
| *     | See page 156<br>Maximum injection time [DC inject. level 2] (IdC2) for injection selected as stop mode only.                                                             |                                         |                         |  |  |  |

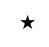

| Code        |          | Name/Description                                                                                                    | Adjustment range                                                                                                    | Factory setting       |  |  |
|-------------|----------|----------------------------------------------------------------------------------------------------|----------------------------------------------------------------------------------------------------|-----------------------|--|--|
| 5 d C       | 1        | [Auto DC inj. level 1]                                                                                                    | 0 to 1.2 ln <sup>(1)</sup>                                                                                                    | 0.7 ln <sup>(1)</sup> |  |  |
| *           |          | Level of standstill DC injection current. This parameter can be accessed if [Auto DC injection] (AdC), page 157 is not<br>[No] (nO)<br>This parameter is forced to 0 if [Motor control type] (Ctt), page 74 = [Sync. mot.] (SYn) or [Sync.CL] (FSY).                            |                                                                                                    |                       |  |  |
| C/          |          | CAUTIO                                                                                                    | UTION                                                                                                    |                       |  |  |
|             |          | LOSS OF MOTOR FUNCTION<br>Verify that the motor will withstand this current without overheating.<br>Failure to follow these instructions can result in equipment damage.                                                                                                    |                                                                                                    |                       |  |  |
| FqC         | 1        | [Auto DC inj. time 1]                                                                                                    | 0.1 to 30 s                                                                                                    | 0.5 s                 |  |  |
| *           |          | Standstill injection time. This parameter can be accessed if [Auto DC injection] (AdC), page 157 is not [No] (nO)<br>If [Motor control type] (Ctt), page 74 = [FVC] (FUC) or [Sync. mot.] (SYn) or [Sync.CL] (FSY) this time corresponds to<br>the zero speed maintenance time. |                                                                                                    |                       |  |  |
| 5 d C d     | 2        | [Auto DC inj. level 2]                                                                                                    | 0 to 1.2 ln <sup>(1)</sup>                                                                                                    | 0.5 ln <sup>(1)</sup> |  |  |
| *           |          | 2 <sup>nd</sup> level of standstill DC injection current.<br>This parameter can be accessed if [Auto DC injection] (AdC), page<br>This parameter is forced to 0 if [Motor control type] (Ctt), page 74 =                                                                        |                                                                                                    | c.CL] (FSY).          |  |  |
|             | CAUTION  |                                                                                                    |                                                                                                    |                       |  |  |
|             |          | LOSS OF MOTOR FUNCTION<br>Verify that the motor will withstand this current without overheating.<br>Failure to follow these instructions can result in equipment damage.                                                                                                    |                                                                                                    |                       |  |  |
| E d C d     | 2        | [Auto DC inj. time 2]                                                                                                    | 0 to 30 s                                                                                                    | 0 s                   |  |  |
| *           |          | 2 <sup>nd</sup> standstill injection time.<br>This parameter can be accessed if [Auto DC injection] (AdC), page                                                                                                    | 157 = [Yes] (YES)                                                                                                    |                       |  |  |
| AdC         | SdC      | 2 Operation                                                                                                    | NOTE                                                                                                    |                       |  |  |
| YES<br>Ct   | x<br>≠ 0 | SdC1           SdC2           tdC1           tdC1           tdC1                                                                                                    | NOTE:<br>When [Motor control type] (Ctt), page 74 =<br>[FVC] (FUC) or [Sync.CL] (FSY):<br>— [Auto DC inj. level 1] (SdC1),<br>— [Auto DC inj. level 2] (SdC2) and<br>— [Auto DC inj. time 2] (tdC2) are not |                       |  |  |
| Ct          | = 0      | SdC2                                                                                                    | accessible.<br>Only [Auto DC inj. ti<br>accessed. This then<br>speed maintenance                                                                                                    | corresponds to a zero |  |  |
| Run command |          |                                                                                                    |                                                                                                    | uno.                  |  |  |
| Speed       |          |                                                                                                    |                                                                                                    |                       |  |  |

| Code     | Name/Description                                                                                                    | Adjustment range            | Factory setting            |  |  |
|----------|----------------------------------------------------------------------------------------------------|-----------------------------|----------------------------|--|--|
| SFr      | [Switching freq.]                                                                                                    | According to rating         | According to rating        |  |  |
|          | Switching frequency setting.<br>Adjustment range: This can vary between 1 and 16 kHz, but the minimum and maximum values, as well as the factory<br>setting, can be limited in accordance with the type of drive (ATV71H or W), the rating and the configuration of the<br>S[Sinus filter] (OFI) and [Motor surge limit] (SUL) parameters, page 98.                                                                                          |                             |                            |  |  |
|          | If the value is less than 2 kHz, [Current Limitation] (CLI) and [I Limit. 2 value] (CL2), page 66 are limited to 1.3<br>Adjustment with drive running:<br>- If the initial value is less than 2 kHz, it is not possible to increase it above 1.9 kHz while running.<br>- If the initial value is greater than or equal to 2 kHz, a minimum of 2 kHz must be maintained while running.<br>Adjustment with the drive stopped: No restrictions. |                             |                            |  |  |
|          | <b>NOTE:</b> In the event of excessive temperature rise, the drive will automatically reduce the switching frequency and reset it once the temperature returns to normal.                                                                                                    |                             |                            |  |  |
|          | If [Motor control type] (Ctt), page 74 = [FVC] (FUC) or [Sync.CL] (FSY) we do not recommend setting the switching frequency to a value less than 2 kHz (in order to avoid speed instability).                                                                                                    |                             |                            |  |  |
|          | CAUTION                                                                                                    |                             |                            |  |  |
|          | ching frequency must not                                                                                                    |                             |                            |  |  |
|          | Failure to follow these instructions can result in equipment damage.                                                                                                    |                             |                            |  |  |
|          |                                                                                                    |                             |                            |  |  |
| <u> </u> | [Current Limitation]                                                                                                    | 0 to 1.65 In <sup>(1)</sup> | 1.5 ln <sup>(1)</sup>      |  |  |
|          | Used to limit the motor current.<br>The adjustment range is limited to 1.36 In if [Switching freq.] (SFr), page 66 is less than 2 kHz.<br><b>NOTE:</b> If the setting is less than 0.25 In, the drive may lock in [Output Phase Loss] (OPF) fault mode if this been enabled (see page 235). If it is less than the no-load motor current, the limitation no longer has any effect.                                                           |                             |                            |  |  |
|          | CAUTION                                                                                                    |                             |                            |  |  |
|          | LOSS OF MOTOR FUNCTION         Verify that the motor will withstand this current, particularly in the case of permanent magnet synchronous motors, which are susced demagnetization.         Failure to follow Failure to follow these instructions can result in equipment damage.                                                                                                    |                             |                            |  |  |
| C L 2    | [l Limit. 2 value]                                                                                                    | 0 to 1.65 In <sup>(1)</sup> | 1.5 ln <sup>(1)</sup>      |  |  |
|          | See page 201<br>The adjustment range is limited to 1.36 In if [Switching freq.] (SFr), page<br><b>NOTE:</b> If the setting is less than 0.25 In, the drive may lock in [C<br>been enabled (see page 235). If it is less than the no-load motion<br>effect.                                                                                                    | Output Phase Loss] (OP      | F) fault mode if this has  |  |  |
| *        | CAUTION LOSS OF MOTOR FUNCTION Verify that the motor will withstand this current, particularly in the case of permanent magnet synchronous motors, which are s demagnetization. Failure to follow these instructions can result in equipment damage.                                                                                                    |                             | , which are susceptible to |  |  |

 $\star$ 

| Code                                                                                                    | Name/Description                                                                                                    | Adjustment range | Factory setting                                   |
|----------------------------------------------------------------------------------------------------|----------------------------------------------------------------------------------------------------|------------------|---------------------------------------------------|
| FLU                                                                                                    | [Motor fluxing]                                                                                                    |                  | [No] (FnO)                                        |
| F n [<br>F [ Ł                                                                                                    | [Not cont.] (FnC): Non-continuous mode<br>[Continuous] (FCt): Continuous mode. This option is not possible if [Angle setting type] (ASt), page 86 or 89 is<br>[With load] (brC) or if [Auto DC injection] (AdC), page 157 is [Yes] (YES) or if [Type of stop] (Stt), page 155 is<br>[Freewheel] (nSt).                                                                                                    |                  |                                                   |
| FnD                                                                                                    | <ul> <li>[No] (FnO): Function inactive. This option is not possible if [Motor control type] (Ctt), page 74 = [SVC I] (CUC) or [FVC] (FUC).</li> <li>[FVC] (FUC).</li> <li>If [Motor control type] (Ctt), page 74 = [SVC I] (CUC), [FVC] (FUC) or [Sync. mot.] (SYn), the factory setting is replaced by [Not cont.] (FnC).</li> <li>If [Motor control type] (Ctt), page 74 = [SVC V] (UUC), the factory setting is replaced by [Not cont.] (FnC).</li> <li>If [Motor control type] (Ctt), page 74 = [SVC V] (UUC), the factory setting is replaced by [Not cont.] (FnC) at and above 55 kW (75 hp) for ATV71eeepM3X and at and above 90 kW (120 hp) for ATV71eeepN4.</li> <li>If [Motor control type] (Ctt), page 74 = [Sync.CL] (FSY), [Motor fluxing] (FLU) is forced to [No] (FnO).</li> </ul> |                  |                                                   |
|                                                                                                    | <ul> <li>In order to obtain rapid high torque on startup, magnetic flux needs to already have been established in the motor.</li> <li>In [Continuous] (FCt) mode, the drive automatically builds up flux when it is powered up.</li> <li>In [Not cont.] (FnC) mode, fluxing occurs when the motor starts up.</li> </ul>                                                                                                    |                  |                                                   |
|                                                                                                    | The flux current is greater than nCr (configured rated motor current) when the flux is established and is then adjusted to the motor magnetizing current.                                                                                                    |                  |                                                   |
|                                                                                                    | CAUTION                                                                                                    |                  |                                                   |
|                                                                                                    | LOSS OF MOTOR FUNCTION<br>Verify that the motor will withstand this current without overheating.<br>Failure to follow these instructions can result in equipment damage.                                                                                                    |                  |                                                   |
| <ul> <li>If [Motor control type] (Ctt), page 74 = [Sync. mot.] (SYn), the [Motor fluxing] (FLU) parameter ML ([No] (FnO) is not permitted); this parameter causes rotor angle detection or alignment (depending of [Angle setting type] (ASt), page 86) and not fluxing.</li> <li>If [Brake assignment] (bLC), page 173 is not [No] (nO), the [Motor fluxing] (FLU) parameter ML (DT) parameter causes rotor angle detection or alignment (LD) parameter (LD) parameter causes rotor angle detection or alignment (depending of [Angle setting type] (ASt), page 86) and not fluxing.</li> <li>If [Brake assignment] (bLC), page 173 is not [No] (nO), the [Motor fluxing] (FLU) parameter (DT) parameter (DT) parameter</li></ul> |                                                                                                    |                  | ling on the configuration arameter has no effect. |
| EL S                                                                                                    | [Low speed time out]                                                                                                    | 0 to 999.9 s     | 0 s                                               |
|                                                                                                    | Maximum operating time at [Low speed] (LSP) (see page 48)<br>Following operation at LSP for a defined period, a motor stop is requested automatically. The motor will restart if the<br>reference is greater than LSP and if a run command is still present.<br>Caution: A value of 0 indicates an unlimited period of time.<br><b>NOTE:</b> If [Low speed time out] (tLS) is not 0, [Type of stop] (Stt), page 155 is forced to [Ramp stop] (rMP) (onli<br>if a ramp stop can be configured).                                                                                                    |                  |                                                   |
|                                                                                                    |                                                                                                    |                  |                                                   |
| JGF                                                                                                    | [Jog frequency]                                                                                                    | 0 to 10 Hz       | 10 Hz                                             |
| *                                                                                                    | See page 159<br>Reference in jog operation                                                                                                    |                  |                                                   |
| JGF                                                                                                    | [Jog delay]                                                                                                    | 0 to 2.0 s       | 0.5 s                                             |
| *                                                                                                    | See page 159<br>Anti-repeat delay between 2 consecutive jog operations.                                                                                                    |                  |                                                   |

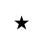

| Code          | Name/Description                | Adjustment range | Factory setting |
|---------------|---------------------------------|------------------|-----------------|
| 5 P 2         | [Preset speed 2]                | 0 to 1600 Hz     | 10 Hz           |
| *             | See page 162<br>Preset speed 2  |                  |                 |
| 5 P 3         | [Preset speed 3]                | 0 to 1600 Hz     | 15 Hz           |
| *             | See page 162<br>Preset speed 3  |                  |                 |
| 5 P 4         | [Preset speed 4]                | 0 to 1600 Hz     | 20 Hz           |
| *             | See page 162<br>Preset speed 4  |                  |                 |
| 5 P 5         | [Preset speed 5]                | 0 to 1600 Hz     | 25 Hz           |
| *             | See page 162<br>Preset speed 5  |                  |                 |
| 5 P 6         | [Preset speed 6]                | 0 to 1600 Hz     | 30 Hz           |
| *             | See page 162<br>Preset speed 6  |                  |                 |
| 5 P 7         | [Preset speed 7]                | 0 to 1600 Hz     | 35 Hz           |
| *             | See page 162<br>Preset speed 7  |                  |                 |
| 5 <i>P B</i>  | [Preset speed 8]                | 0 to 1600 Hz     | 40 Hz           |
| *             | See page 162<br>Preset speed 8  |                  |                 |
| 5 P 9         | [Preset speed 9]                | 0 to 1600 Hz     | 45 Hz           |
| *             | See page 162<br>Preset speed 9  |                  |                 |
| 5 <i>P</i> 10 | [Preset speed 10]               | 0 to 1600 Hz     | 50 Hz           |
| *             | See page 162<br>Preset speed 10 |                  |                 |
| 5 P I I       | [Preset speed 11]               | 0 to 1600 Hz     | 55 Hz           |
| *             | See page 162<br>Preset speed 11 |                  |                 |
| 5 <i>P 12</i> | [Preset speed 12]               | 0 to 1600 Hz     | 60 Hz           |
| *             | See page 162<br>Preset speed 12 |                  |                 |
| 5 P I 3       | [Preset speed 13]               | 0 to 1600 Hz     | 70 Hz           |
| *             | See page 162<br>Preset speed 13 |                  |                 |
| 5P 14         | [Preset speed 14]               | 0 to 1600 Hz     | 80 Hz           |
| *             | See page 162<br>Preset speed 14 |                  |                 |

 $\star$ 

| Code    | Name/Description                                                                                                    | Adjustment range                 | Factory setting      |
|---------|----------------------------------------------------------------------------------------------------|----------------------------------|----------------------|
| 5 P 1 S | [Preset speed 15]                                                                                                    | 0 to 1600 Hz                     | 90 Hz                |
| *       | See page 162<br>Preset speed 15                                                                                                    |                                  |                      |
| 5 P 1 6 | [Preset speed 16]                                                                                                    | 0 to 1600 Hz                     | 100 Hz               |
| *       | See page 162<br>Preset speed 16                                                                                                    |                                  |                      |
| ΠFr     | [Multiplying coeff.]                                                                                                    | 0 to 100%                        | 100%                 |
|         | Multiplying coefficient, can be accessed if [Multiplier ref] (MA2,MA3), terminal                                                                | page 151 has been ass            | igned to the graphic |
| SrP     | [+/-Speed limitation]                                                                                                    | 0 to 50%                         | 10%                  |
| *       | See page 166<br>Limitation of +/- speed variation                                                                                               |                                  |                      |
| r P G   | [PID prop. gain]                                                                                                    | 0.01 to 100                      | 1                    |
| *       | See page 191<br>Proportional gain                                                                                                    |                                  |                      |
| r 16    | [PID integral gain]                                                                                                    | 0.01 to 100                      | 1                    |
| *       | See page 192<br>Integral gain                                                                                                    |                                  |                      |
| r d G   | [PID derivative gain]                                                                                                    | 0.00 to 100                      | 0                    |
| *       | See page 192<br>Derivative gain                                                                                                    |                                  |                      |
| PrP     | [PID ramp]                                                                                                    | 0 to 99.9 s                      | 0                    |
| *       | See page 192<br>PID acceleration/deceleration ramp, defined to go from [Min PID reference] (PIP1) to [Max PID reference] (PIP2) and vice versa. |                                  |                      |
| POL     | [Min PID output]                                                                                                    | - 500 to 500 or<br>-1600 to 1600 | 0 Hz                 |
| *       | See page 192<br>Minimum value of regulator output in Hz                                                                                         | according to rating              |                      |
| РОН     | [Max PID output]                                                                                                    | 0 to 500 or 1600                 | 60 Hz                |
| *       | See page 192<br>Maximum value of regulator output in Hz                                                                                         | according to rating              |                      |
| PAL     | [Min fbk alarm]                                                                                                    | See page 192 <sup>(1)</sup>      | 100                  |
| *       | See page 192<br>Minimum monitoring threshold for regulator feedback                                                                             |                                  |                      |
| рян     | [Max fbk alarm]                                                                                                    | See page 192 <sup>(1)</sup>      | 1000                 |
| *       | See page 192<br>Maximum monitoring threshold for regulator feedback                                                                             |                                  |                      |

1. If a graphic display terminal is not in use, values greater than 9999 will be displayed on the 4-digit display with a period mark after the thousand digit. For Example: 15.65 for 15650.

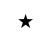

| Code  | Name/Description                                                                                                    | Adjustment range            | Factory setting       |
|-------|----------------------------------------------------------------------------------------------------|-----------------------------|-----------------------|
| PEr   | [PID error Alarm]                                                                                                    | 0 to 65535 <sup>(1)</sup>   | 100                   |
| *     | See page 192<br>Regulator error monitoring threshold                                                                                                    |                             |                       |
| PSr   | [Speed input %]                                                                                                    | 1 to 100%                   | 100%                  |
| *     | See page 193<br>Multiplying coefficient for predictive speed input.                                                                                      |                             |                       |
| r P 2 | [Preset ref. PID 2]                                                                                                    | See page 195 <sup>(1)</sup> | 300                   |
| *     | See page 195<br>Preset PID reference                                                                                                    |                             |                       |
| r P 3 | [Preset ref. PID 3]                                                                                                    | See page 195 <sup>(1)</sup> | 600                   |
| *     | See page 195<br>Preset PID reference                                                                                                    |                             |                       |
| r P 4 | [Preset ref. PID 4]                                                                                                    | See page 195 <sup>(1)</sup> | 900                   |
| *     | See page 195<br>Preset PID reference                                                                                                    |                             |                       |
| lbr   | [Brake release I FW]                                                                                                    | 0 to 1.32 ln <sup>(2)</sup> | 0                     |
| *     | See page 173<br>Brake release current threshold for lifting or forward movement                                                                          |                             |                       |
| Ird   | [Brake release I Rev]                                                                                                    | 0 to 1.32 In <sup>(2)</sup> | 0                     |
| *     | See page 173<br>Brake release current threshold for lowering or reverse movement                                                                         |                             |                       |
| brt   | [Brake Release time]                                                                                                    | 0 to 5.00 s                 | 0 s                   |
| *     | See page 174<br>Brake release time delay                                                                                                    |                             |                       |
| Ьlr   | [Brake release freq]                                                                                                    | [Auto] (AUtO)<br>0 to 10 Hz | [Auto] (AUtO)         |
| *     | See page 174<br>Brake release frequency threshold                                                                                                    | 0 10 10 112                 |                       |
| b E n | [Brake engage freq]                                                                                                    | [Auto] (AUtO)<br>0 to 10 Hz | [Auto] (AUtO)         |
| *     | See page 174<br>Brake engage frequency threshold                                                                                                    |                             |                       |
| ŁЬЕ   | [Brake engage delay]                                                                                                    | 0 to 5.00 s                 | 0 s                   |
| *     | See page 174<br>Time delay before request to engage brake. To delay the engaging of<br>wish the brake to engage when the drive comes to a complete stop. | the brake, for horizontal   | movement only, if you |

1. If a graphic display terminal is not in use, values greater than 9999 will be displayed on the 4-digit display with a period mark after the thousand digit. For Example: 15.65 for 15650.

In corresponds to the rated drive current indicated in the Installation Manual or on the drive nameplate.

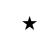

| Code  | Name/Description                                                                                                    | Adjustment range                                                                                          | Factory setting        |  |
|-------|----------------------------------------------------------------------------------------------------|----------------------------------------------------------------------------------------------------|------------------------|--|
| ЬЕЬ   | [Brake engage time]                                                                                                    | 0 to 5.00 s                                                                                               | 0 s                    |  |
| *     | See page 174<br>Brake engage time (brake response time)                                                                                                    |                                                                                                    |                        |  |
| JAC   | [Jump at reversal]                                                                                                    | [Auto] (Auto)                                                                                             | [Auto] (AUtO)          |  |
| *     | See page 175                                                                                                    | 0 to 10 Hz                                                                                                |                        |  |
| t t r | [Time to restart]                                                                                                    | 0 to 15.00 s                                                                                              | 0 s                    |  |
| *     | See page 175<br>Time between the end of a brake engage sequence and the start of a                                                                                             | See page 175<br>Time between the end of a brake engage sequence and the start of a brake release sequence |                        |  |
| ELIN  | [Motoring torque lim]                                                                                                    | 0 to 300%                                                                                                 | 100%                   |  |
| *     | See page 200<br>Torque limitation in generator mode, as a % or in 0.1% increments of the rated torque in accordance with the<br>[Torque increment] (IntP) parameter, page 200. |                                                                                                    |                        |  |
| EL IG | [Gen. torque lim]                                                                                                    | 0 to 300%                                                                                                 | 100%                   |  |
| *     | See page 200<br>Torque limitation in generator mode, as a % or in 0.1% increments of the rated torque in accordance with the<br>[Torque increment] (IntP) parameter, page 200. |                                                                                                    |                        |  |
| ErH   | [Traverse freq. high]                                                                                                    | 0 to 10 Hz                                                                                                | 4 Hz                   |  |
| *     | See page 222                                                                                                    |                                                                                                    |                        |  |
| ErL   | [Traverse freq. low]                                                                                                    | 0 to 10 Hz                                                                                                | 4 Hz                   |  |
| *     | See page 222                                                                                                    |                                                                                                    |                        |  |
| 9 S H | [Quick step High]                                                                                                    | 0 to [Traverse freq.                                                                                      | 0 Hz                   |  |
| *     | See page 222                                                                                                    | high] (trH)                                                                                               |                        |  |
| 9 S L | [Quick step Low]                                                                                                    | 0 to [Traverse freq.                                                                                      | 0 Hz                   |  |
| *     | See page 222                                                                                                    | low] (trL)                                                                                                |                        |  |
| [ E d | [Current threshold]                                                                                                    | 0 to 1.5 In <sup>(1)</sup>                                                                                | In <sup>(1)</sup>      |  |
|       | Current threshold for [I attained] (CtA) function assigned to a relay or a logic output (see page 121).                                                                        |                                                                                                    |                        |  |
| EEH   | [High torque thd.]                                                                                                    | -300% to +300%                                                                                            | 100%                   |  |
|       | High current threshold for [High tq. att.] (ttHA) function assigned to a relay or a logic output (see page 121), as a % of the rated motor torque.                             |                                                                                                    |                        |  |
| EEL   | [Low torque thd.]                                                                                                    | -300% to +300%                                                                                            | 50%                    |  |
|       | Low current threshold for [Low tq. att.] (ttLA) function assigned to a rel<br>the rated motor torque.                                                                          | ay or a logic output (see                                                                                 | e page 121), as a % of |  |

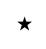

| Code  | Name/Description                                                                                                    | Adjustment range  | Factory setting    |
|-------|----------------------------------------------------------------------------------------------------|-------------------|--------------------|
| F9L   | [Pulse warning thd.]                                                                                                    | 0 Hz to 30.00 kHz | 0 Hz               |
| *     | Speed threshold measured by the FREQUENCY METER] FqF-) function, page 246, assigned to a relay or a logic output (see page 121).                                                                                                    |                   |                    |
| FŁd   | [Freq. threshold]                                                                                                    | 0.0 to 1600 Hz    | [High speed] (HSP) |
|       | Frequency threshold for [Freq.Th.att.] (FtA) function assigned to a relay or a logic output (see page 121), or used by the [PARAM. SET SWITCHING] (MLP-) function, page 212.                                                                                                    |                   |                    |
| F2d   | [Freq. threshold 2]                                                                                                    | 0.0 to 1600 Hz    | [High speed] (HSP) |
|       | Frequency threshold for [Freq. Th. 2 attain.] (F2A) function assigned to a relay or a logic output (see page 121), or used by the [PARAM. SET SWITCHING] (MLP-) function, page 212.                                                                                                    |                   |                    |
| FFŁ   | [Freewheel stop Thd]                                                                                                    | 0.0 to 1600 Hz    | 0.0 Hz             |
| *     | See page 155<br>This parameter supports switching from a ramp stop or a fast stop to a freewheel stop below a low speed threshold.<br>It can be accessed if [Type of stop] (Stt) = [Fast stop] (FSt) or [Ramp stop] (rMP).<br>0.0: Does not switch to freewheel stop.<br>0,1 to 1600 Hz: Speed threshold below which the motor will switch to freewheel stop. |                   |                    |
| E E d | [Motor therm. level]                                                                                                    | 0 to 118%         | 100%               |
| *     | See page 234<br>Trip threshold for motor thermal alarm (logic output or relay)                                                                                                    |                   |                    |
| LBC   | [Load correction]                                                                                                    | 0 to 1000 Hz      | 0                  |
| *     | See page 101<br>Rated correction in Hz.                                                                                                    |                   |                    |

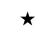

# [1.4 MOTOR CONTROL] (drC-)

# With graphic display terminal:

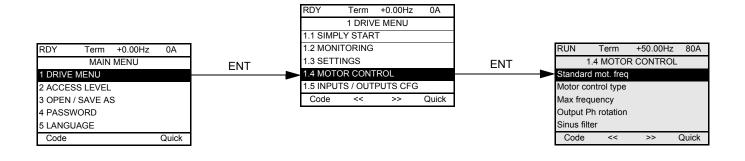

# With integrated display terminal:

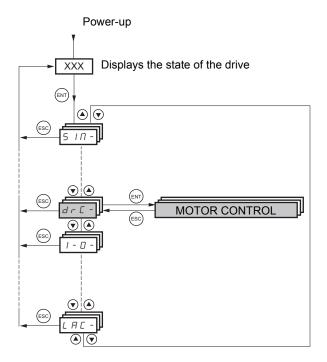

The parameters in the [1.MOTOR CONTROL] (drC-) menu can only be modified when the drive is stopped and no run command is present, interview of the parameters in the parameters in the following exceptions:
[Auto tuning] (tUn), page 89 and [Angle auto-test] (ASA), page 86, which can cause the motor to start up.
Parameters containing the sign O in the code column, which can be modified with the drive running or stopped.

| Code         | Name/Description                                                                                                    | Factory setting                                                             |
|--------------|----------------------------------------------------------------------------------------------------|-----------------------------------------------------------------------------|
| ЬFг          | [Standard mot. freq]                                                                                                    |                                                                             |
| 5 D<br>6 D   | [50Hz IEC] (50): IEC<br>[60Hz NEMA] (60): <i>NEMA</i><br>This parameter modifies the presets of the following parameters: [High speed] (HSP), page 60,<br>[Freq. threshold] (Ftd), page 72, [Rated motor volt.] (UnS), page 79, [Rated motor freq.] (FrS),<br>[Max frequency] (tFr) page 75.                                                                                                    |                                                                             |
| CEE          | [Motor control type]                                                                                                    | [SVC V] (UUC)                                                               |
| υυς          | [SVC V] (UUC): Open-loop voltage flux vector control with automatic slip compensation accordin<br>of control is recommended when replacing an ATV58. It supports operation with a number of m<br>parallel on the same drive (if the motors are identical).                                                                                                    |                                                                             |
| <i>Ε U Ε</i> | [SVC I] (CUC): Open-loop current flux vector control. This type of control is recommended when<br>used in an open-loop configuration. It does not support operation with a number of motors conn<br>same drive.                                                                                                    |                                                                             |
| FUC          | <ul> <li>[FVC] (FUC): Closed-loop current flux vector control for motor with encoder. This selection is only card has been detected. This function is not possible when using an incremental encoder that ge This type of control is recommended when replacing an ATV58F used in a closed-loop configurate performance in terms of speed and torque accuracy and enables torque to be obtained at zero support operation with a number of motors connected in parallel on the same drive.</li> <li><b>NOTE:</b> It is essential that the encoder check detailed on page 77 is performed succes [FVC] (FUC).</li> </ul> | nerates signal "A" only.<br>ation. It provides better<br>speed. It does not |
| UF 2         | [V/F 2pts] (UF2): Simple V/F profile without slip compensation. It supports operation with:<br>Special motors (wound rotor, tapered rotor, and so forth.)<br>A number of motors in parallel on the same drive<br>High-speed motors<br>Motors with a low power rating in comparison to that of the drive                                                                                                    |                                                                             |
|              | Voltage<br>UnS<br>UnS<br>UnS, FrS and U0.<br>U0<br>FrS<br>FrS                                                                                                    |                                                                             |

| Code       | Name/Description                                                                                                    | Factory setting                                             |
|------------|----------------------------------------------------------------------------------------------------|-------------------------------------------------------------|
| CFF        | [Motor control type] (continued)                                                                                                    |                                                             |
| UF S       | [V/F 5pts] (UF5): 5-segment V/F profile: Similar to V/F 2 pts profile but also supports the avoid (saturation).                                                                                                    | ance of resonance                                           |
|            | Voltage                                                                                                    |                                                             |
|            | UnS                                                                                                    |                                                             |
|            | U5                                                                                                    |                                                             |
|            | U4 by the va<br>paramet                                                                                                    | le is defined<br>alues of<br>ers UnS, FrS,<br>and F0 to F5. |
|            | U1<br>U2<br>U0                                                                                                    | > F4 > F3 > F2 > F1                                         |
|            | F1 F2 F3 F4 F5 FrS Freque                                                                                                    | псу                                                         |
| 5 4 ก      | [Sync. mot.] (SYn): For permanent magnet synchronous motors with sinusoidal electromotive This selection makes the asynchronous motor parameters inaccessible, and the synchronous accessible.                                                                                                    |                                                             |
| F 5 Y      | [Sync.CL] (FSY): Closed-loop synchronous motor. For permanent magnet synchronous motor electromotive force (EMF) only, with encoder. This selection is only possible if an encoder car It makes the asynchronous motor parameters inaccessible, and the synchronous motor parameters in function is not possible, however, when using an incremental encoder that generates sign <b>NOTE:</b> It is essential that the encoder check detailed on page 77 is performed successible. [Sync.CL] (FSY).                                                                                                    | d has been inserted.<br>neters accessible.<br>nal "A" only. |
| ŁFr        | [Max frequency]                                                                                                    | 10 to 1600 Hz                                               |
|            | The factory setting is 60 Hz, or preset to 72 Hz if [Standard mot. freq] (bFr) is set to 60 Hz.<br>The maximum value is limited by the following conditions:<br>It must not exceed 10 times the value of [Rated motor freq.] (FrS), page 79 for an asynchrono<br>[Nominal freq sync.] (FrSS), page 84 for a synchronous motor.<br>It must not exceed 500 Hz if [Motor control type] (Ctt) (page 74) is not V/F or if the drive rating<br>ATV71HD37.<br>Values between 500 Hz and 1600 Hz are only possible in V/F control and for powers limited to<br>case, configure [Motor control type] (Ctt) before [Max frequency] (tFr). | is higher than                                              |
| PHr        | [Output Ph rotation]                                                                                                    | [ABC] (AbC)                                                 |
| АЬС<br>АСЬ | <ul> <li>[ABC] (AbC): Forward</li> <li>[ACB] (ACb): Reverse</li> <li>This parameter can be used to reverse the direction of rotation of the motor without reversing</li> <li><b>NOTE:</b> Do not modify the [Output Ph rotation] (PHr) parameter when [Motor control t</li> <li>[FVC] (FUC) or [Sync.CL] (FSY).</li> </ul>                                                                                                    |                                                             |
|            | The direction of rotation must be modified, if required, before or during the encoder ch                                                                                                    | ook procedure deteile                                       |

|                | Name/Description                                                                                                    |                                                                                                    | Adjustment range                                                                                                    | Factory setting                                                                                                    |
|----------------|----------------------------------------------------------------------------------------------------|----------------------------------------------------------------------------------------------------|----------------------------------------------------------------------------------------------------|----------------------------------------------------------------------------------------------------|
| OF I           | [Sinus filter] (output line filter)                                                                                                    |                                                                                                    |                                                                                                    | [No] (nO)                                                                                                    |
| n 0<br>9 E 5   | <ul> <li>[No] (nO): No sinus filter</li> <li>[Yes] (YES): Use of a sinus filter, to limit ov</li> <li>[Sinus filter] (OFI) is forced to [No] (nO) on</li> <li><b>NOTE:</b> The settings for [Current Lii<br/>[Sinus filter] (OFI) has been set to  </li> <li>2pts] (UF2) or [V/F 5pts] (UF5). Th</li> <li>reduced factory setting (1.36 ln) for</li> </ul>                                                                                                    | ATV71p037M3 and ATV7<br>mitation] (CLI) and [I Limit.<br>[Yes] (YES) and [Motor cor<br>is is due to the fact that for                                                                                                    | 1p075N4.<br>2 value] (CL2), page 66<br>htrol type] (Ctt), page 74                                                                                                    | must be made once<br>has been set to [V/F                                                                                               |
|                |                                                                                                    | CAUTION                                                                                                    |                                                                                                    |                                                                                                    |
|                | <ul> <li>MOTOR OVERHEATING</li> <li>If [Sinus filter] (OFI) is set to [Yes] (YES) and th can overheat and the drive will trip on an overheat.</li> <li>Consult the motor manufacturer for the thermal Failure to follow these instructions can result in the term.</li> </ul>                                                                                                    | emperature fault.<br>capability of the motor when ope                                                                                                    |                                                                                                    |                                                                                                    |
| 5Fr<br>()      | [Switching freq.]                                                                                                    | (1)                                                                                                    | According to rating                                                                                                    | According to rating                                                                                                    |
|                | setting, can be limited in accordance with t<br>[Sinus filter] (OFI) and [Motor surge limit.] (<br>If the value is less than 2 kHz, [Current Lim<br>Adjustment with drive running:<br>- If the initial value is less than 2 kHz, it is r                                                                                                    | (SUL) parameters, page 98<br>hitation] (CLI) and [I Limit. 2                                                                                                    | ? value] (CL2), page 66 a                                                                                                    | are limited to 1.36 In.                                                                                                    |
|                | <ul> <li>If the initial value is greater than or equal Adjustment with the drive stopped: No rest</li> <li>NOTE: In the event of excessive te and reset it once the temperature r</li> <li>If [Motor control type] (Ctt), page 74 switching frequency to a value less</li> </ul>                                                                                                    | to 2 kHz, a minimum of 2 k<br>rictions.<br>Imperature rise, the drive w<br>eturns to normal.<br>4 = [FVC] (FUC) or [Sync.C                                                                                                    | Hz must be maintained with automatically reduce the content of the content of the | while running.<br>he switching frequen                                                                                                  |
|                | <ul> <li>If the initial value is greater than or equal Adjustment with the drive stopped: No rest</li> <li>NOTE: In the event of excessive te and reset it once the temperature r</li> <li>If [Motor control type] (Ctt), page 74</li> </ul>                                                                                                    | to 2 kHz, a minimum of 2 k<br>rictions.<br>Imperature rise, the drive w<br>eturns to normal.<br>4 = [FVC] (FUC) or [Sync.C                                                                                                    | Hz must be maintained with automatically reduce the content of the content of the | while running.<br>he switching frequen                                                                                                  |
|                | <ul> <li>If the initial value is greater than or equal Adjustment with the drive stopped: No rest</li> <li>NOTE: In the event of excessive te and reset it once the temperature r</li> <li>If [Motor control type] (Ctt), page 74</li> </ul>                                                                                                    | to 2 kHz, a minimum of 2 k<br>rictions.<br>emperature rise, the drive w<br>eturns to normal.<br>4 = [FVC] (FUC) or [Sync.C<br>than 2 kHz as this can cau<br><b>CAUTION</b><br>en using an ATV71•075N4 to U4                                                                  | Hz must be maintained will automatically reduce to the second second sec | while running.<br>he switching frequen<br>mmend setting the                                                                             |
|                | <ul> <li>If the initial value is greater than or equal Adjustment with the drive stopped: No rest MOTE: In the event of excessive te and reset it once the temperature r If [Motor control type] (Ctt), page 74 switching frequency to a value less</li> <li>EXCESSIVE SWITCHING FREQUENCY Do not exceed a switching frequency of 4 kHz who</li> </ul>                                                                                                    | to 2 kHz, a minimum of 2 k<br>rictions.<br>emperature rise, the drive w<br>eturns to normal.<br>4 = [FVC] (FUC) or [Sync.C<br>than 2 kHz as this can cau<br><b>CAUTION</b><br>en using an ATV71•075N4 to U4                                                                  | Hz must be maintained will automatically reduce to the second second sec | while running.<br>he switching frequen<br>mmend setting the                                                                             |
| <sup>[[]</sup> | <ul> <li>If the initial value is greater than or equal Adjustment with the drive stopped: No rest <b>NOTE:</b> In the event of excessive te and reset it once the temperature r If [Motor control type] (Ctt), page 74 switching frequency to a value less</li> <li>EXCESSIVE SWITCHING FREQUENCY Do not exceed a switching frequency of 4 kHz whe Failure to follow these instructions can result it</li> </ul>                                                                                                    | to 2 kHz, a minimum of 2 k<br>rictions.<br>emperature rise, the drive w<br>eturns to normal.<br>4 = [FVC] (FUC) or [Sync.C<br>than 2 kHz as this can cau<br><b>CAUTION</b><br>en using an ATV71•075N4 to U4<br>in equipment damage.<br>(1)<br>f [Switching freq.] (SFr) is I | Hz must be maintained<br>ill automatically reduce t<br>CL] (FSY) we do not reco<br>use speed instability.<br>0N4 drive when the RFI filters<br>0 to 1.65 In <sup>(2)</sup><br>ess than 2 kHz.<br>Output Phase Loss] (OP                                                                                                    | while running.<br>the switching frequen<br>mmend setting the<br>s are disconnected.<br>1.5 In <sup>(2)</sup><br>F) fault mode if this h |
|                | <ul> <li>If the initial value is greater than or equal Adjustment with the drive stopped: No rest and reset it once the temperature r If [Motor control type] (Ctt), page 74 switching frequency to a value less</li> <li>EXCESSIVE SWITCHING FREQUENCY         Do not exceed a switching frequency of 4 kHz whe Failure to follow these instructions can result if [Current Limitation]         Used to limit the motor current.             The adjustment range is limited to 1.36 In it is been enabled (see page 235). If it is     </li> </ul> | to 2 kHz, a minimum of 2 k<br>rictions.<br>emperature rise, the drive w<br>eturns to normal.<br>4 = [FVC] (FUC) or [Sync.C<br>than 2 kHz as this can cau<br><b>CAUTION</b><br>en using an ATV71•075N4 to U4<br>in equipment damage.<br>(1)<br>f [Switching freq.] (SFr) is I | Hz must be maintained<br>ill automatically reduce t<br>CL] (FSY) we do not reco<br>use speed instability.<br>0N4 drive when the RFI filters<br>0 to 1.65 In <sup>(2)</sup><br>ess than 2 kHz.<br>Output Phase Loss] (OP                                                                                                    | while running.<br>the switching frequen<br>mmend setting the<br>s are disconnected.<br>1.5 In <sup>(2)</sup><br>F) fault mode if this h |

Parameter can also be accessed in the [1.3 SETTINGS] (SEt-) menu.
 In corresponds to the rated drive current indicated in the Installation Manual and on the drive nameplate.

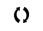

# Selecting the encoder

Follow the recommendations in the catalog and the Installation Manual.

**NOTE:** When an encoder is used with a VW3 A3 408 or VW3 A3 409 card, it is only possible to configure the "encoder" input for speed feedback. Functions can only be configured as references or inputs with a VW3 A3 401 to 407 and VW3 A3 411 card.

When an encoder is used with a VW3 A3 409 card, the drive remains locked in stop mode (and displays nSt) if the encoder is not fully configured.

# **Encoder check procedure**

This procedure applies to all types of encoder.

- 1. Configure the parameters of the encoder used, pages 117 to 120.
- 2. Set [Motor control type] (Ctt) to a value other than [FVC] (FUC) and [Sync.CL] (FSY), even if it is the required configuration. For example, use [SVC V] (UUC) for an asynchronous motor and [Sync. mot.] (SYn) for a synchronous motor.
- 3. Configure the motor parameters in accordance with the specifications on the rating plate.
  - Asynchronous motor (see page 79): [Rated motor power] (nPr), [Rated motor volt.] (UnS), [Rated mot. current] (nCr), [Rated motor freq.] (FrS), [Rated motor speed] (nSP).
  - Synchronous motor (see page 83): [Nominal I sync] (nCrS), [Nom motor spdsync] (nSPS), [Pole pairs.] (PPnS), [Syn. EMF constant] (PHS), [Autotune L d-axis] (LdS), [IAutotune L q-axis] (LqS), [Cust. stator R syn] (rSAS). [Current Limitation] (CLI) must not exceed the maximum motor current, otherwise demagnetization may occur.
- 4. Set [Encoder usage] (EnU) = [No] (nO).
- 5. Perform auto-tuning.
- 6. Set [Encoder check] (EnC) = [Yes] (YES).
- 7. Verify motor rotation.
- 8. Run the motor at approximately 15% of the rated speed for at least 3 seconds, and use the [1.2-MONITORING] (SUP-) menu to monitor its behavior.
- 9. If it trips on an [Encoder fault] (EnF), [Encoder check] (EnC) returns to [No] (nO).
  - Check the parameter settings and perform auto-tuning again (see steps 1 to 5 above).
  - Check that the mechanical and electrical operation of the encoder, its power supply and connections are all OK.
  - Reverse the direction of rotation of the motor ([Output Ph rotation] (PHr) parameter page 75) or the encoder signals.
- 10. Repeat the operations from step 6 onwards until [Encoder check] (EnC) changes to [Done] (dOnE).
- 11. If necessary, change [Motor control type] (Ctt) to [FVC] (FUC) or [Sync.CL] (FSY). In the case of [Sync.CL] (FSY), go on to perform the "Procedure for measuring the phase-shift angle between the motor and the encoder" on page 85.

| Code                    | Name/Description                                                                                                    | Factory setting      |
|-------------------------|----------------------------------------------------------------------------------------------------|----------------------|
| En 5 -                  | [ENCODER FEEDBACK]<br>Can only be accessed if an encoder card has been inserted.                                                                                                    |                      |
| EnC                     | [Encoder check]                                                                                                    | [Not done] (nO)      |
| n D<br>4 E S<br>d D n E | Check encoder feedback. See procedure on previous page.<br>This parameter can be accessed if an encoder card has been installed <sup>(1)</sup> .<br>[Not done] (nO): Check not performed.<br>[Yes] (YES): Activates monitoring of the encoder.<br>[Done] (dOnE): Check performed successfully.<br>The check procedure checks:<br>The direction of rotation of the encoder/motor<br>The presence of signals (wiring continuity)<br>The number of pulses/revolution<br>If an encoder fault is detected, the drive locks in [Encoder fault] (EnF) fault mode. |                      |
| EnU                     | [Encoder usage]                                                                                                    | [No] (nO)            |
| n 0<br>5 E C<br>r E G   | [Fdbk monit.] (SEC): The encoder provides speed feedback for monitoring only.                                                                                                    |                      |
| PGr                     | [Speed ref.] (PGr): The encoder provides a reference. Can only be selected with an incre                                                                                                    | mental encoder card. |

1. The encoder parameters can only be accessed if the encoder card has been installed, and the available selections will depend on the type of encoder card used. The encoder configuration can also be accessed in the [1.5 - INPUTS / OUTPUTS CFG] (I/O) menu.

### Asynchronous motor parameters:

These parameters can be accessed if [Motor control type] (Ctt), page 74 = [SVC V] (UUC), [SVC I] (CUC), [FVC] (FUC), [V/F 2pts] (UF2) or [V/F 5pts] (UF5). In this case, the synchronous motor parameters cannot be accessed.

| Code               | Name/Description                                                                                                    | Adjustment range                                                                                                |
|--------------------|----------------------------------------------------------------------------------------------------|----------------------------------------------------------------------------------------------------|
| A 5 Y -            | [ASYNC. MOTOR]<br>Can only be accessed if [Motor control type] (Ctt), page 74 = [SVC V] (UUC), [SVC I] (CUC), [FVC] (FUC),<br>[V/F 2pts] (UF2), or [V/F 5pts] (UF5).                                                                                                    |                                                                                                    |
| nPr                | [Rated motor power]                                                                                                    | Acc. to drive rating                                                                                            |
|                    | Rated motor power given on the nameplate, in kW if [Standard mot. freq] (bFr) = [50Hz IEC] (<br>[Standard mot. freq] (bFr) = [60Hz NEMA] (60).                                                                                                    | (50), in hp if                                                                                                  |
| U n 5              | [Rated motor volt.]                                                                                                    | Acc. to drive rating                                                                                            |
|                    | Rated motor voltage given on the nameplate.<br>ATV71eeeM3X: 100 to 240 V, ATV71eeeN4: 200 to 480 V                                                                                                    |                                                                                                    |
| n[r                | [Rated mot. current]                                                                                                    | 0.25 to 1.5 ln <sup>(1)</sup>                                                                                   |
|                    | Rated motor current given on the nameplate.                                                                                                    |                                                                                                    |
| Fr 5               | [Rated motor freq.]                                                                                                    | 10 to 1600 Hz                                                                                                   |
|                    | Rated motor frequency given on the nameplate.<br>The factory setting is 50 Hz, or preset to 60 Hz if [Standard mot. freq] (bFr) is set to 60 Hz.<br>The maximum value is limited to 500 Hz if [Motor control type] (Ctt) (page 74) is not V/F or if t                                                                                                    | the drive rating is high                                                                                        |
|                    | The factory setting is 50 Hz, or preset to 60 Hz if [Standard mot. freq] (bFr) is set to 60 Hz.<br>The maximum value is limited to 500 Hz if [Motor control type] (Ctt) (page 74) is not V/F or if t<br>than ATV71HD37.<br>Values between 500 Hz and 1600 Hz are only possible in V/F control and for powers limited to                                                                                                    |                                                                                                    |
| In 5 P             | The factory setting is 50 Hz, or preset to 60 Hz if [Standard mot. freq] (bFr) is set to 60 Hz.<br>The maximum value is limited to 500 Hz if [Motor control type] (Ctt) (page 74) is not V/F or if t<br>than ATV71HD37.<br>Values between 500 Hz and 1600 Hz are only possible in V/F control and for powers limited to<br>case, configure [Motor control type] (Ctt) before [Rated motor freq.] (FrS).                                                                                                    |                                                                                                    |
| In 5 P<br> <br>  0 | The factory setting is 50 Hz, or preset to 60 Hz if [Standard mot. freq] (bFr) is set to 60 Hz.<br>The maximum value is limited to 500 Hz if [Motor control type] (Ctt) (page 74) is not V/F or if t<br>than ATV71HD37.<br>Values between 500 Hz and 1600 Hz are only possible in V/F control and for powers limited to                                                                                                    | 5535 rpm.                                                                                                    |
| 1                  | The factory setting is 50 Hz, or preset to 60 Hz if [Standard mot. freq] (bFr) is set to 60 Hz.<br>The maximum value is limited to 500 Hz if [Motor control type] (Ctt) (page 74) is not V/F or if t<br>than ATV71HD37.<br>Values between 500 Hz and 1600 Hz are only possible in V/F control and for powers limited to<br>case, configure [Motor control type] (Ctt) before [Rated motor freq.] (FrS).<br>[rpm increment]<br>Increment of parameter [Rated motor speed] (nSP).<br>[x1 rpm] (1): Increment of 1 rpm, to be used if [Rated motor speed] (nSP) does not exceed 65<br>[x10 rpm] (10): Increment of 10 rpm, to be used if [Rated motor speed] (nSP) exceeds 65535                                                                                                    | 5535 rpm.                                                                                                    |
| ו<br>ם ו           | <ul> <li>The factory setting is 50 Hz, or preset to 60 Hz if [Standard mot. freq] (bFr) is set to 60 Hz. The maximum value is limited to 500 Hz if [Motor control type] (Ctt) (page 74) is not V/F or if t than ATV71HD37.</li> <li>Values between 500 Hz and 1600 Hz are only possible in V/F control and for powers limited to case, configure [Motor control type] (Ctt) before [Rated motor freq.] (FrS).</li> <li>[rpm increment]</li> <li>Increment of parameter [Rated motor speed] (nSP).</li> <li>[x1 rpm] (1): Increment of 1 rpm, to be used if [Rated motor speed] (nSP) does not exceed 65 [x10 rpm] (10): Increment of 10 rpm, to be used if [Rated motor speed] (nSP) exceeds 65535</li> <li><b>NOTE:</b> Changing [rpm increment] (InSP) will restore [Rated motor speed] (nSP) to its</li> </ul>                                                                                                    | to 37 kW (50 hp). In th<br>5535 rpm.<br>5 rpm.<br>factory setting.<br>0 to 96000 rpm<br>ement] (InSP) = [x1 rpr |
| ו<br>ם ו           | The factory setting is 50 Hz, or preset to 60 Hz if [Standard mot. freq] (bFr) is set to 60 Hz.<br>The maximum value is limited to 500 Hz if [Motor control type] (Ctt) (page 74) is not V/F or if t<br>than ATV71HD37.<br>Values between 500 Hz and 1600 Hz are only possible in V/F control and for powers limited to<br>case, configure [Motor control type] (Ctt) before [Rated motor freq.] (FrS).<br>[rpm increment]<br>Increment of parameter [Rated motor speed] (nSP).<br>[x1 rpm] (1): Increment of 1 rpm, to be used if [Rated motor speed] (nSP) does not exceed 65<br>[x10 rpm] (10): Increment of 10 rpm, to be used if [Rated motor speed] (nSP) exceeds 65535<br><b>NOTE:</b> Changing [rpm increment] (InSP) will restore [Rated motor speed] (nSP) to its<br>[Rated motor speed]<br>Rated motor speed given on the nameplate. Adjustable between 0 and 65535 rpm if [rpm incre<br>(1) or between 0.00 and 96.00 krpm if [rpm increment] (InSP) = [x10 rpm] (10).<br>0 to 9999 rpm then 10.00 to 65.53 or 96.00 krpm on the integrated display terminal.<br>If, rather than the rated speed, the nameplate indicates the synchronous speed and the slip in<br>the rated speed as follows:<br>Rated speed = Synchronous speed x $\frac{100 - slip as a \%}{100}$ | o 37 kW (50 hp). In th<br>5535 rpm.<br>5 rpm.<br>factory setting.<br>0 to 96000 rpm<br>ement] (InSP) = [x1 rp   |
| ו<br>ם ו           | The factory setting is 50 Hz, or preset to 60 Hz if [Standard mot. freq] (bFr) is set to 60 Hz.<br>The maximum value is limited to 500 Hz if [Motor control type] (Ctt) (page 74) is not V/F or if t<br>than ATV71HD37.<br>Values between 500 Hz and 1600 Hz are only possible in V/F control and for powers limited to<br>case, configure [Motor control type] (Ctt) before [Rated motor freq.] (FrS).<br>[rpm increment]<br>Increment of parameter [Rated motor speed] (nSP).<br>[x1 rpm] (1): Increment of 1 rpm, to be used if [Rated motor speed] (nSP) does not exceed 65<br>[x10 rpm] (10): Increment of 10 rpm, to be used if [Rated motor speed] (nSP) exceeds 65535<br><b>WOTE:</b> Changing [rpm increment] (InSP) will restore [Rated motor speed] (nSP) to its<br>[Rated motor speed]<br>Rated motor speed given on the nameplate. Adjustable between 0 and 65535 rpm if [rpm incre<br>(1) or between 0.00 and 96.00 krpm if [rpm increment] (InSP) = [x10 rpm] (10).<br>0 to 9999 rpm then 10.00 to 65.53 or 96.00 krpm on the integrated display terminal.<br>If, rather than the rated speed, the nameplate indicates the synchronous speed and the slip in<br>the rated speed as follows:<br>Rated speed = Synchronous speed x $\frac{100 - slip as a \%}{100}$ | o 37 kW (50 hp). In th<br>5535 rpm.<br>5 rpm.<br>factory setting.<br>0 to 96000 rpm<br>ement] (InSP) = [x1 rp   |

1. In corresponds to the rated drive current indicated in the Installation Manual and on the drive nameplate.

| Code    | Name/Description                                                                                                    | Adjustment range                          | Factory setting |  |
|---------|----------------------------------------------------------------------------------------------------|-------------------------------------------|-----------------|--|
| A 5 Y - | [ASYNC. MOTOR] (continued)                                                                                               |                                           |                 |  |
| U D     | [U0]                                                                                                    | 0 to 600 or 1000 V<br>according to rating | 0               |  |
|         | V/F profile setting. This parameter can be accessed if [Motor control type] (Ctt) = [V/F 2pts] (UF2) or [V/F 5pts] (UF5) |                                           |                 |  |
| ШI      | [U1]                                                                                                    | 0 to 600 or 1000 V<br>according to rating | 0               |  |
|         | V/F profile setting. This parameter can be accessed if [Motor control ty                                                 | /pe] (Ctt) = [V/F 5pts] (U                | F5)             |  |
| FΙ      | [F1]                                                                                                    | 0 to 1600 Hz                              | 0               |  |
|         | V/F profile setting. This parameter can be accessed if [Motor control ty                                                 | /pe] (Ctt) = [V/F 5pts] (U                | F5)             |  |
| U 2     | [U2]                                                                                                    | 0 to 600 or 1000 V<br>according to rating | 0               |  |
|         | V/F profile setting. This parameter can be accessed if [Motor control ty                                                 | /pe] (Ctt) = [V/F 5pts] (U                | F5)             |  |
| F 2     | [F2]                                                                                                    | 0 to 1600 Hz                              | 0               |  |
|         | V/F profile setting. This parameter can be accessed if [Motor control ty                                                 | /pe] (Ctt) = [V/F 5pts] (U                | F5)             |  |
| UЭ      | [U3]                                                                                                    | 0 to 600 or 1000 V according to rating    | 0               |  |
|         | V/F profile setting. This parameter can be accessed if [Motor control ty                                                 | /pe] (Ctt) = [V/F 5pts] (U                | F5)             |  |
| FЭ      | [F3]                                                                                                    | 0 to 1600 Hz                              | 0               |  |
|         | V/F profile setting. This parameter can be accessed if [Motor control ty                                                 | /pe] (Ctt) = [V/F 5pts] (U                | F5)             |  |
| ШЧ      | [U4]                                                                                                    | 0 to 600 or 1000 V according to rating    | 0               |  |
|         | V/F profile setting. This parameter can be accessed if [Motor control ty                                                 | /pe] (Ctt) = [V/F 5pts] (U                | F5)             |  |
| FЧ      | [F4]                                                                                                    | 0 to 1600 Hz                              | 0               |  |
|         | V/F profile setting. This parameter can be accessed if [Motor control type] (Ctt) = [V/F 5pts] (UF5)                     |                                           |                 |  |
| U 5     | [U5]                                                                                                    | 0 to 600 or 1000 V according to rating    | 0               |  |
|         | V/F profile setting. This parameter can be accessed if [Motor control type] (Ctt) = [V/F 5pts] (UF5)                     |                                           |                 |  |
| FS      | [F5]                                                                                                    | 0 to 1600 Hz                              | 0               |  |
|         | V/F profile setting. This parameter can be accessed if [Motor control ty                                                 |                                           | E5)             |  |

| Code         | Name/Description                                                 |                                                                                                    | Adjustment range                        | Factory setting                                            |
|--------------|------------------------------------------------------------------|----------------------------------------------------------------------------------------------------|-----------------------------------------|------------------------------------------------------------|
| A 5 Y -      | [ASYNC. MOTOR] (continu                                          | ed)                                                                                                    |                                         |                                                            |
| 002          | [Vector Control 2pt]                                             |                                                                                                    |                                         | [No] (nO)                                                  |
| n D<br>9 E S | at constant power, or when the line voltage.                     | n the motor rated speed and frequency n<br>the maximum voltage of the motor need<br>e must then be adapted in accordance w                                                            | s to be limited to a value l            | below the                                                  |
|              | N                                                                | lotor voltage                                                                                                    |                                         |                                                            |
|              | Max. +                                                           |                                                                                                    |                                         |                                                            |
|              | Rated motor<br>volt. UnS                                         |                                                                                                    |                                         |                                                            |
|              |                                                                  |                                                                                                    | Frequency                               |                                                            |
|              |                                                                  | Rated motor freq. FrS                                                                                                    | Freq. Const Power FCF                   | 0                                                          |
| UCP          | [V. constant power]<br>This parameter can be acce<br>[Yes] (YES) | ssed if [Vector Control 2pt] (UC2) =                                                                                                    | According to drive rating               | According to driv<br>rating and [Stand<br>mot. freq] (bFr) |
| FCP          | [Freq. Const Power]                                              |                                                                                                    | According to drive                      | = [Standard mot.                                           |
|              |                                                                  | ssed if [Vector Control 2pt] (UC2) =                                                                                                    | rating and [Rated<br>motor freq.] (FrS) | freq] (bFr)                                                |
| 5 L P        | [Slip compensation]                                              | (1)                                                                                                    | 0 to 300%                               | 100%                                                       |
| ()           | Adjusts the slip compensation aro<br>The speeds given on motor   | ssed if [Motor control type] (Ctt) is not [V<br>und the value set by the rated motor speed.<br>nameplates are not necessarily exact.<br>tual slip: The motor is not rotating at the o |                                         | . ,                                                        |

1. Parameter can also be accessed in the [1.3 SETTINGS] (SEt-) menu.

()

### Asynchronous motor parameters that can be accessed in [Expert] mode

These include:

- Special parameters.
- Parameters calculated by the drive during auto-tuning, in read-only mode. For example, R1r, calculated cold stator resistance.
- The possibility of replacing some of these calculated parameters with other values, if necessary. For example, R1w, measured cold stator resistance.

When a parameter Xyw is modified by the user, the drive uses it in place of the calculated parameter Xyr.

If auto-tuning is performed or if one of the motor parameters on which auto-tuning depends is modified ([Rated motor volt.] (UnS), [Rated motor freq.] (FrS), [Rated mot. current] (nCr), [Rated motor speed] (nSP), [Rated motor power] (nPr)), parameters Xyw return to their factory setting.

| Code    | Name/Description Factory setting                                                                                                    |  |
|---------|----------------------------------------------------------------------------------------------------|--|
| A 5 Y - | [ASYNC. MOTOR] (continued)                                                                                                    |  |
| r 5 N   | [Stator R measured]                                                                                                    |  |
|         | Cold stator resistance, calculated by the drive, in read-only mode. Value in milliohms (m $\Omega$ ) up to 75 kW (100 hp and in hundredths of milliohms (m $\Omega$ /100) above 75 kW (100 hp).                                                                      |  |
| ІАП     | [ldr]                                                                                                    |  |
|         | Magnetizing current in A, calculated by the drive, in read-only mode.                                                                                                    |  |
| LFΠ     | [Lfr]                                                                                                    |  |
|         | Leakage inductance in mH, calculated by the drive, in read-only mode.                                                                                                    |  |
| ĿгП     | [T2r]                                                                                                    |  |
|         | Rotor time constant in mS, calculated by the drive, in read-only mode.                                                                                                    |  |
| n 5 L   | [Nominal motor slip]                                                                                                    |  |
|         | Nominal slip in Hz, calculated by the drive, in read-only mode.<br>To modify the nominal slip, modify the [Rated motor speed] (nSP) (page 79).                                                                                                    |  |
| PPn     | [Poles pair number]                                                                                                    |  |
|         | Number of pairs of poles, calculated by the drive, in read-only mode.                                                                                                    |  |
| r 5A    | [Cust stator resist.]                                                                                                    |  |
|         | Cold state stator resistance (per winding), modifiable value. In milliohms (m $\Omega$ ) up to 75 kW (100 hp), and in hundredths of milliohms (m $\Omega$ /100) above 75 kW (100 hp). On the integrated display unit: 0 to 9999 then 10.00 t 65.53 (10000 to 65536). |  |
| IdA     | [ldw]                                                                                                    |  |
|         | Magnetizing current in A, modifiable value.                                                                                                    |  |
| LFA     | [Lfw]                                                                                                    |  |
|         | Leakage inductance in mH, modifiable value.                                                                                                    |  |
| Er A    | [Cust. rotor t const.]                                                                                                    |  |
|         | Rotor time constant in mS, modifiable value.                                                                                                    |  |

### Synchronous motor parameters:

These parameters can be accessed if [Motor control type] (Ctt), page 74 = [Sync. mot.] (SYn) or [Sync.CL] (FSY). In this case, the asynchronous motor parameters cannot be accessed.

Important: For synchronous motors, it is crucial to set the current limit. See [Current Limitation] (CLI), page 76.

# CAUTION

### LOSS OF MOTOR FUNCTION

Verify that the current limit parameter [Current Limitation] (CLI) is correct. Synchronous motors are susceptible to demagnetization.

Failure to follow these instructions can result in equipment damage.

| Code      | Name/Description                                                                                                    | Adjustment range              | Factory setting          |
|-----------|----------------------------------------------------------------------------------------------------|-------------------------------|--------------------------|
| 5 yn -    | [SYNCHRONOUS MOTOR]<br>Can only be accessed if [Motor control type] (Ctt), page 74 = [Sync.CL] (FSY) or [Sync. mot.] (SYn).                                                                                                    |                               |                          |
| n[r5      | [Nominal I sync.]                                                                                                    | 0.25 to 1.5 In <sup>(1)</sup> | Acc. to drive rating     |
|           | Rated synchronous motor current given on the nameplate.                                                                                                    |                               |                          |
| n 5 P 5   | [Nom motor spdsync]                                                                                                    | 0 to 60000 rpm                | Acc. to drive rating     |
|           | Rated synchronous motor speed given on the nameplate.<br>On the integrated display unit: 0 to 9999 rpm then 10.00 to 60.00 krpm                                                                                                    | I.                            |                          |
| PPn5      | [Pole pairs]                                                                                                    | 1 to 50                       | Acc. to drive rating     |
|           | Number of pairs of poles on the synchronous motor.                                                                                                    |                               |                          |
| IPHS      | [Increment EMF]                                                                                                    |                               | [0.1mV/rpm] (0.1)        |
| 0. I<br>I | Increment for the [Syn. EMF constant] (PHS) parameter.<br>[0.1mV/rpm] (0.1): 0.1 mV per rpm<br>[1 mV/rpm] (1): 1mV per rpm                                                                                                    |                               |                          |
| PHS       | [Syn. EMF constant]                                                                                                    | 0 to 65535                    | Acc. to drive rating     |
|           | Synchronous motor EMF constant, in 0.1 mV per rpm or 1 mV per rpm (<br>of [Increment EMF] (IPHS).<br>On the integrated display unit: 0 to 9999 then 10.00 to 65.53 (10000 to                                                                                                    | ,                             | , according to the value |
| L d 5     | [Autotune L d-axis]                                                                                                    | 0 to 655.3                    | Acc. to drive rating     |
|           | Axis "d" stator inductance in mH (per phase).<br>On motors with smooth poles [Autotune L d-axis] (LdS) = [Autotune L q-axis] (LqS) = Stator inductance L.                                                                                                    |                               |                          |
| L 9 5     | [Autotune L q-axis]                                                                                                    | 0 to 655.3                    | Acc. to drive rating     |
|           | Axis "q" stator inductance in mH (per phase).<br>On motors with smooth poles [Autotune L d-axis] (LdS) = [Autotune L q-axis] (LqS) = Stator inductance L.                                                                                                    |                               |                          |
| rSAS      | [Cust. stator R syn]                                                                                                    | Acc. to drive rating          | Acc. to drive rating     |
|           | Cold state stator resistance (per winding) The factory setting is replace<br>has been performed.<br>The value can be entered by the user, if he knows it.<br>Value in milliohms ( $m\Omega$ ) up to 75 kW (100 hp), and in hundredths of mi<br>On the integrated display unit: 0 to 9999 then 10.00 to 65.53 (10000 to | illiohms (mΩ/100) above       |                          |

1. In corresponds to the rated drive current indicated in the Installation Manual and on the drive nameplate.

| Code                                            | Name/Description                                                                                                    | Adjustment range | Factory setting                                                                                          |
|-------------------------------------------------|----------------------------------------------------------------------------------------------------|------------------|----------------------------------------------------------------------------------------------------|
| 5 Y n -                                         | [SYNCHRONOUS MOTOR] (continued)                                                                                                    |                  |                                                                                                    |
| r E 9 P                                         | [Read motor param.]                                                                                                    |                  | [No] (nO)                                                                                                |
| n 0<br>9 E 5<br>d 0 n E                         | This parameter can only be used with BDH, BRH and BSH type motors from the Telemecanique range.<br>Can only be accessed if [Encoder protocol] (UECP), page 119 = [Hiperface] (SCHP).<br>Request to load motor parameters from the encoder EEPROM memory.<br>[No] (nO): Loading not performed or was not successful.<br>[Yes] (YES): Loading is performed as soon as possible, then the parameter automatically changes to [Done] (dOn<br>[Done] (dOnE): Loading done.<br>The following parameters are loaded: [Angle offset value] (ASU), page 87, [Nom motor spdsync] (nSPS)<br>page 83, [Nominal I sync.] (nCrS), page 83, [Pole pairs] (PPnS), page 83, [Syn. EMF constant] (PHS), page 83<br>[Cust. stator R syn] (rSAS), page 83, [Autotune L d-axis] (LdS), page 83, and [Autotune L q-axis] (LqS), page 83<br><b>NOTE:</b> During loading the drive is in "Freewheel Stop" state with the motor turned off.<br>If a line contactor or output contactor function has been configured, the contactor closes during loading |                  | anges to [Done] (dOnE).<br>odsync] (nSPS)<br>stant] (PHS), page 83,<br>q-axis] (LqS), page 83.<br>I off. |
| rEEP                                            | [Status motor param]                                                                                                    |                  | [Not done] (tAb)                                                                                         |
| E A 6<br>P r 0 G<br>F A 1 L<br>d 0 r E<br>E U 5 | [Failed] (FAIL): Loading was not successful.<br>[Done] (dOnE): Loading completed successfully.                                                                                                    |                  | ave subsequently been                                                                                    |

## Synchronous motor parameters that can be accessed in [Expert] mode

| Code    | Name/Description                                                                                                    |
|---------|----------------------------------------------------------------------------------------------------|
| 547-    | [SYNCHRONOUS MOTOR] (continued)                                                                                                    |
| r 5 N 5 | [R1rS]                                                                                                    |
|         | Cold state stator resistance (per winding), in read-only mode. This is the drive factory setting or the result of the auto-tuning operation, if it has been performed.<br>Value in milliohms ( $m\Omega$ ) up to 75 kW (100 hp), and in hundredths of milliohms ( $m\Omega$ /100) above 75 kW (100 hp).<br>On the integrated display unit: 0 to 9999 then 10.00 to 65.53 (10000 to 65536). |
| F r 5 5 | [Nominal freq sync.]                                                                                                    |
|         | Motor frequency at rated speed in Hz, calculated by the drive (rated motor frequency), in read-only mode.                                                                                                    |

# **Closed-loop synchronous motor**

Operation on a synchronous motor in a closed loop configuration requires an encoder providing the exact position of the motor rotor. The phase-shift angle of the encoder in relation to the rotor must therefore be determined. The drive can perform this measurement automatically.

### Selecting a resolver type encoder

- The number of poles on the motor must be a whole multiple of the number of poles on the resolver. For example, a 6-pole resolver will not operate with an 8-pole motor.
  - To obtain the best resolution, we recommend selecting a resolver with the same number of poles as the motor.

### Procedure for measuring the phase-shift angle between the motor and the encoder

### Preliminary remarks:

- Select the [Angle setting type] (ASt) measuring mode according to the type of machine being driven:
- [Angle setting type] (ASt) = [W/o load] (nLd): Measurement with motion, if the rotation of the motor is free (no load, brake released) and will not cause injury or equipment damage. During measurement current flows through the motor, which may cause it to rotate one full revolution.

# A DANGER

### HAZARD OF ELECTRIC SHOCK, EXPLOSION OR ARC FLASH

- During phase-shift angle measurement, the motor operates at rated current.
- Do not service the motor during the phase-shift angle measurement process.
- · The line contactor or output contactor function is active during the phase-shift angle measurement process.

Failure to follow these instructions will result in death or serious injury.

# A DANGER

### UNINTENDED EQUIPMENT OPERATION

Verify that the rotation of the motor will not cause any dangerous movements.

### Failure to follow these instructions will result in death or serious injury.

- [Angle setting type] (ASt) = [With load] (brC): Measurement without motion, motor with or without load, brake engaged or released. This
  mode is recommended for a lift, for example. You must adhere to the following instructions:
- The motor rotor must not move during measurement, otherwise the result will be incorrect.
- In some cases, the measurement current can cause tripping on [Overcurrent] (OCF); if so, use [W/o load] (nLd) mode. This occurs when using low-inductance motors, high-speed motors, or motors in which the rated voltage is well below the supply voltage of the drive.
- In some cases, the measurement can cause tripping on [Angle error] (ASF). This occurs if the motor rotor has moved during
  measurement (only detected in closed-loop mode), a motor phase is disconnected or if the motor inductance is too high, thus limiting
  the measurement current (in this case, use [W/o load] (nLd) mode).
- [Angle setting type] (ASt) = [Optimized] (brCO): measurement without motion, possible with or without load, brake engaged or released. Optimization of the angle detection time starting from the second detection request, even after a power off of the product.
- 1. First, follow the "Encoder check procedure" on page 77.
- 2. Set [Motor control type] (Ctt) = [Sync.CL] (FSY).
- 3. If you have selected [Angle setting type] (ASt) = [W/o load] (nLd): measurement without motion, check that the motor rotates safely and can turn freely without resistive or driving torque. If these conditions are not met, the resulting measurement will be inaccurate.
- 4. Set [Angle auto-test] (ASA) = [Yes] (YES). The measurement is performed and [Angle auto-test] (ASA) changes to [Done] (dOnE). The [Angle offset value] (ASU) parameter changes from [No] (nO) to a numerical value proportional to the electrical angle measured (8191 = 360°).
- If required, configure automatic measurements using [Angle setting activ.] (AtA). If [Angle setting type] (ASt) = [W/o load] (nLd), ensure that the conditions outlined here are met at all times. If using a relative encoder (incremental or SinCos), it is recommended that you set [Angle setting activ.] (AtA) = [Power On] (POn) or [Run order] (AUtO).
- 6. If [Angle error] (ASF) occurs, [Angle auto-test] (ASA) returns to [No] (nO).
- Check that the parameters and instructions relating to this procedure have been carried out correctly and perform the measurement again.

### Comments

- The phase-shift angle must be re-measured each time:
- The motor is changed
- The encoder is changed
- The coupling between the motor and encoder is removed
- The [Output Ph rotation] (PHr) parameter is modified
- The [Coder rotation inv.] (EnRI) parameter is modified

If a relative encoder (incremental or SinCos) is used, measurement must be repeated each time the motor is turned off/on. It is therefore recommended that you set [Angle setting activ.] (AtA) = [Power On] (POn) or [Run order] (AUtO).

| Code                                                                                                    | Name/Description                                                                                                    | Adjustment range                                                                                   |
|----------------------------------------------------------------------------------------------------|----------------------------------------------------------------------------------------------------|----------------------------------------------------------------------------------------------------|
| # 5 # -       [ANGLE TEST SETTING]         Can only be accessed if [Motor control type] (Ctt), page 74 = [Sync.CL] (FSY) |                                                                                                    |                                                                                                    |
| A S E                                                                                                    | [Angle setting type]                                                                                                    | [With load] (brC)                                                                                  |
| Ьг[<br>nld<br>Ьг[0                                                                                                    | Mode for measuring the phase-shift angle between the motor and the encoder.<br>[With load] (brC): Measurement without motion, possible with or without load, brake engaged of<br>[W/o load] (nLd): Measurement with motion, only for free motors (brake released), without load<br>[Optimized] (brCO): Measurement without motion, possible with or without load, brake engage<br>Optimization of the angle detection time starting from the second detection request, even after<br>product.<br><b>NOTE:</b> If [Angle setting type] (ASt) = [W/o load] (nLd), the motor may rotate one full re-<br>measurement.                                                                                                    | l.<br>d or released.<br>a power off of the                                                         |
|                                                                                                    | If [Motor control type] (Ctt) = [Sync. mot.] (SYn) or [Sync.CL] (FSY) then [Angle setting type] (ASt) = [Optimized] (brCO)                                                                                                    |                                                                                                    |
| A 5 A                                                                                                    | [Angle auto-test]                                                                                                    | [No] (nO)                                                                                          |
| n D<br>9 E S<br>d D n E                                                                                                  | Measurement of the phase-shift angle between the motor and the encoder.<br>[No] (nO): Measurement not performed or has failed, or [Output Ph rotation] (PHr) has been m<br>[Coder rotation inv.] (EnRI) parameter has been modified.<br>[Yes] (YES): Measurement is performed as soon as possible, then the parameter automatically<br>[Done] (dOnE).<br>[Done] (dOnE): Use of the value given the last time the measurement was performed.                                                                                                    |                                                                                                    |
|                                                                                                    | A DANGER                                                                                                    |                                                                                                    |
|                                                                                                    | HAZARD OF ELECTRIC SHOCK, EXPLOSION OR ARC FLASH                                                                                                    |                                                                                                    |
|                                                                                                    | <ul> <li>During phase-shift angle measurement, the motor operates at rated current.</li> <li>Do not service the motor during the phase-shift angle measurement process.</li> <li>The line contactor or output contactor function is active during the phase-shift angle measurement process.</li> </ul>                                                                                                    |                                                                                                    |
|                                                                                                    | Failure to follow these instructions will result in death or serious injury.                                                                                                    |                                                                                                    |
|                                                                                                    | <ul> <li>Important:</li> <li>It is essential that all the motor parameters are configured correctly before performing meas <ul> <li>[Nominal I sync] (nCrS), [Current Limitation] (CLI), [Nom motor spdsync] (nSPS), [Pole pa [Syn. EMF constant] (PHS), [Autotune L d-axis] (LdS), [IAutotune L q-axis] (LqS), [Cust. s</li> <li>Measurement is only performed if no stop command has been activated. If a "freewheel stop has been assigned to a logic input, this input must be set to 1 (active at 0).</li> <li>Measurement takes priority over any run commands, which will be taken into account after t sequence.</li> <li>If measurement cannot be read, the drive displays [No] (nO) and changes to [Angle Error] (#</li> <li>Measurement may take several seconds. Do not interrupt the process. Wait for the display t "[Done] (dOnE)" or "[No] (nO)".</li> </ul> </li> </ul> | irs.] (PPnS),<br>tator R syn] (rSAS).<br>" or "fast stop" function<br>ne measurement<br>NSF) mode. |

| Code                                                       | Name/Description                                                                                                    | Adjustment range      |  |  |  |  |  |
|------------------------------------------------------------|----------------------------------------------------------------------------------------------------|-----------------------|--|--|--|--|--|
| A S A -                                                    | [ANGLE TEST SETTING] (continued)                                                                                                    | L                     |  |  |  |  |  |
| A S L                                                      | [Angle auto test]                                                                                                    | [No] (nO)             |  |  |  |  |  |
| n D<br>L I I<br>-                                          | Measurement of the phase-shift angle between the motor and the encoder by means of a logic<br>[No] (nO): Not assigned<br>[LI1] (LI1)<br>                                                                                                    | input or command bit. |  |  |  |  |  |
| -                                                          | [] (): See the assignment conditions on page 141.<br>Measurement is performed when the assigned bit or input changes to 1.                                                                                                    |                       |  |  |  |  |  |
|                                                            |                                                                                                    |                       |  |  |  |  |  |
|                                                            | HAZARD OF ELECTRIC SHOCK, EXPLOSION OR ARC FLASH                                                                                                    |                       |  |  |  |  |  |
|                                                            | During phase-shift angle measurement, the motor operates at rated current.                                                                                                    |                       |  |  |  |  |  |
|                                                            | <ul> <li>Do not service the motor during the phase-shift angle measurement process.</li> <li>The line contactor or output contactor function is active during the phase-shift angle measurement process.</li> </ul>                                                                                                    |                       |  |  |  |  |  |
|                                                            | Failure to follow these instructions will result in death or serious injury.                                                                                                    |                       |  |  |  |  |  |
|                                                            | <b>NOTE:</b> If a line contactor or output contactor function has been configured, the contactor measurement.                                                                                                    | tor closes during     |  |  |  |  |  |
| A F A                                                      | [Angle setting activ.]                                                                                                    | [No] (nO)             |  |  |  |  |  |
| n 0<br>P 0 n<br>R U E 0                                    | Activation of automatic measurement of the phase-shift angle between the motor and encoder when encoder (incremental or SinCos).<br><b>n II</b> [No] (nO): Function inactive.<br><b>P II n</b> [Power On] (POn): Measurement is performed on each power-up <sup>(1)</sup> .                                                                                                    |                       |  |  |  |  |  |
|                                                            |                                                                                                    |                       |  |  |  |  |  |
|                                                            | HAZARD OF ELECTRIC SHOCK, EXPLOSION OR ARC FLASH                                                                                                    |                       |  |  |  |  |  |
|                                                            | During phase-shift angle measurement, the motor operates at rated current.                                                                                                    |                       |  |  |  |  |  |
|                                                            | <ul> <li>Do not service the motor during the phase-shift angle measurement process.</li> <li>The line contactor or output contactor function is active during the phase-shift angle measurement process.</li> </ul>                                                                                                    |                       |  |  |  |  |  |
|                                                            | Failure to follow these instructions will result in death or serious injury.                                                                                                    |                       |  |  |  |  |  |
|                                                            | <b>NOTE:</b> If a line contactor or output contactor function has been configured, the contact measurement.                                                                                                    | or closes during      |  |  |  |  |  |
| A 5 U                                                      | [Angle offset value]                                                                                                    | [No] (nO)             |  |  |  |  |  |
| n D<br>-                                                   | Phase-shift angle between the motor and the encoder.<br>[No] (nO): Measurement has not been performed or could not be read, or [Output Ph rotation] (PHr) has been modified, or measurement has been lost due to powering down <sup>(1)</sup> .<br>0 to 8191: Phase-shift angle. 8191 corresponds to 360°.                                                                                                    |                       |  |  |  |  |  |
| A S E S                                                    | [Angle setting status]                                                                                                    | [Not done] (tAb)      |  |  |  |  |  |
| Е Я Ь<br>Р Е п d<br>Р г О G<br>F Я I L<br>d О п Е<br>С U S | Information on the phase-shift angle measurement between the motor and the encoder (canno<br>[Not done] (tAb): Phase-shift angle not defined.<br>[Pending] (PEnd): Measurement requested but not yet performed.<br>[In Progress] (PrOG): Measurement in progress.<br>[Failed] (FAIL): Measurement could not be read.<br>[Done] (dOnE): Measurement performed successfully.<br>[Customized] (CUS): The phase-shift angle value has been entered by the user via the display |                       |  |  |  |  |  |
| L                                                          | 1                                                                                                    |                       |  |  |  |  |  |

Powering down causes a loss of measurement data in the following cases:
 With a VW3 A3 401 to 407 card:

With a VW3 A3 401 to 407 card:
Every time the power is turned off, even if the drive control section has a separate power supply (for example, the line contactor function has been configured).
With a VW3 A3 409 card and a SinCos encoder:
Every time the power section is turned off, if the drive control section does not have a separate power supply.
Only when the drive control section is turned off (if it has a separate power supply via the 0 and P24 terminals).
If the number of poles of the resolver is not a multiple of the number of poles of the motor.

| Code                 | Name/Description                                                                                                    |                                                            | Factory setting                                     |  |  |  |
|----------------------|----------------------------------------------------------------------------------------------------|------------------------------------------------------------|-----------------------------------------------------|--|--|--|
| FLI-                 | [FLUXING BY LI]<br>Cannot be accessed if [Motor control type] (Ctt), page 7                                                                                                    | 74 = [Sync.CL] (FSY).                                      |                                                     |  |  |  |
| ғ L Ш<br><b>()</b>   | [Motor fluxing]                                                                                                    | (1)                                                        | [No] (FnO)                                          |  |  |  |
| F n [<br>F [ Ł       | [Not cont.] (FnC): Non-continuous mode<br>[Continuous] (FCt): Continuous mode. This option i<br>[With load] (brC) or if [Auto DC injection] (AdC), pag<br>[Freewheel] (nSt).                                                                                                    |                                                            |                                                     |  |  |  |
| FnD                  | <ul> <li>[No] (FnO): Function inactive. This option is not pose [FVC] (FUC).</li> <li>If [Motor control type] (Ctt), page 74 = [SVC I] (CUC replaced by [Not cont.] (FnC).</li> <li>If [Motor control type] (Ctt), page 74 = [SVC V] (UU above 55 kW (75 hp) for ATV71eeeeM3X and at an another sector of the sector of the sector o</li></ul> | C), [FVC] (FUC) or [Sync. mot.] (SYn)                      | , the factory setting is<br>Not cont.] (FnC) at and |  |  |  |
|                      | In order to obtain rapid high torque on startup, mag<br>In [Continuous] (FCt) mode, the drive automatically<br>In [Not cont.] (FnC) mode, fluxing occurs when the                                                                                                    | v builds up flux when it is powered up.                    | established in the moto                             |  |  |  |
|                      | The flux current is greater than nCr (configured rated motor current) when the flux is established and is then adjuster to the motor magnetizing current                                                                                                    |                                                            |                                                     |  |  |  |
|                      | CAUTION                                                                                                    |                                                            |                                                     |  |  |  |
|                      | LOSS OF MOTOR FUNCTION<br>Verify that the motor will withstand this current without overheating                                                                                                    | ].                                                         |                                                     |  |  |  |
|                      | Failure to follow these instructions can result in equipment da                                                                                                    | amage.                                                     |                                                     |  |  |  |
|                      | If [Motor control type] (Ctt), page 74 = [Sync. mot.]<br>([No] (FnO) is not permitted); this parameter cause<br>configuration of [Angle setting type] (ASt), page 89<br>If [Brake assignment] (bLC), page 173 is not [No] (n                                                                                                    | s rotor angle detection or alignment (a)) and not fluxing. | according to the                                    |  |  |  |
| FLI                  | [Fluxing assignment]                                                                                                    |                                                            | [No] (nO)                                           |  |  |  |
| <i>~</i> 0           | [No] (nO): Function inactive                                                                                                    |                                                            |                                                     |  |  |  |
| L I I<br>-           | [LI1] (LI1)                                                                                                    |                                                            |                                                     |  |  |  |
| L I I<br>-<br>-      | :                                                                                                    |                                                            |                                                     |  |  |  |
| L    <br>-<br>-<br>- | :<br>[] (): See the assignment conditions on page 14                                                                                                    | 1.                                                         |                                                     |  |  |  |

1. Parameter can also be accessed in the [1.3 SETTINGS] (SEt-) menu.

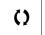

| Code                    | Name/Description                                                                                                    | Factory setting                                                                          |
|-------------------------|----------------------------------------------------------------------------------------------------|------------------------------------------------------------------------------------------|
| FLI-                    | [FLUXING BY LI] (continued)                                                                                                    | I                                                                                        |
| A S Ł                   | [Angle setting type]                                                                                                    | [With load] (brC)                                                                        |
| Ьг[<br>nLd<br>Ьг[0      | Rotor angle alignment or detection mode can be accessed if [Motor control type] (Ctt) parameters (Ctt) and the phase-shift angle between the motor and the encoder.<br>[With load] (brC): Detection of angle without motion, possible with or without load, brake<br>[W/o load] (nLd): Alignment with motion, only for free motors (brake released), without<br>[Optimized] (brCO): Measurement without motion, possible with or without load, brake<br>Optimization of the angle detection time starting from the second detection request, even<br>product.<br><b>NOTE:</b> If [Angle setting type] (ASt) = [W/o load] (nLd), the motor may rotate or                                                                                                    | ke engaged or released.<br>load.<br>engaged or released.<br>ven after a power off of the |
|                         | measurement.                                                                                                    |                                                                                          |
|                         | If [Motor control type] (Ctt) = [Sync. mot.] (SYn) or [Sync.CL] (FSY) then [Angle setting type] (ASt) = [Optimized] (brCO)                                                                                                    |                                                                                          |
| EUn-                    | [AUTOMATIC TUNE]                                                                                                    |                                                                                          |
| ЕUn                     | [Auto tuning]                                                                                                    | [No] (nO)                                                                                |
|                         | <ul> <li>HAZARD OF ELECTRIC SHOCK OR ARC FLASH</li> <li>During auto tuning, the motor operates at rated current.</li> <li>Do not service the motor during auto tuning.</li> <li>The line contactor or output contactor function is active during auto tuning.</li> <li>Failure to follow these instructions will result in death or serious injury.</li> </ul>                                                                                                    |                                                                                          |
|                         | ACAUTION                                                                                                    |                                                                                          |
|                         | <ul> <li>CHANGE IN AUTO TUNE STATUS</li> <li>The following motor parameters must be correctly configured before starting auto tuning:<br/>[Rated motor volt.] (UnS), [Rated motor freq.] (FrS), [Rated mot. current] (nCr), [Rated motor speed] (nS<br/>[Rated motor power] (nPr).</li> <li>If one or more of these parameters is modified after auto tuning has been performed, [Auto tuning] (tUn)<br/>procedure must be repeated.</li> <li>Failure to follow these instructions can result in injury or equipment damage.</li> </ul>                                                                                                    |                                                                                          |
| n 0<br>9 E 5<br>d 0 n E | [No] (nO): Auto-tuning not performed.<br>[Yes] (YES): Auto-tuning is performed as soon as possible, then the parameter automatical<br>[Done] (dOnE): Use of the values given the last time auto-tuning was performed.<br>Auto-tuning is only performed if no stop command has been activated. If a freewheel stop c<br>assigned to a logic input, this input must be set to 1 (active at 0).<br>Auto-tuning takes priority over any run or prefluxing commands, which will be taken into ac<br>auto-tuning sequence.<br>If auto-tuning fails, the drive displays [No] (nO) and, depending on the configuration of [Aut<br>page 249, may switch to [Auto-tuning] (tnF) fault mode.<br>Auto-tuning may last for 1 to 2 seconds. Do not interrupt the process. Wait for the display t<br>[Done] (dOnE) or [No] (nO). | or fast stop function has beer<br>ecount after the<br>sotune fault mgt] (tnL)            |

| Code         | Name/Description                                                                                                    | Adjustment rang                     |  |  |  |  |
|--------------|----------------------------------------------------------------------------------------------------|-------------------------------------|--|--|--|--|
| RUE          | [Automatic autotune]                                                                                                    | [No] (nO)                           |  |  |  |  |
|              |                                                                                                    |                                     |  |  |  |  |
|              | A DANGER                                                                                                    |                                     |  |  |  |  |
|              | HAZARD OF ELECTRIC SHOCK OR ARC FLASH                                                                                                    |                                     |  |  |  |  |
|              | During auto tuning, the motor operates at rated current.                                                                                                    |                                     |  |  |  |  |
|              | <ul> <li>Do not service the motor during auto tuning.</li> <li>The line contactor or output contactor function is active during auto tuning.</li> </ul>                                                                           |                                     |  |  |  |  |
|              | Failure to follow these instructions will result in death or serious injury.                                                                                                    |                                     |  |  |  |  |
|              | ACAUTION                                                                                                    |                                     |  |  |  |  |
|              | CHANGE IN AUTO TUNE STATUS                                                                                                    |                                     |  |  |  |  |
|              | The following motor parameters must be correctly configured before starting auto tuning:<br>[Rated motor volt.] (UnS), [Rated motor freq.] (FrS), [Rated mot. current] (nCr), [Rated motor speed] (<br>[Rated motor power] (nPr). | nSP),                               |  |  |  |  |
|              | If one or more of these parameters is modified after auto tuning has been performed, [Auto tuning] (tU procedure must be repeated.                                                                                                | n) will be set to [No] (nO) and the |  |  |  |  |
|              | Failure to follow these instructions can result in injury or equipment damage.                                                                                                    |                                     |  |  |  |  |
| n 0          | [No] (nO): Auto-tuning not performed.                                                                                                    |                                     |  |  |  |  |
| <i>4 E 5</i> | [Yes] (YES): Auto-tuning is performed as soon as possible, then the parameter automati [Done] (dOnE).                                                                                                    | cally changes to                    |  |  |  |  |

| Code                                                       | Name/Description                                                                                                    | Factory setting                                     |
|------------------------------------------------------------|----------------------------------------------------------------------------------------------------|-----------------------------------------------------|
| EUL                                                        | [Auto-tune assign.]                                                                                                    |                                                     |
|                                                            | ADANGER         HAZARD OF ELECTRIC SHOCK OR ARC FLASH         • During auto tuning, the motor operates at rated current.         • Do not service the motor during auto tuning.         • The line contactor or output contactor function is active during auto tuning.         Failure to follow these instructions will result in death or serious injury.                                                                                                    |                                                     |
| - 0<br>L I I<br>-                                          | Assignment of auto-tuning to a logic input or control bit.<br>[No] (nO): Not assigned<br>[LI1] (LI1)<br>:                                                                                                    |                                                     |
| -                                                          | :<br>[] (): See the assignment conditions on page 141.<br>Auto-tuning is performed when the assigned bit or input changes to 1.                                                                                                    |                                                     |
|                                                            | ACAUTION                                                                                                    |                                                     |
|                                                            | <ul> <li>CHANGE IN AUTO TUNE STATUS</li> <li>The following motor parameters must be correctly configured before starting auto tuning:<br/>[Rated motor volt.] (UnS), [Rated motor freq.] (FrS), [Rated mot. current] (nCr), [Rated motor speed] (nSP), [R</li> <li>If one or more of these parameters is modified after auto tuning has been performed, [Auto tuning] (tUn) will b procedure must be repeated.</li> <li>Failure to follow these instructions can result in injury or equipment damage.</li> </ul>                                                                                                    |                                                     |
| U 5                                                        | [Auto tuning state]                                                                                                    | [Not done] (tAb)                                    |
| E A B<br>P E n d<br>P r O G<br>F A I L<br>d O n E<br>C U S | <ul> <li>For information only, cannot be modified.</li> <li>[Not done] (tAb): The default stator resistance value is used to control the motor.</li> <li>[Pending] (PEnd): Auto-tuning has been requested but not yet performed.</li> <li>[In Progress] (PrOG): Auto-tuning in progress.</li> <li>[Failed] (FAIL): Auto-tuning was not successful.</li> <li>[Done] (dOnE): The stator resistance measured by the auto-tuning function is used to control [Customized] (CUS): Auto-tuning has been performed, but at least one parameter set by this au subsequently been modified. The [Auto tuning] (tUn) parameter then returns to [No] (nO). The parameters are affected:</li> </ul> | ito-tuning operation has<br>e following auto-tuning |
|                                                            | <ul> <li>[Cust stator resist.] (rSA), [ldw] (ldA), [Lfw] (LFA) and [Cust. rotor t const.] (trA), page 82 fo</li> <li>[Cust. stator R syn] (rSAS), page 83 for synchronous motors</li> </ul>                                                                                                    | or asynchronous motors                              |

#### Altivar<sup>®</sup> 71 Programming Guide [1.4 MOTOR CONTROL] (drC-)

| Code           | Name/Description                                                                                                    | Adjustment range                                             | Factory setting     |  |  |  |  |
|----------------|----------------------------------------------------------------------------------------------------|--------------------------------------------------------------|---------------------|--|--|--|--|
| 55L-           | [SPEED LOOP]<br>Cannot be accessed if [Motor control type] (Ctt), page 74 = [V/F 2pts] (UF2) or [V/F 5pts] (UF5).                                                                                                    |                                                              |                     |  |  |  |  |
| 5 5 L          | [Speed loop type] [Standard] (Std)                                                                                                    |                                                              |                     |  |  |  |  |
| 5 E d<br>H P F | Selection of speed loop type:<br>[Standard] (Std): Standard speed loop<br>[High perfor.] (HPF): High-performance speed loop. We advise to deactivate [Dec ramp adapt.]<br>(brA) = [No] (nO) (see page 154)                                                                                                    |                                                              |                     |  |  |  |  |
| 5 P G          | [Speed prop. gain] (1)                                                                                                    | 0 to 1000%                                                   | 40%                 |  |  |  |  |
| Q              | This parameter can be accessed if [Speed loop type] (SSL) = [Standard] (Std).<br>Speed loop proportional gain.                                                                                                    |                                                              |                     |  |  |  |  |
| 5 I E          | [Speed time integral] (1)                                                                                                    | 1 to 1000%                                                   | 100%                |  |  |  |  |
| Q              | This parameter can be accessed if [Speed loop type] (SSL) = [Standard] (Std).<br>Speed loop integral time constant.                                                                                                    |                                                              |                     |  |  |  |  |
| 5 F C          | [K speed loop filter] (1)                                                                                                    | 0 to 100                                                     | 0                   |  |  |  |  |
| Ó              | This parameter can be accessed if [Speed loop type] (SSL) = [Standar<br>Speed loop filter coefficient.                                                                                                    | rd] (Std).                                                   |                     |  |  |  |  |
| JUUL           | [Inertia Mult. Coef.]                                                                                                    | —                                                            | —                   |  |  |  |  |
|                | This parameter can be accessed if [Speed loop type] (SSL) = [High perfor.] (HPF).<br>Increment for [Application Inertia] (JAPL) and [Estim. app. inertia] (JESt) parameters, calculated by the drive,<br>in read-only mode:<br>- 0.1 gm <sup>2</sup> , 1 gm <sup>2</sup> , 10 gm <sup>2</sup> , 100 gm <sup>2</sup> , 1000 gm <sup>2</sup>                                                                                                   |                                                              |                     |  |  |  |  |
| JESE           | [Estim. app. inertia]                                                                                                    | 1 to 9999                                                    | _                   |  |  |  |  |
|                | This parameter can be accessed if [Speed loop type] (SSL) = [High perfor.] (HPF).<br>The inertia being driven is estimated by the drive according to the motor parameters, in read-only mode. Speed loop default settings are determined by the drive from this inertia.<br>Increment given by [Inertia Mult. Coef.] (JMUL):<br>- 0.1 gm <sup>2</sup> , 1 gm <sup>2</sup> , 10 gm <sup>2</sup> , 100 gm <sup>2</sup> or 1000 gm <sup>2</sup> |                                                              |                     |  |  |  |  |
| JACO           | [App. Inertia Coef.]                                                                                                    | 0.10 to 100                                                  | _                   |  |  |  |  |
|                | This parameter can be accessed if [Speed loop type] (SSL) = [High per<br>Coefficient which fix the ratio between [Estim. app. inertia] (JESt) and<br>default value is equal to 1 or 30 if [Macro configuration] (CFG), page 4<br>[Motor control type] (Ctt), page 74 = [Sync. mot.] (SYn) or [Sync.CL] (F<br>[Application Inertia] (JAPL) = [Estim. app. inertia] (JESt) x [App. Inertia]                                                    | [Application Inertia] (JAF<br>5 = [Lift] (LIFt) and<br>FSY). | PL) parameters. The |  |  |  |  |

1. Parameter can also be accessed in the [1.3 SETTINGS] (SEt-) menu. Advice on setting the parameters in this menu can be found on pages 61 to 63.

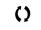

|                                        | Name/Description                                                                                                    |                                                                                                    | Adjustment rang                                                                                                    | e Factory setting                                                               |  |  |  |  |
|----------------------------------------|----------------------------------------------------------------------------------------------------|----------------------------------------------------------------------------------------------------|----------------------------------------------------------------------------------------------------|---------------------------------------------------------------------------------|--|--|--|--|
| 55L-                                   | [SPEED LOOP] (continued)                                                                                                    |                                                                                                    |                                                                                                    |                                                                                 |  |  |  |  |
| JAPL                                   | [Application Inertia]                                                                                                    |                                                                                                    | 1 to 9999                                                                                                    | _                                                                               |  |  |  |  |
|                                        | This parameter can be accessed if [Speed loop type] (SSL) = [High perfor.] (HPF).<br>The value of the actual inertia being driven must be entered in this parameter. This value is then used by the drive<br>optimize speed loop settings, thus achieving the best results (provided that the exact value has been entered).<br>[Application Inertia] (JAPL) = [Estim. app. inertia] (JESt) x [App. Inertia Coef.] (JACO),<br>with [App. Inertia Coef.] (JACO) = 1 or 30 if [Macro configuration] (CFG), page 45 =<br>[Lift] (LIFt) and [Motor control type] (Ctt), page 74 = [Sync. mot.] (SYn) or [Sync.CL] (FSY).                                                                                                    |                                                                                                    |                                                                                                    |                                                                                 |  |  |  |  |
|                                        | Increment given by [Inertia Mult. Coe<br>• 0.1 gm <sup>2</sup> , 1 gm <sup>2</sup> , 10 gm <sup>2</sup> ,                                                                                                    | ef.] (JMUL):<br>100 gm <sup>2</sup> or 1000 gm <sup>2</sup>                                                                                                    |                                                                                                    |                                                                                 |  |  |  |  |
|                                        | NOTE: If a motor parameter<br>app. inertia] (JESt) and [Inert<br>value according to the new v<br>If an incorrect value is entered<br>loss of motor control, which of<br>inertia may vary significantly<br>value does not guarantee co                                                                                                    | tia Mult. Coef.] (JMUL)). [App<br>alue of [Estim. app. inertia] (<br>ad in the [Application Inertia]<br>could lead to a sudden drop (<br>according to the application;                                                                                                    | blication Inertia] (JAPL) is<br>JESt).<br>(JAPL)parameter, it can d<br>in hoisting and lift applica                                                                                                    | also returned to its def<br>cause speed instability<br>ations, for example). Th |  |  |  |  |
|                                        |                                                                                                    |                                                                                                    | ĒR                                                                                                    |                                                                                 |  |  |  |  |
|                                        | UNINTENDED EQUIPMENT OPERATION                                                                                                    |                                                                                                    |                                                                                                    |                                                                                 |  |  |  |  |
|                                        |                                                                                                    |                                                                                                    |                                                                                                    |                                                                                 |  |  |  |  |
|                                        | It is essential to determine and enter the e<br>Failure to follow these instructions wil                                                                                                    |                                                                                                    |                                                                                                    |                                                                                 |  |  |  |  |
| 5 E A                                  |                                                                                                    |                                                                                                    |                                                                                                    | 20%                                                                             |  |  |  |  |
| 5ER<br>()                              | Failure to follow these instructions wil                                                                                                    | I result in death or serious injury<br>(1)<br>Speed loop type] (SSL) = [Hig<br>steady state after a speed tr                                                                                                    | 0 to 100%<br>gh perfor.] (HPF).<br>ansient, according to the                                                                                                    | dynamics of the machi                                                           |  |  |  |  |
|                                        | Failure to follow these instructions wil         [Fr.Loop.Stab]         This parameter can be accessed if [Stability: Used to adapt the return to                                                                                                    | I result in death or serious injury<br>(1)<br>Speed loop type] (SSL) = [Hig<br>steady state after a speed tr                                                                                                    | 0 to 100%<br>gh perfor.] (HPF).<br>ansient, according to the                                                                                                    | dynamics of the machi                                                           |  |  |  |  |
| ()                                     | Failure to follow these instructions will         [Fr.Loop.Stab]         This parameter can be accessed if [S         Stability: Used to adapt the return to         Gradually increase the stability to increase the stability to increase the stabili | (1)<br>Speed loop type] (SSL) = [Hig<br>steady state after a speed tr<br>crease control loop attenuation<br>(1)<br>Speed loop type] (SSL) = [Hig<br>the response of the machine                                                                                                    | d to 100%<br>gh perfor.] (HPF).<br>ansient, according to the<br>on and thus reduce any o<br>0 to 100%<br>gh perfor.] (HPF).                                                                                            | dynamics of the machi<br>verspeed.<br>20%<br>ing to the dynamics. Fo            |  |  |  |  |
| ()<br>FLG<br>()                        | Failure to follow these instructions will         [Fr.Loop.Stab]         This parameter can be accessed if [S         Stability: Used to adapt the return to         Gradually increase the stability to increase the stability to increase the stabili | (1)<br>Speed loop type] (SSL) = [Hig<br>steady state after a speed tr<br>crease control loop attenuation<br>(1)<br>Speed loop type] (SSL) = [Hig<br>the response of the machine<br>high inertia or fast cycles, inc                                                                                                    | d to 100%<br>gh perfor.] (HPF).<br>ansient, according to the<br>on and thus reduce any o<br>0 to 100%<br>gh perfor.] (HPF).                                                                                            | dynamics of the machi<br>verspeed.<br>20%<br>ing to the dynamics. Fo            |  |  |  |  |
| ()<br>FLG<br>()                        | Failure to follow these instructions will         [Fr.Loop.Stab]         This parameter can be accessed if [S         Stability: Used to adapt the return to         Gradually increase the stability to increase the stability to increase the stabili | (1)<br>Speed loop type] (SSL) = [Hig<br>steady state after a speed tr<br>crease control loop attenuation<br>(1)<br>Speed loop type] (SSL) = [Hig<br>the response of the machine<br>high inertia or fast cycles, inc                                                                                                    | d to 100%<br>gh perfor.] (HPF).<br>ansient, according to the<br>on and thus reduce any o<br>0 to 100%<br>gh perfor.] (HPF).                                                                                            | dynamics of the machi<br>verspeed.<br>20%<br>ing to the dynamics. Fo            |  |  |  |  |
| <pre>() FLG () ameters</pre>           | Failure to follow these instructions will         [Fr.Loop.Stab]         This parameter can be accessed if [S         Stability: Used to adapt the return to         Gradually increase the stability to inc         [FreqLoopGain]         This parameter can be accessed if [S         Frequency loop gain: Used to adapt machines with high resistive torque,         Sthat can be accessed in [Expert                                                                                                    | (1)<br>Speed loop type] (SSL) = [Highting the response of the machine high inertia or fast cycles, incomplete the speed loop type] (SSL) = [Highting the response of the machine high inertia or fast cycles, incomplete the speed loop type] (SSL) = [Highting the response of the machine high inertia or fast cycles, incomplete the speed loop type] (SSL) = [Highting the speed loop type] (SSL) = [Highting the spee | 0 to 100%<br>gh perfor.] (HPF).<br>ansient, according to the<br>on and thus reduce any o<br>0 to 100%<br>gh perfor.] (HPF).<br>speed transients accord<br>crease the gain gradually<br>0 to 200%<br>gh perfor.] (HPF). | dynamics of the machi<br>verspeed.<br>20%<br>ing to the dynamics. Fo            |  |  |  |  |
| <pre>   FLG   C   ameters   FFP </pre> | Failure to follow these instructions will         [Fr.Loop.Stab]         This parameter can be accessed if [S         Stability: Used to adapt the return to         Gradually increase the stability to increase the stability to increase the stabili | (1)<br>Speed loop type] (SSL) = [Highting the response of the machine high inertia or fast cycles, incomplete the speed loop type] (SSL) = [Highting the response of the machine high inertia or fast cycles, incomplete the speed loop type] (SSL) = [Highting the response of the machine high inertia or fast cycles, incomplete the speed loop type] (SSL) = [Highting the speed loop type] (SSL) = [Highting the spee | 0 to 100%<br>gh perfor.] (HPF).<br>ansient, according to the<br>on and thus reduce any o<br>0 to 100%<br>gh perfor.] (HPF).<br>speed transients accord<br>crease the gain gradually<br>0 to 200%<br>gh perfor.] (HPF). | dynamics of the machi<br>verspeed.<br>20%<br>ing to the dynamics. Fo            |  |  |  |  |

1. Parameter can also be accessed in the [1.3 SETTINGS] (SEt-) menu. Advice on setting the parameters in this menu can be found on pages 61 to 63.

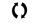

# Recommended procedure for setting the high-performance speed loop

- 1. Enter the motor parameters. If you subsequently modify one of these, you will have to perform this entire procedure again.
- 2. The value of the actual inertia being driven must be entered in the [Application Inertia] (JAPL) parameter, page 93.

**NOTE:** If a motor parameter is modified, the estimated inertia is recalculated and updated (parameters [Estim. app. inertia] (JESt) and [Inertia Mult. Coef.] (JMUL)). [Application Inertia] (JAPL) is also returned to its default value according to the new value of [Estim. app. inertia] (JESt).

- 3. Check the speed loop response time by first setting [Feed forward] (FFP) to 0 (see graphs on next page).
- 4. If necessary, adjust the bandwidth and stability using parameters [Fr.Loop.Stab] (StA) and [FreqLoopGain] (FLG) (see page 63).
- 5. To optimize ramp following, increase the feedforward parameter [Feed forward] (FFP) as indicated on the next page until the best result is obtained.
- 6. Under exceptional circumstances, the feedforward term bandwidth can be adjusted (as shown on the next page) to further improve ramp following or to reduce the speed reference's sensitivity to noise.
- 7. If an incorrect value is entered in the [Application Inertia] (JAPL) parameter, page 93, it can cause speed instability and loss of motor control, which could lead to a sudden drop (in hoisting and lift applications, for example). The inertia may vary significantly according to the application; in general, it is very high for lifts. As such, the default value does not guarantee correct operation.

# 

UNINTENDED EQUIPMENT OPERATION

It is essential to determine and enter the exact inertia value in high performance speed loop mode.

Failure to follow these instructions will result in death or serious injury.

# High-performance speed loop — Setting the [Feed forward] (FFP) and [Bandwidth feedfor.] (FFU) parameters

## [Feed forward] (FFP)

This is used to adjust the level of dynamic torque feedforward required for accelerating and decelerating the inertia. The effect of this parameter on ramp following is illustrated below. Increasing the value of FFP allows the ramp to be followed more closely. However, if the value is too high, overspeed occurs. The optimum setting is obtained when the speed follows the ramp precisely; this depends on the accuracy of the [Application Inertia] (JAPL) parameter, page 93, and the [Encoder filter value] (FFr) parameter setting, page 120.

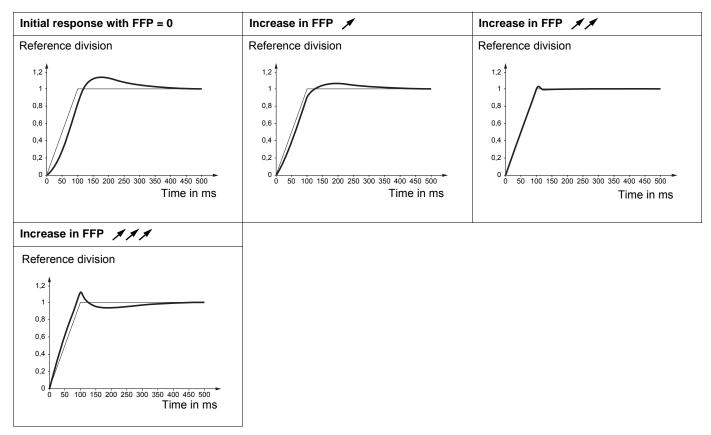

## [Bandwidth feedfor.] (FFU)

This is used to adjust the bandwidth of the dynamic torque feedforward term. The effect of this parameter on ramp following is illustrated below. Decreasing the value of FFU reduces the effect of noise on the speed reference (torque ripple). However, too great a decrease in relation to the ramp settings (on short ramps) causes a delay, and ramp following is adversely affected. Increasing the value of FFU allows the ramp to be followed more closely, but also heightens noise sensitivity. The optimum setting is obtained by reaching the best compromise between ramp following and the existing noise sensitivity.

| Initial response with FFU = 100%                                                                  | Reduction in FFU 🔌 🔪                                                                                                    | Increase in FFU 🚿                                                                                     |
|---------------------------------------------------------------------------------------------------|----------------------------------------------------------------------------------------------------|----------------------------------------------------------------------------------------------------|
| Reference division                                                                                | Reference division                                                                                                    | Reference division                                                                                    |
| 1,2<br>1<br>0,8<br>0,6<br>0,4<br>0,2<br>0<br>50 100 150 200 250 300 350 400 450 500<br>Time in ms | 1,2<br>1,2<br>1,2<br>1,2<br>1,2<br>1,2<br>1,0,8<br>0,6<br>0,4<br>0,2<br>0<br>50 100 150 200 250 300 350 400 450 500<br>Time in ms | 1,2<br>1,2<br>1,0,8<br>0,6<br>0,4<br>0,2<br>0<br>50 100 150 200 250 300 350 400 450 500<br>Time in ms |

# [ENA SYSTEM]

ENA SYSTEM is a control profile designed for rotating machines with unbalanced load. It only applies to asynchronous motors. It is used primarily for oil pumps. The operating principle applied:

- Allows operation without a braking resistor
- Reduces mechanical stress on the rod
- Reduces line current fluctuations
- Reduces energy consumption by improving the electric power/current ratio

## [ENA prop.gain]

This setting is used to achieve a compromise between the reduced energy consumption (and/or line current fluctuations) and the mechanical stress to which the rod is subject.

Energy is saved by reducing current fluctuations and increasing the current while retaining the same average speed.

## [ENA integral gain]

This setting is used to smooth the DC bus voltage.

Start up the machine with a low integral and proportional gain (proportional 25% and integral 10%) in order to avoid an overvoltage trip in the absence of a braking resistor. See if these settings are suitable.

### Recommended adjustments to be made during operation:

 To eliminate the braking resistor and, therefore, the increase in the DC bus voltage: Display the machine speed on the graphic display terminal.
 Reduce the integral gain value until the machine speed drops. When this point is reached, increase the integral gain until the machine speed stabilizes.

- Use the graphic display terminal or an oscilloscope to check that the DC bus voltage is stable.
- To save energy:

Reducing the proportional gain (gradually) may increase energy savings by reducing the maximum value of the line current, but it will increase speed variations and, therefore, mechanical stress.

The aim is to identify settings that will enable energy to be saved and minimize mechanical stress.

When reducing the proportional gain, it may be necessary to readjust the integral gain in order to avoid an overvoltage trip.

**NOTE:** Once the adjustments are complete, check that the pump starts up correctly. If the ENA integral gain setting is too low, this may lead to insufficient torque on startup.

## [Reduction ratio]

This setting corresponds to the motor speed ahead of gearbox/speed after gearbox ratio. This parameter is used to display the average speed in Hz and the machine speed in customer units (e.g., in strokes per minute) on the graphic display terminal. In order to be displayed on the graphic display terminal, these values must be selected in the [1.2 MONITORING] (SUP-) menu.

### Adjustment recommendations for prevention of tripping on an [Overspeed] (SOF) fault

ENA SYSTEM authorizes overspeed, which can trigger an [Overspeed] (SOF) fault. To avoid this, it is advisable to increase the value of the following parameters slightly:

• [Max frequency] (tFr), page 75

• [Overspd. pulse thd.] (FqA), page 246, if the frequency meter function is configured

| Code         | Name/Description                                                                                                    |           | Adjustment range | Factory setting |  |  |  |  |
|--------------|----------------------------------------------------------------------------------------------------|-----------|------------------|-----------------|--|--|--|--|
| 55L -        | [SPEED LOOP] (continued)                                                                                                    |           |                  |                 |  |  |  |  |
| Enfl         | [ENA system]                                                                                                    | [No] (nO) |                  |                 |  |  |  |  |
| п D<br>У E S | This parameter can be accessed if [Motor control type] (Ctt) = [SVC V] (UUC), see page 74.<br>[No] (nO): Function inactive<br>[Yes] (YES): Function active |           |                  |                 |  |  |  |  |
| G P E        | [ENA prop.gain]                                                                                                    | (1)       | 1 to 9999        | 250             |  |  |  |  |
| ()           | This parameter can be accessed if [ENA system] (EnA) = [Yes] (YES)                                                                                         |           |                  |                 |  |  |  |  |
| G IE         | [ENA integral gain]                                                                                                    | (1)       | 0 to 9999        | 100             |  |  |  |  |
| $\mathbf{O}$ | This parameter can be accessed if [ENA system] (EnA) = [Yes] (YES)                                                                                         |           |                  |                 |  |  |  |  |
| r AP         | [Reduction ratio]                                                                                                    | (1)       | 10.0 to 999.9    | 10              |  |  |  |  |
| $\mathbf{O}$ | This parameter can be accessed if [ENA system] (EnA) = [Yes] (YES)                                                                                         |           |                  |                 |  |  |  |  |

1. Parameter can also be accessed in the [1.3 SETTINGS] (SEt-) menu.

()

| Code  | Name/Description                                                                                                    | Adjustment range          | Factory setting     |  |  |  |  |  |
|-------|----------------------------------------------------------------------------------------------------|---------------------------|---------------------|--|--|--|--|--|
| 600   | [Boost]                                                                                                    | -100% to 100%             | 0                   |  |  |  |  |  |
|       | The parameter can be accessed if [ACCESS LEVEL] = [Expert] and if [Motor control type] (Ctt), page 74 is different<br>from [Sync.CL] (FSY).<br>Adjustment of the motor magnetizing current at low speed, as a % of the rated magnetizing current. This parameter is<br>used to increase or reduce the time taken to establish the torque. It allows gradual adjustment up to the frequency set<br>by [Action Boost] (FAb). Negative values apply particularly to tapered rotor motors.<br>Magnetizing current<br>Positive [Boost] (bOO)<br>Rated magnetizing current<br>Negative [Boost] (bOO) |                           |                     |  |  |  |  |  |
|       | [Action                                                                                                    |                           |                     |  |  |  |  |  |
| FЯЬ   | [Action Boost]                                                                                                    | 0 to 500 Hz               | 0                   |  |  |  |  |  |
|       | The parameter can be accessed if [ACCESS LEVEL] = [Expert] and if [Motor control type] (Ctt), page 74 is different from [Sync.CL] (FSY).<br>Frequency above which the magnetizing current is not longer affected by [Boost] (bOO).                                                                                                    |                           |                     |  |  |  |  |  |
| UFr   | [IR compensation] (1)                                                                                                    | 25 to 200%                | 100%                |  |  |  |  |  |
| 0     | This parameter can be accessed if [Motor control type] (Ctt), page 74 i<br>Used to optimize the torque at very low speed (increase [IR compensa<br>Check that the [IR compensation] (UFr) value is not too high when the motor is                                                                                                    | tion] (UFr) if the torque |                     |  |  |  |  |  |
| nrd   | [Noise reduction]                                                                                                    |                           | According to rating |  |  |  |  |  |
| 9 E S | [No] (nO): Fixed frequency. Factory setting at and above 55 kW (75 hp<br>90 kW (120 hp) for ATV71eeeN4.<br>[Yes] (YES): Frequency with random modulation. Factory setting up to<br>to 75 kW (100 hp) for the ATV71eeeN4.<br>Random frequency modulation prevents any resonance, which may oc                                                                                                    | 45 kW (60 hp) for ATV     | 71oooM3X and up     |  |  |  |  |  |

### 1. Parameter can also be accessed in the [1.3 SETTINGS] (SEt-) menu.

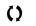

| Code         | Name/Description                                                                                                    | Factory setting         |
|--------------|----------------------------------------------------------------------------------------------------|-------------------------|
| 5 U L        | [Motor surge limit.]                                                                                                    | [No] (nO)               |
| п D<br>9 E S | This function limits motor overvoltages and is useful in the following applications: <ul> <li>NEMA motors</li> <li>Japanese motors</li> <li>Spindle motors</li> <li>Rewound motors</li> </ul> <li>[No] (nO): Function inactive         <ul> <li>[Yes] (YES): Function active</li> </ul> </li> <li>This parameter is forced to [No] (nO) if [Sinus filter] (OFI), page 76 = [Yes] (YES).</li> <li>This parameter can remain = [No] (nO) for 230/400 V motors used at 230 V, or if the length of and the motor does not exceed:             <ul> <li>4 m with unshielded cables</li> <li>10 m with shielded cables</li> </ul> </li> | cable between the drive |
| 5 0 P        | [Volt surge limit. opt]                                                                                                    | 10 µs                   |
|              | Optimization parameter for transient overvoltages at the motor terminals.<br>Accessible if [Motor surge limit.] (SUL) = [Yes] (YES).<br>Set to 6, 8, or 10 $\mu$ s, according to the following table.                                                                                                    |                         |

The value of the SOP parameter corresponds to the attenuation time of the cable used. It is defined to prevent the superimposition of voltage wave reflections resulting from long cable lengths. It limits overvoltages to twice the DC bus rated voltage.

The tables on the following page give examples of correspondence between the SOP parameter and the length of the cable between the drive and the motor. For longer cable lengths, a sinus filter or a dV/dt protection filter must be used.

For motors in parallel, the sum of all the cable lengths must be taken into consideration. Compare the length given in the table row corresponding to the power for one motor with that corresponding to the total power, and select the shorter length. Example: Two 7.5 kW (10 hp) motors - take the lengths on the 15 kW (20 hp) table row, which are shorter than those on the 7.5 kW (10 hp) row, and divide by the number of motors to obtain the length per motor (with unshielded GORSE cable and SOP = 6, the result is 40/2 = 20 m maximum for each 7.5 kW (10 hp) motor).

In special cases (for example, different types of cable, different motor powers in parallel, different cable lengths in parallel, etc.), we recommend using an oscilloscope to check the overvoltage values obtained at the motor terminals.

To retain the overall drive performance, do not increase the SOP value unnecessarily.

# Tables giving the correspondence between the SOP parameter and the cable length, for 400 V line supply

| Altivar <sup>®</sup> 71 | Me   | otor |                    |             |          | Maxi                                | imum cable | length in m | eters                           |         |  |
|-------------------------|------|------|--------------------|-------------|----------|-------------------------------------|------------|-------------|---------------------------------|---------|--|
| Reference               | Po   | wer  | Cable cro          | oss-section |          | elded GORSI<br>e H07 RN-F 4<br>(yd) |            |             | ded GORSE<br>e GVCSTV-L<br>(yd) | S/LH    |  |
|                         | kW   | hp   | in mm <sup>2</sup> | AWG         | SOP = 10 | SOP = 8                             | SOP = 6    | SOP = 10    | SOP = 8                         | SOP = 6 |  |
| ATV71H075N4             | 0.75 | 1    | 1.5                | 14          | 109.36   | 76.55                               | 49.21      | 114.83      | 92.96                           | 71.08   |  |
| ATV71HU15N4             | 1.5  | 2    | 1.5                | 14          | 109.36   | 76.55                               | 49.21      | 114.83      | 92.96                           | 71.08   |  |
| ATV71HU22N4             | 2.2  | 3    | 1.5                | 14          | 120.30   | 71.08                               | 49.21      | 114.83      | 92.96                           | 71.08   |  |
| ATV71HU30N4             | 3    | -    | 1.5                | 14          | 120.30   | 71.08                               | 49.21      | 114.83      | 92.96                           | 71.08   |  |
| ATV71HU40N4             | 4    | 5    | 1.5                | 14          | 120.30   | 71.08                               | 49.21      | 114.83      | 92.96                           | 71.08   |  |
| ATV71HU55N4             | 5.5  | 7.5  | 2.5                | 14          | 131.23   | 71.08                               | 49.21      | 114.83      | 92.96                           | 71.08   |  |
| ATV71HU75N4             | 7.5  | 10   | 2.5                | 14          | 131.23   | 71.08                               | 49.21      | 114.83      | 92.96                           | 71.08   |  |
| ATV71HD11N4             | 11   | 15   | 6                  | 10          | 125.77   | 65.62                               | 49.21      | 109.36      | 82.02                           | 60.15   |  |
| ATV71HD15N4             | 15   | 20   | 10                 | 8           | 114.83   | 65.62                               | 43.74      | 109.36      | 76.55                           | 54.68   |  |
| ATV71HD18N4             | 18.5 | 25   | 10                 | 8           | 125.77   | 65.62                               | 38.28      | 164.04      | 82.02                           | 54.68   |  |
| ATV71HD22N4             | 22   | 30   | 16                 | 6           | 164.04   | 65.62                               | 43.74      | 164.04      | 76.55                           | 54.68   |  |
| ATV71HD30N4             | 30   | 40   | 25                 | 4           | 164.04   | 60.15                               | 38.28      | 164.04      | 76.55                           | 54.68   |  |
| ATV71HD37N4             | 37   | 50   | 35                 | 5           | 218.72   | 71.08                               | 54.68      | 164.04      | 76.55                           | 54.68   |  |
| ATV71HD45N4             | 45   | 60   | 50                 | 0           | 218.72   | 60.15                               | 32.81      | 164.04      | 65.62                           | 43.74   |  |
| ATV71HD55N4             | 55   | 75   | 70                 | 2/0         | 218.72   | 54.68                               | 27.34      | 164.04      | 60.15                           | 32.81   |  |
| ATV71HD75N4             | 75   | 100  | 95                 | 4/0         | 218.72   | 49.21                               | 27.34      | 164.04      | 60.15                           | 32.81   |  |

continued next page

#### Altivar<sup>®</sup> 71 Programming Guide [1.4 MOTOR CONTROL] (drC-)

| Altivar <sup>®</sup> 71 | Motor |     |                        |     | Maximum cable length in meters              |         |         |                                                       |         |         |
|-------------------------|-------|-----|------------------------|-----|---------------------------------------------|---------|---------|-------------------------------------------------------|---------|---------|
| Reference               | Power |     | Cable<br>cross-section |     | Shielded BELDEN cable<br>Type 2950x<br>(yd) |         |         | Shielded PROTOFLEX cable<br>Type EMV 2YSLCY-J<br>(yd) |         |         |
|                         | kW    | hp  | in mm <sup>2</sup>     | AWG | SOP = 10                                    | SOP = 8 | SOP = 6 | SOP = 10                                              | SOP = 8 | SOP = 6 |
| ATV71H075N4             | 0.75  | 1   | 1.5                    | 14  | 54.68                                       | 43.74   | 32.81   |                                                       |         |         |
| ATV71HU15N4             | 1.5   | 2   | 1.5                    | 14  | 54.68                                       | 43.74   | 32.81   |                                                       |         |         |
| ATV71HU22N4             | 2.2   | 3   | 1.5                    | 14  | 54.68                                       | 43.74   | 32.81   |                                                       |         |         |
| ATV71HU30N4             | 3     | -   | 1.5                    | 14  | 54.68                                       | 43.74   | 32.81   |                                                       |         |         |
| ATV71HU40N4             | 4     | 5   | 1.5                    | 14  | 54.68                                       | 43.74   | 32.81   |                                                       |         |         |
| ATV71HU55N4             | 5.5   | 7.5 | 2.5                    | 14  | 54.68                                       | 43.74   | 32.81   |                                                       |         |         |
| ATV71HU75N4             | 7.5   | 10  | 2.5                    | 14  | 54.68                                       | 43.74   | 32.81   |                                                       |         |         |
| ATV71HD11N4             | 11    | 15  | 6                      | 10  | 54.68                                       | 43.74   | 32.81   |                                                       |         |         |
| ATV71HD15N4             | 15    | 20  | 10                     | 8   | 54.68                                       | 43.74   | 32.81   |                                                       |         |         |
| ATV71HD18N4             | 18.5  | 25  | 10                     | 8   | 54.68                                       | 43.74   | 32.81   |                                                       |         |         |
| ATV71HD22N4             | 22    | 30  | 16                     | 6   |                                             |         |         | 82.02                                                 | 43.74   | 27.34   |
| ATV71HD30N4             | 30    | 40  | 25                     | 4   |                                             |         |         | 82.02                                                 | 43.74   | 27.34   |
| ATV71HD37N4             | 37    | 50  | 35                     | 5   |                                             |         |         | 82.02                                                 | 43.74   | 27.34   |
| ATV71HD45N4             | 45    | 60  | 50                     | 0   |                                             |         |         | 82.02                                                 | 43.74   | 27.34   |
| ATV71HD55N4             | 55    | 75  | 70                     | 2/0 |                                             |         |         | 82.02                                                 | 32.81   | 16.40   |
| ATV71HD75N4             | 75    | 100 | 95                     | 4/0 |                                             |         |         | 82.02                                                 | 32.81   | 16.40   |

For 230/400 V motors used at 230 V, the [Motor surge limit.] (SUL) parameter can remain = [No] (nO).

| Code              | Name/Description                                                                                                    | Adjustment range | Factory setting                   |  |  |  |
|-------------------|----------------------------------------------------------------------------------------------------|------------------|-----------------------------------|--|--|--|
| <sup>Ubr</sup> () | [Braking level]                                                                                                    |                  | According to drive voltage rating |  |  |  |
|                   | DC bus voltage threshold above which the braking transistor cuts in to ATV71eeeeM3e: factory setting 395 V.<br>ATV71eeeeN4: factory setting 785 V.<br>The adjustment range depends on the voltage rating of the drive and the                                                                                                    | Ũ                | ) parameter, page 239.            |  |  |  |
| 6 <i>6 A</i>      | [Braking balance]                                                                                                    |                  | [No] (nO)                         |  |  |  |
| ~ D<br>9 E S      | [No] (nO): Function inactive<br>[Yes] (YES): Function active, to be used on drives connected in parallel via their DC bus. Used to balance the braking power between<br>the drives. The [Braking level] (Ubr) parameter must be set to the same value on the various drives.<br>The value[Yes] (YES) is possible only if [Dec ramp adapt.] (brA) = [No] (nO) (see page 154)                                                                  |                  |                                   |  |  |  |
| LLA               | [Load sharing]                                                                                                    |                  | [No] (nO)                         |  |  |  |
| п D<br>9 E S      | When 2 motors are connected mechanically and therefore at the same speed, and each is controlled by a drive, this function can be used to improve torque distribution between the two motors. To do this, it varies the speed based on the torque.<br>[No] (nO): Function inactive<br>[Yes] (YES): Function active<br>The parameter can only be accessed if [Motor control type] (Ctt), page 74 is not [V/F 2pts] (UF2) or [V/F 5pts] (UF5). |                  |                                   |  |  |  |
| <sup>сьс</sup>    | [Load correction] (1)                                                                                                    | 0 to 1000 Hz     | 0                                 |  |  |  |
|                   | Rated correction in Hz.<br>The parameter can be accessed if [Load sharing] (LbA) = [Yes] (YES)<br>Torque LbC<br>Nominal torque Frequency<br>Nominal LbC                                                                                                    |                  |                                   |  |  |  |

1. The parameter can also be accessed in the [1.3 SETTINGS] (SEt-) menu.

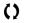

# Load sharing, parameters that can be accessed at expert level

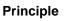

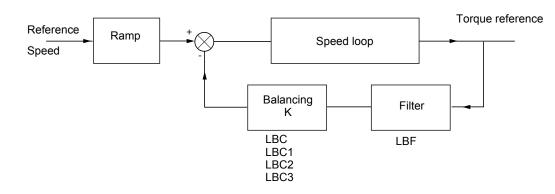

The load sharing factor K is determined by the torque and speed, with two factors K1 and K2 (K = K1 x K2).

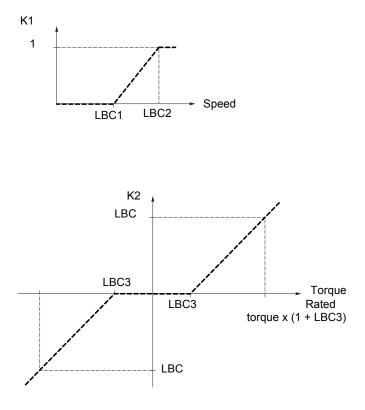

| Code    | Name/Description                                                                                                    | Adjustment range                                | Factory setting             |
|---------|----------------------------------------------------------------------------------------------------|-------------------------------------------------|-----------------------------|
| L 6 C I | [Correction min spd]                                                                                                    | 0 to 999.9 Hz                                   | 0                           |
| Q       | The parameter can be accessed if [Load sharing] (LbA) = [Yes] (YES)<br>Minimum speed for load correction in Hz. Below this threshold, no correction very low speed if this would hamper rotation of the motor.           | ections are made. Used                          | to prevent correction at    |
| L 6 C 2 | [Correction max spd]                                                                                                    | [Correction min spd]<br>(LbC1) + 0.1 at 1000 Hz | 0,1                         |
| 0       | The parameter can be accessed if [Load sharing] (LbA) = [Yes] (YES) Speed threshold in Hz above which maximum load correction is applie                                                                                  | d.                                              |                             |
| L 6 C 3 | [Torque offset]                                                                                                    | 0 to 300%                                       | 0%                          |
| 0       | The parameter can be accessed if [Load sharing] (LbA) = [Yes] (YES)<br>Minimum torque for load correction as a % of the rated torque. Below the<br>avoid torque instabilities when the torque direction is not constant. | his threshold, no correcti                      | ions are made. Used to      |
| LЬF     | [Sharing filter]                                                                                                    | 100 ms to 20 s                                  | 100 ms                      |
| 0       | The parameter can be accessed if [Load sharing] (LbA) = [Yes] (YES)<br>Time constant (filter) for correction in ms. Used in the event of flexible m                                                                      | nechanical coupling in or                       | der to avoid instabilities. |
| C Para  | ameter that can be modified during operation or when stopped.                                                                                                    |                                                 |                             |

# [1.5 INPUTS / OUTPUTS CFG] (I-O-)

# With graphic display terminal:

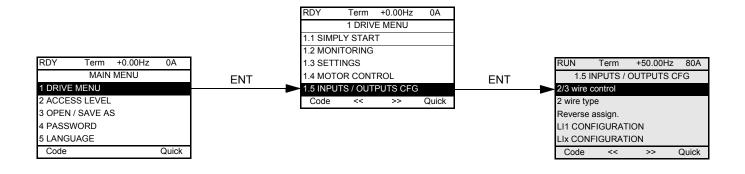

# With integrated display terminal:

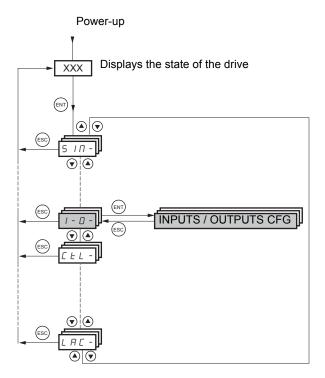

The parameters in the [1.5 INPUTS / OUTPUTS CFG] (I-O-) menu can only be modified when the drive is stopped and no run command is present.

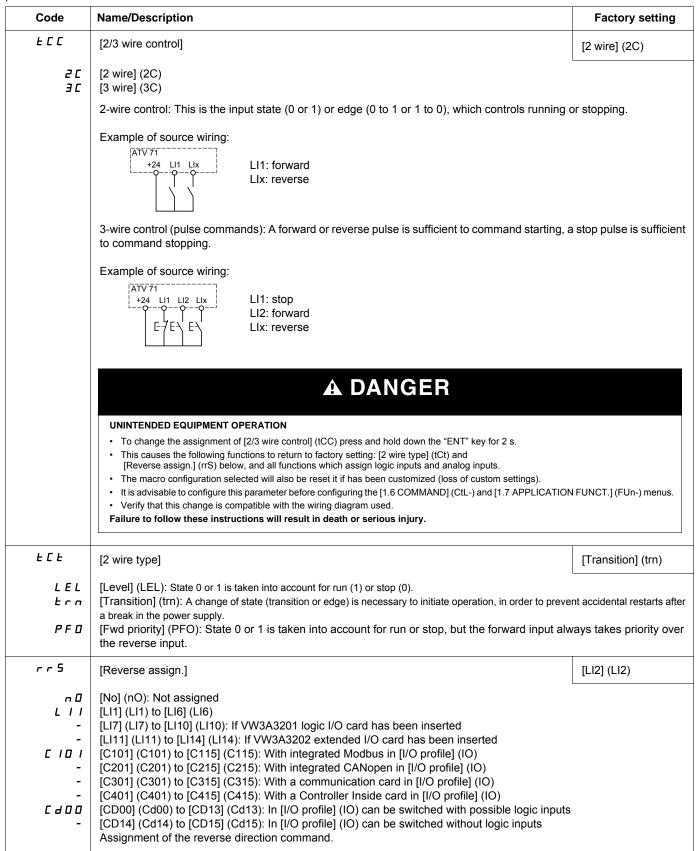

| Code | Name/Description                                                                                                    | Adjustment range        | Factory setting         |  |  |  |  |
|------|----------------------------------------------------------------------------------------------------|-------------------------|-------------------------|--|--|--|--|
| L I- | [LI1 CONFIGURATION]                                                                                                    |                         |                         |  |  |  |  |
| LIA  | [LI1 assignment]                                                                                                    |                         |                         |  |  |  |  |
|      | Read-only parameter, cannot be configured.<br>It displays all the functions that are assigned to input LI1 in order to check for multiple assignments.                                                                                                    |                         |                         |  |  |  |  |
| LId  | [LI1 On Delay]                                                                                                    | 0 to 200 ms             | 0                       |  |  |  |  |
|      | between 0 and 200 milliseconds, in order to filter out possible interference. The change to state 0 is taken into account without delay.<br>Check that the delay set does not pose a risk or lead to undesired operation.<br>The relative order in which these inputs are taken into account may be modified according to the delay values of the various logic inputs, and thus lead to unintended operation. |                         |                         |  |  |  |  |
|      |                                                                                                    |                         |                         |  |  |  |  |
|      |                                                                                                    |                         |                         |  |  |  |  |
|      | Verify the sequence of logic inputs changing to state 1 when using [LI1 On Delay].                                                                                                    |                         |                         |  |  |  |  |
|      | Failure to follow these instructions will result in death or serious injury.                                                                                                    |                         |                         |  |  |  |  |
| L    | [LIx CONFIGURATION]                                                                                                    |                         |                         |  |  |  |  |
|      | All the logic inputs available on the drive are processed as in the e depending on whether or not option cards have been inserted.                                                                                                    | xample for LI1 above, u | p to LI6, LI10 or LI14, |  |  |  |  |

# Configuration of analog inputs and Pulse input

The minimum and maximum input values (in volts, mA, etc.) are converted to % in order to adapt the references to the application.

### Minimum and maximum input values:

The minimum value corresponds to a reference of 0% and the maximum value to a reference of 100%. The minimum value may be greater than the maximum value:

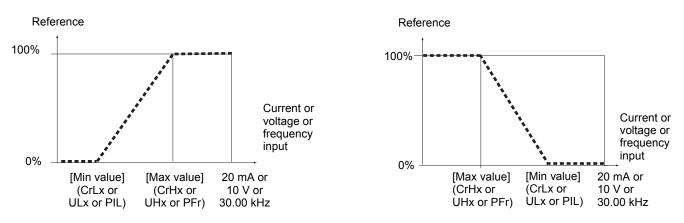

For +/- bidirectional inputs, the min. and max. are relative to the absolute value, for example, +/- 2 to 8 V.

### Negative min. value of Pulse input:

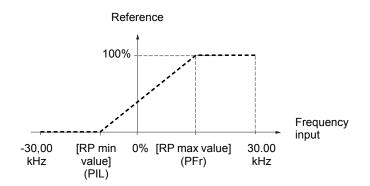

## Range (output values): For analog inputs only

This parameter is used to configure the reference range to  $[0\% \rightarrow 100\%]$  or  $[-100\% \rightarrow +100\%]$  in order to obtain a bidirectional output from a unidirectional input.

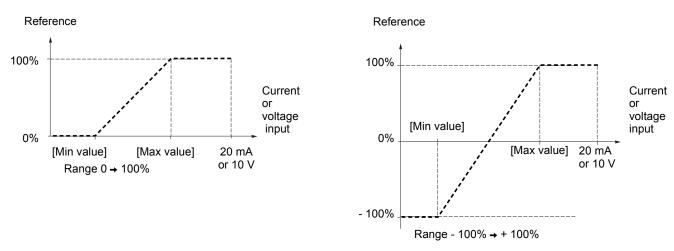

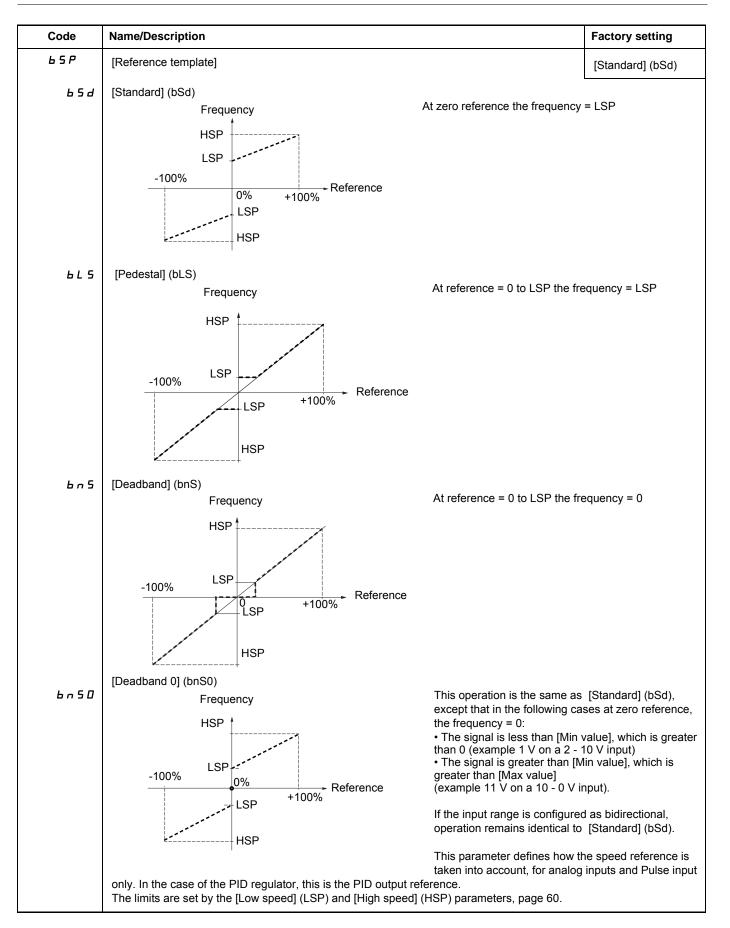

#### **Delinearization: For analog inputs only**

The input can be delinearized by configuring an intermediate point on the input/output curve of this input:

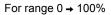

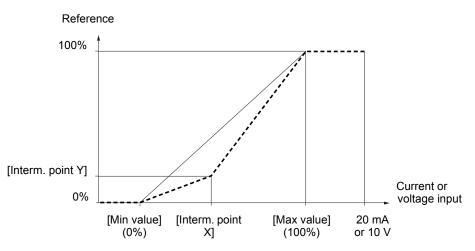

NOTE: For [Interm. point X], 0% corresponds to [Min value] and 100% to [Max value]

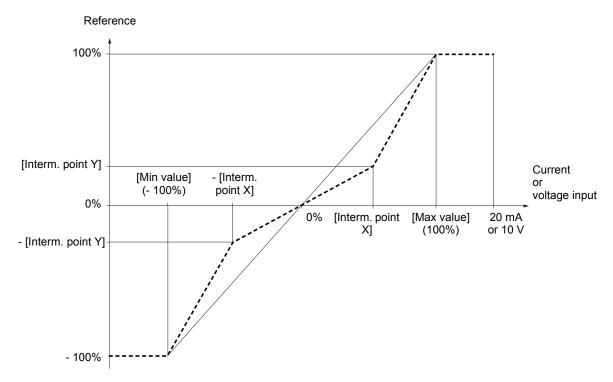

For range -100% → 100%

#### Altivar<sup>®</sup> 71 Programming Guide [1.5 INPUTS / OUTPUTS CFG] (I-O-)

| Code         | Name/Description                                                                                                    | Adjustment range | Factory setting |
|--------------|----------------------------------------------------------------------------------------------------|------------------|-----------------|
| R I I -      | [AI1 CONFIGURATION]                                                                                                    |                  |                 |
| A I IA       | [Al1 assignment]                                                                                                    |                  |                 |
|              | Read-only parameter, cannot be configured.<br>It displays all the functions associated with input AI1 in order to check, for example, for compatibility problems.                                          |                  |                 |
| A I I E      | [AI1 Type]                                                                                                    |                  | [Voltage] (10U) |
| 10U<br>n 10U | [Voltage] (10U): Positive voltage input (negative values are interpreted as zero: the input is unidirectional).<br>[Voltage +/-] (n10U): Positive and negative voltage input (the input is bidirectional). |                  |                 |
| U I L I      | [AI1 min value]                                                                                                    | 0 to 10.0 V      | 0 V             |
|              |                                                                                                    |                  |                 |
| <u> </u>     | [Al1 max value]                                                                                                    | 0 to 10.0 V      | 10.0 V          |
|              |                                                                                                    |                  |                 |
| A I IF       | [AI1 filter]                                                                                                    | 0 to 10.00 s     | 0 s             |
|              | Interference filtering.                                                                                                    |                  |                 |
| RIIE         | [AI1 Interm. point X]                                                                                                    | 0 to 100%        | 0%              |
|              | <ul> <li>Input delinearization point coordinate.</li> <li>0% corresponds to [Al1 min value] (UIL1).</li> <li>100% corresponds to [Al1 max value] (UIH1).</li> </ul>                                        |                  |                 |
| A I I S      | [AI1 Interm. point Y]                                                                                                    | 0 to 100%        | 0%              |
|              | Output delinearization point coordinate (frequency reference).                                                                                                    |                  |                 |

| Code           | Name/Description                                                                                                    | Adjustment range            | Factory setting       |
|----------------|----------------------------------------------------------------------------------------------------|-----------------------------|-----------------------|
| A 12 -         | [AI2 CONFIGURATION]                                                                                                    |                             |                       |
| A 12A          | [AI2 assignment]                                                                                                    |                             |                       |
|                | Read-only parameter, cannot be configured.<br>It displays all the functions associated with input AI2 in order to che                                                                                                    | eck, for example, for cor   | npatibility problems. |
| A 15F          | [Al2 Type]                                                                                                    |                             | [Current] (0 A)       |
| 10 U<br>0 A    | [Voltage] (10U): Voltage input<br>[Current] (0 A): Current input                                                                                                    |                             |                       |
| [rl2           | [Al2 min value]                                                                                                    | 0 to 20.0 mA                | 0 mA                  |
|                | The parameter can be accessed if [Al2 Type] (Al2t) = [Current] (0 A                                                                                                    | A)                          |                       |
| U I L 2        | [Al2 min value]                                                                                                    | 0 to 10.0 V                 | 0 V                   |
|                | The parameter can be accessed if [Al2 Type] (Al2t) = [Voltage] (10U)                                                                                                    |                             |                       |
| [rH2           | [Al2 max. value]                                                                                                    | 0 to 20.0 mA                | 20.0 mA               |
|                | The parameter can be accessed if [Al2 Type] (Al2t) = [Current] (0 A)                                                                                                    |                             |                       |
| и інг          | [Al2 max. value]                                                                                                    | 0 to 10.0 V                 | 10.0 V                |
|                | The parameter can be accessed if [Al2 Type] (Al2t) = [Voltage] (10                                                                                                    | U)                          |                       |
| A 12F          | [Al2 filter]                                                                                                    | 0 to 10.00 s                | 0 s                   |
|                | Interference filtering.                                                                                                    |                             |                       |
| A 15L          | [Al2 range]                                                                                                    |                             | [0 - 100%] (POS)      |
| P 0 5<br>n E G | <ul> <li>[0 - 100%] (POS): Unidirectional input</li> <li>[+/- 100%] (nEG): Bidirectional input</li> <li>Example: On a 0/10V input <ul> <li>0V corresponds to reference -100%</li> <li>5V corresponds to reference 0%</li> <li>10V corresponds to reference + 100%</li> </ul> </li> </ul> |                             |                       |
| A 13E          | [Al2 Interm. point X]                                                                                                    | 0 to 100%                   | 0%                    |
|                | <ul> <li>Input delinearization point coordinate.</li> <li>0% corresponds to [Min value] if the range is 0 → 100%</li> <li>0% corresponds to [Max value] + [Min value]</li> <li>100% corresponds to [Max value].</li> </ul>                                                               | f the range is -100% → + 10 | 0%.                   |
| A 125          | [Al2 Interm. point Y]                                                                                                    | 0 to 100%                   | 0%                    |
|                | Output delinearization point coordinate (frequency reference).                                                                                                    |                             |                       |

| Code           | Name/Description                                                                                                    | Adjustment range          | Factory setting       |  |
|----------------|----------------------------------------------------------------------------------------------------|---------------------------|-----------------------|--|
| A I 3 -        | [AI3 CONFIGURATION]<br>Can be accessed if a VW3A3202 option card has been inserted                                                             |                           |                       |  |
| A I J A        | [Al3 assignment]                                                                                                    |                           |                       |  |
|                | Read-only parameter, cannot be configured.<br>It displays all the functions associated with input AI3 in order to che                          | eck, for example, for con | npatibility problems. |  |
| A 13F          | [AI3 Type]                                                                                                    |                           | [Current] (0 A)       |  |
| 0 A            | Read-only parameter, cannot be configured.<br>[Current] (0 A): Current input                                                                   |                           |                       |  |
| [rl]           | [Al3 min. value]                                                                                                    | 0 to 20.0 mA              | 0 mA                  |  |
|                |                                                                                                    |                           |                       |  |
| [rH]           | [Al3 max. value]                                                                                                    | 0 to 20.0 mA              | 20.0 mA               |  |
|                |                                                                                                    |                           |                       |  |
| A I J F        | [AI3 filter]                                                                                                    | 0 to 10.00 s              | 0 s                   |  |
|                | Interference filtering.                                                                                                    |                           |                       |  |
| A I J L        | [Al3 range]                                                                                                    |                           | [0 - 100%] (POS)      |  |
| P 0 5<br>n E G | [0 - 100%] (POS): Unidirectional input<br>[+/- 100%] (nEG): Bidirectional input                                                                |                           |                       |  |
|                |                                                                                                    |                           |                       |  |
|                | Example: On a 4 - 20 mA input<br>- 4 mA corresponds to reference -100%                                                                         |                           |                       |  |
|                | <ul><li>12 mA corresponds to reference 0%</li><li>20 mA corresponds to reference + 100%</li></ul>                                              |                           |                       |  |
|                | Since Al3 is, in physical terms, a bidirectional input, the [+/- 100%] signal applied is unidirectional. A bidirectional signal is not compati |                           |                       |  |
| R I 3 E        | [AI3 Interm. point X]                                                                                                    | 0 to 100%                 | 0%                    |  |
|                | Input delinearization point coordinate.<br>• 0% corresponds to [Min value] (CrL3) if the range is 0 → 100%.                                    |                           |                       |  |
|                | • 0% corresponds to $\frac{[AI3 \text{ max. value}] (CrH3) - [AI3 \text{ min. value}] (CrL3)}{2}$ if the range is -100% $\Rightarrow$ +100%.   |                           |                       |  |
|                | <ul> <li>100% corresponds to [AI3 max. value] (CrH3).</li> </ul>                                                                               |                           |                       |  |
| A 135          | [AI3 Interm. point Y]                                                                                                    | 0 to 100%                 | 0%                    |  |
|                | Output delinearization point coordinate (frequency reference).                                                                                 |                           |                       |  |

| Code           | Name/Description                                                                                                    | Adjustment range           | Factory setting       |
|----------------|----------------------------------------------------------------------------------------------------|----------------------------|-----------------------|
| A 14-          | [AI4 CONFIGURATION]<br>Can be accessed if a VW3A3202 option card has been inserted                                                                                                    |                            |                       |
| <i>А ІЧА</i>   | [Al4 assignment]                                                                                                    |                            |                       |
|                | Read-only parameter, cannot be configured.<br>It displays all the functions associated with input Al4 in order to che                                                                                                    | ck, for example, for con   | npatibility problems. |
| A I Y E        | [Al4 Type]                                                                                                    |                            | [Voltage] (10U)       |
| 10 U<br>0 R    | [Voltage] (10U): Voltage input<br>[Current] (0 A): Current input                                                                                                    |                            |                       |
| [rl4           | [Al4 min value]                                                                                                    | 0 to 20.0 mA               | 0 mA                  |
|                | The parameter can be accessed if [Al4 Type] (Al4t) = [Current] (0 A                                                                                                    | A)                         |                       |
| U IL 4         | [Al4 min value]                                                                                                    | 0 to 10.0 V                | 0 V                   |
|                | The parameter can be accessed if [Al4 Type] (Al4t) = [Voltage] (10U)                                                                                                    |                            |                       |
| C r H 4        | [Al4 max value]                                                                                                    | 0 to 20.0 mA               | 20.0 mA               |
|                | The parameter can be accessed if [Al4 Type] (Al4t) = [Current] (0 A                                                                                                    | A)                         |                       |
| <u> </u>       | [Al4 max value]                                                                                                    | 0 to 10.0 V                | 10.0 V                |
|                | The parameter can be accessed if [Al4 Type] (Al4t) = [Voltage] (10                                                                                                    | U)                         |                       |
| A IYF          | [Al4 filter]                                                                                                    | 0 to 10.00 s               | 0 s                   |
|                | Interference filtering.                                                                                                    |                            |                       |
| A I Y L        | [Al4 range]                                                                                                    |                            | [0 - 100%] (POS)      |
| P 0 5<br>n E G | <ul> <li>[0 - 100%] (POS): Unidirectional input</li> <li>[+/- 100%] (nEG): Bidirectional input</li> <li>Example: On a 0/10 V input <ul> <li>0 V corresponds to reference -100%</li> <li>5 V corresponds to reference 0%</li> <li>10 V corresponds to reference + 100%</li> </ul> </li> </ul> |                            |                       |
| <b>П I Ч Е</b> | [Al4 Interm.point X]                                                                                                    | 0 to 100%                  | 0%                    |
|                | <ul> <li>Input delinearization point coordinate.</li> <li>0% corresponds to [Min value] if the range is 0 → 100%.</li> <li>0% corresponds to <u>[Max value] + [Min value]</u> if</li> <li>100% corresponds to [Max value].</li> </ul>                                                        | the range is -100% → + 100 | %.                    |
| A 145          | [Al4 Interm.point Y]                                                                                                    | 0 to 100%                  | 0%                    |
|                | Output delinearization point coordinate (frequency reference).                                                                                                    |                            |                       |

| Name/Description                                                                                                    | Factory setting                                                                                                    |
|----------------------------------------------------------------------------------------------------|----------------------------------------------------------------------------------------------------|
| [VIRTUAL AI1]                                                                                                    |                                                                                                    |
| [Al net. channel]                                                                                                    | [No] (nO)                                                                                                    |
| <ul> <li>[No] (nO): Not assigned (in this case, the virtual input does not appear in the analof for the functions)</li> <li>[Modbus] (Mdb): Integrated Modbus</li> <li>[CANopen] (CAn): Integrated CANopen</li> <li>[Com. card] (nEt): Communication card (if inserted)</li> <li>[C.Insid. card] (APP): Controller Inside card (if inserted)</li> </ul> | g input assignment parameters                                                                                                    |
|                                                                                                    |                                                                                                    |
|                                                                                                    | the last value transmitted.                                                                                                    |
|                                                                                                    | [VIRTUAL A11]         [Al net. channel]         Virtual input.         This parameter can also be accessed in the [PID REGULATOR] (PId-) submenu p.         [No] (nO): Not assigned (in this case, the virtual input does not appear in the analo for the functions)         [Modbus] (Mdb): Integrated Modbus         [CANopen] (CAn): Integrated CANopen         [Com. card] (nEt): Communication card (if inserted)         [C.Insid. card] (APP): Controller Inside card (if inserted)         Scale: the value 8192 transmitted by this input is equivalent to 10 V on a 10 V input <b>A DANGER</b> UNINTENDED EQUIPMENT OPERATON         • If the equipment switches to forced local mode (see page 255), the virtual input remains fixed at         • Do not use the virtual input and forced local mode in the same configuration. |

| Code  | Name/Description                                                                                                    | Adjustment range              | Factory setting |
|-------|----------------------------------------------------------------------------------------------------|-------------------------------|-----------------|
| PL I- | [RP CONFIGURATION]<br>Can be accessed if a VW3A3202 option card has been inserted                                               |                               |                 |
| PIR   | [RP assignment]                                                                                                    |                               |                 |
|       | Read-only parameter, cannot be configured.<br>It displays all the functions associated with the Pulse In input in order to chec | k, for example, for compatibi | lity problems.  |
| PIL   | [RP min value]                                                                                                    | - 30.00 to 30.00 kHz          | 0               |
|       | Frequency corresponding to the minimum speed                                                                                    |                               |                 |
| PFr   | [RP max value]                                                                                                    | 0 to 30.00 kHz                | 30.00 kHz       |
|       | Frequency corresponding to the maximum speed                                                                                    |                               |                 |
| PFI   | [RP filter]                                                                                                    | 0 to 1000 ms                  | 0               |
|       | Interference filtering.                                                                                                    |                               | •               |

# Configuration of the encoder input serving as a reference, with a frequency generator

This reference is not signed, therefore the directions of operation must be given via the control channel (logic inputs, for example).

#### Minimum and maximum values (input values):

The minimum value corresponds to a minimum reference of 0% and the maximum value to a maximum reference of 100%. The minimum value may be greater than the maximum value. It may also be negative.

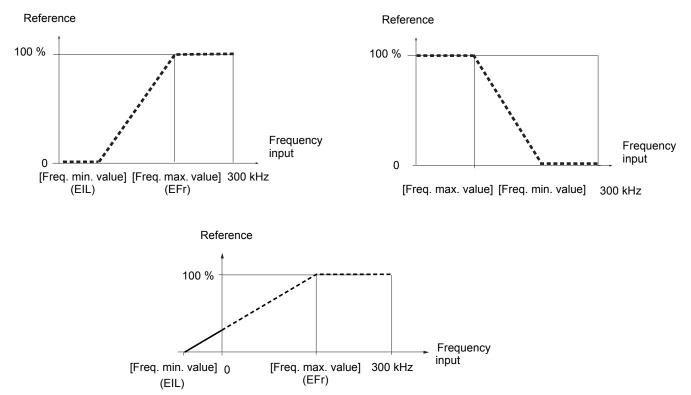

A reference can be obtained at zero frequency by assigning a negative value to the minimum value.

The encoder configuration can also be accessed in the [1.4 MOTOR CONTROL] (drC-) menu.

NOTE: When an encoder is used with a VW3 A3 408 or VW3 A3 409 card, it is only possible to configure the "encoder" input for speed feedback. Functions can only be configured as references or inputs with a VW3 A3 401 to 407 or VW3 A3 411 card.

When an encoder is used with a VW3 A3 409 card, the drive remains locked in stop mode (displays nSt or nLP) if the encoder is not fully configured.

| Code                           | Name/Description                                                                                                    | Factory setting          |
|--------------------------------|----------------------------------------------------------------------------------------------------|--------------------------|
| IEn-                           | [ENCODER CONFIGURATION]<br>The encoder parameters can only be accessed if an encoder card has been inserted, and the selections available will<br>depend on the type of encoder card used.                                                                                                    |                          |
| E n 5                          | [Encoder type]                                                                                                    | [AABB] (AAbb)            |
| ААББ<br>АБ<br>А                | This parameter can be accessed if an incremental encoder card has been installed.<br>To be configured in accordance with the type of encoder used.<br>[AABB] (AAbb): For signals A, A-, B, B- or A, A-, B, B-, Z, Z<br>[AB] (Ab): For signals A, B.<br>[A] (1): For signal A. Value cannot be accessed if [Encoder usage] (EnU), page 117 = [Spd fdk reg.] (rEG).                                                                                                    |                          |
| EnC                            | [Encoder check]                                                                                                    | [Not done] (nO)          |
| n D<br>4 E S<br>d D n E        | Check encoder feedback. See procedure page 77.<br>This parameter can be accessed if an encoder card has been installed and if [Encoder usage] (EnU), page 117<br>not [Speed ref.] (PGr).<br>[Not done] (nO): Check not performed.<br>[Yes] (YES): Activates monitoring of the encoder.<br>[Done] (dOnE): Check performed successfully.<br>The check procedure checks:<br>- The direction of rotation of the encoder/motor<br>- The presence of signals (wiring continuity)<br>- The number of pulses/revolution<br>If a fault is detected, the drive locks in [Encoder fault] (EnF) fault mode.                                                                                                    |                          |
| EnU                            | [Encoder usage]                                                                                                    | [No] (nO)                |
| ~ 0<br>5 E C<br>~ E G<br>P G ~ | The parameter can be accessed if an encoder card has been installed.<br>[No] (nO): Function inactive. In this case, the other parameters cannot be accessed.<br>[Fdbk monit.] (SEC): The encoder provides speed feedback for monitoring only.<br>[Spd fdk reg.] (rEG): The encoder provides speed feedback for regulation and monitoring. This configuration is<br>automatic if the drive is configured for closed-loop operation ([Motor control type] (Ctt) = [FVC] (FUC) or [Sync.Cl<br>(FSY)). If [Motor control type] (Ctt) = [SVC V] (UUC) the encoder operates in speed feedback mode and enables<br>static correction of the speed to be performed. This configuration is not accessible for other [Motor control type] (Ctt<br>values.<br>[Speed ref.] (PGr): The encoder provides a reference. Can only be selected with an incremental encoder card. |                          |
| Enrl                           | [Coder rotation inv.]                                                                                                    | [No] (nO)                |
| 9 E S                          | The parameter can be accessed if an encoder card has been installed. Activation of coder<br>For some mountings, the direction of right-hand turn of the coder is reversed compare to th<br>case, the activation of this parameter is required to have a common direction of right-hand the<br>the coder.<br>[No] (nO): Inversion activated.<br>[Yes] (YES): Inversion not activated                                                                                                    | at of the motor. In this |

| Code                     | Name/Description                                                                                                    | Adjustment range           | Factory setting             |  |
|--------------------------|----------------------------------------------------------------------------------------------------|----------------------------|-----------------------------|--|
|                          | [ENCODER CONFIGURATION] (continued)                                                                                                    |                            |                             |  |
| PG 1                     | [Number of pulses]                                                                                                    | 100 to 1000                | 1024                        |  |
|                          | Number of pulses per encoder revolution.<br>This parameter can be accessed if a VW3 A3 401 to 407 card or V                                                                                                    | W3 A3 411 has been in:     | stalled.                    |  |
| P G A                    | [Reference type]                                                                                                    |                            | [Encoder] (EnC)             |  |
| E n C<br>P E G           | The parameter can be accessed if [Encoder usage] (EnU) = [Speed<br>[Encoder] (EnC): Use of an encoder (incremental encoder only).<br>[Freq. gen.] (PtG): Use of a frequency generator (unsigned referen                                                                                                    |                            |                             |  |
| EIL                      | [Freq. min. value]                                                                                                    | - 300 to 300 kHz           | 0                           |  |
|                          | The parameter can be accessed if [Encoder usage] (EnU) = [Speed<br>[Freq. gen.] (PtG).<br>Frequency corresponding to the minimum speed                                                                                                    | d ref.] (PGr) and if [Refe | erence type] (PGA) =        |  |
| EFr                      | [Freq. max value]                                                                                                    | 0.00 to 300 kHz            | 300 kHz                     |  |
|                          | The parameter can be accessed if [Encoder usage] (EnU) = [Speed<br>[Freq. gen.] (PtG).<br>Frequency corresponding to the maximum speed                                                                                                    |                            |                             |  |
| EFI                      | [Freq. signal filter]                                                                                                    | 0 to 1000 ms               | 0                           |  |
|                          | The parameter can be accessed if [Encoder usage] (EnU) = [Speed Interference filtering.                                                                                                    | d ref.] (PGr).             |                             |  |
| FrES                     | [Resolver Exct. Freq.]                                                                                                    |                            | [8 kHz] (8)                 |  |
| 4<br>8<br>12             | Resolver excitation frequency. The parameter can be accessed if a VW3 A3 408 encoder card (for resolver) has been installed.<br>[4 kHz] (4): 4 kHz<br>[8 kHz] (8): 8 kHz<br>[12 kHz] (12): 12 kHz                                                                                                    |                            | card (for resolver) has     |  |
| rPPn                     | [Resolver poles nbr]                                                                                                    |                            | [2 poles] (2P)              |  |
| 2 P<br>4 P<br>6 P<br>8 P | Number of resolver poles. The parameter can be accessed if a VW3 A3 408 encoder card (for resolver) has been installed.<br>[2 poles] (2P): 2 poles, max. speed 7500 rpm<br>[4 poles] (4P): 4 poles, max. speed 3750 rpm<br>[6 poles] (6P): 6 poles, max. speed 2500 rpm<br>[8 poles] (8P): 8 poles, max. speed 1875 rpm<br><b>NOTE:</b> If the number of poles of the motor is not an integer multiple of the number of poles of the resolver, it is necessary to |                            |                             |  |
|                          | <b>NOTE:</b> If the number of poles of the motor is not an integer multiple of configure the parameter [Angle setting activ.] (AtA) = [Power On] (POn                                                                                                    |                            | esolver, it is necessary to |  |

| Name/Description                                                                                                    | Factory setting                                                                                                    |  |
|----------------------------------------------------------------------------------------------------|----------------------------------------------------------------------------------------------------|--|
| [ENCODER CONFIGURATION] (continued)<br>These parameters can be accessed if a VW3 A3 409 encoder card has been installed.                                                                                                    |                                                                                                    |  |
| [Encoder protocol]                                                                                                    | [Undefined] (Und)                                                                                                    |  |
| Type of encoder used.<br>[Undefined] (Und): Not defined<br>[EnDat 2.1] (End): EnDat encoder<br>[Hiperface] (SCHP): Hiperface encoder<br>[SinCos] (SC): SinCos encoder<br>[SSI] (SSI): SSI encoder                                                                                                    |                                                                                                    |  |
| [Encoder supply volt.]                                                                                                    | [Undefined] (Und)                                                                                                    |  |
| <ul> <li>(Und).</li> <li>[Undefined] (Und): Not defined</li> <li>[5 volts] (5U): 5 Volts. Only possible value if [Encoder protocol] (UECP) = [EnDat 2.1] (Encoder [8 volts] (8U): 8 Volts</li> <li>[12 volts] (12U): 12 Volts</li> <li>To make any changes to this parameter with the integrated display terminal, press and hold</li> </ul>                                                                                                    | l).<br>down the "ENT" key fo                                                                                                    |  |
| [Sincos lines count]                                                                                                    | [Undefined] (Und)                                                                                                    |  |
| Number of lines. This parameter can be accessed if [Encoder protocol] (UECP) = [SinCos] (SC).<br>[Undefined] (Und): Not defined<br>1 to 10000: 1 to 10,000 lines                                                                                                    |                                                                                                    |  |
| [SSI parity]                                                                                                    | [Undefined] (Und)                                                                                                    |  |
| Parity. This parameter can be accessed if [Encoder protocol] (UECP) = [SSI] (SSI).<br>[Undefined] (Und): Not defined<br>[No parity] (nO): No parity<br>[Odd parity] (Odd): Odd parity<br>[Even parity] (EUEn): Even parity                                                                                                    |                                                                                                    |  |
| [SSI frame size]                                                                                                    | [Undefined] (Und)                                                                                                    |  |
|                                                                                                    |                                                                                                    |  |
| [Nbr of revolution]                                                                                                    | [Undefined] (Und)                                                                                                    |  |
| Format of the number of revolutions (in number of bits). This parameter can be accessed if [Encoder protocol]<br>(UECP) = [SSI] (SSI).<br>[Undefined] (Und): Not defined. Only possible value if [SSI frame size] (SSFS) = [Undefined] (Und).<br>0 to 15: 0 to [SSI frame size] (SSFS) - 10 if [SSI parity] (SSCP) = [No parity] (nO).<br>0 to [SSI frame size] (SSFS) - 12 if [SSI parity] (SSCP) = [Odd parity] (Odd) or [Even parity] (EUEn).                        |                                                                                                    |  |
| [Turn bit resolution]                                                                                                    | [Undefined] (Und)                                                                                                    |  |
| Resolution per revolution (in number of bits).<br>This parameter can be accessed if [Encoder protocol] (UECP) = [SSI] (SSI).<br>[Undefined] (Und): Not defined. Only value possible if[Nbr of revolution] (EnMr) = [Undefined] (Und).<br>10 to 25:<br>If [SSI parity] (SSCP) = [No parity] (nO), the maximum value is: [SSI frame size] (SSFS) - [Nbr of revolution] (EnM<br>If [SSI parity] (SSCP) = [Odd parity] (Odd) or [Even parity] (EUEn), the maximum value is: |                                                                                                    |  |
|                                                                                                    | These parameters can be accessed if a VW3 A3 409 encoder card has been installed.         [Encoder protocol]         Type of encoder used.         [Undefined] (Und): Not defined         [Encoder 21] (Enc): Encoder encoder         [SinCos] (SC): SinCos encoder         [SinCos] (SC): SinCos encoder         [SinCos] (SC): SinCos encoder         [Incoder supply volt.]         Rated voltage of encoder used. The parameter can be accessed if [Encoder protocol] (UE (Und).         [Undefined] (Und): Not defined         [5 volts] (SU): 5 Volts. ONP possible value if [Encoder protocol] (UECP) = [EnDat 2.1] (Enc         [8 volts] (6U): 8 Volts         To make any changes to this parameter with the integrated display terminal, press and hold         2 s for the change to be taken into account. When using the graphic display terminal, confi         [Sincos lines count]         Number of lines. This parameter can be accessed if [Encoder protocol] (UECP) = [SinCos]         [Undefined] (Und): Not defined         1 to 10000: 1 to 10,000 lines         [SSI parity]         Parity. This parameter can be accessed if [Encoder protocol] (UECP) = [Si] (SSI).         [Undefined] (Und): Not defined         [No parity] (OOL): No parity         [Odd parity] (Odd): Odd parity         [Even parity] (ICUEn): Even parity         [SSI frame size] |  |

| Code                                                               | Name/Description                                                                                                    | Adjustment range                                                                                                    | Factory setting      |
|--------------------------------------------------------------------|----------------------------------------------------------------------------------------------------|----------------------------------------------------------------------------------------------------|----------------------|
|                                                                    | [ENCODER CONFIGURATION] (continued)<br>These parameters can be accessed if a VW3 A3 409 encoder card                                                                                                    | has been installed.                                                                                                    |                      |
| 5 5 C d                                                            | [SSI code type]                                                                                                    |                                                                                                    | [Undefined] (Und)    |
| Und<br>6 In<br>6 r Ay                                              | Type of code. This parameter can be accessed if [Encoder protoc<br>[Undefined] (Und): Not defined<br>[Binary code (bln): Binary code<br>[Gray code] (GrAY): Gray code                                                                                                    | ol] (UECP) = [SSI] (SSI)                                                                                                    |                      |
| EnSP                                                               | [Clock frequency]                                                                                                    |                                                                                                    | [500 kHz] (500)      |
| 6 0<br>2 0 0<br>3 0 0<br>4 0 0<br>5 0 0<br>6 0 0<br>7 0 0<br>8 0 0 | if [Encoder protocol] (UECP) = [EnDat 2.1] (End).<br>Clock frequency for encoder "Endat" and encoder SSI.<br>[160 kHz] (160)<br>[200 kHz] (200)<br>[300 kHz] (200)<br>[400 kHz] (300)<br>[400 kHz] (400)<br>[500 kHz] (500)<br>[600 kHz] (600)<br>[700 kHz] (700)<br>[800 kHz] (800) | t frequency for encoder "Endat" and encoder SSI.<br>(Hz] (160)<br>(Hz] (200)<br>(Hz] (300)<br>(Hz] (400)<br>(Hz] (500)<br>(Hz] (600)<br>(Hz] (700) |                      |
|                                                                    | These parameters can only be accessed when [ACCESS LEVEL] installed.                                                                                                    | = [Expert] and an enc                                                                                                    | oder card has been   |
| FFA                                                                | [Encoder filter activ.]                                                                                                    |                                                                                                    | [No] (nO)            |
| n D<br>4 E S                                                       | Activation of encoder feedback filter.<br>[No] (no): Filter deactivated<br>[Yes] (YES): Filter activated                                                                                                    |                                                                                                    |                      |
| FFr                                                                | [Encoder filter value]                                                                                                    | 0 to 50 ms                                                                                                    | Acc. to encoder type |
|                                                                    | This parameter can be accessed if [Encoder filter activ.] (FFA) = [<br>Encoder feedback filter time constant in milliseconds.<br>This parameter can be modified during operation.                                                                                                    | Yes] (YES).                                                                                                    |                      |

|                  | Name/Description                                                                                                    | Factory setting      |
|------------------|----------------------------------------------------------------------------------------------------|----------------------|
| r  -             | [R1 CONFIGURATION]                                                                                                    |                      |
| r                | [R1 Assignment]                                                                                                    | [No drive flt] (FLt) |
| n D              | [No] (nO): Not assigned                                                                                                    |                      |
| FLE              | [No drive flt] (FLt): Drive OK (relay normally energized, and de-energized if there is a fault d                                                               | etected)             |
| гUп              | [Drv running] (rUn): Drive running                                                                                                    |                      |
| FER              | [Freq. Th. attain.] (FtA): Frequency threshold attained ([Freq. threshold] (Ftd), page 72)                                                                     |                      |
| FLA              | [HSP attain.] (FLA): High speed attained                                                                                                    |                      |
| C E A            | [I attained] (CtA): Current threshold attained ([Current threshold] (Ctd), page 71)                                                                            |                      |
| 5 r A            | [Freq.ref.att] (SrA): Frequency reference attained                                                                                                    |                      |
| E S A<br>P E E   | [Th.mot. att.] (tSA): Motor 1 thermal state attained<br>[PID error al] (PEE): PID error alarm                                                                  |                      |
| PFA              | [PID fdbk al] (PFA): PID feedback alarm                                                                                                    |                      |
| нрг<br>Арг       | [Al2 Al. 4-20] (AP2): Alarm indicating absence of 4-20 mA signal on input A12                                                                                  |                      |
| FZA              | [Freq. Th 2 attain.] (F2A): Frequency threshold 2 attained ([Freq. threshold 2] (F2d), page 72                                                                 | 2)                   |
| EAd              | [Th. drv. att.] (tAd): Drive thermal state attained                                                                                                    | -,                   |
| r 5 d A          | [Rope slack ] (rSdA): Rope slack (see [Rope slack config.] (rSd) parameter page 186)                                                                           |                      |
| E E H A          | [High tq. att.] (ttHA): Motor torque overshooting high threshold[High torque thd.] (ttH), page                                                                 | 71.                  |
| EELA             | [Low tq. att.] (ttLA): Motor torque undershooting low threshold[Low torque thd.] (ttL), page 7                                                                 |                      |
| ΠFrd             | [Forward] (MFrd): Motor in forward rotation                                                                                                    |                      |
| Nrr S            | [Reverse] (MrrS): Motor in reverse rotation                                                                                                    |                      |
| £52              | [Th.mot2 att] (tS2): Motor 2 thermal state attained                                                                                                    |                      |
| £53              | [Th.mot3 att] (tS3): Motor 3 thermal state attained                                                                                                    |                      |
| R E S            | [Neg Torque] (AtS): Negative torque (braking)                                                                                                    |                      |
|                  | [Cnfg.0 act.] (CnF0): Configuration 0 active                                                                                                    |                      |
|                  | [Cnfg.1 act.] (CnF1): Configuration 1 active                                                                                                    |                      |
| [ - F 2<br>[ F P | [Cnfg.2 act.] (CnF2): Configuration 2 active<br>[Set 1 active] (CFP1): Parameter set 1 active                                                                  |                      |
|                  | [Set 2 active] (CFP2): Parameter set 2 active                                                                                                    |                      |
|                  | [Set 3 active] (CFP3): Parameter set 3 active                                                                                                    |                      |
| <u>а</u> ьі      | [DC charged] (dbL): DC bus charging                                                                                                    |                      |
| 6 r 5            | [In braking] (brS): Drive braking                                                                                                    |                      |
| PrΠ              | [P. removed] (PRM): Drive locked by Power Removal input                                                                                                    |                      |
| F9LA             | [Fr.met. alar.] (FqLA): Measured speed threshold attained: [Pulse warning thd.] (FqL), page                                                                    | 72.                  |
| ΠΕΡ              | [I present] (MCP): Motor current present                                                                                                    |                      |
| LSA              | [Limit sw. att] (LSA): Limit switch attained                                                                                                    |                      |
| dLdA             | [Load alarm] (dLdA): Load variation detection (see page 248).                                                                                                  |                      |
| A G              | [Alarm Grp 1] (AGI): Alarm group 1                                                                                                    |                      |
| A G 2            | [Alarm Grp 2] (AG2): Alarm group 2                                                                                                    |                      |
| A G 3            | [Alarm Grp 3] (AG3): Alarm group 3<br>[PTC1 clarm] (P1A): Proba clarm 1                                                                                        |                      |
| P I A<br>P 2 A   | [PTC1 alarm] (P1A): Probe alarm 1<br>[PTC2 alarm] (P2A): Probe alarm 2                                                                                         |                      |
| PLA              | [LI6=PTC al.] (PLA): LI6 = PTC probe alarm                                                                                                    |                      |
| EFA              | [Ext. fault al] (EFA): External fault alarm                                                                                                    |                      |
| USA              | [Under V. al.] (USA): Undervoltage alarm                                                                                                    |                      |
| UPA              | [Uvolt warn] (UPA): Undervoltage warning                                                                                                    |                      |
| A n A            | [slipping al.] (AnA): Slipping alarm                                                                                                    |                      |
| ĿНЯ              | [AI. °C drv] (tHA): Drive overheating                                                                                                    |                      |
| 6 S A            | [Load mvt al] (bSA): Braking speed alarm                                                                                                    |                      |
| 6 C A            | [Brk cont. al] (bCA): Brake contact alarm                                                                                                    |                      |
| 5 S A            | [Lim T/I att.] (SSA): Torque limit alarm                                                                                                    |                      |
| r E A            | [Trq. ctrl. al.] (rtA): Torque control alarm                                                                                                    |                      |
| E J A<br>L D A   | [IGBT al.] (tJA): IGBT alarm<br>[Broke B. al.] (bOA): Braking resistor temperature alarm                                                                       |                      |
| Ь О Я<br>Я Р Я   | [Brake R. al.] (bOA): Braking resistor temperature alarm<br>[Option al.] (APA): Alarm generated by the Controller Inside card.                                 |                      |
| лгл<br>ЯРЭ       | [Al3 Al. 4-20] (AP3): Alarm indicating absence of 4-20 mA signal on input Al3                                                                                  |                      |
| AP4              | [AI3 AI. 4-20] (AP3): Alarm indicating absence of 4-20 mA signal on input AI3<br>[AI4 AI. 4-20] (AP4): Alarm indicating absence of 4-20 mA signal on input AI4 |                      |
| - d 4            | [Ready] (rdY): Drive ready                                                                                                    |                      |
|                  | · · · · / · · · /· = · · · · · · · · · ·                                                                                                    |                      |

| Code                                      | Name/Description                                                                                                    | Adjustment range          | Factory setting        |
|-------------------------------------------|----------------------------------------------------------------------------------------------------|---------------------------|------------------------|
|                                           | [R1 CONFIGURATION] (continued)                                                                                                    |                           |                        |
| r Id                                      | [R1 Delay time]                                                                                                    | 0 to 9999 ms              | 0                      |
|                                           | The change in state only takes effect once the configured time has The delay cannot be set for the [No drive flt] (FLt) assignment, and                                                                                                    |                           | rmation becomes true.  |
| r 15                                      | [R1 Active at]                                                                                                    |                           | [1] (POS)              |
| P 0 5<br>n E G                            | Configuration of the operating logic:<br>[1] (POS): State 1 when the information is true<br>[0] (nEG): State 0 when the information is true<br>Configuration [1] (POS) cannot be modified for the [No drive flt] (FL                                                                                                    | t) assignment.            |                        |
| r IH                                      | [R1 Holding time]                                                                                                    | 0 to 9999 ms              | 0                      |
|                                           | The change in state only takes effect once the configured time has The holding time cannot be set for the [No drive flt] (FLt) assignme                                                                                                    |                           | rmation becomes false  |
| r 2 -                                     | [R2 CONFIGURATION]                                                                                                    |                           |                        |
| r 2                                       | [R2 Assignment]                                                                                                    |                           | [No] (nO)              |
| 6 L C<br>L L C<br>E 6 D<br>E 5 9<br>8 C D | [Brk control] (bLC): Brake contactor control<br>[Input cont.] (LLC): Line contactor control<br>[Output cont] (OCC): Output contactor control<br>[End reel] (EbO): End of reel (traverse control function)<br>[Sync. wobble] (tSY): "Counter wobble" synchronization<br>[DC charging] (dCO): DC bus precharging contactor control |                           |                        |
| r 2 d                                     | [R2 Delay time]                                                                                                    | 0 to 9999 ms              | 0                      |
|                                           | The delay cannot be set for the [No drive flt] (FLt), [Brk control] (bL<br>and [Input cont.] (LLC) assignments, and remains at 0.<br>The change in state only takes effect once the configured time has                                                                                                    |                           |                        |
| r 25                                      | [R2 Active at]                                                                                                    |                           | [1] (POS)              |
| <i>P D</i> 5<br>nEG                       | Configuration of the operating logic:<br>[1] (POS): State 1 when the information is true<br>[0] (nEG): State 0 when the information is true<br>The configuration [1] (POS) cannot be modified for the [No drive flt]<br>and [Input cont.] (LLC) assignments.                                                                     | (FLt), [Brk control] (bLC | c), [DC charging] (dCC |
| r 2 H                                     | [R2 Holding time]                                                                                                    | 0 to 9999 ms              | 0                      |
|                                           | The holding time cannot be set for the [No drive flt] (FLt), [Brk contr<br>(LLC) assignments, and remains at 0.<br>The change in state only takes effect once the configured time has                                                                                                    |                           |                        |

| Code           | Name/Description                                                                                                    | Adjustment range                                                                                                    | Factory setting         |  |  |
|----------------|----------------------------------------------------------------------------------------------------|----------------------------------------------------------------------------------------------------|-------------------------|--|--|
| r 3 -          | [R3 CONFIGURATION]<br>Can be accessed if a VW3A3201 option card has been installed                                                                                                    |                                                                                                    |                         |  |  |
| r J            | [R3 Assignment]                                                                                                    | [No] (nO)                                                                                                    |                         |  |  |
|                | Identical to R2                                                                                                    |                                                                                                    |                         |  |  |
| r 3d           | [R3 Delay time]                                                                                                    | 0 to 9999 ms                                                                                                    | 0                       |  |  |
|                | The delay cannot be set for the [No drive flt] (FLt), [Brk control] (bL<br>and [Input cont.] (LLC) assignments, and remains at 0.<br>The change in state only takes effect once the configured time has                                                                         |                                                                                                    |                         |  |  |
| r 35           | [R3 Active at]                                                                                                    |                                                                                                    | [1] (POS)               |  |  |
| P 0 5<br>n E G | Configuration of the operating logic:<br>[1] (POS): State 1 when the information is true<br>[0] (nEG): State 0 when the information is true<br>The configuration [1] (POS) cannot be modified for the [No drive flt]<br>and [Input cont.] (LLC) assignments.                    | <ul> <li>[1] (POS): State 1 when the information is true</li> <li>[0] (nEG): State 0 when the information is true</li> <li>The configuration [1] (POS) cannot be modified for the [No drive flt] (FLt), [Brk control] (bLC), [DC charging] (dCO),</li> </ul> |                         |  |  |
| r 3H           | [R3 Holding time]                                                                                                    | 0 to 9999 ms                                                                                                    | 0                       |  |  |
|                | The holding time cannot be set for the [No drive flt] (FLt), [Brk control] (bLC), [DC charging] (dCO), and [Input cont] (LLC) assignments, and remains at 0.<br>The change in state only takes effect once the configured time has elapsed, when the information becomes false. |                                                                                                    |                         |  |  |
| r 4 -          | [R4 CONFIGURATION]<br>Can be accessed if a VW3A3202 option card has been installed                                                                                                    |                                                                                                    |                         |  |  |
| r 4            | [R4 Assignment]                                                                                                    |                                                                                                    | [No] (nO)               |  |  |
|                | Identical to R2 (see page 122)                                                                                                    |                                                                                                    |                         |  |  |
| гЧа            | [R4 Delay time]                                                                                                    | 0 to 9999 ms                                                                                                    | 0                       |  |  |
|                | The delay cannot be set for the [No drive flt] (FLt), [Brk control] (bL<br>and [Input cont.] (LLC) assignments, and remains at 0.<br>The change in state only takes effect once the configured time has                                                                         |                                                                                                    |                         |  |  |
| r 45           | [R4 Active at]                                                                                                    |                                                                                                    | [1] (POS)               |  |  |
| P 0 5<br>n E G | Configuration of the operating logic:<br>[1] (POS): State 1 when the information is true<br>[0] (nEG): State 0 when the information is true<br>The configuration [1] (POS) cannot be modified for the [No drive flt]<br>and [Input cont.] (LLC) assignments.                    | (FLt), [Brk control] (bLC                                                                                                    | ), [DC charging] (dCO), |  |  |
| r 4H           | [R4 Holding time]                                                                                                    | 0 to 9999 ms                                                                                                    | 0                       |  |  |
|                | The holding time cannot be set for the [No drive flt] (FLt), [Brk contro<br>(LLC) assignments, and remains at 0.<br>The change in state only takes effect once the configured time has                                                                                          |                                                                                                    |                         |  |  |

| Code                                             | Name/Description                                                                                                    | Adjustment range | Factory setting |  |  |
|--------------------------------------------------|----------------------------------------------------------------------------------------------------|------------------|-----------------|--|--|
| L 0 I -                                          | [LO1 CONFIGURATION]<br>Can be accessed if a VW3A3201 option card has been installed                                                                                                    |                  |                 |  |  |
| L 0 I                                            | [LO1 assignment] [No] (nO)                                                                                                    |                  |                 |  |  |
| Ь L С<br>L L С<br>С С<br>Е Ь О<br>Е Ѕ У<br>႕ С О | Identical to R1 (see page 121) with the addition of (shown for information only as these selections can only be<br>configured in the [1.7 APPLICATION FUNCT.] (Fun-) menu):<br>[Brk control] (bLC): Brake contactor control<br>[Input cont.] (LLC): Line contactor control<br>[Output cont.] (OCC): Output contactor control<br>[End reel] (EbO): End of reel (traverse control function)<br>[Sync. wobble] (tSY): "Counter wobble" synchronization<br>[DC charging] (dCO): DC bus precharging contactor control |                  |                 |  |  |
| LOId                                             | [LO1 delay time]                                                                                                    | 0 to 9999 ms     | 0               |  |  |
|                                                  | The delay cannot be set for the [No drive flt] (FLt), [Brk control] (bL<br>and [Input cont.] (LLC) assignments, and remains at 0.<br>The change in state only takes effect once the configured time has                                                                                                    |                  |                 |  |  |
| L D I S                                          | [LO1 active at]                                                                                                    |                  | [1] (POS)       |  |  |
| <i>Р</i> <b>D 5</b><br>nEG                       | Configuration of the operating logic:<br>[1] (POS): State 1 when the information is true<br>[0] (nEG): State 0 when the information is true<br>The configuration [1] (POS) cannot be modified for the [No drive flt] (FLt), [Brk control] (bLC), [DC charging] (dCO),<br>and [Input cont.] (LLC) assignments.                                                                                                    |                  |                 |  |  |
| LOIH                                             | [LO1 holding time]                                                                                                    | 0 to 9999 ms     | 0               |  |  |
|                                                  | The holding time cannot be set for the [No drive flt] (FLt), [Brk contr<br>(LLC) assignments, and remains at 0.<br>The change in state only takes effect once the configured time has                                                                                                    |                  |                 |  |  |
| L 0 2 -                                          | [LO2 CONFIGURATION]<br>Can be accessed if a VW3A3201 option card has been installed                                                                                                    |                  |                 |  |  |
| L 0 2                                            | [LO2 assignment]                                                                                                    |                  | [No] (nO)       |  |  |
|                                                  | Identical to LO1.                                                                                                    |                  |                 |  |  |
| L D 2 d                                          | [LO2 delay time]                                                                                                    | 0 to 9999 ms     | 0               |  |  |
|                                                  | The delay cannot be set for the [No drive flt] (FLt), [Brk control] (bLC), [Output cont.] (OCC), [DC charging] (dCO), and [Input cont.] (LLC) assignments, and remains at 0.<br>The change in state only takes effect once the configured time has elapsed, when the information becomes true.                                                                                                    |                  |                 |  |  |
| L D 2 S                                          | [LO2 active at]                                                                                                    | [1] (POS)        |                 |  |  |
| P 0 5<br>n E G                                   | Configuration of the operating logic:<br>[1] (POS): State 1 when the information is true<br>[0] (nEG): State 0 when the information is true<br>The configuration [1] (POS) cannot be modified for the [No drive flt] (FLt), [Brk control] (bLC), [DC charging] (dCO),<br>and [Input cont.] (LLC) assignments.                                                                                                    |                  |                 |  |  |
| LOZH                                             | [LO2 holding time]                                                                                                    | 0 to 9999 ms     | 0               |  |  |
|                                                  | The holding time cannot be set for the [No drive flt] (FLt), [Brk control] (bLC), [DC charging] (dCO), and [Input cont] (LLC) assignments, and remains at 0.<br>The change in state only takes effect once the configured time has elapsed, when the information becomes false.                                                                                                    |                  |                 |  |  |

| Code           | Name/Description                                                                                                    | Adjustment range | Factory setting |  |
|----------------|----------------------------------------------------------------------------------------------------|------------------|-----------------|--|
| L D 3 -        | [LO3 CONFIGURATION]<br>Can be accessed if a VW3A3202 option card has been installed                                                                                                    |                  |                 |  |
| L D 3          | [LO3 assignment]                                                                                                    | [No] (nO)        |                 |  |
|                | Identical to LO1 (see page 124).                                                                                                    |                  |                 |  |
| L D 3 d        | [LO3 delay time]                                                                                                    | 0 to 9999 ms     | 0               |  |
|                | The delay cannot be set for the [No drive flt] (FLt), [Brk control] (bLt and [Input cont.] (LLC) assignments, and remains at 0. The change in state only takes effect once the configured time has                                                                                                    | , <u> </u>       |                 |  |
| L D 3 S        | [LO3 active at]                                                                                                    |                  | [1] (POS)       |  |
| P 0 5<br>n E G | Configuration of the operating logic:<br>[1] (POS): State 1 when the information is true<br>[0] (nEG): State 0 when the information is true<br>The configuration [1] (POS) cannot be modified for the [No drive flt] (FLt), [Brk control] (bLC), [DC charging] (dCO),<br>and [Input cont.] (LLC) assignments. |                  |                 |  |
| LOJH           | [LO3 holding time]                                                                                                    | 0                |                 |  |
|                | The holding time cannot be set for the [No drive fit] (FLt), [Brk control] (bLC), [DC charging] (dCO), and [Input cont] (LLC) assignments, and remains at 0.<br>The change in state only takes effect once the configured time has elapsed, when the information becomes false.                               |                  |                 |  |
| L04-           | [LO4 CONFIGURATION]<br>Can be accessed if a VW3A3202 option card has been installed                                                                                                    |                  |                 |  |
| L 0 4          | [LO4 assignment] [No] (nO)                                                                                                    |                  |                 |  |
|                | Identical to LO1 (see page 124).                                                                                                    |                  |                 |  |
| LOYJ           | [LO4 delay time]                                                                                                    | 0 to 9999 ms     | 0               |  |
|                | The delay cannot be set for the [No drive flt] (FLt), [Brk control] (bLC), [Output cont.] (OCC), [DC charging] (dCO), and [Input cont.] (LLC) assignments, and remains at 0.<br>The change in state only takes effect once the configured time has elapsed, when the information becomes true.                |                  |                 |  |
| L 0 4 5        | [LO4 active at]                                                                                                    |                  | [1] (POS)       |  |
| P 0 5<br>n E G | Configuration of the operating logic:<br>[1] (POS): State 1 when the information is true<br>[0] (nEG): State 0 when the information is true<br>The configuration [1] (POS) cannot be modified for the [No drive flt] (FLt), [Brk control] (bLC), [DC charging] (dCO),<br>and [Input cont.] (LLC) assignments. |                  |                 |  |
| LOYH           | [LO4 holding time]                                                                                                    | 0 to 9999 ms     | 0               |  |
|                | The holding time cannot be set for the [No drive flt] (FLt), [Brk control] (bLC), [DC charging] (dCO), and [Input cont] (LLC) assignments, and remains at 0.<br>The change in state only takes effect once the configured time has elapsed, when the information becomes false.                               |                  |                 |  |

### Use of analog output AO1 as a logic output

Analog output AO1 can be used as a logic output, by assigning DO1. In this case, when set to 0 this output corresponds to the AO1 min. value (0 V or 0 mA, for example), and when set to 1 to the AO1 max. value (10 V or 20 mA, for example). The electrical characteristics of this analog output remain unchanged. As these differ from logic output characteristics, it is important to ensure that they are compatible with the intended application.

| Code                                               | Name/Description Adjustment range                                                                                                    |              | Factory setting |  |
|----------------------------------------------------|----------------------------------------------------------------------------------------------------|--------------|-----------------|--|
| d D I -                                            | [DO1 CONFIGURATION]                                                                                                    |              |                 |  |
| 401                                                | [DO1 assignment] [No] (nO)                                                                                                    |              |                 |  |
| Ь L С<br>L L С<br>О С С<br>E Б О<br>E S У<br>d С О | Identical to R1 (see page 121) with the addition of (shown for information only as these selections can only be<br>configured in the [1.7 APPLICATION FUNCT.] (Fun-) menu):<br>[Brk control] (bLC): Brake contactor control<br>[Input cont.] (LLC): Line contactor control<br>[Output cont] (OCC): Output contactor control<br>[End reel] (EbO): End of reel (traverse control function)<br>[Sync. wobble] (tSY): "Counter wobble" synchronization<br>[DC charging] (dCO): DC bus precharging contactor control |              |                 |  |
| d 0   d                                            | [DO1 delay time] 0 to 9999 ms 0                                                                                                    |              |                 |  |
|                                                    | The delay cannot be set for the [No drive flt] (FLt), [Brk control] (bLC), [Output cont.] (OCC), [DC charging] (dCO), and [Input cont.] (LLC) assignments, and remains at 0.<br>The change in state only takes effect once the configured time has elapsed, when the information becomes true.                                                                                                    |              |                 |  |
| d D   S                                            | [DO1 active at]                                                                                                    |              | [1] (POS)       |  |
| P O 5<br>n E G                                     | Configuration of the operating logic:<br>[1] (POS): State 1 when the information is true<br>[0] (nEG): State 0 when the information is true<br>The configuration [1] (POS) cannot be modified for the [No drive flt] (FLt), [Brk control] (bLC), [DC charging] (dCO),<br>and [Input cont.] (LLC) assignments.                                                                                                    |              |                 |  |
| 40 IH                                              | [DO1 holding time]                                                                                                    | 0 to 9999 ms | 0               |  |
|                                                    | The holding time cannot be set for the [No drive flt] (FLt), [Brk control] (bLC), [DC charging] (dCO), and [Input cont] (LLC) assignments, and remains at 0.<br>The change in state only takes effect once the configured time has elapsed, when the information becomes false.                                                                                                    |              |                 |  |

### Configuration of analog outputs

#### Minimum and maximum values (output values):

The minimum output value, in volts or mA, corresponds to the lower limit of the assigned parameter and the maximum value corresponds to its upper limit. The minimum value may be greater than the maximum value:

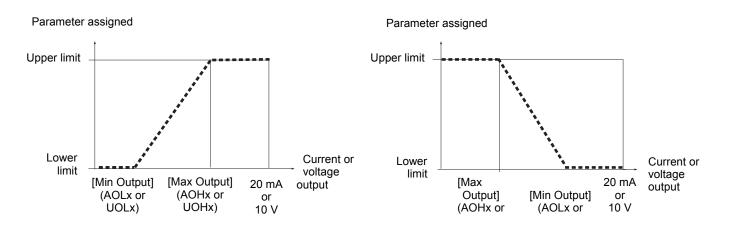

#### Outputs AO2 and AO3 configured as bipolar outputs (strongly recommended for signed parameters):

The [min Output] (UOLx) and [max Output] (UOHx) parameters are absolute values, although they function symmetrically. In the case of bipolar outputs, always set the maximum value higher than the minimum value. The [max Output] (UOHx) corresponds to the upper limit of the assigned parameter, and the [min Output] (UOLx) corresponds to an average value between the upper and lower limits (0 for a signed and symmetrical parameter such as in the example below).

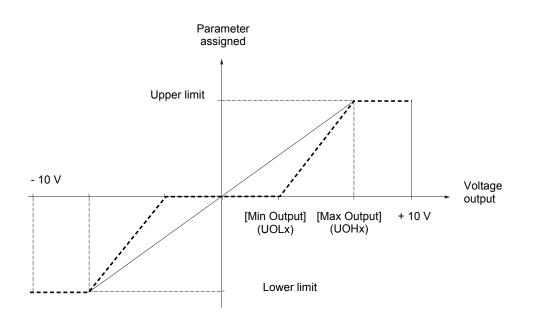

#### Scaling of the assigned parameter

The scale of the assigned parameter can be adapted in accordance with requirements by modifying the values of the lower and upper limits by means of two parameters for each analog output.

- These parameters are given in %; 100% corresponds to the total variation range of the configured parameter, so:
- 100% = upper limit lower limit For example, [Sign. torque] (Stq) which varies between -3 and +3 times the rated torque, 100% corresponds to 6 times the rated torque.
- The parameter [Scaling AOx min] (ASLx) modifies the lower limit: new value = lower limit + (range x ASLx). The value 0% (factory setting) does not modify the lower limit.
- The parameter [Scaling AOx max] (ASHx) modifies the upper limit: new value = lower limit + (range x ASLx). The value 100% (factory setting) does not modify the upper limit.
- [Scaling AOx min] (ASLx) must always be lower than [Scaling AOx max] (ASHx).

Upper limit of the assigned parameter

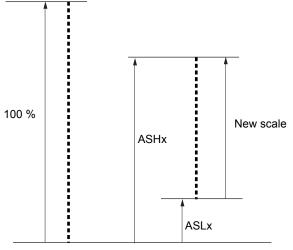

Lower limit of the assigned parameter

#### Application example 1

The value of the signed motor torque at the AO2 output is to be transferred with +/- 10 V, with a range of -2 Tr to +2 Tr.

- The parameter [Sign. torque.] (Stq) varies between -3 and +3 times the rated torque, or a range of 6 times the rated torque.
- [Scaling AO2 min] (ASL2) must modify the lower limit by 1x the rated torque, or 100/6 = 16.7% (new value = lower limit + (range x ASL2).
- [Scaling AO2 max] (ASH2) must modify the upper limit by 1x the rated torque, or 100 100/6 = 83.3 % (new value = lower limit + (range x ASH2).

#### Application example 2

The value of the motor current at the AO2 output is to be transferred with 0 - 20 mA, range 2 In motor, In motor being the equivalent of a 0.8 In drive.

- The parameter [I motor] (OCr) varies between 0 and 2 times the rated drive current, or a range of 2.5 times the rated drive current.
- [Scaling AO2 min] (ASL2) must not modify the lower limit, which therefore remains at its factory setting of 0%.
- [Scaling AO2 max] (ASH2) must modify the upper limit by 0.5x the rated motor torque, or 100 100/5 = 80 % (new value = lower limit + (range x ASH2).

| Code           | Name/Description                                                                                                    | Adjustment range                                                                                                    | Factory setting        |  |
|----------------|----------------------------------------------------------------------------------------------------|----------------------------------------------------------------------------------------------------|------------------------|--|
| AD I-          | [A01 CONFIGURATION]                                                                                                    |                                                                                                    |                        |  |
| R 0 I          | [AO1 assignment] [No] (nO)                                                                                                    |                                                                                                    |                        |  |
| n D            | [No] (nO): Not assigned                                                                                                    |                                                                                                    |                        |  |
| 0 C r          | [I motor] (OCr): Current in the motor, between 0 and 2 In (In = rated drive current indicated in the Installation Manual                                                                                                    |                                                                                                    |                        |  |
| DEc            | and on the drive nameplate).<br>[Motor freq.] (OFr): Output frequency, from 0 to [Max frequency] (tFr)                                                                                                    |                                                                                                    |                        |  |
| 0rP            | [Ramp out.] (OrP): From 0 to [Max frequency] (tFr)                                                                                                    |                                                                                                    |                        |  |
| Er 9           | [Motor torq.] (trq): Motor torque, between 0 and 3 times the rated motor torque.                                                                                                    |                                                                                                    |                        |  |
| 569            | [Sign. torque] (Stq): Signed motor torque, between -3 and +3 times the rated motor torque. The + sign corresponds to the motor mode and the - sign to the generator mode (braking).                                                                                                    |                                                                                                    |                        |  |
| 0 r 5<br>0 P 5 | [sign ramp] (OrS): Signed ramp output, between - [Max frequency]<br>[PID ref.] (OPS): PID regulator reference between [Min PID referer                                                                                                    |                                                                                                    |                        |  |
| 0, 5<br>0PF    | [PID feedback] (OPF): PID regulator feedback between [Min PID feedback]                                                                                                    |                                                                                                    | ,                      |  |
| DPE            | [PID error] (OPE): PID regulator error between - 5 % and + 5 % of ([N<br>(PIF1))                                                                                                    |                                                                                                    | ,                      |  |
| 0 P I          | [PID Output] (OPI): PID regulator output between [Low speed] (LS                                                                                                    |                                                                                                    | SP)                    |  |
| OPr<br>EHr     | [Mot. power] (OPr): Motor power, between 0 and 2.5 times [Rated [Mot thermal] (tHr): Motor thermal state, between 0 and 200% of the                                                                                                    | ,                                                                                                    |                        |  |
| E H d          | [Drv thermal] (tHd): Drive thermal state, between 0 and 200% of the                                                                                                    |                                                                                                    |                        |  |
| £905           |                                                                                                    |                                                                                                    | . The + sign and the - |  |
|                | [Torque 4Q] (tqMS): Signed motor torque, between -3 and +3 times the rated motor torque. The + sign and the -<br>sign correspond to the physical direction of the torque, regardless of mode (motor or generator). Example of usage:<br>"master-slave" with the TORQUE CONTROL] (tOr-) function, page 197. |                                                                                                    |                        |  |
| DFrr           |                                                                                                    | [Meas.mot.fr] (OFrr): Measured motor speed.                                                                                                    |                        |  |
| 0F5<br>£Hr2    | [Sig. o/p frq.] (OFS): Signed output frequency, between - [Max freq<br>[Mot therm2] (tHr2): Motor thermal state 2, between 0 and 200 % c                                                                                                    |                                                                                                    | ,                      |  |
| EHr 3          |                                                                                                    |                                                                                                    |                        |  |
| UEr            |                                                                                                    | [Mot therm3] (tHr3): Motor thermal state 3, between 0 and 200% of the rated thermal state.<br>[Uns. TrqRef] (Utr): Torque reference, between 0 and 3 times the rated motor torque |                        |  |
| 5 E r          | [Uns. TrqRef] (Str): Signed torque reference, between - 3 and + 3 t                                                                                                    | imes the rated motor to                                                                                                    | rque                   |  |
| E 9 L          | [Torque lim.] (tqL): Torque limit, between 0 and 3 times the rated m                                                                                                    |                                                                                                    |                        |  |
| U D P<br>d D I | [Motor volt.] (UOP): Voltage applied to the motor, between 0 and [Rated motor volt.] (UNS)<br>[dO1] (dO1): Assignment to a logic output. This assignment can only appear if [DO1 assignment] (dO1), page 126                                                                                               |                                                                                                    |                        |  |
|                | has been assigned. This is the only possible choice in this case, ar                                                                                                    |                                                                                                    |                        |  |
| AD IF          | [AO1 Type] [Current] (0A)                                                                                                    |                                                                                                    |                        |  |
| 10 U<br>0 A    | [Voltage] (10U): Voltage output<br>[Current] (0A): Current output                                                                                                    |                                                                                                    |                        |  |
| ADL I          | [AO1 min Output]                                                                                                    | 0 to 20.0 mA                                                                                                    | 0 mA                   |  |
|                | The parameter can be accessed if [AO1 Type] (AO1t) = [Current] (                                                                                                    | 0A)                                                                                                    |                        |  |
| <b>П</b> ОН I  | [AO1 max Output]                                                                                                    | 0 to 20.0 mA                                                                                                    | 20.0 mA                |  |
|                | The parameter can be accessed if [AO1 Type] (AO1t) = [Current] (                                                                                                    | 0A)                                                                                                    |                        |  |
| UOL I          | [AO1 min Output]                                                                                                    | 0 to 10.0 V                                                                                                    | 0 V                    |  |
|                | The parameter can be accessed if [AO1 Type] (AO1t) = [Voltage] (                                                                                                    | 10U)                                                                                                    |                        |  |
| ион і          | [AO1 max Output] 0 to 10.0 V 10.0 V                                                                                                    |                                                                                                    |                        |  |
| :              | The parameter can be accessed if [AO1 Type] (AO1t) = [Voltage] (                                                                                                    | ,                                                                                                    | 1                      |  |
| ASL I          | [Scaling AO1 min]                                                                                                    | 0 to 100.0 %                                                                                                    | 0 %                    |  |
|                | Scaling of the lower limit of the assigned parameter, as a % of the maxiumum possible variation.                                                                                                    |                                                                                                    |                        |  |
| ASH I          | [Scaling AO1 max]                                                                                                    | 0 to 100.0 %                                                                                                    | 100.0 %                |  |
| 0015           | Scaling of the upper limit of the assigned parameter, as a % of the                                                                                                    |                                                                                                    |                        |  |
| AD IF          | [AO1 Filter]                                                                                                    | 0 to 10.00 s                                                                                                    | 0 s                    |  |
|                | Interference filtering. This parameter is forced to 0 if [AO1 asisgnm                                                                                                    | ent] (AU1) = [dO1] (dO)                                                                                                    | 1).                    |  |

| Code             | Name/Description                                                                                                   | Adjustment range               | Factory setting |  |
|------------------|----------------------------------------------------------------------------------------------------|--------------------------------|-----------------|--|
| A D 2 -          | [AO2 CONFIGURATION]<br>Can be accessed if a VW3A3202 option card has been installed                                |                                |                 |  |
| A D 2            | [AO2 assignment]                                                                                                   |                                | [No] (nO)       |  |
|                  | Same assignments as AO1, without [dO1] (dO1).                                                                      |                                |                 |  |
| A D 2 F          | [AO2 Type]                                                                                                    |                                | [Current] (0A)  |  |
| 100<br>08<br>100 | [Voltage] (10U): Voltage output<br>[Current] (0A): Current output<br>[Voltage +/-] (n10U): Bipolar voltage output. | [Current] (0A): Current output |                 |  |
| ADL 2            | [AO2 min Output]                                                                                                   | 0 to 20.0 mA                   | 0 mA            |  |
|                  | The parameter can be accessed if [AO2 Type] (AO2t) = [Current] (0A)                                                |                                |                 |  |
| A O H 2          | [AO2 max Output] 0 to 20.0 mA                                                                                      |                                | 20.0 mA         |  |
|                  | The parameter can be accessed if [AO2 Type] (AO2t) = [Current]                                                     | (0A)                           |                 |  |
| U O L 2          | [AO2 min Output]                                                                                                   | 0 to 10.0 V                    | 0 V             |  |
|                  | The parameter can be accessed if [AO2 Type] (AO2t) = [Voltage]                                                     | (10U) or [Voltage +/-] (n      | 10U)            |  |
| U D H 2          | [AO2 max Output]                                                                                                   | 0 to 10.0 V                    | 10.0 V          |  |
|                  | The parameter can be accessed if [AO2 Type] (AO2t) = [Voltage]                                                     | (10U) or [Voltage +/-] (n      | 10U)            |  |
| A 5 L 2          | [Scaling AO2 min]                                                                                                  | 0 to 100.0 %                   | 0 %             |  |
|                  | Scaling of the lower limit of the assigned parameter, as a % of the                                                | maxiumum possible var          | iation.         |  |
| A S H 2          | [Scaling AO2 max]                                                                                                  | 0 to 100.0 %                   | 100.0 %         |  |
|                  | Scaling of the upper limit of the assigned parameter, as a % of the                                                | maxiumum possible va           | riation.        |  |
| A D 2 F          | [AO2 Filter]                                                                                                    | 0 to 10.00 s                   | 0 s             |  |
|                  | Interference filtering.                                                                                            |                                | 1               |  |

| Code                  | Name/Description                                                                                                   | Adjustment range         | Factory setting |  |
|-----------------------|----------------------------------------------------------------------------------------------------|--------------------------|-----------------|--|
| A D 3 -               | [AO3 CONFIGURATION]<br>Can be accessed if a VW3A3202 option card has been installed                                |                          |                 |  |
| A D 3                 | [AO3 assignment]                                                                                                   |                          | [No] (nO)       |  |
|                       | Same assignments as AO1, without [dO1] (dO1).                                                                      |                          |                 |  |
| A D 3 F               | [AO3 Type]                                                                                                    |                          | [Current] (0A)  |  |
| ום ו<br>ס ת<br>ה ום ט | [Voltage] (10U): Voltage output<br>[Current] (0A): Current output<br>[Voltage +/-] (n10U): Bipolar voltage output. |                          |                 |  |
| ADL 3                 | [AO3 min Output]                                                                                                   | 0 to 20.0 mA             | 0 mA            |  |
|                       | The parameter can be accessed if [AO3 Type] (AO3t) = [Current] (0A)                                                |                          |                 |  |
| <i>АОНЭ</i>           | [AO3 max Output]                                                                                                   | 0 to 20.0 mA             | 20.0 mA         |  |
|                       | The parameter can be accessed if [AO3 Type] (AO3t) = [Current] (0A)                                                |                          |                 |  |
| UOL 3                 | [AO3 min Output]                                                                                                   | 0 to 10.0 V              | 0 V             |  |
|                       | The parameter can be accessed if [AO3 Type] (AO3t) = [Voltage] (                                                   | 10U) or [Voltage +/-] (n | 10U)            |  |
| и о н э               | [AO3 max Output]                                                                                                   | 0 to 10.0 V              | 10.0 V          |  |
|                       | The parameter can be accessed if [AO3 Type] (AO3t) = [Voltage] (                                                   | 10U) or [Voltage +/-] (n | 10U)            |  |
| A 5 L 3               | [Scaling AO3 min]                                                                                                  | 0 to 100.0 %             | 0 %             |  |
|                       | Scaling of the lower limit of the assigned parameter, as a % of the                                                | maxiumum possible vai    | riation.        |  |
| A 5 H 3               | [Scaling AO3 max]                                                                                                  | 0 to 100.0 %             | 100.0 %         |  |
|                       | Scaling of the upper limit of the assigned parameter, as a $\%$ of the                                             | maxiumum possible va     | riation.        |  |
| R D 3 F               | [AO3 Filter]                                                                                                    | 0 to 10.00 s             | 0 s             |  |
|                       | Interference filtering.                                                                                            | <u></u>                  | 1               |  |

The following submenus group the alarms into 1 to 3 groups, each of which can be assigned to a relay or a logic output for remote signaling. These groups can also be displayed on the graphic display terminal (see [6 MONITORING CONFIG.] menu) and viewed via the [1.2 MONITORING] (SUP) menu.

When one or a number of alarms selected in a group occurs, this alarm group is activated.

| Code         | Name/Description                                                                                                    |
|--------------|----------------------------------------------------------------------------------------------------|
| A IC -       | [ALARM GRP1 DEFINITION]                                                                                                    |
| PLA          | Selection to be made from the following list:<br>[LI6=PTC al.] (PLA): LI6 = PTC probe alarm                                        |
| PIR          | [PTC1 alarm] (P1A): Probe alarm 1                                                                                                  |
| Р2Я          | [PTC2 alarm] (P2A): Probe alarm 2                                                                                                  |
| EFR          | [Ext. fault al.] (EFA): External fault alarm                                                                                       |
| USA          | [Under V. al.] (USA): Undervoltage alarm                                                                                           |
| A n A        | [slipping al.] (AnA): Slipping alarm                                                                                               |
| CEA          | [I attained] (CtA): Current threshold attained ([Current threshold] (Ctd), page 71)                                                |
| FER          | [Freq.Th.att.] (FtA): Frequency threshold attained ([Freq. threshold] (Ftd), page 72)                                              |
| F2A          | [Freq. Th. 2 attain.] (F2A): Frequency threshold 2 attained ([Freq. Th. 2 attain] (F2d), page 72)                                  |
| 5 r A        | [Freq.ref.att] (SrA): Frequency reference attained                                                                                 |
| E S A        | [Th.mot. att.] (tSA): Motor 1 thermal state attained                                                                               |
| £52          | [Th.mot2 att] (tS2): Motor 2 thermal state attained                                                                                |
| £53          | [Th.mot3 att] (tS3): Motor 3 thermal state attained                                                                                |
| UPR          | [Uvolt warn] (UPA): Undervoltage warning                                                                                           |
| FLA          | [HSP attain.] (FLA): High speed attained                                                                                           |
| E H A        | [AI. °C drv] (tHA): Drive overheating                                                                                              |
| <b>Ь 5 А</b> | [Load mvt al] (bSA): Braking speed alarm                                                                                           |
| ь с я        | [Brk cont. al] (bCA): Brake contact alarm                                                                                          |
| PEE          | [PID error al] (PEE): PID error alarm                                                                                              |
| PFR          | [PID fdbk al.] (PFA): PID feedback alarm                                                                                           |
| A P 2        | [AI2 AI. 4-20] (AP2): Alarm indicating absence of 4-20 mA signal on input A12                                                      |
| <i>АРЭ</i>   | [AI3 AI. 4-20] (AP3): Alarm indicating absence of 4-20 mA signal on input AI3                                                      |
| AP4          | [AI4 AI. 4-20] (AP4): Alarm indicating absence of 4-20 mA signal on input AI4                                                      |
| 5 S A        | [Lim T/I att.] (SSA): Torque limit alarm                                                                                           |
| E A d        | [Th. drv. att.] (tAd): Drive thermal state attained                                                                                |
| EJA          | [IGBT alarm] (tJA): IGBT alarm                                                                                                    |
| rEA          | [Torque Control al.] (rtA): Torque control alarm                                                                                   |
| 6 D A        | [Brake R. al.] (bOA): Braking resistor temperature alarm                                                                           |
| A P A        | [Option al.] (APA): Alarm generated by an option card.                                                                             |
| Ur A         | [Regen. underV. al.] (UrA): Reserved.                                                                                              |
| r 5 d A      | [Rope slack alarm] (rSdA): Rope slack (see [Rope slack config.] (rSd) parameter page 186)                                          |
| E E H A      | [High torque alarm] (ttHA): Motor torque overshooting high threshold [High torque thd.] (ttH), page 71.                            |
| E E L A      | [Low torque alarm] (ttLA): Motor torque undershooting low threshold [Low torque thd.] (ttL), page 71.                              |
| F9LA         | [Freq. meter Alarm] (FqLA): Measured speed threshold attained: [Pulse warning thd.] (FqL), page 72.                                |
| dLdA         | [Dynamic load alarm] (dLdA): Load variation detection (see [DYNAMIC LOAD DETECT.] (dLd-), page 248).                               |
|              | See the multiple selection procedure on page 32 for the integrated display terminal, and page 23 for the graphic display terminal. |
| A5C-         | [ALARM GRP2 DEFINITION]                                                                                                    |
|              | Identical to [ALARM GRP1 DEFINITION] (A1C-)                                                                                        |
| A 3 C -      | [ALARM GRP3 DEFINITION]                                                                                                    |
|              | Identical to [ALARM GRP1 DEFINITION] (A1C-)                                                                                        |

# [1.6 COMMAND] (CtL-)

### With graphic display terminal:

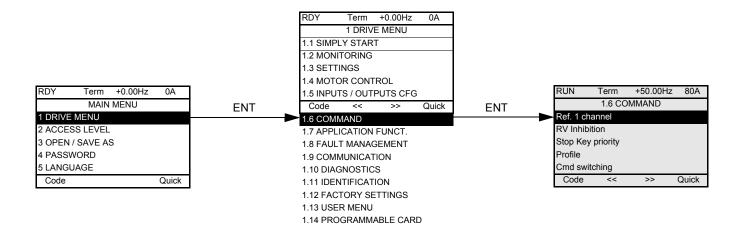

### With integrated display terminal:

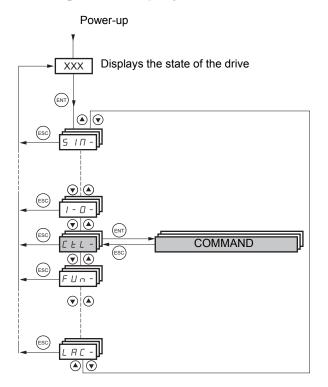

The parameters in the [1.6 COMMAND] (CtL) menu can only be modified when the drive is stopped and no run command is present.

### Command and reference channels

Run commands (forward, reverse, stop, etc.) and references can be sent using the following channels:

| Control                                                                                                    | Reference                                                                                                    |
|----------------------------------------------------------------------------------------------------|----------------------------------------------------------------------------------------------------|
| <ul> <li>Terminals: logic inputs LI</li> <li>Graphic display terminal</li> <li>Integrated Modbus</li> <li>Integrated CANopen</li> <li>Communication card</li> <li>Controller Inside card</li> </ul> | <ul> <li>Terminals: analog inputs AI, frequency input, encoder</li> <li>Graphic display terminal</li> <li>Integrated Modbus</li> <li>Integrated CANopen</li> <li>Communication card</li> <li>Controller Inside card</li> <li>+/- speed via the terminals</li> <li>+/- speed via the graphic display terminal</li> </ul> |

#### The behavior of the Altivar® 71 can be adapted according to requirements:

- [8 serie] (SE8): To replace an Altivar 58. See the Migration Manual.
- [Not separ.] (SIM): Command and reference are sent via the same channel.
- [Separate] (SEP): Command and reference may be sent via different channels.

In these configurations, control via the communication bus is performed in accordance with the DRIVECOM standard with only 5 freelyassignable bits (see Communication Parameters Manual). The application functions cannot be accessed via the communication interface.

• [I/O profile] (IO): The command and the reference can come from different channels. This configuration both simplifies and extends use via the communication interface.

Commands may be sent via the logic inputs on the terminals or via the communication bus.

When commands are sent via a bus, they are available on a word, which acts as virtual terminals containing only logic inputs. Application functions can be assigned to the bits in this word. More than one function can be assigned to the same bit.

NOTE: Stop commands from the terminals remain active even if the terminals are not the active command channel.

The integrated Modbus channel has 2 physical communication ports:

- The Modbus network port
- The Modbus HMI port

The drive does not differentiate between these two ports, but recognizes the graphic display terminal irrespective of the port to which it is connected.

### Reference channel for [Not separ.] (SIM), [Separate] (SEP) and [I/O profile] (IO) configurations, PID not configured

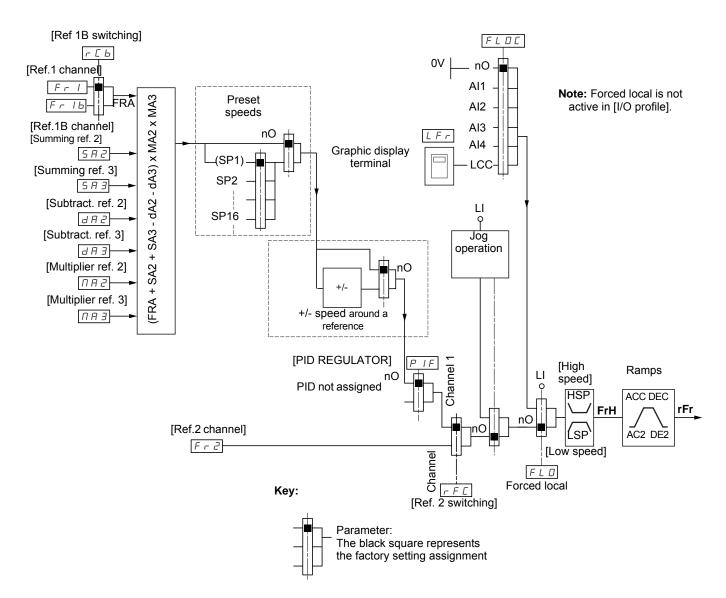

#### Instructions

#### Fr1, SA2, SA3, dA2, dA3, MA2, MA3:

• Terminals, graphic display terminal, integrated Modbus, integrated CANopen, communication card, Controller Inside card

#### Fr1b, for SEP and IO:

• Terminals, graphic display terminal, integrated Modbus, integrated CANopen, communication card, Controller Inside card

#### Fr1b, for SIM:

· Terminals, only accessible if Fr1 = terminals

#### Fr2:

• Terminals, graphic display terminal, integrated Modbus, integrated CANopen, communication card, Controller Inside card, and +/- speed

NOTE: [Ref.1B channel] (Fr1b) and [Ref 1B switching] (rCb) must be configured in the [1.7 APPLICATION FUNCT.] (Fun-) menu.

### Reference channel for [Not separ.] (SIM), [Separate] (SEP) and [I/O profile] (IO) configurations, PID configured with PID references at the terminals

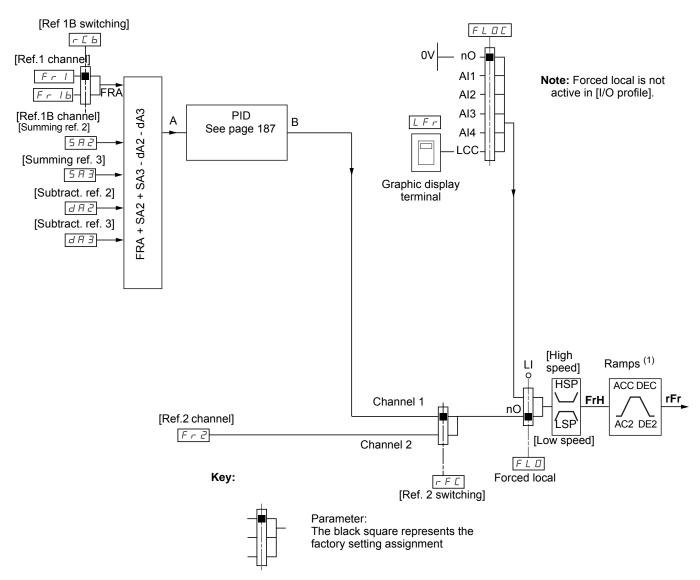

#### Instructions

#### Fr1:

Terminals, graphic display terminal, integrated Modbus, integrated CANopen, communication card, Controller Inside card

#### Fr1b, for SEP and IO:

• Terminals, graphic display terminal, integrated Modbus, integrated CANopen, communication card, Controller Inside card

#### Fr1b, for SIM:

• Terminals, only accessible if Fr1 = terminals

#### SA2, SA3, dA2, dA3:

Terminals only

#### Fr2:

• Terminals, graphic display terminal, integrated Modbus, integrated CANopen, communication card, Controller Inside card, and +/- speed

<sup>(1)</sup> Ramps not active if the PID function is active in automatic mode.

NOTE: [Ref.1B channel] (Fr1b) and [Ref 1B switching] (rCb) must be configured in the [1.7 APPLICATION FUNCT.] (Fun-) menu.

### Command channel for [Not separ.] (SIM) configuration

#### Reference and command, not separate

The command channel is determined by the reference channel. Parameters Fr1, Fr2, rFC, FLO and FLOC are common to reference and command.

Example: If the reference is Fr1 = AI1 (analog input at the terminals), control is via LI (logic input at the terminals).

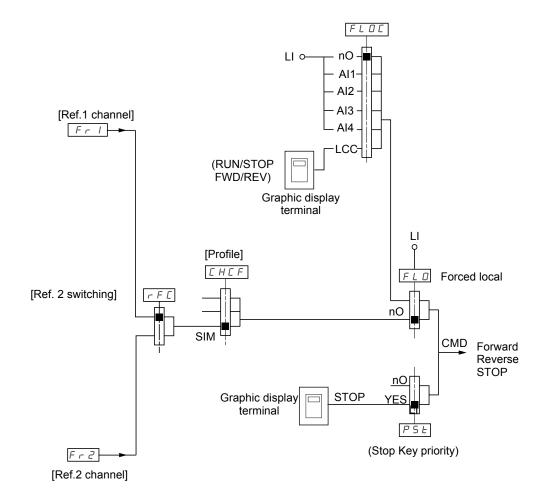

Key:

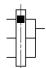

Parameter: The black square represents the factory setting assignment

# Command channel for [Separate] (SEP) configuration

### Separate reference and command

Parameters FLO and FLOC are common to reference and command.

**Example**—If the reference is in forced local mode via AI1 (analog input at the terminals), command in forced local mode is via LI (logic input at the terminals).

The command channels Cd1 and Cd2 are independent of the reference channels Fr1, Fr1b and Fr2.

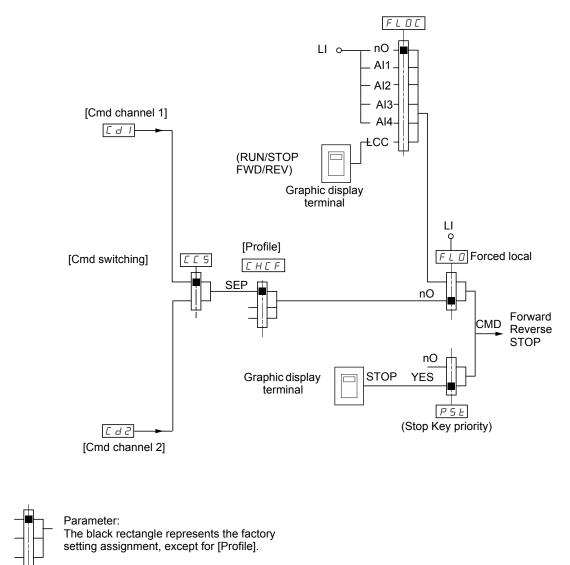

#### Commands

Cd1, Cd2:

Key:

• Terminals, graphic display terminal, integrated Modbus, integrated CANopen, communication card, Controller Inside card

### Command channel for [I/O profile] (IO) configuration

### Separate reference and command, as in [Separate] (SEP) configuration

The command channels Cd1 and Cd2 are independent of the reference channels Fr1, Fr1b and Fr2.

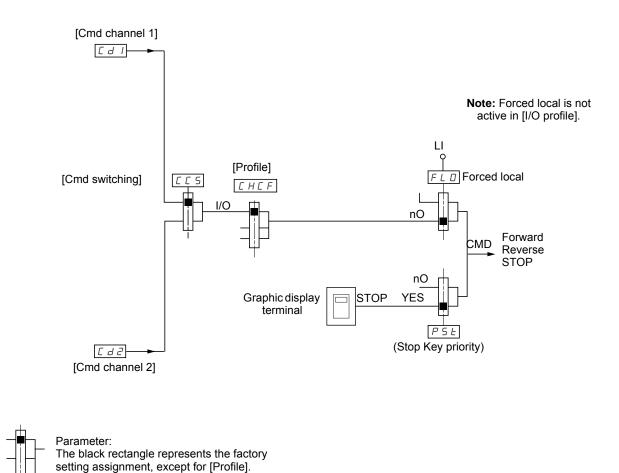

# Commands

### Cd1, Cd2:

Key:

• Terminals, graphic display terminal, integrated Modbus, integrated CANopen, communication card, Controller Inside card

# Command channel for [I/O profile] (IO) configuration

### Selection of a command channel:

A command or an action can be assigned:

- To a fixed channel by selecting an LI input or a Cxxx bit:
- By selecting e.g., LI3, this action will always be triggered by LI3 regardless of which command channel is switched.
- By selecting e.g., C214, this action will always be triggered by integrated CANopen with bit 14 regardless of which command channel is switched.
- To a switchable channel by selecting a CDxx bit:
  - By selecting CD11, for example, this action will be triggered by
  - LI12 if the terminals channel is active
  - C111 if the integrated Modbus channel is active
  - C211 if the integrated CANopen channel is active
  - C311 if the communication card channel is active
  - C411 if the Controller Inside card channel is active

If the active channel is the graphic display terminal, the functions and commands assigned to CDxx switchable internal bits are inactive.

NOTE: CD14 and CD15 can only be used for switching between 2 networks. They do not have equivalent logic inputs.

| Terminals          | Integrated Modbus   | Integrated CANopen  | Communication card  | Controller Inside card | Internal bit, can be switched |
|--------------------|---------------------|---------------------|---------------------|------------------------|-------------------------------|
| _                  | _                   | _                   | _                   | —                      | CD00                          |
| LI2 <sup>(1)</sup> | C101 <sup>(1)</sup> | C201 <sup>(1)</sup> | C301 <sup>(1)</sup> | C401 <sup>(1)</sup>    | CD01                          |
| LI3                | C102                | C202                | C302                | C402                   | CD02                          |
| LI4                | C103                | C203                | C303                | C403                   | CD03                          |
| LI5                | C104                | C204                | C304                | C404                   | CD04                          |
| LI6                | C105                | C205                | C305                | C405                   | CD05                          |
| LI7                | C106                | C206                | C306                | C406                   | CD06                          |
| LI8                | C107                | C207                | C307                | C407                   | CD07                          |
| LI9                | C108                | C208                | C308                | C408                   | CD08                          |
| LI10               | C109                | C209                | C309                | C409                   | CD09                          |
| LI11               | C110                | C210                | C310                | C410                   | CD10                          |
| LI12               | C111                | C211                | C311                | C411                   | CD11                          |
| LI13               | C112                | C212                | C312                | C412                   | CD12                          |
| LI14               | C113                | C213                | C313                | C413                   | CD13                          |
| _                  | C114                | C214                | C314                | C414                   | CD14                          |
| _                  | C115                | C215                | C315                | C415                   | CD15                          |

1. If [2/3 wire control] (tCC), page 105 = [3 wire] (3C), LI2, C101, C201, C301, and C401 cannot be accessed.

### Assignment conditions for logic inputs and control bits

# **A** WARNING

#### LOSS OF CONTROL

- The designer of any control scheme must consider the potential failure modes of control paths and, for certain critical control functions, provide a means to achieve a safe state during and after a path failure.
- Examples of critical control functions are Emergency Stop and Overtravel Stop.
- Separate or redundant control paths must be provided for critical control functions.

Failure to follow these instructions can result in death, serious injury, or equipment damage.

The following elements are available for every command or function that can be assigned to a logic input or a control bit:

| [LI1] (LI1)<br>to<br>[LI6] (LI6)     | Drive with or without option                                    |
|--------------------------------------|-----------------------------------------------------------------|
| [LI7] (LI7)<br>to<br>[LI10] (LI10)   | With VW3A3201 logic I/O card                                    |
| [LI11] (LI11)<br>to<br>[LI14] (LI14) | With VW3A3202 extended I/O card                                 |
| [C101] (C101)<br>to<br>[C110] (C110) | With integrated Modbus in [I/O profile] (IO) configuration      |
| [C111] (C111)<br>to<br>[C115] (C115) | With integrated Modbus regardless of configuration              |
| [C201] (C201)<br>to<br>[C210] (C210) | With integrated CANopen in [I/O profile] (IO) configuration     |
| [C211] (C211)<br>to<br>[C215] (C215) | With integrated CANopen regardless of configuration             |
| [C301] (C301)<br>to<br>[C310] (C310) | With a communication card in [I/O profile] (IO) configuration   |
| [C311] (C311)<br>to<br>[C315] (C315) | With a communication card regardless of configuration           |
| [C401] (C401)<br>to<br>[C410] (C410) | With Controller Inside card in [I/O profile] (IO) configuration |
| [C411] (C411)<br>to<br>[C415] (C415) | With Controller Inside card regardless of configuration         |
| [CD00] (Cd00)<br>to<br>[CD10] (Cd10) | In [I/O profile] (IO) configuration                             |
| [CD11] (Cd11)<br>to<br>[CD15] (Cd15) | Regardless of configuration                                     |

**NOTE:** In [I/O profile] (IO) configuration, LI1 cannot be accessed and if [2/3 wire control] (tCC), page 105 = [3 wire] (3C), LI2, C101, C201, C301 and C401 cannot be accessed either. Inactive communication channels are not monitored (no lock following malfunction in the event of a communication bus failure).

# A DANGER

#### UNINTENDED EQUIPMENT OPERATION

Ensure that the commands and functions assigned to bits C101 to C415 will not pose a risk in the event of the failure of the associated communication bus.

Failure to follow these instructions will result in death or serious injury.

| Code                                                                           | Name/Description                                                                                                    | Factory setting                                                       |
|--------------------------------------------------------------------------------|----------------------------------------------------------------------------------------------------|-----------------------------------------------------------------------|
| Frl                                                                            | [Ref.1 channel]                                                                                                    | [AI1] (AI1)                                                           |
| Я    <br>Я  2<br>Я  3<br>Я  4<br>ЦСС<br>ПДБ<br>СЯп<br>пЕЕ<br>ЯРР<br>Р  <br>Р [ | <ul> <li>[AI1] (AI1): Analog input</li> <li>[AI2] (AI2): Analog input</li> <li>[AI3] (AI3): Analog input, if VW3A3202 extension card has been inserted</li> <li>[AI4] (AI4): Analog input, if VW3A3202 extension card has been inserted</li> <li>[HMI] (LCC): Graphic display terminal</li> <li>[Modbus] (Mdb): Integrated Modbus</li> <li>[CANopen] (CAn): Integrated CANopen</li> <li>[Com. card] (nEt): Communication card (if inserted)</li> <li>[C.Insid. card] (APP): Controller Inside card (if inserted)</li> <li>[RP] (PI): Frequency input, if VW3A3202 extension card has been inserted,</li> <li>[Encoder] (PG): Encoder input, if encoder card has been inserted</li> </ul>                                                                                                    |                                                                       |
| r In                                                                           | [RV Inhibition]                                                                                                    | [No] (nO)                                                             |
| <u> </u>                                                                       | <ul> <li>[No] (nO)</li> <li>[Yes] (YES)</li> <li>Inhibition of movement in reverse direction, does not apply to direction requests sent by logic i</li> <li>Reverse direction requests sent by logic inputs are taken into account.</li> <li>Reverse direction requests sent by the graphic display terminal are not taken into account.</li> <li>Reverse direction requests sent by the line are not taken into account.</li> <li>Any reverse speed reference originating from the PID, summing input, etc., is int reference.</li> </ul>                                                                                                    | o account.                                                            |
| PSŁ                                                                            | [Stop Key priority]                                                                                                    | [Yes] (YES)                                                           |
| n D<br>9 E S                                                                   | <ul> <li>[No] (nO)</li> <li>[Yes] (YES): Gives priority to the STOP key on the graphic display terminal when the graphic of enabled as the command channel.</li> <li>Press and hold down ENT for 2 seconds in order for any change in the assignment of [Stop Ket taken into account.</li> <li>This will be a freewheel stop. If the active command channel is the graphic display terminal, the according to the [Type of stop] (Stt), page 155 irrespective of the configuration of [Stop Key priority] to the [Type of stop] (Stt), page 155 irrespective of the configuration of [Stop Key priority]</li> <li><b>UNINTENDED EQUIPMENT OPERATION</b></li> <li>The keypad stop key will be disabled if [Stop Key priority] (PSt) is set to [No] (nO). If [Stop Key priority] (PSt) is will not stop if the stop key is pressed.</li> <li>An external stop command source must be installed to stop the motor.</li> <li>To retain the stop key functionality set [Stop Key priority] (PSt) to [YeS].</li> <li>Failure to follow these instructions will result in death or serious injury.</li> </ul> | ey priority] (PSt) to be<br>e stop will be performed<br>ority] (PSt). |
| CHCF                                                                           | [Profile]                                                                                                    | [Not separ.] (SIM)                                                    |
| 5 E B                                                                          | <ul> <li>[8 serie] (SE8): ATV58 interchangeability (see Migration Manual). The [8 serie] (SE8) configurate PowerSuite, for example, an ATV58 drive configuration in an ATV71 that has already been set to assignment cannot be accessed if a Controller Inside card has been inserted.</li> <li>NOTE: Modifications to the configuration of the ATV71 must only be made using Power configuration, otherwise operation cannot be guaranteed.</li> </ul>                                                                                                    | this configuration. This                                              |
| 5 IN<br>5 E P<br>1 D                                                           | [Not separ.] (SIM): Reference and command, not separate<br>[Separate] (SEP): Separate reference and command. This assignment cannot be accessed in<br>[I/O profile] (IO): I/O profile                                                                                                    | [I/O profile] (IO).                                                   |
|                                                                                | <ul> <li>When [8 serie] (SE8) is selected and [I/O profile] (IO) is deselected, the drive automatically retur (this is mandatory). This factory setting only affects the [1 DRIVE MENU] menu. It does not aff COMMUNICATION] or [1.5 PROGRAMMABLE CARD].</li> <li>With the graphic display terminal, a screen appears to perform this operation. Fo the screen.</li> <li>With the integrated display terminal, press ENT and hold it down (for 2 s). This will return to the factory setting.</li> </ul>                                                                                                    | ect either [1.9                                                       |

| [Cmd switching]                                                                                                    | [ch1 active] (Cd1)                                                                                                    |
|----------------------------------------------------------------------------------------------------|----------------------------------------------------------------------------------------------------|
|                                                                                                    | ,                                                                                                    |
| The parameter can be accessed if [Profile] (CHCF) = [Separate] (SEP) or [I/O profile] (IO) [ch1 active] (Cd1): [Cmd channel 1] (Cd1) active (no switching) [ch2 active] (Cd2): [Cmd channel 2] (Cd2) active (no switching)                                                                                                    |                                                                                                    |
| [LI1] (LI1)                                                                                                    |                                                                                                    |
| [] (): See the assignment conditions on page 141 (not CDOO to CD14).                                                                                                    |                                                                                                    |
| If the assigned input or bit is at 0, channel [Cmd channel 1] (Cd1) is active.<br>If the assigned input or bit is at 1, channel [Cmd channel 2] (Cd2) is active.                                                                                                    |                                                                                                    |
| [Cmd channel 1]                                                                                                    | [Terminals] (tEr)                                                                                                    |
| [Terminals] (tEr): Terminals<br>[HMI] (LCC): Graphic display terminal<br>[Modbus] (Mdb): Integrated Modbus<br>[CANopen] (CAn): Integrated CANopen<br>[Com. card] (nEt): Communication card (if inserted)<br>[C.Insid. card] (APP): Controller Inside card (if inserted)<br>The parameter is available if [Profile] (CHCF) = [Separate] (SEP) or [I/O profile] (IO).                                                                                                    |                                                                                                    |
| [Cmd channel 2]                                                                                                    | [Modbus] (Mdb)                                                                                                    |
| [Terminals] (tEr): Terminals<br>[HMI] (LCC): Graphic display terminal<br>[Modbus] (Mdb): Integrated Modbus<br>[CANopen] (CAn): Integrated CANopen<br>[Com. card] (nEt): Communication card (if inserted)<br>[C.Insid. card] (APP): Controller Inside card (if inserted)<br>The parameter is available if [Profile] (CHCF) = [Separate] (SEP) or [I/O profile] (IO).                                                                                                    |                                                                                                    |
| [Ref. 2 switching]                                                                                                    | [ch1 active] (Fr1)                                                                                                    |
| [ch1 active] (Fr1): no switching, [Ref.1 channel] (Fr1) active<br>[ch2 active] (Fr2): no switching, [Ref.2 channel] (Fr2) active<br>[LI1] (LI1)                                                                                                    |                                                                                                    |
| [] (): See the assignment conditions on page 141 (not CDOO to CD14).                                                                                                    |                                                                                                    |
| If the assigned input or bit is at 0, channel [Ref.1 channel] (Fr1) is active.<br>If the assigned input or bit is at 1, channel [Ref.2 channel] (Fr2) is active.                                                                                                    |                                                                                                    |
| [Ref.2 channel]                                                                                                    | [No] (nO)                                                                                                    |
| <ul> <li>[No] (nO): Not assigned. If [Profile] (CHCF) = [Not separ.] (SIM) the command is at the termina If [Profile] (CHCF) = [Separate] (SEP) or [I/O profile] (IO) the reference is zero.</li> <li>[A11] (A11): Analog input</li> <li>[A12] (A12): Analog input</li> <li>[A13] (A13): Analog input, if VW3A3202 extension card has been inserted</li> <li>[A14] (A14): Analog input, if VW3A3202 extension card has been inserted</li> <li>[A14] (A14): Analog input, if VW3A3202 extension card has been inserted</li> <li>[A14] (A14): Analog input, if VW3A3202 extension card has been inserted</li> <li>[A14] (A14): Analog input, if VW3A3202 extension card has been inserted</li> <li>[HMI] (LCC): Graphic display terminal</li> <li>[Modbus] (Mdb): Integrated Modbus</li> <li>[CANopen] (CAn): Integrated CANopen</li> <li>[Com. card] (nEt): Communication card (if inserted)</li> <li>[C.Insid. card] (APP): Controller Inside card (if inserted)</li> <li>[DPI (APP): Controller Inside card (if inserted)</li> </ul> | ls with a zero reference                                                                                                    |
|                                                                                                    | [] (): See the assignment conditions on page 141 (not CDOO to CD14). If the assigned input or bit is at 0, channel [Cmd channel 1] (Cd1) is active. If the assigned input or bit is at 1, channel [Cmd channel 2] (Cd2) is active. [Cmd channel 1] [Terminals] (tEr): Terminals [HMI] (LCC): Graphic display terminal [Modbus] (Mdb): Integrated CANopen [Com. card] (APD): Controller Inside card (if inserted) [C.Insid. card] (APD): Controller Inside card (if inserted) The parameter is available if [Profile] (CHCF) = [Separate] (SEP) or [I/O profile] (IO). [Cmd channel 2] [Terminals] (tEr): Terminals [HMI] (LCC): Graphic display terminal [Modbus] (Mdb): Integrated Modbus [CANopen] (CAN): Integrated Modbus [Com. card] (APP): Controller Inside card (if inserted) The parameter is available if [Profile] (CHCF) = [Separate] (SEP) or [I/O profile] (IO). [Cmd channel 2] [Terminals] (tEr): Terminals [HMI] (LCC): Graphic display terminal [Mdbus] (Mdb): Integrated Modbus [CANopen] (CAN): Integrated CANopen [Com. card] (APP): Controller Inside card (if inserted) [Chaid. card] (APP): Controller Inside card (if inserted) [The parameter is available if [Profile] (CHCF) = [Separate] (SEP) or [I/O profile] (IO). [Ref. 2 switching] [ch1 active] (Fr1): no switching, [Ref.1 channel] (Fr1) active [ch2 active] (Fr2): no switching, [Ref.2 channel] (Fr2) active [L11] (L1) [:::::::::::::::::::::::::::::::::::: |

| Name/Description                                                                                                    | Factory setting                                                                                                    |
|----------------------------------------------------------------------------------------------------|----------------------------------------------------------------------------------------------------|
| [Copy channel 1 <> 2]                                                                                                    | [No] (nO)                                                                                                    |
| for example.<br>If [Profile] (CHCF), page 142 = [Not separ.] (SIM) or [Separate] (SEP), copying will only be positive channel 2.<br>If [Profile] (CHCF) = [I/O profile] (IO), copying will be possible in both directions.<br>[No] (nO): No copy<br>[Reference] (SP): Copy reference<br>[Command] (Cd): Copy command<br>[Cmd + ref.] (ALL): Copy command and reference<br>- A reference or a command cannot be copied to a channel on the terminals. | sible from channel 1 to                                                                                                    |
|                                                                                                    |                                                                                                    |
| UNINTENDED EQUIPMENT OPERATION<br>Copying the command and/or reference can change the direction of rotation.Verify that this is what is intended.<br>Failure to follow these instructions will result in death or serious injury.                                                                                                    |                                                                                                    |
|                                                                                                    | [Copy channel 1 <> 2]<br>Can be used to copy the current reference and/or the command by means of switching, in order<br>for example.<br>If [Profile] (CHCF), page 142 = [Not separ.] (SIM) or [Separate] (SEP), copying will only be posi-<br>channel 2.<br>If [Profile] (CHCF) = [I/O profile] (IO), copying will be possible in both directions.<br>[No] (nO): No copy<br>[Reference] (SP): Copy reference<br>[Command] (Cd): Copy command and reference<br>[Command] (Cd): Copy command and reference<br>- A reference or a command cannot be copied to a channel on the terminals.<br>- The reference copied is FrH (before ramp) unless the destination channel reference<br>In this case, the reference copied is rFr (after ramp).<br><b>Copying the comment operation</b><br>Copying the command and/or reference can change the direction of rotation. Verify that this is what is intended. |

As the graphic display terminal may be selected as the command and/or reference channel, its action modes can be configured. The parameters on this page can only be accessed on the graphic display terminal, and not on the integrated display terminal.

#### Comments:

- The display terminal command/reference is only active if the command and/or reference channels from the terminal are active with the exception of [T/K] (command via the display terminal), which takes priority over these channels. Press [T/K] (command via the display terminal) again to revert control to the selected channel.
- · Command and reference via the display terminal are impossible if the latter is connected to more than one drive.
- The JOG, preset speed and +/- speed functions can only be accessed if [Profile] (CHCF) = [Not separ.] (SIM).
- The preset PID reference functions can only be accessed if [Profile] (CHCF) = [Not separ.] (SIM) or [Separate] (SEP)
- The [T/K] (command via the display terminal) can be accessed regardless of the [Profile] (CHCF).

| Name/Description                                                                                                    | Factory setting           |  |  |  |  |  |
|----------------------------------------------------------------------------------------------------|---------------------------|--|--|--|--|--|
| [F1 key assignment]                                                                                                    | [No]                      |  |  |  |  |  |
| - [No]: Not assigned                                                                                                    |                           |  |  |  |  |  |
| - [Jog]: JOG operation                                                                                                    |                           |  |  |  |  |  |
| - [Preset spd2]: Press the key to run the drive at the 2nd preset speed [Preset speed 2] (SP2), page 162. Press                                                                                                    | •                         |  |  |  |  |  |
| - [Preset spd3]: Press the key to run the drive at the 3rd preset speed [Preset speed 3] (SP3), page 162. Press                                                                                                    |                           |  |  |  |  |  |
| <ul> <li>[PID ref. 2]: Sets a PID reference equal to the 2nd preset PID reference [Preset ref. PID 2] (rP2), page 195, command. Only operates if [Ref.1 channel] (Fr1) = [HMI] (LCC). Does not operate with the [T/K] function.</li> </ul>     | 5                         |  |  |  |  |  |
| - [PID ref. 3]: Sets a PID reference equal to the 3rd preset PID reference [Preset ref. PID 3] (rP3), page 195, without sending a run command. Only operates if [Ref.1 channel] (Fr1) = [HMI] (LCC). Does not operate with the [T/K] function. |                           |  |  |  |  |  |
| <ul> <li>[+speed]: Faster, only operates if [Ref.2 channel] (Fr2) = [HMI] (LCC). Press the key to run the drive and inc<br/>STOP to stop the drive.</li> </ul>                                                                                 | rease the speed. Press    |  |  |  |  |  |
| <ul> <li>[- speed]: Slower, only operates if [Ref.2 channel] (Fr2) = [HMI] (LCC) and if a different key has been assign<br/>the key to run the drive and decrease the speed. Press STOP to stop the drive.</li> </ul>                          | ned to [+ speed]. Press   |  |  |  |  |  |
| - [T/K]: Command via the display terminal: takes priority over [Cmd switching] (CCS) and over [Ref. 2 switching                                                                                                    | ng] (rFC).                |  |  |  |  |  |
| [F2 key assignment]                                                                                                    | [No]                      |  |  |  |  |  |
| Identical to [F1 key assignment].                                                                                                    |                           |  |  |  |  |  |
| [F3 key assignment]                                                                                                    | [No]                      |  |  |  |  |  |
| Identical to [F1 key assignment].                                                                                                    |                           |  |  |  |  |  |
| [F4 key assignment]                                                                                                    | [No]                      |  |  |  |  |  |
| Identical to [F1 key assignment].                                                                                                    |                           |  |  |  |  |  |
| [HMI cmd.]                                                                                                    | [Stop]                    |  |  |  |  |  |
| When the [T/K] function is assigned to a key and that function is active, this parameter defines the behavior at the moment when co<br>display terminal.                                                                                       | <b>C</b> .                |  |  |  |  |  |
| <ul> <li>[Stop]: Stops the drive (although the controlled direction of operation and reference of the previous channel are copied (to be<br/>next RUN command)).</li> </ul>                                                                    | taken into account on the |  |  |  |  |  |

- [Bumpless]: Does not stop the drive (the controlled direction of operation and the reference of the previous channel are copied).

# [1.7 APPLICATION FUNCT.] (FUn-)

# With graphic display terminal:

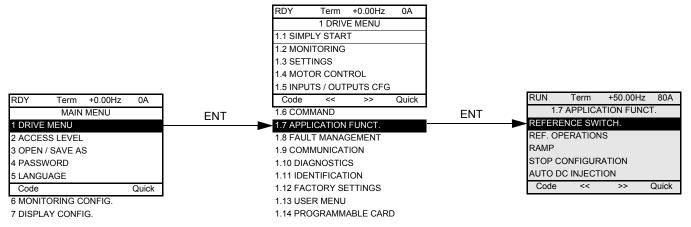

### With integrated display terminal:

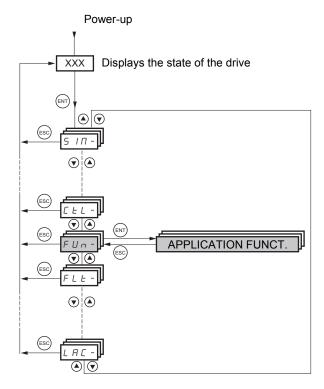

## Summary of functions:

| Code          | Name                     | Page |
|---------------|--------------------------|------|
| rEF-          | [REFERENCE SWITCH.]      | 150  |
| 0 A I -       | [REF. OPERATIONS]        | 151  |
| rPt-          | [RAMP]                   | 152  |
| 5 E E -       | [STOP CONFIGURATION]     | 155  |
| A9C-          | [AUTO DC INJECTION]      | 157  |
| J06-          | [JOG]                    | 159  |
| P55-          | [PRESET SPEEDS]          | 161  |
| UPd-          | [+/- SPEED]              | 164  |
| SrE-          | [+/-SPEED AROUND REF.]   | 166  |
| 5P -          | [MEMO REFERENCE]         | 167  |
| L 5 E -       | [LIMIT SWITCHES]         | 168  |
| <u> 6LC -</u> | [BRAKE LOGIC CONTROL]    | 173  |
| гЬ -          | [ROLLBACK MGT]           | 179  |
| EL -          | [EXTERNAL WEIGHT MEAS.]  | 181  |
| H5H-          | [HIGH SPEED HOISTING]    | 186  |
| PId-          | [PID REGULATOR]          | 191  |
| Pr I-         | [PID PRESET REFERENCES]  | 195  |
| EOr-          | [TORQUE CONTROL]         | 197  |
| EOL-          | [TORQUE LIMITATION]      | 200  |
| ELI-          | [2nd CURRENT LIMIT.]     | 201  |
| LLC-          | [LINE CONTACTOR COMMAND] | 203  |
| 066-          | [OUTPUT CONTACTOR CMD]   | 205  |
| LPD-          | [POSITIONING BY SENSORS] | 209  |
| LP-           | [PARAM. SET SWITCHING]   | 212  |
| C -           | [MULTIMOTORS/CONFIG.]    | 216  |
| ErO-          | [TRAVERSE CONTROL]       | 222  |
| 15P -         | [INSPECTION MODE]        | 224  |
| rFE-          | [EVACUATION]             | 225  |
| HFF-          | [HALF FLOOR]             | 226  |
| d C D -       | [DC BUS SUPPLY]          | 227  |
| EOP-          | [TOP Z MANAGEMENT]       | 228  |

The parameters in the [1.7 APPLICATION FUNCT.] (FUn-) menu can only be modified when the drive is stopped and there is no run command, except for parameters with a  $\Im$  symbol in the code column, which can be modified with the drive running or stopped.

NOTE: Compatibility of functions—The choice of application functions may be limited by the number of I/O and by the fact that some functions are incompatible with one another. Functions that are not listed in the table below are fully compatible. If there is an incompatibility between functions, the first function configured will prevent the others being configured.

Each of the functions on the following pages can be assigned to one of the inputs or outputs.

A single input can activate several functions at the same time (reverse and 2nd ramp for example), The user must therefore ensure that these functions can be used at the same time. It is only possible to assign one input to several functions at [Advanced] (AdU) and [Expert] (EPr) levels.

Before assigning a command, reference or function to an input or output, the user must make sure that this input or output has not already been assigned and that another input or output has not been assigned to an incompatible or undesirable function. The drive factory setting or macro configurations automatically configure functions, which may prevent other functions being assigned. It may be necessary to unconfigure one or more functions in order to be able to enable another. Check the compatibility table on page148.

## **Compatibility table**

|                                               | Reference operations (page 151) | +/- speed (3) (page 164) | Management of limit switches (page 168) | Preset speeds (page 161) | PID regulator (page 191) | Traverse control (page 222) | JOG operation (page 159) | Brake logic control (page 173) | Catch on the fly (page 232) | DC injection stop (page 155) | Fast stop (page 155) | Freewheel stop (page 155) | Stop on top Z (page 228) | +/- speed around a reference (page 166) | High speed hoisting (page 186) | Torque control (page 197) | Load sharing (page 101) | Positioning by sensors (page 209) | Open-loop synchronous motor (page 83) | Closed-loop synchronous motor (page 85) | Measure of the angle motor /encoder (page 86) |
|-----------------------------------------------|---------------------------------|--------------------------|-----------------------------------------|--------------------------|--------------------------|-----------------------------|--------------------------|--------------------------------|-----------------------------|------------------------------|----------------------|---------------------------|--------------------------|-----------------------------------------|--------------------------------|---------------------------|-------------------------|-----------------------------------|---------------------------------------|-----------------------------------------|-----------------------------------------------|
|                                               | Ref                             | °-/+                     | Mar                                     | -                        |                          |                             |                          | Bra                            | Cat                         | DC                           | Fas                  | Free                      | Stol                     | °-/+                                    | Hig                            |                           | Loa                     | Pos                               | ope                                   | Clo                                     | Me                                            |
| Reference operations (page 151)               |                                 |                          |                                         | 1                        | • <sup>(4)</sup>         |                             | 1                        |                                |                             |                              |                      |                           |                          |                                         |                                | • <sup>(1)</sup>          |                         |                                   |                                       |                                         |                                               |
| +/- speed (3) (page 164)                      |                                 |                          |                                         |                          |                          | •                           | •                        |                                |                             |                              |                      |                           |                          |                                         |                                | ● <sup>(1)</sup>          |                         |                                   |                                       |                                         |                                               |
| Management of limit switches (page 168)       |                                 |                          |                                         |                          | ٠                        |                             |                          |                                |                             |                              |                      |                           |                          |                                         |                                |                           |                         |                                   |                                       |                                         |                                               |
| Preset speeds (page 161)                      | ÷                               |                          |                                         |                          |                          |                             | t                        |                                |                             |                              |                      |                           |                          |                                         |                                | ● <sup>(1)</sup>          |                         |                                   |                                       |                                         |                                               |
| PID regulator (page 191)                      | • <sup>(4)</sup>                |                          | •                                       |                          |                          | •                           | •                        | ٠                              |                             |                              |                      |                           |                          | ٠                                       | •                              | ● <sup>(1)</sup>          | •                       | •                                 |                                       |                                         |                                               |
| Traverse control (page 222)                   |                                 | ٠                        |                                         |                          | •                        |                             | •                        |                                |                             |                              |                      |                           |                          | •                                       | •                              | ● <sup>(1)</sup>          |                         |                                   |                                       |                                         |                                               |
| JOG operation (page 159)                      | +                               | •                        |                                         | +                        | ٠                        | •                           |                          | •                              |                             |                              |                      |                           |                          | ٠                                       | •                              | ● <sup>(1)</sup>          |                         |                                   |                                       |                                         |                                               |
| Brake logic control (page 173)                |                                 |                          |                                         |                          | •                        |                             | •                        |                                | •                           | •                            |                      |                           |                          |                                         |                                | •                         |                         |                                   | •                                     |                                         | •(5)                                          |
| Catch on the fly (page 232)                   |                                 |                          |                                         |                          |                          |                             |                          | •                              |                             |                              |                      |                           |                          |                                         |                                | ● <sup>(1)</sup>          |                         |                                   |                                       |                                         |                                               |
| DC injection stop (page 155)                  |                                 |                          |                                         |                          |                          |                             |                          | •                              |                             |                              | • <sup>(2)</sup>     | t                         | ● <sup>(2)</sup>         |                                         |                                |                           |                         |                                   | •                                     | •                                       |                                               |
| Fast stop (page 155)                          |                                 |                          |                                         |                          |                          |                             |                          |                                |                             | • <sup>(2)</sup>             |                      | t                         | ● <sup>(2)</sup>         |                                         |                                |                           |                         |                                   |                                       |                                         | -                                             |
| Freewheel stop (page 155)                     |                                 |                          |                                         |                          |                          |                             |                          |                                |                             | +                            | +                    |                           | +                        |                                         |                                |                           |                         |                                   |                                       |                                         | -                                             |
| Stop on top Z (page 228)                      |                                 |                          |                                         |                          |                          |                             |                          |                                |                             | ● <sup>(2)</sup>             | ● <sup>(2)</sup>     | t                         |                          |                                         |                                | 1                         |                         |                                   |                                       |                                         | +                                             |
| +/- speed around a reference (page 166)       |                                 |                          | -                                       |                          | •                        | •                           | •                        | -                              |                             |                              |                      | -                         |                          |                                         |                                | ● <sup>(1)</sup>          |                         | 1                                 | -                                     | +                                       | +                                             |
| High speed hoisting (page 186)                |                                 |                          |                                         |                          | •                        | •                           | •                        |                                |                             |                              |                      |                           |                          |                                         |                                | •                         |                         | •                                 |                                       |                                         | +                                             |
| Torque control (page 197)                     | ● <sup>(1)</sup>                | ● <sup>(1)</sup>         |                                         | ● <sup>(1)</sup>         | ● <sup>(1)</sup>         | ● <sup>(1)</sup>            | •(1)                     | •                              | ● <sup>(1)</sup>            |                              |                      |                           |                          | ● <sup>(1)</sup>                        | •                              |                           | •                       | ● <sup>(1)</sup>                  | •                                     | -                                       | +                                             |
| Load sharing (page 101)                       |                                 |                          |                                         |                          | •                        |                             |                          |                                |                             |                              |                      |                           |                          |                                         |                                | •                         |                         |                                   |                                       |                                         | +                                             |
| Positioning by sensors (page 209)             |                                 |                          |                                         |                          | •                        |                             |                          |                                |                             |                              |                      |                           |                          |                                         | •                              | ● <sup>(1)</sup>          |                         |                                   |                                       | +                                       | +                                             |
| Open-loop synchronous motor (page 83)         |                                 |                          | -                                       |                          | -                        |                             |                          | •                              |                             | •                            |                      | -                         |                          | -                                       |                                | •                         |                         |                                   |                                       | -                                       | +                                             |
| Closed-loop synchronous motor (page 85)       |                                 |                          | -                                       |                          |                          |                             |                          | -                              | -                           | •                            |                      |                           | -                        | -                                       |                                | -                         |                         | -                                 |                                       |                                         |                                               |
| Measure of the angle motor /encoder (page 86) |                                 |                          |                                         |                          |                          |                             |                          | ● <sup>(5)</sup>               |                             |                              |                      |                           |                          |                                         |                                |                           |                         |                                   |                                       |                                         |                                               |

1. Torque control and these functions are only incompatible while torque control mode is active.

2. Priority is given to the first of these two stop modes to be activated.

3. Excluding special application with reference channel Fr2 (see diagrams on pages 135 and 136).

The function indicated by the arrow has priority over the other.

4. Only the multiplier reference is incompatible with the PID regulator.

5. These 2 functions are incompatible only if [Angle setting type] (ASt) = [W/o load] (nLd).

Incompatible functions

Compatible functions

Not applicable

Priority functions (functions, which cannot be active at the same time):

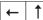

Stop functions have priority over run commands.

Speed references via logic command have priority over analog references.

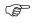

**NOTE:** This compatibility table does not affect commands that can be assigned to the keys of the graphic display terminal (see page 145).

## Incompatible functions

The following functions will be inaccessible or deactivated in the cases described below:

Automatic restart

This is only possible for control type [2/3 wire control] (tCC) = [2 wire] (2C) and [2 wire type] (tCt) = [Level] (LEL) or [Fwd priority] (PFO). See page 105.

Catch a spinning load

This is only possible for control type [2/3 wire control] (tCC) = [2 wire] (2C) and [2 wire type] (tCt) = [Level] (LEL) or [Fwd priority] (PFO). See page 105.

This function is locked if automatic injection on stop [Auto DC injection] (AdC) = [Continuous] (Ct). See page 157.

The SUP- monitoring menu (page 55) can be used to display the functions assigned to each input in order to check their compatibility.

When a function is assigned, a 🗸 appears on the graphic display terminal, as illustrated in the example below:

If you attempt to assign a function that is incompatible with another function that has already been assigned, a message screen will appear:

| RDY                    | Term     | +0.00Hz | 0A           |  |  |  |  |
|------------------------|----------|---------|--------------|--|--|--|--|
| 1.7 APPLICATION FUNCT. |          |         |              |  |  |  |  |
| REFERENCE SWITCH.      |          |         |              |  |  |  |  |
| REF. OF                | ERATION  | S       |              |  |  |  |  |
| RAMP                   |          |         | $\checkmark$ |  |  |  |  |
| STOP C                 | ONFIGUR  | ATION   |              |  |  |  |  |
| AUTO D                 | C INJECT | ION     |              |  |  |  |  |
| Code                   | <<       | >>      | Quick        |  |  |  |  |
| JOG                    |          |         |              |  |  |  |  |

#### With the graphic display terminal:

| RDY                            | Term       | +0.00Hz      | 0A |  |  |  |  |  |
|--------------------------------|------------|--------------|----|--|--|--|--|--|
| INCOMPATIBILITY                |            |              |    |  |  |  |  |  |
| The function can't be assigned |            |              |    |  |  |  |  |  |
| because                        | an incom   | patible      |    |  |  |  |  |  |
| function                       | is already | selected. Se | e  |  |  |  |  |  |
| program                        | ming book  |              |    |  |  |  |  |  |
| ENT or E                       | ESC to cor | ntinue       |    |  |  |  |  |  |
|                                |            |              |    |  |  |  |  |  |

#### With the integrated display terminal:

COMP flashes until ENT or ESC is pressed.

When you assign a logic input, an analog input, a reference channel or a bit to a function, pressing the HELP button will display the functions that may already have been activated by this input, bit or channel.

When a logic input, an analog input, a reference channel or a bit that has already been assigned is assigned to another function, the following screens appear:

#### With the graphic display terminal:

| RUN                   | +50.00Hz   | 1250A | +50.00Hz |  |  |  |  |  |
|-----------------------|------------|-------|----------|--|--|--|--|--|
| WARNING - ASSIGNED TO |            |       |          |  |  |  |  |  |
| Ref. 2                | switching  |       |          |  |  |  |  |  |
|                       |            |       |          |  |  |  |  |  |
|                       |            |       |          |  |  |  |  |  |
|                       |            |       |          |  |  |  |  |  |
|                       |            |       |          |  |  |  |  |  |
| ENT                   | ->Continue | ESC-  | >Cancel  |  |  |  |  |  |

If the access level permits this new assignment, pressing ENT confirms the assignment. If the access level does not permit this new assignment, pressing ENT results in the following display:

| RUN                   | +50.00Hz             | 1250A | +50.00Hz |  |  |  |  |  |
|-----------------------|----------------------|-------|----------|--|--|--|--|--|
| A                     | ASSIGNMENT FORBIDDEN |       |          |  |  |  |  |  |
| Un-assign the present |                      |       |          |  |  |  |  |  |
| functio               | ons, or select       |       |          |  |  |  |  |  |
| Advanced access level |                      |       |          |  |  |  |  |  |
|                       |                      |       |          |  |  |  |  |  |
|                       |                      |       |          |  |  |  |  |  |
|                       |                      |       |          |  |  |  |  |  |

With the integrated display terminal:

The code for the first function, which is already assigned, is displayed flashing.

If the access level permits this new assignment, pressing ENT confirms the assignment.

If the access level does not permit this new assignment, pressing ENT has no effect, and the message continues to flash. It is only possible to exit by pressing ESC.

## Summing input/Subtracting input/Multiplier

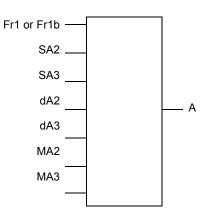

A = (Fr1 or Fr1b + SA2 + SA3 - dA2 - dA3) x MA2 x MA3

- If SA2, SA3, dA2, dA3 are not assigned, they are set to 0.
- If MA2, MA3 are not assigned, they are set to 1.
- A is limited by the minimum LSP and maximum HSP parameters.
  For multiplication, the signal on MA2 or MA3 is interpreted as a %; 100% corresponds to the maximum value of the corresponding input. If MA2 or MA3 is sent via the communication bus or graphic display terminal, an MFr multiplication variable, page 55 must be sent via the bus or graphic display terminal.
- Reversal of the direction of operation in the event of a negative result can be inhibited (see page 142).

| Code                                                                                           | Name/Description                                                                                                    | Factory setting         |
|------------------------------------------------------------------------------------------------|----------------------------------------------------------------------------------------------------|-------------------------|
| r E F -                                                                                        | [REFERENCE SWITCH.]                                                                                                    |                         |
| гĽЬ                                                                                            | [Ref 1B switching]<br>See the diagrams on pages 135 and 136.                                                                                                    | [ch1 active] (Fr1)      |
| Fr I<br>Fr Ib                                                                                  | [ch1 active] (Fr1): no switching, [Ref.1 channel] (Fr1) active<br>[ch1B active] (Fr1b): no switching, [Ref.1B channel] (Fr1b) active                                                                                                    |                         |
| L    <br>-<br>-                                                                                | [LI1] (LI1)<br>:<br>:<br>[] (): See the assignment conditions on page 141 (not CDOO to CD14).                                                                                                    |                         |
|                                                                                                | <ul> <li>If the assigned input or bit is at 0, [Ref.1 channel] (Fr1) is active (see page 142).</li> <li>If the assigned input or bit is at 1, [Ref.1B channel] (Fr1b) is active.</li> </ul>                                                                                                    |                         |
|                                                                                                | [Ref 1B switching] (rCb) is forced to [ch1 active] (Fr1) if [Profile] (CHCF) = [Not separ.] (SIM (Fr1) assigned via the terminals (analog inputs, encoder, pulse input); see page 142.                                                                                                    | 1) with [Ref.1 channel] |
| Fr 16                                                                                          | [Ref.1B channel]                                                                                                    | [No] (nO)               |
| п 0<br>А I I<br>А I 2<br>А I 3<br>А I 4<br>Ц С<br>С А п<br>С А п<br>С А п<br>Е Е<br>Р I<br>Р С | <ul> <li>[No] (nO): Not assigned</li> <li>[Al1] (Al1): Analog input</li> <li>[Al2] (Al2): Analog input</li> <li>[Al3] (Al3): Analog input, if VW3A3202 extension card has been inserted</li> <li>[Al4] (Al4): Analog input, if VW3A3202 extension card has been inserted</li> <li>[HMI] (LCC): Graphic display terminal</li> <li>[Modbus] (Mdb): Integrated Modbus</li> <li>[CANopen] (CAn): Integrated CANopen</li> <li>[Com. card] (nEt): Communication card (if inserted)</li> <li>[C.Insid. card] (APP): Controller Inside card (if inserted)</li> <li>[RP] (PI): Frequency input, if VW3A3202 extension card has been inserted</li> </ul> |                         |
|                                                                                                | he terminals (analog                                                                                                    |                         |

| Code                                                                                                    | Name/Description                                                                                                    | Factory setting                                        |
|----------------------------------------------------------------------------------------------------|----------------------------------------------------------------------------------------------------|--------------------------------------------------------|
| 0A I-                                                                                                    | [REF. OPERATIONS]<br>Reference = (Fr1 or Fr1b + SA2 + SA3 - dA2 - dA3) x MA2 x MA3. See the diagrams on<br>NOTE: This function cannot be used with certain other functions. Follow the instru-                                                                                                    |                                                        |
| 582                                                                                                    | [Summing ref. 2]                                                                                                    | [No] (nO)                                              |
| п 0<br>Я 1 1<br>Я 1 2<br>Я 1 4<br>Ц С С<br>П 4 6<br>С Я п<br>Я 1 4<br>Р 1<br>Я 1 4<br>Я 1 4<br>Я 1 4<br>Я 1 4<br>Я 1 4<br>Я 1 4<br>Я 1 4<br>Я 1 4<br>Я 1 4<br>Я 1 4<br>Я 1 7<br>Я 1 7<br>Я 1 | Selection of a reference to be added to [Ref.1 channel] (Fr1) or [Ref.1B channel] (Fr<br>[No] (nO): No source assigned<br>[Al1] (Al1): Analog input<br>[Al2] (Al2): Analog input<br>[Al3] (Al3): Analog input, if VW3A3202 extension card has been inserted<br>[Al4] (Al4): Analog input, if VW3A3202 extension card has been inserted<br>[HMI] (LCC): Graphic display terminal<br>[Modbus] (Mdb): Integrated Modbus<br>[CANopen] (CAn): Integrated CANopen<br>[Com. card] (nEt): Communication card (if inserted)<br>[C.Insid. card] (APP): Controller Inside card (if inserted)<br>[RP] (PI): Frequency input, if VW3A3202 extension card has been inserted<br>[Encoder] (PG): Encoder input, if encoder card has been inserted<br>[Network AI] (AlU1): Virtual input via communication bus, can be configured using [Al<br>114.<br><b>Description:</b><br>If the equipment switches to forced local mode (see page 255), the virtual input remains fixed at the la<br>Do not use the virtual input and forced local mode in the same configuration. | I net. channel] (AIC1), page                           |
| 583                                                                                                    | Failure to follow these instructions will result in death or serious injury. [Summing ref. 3]                                                                                                    | [No] (nO)                                              |
|                                                                                                    | Selection of a reference to be added to [Ref.1 channel] (Fr1) or [Ref.1B channel] (Fr1                                                                                                    |                                                        |
|                                                                                                    | Possible assignments are identical to [Summing ref. 2] (SA2) above.                                                                                                    |                                                        |
| 4 A S                                                                                                    |                                                                                                    |                                                        |
| d A 2                                                                                                    | Possible assignments are identical to [Summing ref. 2] (SA2) above.                                                                                                    | [No] (nO)                                              |
| 5 A B                                                                                                    | Possible assignments are identical to [Summing ref. 2] (SA2) above. [Subtract. ref. 2] Selection of a reference to be subtracted from [Ref.1 channel] (Fr1) or [Ref.1B channel]                                                                                                    | [No] (nO)                                              |
|                                                                                                    | <ul> <li>Possible assignments are identical to [Summing ref. 2] (SA2) above.</li> <li>[Subtract. ref. 2]</li> <li>Selection of a reference to be subtracted from [Ref.1 channel] (Fr1) or [Ref.1B chann         <ul> <li>Possible assignments are identical to [Summing ref. 2] (SA2) above.</li> </ul> </li> </ul>                                                                                                    | [No] (nO)<br>nel] (Fr1b).<br>[No] (nO)                 |
|                                                                                                    | <ul> <li>Possible assignments are identical to [Summing ref. 2] (SA2) above.</li> <li>[Subtract. ref. 2]</li> <li>Selection of a reference to be subtracted from [Ref.1 channel] (Fr1) or [Ref.1B chann         <ul> <li>Possible assignments are identical to [Summing ref. 2] (SA2) above.</li> <li>[Subtract. ref. 3]</li> <li>Selection of a reference to be subtracted from [Ref.1 channel] (Fr1) or [Ref.1B chann</li> </ul> </li> </ul>                                                                                                    | [No] (nO)<br>nel] (Fr1b).<br>[No] (nO)                 |
| 6 A 3                                                                                                    | <ul> <li>Possible assignments are identical to [Summing ref. 2] (SA2) above.</li> <li>[Subtract. ref. 2]</li> <li>Selection of a reference to be subtracted from [Ref.1 channel] (Fr1) or [Ref.1B chann         <ul> <li>Possible assignments are identical to [Summing ref. 2] (SA2) above.</li> <li>[Subtract. ref. 3]</li> <li>Selection of a reference to be subtracted from [Ref.1 channel] (Fr1) or [Ref.1B chann             <ul></ul></li></ul></li></ul>                                                                                                    | [No] (nO)<br>nel] (Fr1b).<br>[No] (nO)<br>nel] (Fr1b). |
| 6 A 3                                                                                                    | <ul> <li>Possible assignments are identical to [Summing ref. 2] (SA2) above.</li> <li>[Subtract. ref. 2]</li> <li>Selection of a reference to be subtracted from [Ref.1 channel] (Fr1) or [Ref.1B chann <ul> <li>Possible assignments are identical to [Summing ref. 2] (SA2) above.</li> </ul> </li> <li>[Subtract. ref. 3]</li> <li>Selection of a reference to be subtracted from [Ref.1 channel] (Fr1) or [Ref.1B chann <ul> <li>Possible assignments are identical to [Summing ref. 2] (SA2) above.</li> </ul> </li> <li>[Subtract. ref. 3]</li> <li>Selection of a reference to be subtracted from [Ref.1 channel] (Fr1) or [Ref.1B chann <ul> <li>Possible assignments are identical to [Summing ref. 2] (SA2) above.</li> </ul> </li> <li>[Multiplier ref. 2]</li> <li>Selection of a multiplier reference [Ref.1 channel] (Fr1) or [Ref.1B channel] (Fr1b).</li> </ul>                                                                                                    | [No] (nO)<br>nel] (Fr1b).<br>[No] (nO)<br>nel] (Fr1b). |

| Code                    | Name/Description                                                                                                    |                                                                                                    | Adjustment range              | Factory setting            |
|-------------------------|----------------------------------------------------------------------------------------------------|----------------------------------------------------------------------------------------------------|-------------------------------|----------------------------|
| rPt -                   | [RAMP]                                                                                                    |                                                                                                    | ·                             | ·                          |
| r P E                   | [Ramp type]                                                                                                    |                                                                                                    |                               | [Linear] (LIn)             |
| L In<br>5<br>U<br>C U 5 | [Linear] (LIn)<br>[S ramp] (S)<br>[U ramp] (U)<br>[Customized] (CUS)                                                                                                    |                                                                                                    |                               |                            |
|                         | S ramps                                                                                                    | The rounding coefficient is fixed<br>where $t2 = 0.6 \times t1$<br>and $t1 = set$ ramp time.                                                                               | I,                            |                            |
|                         | U ramps<br>f(Hz) f(Hz)<br>FrS f(Hz) f(Hz)<br>0 f(Hz) t t t t t t t t t t t t t t t t t t t                                                                                                    | The rounding coefficient is fixed<br>where $t^2 = 0.5 \times t^1$<br>and $t^1 = set$ ramp time.                                                                            | 1,                            |                            |
|                         | Customized ramps<br>f(Hz) f(Hz)<br>Fr5 f(Hz) f(Hz)<br>0 f(Hz) f(Hz) f(Hz)<br>0 f(Hz) f(Hz) f | tA1: adjustable from 0 to 100%<br>tA2: adjustable from 0 to (100%<br>tA3: adjustable from 0 to 100%<br>tA4: adjustable from 0 to (100%<br>As a % of t1, where t1 = set ran | o - tA3)                      |                            |
| lor ()                  | [Ramp increment]                                                                                                    | (1)                                                                                                    |                               | [0.1] (0.1)                |
| 0. 0  <br>0.  <br>      | [0.01]: Ramp up to 99.99 seconds<br>[0.1]: Ramp up to 999.9 seconds<br>[1]: Ramp up to 6000 seconds<br>This parameter is valid for [Accele<br>(dE2).                                                                                                    |                                                                                                    | C), [Acceleration 2] (AC      | C2) and [Deceleration 2    |
| A C C                   | [Acceleration]                                                                                                    | (1)                                                                                                    | 0.01 to 6000 s <sup>(2)</sup> | 3.0 s                      |
| 0                       | Time to accelerate from 0 to the [F sure that this value is compatible                                                                                                    |                                                                                                    | or [Nominal freq sync.]       | I<br>(FrSS) (page 84). Mak |
| d E C                   | [Deceleration]                                                                                                    | (1)                                                                                                    | 0.01 to 6000 s <sup>(2)</sup> | 3.0 s                      |
| 0                       | Time to decelerate from the [Rate sure that this value is compatible                                                                                                    |                                                                                                    | Nominal freq sync.] (FrS      | SS) (page 84) to 0. Mak    |

The parameter can also be accessed in the [1.3 SETTINGS] (SEt-) menu.
 Range 0.01 to 99.99 s or 0.1 to 999.9 s or 1 to 6000 s according to [Ramp increment] (Inr).

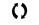

| Code         | Name/Description                      |                                                                                                    |                                                                            |             | Adjustmen                  | t range            | Factory setting              |  |  |
|--------------|---------------------------------------|----------------------------------------------------------------------------------------------------|----------------------------------------------------------------------------|-------------|----------------------------|--------------------|------------------------------|--|--|
|              | [RAMP] (continued)                    |                                                                                                    |                                                                            |             |                            |                    | ·                            |  |  |
| ERI          | [Begin Acc round]                     |                                                                                                    | (1)                                                                        |             | 0 to 100%                  |                    | 10%                          |  |  |
| 0            | <ul> <li>Can be set betwee</li> </ul> | n 0 and 10                                                                                                    | ion ramp as a % of the [<br>0%<br>ed if the [Ramp type] (rl                |             |                            |                    | on 2] (AC2) ramp time.       |  |  |
| E A 2        | [End Acc round]                       |                                                                                                    | (1)                                                                        |             |                            |                    | 10%                          |  |  |
| 0            | <ul> <li>Can be set betwee</li> </ul> | <ul> <li>Rounding of end of acceleration ramp as a % of the [Acceleration] (ACC) or [Acceleration 2] (AC2) ramp time.</li> <li>Can be set between 0 and (100% - [Begin Acc round] (tA1))</li> <li>The parameter can be accessed if the [Ramp type] (rPt) is [Customized] (CUS).</li> </ul> |                                                                            |             |                            |                    |                              |  |  |
| L A J        | [Begin Dec round]                     |                                                                                                    | (1)                                                                        |             | 0 to 100%                  |                    | 10%                          |  |  |
| 0            | <ul> <li>Can be set betwee</li> </ul> | ding of start of deceleration ramp as a % of the [Deceleration] (dEC) or [Deceleration 2] (dE2) ram<br>be set between 0 and 100%<br>arameter can be accessed if the [Ramp type] (rPt) is [Customized] (CUS).                                                                               |                                                                            |             |                            |                    |                              |  |  |
| E A H        | [End Dec round]                       |                                                                                                    | (1)                                                                        |             |                            |                    | 10%                          |  |  |
| 0            | Can be set betwee                     | <ul> <li>Rounding of end of deceleration ramp as a % of the [Deceleration] (dEC) or [Deceleration 2] (dE2) ramp time.</li> <li>Can be set between 0 and (100% - [Begin Dec round] (tA3))</li> <li>The parameter can be accessed if the [Ramp type] (rPt) is [Customized] (CUS).</li> </ul> |                                                                            |             |                            |                    |                              |  |  |
| Frb          | [Ramp 2 threshold]                    |                                                                                                    |                                                                            |             | 0 to 500 or<br>according t |                    | 0 Hz                         |  |  |
|              |                                       | hed if the v                                                                                                    | alue of Frt is not 0 (0 de<br>ng can be combined with                      |             |                            |                    |                              |  |  |
|              | LI or                                 | bit                                                                                                    | Frequency                                                                  | R           | lamp                       |                    |                              |  |  |
|              | 0                                     |                                                                                                    | <frt< th=""><th>AC</th><th>C, dEC</th><th></th><th></th></frt<>            | AC          | C, dEC                     |                    |                              |  |  |
|              | 0                                     |                                                                                                    | >Frt                                                                       |             | 2, dE2                     |                    |                              |  |  |
|              |                                       |                                                                                                    | <frt< th=""><th></th><th>2, dE2</th><th></th><th></th></frt<>              |             | 2, dE2                     |                    |                              |  |  |
|              |                                       |                                                                                                    | >Frt                                                                       | AC          | 2, dE2                     |                    |                              |  |  |
| r P S        | [Ramp switch ass.]                    |                                                                                                    |                                                                            |             |                            |                    | [No] (nO)                    |  |  |
| n 0          | [No] (nO): Not assign                 | ed                                                                                                    |                                                                            |             |                            |                    |                              |  |  |
| L I I<br>-   | [LI1] (LI1)                           |                                                                                                    |                                                                            |             |                            |                    |                              |  |  |
| -            |                                       | d dEC are                                                                                                    | iditions on page 141.<br>enabled when the assig<br>enabled when the assigr |             |                            |                    |                              |  |  |
| AC 2         | [Acceleration 2]                      |                                                                                                    | (1)                                                                        | -           | 0.01 to 600                | 0 s <sup>(2)</sup> | 5.0 s                        |  |  |
| $\mathbf{O}$ | Time to accelerate fro                | om 0 to the                                                                                                    | [Rated motor freq.] (FrS                                                   | ) or [Nomir | al freg sync.]             | (FrSS) (pa         | l<br>age 84). Make sure that |  |  |
|              | this value is compatib                | le with the                                                                                                    |                                                                            |             |                            |                    |                              |  |  |
| d E 2        | [Deceleration 2]                      |                                                                                                    | (1)                                                                        |             | 0.01 to 600                | 0 s <sup>(2)</sup> | 5.0 s                        |  |  |
| 0            | value is compatible w                 | ith the iner                                                                                                    | notor freq.] (FrS) or [Nor<br>ia being driven.<br>if [Ramp 2 threshold] (F |             |                            |                    |                              |  |  |

The parameter can also be accessed in the [1.3 SETTINGS] (SEt-) menu.
 Range 0.01 to 99.99 s or 0.1 to 999.9 s or 1 to 6000 s according to [Ramp increment] (Inr), page 152.

()

| Code                          | Name/Description                                                                                                    | Factory setting                                                       |
|-------------------------------|----------------------------------------------------------------------------------------------------|-----------------------------------------------------------------------|
|                               | [RAMP] (continued)                                                                                                    |                                                                       |
| brfi                          | [Dec ramp adapt.]                                                                                                    | [Yes] (YES)                                                           |
| п D<br>УЕ 5                   | Activating this function automatically adapts the deceleration ramp, if this has been set at to inertia of the load, which can cause an overvoltage fault.<br>[No] (nO): Function inactive<br>[Yes] (YES): Function active, for applications that do not require strong deceleration.<br>The following selections appear depending on the rating of the drive and [Motor control type<br>enable stronger deceleration to be obtained than with [Yes] (YES). Use comparative testing<br>selection.                                                                                                    | e] (Ctt), page 74. They                                               |
| d Y n A<br>d Y n b<br>d Y n C | <ul> <li>When [Dec ramp adapt.] (brA) is configured on [High torq. X] (dYnX), the dynamic performating improved by the addition of a current flow component. The aim is to increase the iron loss a stored in the motor.</li> <li>[High torq. A] (dYnA) : Addition of a constant current flow component.</li> <li>[High torq. B] (dYnb) : Addition of a current flow component oscillating at 100 Hz</li> <li>[High torq. C] (dYnC) : Addition of a current flow component oscillating at 200 Hz but with a [Dec ramp adapt.] (brA) is forced to [No] (nO) if the brake logic control[Brake assignment] (bt 173), or if [Braking balance] (bbA), page 101 = [Yes] (YES). The factory setting changes to with certain ratings if [Sinus filter] (OFI), page 76 = [Yes] (YES).</li> <li>The function is incompatible with applications requiring: <ul> <li>Positioning on a ramp</li> <li>The use of a braking resistor (the resistor would not operate correctly)</li> </ul> </li> <li>If [Speed loop type] (SSL) = [High perfor.] (HPF), it is advisable de assign [Dec ramp adapt [YeS] (YES) (see page 154).</li> </ul> | greater amplitude.<br>bLC) is assigned (page<br>[High torq. A] (dYnA) |
|                               | CAUTION                                                                                                    |                                                                       |
|                               | LOSS OF MOTOR FUNCTION                                                                                                    |                                                                       |
|                               | Do not use [High torq. B] (dYnB) or [High torq. C] (dYnC) configurations if the motor is a permanent magnet                                                                                                    | synchronous motor, as it                                              |

| Code                                                                  | Name/Description                                                                                                    | Adjustment range            | Factory setting               |  |
|-----------------------------------------------------------------------|----------------------------------------------------------------------------------------------------|-----------------------------|-------------------------------|--|
| 5 E E -                                                               | [STOP CONFIGURATION]                                                                                                    |                             |                               |  |
|                                                                       | <b>NOTE:</b> Some types of stop cannot be used with all other functions. Follow the instructions on page 147.                                                                                                    |                             |                               |  |
| 5 <i>E E</i>                                                          | [Type of stop]                                                                                                    |                             | [Ramp stop] (rMP)             |  |
| г ПР<br>F5E<br>л5E<br>dС1                                             | Stop mode on disappearance of the run command or appearar<br>[Ramp stop] (rMP): Stop on ramp.<br>[Fast stop] (FSt): Fast stop<br>[Freewheel stop] (nSt): Freewheel stop<br>[DC injection] (dCl): DC injection stop<br><b>NOTE:</b> f the "brake logic" function on page 173 has bee                                                                                                    |                             | peed time out] (tLS),         |  |
|                                                                       | page 67 or 194 is not 0, only ramp type stops may be c                                                                                                    | onfigured.                  | - · · ·                       |  |
| FFL                                                                   | [Freewheel stop Thd.] (1)                                                                                                    | 0.0 to 1600 Hz              | 0.0 Hz                        |  |
| O                                                                     | <ul> <li>This parameter supports switching from a ramp stop or a fast s threshold.</li> <li>It can be accessed if [Type of stop] (Stt) = [Fast stop] (FSt) or [</li> <li>0.0: Does not switch to freewheel stop.</li> <li>0.1 to 1600 Hz: Speed threshold below which the m</li> </ul>                                                                                                    | Ramp stop] (rMP).           |                               |  |
| n 5 E                                                                 | [Freewheel stop ass.]                                                                                                    |                             | [No] (nO)                     |  |
| ∩ 0<br>     <br>  -<br>       <br>  -<br>  -<br>  -<br>  -<br>  -<br> | [No] (nO): Not assigned<br>[L11] (L11) to [L16] (L16)<br>[L17] (L17) to [L110] (L110): If VW3A3201 logic I/O card has been inserted<br>[L111] (L111) to [L114] (L114): If VW3A3202 extended I/O card has been inserted<br>[C101] (C101) to [C115] (C115): With integrated Modbus in [I/O profile] (IO)<br>[C201] (C201) to [C215] (C215): With integrated CANopen in [I/O profile] (IO)<br>[C301] (C301) to [C315] (C315): With a communication card in [I/O profile] (IO)<br>[C401] (C401) to [C415] (C415): With a Controller Inside card in [I/O profile] (IO)<br>[CD00] (Cd00) to [CD13] (Cd13): In [I/O profile] can be switched with possible logic inputs<br>[CD14] (Cd14) to [CD15] (Cd15): In [I/O profile] can be switched without logic inputs |                             |                               |  |
|                                                                       | The stop is activated when the input or the bit changes to 0. If the input returns to state 1 and the run command is still active, the motor will only restart if [2/3 wire control] (tCC), page 105 = [2 wire] (2C) and the [2 wire type] (tCt) = [Level] (LEL) or [Fwd priority] (PFO). If not, a new run command must be sent.                                                                                                    |                             |                               |  |
| FSŁ                                                                   | [Fast stop assign.]                                                                                                    |                             | [No] (nO)                     |  |
|                                                                       | NOTE: This function cannot be used with certain other function page 147.                                                                                                    | unctions. Follow the inst   | ructions on                   |  |
| 0 0<br>L    <br>-<br>-                                                | [No] (nO): Not assigned<br>[LI1] (LI1)<br>:<br>:                                                                                                    |                             |                               |  |
| -                                                                     | [] (): See the assignment conditions on page 141.                                                                                                    |                             |                               |  |
|                                                                       | <ul> <li>The stop is activated when the input changes to 0 or the bit chan</li> <li>If the input returns to state 1 and the run command is control] (tCC), page 105 = [2 wire] (2C) and the [2 wi (PFO).</li> <li>If not, a new run command must be sent.</li> </ul>                                                                                                    | s still active, the motor w | ill only restart if [2/3 wire |  |
| d C F                                                                 | [Ramp divider] (1)                                                                                                    | 0 to 10                     | 4                             |  |
| 0                                                                     | The parameter can be accessed if [Type of stop] (Stt) = [Fast s<br>[No] (nO).<br>The ramp that is enabled (dEC or dE2) is then divided by this c<br>Value 0 corresponds to a minimum ramp time.                                                                                                    |                             |                               |  |

1. The parameter can also be accessed in the [1.3 SETTINGS] (SEt-) menu.

Parameter that can be modified during operation or when stopped.

()

| Code       | Name/Description                                                                                                    | Adjustment range                                                                                                    | Factory setting           |  |  |
|------------|----------------------------------------------------------------------------------------------------|----------------------------------------------------------------------------------------------------|---------------------------|--|--|
|            | [STOP CONFIGURATION] (continued)                                                                                                    |                                                                                                    |                           |  |  |
| d C        | [DC injection assign.]                                                                                                    |                                                                                                    | [No] (nO)                 |  |  |
|            | <b>NOTE:</b> This function cannot be used with certain other func                                                                                                    | tions. Follow the instruct                                                                                             | ions on page 147.         |  |  |
| n D        | [No] (nO): Not assigned                                                                                                    |                                                                                                    |                           |  |  |
| LII        | [LI1] (LI1)                                                                                                    |                                                                                                    |                           |  |  |
| -          |                                                                                                    |                                                                                                    |                           |  |  |
| -          | [] (): See the assignment conditions on page 141.                                                                                                    |                                                                                                    |                           |  |  |
|            | DC injection braking is initiated when the assigned input or bit char<br>If the input returns to state 1 and the run command is still active, th<br>page 105 = [2 wire] (2C) and [2 wire type] (tCt) = [Level] (LEL) or [Fw<br>be sent. | e motor will only restart it                                                                                           |                           |  |  |
| 180        | [DC inject. level 1] (1) (3)                                                                                                    | 0.1 to 1.41 ln <sup>(2)</sup>                                                                                          | 0.64 ln <sup>(2)</sup>    |  |  |
| 0          | Level of DC injection braking current activated via logic input or se<br>The parameter can be accessed if [Type of stop] (Stt) = [DC inject<br>[No] (nO).                                                                               |                                                                                                    | ion assign.] (dCI) is not |  |  |
|            | CAUTION                                                                                                    |                                                                                                    |                           |  |  |
|            | OVERHEATING OF MOTOR<br>Verify that the motor will withstand this current without overheating.<br>Failure to follow these instructions can result in equipment d                                                                        | amage.                                                                                                    |                           |  |  |
| Ed I       | [DC injection time 1] (1) (3)                                                                                                    | 0.1 to 30 s                                                                                                    | 0.5 s                     |  |  |
| 0          | level 2] (IdC2).                                                                                                    | The parameter can be accessed if [Type of stop] (Stt) = [DC injection] (dCl) or if [DC injection assign.] (dCl) is not |                           |  |  |
| iace<br>() | [DC inject. level 2] (1) (3)                                                                                                    | 0.1 ln <sup>(2)</sup> to [DC<br>inject. level 1] (ldC)                                                                 | 0.5 ln <sup>(2)</sup>     |  |  |
|            | Injection current activated by logic input or selected as stop mode, once p<br>elapsed.<br>The parameter can be accessed if [Type of stop] (Stt) = [DC inject<br>[No] (nO).                                                             |                                                                                                    | - 、 /                     |  |  |
|            |                                                                                                    |                                                                                                    |                           |  |  |
|            | OVERHEATING OF MOTOR<br>Verify that the motor will withstand this current without overheating.<br>Failure to follow these instructions can result in equipment of                                                                       | lamage.                                                                                                    |                           |  |  |
| FqC        | [DC injection time 2] (1) (3)                                                                                                    | 0.1 to 30 s                                                                                                    | 0.5 s                     |  |  |
| 0          | Maximum injection time [DC inject. level 2] (IdC2) for injection, sel<br>The parameter can be accessed if [Stop type] (Stt) = [DC injection                                                                                             |                                                                                                    | <u>.</u>                  |  |  |

The parameter can also be accessed in the [1.3 SETTINGS] (SEt-) menu.
 In corresponds to the rated drive current indicated in the Installation Manual and on the drive nameplate.
 Warning: These settings are independent of the [AUTO DC INJECTION] (AdC-) function.

()

| Code                | Name/Description                                                                                                    | Adjustment range           | Factory setting       |  |  |
|---------------------|----------------------------------------------------------------------------------------------------|----------------------------|-----------------------|--|--|
| A9C-                | [AUTO DC INJECTION]                                                                                                    |                            |                       |  |  |
| <sup>я а с</sup> () | [Auto DC injection] [Yes]<br>Automatic current injection on stopping (at the end of the ramp)                                                                                                    |                            |                       |  |  |
| n 0<br>9 E 5<br>C E | <ul> <li>[No] (nO): No injection.</li> <li>[Yes] (YES): Adjustable injection time.</li> <li>[Continuous] (Ct): Continuous standstill injection.</li> <li><b>NOTE:</b> There is an interlock between this function and [Motor fluxing] (FLU), page 88. If [Motor fluxing]</li> <li>(FLU) = [Continuous] (FCt) [Auto DC injection] (Adc) must be [No] (nO).</li> <li><b>NOTE:</b> This parameter gives rise to the injection of current even if a run command has not been sent. It can be accessed with the drive running.</li> </ul> |                            |                       |  |  |
| 5 d C I             | [Auto DC inj. level 1] (1)                                                                                                    | 0 to 1.2 In <sup>(2)</sup> | 0.7 ln <sup>(2)</sup> |  |  |
| O                   | Level of standstill DC injection current.<br>This parameter can be accessed if [Auto DC injection] (AdC) is no<br>control type] (Ctt), page 74 = [FVC] (FUC) or [Sync.CL] (FSY).<br>This parameter is forced to 0 if [Motor control type] (Ctt), page 74                                                                                                    |                            | e accessed if [Motor  |  |  |
|                     | CAUTIO                                                                                                    | N                          |                       |  |  |
|                     | OVERHEATING OF MOTOR<br>Verify that the motor will withstand this current without overheating.<br>Failure to follow these instructions can result in equipment damage.                                                                                                    |                            |                       |  |  |
| EdCI                | [Auto DC inj. time 1] (1)                                                                                                    | 0.1 to 30 s                | 0.5 s                 |  |  |
| Q                   | Standstill injection time. The parameter can be accessed if [Auto DC injection] (AdC) is not [No] (nO).<br>If [Motor control type] (Ctt), page 74 = [FVC] (FUC) or [Sync. mot.] (SYn) this time corresponds to the zero speed<br>maintenance time.                                                                                                    |                            |                       |  |  |
| 5362                | [Auto DC inj. level 2] (1)                                                                                                    | 0 to 1.2 In <sup>(2)</sup> | 0.5 ln <sup>(2)</sup> |  |  |
| Ο                   | 2 <sup>nd</sup> level of standstill DC injection current.<br>This parameter can be accessed if [Auto DC injection] (AdC) is not [No] (nO) and cannot be accessed if [Motor<br>control type] (Ctt), page 74 = [FVC] (FUC) or [Sync.CL] (FSY).<br>This parameter is forced to 0 if [Motor control type] (Ctt), page 74 = [Sync. mot.] (SYn).                                                                                                    |                            |                       |  |  |
|                     | CAUTION                                                                                                    |                            |                       |  |  |
|                     | OVERHEATING OF MOTOR<br>Verify that the motor will withstand this current without overheating.<br>Failure to follow these instructions can result in equipment of                                                                                                    | lamage.                    |                       |  |  |

The parameter can also be accessed in the [1.3 SETTINGS] (SEt-) menu.
 In corresponds to the rated drive current indicated in the Installation Manual and on the drive nameplate.

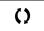

| Code         |      | Name/Description                                      |                            | Adjustment range                                                        | Factory setting     |
|--------------|------|-------------------------------------------------------|----------------------------|-------------------------------------------------------------------------|---------------------|
|              |      | [AUTO DC INJECTION] (continued)                       |                            |                                                                         |                     |
| EdCä         | 2    | [Auto DC inj. time 2]                                 | (1)                        | 0 to 30 s                                                               | 0 s                 |
|              | ()   | 2 <sup>nd</sup> standstill injection time. The parame | eter can be accessed if [A | uto DC injection] (AdC) =                                               | [Yes] (YES)         |
| dC           | SdC2 | 2 Operation                                           |                            | NOTE: When [Motor                                                       | control type] (Ctt) |
| YES          | х    | SdC1                                                  |                            | page 74 = [FVC] (FU<br>[Auto DC inj. level 1]<br>[Auto DC inj. level 2] | (SdC1),             |
| Ct           | ≠ (  | 0 sdc1 ,<br>sdc2 ,                                    | tdC1 + tdC2 t              | [Auto DC inj. time 2] (<br>accessed.<br>Only [Auto DC inj. tim          | tdC2) cannot be     |
| Ct           | = (  | 0 SdC1 tdC1                                           |                            | This then correspond<br>maintenance time.                               | . ,                 |
| Run co<br>Sp | eed  |                                                       | t<br>t                     |                                                                         |                     |

1. The parameter can also be accessed in the [1.3 SETTINGS] (SEt-) menu.

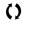

| Code    | Name/Description                                                                                                    |                                                                                                    |                                                                                                    | Adjustment range                                                                                                    | Factory setting |
|---------|----------------------------------------------------------------------------------------------------|----------------------------------------------------------------------------------------------------|----------------------------------------------------------------------------------------------------|----------------------------------------------------------------------------------------------------|-----------------|
| J O G - | [JOG]                                                                                                    | not be used with cer                                                                                                    | tain other function                                                                                                    | ons. Follow the instructio                                                                                                    | ns on page 147. |
| J O G   | [JOG]                                                                                                    |                                                                                                    |                                                                                                    |                                                                                                    | [No] (nO)       |
|         | Pulse operation.<br>The JOG function is only active<br>Selecting the assigned logic in<br>[No] (nO): Not assigned<br>[L11] (L11) to [L16] (L16)<br>[L17] (L17) to [L110] (L110): If W<br>[L111] (L111) to [L114] (L114): In<br>[C101] (C101) to [C115] (C111<br>[C201] (C201) to [C215] (C2112)<br>[C301] (C301) to [C315] (C3112)<br>[C401] (C401) to [C415] (C4112)<br>[C100] (Cd00) to [C113] (C412)<br>[C114] (C114) to [C115] (C412)<br>[C114] (C114) to [C115] (C412)<br>[C114] [C114] to [C115] (C412) to [C115] (C412) | nput or bit activates<br>/W3A3201 logic I/O<br>ff VW3A3202 exten-<br>5): With integrated<br>5): With integrated<br>5): With a commun<br>5): With a Controlle<br>13): In [I/O profile] p<br>15): In [I/O profile] p | card has been in<br>ded I/O card has<br>Modbus in [I/O p<br>CANopen in [I/O<br>ication card in [I/<br>er Inside card in [<br>profile can be sw<br>profile can be sw | nserted<br>been inserted<br>profile] (IO) profile<br>profile] (IO) profile<br>O profile] (IO) profile<br>I/O profile] (IO) profile<br>itched with possible logic | cinputs         |
|         | Example: 2-wire control operation                                                                                                    | ation (tCC = 2C)                                                                                                    |                                                                                                    |                                                                                                    |                 |
|         | Motor<br>frequency<br>Reference<br>JGF reference                                                                                                    | Ramp<br>DEC/DE2                                                                                                    | Ramp<br>forced to                                                                                                    | 0.1 s                                                                                                    |                 |
|         | 0                                                                                                    |                                                                                                    |                                                                                                    |                                                                                                    |                 |
|         | JGF reference                                                                                                    |                                                                                                    |                                                                                                    | /                                                                                                    |                 |
|         | LI (JOG)                                                                                                    |                                                                                                    |                                                                                                    |                                                                                                    |                 |
|         | Forward                                                                                                    |                                                                                                    | JGt                                                                                                    |                                                                                                    | _ <b>&gt;</b>   |
|         | Reverse 1<br>1-<br>0                                                                                                    |                                                                                                    |                                                                                                    |                                                                                                    |                 |
| JGF     | [Jog frequency]                                                                                                    |                                                                                                    | (1)                                                                                                    | 0 to 10 Hz                                                                                                    | 10 Hz           |
| ()      | The parameter can be access<br>Reference in jog operation                                                                                                    | sed if [JOG] (JOG) i                                                                                                    | s not [No] (nO).                                                                                                    |                                                                                                    | -               |
|         | [Jog delay]                                                                                                    |                                                                                                    | (1)                                                                                                    | 0 to 2.0 s                                                                                                    | 0.5 s           |
| Q       | C The parameter can be accessed if [JOG] (JOG) is not [No] (nO).<br>Anti-repeat delay between 2 consecutive jog operations.                                                                                                    |                                                                                                    |                                                                                                    |                                                                                                    |                 |

()

# Preset speeds

2, 4, 8, or 16 speeds can be preset, requiring 1, 2, 3 or 4 logic inputs respectively.

**NOTE:** You must configure 2 and 4 speeds in order to obtain 4 speeds. You must configure 2, 4 and 8 speeds in order to obtain 8 speeds. You must configure 2, 4, 8, and 16 speeds in order to obtain 16 speeds.

Combination table for preset speed inputs

| 16 speeds<br>LI (PS16) | 8 speeds<br>LI (PS8) | 4 speeds<br>LI (PS4) | 2 speeds<br>LI (PS2) | Speed reference          |
|------------------------|----------------------|----------------------|----------------------|--------------------------|
| 0                      | 0                    | 0                    | 0                    | Reference <sup>(1)</sup> |
| 0                      | 0                    | 0                    | 1                    | SP2                      |
| 0                      | 0                    | 1                    | 0                    | SP3                      |
| 0                      | 0                    | 1                    | 1                    | SP4                      |
| 0                      | 1                    | 0                    | 0                    | SP5                      |
| 0                      | 1                    | 0                    | 1                    | SP6                      |
| 0                      | 1                    | 1                    | 0                    | SP7                      |
| 0                      | 1                    | 1                    | 1                    | SP8                      |
| 1                      | 0                    | 0                    | 0                    | SP9                      |
| 1                      | 0                    | 0                    | 1                    | SP10                     |
| 1                      | 0                    | 1                    | 0                    | SP11                     |
| 1                      | 0                    | 1                    | 1                    | SP12                     |
| 1                      | 1                    | 0                    | 0                    | SP13                     |
| 1                      | 1                    | 0                    | 1                    | SP14                     |
| 1                      | 1                    | 1                    | 0                    | SP15                     |
| 1                      | 1                    | 1                    | 1                    | SP16                     |

1. See the diagram on page 135: Reference 1 = (SP1).

| Code  | Name/Description                                                                                     | Factory setting             |
|-------|----------------------------------------------------------------------------------------------------|-----------------------------|
| P55-  | [PRESET SPEEDS]<br><b>NOTE:</b> This function cannot be used with certain other functions. Follow th | e instructions on page 147. |
| P 5 2 | [2 preset speeds]                                                                                    | [No] (nO)                   |
| n 0   | [No] (nO): Function inactive                                                                         |                             |
| LII   | [LI1] (LI1)                                                                                          |                             |
| -     |                                                                                                    |                             |
| -     | [] (): See the assignment conditions on page 141.                                                    |                             |
| P 5 4 | [4 preset speeds]                                                                                    | [No] (nO)                   |
| n 0   | [No] (nO): Function inactive                                                                         |                             |
| LII   | [LI1] (LI1)                                                                                          |                             |
| -     |                                                                                                    |                             |
| -     | [] (): See the assignment conditions on page 141.                                                    |                             |
|       | To obtain 4 speeds you must also configure 2 speeds.                                                 |                             |
| P 5 8 | [8 preset speeds]                                                                                    | [No] (nO)                   |
| n 0   | [No] (nO): Function inactive                                                                         |                             |
| LII   | [LI1] (LI1)                                                                                          |                             |
| -     |                                                                                                    |                             |
| -     | [] (): See the assignment conditions on page 141.                                                    |                             |
|       | To obtain 8 speeds you must also configure 2 and 4 speeds.                                           |                             |
| P5 16 | [16 preset speeds]                                                                                   | [No] (nO)                   |
| n D   | [No] (nO): Function inactive                                                                         |                             |
| LII   | [LI1] (LI1)                                                                                          |                             |
| -     |                                                                                                    |                             |
| -     | [] (): See the assignment conditions on page 141.                                                    |                             |
|       | To obtain 16 speeds you must also configure 2, 4 and 8 speeds.                                       |                             |

| Code                 | Name/Description                   |                           | Adjustment range           | Factory setting    |
|----------------------|------------------------------------|---------------------------|----------------------------|--------------------|
|                      | [PRESET SPEEDS] (continued)        |                           |                            |                    |
| <sup>5 P 2</sup> ()  | [Preset speed 2]                   | (1)                       | 0 to 1600 Hz               | 10 Hz              |
| <sup>5 P 3</sup>     | [Preset speed 3]                   | (1)                       |                            | 15 Hz              |
| <sup>5 P Y</sup>     | [Preset speed 4]                   | (1)                       |                            | 20 Hz              |
| <sup>5 P 5</sup> ()  | [Preset speed 5]                   | (1)                       |                            | 25 Hz              |
| <sup>5 P 6</sup> ()  | [Preset speed 6]                   | (1)                       |                            | 30 Hz              |
| 5 P 7<br><b>()</b>   | [Preset speed 7]                   | (1)                       |                            | 35 Hz              |
| <sup>5 P B</sup> ()  | [Preset speed 8]                   | (1)                       |                            | 40 Hz              |
| <sup>5 P 9</sup> ()  | [Preset speed 9]                   | (1)                       |                            | 45 Hz              |
| sp 10                | [Preset speed 10]                  | (1)                       |                            | 50 Hz              |
| 5 P I I<br><b>()</b> | [Preset speed 11]                  | (1)                       |                            | 55 Hz              |
| 5 P 1 2<br>()        | [Preset speed 12]                  | (1)                       |                            | 60 Hz              |
| 5 P I 3<br><b>()</b> | [Preset speed 13]                  | (1)                       |                            | 70 Hz              |
| 5 P I H              | [Preset speed 14]                  | (1)                       |                            | 80 Hz              |
| 5 P I 5              | [Preset speed 15]                  | (1)                       |                            | 90 Hz              |
| 5 P 1 6              | [Preset speed 16]                  | (1)                       |                            | 100 Hz             |
| ()                   | The appearance of these [Preset sp | eed vl (SPv) narameters i | s determined by the number | of speeds configur |

1. The parameter can also be accessed in the [1.3 SETTINGS] (SEt-) menu.

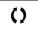

### +/- speed

Two types of operation are available.

1 **Use of single action buttons:** Two logic inputs are required in addition to the operating direction(s). The input assigned to the "+ speed" command increases the speed, the input assigned to the "- speed" command decreases the speed.

2 Use of double action buttons: Only one logic input assigned to "+ speed" is required.

+/- speed with double-press buttons:

Description: 1 button pressed twice (2 steps) for each direction of rotation. A contact closes each time the button is pressed.

|                | Released (- speed) | 1 <sup>st</sup> press<br>(speed maintained) | 2 <sup>nd</sup> press<br>(faster) |
|----------------|--------------------|---------------------------------------------|-----------------------------------|
| Forward button | _                  | а                                           | a and b                           |
| Reverse button | _                  | С                                           | c and d                           |

Example of wiring:

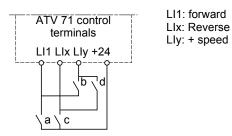

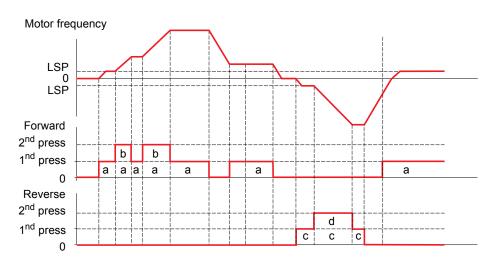

Do not use this +/-speed type with 3-wire control.

Whichever type of operation is selected, the max. speed is set by [High speed] (HSP) (see page 60).

**NOTE:** If the reference is switched via rFC (see page 143) from any one reference channel to another reference channel with "+/- speed", the value of reference rFr (after ramp) may be copied at the same time in accordance with the [Copy channel 1 --> 2] (COP) parameter, see page 144.

If the reference is switched via rFC (see page 143) from one reference channel to any other reference channel with "+/- speed", the value of reference rFr (after ramp) is always copied at the same time.

This prevents the speed being incorrectly reset to zero when switching takes place.

| Code                                                                                         | Name/Description                                                                                                    | Factory setting |
|----------------------------------------------------------------------------------------------|----------------------------------------------------------------------------------------------------|-----------------|
| UPd-                                                                                         | [+/- SPEED]<br>Function can be accessed if reference channel [Ref.2 channel] (Fr2) = [+/-Speed] (UPdt) see p<br>NOTE: This function cannot be used with certain other functions. Follow the instructions                                                                                                    |                 |
| U S P                                                                                        | [+ speed assignment]                                                                                                    | [No] (nO)       |
|                                                                                              | <ul> <li>[No] (nO): Function inactive</li> <li>[L11] (L11) to [L16] (L16)</li> <li>[L17] (L17) to [L110] (L110): If VW3A3201 logic I/O card has been inserted</li> <li>[L111] (L111) to [L114] (L114): If VW3A3202 extended I/O card has been inserted</li> <li>[C101] (C101) to [C115] (C115): With integrated Modbus in [I/O profile] (IO)</li> <li>[C201] (C201) to [C215] (C215): With integrated CANopen in [I/O profile] (IO)</li> <li>[C301] (C301) to [C315] (C315): With a communication card in [I/O profile] (IO)</li> <li>[C401] (C401) to [C415] (C415): With a Controller Inside card in [I/O profile] (IO)</li> <li>[CD00] (Cd00) to [CD13] (Cd13): In [I/O profile] can be switched with possible logic inputs</li> </ul>                                                                                                |                 |
| -                                                                                            | [CD14] (Cd14) to [CD15] (Cd15): In [I/O profile] can be switched without logic inputs<br>Function active if the assigned input or bit is at 1.                                                                                                    |                 |
| d 5 P                                                                                        | [-Speed assignment]                                                                                                    | [No] (nO)       |
| ∩ 0<br>∟ 1 1<br>-<br>-<br>-<br>-<br>-<br>-<br>-<br>-<br>-<br>-<br>-<br>-<br>-<br>-<br>-<br>- | <ul> <li>[No] (nO): Function inactive</li> <li>[L11] (L11) to [L16] (L16)</li> <li>[L17] (L17) to [L110] (L110): If VW3A3201 logic I/O card has been inserted</li> <li>[L111] (L111) to [L114] (L114): If VW3A3202 extended I/O card has been inserted</li> <li>[C101] (C101) to [C115] (C115): With integrated Modbus in [I/O profile] (IO)</li> <li>[C201] (C201) to [C215] (C215): With integrated CANopen in [I/O profile] (IO)</li> <li>[C301] (C301) to [C315] (C315): With a communication card in [I/O profile] (IO)</li> <li>[C401] (C401) to [C415] (C415): With a Controller Inside card in [I/O profile] (IO)</li> <li>[CD00] (Cd00) to [CD13] (Cd13): In [I/O profile] can be switched with possible logic inputs</li> <li>[CD14] (Cd14) to [CD15] (Cd15): In [I/O profile] can be switched without logic inputs</li> </ul> |                 |
| SEr                                                                                          | [Reference saved]                                                                                                    | [No] (nO)       |
|                                                                                              | Associated with the "+/- speed" function, this parameter can be used to save the reference: <ul> <li>When the run commands disappear (saved to RAM)</li> <li>When the line supply or the run commands disappear (saved to EEPROM)</li> </ul>                                                                                                    |                 |
| n D                                                                                          | Therefore, the next time the drive starts up, the speed reference is the last reference saved [No] (nO): No save (the next time the drive starts up, the speed reference is [Low speed] (L                                                                                                    |                 |
| г А П<br>Е Е Р                                                                               | [RAM] (rAM): Saved in RAM<br>[EEprom] (EEP): Saved in EEPROM                                                                                                    |                 |

### +/- speed around a reference

The reference is given by Fr1 or Fr1b with summing/subtraction/multiplication functions and preset speeds if relevant (see the diagram on page 135). For improved clarity, we will call this reference A. The action of the +speed and -speed buttons can be set as a % of this reference A. On stopping, the reference (A +/- speed) is not saved, so the drive restarts with reference A+ only. The maximum total reference is always limited by [High speed] (HSP) and the minimum reference by [Low speed] (LSP), see page 60.

#### Example of 2-wire control:

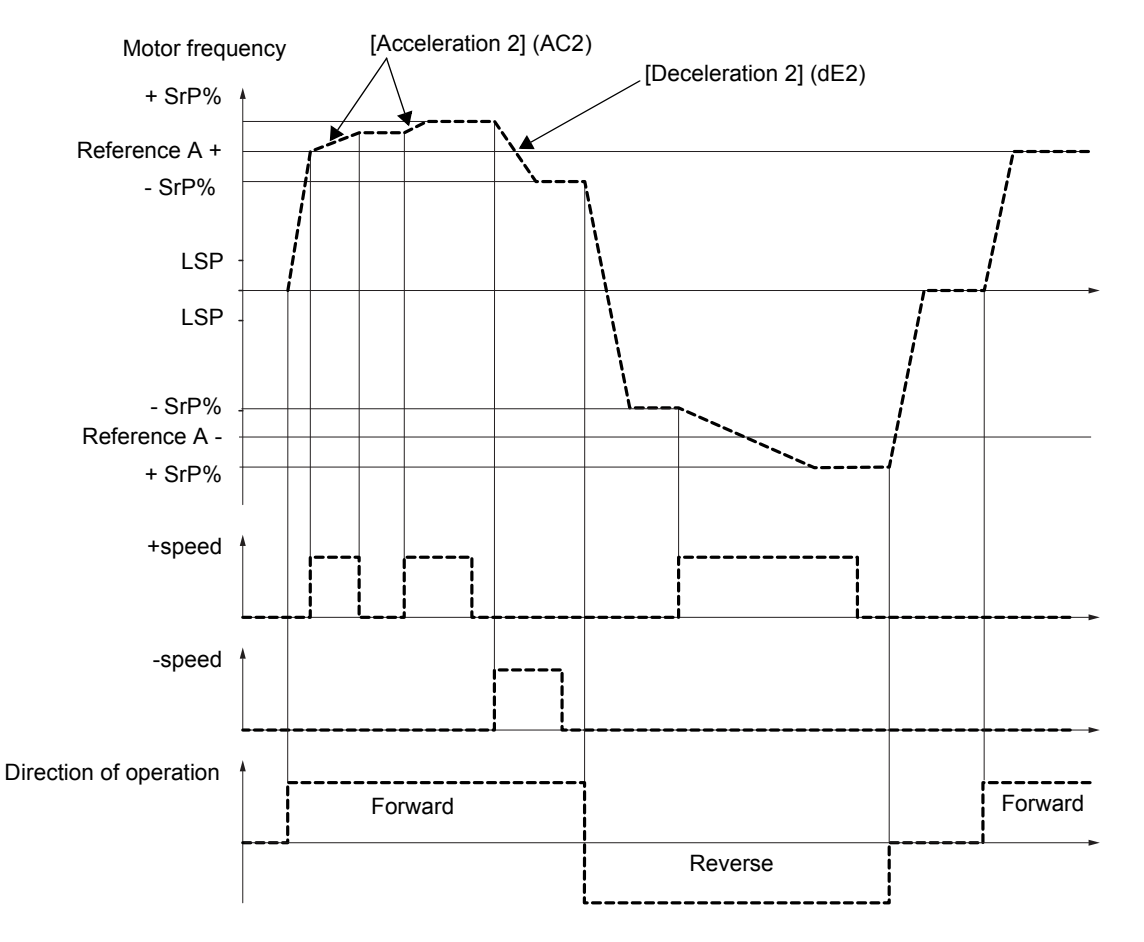

| Code   | Name/Description                                                                                                    | Adjustment range              | Factory setting         |
|--------|----------------------------------------------------------------------------------------------------|-------------------------------|-------------------------|
| 5 r E- | [+/-SPEED AROUND REF.]<br>The function can be accessed for reference channel [Ref.1 channel] (F<br>NOTE: This function cannot be used with certain other function                         |                               | is on page 147.         |
| U S I  | [+ speed assignment]                                                                                                    |                               | [No] (nO)               |
| n D    | [No] (nO): Function inactive                                                                                                    |                               |                         |
| LII    | [LI1] (LI1)                                                                                                    |                               |                         |
| -      |                                                                                                    |                               |                         |
| -      | [] (): See the assignment conditions on page 141.                                                                                                    |                               |                         |
|        | Function active if the assigned input or bit is at 1.                                                                                                    |                               | 1                       |
| d 5 I  | [-Speed assignment]                                                                                                    | [No] (nO)                     |                         |
| n 0    | [No] (nO): Function inactive                                                                                                    |                               |                         |
| LII    | [LI1] (LI1)                                                                                                    |                               |                         |
| -      |                                                                                                    |                               |                         |
| -      | [] (): See the assignment conditions on page 141.                                                                                                    |                               |                         |
|        | Function active if the assigned input or bit is at 1.                                                                                                    |                               |                         |
| 5 r P  | [+/-Speed limitation]                                                                                                    | 0 to 50 %                     | 10 %                    |
| 0      | This parameter limits the variation range with +/- speed as a % function are[Acceleration 2] (AC2) and [Deceleration 2] (dE2). The parameter can be accessed if +/- speed is assigned.    | of the reference. The ra      | amps used in this       |
| A C 2  | [Acceleration 2] (1)                                                                                                    | 0.01 to 6000 s <sup>(2)</sup> | 5.0 s                   |
|        | Time to accelerate from 0 to the [Rated motor freq.] (FrS) or [Nomi<br>this value is compatible with the inertia being driven.<br>The parameter can be accessed if +/- speed is assigned. | nal freq sync.] (FrSS), p     | age 84. Make sure that  |
| d E 2  | [Deceleration 2] (1)                                                                                                    | 0.01 to 6000 s <sup>(2)</sup> | 5.0 s                   |
|        | Time to decelerate from the [Rated motor freq.] (FrS) or [Nominal f this value is compatible with the inertia being driven.<br>The parameter can be accessed if +/- speed is assigned.    | req sync.] (FrSS), page       | 84 to 0. Make sure that |

The parameter can also be accessed in the [1.3 SETTINGS] (SEt-) menu.
 Range 0.01 to 99.99 s or 0.1 to 999.9 s or 1 to 6000 s according to [Ramp increment] (Inr), page 152.

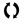

# Save reference

Saving a speed reference value using a logic input command lasting longer than 0.1 s.

- This function is used to control the speed of several drives alternately via a single analog reference and one logic input for each drive.
- It is also used to confirm a line reference (communication bus or network) on several drives via a logic input. This allows movements to be synchronized by getting rid of variations when the reference is set.
- The reference is acquired 100 ms after the rising edge of the request. A new reference is not then acquired until a new request is made.

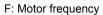

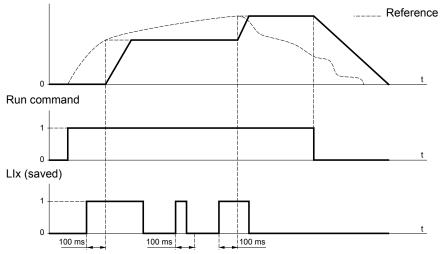

| Code                         | Name/Description                                                                                                    | Factory setting |
|------------------------------|----------------------------------------------------------------------------------------------------|-----------------|
| 5 P N -                      | [MEMO REFERENCE]                                                                                                    |                 |
| SРП                          | [Ref. memo ass.]                                                                                                    | [No] (nO)       |
| n 0<br>L 1 1<br>-<br>L 1 1 4 | [No] (nO): Function inactive<br>[LI1] (LI1) to [LI6] (LI6)<br>[LI7] (LI7) to [LI10] (LI10): If VW3A3201 logic I/O card has been inserted<br>[LI11] (LI11) to [LI14] (LI14): If VW3A3202 extended I/O card has been inserted<br>Assignment to a logic input<br>Function active if the assigned input is at 1. |                 |

# Limit switch management

This function can be used to manage trajectory limits using limit switches.

When the stop contact is activated, startup in the other direction is authorized.

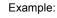

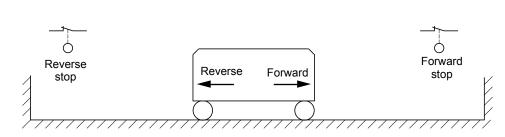

The stop is activated when the input is at 0 (contact open).

| Code               | Name/Description                                                                                                    | Factory setting   |  |
|--------------------|----------------------------------------------------------------------------------------------------|-------------------|--|
| L 5 E -            | [LIMIT SWITCHES]<br>NOTE: This function cannot be used with certain other functions. Follow the instructions on page 147.                                                                                                    |                   |  |
| LAF                | [Stop FW limit sw.]                                                                                                    | [No] (nO)         |  |
|                    | <ul> <li>[No] (nO): Function inactive</li> <li>[L11] (L11) to [L16] (L16)</li> <li>[L17] (L17) to [L110] (L110): If VW3A3201 logic I/O card has been inserted</li> <li>[L111] (L111) to [L114] (L114): If VW3A3202 extended I/O card has been inserted</li> <li>[C101] (C101) to [C115] (C115): With integrated Modbus in [I/O profile] (IO)</li> <li>[C201] (C201) to [C215] (C215): With integrated CANopen in [I/O profile] (IO)</li> <li>[C301] (C301) to [C315] (C315): With a communication card in [I/O profile] (IO)</li> <li>[C401] (C401) to [C415] (C415): With a Controller Inside card in [I/O profile] (IO)</li> <li>[CD00] (Cd00) to [CD13] (Cd13): In [I/O profile] (IO) can be switched with possible logic inputs</li> </ul> | outs              |  |
| LĦr                | [Stop RV limit sw.]                                                                                                    | [No] (nO)         |  |
|                    | Same assignments possible as for [Stop FW limit sw.] (LAF) below.                                                                                                    |                   |  |
| LAS                | [Stop type]                                                                                                    | [Freewheel] (nSt) |  |
| г ПР<br>Ғ5Е<br>п5Е | [Ramp stop] (rMP)<br>[Fast stop] (FSt)<br>[Freewheel] (nSt)<br>When the assigned input changes to 0, the stop is controlled in accordance with the selected type.<br>Restarting is only authorized for the other operating direction once the motor has stopped.<br>If the two inputs [Stop FW limit sw.] (LAF) and [Stop RV limit sw.] (LAr) are assigned and at state 0, restarting is r<br>possible.<br>The parameter can be accessed if [Stop FW limit sw.] (LAF) or [Stop RV limit sw.] (LAr) is assigned.                                                                                                    |                   |  |

# Brake logic control

Used to control an electromagnetic brake by the drive, for horizontal and vertical hoisting applications, and for unbalanced machines.

#### Principle:

### Vertical hoisting movement:

In order to hold the load, maintain motor torque in the driving load holding direction during brake opening and closing, start smoothly when the brake is released and stop smoothly when the brake is engaged.

#### Horizontal movement:

Synchronize brake release with the build-up of torque during startup and brake engage at zero speed on stopping, to prevent jolting.

#### Recommended settings for brake logic control for a vertical hoisting application:

# A DANGER

#### UNINTENDED EQUIPMENT OPERATION

Check that the selected settings and configurations will not result in the dropping or loss of control of the load being lifted.

Failure to follow these instructions will result in death or serious injury.

- Brake impulse (bIP): YES. Ensure that the direction of rotation FW corresponds to lifting the load. For applications in which the load being lowered is very different from the load being lifted, set BIP = 2 lbr (e.g., ascent with a load and descent without a load).
- 2. Brake release current (lbr and Ird if BIP = 2 lbr): Adjust the brake release current to the rated current indicated on the motor. During testing, adjust the brake release current in order to hold the load smoothly.
- Acceleration time: For hoisting applications it is advisable to set the acceleration ramps to more than 0.5 seconds. Ensure that the drive does not exceed the current limit. The same recommendation applies for deceleration.

Reminder: For a hoisting movement, a braking resistor should be used.

- 4. Brake release time (brt): Set according to the type of brake. It is the time required for the mechanical brake to release.
- 5. Brake release frequency (blr), in open-loop mode only: Leave in [Auto], adjust if necessary.
- 6. Brake engage frequency (bEn): Leave in [Auto], adjust if necessary.
- 7. Brake engage time (bEt): Set according to the type of brake. It is the time required for the mechanical brake to engage.

#### Recommended settings for brake logic control for a horizontal hoisting application:

- 1. Brake impulse (bIP): No
- 2. Brake release current (lbr): Set to 0.
- 3. Brake release time (brt): Set according to the type of brake. It is the time required for the mechanical brake to release.
- 4. Brake engage frequency (bEn), in open-loop mode only: Leave in [Auto], adjust if necessary.
- 5. Brake engage time (bEt): Set according to the type of brake. It is the time required for the mechanical brake to engage.

# Brake logic control, horizontal movement in open-loop mode

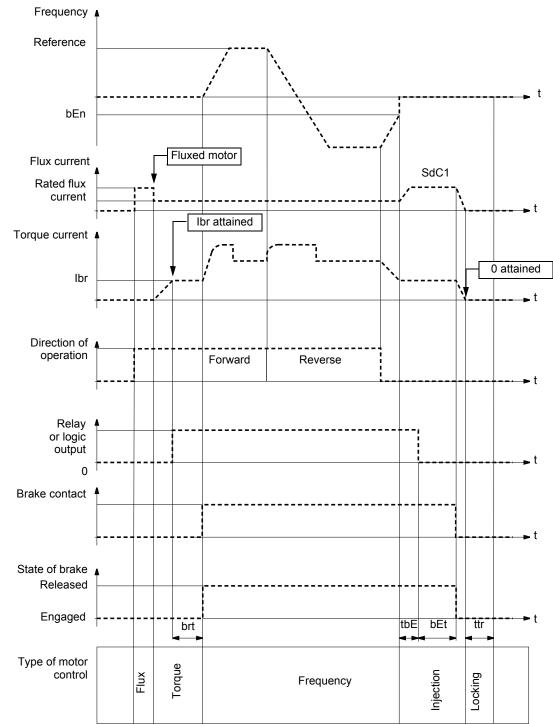

#### Key:

170

- (bEn): [Brake engage freq]
   (bEt): [Brake engage time]
   (brt): [Brake Release time]

- (Ibr): [Brake release I FW] (SdC1): [Auto DC inj. level 1]
- (tbE): [Brake engage delay]
- (ttr): [Time to restart]

### Brake logic control, vertical movement in open-loop mode

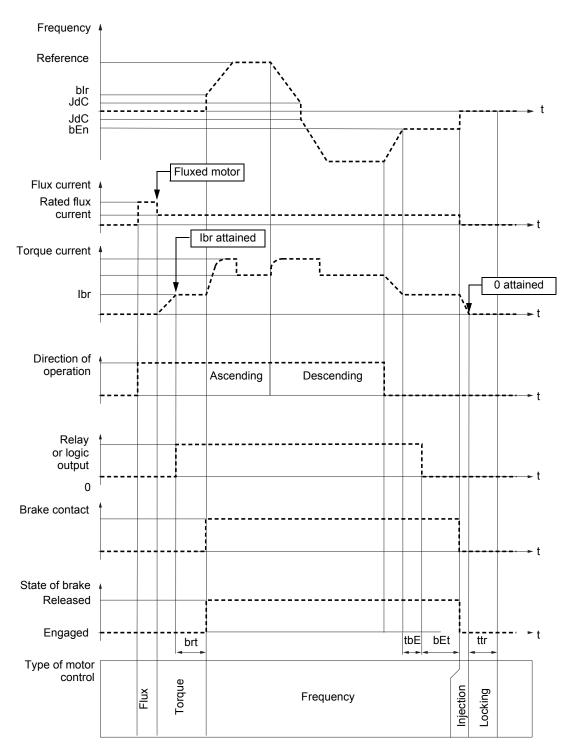

Key:

- (bEn): [Brake engage freq]
- (bEt): [Brake engage time]
- (blr): [Brake release freq]
- (brt): [Brake Release time] (lbr): [Brake release I FW]

- (JdC): [Jump at reversal] (tbE): [Brake engage delay]
- (ttr): [Time to restart]

# Brake logic control, vertical or horizontal movement in closed-loop mode

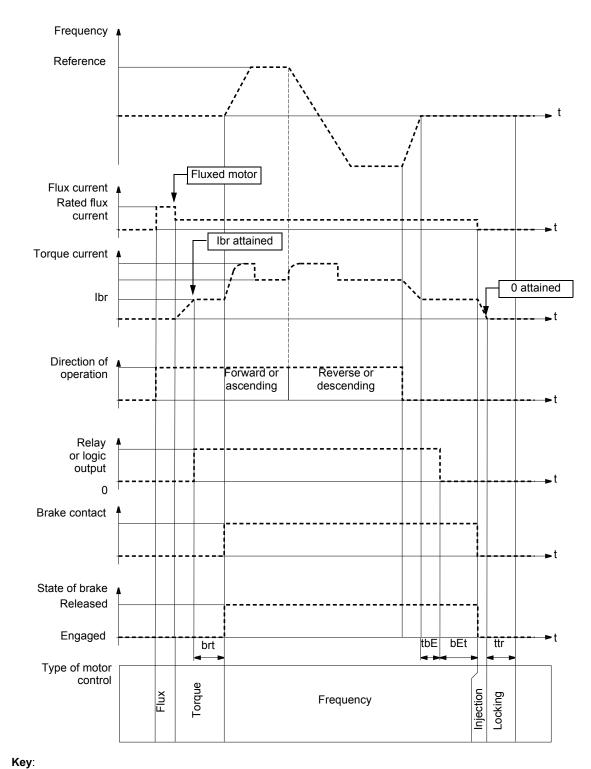

- (bEt): [Brake engage time]
  (brt): [Brake Release time]
- (br): [Brake release I FW]
  (tbE): [Brake engage delay]
  (ttr): [Time to restart]

| Code                   | Name/Description                                                                                                    | Adjustment range            | Factory setting  |
|------------------------|----------------------------------------------------------------------------------------------------|-----------------------------|------------------|
| ЬΖС-                   | [BRAKE LOGIC CONTROL]<br>NOTE: This function cannot be used with certain other functions. Follow the instructions on page 147.                                                                                                    |                             |                  |
| ЬΙС                    | [Brake assignment]                                                                                                    |                             | [No] (nO)        |
|                        | NOTE: If the brake is assigned, only a ramp stop is possible. Check the [Type of stop] (Stt) page 155.                                                                                                    |                             |                  |
|                        | Brake logic control can only be assigned if [Motor control type] (Ctt), page 74 = [SVC V] (UUC), [SVC I] (CUC), [FVC] (FUC), or if [Motor control type] (Ctt) = [V/F 2pts] (UF2) or [V/F 5pts] (UF5) for ATV71eeeN4 from 90 kW and for ATV71eeeM3X from 55 kW.<br>Logic output or control relay                                                               |                             |                  |
| ~ 0<br><i>r 2</i><br>- | [No] (nO): Function not assigned (in this case, none of the function parameters can be accessed).<br>[R2] (r2)                                                                                                    |                             |                  |
| - 4<br>L D I<br>-      | to<br>[R4] (r4): Relay (selection extended to R3 or R4 if one or two I/O cards have been inserted).<br>[LO1] (LO1)<br>to                                                                                                    |                             |                  |
| L 0 4<br>d 0 1         | [LO4] (LO4): Logic output (if one or two I/O cards have been inserted, LO1 to LO2 or LO4 can be selected).<br>[dO1] (dO1): Analog output AO1 functioning as a logic output. Selection can be made if [AO1 assignment] (AO1),<br>page 129 = [No] (nO).                                                                                                    |                             |                  |
| 6 5 E                  | [Movement type]                                                                                                    |                             | [Hoisting] (UEr) |
| HOr                    | [Traveling] (HOr): Resistive-load movement (translational motion                                                                                                    | of overhead crane, for ex   | ample).          |
|                        | <b>NOTE:</b> If [Motor control type] (Ctt) = [V/F 2pts] (UF2) or [V/F 5pts] (UF5) for ATV71eeeN4 from 90 kW nd for ATV71eeeM3X from 55 kW, [Movement type] (bSt) is forced to [Traveling] (HOr).                                                                                                    |                             |                  |
| UEr                    | [Hoisting] (UEr): Driving-load movement (hoisting winch, for example).<br>If [Weight sensor ass.] (PES), page 181 is not [No] (nO) [Movement type] (bSt) is forced to [Hoisting] (UEr).                                                                                                    |                             |                  |
| 6 <i>C</i> /           | [Brake contact]                                                                                                    |                             | [No] (nO)        |
| ~ 0<br>L    <br>-      | If the brake has a monitoring contact (closed for released brake).<br>[No] (nO): Function inactive<br>[L1] (L11)                                                                                                    |                             |                  |
| -                      | :<br>:<br>[] (): See the assignment conditions on page 141.                                                                                                    |                             |                  |
| Ь I Р                  | [Brake impulse]                                                                                                    |                             | [No] (nO)        |
| ()<br>, D<br>yes       | The parameter can be accessed if [Weight sensor ass.] (PES) = [No] (nO) (see page 181) and if [Movement type] (bSt) = [Hoisting] (UEr).<br>[No] (nO): The motor torque is given in the required operating direction, at current lbr.<br>[Yes] (YES): The motor torque is always Forward (check that this direction corresponds to ascending), at current lbr. |                             |                  |
| 2 Ibr                  | [2 IBR] (2Ibr): The torque is in the required direction, at current Ibr for Forward and Ird for Reverse, for certain specific applications.                                                                                                    |                             |                  |
| lbr                    | [Brake release I FW] (1)                                                                                                    | 0 to 1.32 In <sup>(2)</sup> | 0                |
| $\langle \rangle$      | Brake release current threshold for ascending or forward movement<br>The parameter can be accessed if [Weight sensor ass.] (PES) = [No] (nO) (see page 181).                                                                                                    |                             |                  |
| Ir d                   | [Brake release I Rev] (1)                                                                                                    | 0 to 1.32 In <sup>(2)</sup> | 0                |
| Ω                      | Brake release current threshold for ascending or forward movement<br>The parameter can be accessed if [Weight sensor ass.] (PES) = [No] (nO) (see page 181).                                                                                                    |                             |                  |

The parameter can also be accessed in the [1.3 SETTINGS] (SEt-) menu.
 In corresponds to the rated drive current indicated in the Installation Manual and on the drive nameplate.

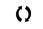

Parameter that can be modified during operation or when stopped.

Lifts

|                                          | Name/Description                                                                                                    |                                                                                                    | Adjustment range                                                                                                    | Factory setting                                                                                                    |
|------------------------------------------|----------------------------------------------------------------------------------------------------|----------------------------------------------------------------------------------------------------|----------------------------------------------------------------------------------------------------|----------------------------------------------------------------------------------------------------|
|                                          | [BRAKE LOGIC CONTROL] (continued)                                                                                                    |                                                                                                    |                                                                                                    |                                                                                                    |
| brt                                      | [Brake Release time]                                                                                                    | (1)                                                                                                    | 0 to 5.00 s                                                                                                    | 0                                                                                                    |
| ()                                       | Brake release time delay                                                                                                    |                                                                                                    |                                                                                                    |                                                                                                    |
| Ьlг                                      | [Brake release freq]                                                                                                    | (1)                                                                                                    |                                                                                                    | [Auto] (AUtO)                                                                                                    |
| ()                                       |                                                                                                    |                                                                                                    |                                                                                                    |                                                                                                    |
|                                          | Brake release frequency threshold (initialize<br>The parameter can be accessed if [Motor c<br>[Movement type] (bSt), page 173 is [Hoistin                                                                                                    | ontrol type] (Ctt), pa                                                                                                    |                                                                                                    | Dr [Sync.CL] (FSY) an                                                                                                    |
| A U E O                                  | [Auto] (AUtO): The drive takes a value equal to the rated slip of the motor, calculated using the drive parameter                                                                                                    |                                                                                                    |                                                                                                    | g the drive parameter                                                                                                    |
| -                                        | 0 to 10 Hz: Manual control                                                                                                    |                                                                                                    |                                                                                                    |                                                                                                    |
| <sup>ье</sup> ()                         | [Brake engage freq]                                                                                                    | (1)                                                                                                    |                                                                                                    | [Auto] (AUtO)                                                                                                    |
| A U E O                                  | Brake engage frequency threshold<br>The parameter can be accessed if [Motor c<br>[Auto] (AUtO): The drive takes a value equ                                                                                                    |                                                                                                    |                                                                                                    |                                                                                                    |
|                                          | 0 to 10 Hz: Manual control                                                                                                    |                                                                                                    |                                                                                                    |                                                                                                    |
| -                                        |                                                                                                    |                                                                                                    |                                                                                                    |                                                                                                    |
| 5 E C d                                  |                                                                                                    |                                                                                                    |                                                                                                    |                                                                                                    |
|                                          | [Brake engage at 0]<br>Brake engages at regulated zero speed.<br>The parameter can be accessed if [Motor c                                                                                                    |                                                                                                    |                                                                                                    |                                                                                                    |
|                                          | Brake engages at regulated zero speed.<br>The parameter can be accessed if [Motor c<br>Can be used to engage the brake at zero s<br>used to adjust the brake engage delay once<br>If a speed other than zero is then required,                                                                                                    | peed in closed-loop<br>e zero speed has be<br>the command to re                                                                                                    | mode with speed regulatio een reached.                                                                                                    | ync.CL] (FSY).<br>n. This parameter car                                                                                           |
|                                          | Brake engages at regulated zero speed.<br>The parameter can be accessed if [Motor c<br>Can be used to engage the brake at zero s<br>used to adjust the brake engage delay once                                                                                                    | peed in closed-loop<br>e zero speed has be<br>the command to re<br>ated zero speed.                                                                                                    | mode with speed regulatio<br>een reached.<br>lease the brake is sent follo                                                                                                    | ync.CL] (FSY).<br>n. This parameter car                                                                                           |
| n 0<br>-<br>E 6 E                        | Brake engages at regulated zero speed.<br>The parameter can be accessed if [Motor c<br>Can be used to engage the brake at zero s<br>used to adjust the brake engage delay once<br>If a speed other than zero is then required,<br>[No] (nO): Brake does not engage at regula                                                                                                    | peed in closed-loop<br>e zero speed has be<br>the command to re<br>ated zero speed.                                                                                                    | mode with speed regulatio<br>een reached.<br>lease the brake is sent follo                                                                                                    | ync.CL] (FSY).<br>n. This parameter car                                                                                           |
| n D<br>-                                 | Brake engages at regulated zero speed.<br>The parameter can be accessed if [Motor of<br>Can be used to engage the brake at zero s<br>used to adjust the brake engage delay onco<br>If a speed other than zero is then required,<br>[No] (nO): Brake does not engage at regula<br>0.0 to 30.0 s: Brake engage delay once zer                                                                                                    | peed in closed-loop<br>e zero speed has be<br>the command to re<br>ated zero speed.<br>o speed is reached<br>(1)                                                                                                    | mode with speed regulatio<br>een reached.<br>lease the brake is sent follo<br>0 to 5.00 s                                                                                                    | ync.CL] (FSY).<br>n. This parameter car<br>owing torque application                                                               |
| п 0<br>-<br>С)<br>БЕЕ                    | <ul> <li>Brake engages at regulated zero speed.</li> <li>The parameter can be accessed if [Motor of Can be used to engage the brake at zero since used to adjust the brake engage delay oncolf a speed other than zero is then required,</li> <li>[No] (nO): Brake does not engage at regulation 0.0 to 30.0 s: Brake engage delay once zero [Brake engage delay]</li> <li>Time delay before request to engage brake</li> </ul>                                                                                                    | peed in closed-loop<br>e zero speed has be<br>the command to re<br>ated zero speed.<br>o speed is reached<br>(1)                                                                                                    | mode with speed regulatio<br>een reached.<br>lease the brake is sent follo<br>0 to 5.00 s                                                                                                    | ync.CL] (FSY).<br>n. This parameter car<br>owing torque application                                                               |
| п 0<br>-<br>Е Б Е<br><b>()</b>           | <ul> <li>Brake engages at regulated zero speed.</li> <li>The parameter can be accessed if [Motor of Can be used to engage the brake at zero since used to adjust the brake engage delay once if a speed other than zero is then required,</li> <li>[No] (nO): Brake does not engage at regula 0.0 to 30.0 s: Brake engage delay once zer</li> <li>[Brake engage delay]</li> <li>Time delay before request to engage brake the drive comes to a complete stop.</li> </ul>                                                                                                    | peed in closed-loop<br>e zero speed has b<br>the command to re<br>ated zero speed.<br>o speed is reached<br>(1)<br>. To delay brake en                                                                               | mode with speed regulatio<br>een reached.<br>lease the brake is sent follo<br>0 to 5.00 s<br>gagement, if you wish the b                                                                                                    | ync.CL] (FSY).<br>n. This parameter car<br>pwing torque application<br>0<br>rake to be engaged w                                  |
| п 0<br>-<br>С)<br>БЕЕ                    | <ul> <li>Brake engages at regulated zero speed.</li> <li>The parameter can be accessed if [Motor of Can be used to engage the brake at zero si used to adjust the brake engage delay once if a speed other than zero is then required,</li> <li>[No] (nO): Brake does not engage at regula 0.0 to 30.0 s: Brake engage delay once zer</li> <li>[Brake engage delay]</li> <li>Time delay before request to engage brake the drive comes to a complete stop.</li> <li>[Brake engage time]</li> <li>Brake engage time (brake response time)</li> </ul>                                                                                                    | peed in closed-loop<br>e zero speed has b<br>the command to re<br>ated zero speed.<br>o speed is reached<br>(1)<br>. To delay brake en                                                                               | mode with speed regulatio<br>een reached.<br>lease the brake is sent follo<br>0 to 5.00 s<br>gagement, if you wish the b<br>0 to 5.00 s                                                                                            | ync.CL] (FSY).<br>n. This parameter car<br>owing torque application<br>0<br>rake to be engaged w                                  |
| с О<br>с О<br>с О<br>с О                 | <ul> <li>Brake engages at regulated zero speed.</li> <li>The parameter can be accessed if [Motor of Can be used to engage the brake at zero since used to adjust the brake engage delay once of a speed other than zero is then required,</li> <li>[No] (nO): Brake does not engage at regular 0.0 to 30.0 s: Brake engage delay once zero [Brake engage delay]</li> <li>Time delay before request to engage brake the drive comes to a complete stop.</li> <li>[Brake engage time]</li> <li>Brake engage time (brake response time)</li> <li>[Auto DC inj. level 1]</li> </ul>                                                                                                    | peed in closed-loop<br>e zero speed has b<br>the command to re<br>ated zero speed.<br>o speed is reached<br>(1)<br>. To delay brake en<br>(1)                                                                        | mode with speed regulatio<br>een reached.<br>lease the brake is sent follo<br>0 to 5.00 s<br>gagement, if you wish the b                                                                                                    | ync.CL] (FSY).<br>n. This parameter car<br>pwing torque application<br>0<br>rake to be engaged w                                  |
| n 0<br>-<br>t 6 E<br>t 5<br>t 5<br>t C 1 | <ul> <li>Brake engages at regulated zero speed.</li> <li>The parameter can be accessed if [Motor of Can be used to engage the brake at zero si used to adjust the brake engage delay once if a speed other than zero is then required,</li> <li>[No] (nO): Brake does not engage at regula 0.0 to 30.0 s: Brake engage delay once zer</li> <li>[Brake engage delay]</li> <li>Time delay before request to engage brake the drive comes to a complete stop.</li> <li>[Brake engage time]</li> <li>Brake engage time (brake response time)</li> </ul>                                                                                                    | peed in closed-loop<br>e zero speed has b<br>the command to re<br>ated zero speed.<br>(1)<br>. To delay brake en<br>(1)<br>(1)<br>(1)<br>ssed if [Motor contr                                                        | mode with speed regulatio<br>een reached.<br>lease the brake is sent follo<br>0 to 5.00 s<br>gagement, if you wish the b<br>0 to 5.00 s<br>0 to 1.2 ln <sup>(2)</sup><br>ol type] (Ctt), page 74 is no                             | ync.CL] (FSY).<br>n. This parameter car<br>pwing torque application<br>0<br>rake to be engaged w<br>0<br>0.7 In <sup>(2)</sup>    |
| n 0<br>-<br>t 6 E<br>t 5<br>t 5<br>t C 1 | <ul> <li>Brake engages at regulated zero speed.</li> <li>The parameter can be accessed if [Motor of Can be used to engage the brake at zero since used to adjust the brake engage delay once if a speed other than zero is then required,</li> <li>[No] (nO): Brake does not engage at regular 0.0 to 30.0 s: Brake engage delay once zer</li> <li>[Brake engage delay]</li> <li>Time delay before request to engage brake the drive comes to a complete stop.</li> <li>[Brake engage time]</li> <li>Brake engage time (brake response time)</li> <li>[Auto DC inj. level 1]</li> <li>Level of standstill DC injection current.</li> <li><b>NOTE:</b> The parameter can be accessed in the state in the state</li></ul>                        | peed in closed-loop<br>e zero speed has b<br>the command to re<br>ated zero speed.<br>(1)<br>. To delay brake en<br>(1)<br>(1)<br>(1)<br>ssed if [Motor contr                                                        | mode with speed regulatio<br>een reached.<br>lease the brake is sent follo<br>0 to 5.00 s<br>gagement, if you wish the b<br>0 to 5.00 s<br>0 to 1.2 ln <sup>(2)</sup><br>rol type] (Ctt), page 74 is no<br>'3 is [Traveling] (HOr) | ync.CL] (FSY).<br>n. This parameter car<br>pwing torque application<br>0<br>rake to be engaged w<br>0<br>0.7 In <sup>(2)</sup>    |
| n 0<br>-<br>t 6 E<br>t 5<br>t 5<br>t C 1 | <ul> <li>Brake engages at regulated zero speed.</li> <li>The parameter can be accessed if [Motor of Can be used to engage the brake at zero since used to adjust the brake engage delay once if a speed other than zero is then required,</li> <li>[No] (nO): Brake does not engage at regular 0.0 to 30.0 s: Brake engage delay once zer</li> <li>[Brake engage delay]</li> <li>Time delay before request to engage brake the drive comes to a complete stop.</li> <li>[Brake engage time]</li> <li>Brake engage time (brake response time)</li> <li>[Auto DC inj. level 1]</li> <li>Level of standstill DC injection current.</li> <li><b>NOTE:</b> The parameter can be accessed in the state in the state</li></ul>                        | peed in closed-loop<br>e zero speed has be<br>the command to re<br>ated zero speed.<br>(1)<br>. To delay brake eng<br>(1)<br>(1)<br>(1)<br>ssed if [Motor contr<br>type] (bSt), page 17                              | mode with speed regulatio<br>een reached.<br>lease the brake is sent follo<br>0 to 5.00 s<br>gagement, if you wish the b<br>0 to 5.00 s<br>0 to 1.2 ln <sup>(2)</sup><br>rol type] (Ctt), page 74 is no<br>'3 is [Traveling] (HOr) | ync.CL] (FSY).<br>n. This parameter car<br>owing torque application<br>0<br>rake to be engaged with<br>0<br>0.7 In <sup>(2)</sup> |
| n 0<br>-<br>t 6 E<br>t 5<br>t 5<br>t C 1 | Brake engages at regulated zero speed.<br>The parameter can be accessed if [Motor of<br>Can be used to engage the brake at zero since<br>used to adjust the brake engage delay once<br>If a speed other than zero is then required,<br>[No] (nO): Brake does not engage at regular<br>0.0 to 30.0 s: Brake engage delay once zer<br>[Brake engage delay]<br>Time delay before request to engage brake<br>the drive comes to a complete stop.<br>[Brake engage time]<br>Brake engage time]<br>Brake engage time (brake response time)<br>[Auto DC inj. level 1]<br>Level of standstill DC injection current.<br><b>NOTE:</b> The parameter can be accee<br>[Sync.CL] (FSY) and if [Movement for the second second s | peed in closed-loop<br>e zero speed has but<br>the command to re-<br>ated zero speed.<br>(1)<br>. To delay brake end<br>(1)<br>(1)<br>(1)<br>(1)<br>essed if [Motor contri-<br>type] (bSt), page 17<br><b>CAUTIC</b> | mode with speed regulatio<br>een reached.<br>lease the brake is sent follo<br>0 to 5.00 s<br>gagement, if you wish the b<br>0 to 5.00 s<br>0 to 1.2 ln <sup>(2)</sup><br>rol type] (Ctt), page 74 is no<br>'3 is [Traveling] (HOr) | ync.CL] (FSY).<br>n. This parameter car<br>pwing torque application<br>0<br>rake to be engaged w<br>0<br>0.7 In <sup>(2)</sup>    |

The parameter can also be accessed in the [1.3 SETTINGS] (SEt-) menu.
 In corresponds to the rated drive current indicated in the Installation Manual and on the drive nameplate.

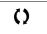

| Code         | Name/Description                                                                                                    | Adjustment range | Factory setting |
|--------------|----------------------------------------------------------------------------------------------------|------------------|-----------------|
|              | [BRAKE LOGIC CONTROL] (continued)                                                                                                    |                  |                 |
| ьеd<br>()    | [Engage at reversal]                                                                                                    |                  | [No] (nO)       |
| п D<br>У E S | [No] (nO): The brake does not engage.<br>[Yes] (YES): The brake engages.<br>Can be used to select whether or not the brake engages on transition to zero speed when the operating direction is<br>reversed.                                                                                                    |                  |                 |
| ,<br>,<br>,  | [Jump at reversal] (1)                                                                                                    | 0 to 10.0 Hz     | [Auto] (AUtO)   |
| A U E O<br>- | The parameter can be accessed if [Motor control type] (Ctt), page 74 is not [FVC] (FUC) or [Sync.CL] (FSY) and if [Movement type] (bSt), page 173 is [Hoisting] (UEr).<br>[Auto] (AUtO): The drive takes a value equal to the rated slip of the motor, calculated using the drive parameters.<br>0 to 10 Hz: Manual control<br>When the reference direction is reversed, this parameter can be used to avoid loss of torque (and consequential<br>release of load) on transition to zero speed. Parameter is not applicable if [Engage at reversal] (bEd) = [Yes] (YES). |                  |                 |
| t t r        | [Time to restart] (1)                                                                                                    | 0 to 15.00 s     | 0               |
| Q            | Time between the end of a brake engage sequence and the start of a brake release sequence                                                                                                    |                  |                 |

1. The parameter can also be accessed in the [1.3 SETTINGS] (SEt-) menu.

()

Parameter that can be modified during operation or when stopped.

Lifts

# Brake control logic expert parameters

| Code              | Name/Description                                                                                                    | Factory setting                |
|-------------------|----------------------------------------------------------------------------------------------------|--------------------------------|
| 6rHO              | [BRH b0]                                                                                                    | 0                              |
| 0<br>1            | <ul> <li>Selection of the brake restart sequence if a run command is repeated while the [0] (0): The engage/release sequence is executed in full.</li> <li>[1] (1): The brake is released immediately.</li> <li>Use in open-loop and closed-loop mode.</li> <li>A run command may be requested during the brake engagement plarelease sequence is executed depends on the value selected for [B]</li> </ul> | nase. Whether or not the brake |
|                   | Run command                                                                                                    |                                |
|                   | Frequency                                                                                                    |                                |
|                   | Relay or<br>logic output                                                                                                    | [BRH b0] (brH0) = 0            |
|                   | Frequency<br>bEn<br>Relay or                                                                                                    | [BRH b0] (brH0) = 1            |
|                   |                                                                                                    | . )                            |
|                   | Note: If a run command is requested during the "ttr" phase, the complete brake                                                                                                    | -                              |
| Б Г Н I<br>D<br>I | <ul> <li>[BRH b1]</li> <li>Deactivation of the brake contact in steady state fault.</li> <li>[0] (0): The brake contact in steady state fault is active (fault if the contact is operating phases.</li> <li>[1] (1): The brake contact in steady state fault is inactive. The brF brake contact brake release and engage phases.</li> </ul>                                                                 |                                |

| Code   | Name/Description                                                                                                    | Adjustment range                                                                                                    | Factory setting                                |
|--------|----------------------------------------------------------------------------------------------------|----------------------------------------------------------------------------------------------------|------------------------------------------------|
| brH2   | [BRH b2]                                                                                                    | •                                                                                                    | 0                                              |
| 0<br>  | <ul> <li>Taking the brake contact into account for the brake control seque</li> <li>[0] (0): The brake contact is not taken into account.</li> <li>[1] (1): The brake contact is taken into account.</li> <li>Use in open-loop and closed-loop mode. <ul> <li>If a logic input is assigned to the brake contact.</li> <li>[BRH b2] (brH2) = 0: During the brake release sequence</li> <li>[Brake Release time] (brt). During the brake engage so the ramp [Current ramp time] (brr) at the end of the [B]</li> <li>[BRH b2] (brH2) = 1: When the brake is released, the ramp time] (brr) when the logic input changes [Current ramp time] (brr) when the logic input changes</li> </ul> </li> </ul> | e, the reference is enable<br>equence, the current cha<br>ake engage time] (bEt).<br>eference is enabled when<br>to 0 according to the ran | nges to 0 according to the logic input changes |
|        | Run command<br>Relay or<br>logic output                                                                                                    |                                                                                                    |                                                |
|        | Frequency                                                                                                    | brr<br>BRH b2                                                                                                    | 2] (brH2) = 0                                  |
|        | Logic input<br>Brake contact<br>Frequency<br>blr                                                                                                    | <br>} [BRH b2                                                                                                    | 2] (brH2) = 1                                  |
| brH3   | [BRH b3]                                                                                                    |                                                                                                    | 0                                              |
| 0<br>1 | <ul> <li>In closed-loop mode only. Management of the absence of brake of [0] (0): During the brake engage sequence, the brake co engage time] (bEt), otherwise the drive locks in a brF brace of [1] (1): During the brake engage sequence, the brake co engage time] (bEt), otherwise a bCA brake contact alarm</li> </ul>                                                                                                    | ntact must be open befor<br>ike contact fault.<br>ntact must be open befor                                                                 | re the end of [Brake<br>re the end of [Brake   |
| 6r H 4 | [BRH_b4]                                                                                                    |                                                                                                    | 0                                              |
| D<br>1 | In closed-loop mode only. Activation of the speed loop at zero if a r<br>occurs (measurement of a speed greater than a fixed min. thresh<br>[0] (0): No action in the event of a movement for which no comma<br>[1] (1): If a movement occurs for which no command has been giv<br>with no brake release command, and a bSA alarm is triggered.                                                                                                    | old).<br>nd has been given.                                                                                                    | -                                              |
| brr    | [Current ramp time]                                                                                                    | 0 to 5.00 s                                                                                                    | 0 s                                            |
| 0      | Torque current ramp time (increase and decrease) for a current v                                                                                                    | ariation equal to [Brake r                                                                                                    | elease I FW] (Ibr).                            |

()

# **Rollback management**

In some lift applications (gearless with high inertia), a jerk can be felt in the car at the very beginning of the movement when the break is opened. At this time, because no external weight sensor is used, the torque applied by the motor is not yet at the level required to hold the car. A little movement (up or down, depending on the overall balance occurs). This movement is know as "rollback".

The rollback management function is only available in closed loop ([Motor control type] (Ctt), page 74 = [Sync.CL] (FSY) or [FVC] (FUC)). It increases drive control stiffness during the mechanical brake release to cancel any movement during the brake opening time ([Brake Release time] (brt), page 174).

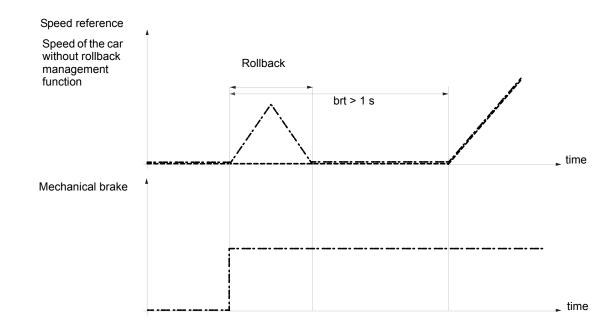

The [Rollback MGT] (rbM) function can be used to avoid the rollback effect once the following settings are done:

- The speed loop parameters must be set and must not be modified after the [Rollback MGT] (rbM) function activation.
- An adequate [Encoder filter value] (FFr), page 120 should be set and must not be modified after the [Rollback MGT] (rbM) function activation.
- An appropriate [Brake release I FW] (lbr), page 173 can be set to apply a current level that corresponds to the more frequent load case (about 25 % of the full load).
- The opening brake sequence must be set with adequate [Brake Release time] (brt) (typically brt > 1 second).

Adjustment recommandations:

- Good speed loop setting is essential for satisfactory rollback compensation results (good tracking of the ramp and well damped response) The speed loop setting optimization initially has to be done with the rollback function disable ([Rollback MGT] (rbM) = [No] (no))
- It is recommended to increase gradually [Rbk Compensation] (rbC) starting from 0 until rollback motion is reduced to the desired level.
- If vibrations occur while increasing [Rbk Compensation] (rbC) reduce the setting until the vibrations stop. It is possible to increase the damping by increasing the [Rbk Damping] (rbd) setting. This may allow an increase in [Rbk Compensation] (rbC). Note: Elevated [Rbk Damping] (rbd) setting may amplify the encoder quantization noise, so it is recommended to keep this setting as
- low as possible.
- Depending on the elevator system resonant frequencies and encoder feedback resolution, there will be a practical limit on the performance of the rollback compensation function. Low resolution encoders may not allow desired rollback management.

NOTE: Sufficient time must be allowed after the brake opening and prior the launch of the speed ramp for the rollback control stabilizes the elevator position.

| Code         | Nom / Description                                                                                                    | Adjustment range | Factory setting |
|--------------|----------------------------------------------------------------------------------------------------|------------------|-----------------|
| г 6 П -      | [ROLLBACK MGT]<br>Menu can be accessed:<br>- only for ATV71eeeM3X drives up to 45 kW and for ATV71eeeN4 drives up to 75 kW,<br>- if [Motor control type] (Ctt), page 74 = [Sync.CL] (FSY) or [FVC] (FUC),<br>- if [Brake assignment] (bLC), page 173 is assigned. |                  |                 |
| rЬП          | [Rollback MGT]                                                                                                    |                  | [No] (nO)       |
| п D<br>У E 5 | Activation of the Rollback management function<br>[No] (nO)<br>[Yes] (YES)                                                                                                    |                  |                 |
| r 6 C        | [Rbk Compensation]                                                                                                    | 0 to 1000 %      | 100 %           |
| 0            | Parameter can be accessed if reference channel [Rollback MGT] (rbM) = [Yes] (YES)<br>Proportionnal gain of the position controller                                                                                                    |                  |                 |
| rЬd          | [Rbk Damping]                                                                                                    | 0 to 1000 %      | 100 %           |
| 0            | Parameter can only be accessed in [ACCESS LEVEL] = [Expert] mode and if reference channel [Rollback MGT] (rbM) = [Yes] (YES).<br>Differential gain of the position controller.                                                                                    |                  |                 |

()

Parameter that can be modified during operation or when stopped.

Lifts

### Load measurement

This function uses the information supplied by a weight sensor to adapt the current [Brake release I FW] (lbr) of the [BRAKE LOGIC CONTROL] (bLC-) function. The signal from the weight sensor can be assigned to an analog input (usually a 4 - 20 mA signal), to the pulse-in input or to the encoder input, according to the type of weight sensor.

#### Examples:

- Measurement of the total weight of a hoisting winch and its load
- Measurement of the total weight of an elevator winch, the cabin and counterweight

The current [Brake release I FW] (lbr) is adapted in accordance with the curve below.

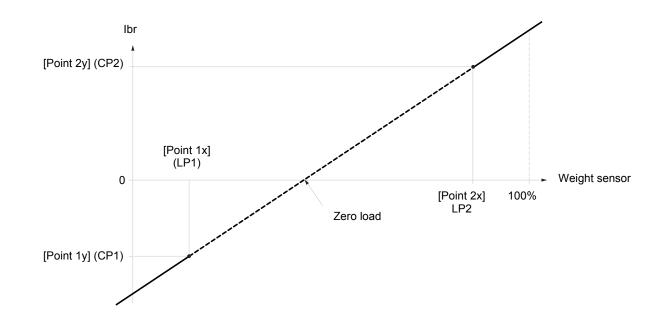

This curve can represent a weight sensor on an elevator winch, where zero load on the motor occurs when the load in the cabin is not zero.

Lifts

| Code                                                          | Name/Description                                                                                                    | Adjustment range                                                                                                    | Factory setting        |  |
|---------------------------------------------------------------|----------------------------------------------------------------------------------------------------|----------------------------------------------------------------------------------------------------|------------------------|--|
| ELN-                                                          | [EXTERNAL WEIGHT MEAS.]                                                                                                    |                                                                                                    |                        |  |
| PE5                                                           | [Weight sensor ass.]                                                                                                    |                                                                                                    | [No] (nO)              |  |
|                                                               | Function can be accessed if brake logic control is assigned (see pa<br>If [Weight sensor ass.] (PES) is not [No] (nO), [Movement type] (bSt),<br>[Weight sensor ass.] (PES) is not authorized in [U/F 2pts] (UF2) or                                                                                                    | page 173 is forced to [H                                                                                                    | loisting] (UEr).       |  |
| п 0<br>Я 1 1<br>Я 12<br>Я 13<br>Я 14<br>Р 1<br>Р 0<br>Я 1 U 1 | <ul> <li>[No] (nO): Function inactive</li> <li>[AI1] (AI1): Analog input</li> <li>[AI2] (AI2): Analog input</li> <li>[AI3] (AI3): Analog input, if VW3A3202 extension card has been ins</li> <li>[AI4] (AI4): Analog input, if VW3A3202 extension card has been ins</li> <li>[RP] (PI): Frequency input, if VW3A3202 extension card has been ins</li> <li>[Encoder] (PG): Encoder input, if encoder card has been inserted</li> <li>[Network AI] (AIU1): Virtual input via communication bus, to be con</li> </ul> | g input<br>g input<br>g input, if VW3A3202 extension card has been inserted<br>g input, if VW3A3202 extension card has been inserted<br>ncy input, if VW3A3202 extension card has been inserted |                        |  |
|                                                               | A DANGER                                                                                                    |                                                                                                    | Association of         |  |
|                                                               | If the equipment switches to forced local mode (see page 255), the virtual input ro<br>Do not use the virtual input and forced local mode in the same configuration.<br>Failure to follow these instructions will result in death or serious injury.                                                                                                    | emains fixed at the last value                                                                                                    | transmitted.           |  |
| LPI                                                           | [Point 1 X]                                                                                                    | 0 to 99.99%                                                                                                    | 0                      |  |
|                                                               | 0 to 99.99% of signal on assigned input.<br>[Point 1x] (LP1) must be less than [Point 2x] (LP2).<br>The parameter can be accessed if [Weight sensor ass.] (PES) is as                                                                                                    | ssigned.                                                                                                    |                        |  |
| C P I                                                         | [Point 1Y]                                                                                                    | -1.36 to +1.36 ln <sup>(1)</sup>                                                                                                    | - In                   |  |
|                                                               | Current corresponding to load [Point 1 X] (LP1), in A.<br>The parameter can be accessed if [Weight sensor ass.] (PES) is as                                                                                                    | ssigned.                                                                                                    |                        |  |
| LP2                                                           | [Point 2X]                                                                                                    | 0.01 to 100%                                                                                                    | 50%                    |  |
|                                                               | 0.01 to 100% of signal on assigned input.<br>[Point 2x] (LP2) must be greater than [Point 1x] (LP1).<br>The parameter can be accessed if [Weight sensor ass.] (PES) is as                                                                                                    | ssigned.                                                                                                    |                        |  |
| C P 2                                                         | [Point 2Y]                                                                                                    | -1.36 to +1.36 In <sup>(1)</sup>                                                                                                    | 0                      |  |
|                                                               | Current corresponding to load [Point 2x] (LP2), in A.<br>The parameter can be accessed if [Weight sensor ass.] (PES) is as                                                                                                    | ssigned.                                                                                                    |                        |  |
| Ibr A                                                         | [lbr 4-20 mA loss]                                                                                                    | 0 to 1.36 In <sup>(1)</sup>                                                                                                    | 0                      |  |
| Ö                                                             | Brake release current in the event of the loss of the weight sensor i<br>This parameter can be accessed if the weight sensor is assigned to<br>fault is deactivated.<br>Recommended settings:<br>- 0 for elevators<br>- Rated motor current for a hoisting application                                                                                                    |                                                                                                    | t and the 4-20 mA loss |  |

1. In corresponds to the rated drive current indicated in the Installation Manual and on the drive nameplate.

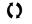

# High-speed hoisting

This function can be used to optimize the cycle times for hoisting movements for zero or lightweight loads. It authorizes operation at "constant power" in order to reach a speed greater than the rated speed without exceeding the rated motor current. The speed remains limited by the [High speed] (HSP) parameter, page 60.

The function acts on the speed reference pedestal and not on the reference itself.

### Principle:

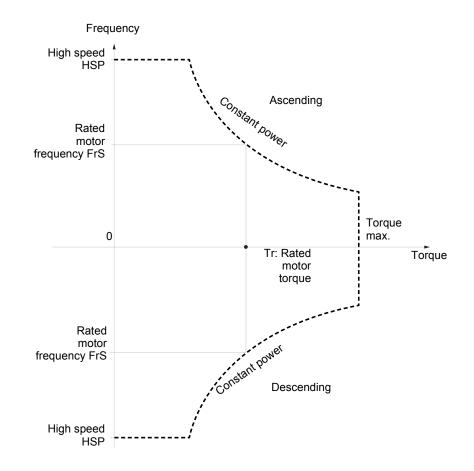

# CAUTION

#### LOSS OF MOTOR FUNCTION

For permanent magnet synchronous motors, the maximum permissible speed must not be exceeded, otherwise demagnetization may occur. The maximum speed permitted by the motor, drive chain or application must not be exceeded at any time.

Failure to follow these instructions can result in equipment damage.

There are 2 possible operating modes:

- "Speed reference" mode: The maximum permissible speed is calculated by the drive during a speed step that is set so that the drive can measure the load.
- "Current limitation" mode: The maximum permissible speed is the speed that supports current limitation in motor mode, in the "Ascending" direction only. For the "Descending" direction, operation is always in "Speed reference" mode.

182

### Speed reference mode

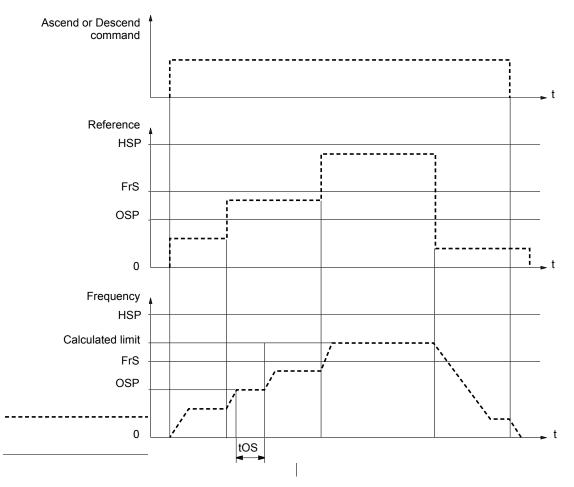

OSP: Adjustable speed step for load measurement tOS: Load measuring time

Two parameters are used to reduce the speed calculated by the drive, for ascending and descending.

## **Current limiting mode**

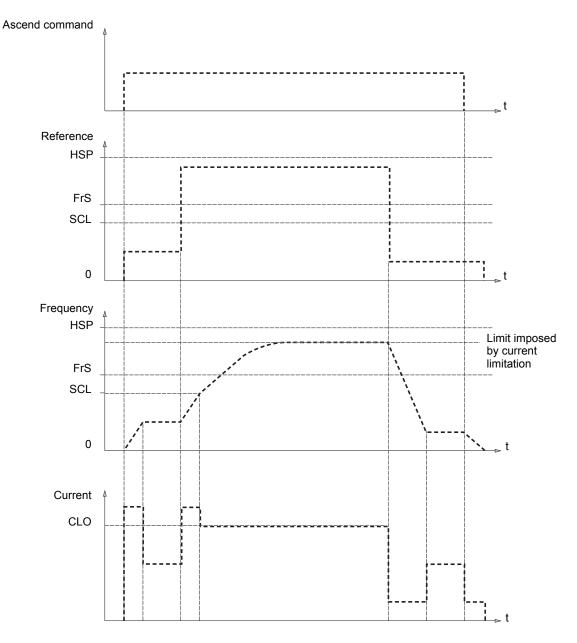

SCL: Adjustable speed threshold, above which current limitation is active CLO: Current limitation for high-speed function

# Rope slack

The "rope slack" function can be used to prevent starting up at high speed when a load has been set down ready for lifting but the rope is still slack (as illustrated below).

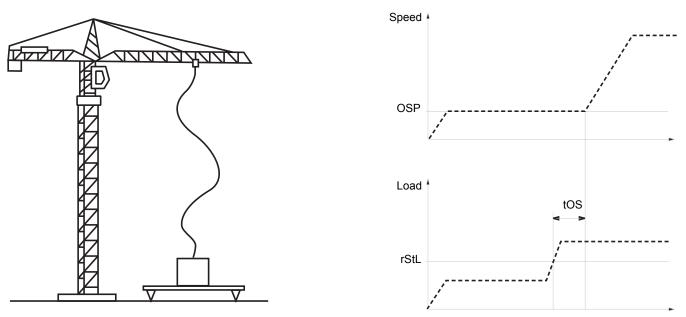

**NOTE:** Operation will only be optimized in speed reference mode: [High speed hoisting] (HSO) = [Speed ref] (SSO).

The speed step (OSP parameters) described on page 183 is used to measure the load. The effective measurement cycle will not be triggered until the load reaches the adjustable threshold rStL, which corresponds to the weight of the hook.

A logic output or a relay can be assigned to the indication of the "rope slack" state in the [1.5 INPUTS / OUTPUTS CFG] (I-O-) menu.

| Code               | Name/Description                                                                                                    | Adjustment range                                     | Factory setting                |  |
|--------------------|----------------------------------------------------------------------------------------------------|------------------------------------------------------|--------------------------------|--|
| H 5 H -            | [HIGH SPEED HOISTING]<br>NOTE: This function cannot be used with certain other function                                                                                                    | s. Follow the instruction                            | s on page 147.                 |  |
| H 5 D              | [High speed hoisting]                                                                                                    |                                                      | [No] (nO)                      |  |
| n 0<br>550<br>650  | [No] (nO): Function inactive<br>[Speed ref] (SSO): "Speed reference" mode<br>[I Limit] (CSO): "Current limitation" mode                                                                                                    |                                                      |                                |  |
|                    | [Motor speed coeff.]                                                                                                    | 0 to 100%                                            | 100%                           |  |
| Q                  | Speed reduction coefficient calculated by the drive for Ascending d<br>The parameter can be accessed if [High speed hoisting] (HSO) = [                                                                                                    |                                                      |                                |  |
|                    | [Gen. speed coeff]                                                                                                    | 0 to 100%                                            | 50%                            |  |
| 0                  | Speed reduction coefficient calculated by the drive for Descending<br>The parameter can be accessed if [High speed hoisting] (HSO) is r                                                                                                    |                                                      |                                |  |
| د مع<br>()         | [Load measuring tm.]                                                                                                    | 0.1 s to 65 s                                        | 0.5 s                          |  |
|                    | Duration of speed step for measurement.<br>The parameter can be accessed if [High speed hoisting] (HSO) is r                                                                                                    | not [No] (nO).                                       |                                |  |
| osp<br>()          | [Measurement spd]                                                                                                    | 0 to FrS or FrSS <sup>(1)</sup>                      | 40 Hz                          |  |
| •2                 | Speed stabilized for measurement.<br>The parameter can be accessed if [High speed hoisting] (HSO) is r                                                                                                    | not [No] (nO).                                       |                                |  |
| د د م<br>()        | [High speed I Limit]                                                                                                    | 0 to 1.65 ln <sup>(2)</sup>                          | In                             |  |
| <b>V</b>           | Current limitation at high speed.<br>The parameter can be accessed if [High speed hoisting] (HSO) = [I Limit] (CSO).<br>The adjustment range is limited to 1.36 In if [Switching freq.](SFr), page 66 is less than 2 kHz.<br><b>NOTE:</b> If the setting is less than 0.25 In, the drive may lock in [Output Phase Loss] (OPF) fault mode if this<br>has been enabled (see page 235). |                                                      |                                |  |
| 5 <i>C L</i>       | [I Limit. frequency]                                                                                                    | 0 to 500 or 1600 Hz<br>according to rating           | 40 Hz                          |  |
| , i                | Frequency threshold, above which the high-speed limitation curren<br>The parameter can be accessed if [High speed hoisting] (HSO) = [I                                                                                                    |                                                      | I                              |  |
| r 5 d              | [Rope slack config.]                                                                                                    |                                                      | [No] (nO)                      |  |
| n D<br>dr I<br>PES | Rope slack function. The parameter can be accessed if [High spee<br>[No] (nO): Function inactive<br>[Drive estim.] (drl): Measurement of the load by estimating the torq<br>[Ext. sensor] (PES): Measurement of the load using a weight senso<br>(PES), page 181 is not [No] (nO).<br><b>NOTE:</b> Operation will only be optimized if [High speed hois                               | ue generated by the driv<br>or, can only be assigned | /e.<br>if [Weight sensor ass.] |  |
| rStL               | [Rope slack trq level]                                                                                                    | 0 to 100%                                            | 0%                             |  |
|                    | Adjustment threshold corresponding to a load weighing slightly mor<br>rated load.<br>The parameter can be accessed if [Rope slack config.] (rSd) has be                                                                                                    |                                                      | ff-load, as a % of the         |  |

[Rated motor freq.] (FrS), page 79 for an asynchronous motor or [Nominal freq sync.] (FrSS), page 84 for a synchronous motor.
 In corresponds to the rated drive current indicated in the Installation Manual and on the drive nameplate.

()

## **PID regulator**

### Block diagram

The function is activated by assigning an analog input to the PID feedback (measurement).

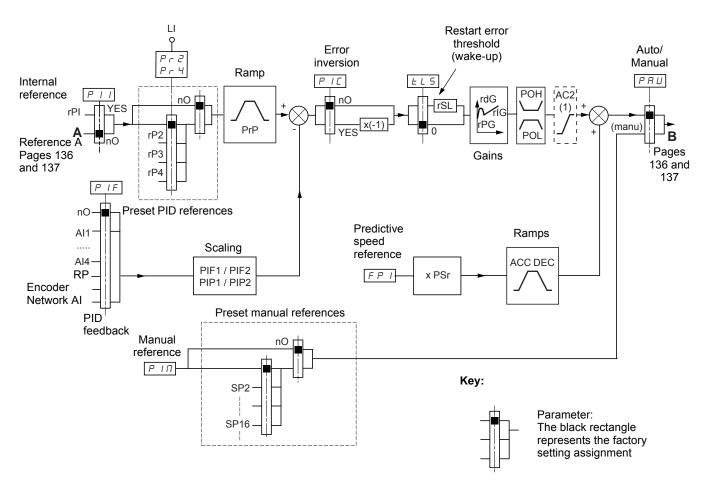

1. Ramp AC2 is only active when the PID function starts up and during PID "wake-ups".

#### PID feedback:

The PID feedback must be assigned to one of the analog inputs AI1 to AI4, to the frequency input or the encoder, according to whether any extension cards have been inserted.

#### PID reference:

The PID reference must be assigned to the following parameters:

- Preset references via logic inputs (rP2, rP3, rP4)
- In accordance with the configuration of [Act. internal PID ref.] (PII), pages 191:
  - Internal reference (rPI) or
  - Reference A (Fr1 or Fr1b, see page 136)

Combination table for preset PID references

| LI (Pr4) | LI (Pr2) | Pr2 = nO | Reference |
|----------|----------|----------|-----------|
|          |          |          | rPI or A  |
| 0        | 0        |          | rPI or A  |
| 0        | 1        |          | rP2       |
| 1        | 0        |          | rP3       |
| 1        | 1        |          | rP4       |

A predictive speed reference can be used to initialize the speed on restarting the process.

#### Scaling of feedback and references:

#### PIF1, PIF2 parameters Can be used to scale the PID feedback (sensor range). This scale MUST be maintained for all other parameters.

PIP1, PIP2 parameters

Can be used to scale the adjustment range, such as, the reference. The adjustment range MUST lie within the sensor range.

The maximum value of the scaling parameters is 32767. To facilitate installation, we recommend using values as close as possible to this maximum level, while retaining powers of 10 in relation to the actual values.

Example (see graph below): Adjustment of the volume in a tank, between 6 m<sup>3</sup> and 15 m<sup>3</sup>.

- Sensor used 4-20 mA, 4.5 m<sup>3</sup> for 4 mA, 20 m<sup>3</sup> for 20 mA, with the result that PIF1 = 4500 and PIF2 = 20000. Adjustment range 6 to 15 m<sup>3</sup>, with the result that PIP1 = 6000 (min. reference) and PIP2 = 15000 (max. reference).
- Example references:
- rP1 (internal reference) = 9500
- rp2 (preset reference) = 6500
- rP3 (preset reference) = 8000 - rP4 (preset reference) = 11200
- The [DISPLAY CONFIG.] menu can be used to customize the name of the unit displayed and its format.

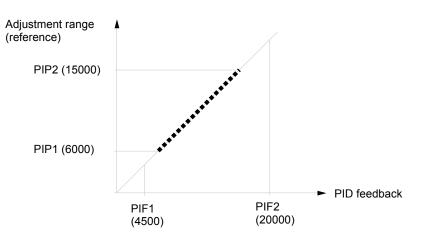

#### Other parameters:

- rSL parameter:
- Can be used to set the PID error threshold, above which the PID regulator will be reactivated (wake-up) after a stop due to the max. time threshold being exceeded at low speed (tLS).
- Reversal of the direction of correction (PIC): If PIC = nO, the speed of the motor will increase when the error is positive, for example: pressure control with a compressor. If PIC = YES, the speed of the motor will decrease when the error is positive, for example: temperature control using a cooling fan.
- · The integral gain may be short-circuited by a logic input.
- · An alarm on the PID feedback may be configured and indicated by a logic output.
- · An alarm on the PID error may be configured and indicated by a logic output.

188

### "Manual - Automatic" operation with PID

This function combines the PID regulator, the preset speeds and a manual reference. Depending on the state of the logic input, the speed reference is given by the preset speeds or by a manual reference input via the PID function.

#### Manual reference (PIM)

- Analog inputs Al1 to Al4
- Frequency input
- Encoder

#### Predictive speed reference (FPI)

- [AI1] (AI1): Analog input
- [AI2] (AI2): Analog input
- [AI3] (AI3): Analog input, if VW3A3202 extension card has been inserted
- [Al4] (Al4): Analog input, if VW3A3202 extension card has been inserted
- [RP] (PI): Frequency input, if VW3A3202 extension card has been inserted
- [Encoder] (PG): Encoder input, if encoder card has been inserted
- [HMI] (LCC): Graphic display terminal
- [Modbus] (Mdb): Integrated Modbus
- [CANopen] (CAn): Integrated CANopen
- [Com. card] (nEt): Communication card (if inserted)
- [C.Insid. card] (APP): Controller Inside card (if inserted)

### Setting up the PID regulator

- 1. Configuration in PID mode See the diagram on page 187.
- Perform a test in factory settings mode (in most cases, this will be sufficient).
   To optimize the drive, adjust rPG or rIG gradually and independently and observe the effect on the PID feedback in relation to the reference.
- 3. If the factory settings are unstable or the reference is incorrect
  - Perform a test with a speed reference in Manual mode (without PID regulator) and with the drive on load for the speed range of the system:
    - In steady state, the speed must be stable and comply with the reference and the PID feedback signal must be stable.
    - In transient state, the speed must follow the ramp and stabilize quickly, and the PID feedback must follow the speed.
       If this is not the case, see the settings for the drive and/or sensor signal and wiring.
  - Switch to PID mode.
  - Set brA to no (no auto-adaptation of the ramp).
  - Set the PID ramp (PrP) to the minimum permitted by the mechanism without triggering an ObF fault.
  - Set the integral gain (rIG) to minimum.
  - Leave the derivative gain (rdG) at 0.
  - Observe the PID feedback and the reference.
  - Switch the drive ON/OFF a number of times or vary the load or reference rapidly a number of times.
  - Set the proportional gain (rPG) in order to ascertain the best compromise between response time and stability in transient phases (slight overshoot and 1 to 2 oscillations before stabilizing).
  - If the reference varies from the preset value in steady state, gradually increase the integral gain (rIG), reduce the proportional gain (rPG) in the event of instability (pump applications), find a compromise between response time and static precision (see diagram).
  - Lastly, the derivative gain may permit the overshoot to be reduced and the response time to be improved, although this will make it more difficult to obtain a compromise in terms of stability, as it depends on 3 gains.
  - Perform in-production tests over the whole reference range.

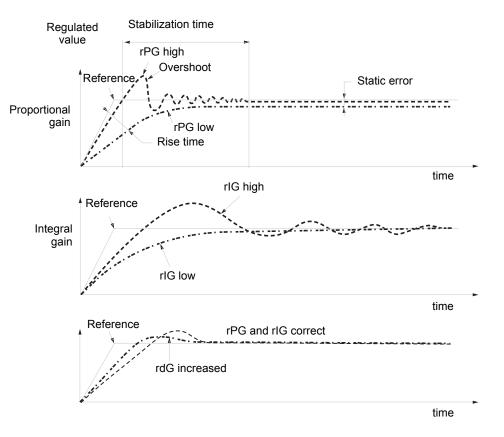

The oscillation frequency depends on the system kinematics.

| Parameter | Rise time | Overshoot | Stabilization time | Static error |
|-----------|-----------|-----------|--------------------|--------------|
| rPG       | **        | 1         | =                  | X            |
| rlG       | ``        | 11        | 1                  | **           |
| rdG       | =         | •         | <b>\</b>           | =            |

Process

| Code                                                             | Name/Description                                                                                                    | Adjustment range                | Factory setting                  |  |
|------------------------------------------------------------------|----------------------------------------------------------------------------------------------------|---------------------------------|----------------------------------|--|
| PId-                                                             | [PID REGULATOR]<br>NOTE: This function cannot be used with certain other function                                                                                                    | ns. Follow the instructio       | ns on page 147.                  |  |
| PIF                                                              | [PID feedback ass.]                                                                                                    |                                 | [No] (nO)                        |  |
| л 0<br>Я 1 1<br>Я 1 2<br>Я 1 3<br>Я 1 4<br>Р 1<br>Р 0<br>Я 1 U 1 | <ul> <li>[No] (nO): Not assigned (function inactive) In this case, none of the [AI1] (AI1): Analog input</li> <li>[AI2] (AI2): Analog input</li> <li>[AI3] (AI3): Analog input, if VW3A3202 extension card has been in [AI4] (AI4): Analog input, if VW3A3202 extension card has been in [RP] (PI): Frequency input, if VW3A3202 extension card has been [Encoder] (PG): Encoder input, if encoder card has been inserted [Network AI] (AIU1): Virtual input via communication bus</li> </ul> | nserted                         | an be accessed.                  |  |
|                                                                  | NOTE: If the equipment switches to forced local mode (see last value transmitted.                                                                                                    | e page 255), the virtual in     | nput remains fixed at the        |  |
| A IC I                                                           | [Al net. channel]                                                                                                    |                                 | [No] (nO)                        |  |
|                                                                  | The parameter can be accessed if [PID feedback ass.] (PIF) = [Ne accessed in the [1.5 INPUTS / OUTPUTS CFG] (I-O-) menu.                                                                                                    | etwork Al] (AlU1). This p       | arameter can also be             |  |
| n D<br>N d b<br>C A n<br>n E E<br>A P P                          | [No] (nO): Not assigned<br>[Modbus] (Mdb): Integrated Modbus<br>[CANopen] (CAn): Integrated CANopen<br>[Com. card] (nEt): Communication card (if inserted)<br>[C.Insid. card] (APP): Controller Inside card (if inserted)                                                                                                    |                                 |                                  |  |
| PIFI                                                             | [Min PID feedback] (1)                                                                                                    |                                 | 100                              |  |
| ~2                                                               | Value for minimum feedback. Adjustment range from 0 to [Max PID feedback] (PIF2) <sup>(2)</sup> .                                                                                                    |                                 |                                  |  |
| PIF2                                                             | [Max PID feedback] (1)                                                                                                    |                                 | 1000                             |  |
| Q                                                                | Value for maximum feedback Adjustment range from [Min PID fee                                                                                                    | dback] (PIF1) to 32767          | (2)                              |  |
| PIPI                                                             | [Min PID reference] (1)                                                                                                    |                                 | 150                              |  |
| 0                                                                | Minimum process value. Adjustment range from [Min PID feedbac                                                                                                    | eference] (PIP2) <sup>(2)</sup> |                                  |  |
| P IP 2                                                           | [Max PID reference] (1)                                                                                                    |                                 | 900                              |  |
|                                                                  | Maximum process value Adjustment range from [Min PID reference                                                                                                    | ce] (PIP1) to [Max PID fe       | eedback] (PIF2) <sup>(2)</sup> . |  |
| PII                                                              | [Act. internal PID ref.]                                                                                                    |                                 | [No] (nO)                        |  |
|                                                                  | Internal PID regulator reference                                                                                                    |                                 |                                  |  |
| 9 E 2<br>7 D                                                     | [No] (nO): The PID regulator reference is given by Fr1 or Fr1b with<br>(see the diagram on page 135).<br>[Yes] (YES): The PID regulator reference is internal via parameter                                                                                                    | -                               | nultiplication functions         |  |
| r P                                                              | [Internal PID ref.]                                                                                                    |                                 | 150                              |  |
| 0                                                                | Internal PID regulator reference This parameter can also be acces<br>Adjustment range from [Min PID reference] (PIP1) to [Max PID ref                                                                                                    |                                 | CRING] (SUP-) menu.              |  |
| r P G                                                            | [PID prop. gain]                                                                                                    | 0.01 to 100                     | 1                                |  |
| $\mathbf{O}$                                                     | Proportional gain                                                                                                    | <u> </u>                        | 1                                |  |

The parameter can also be accessed in the [1.3 SETTINGS] (SEt-) menu.
 If a graphic display terminal is not in use, values greater than 9999 will be displayed on the 4-digit display with a period mark after the thousand digit. For Example: 15.65 for 15650.

()

# Altivar<sup>®</sup> 71 Programming Guide [1.7 APPLICATION FUNCT.] (FUn-)

| Code        | Name/Description                                                                            |                       | Adjustment range                     | Factory setting         |
|-------------|---------------------------------------------------------------------------------------------|-----------------------|--------------------------------------|-------------------------|
|             | [PID REGULATOR] (continued)                                                                 |                       |                                      |                         |
| r 10        | [PID integral gain]                                                                         |                       | 0.01 to 100                          | 1                       |
| 0           | Integral gain                                                                               |                       |                                      |                         |
| r d G       | [PID derivative gain]                                                                       |                       | 0.00 to 100                          | 0                       |
| 0           | Derivative gain                                                                             |                       |                                      |                         |
| PrP         | [PID ramp]                                                                                  | (1)                   | 0 to 99.9 s                          | 0 s                     |
| 0           |                                                                                             |                       |                                      |                         |
|             | PID acceleration/deceleration ramp, defined and vice versa.                                 |                       |                                      | PID Telefencej (PIP2)   |
| PIC         | [PID correct. reverse]                                                                      |                       |                                      | [No] (nO)               |
| n D         | [No] (nO)                                                                                   |                       |                                      |                         |
| <i>4E</i> 5 | [Yes] (YES)<br>Reversal of the direction of correction (PIC):                               |                       |                                      |                         |
|             | If PIC = nO, the speed of the motor will increation compressor.                             | ase when the error is | positive. Example: press             | sure control with a     |
|             | If PIC = YES, the speed of the motor will dec<br>a cooling fan.                             | rease when the error  | is positive. Example: ter            | nperature control using |
| POL         | [Min PID output]                                                                            | (1)                   | - 500 to 500 or                      | 0 Hz                    |
| ()          |                                                                                             |                       | -1600 to 1600<br>according to rating |                         |
|             | Minimum value of regulator output in Hz                                                     |                       |                                      |                         |
| РОН         | [Max PID output]                                                                            | (1)                   | 0 to 500 or 1600                     | 60 Hz                   |
| ()          |                                                                                             |                       | according to rating                  | 00112                   |
|             | Maximum value of regulator output in Hz                                                     |                       |                                      |                         |
| PAL         | [Min fbk alarm]                                                                             | (1)                   |                                      | 100                     |
|             | Minimum monitoring threshold for regulator fo                                               | eedback               | $(\mathbf{p}, \mathbf{r})$           |                         |
| рян         | Adjustment range from [Min PID feedback] (F                                                 | (1)                   | JDackj (PIF2) (-).                   |                         |
| ()          | [Max fbk alarm]                                                                             |                       |                                      | 1000                    |
|             | Maximum monitoring threshold for regulator f<br>Adjustment range from [Min PID feedback] (F |                       | dback] (PIF2) <sup>(2)</sup> .       |                         |
| PEr         | [PID error Alarm]                                                                           | (1)                   | 0 to 65535 <sup>(2)</sup>            | 100                     |
| 0           | Regulator error monitoring threshold                                                        |                       |                                      | -                       |
| P 15        | [PID integral reset]                                                                        |                       |                                      | [No] (nO)               |
| n 0         | [No] (nO): Function inactive                                                                |                       |                                      |                         |
| L I I<br>-  | [L11] (L11)<br>:                                                                            |                       |                                      |                         |
| -           | :<br>[] (): See the assignment conditions on pa                                             | age 141.              |                                      |                         |
|             | If the assigned input or bit is at 0, the function                                          | -                     | tegral is enabled)                   |                         |
|             | If the assigned input or bit is at 1, the function                                          |                       | •                                    |                         |

The parameter can also be accessed in the [1.3 SETTINGS] (SEt-) menu.
 If a graphic display terminal is not in use, values greater than 9999 will be displayed on the 4-digit display with a period mark after the thousand digit. For Example: 15.65 for 15650.

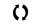

Process

|                                                                                             | Name/Description                                                                                                    |                                                                                                    | Adjustment range                                                                                                    | Factory setting |  |
|---------------------------------------------------------------------------------------------|----------------------------------------------------------------------------------------------------|----------------------------------------------------------------------------------------------------|----------------------------------------------------------------------------------------------------|-----------------|--|
|                                                                                             | [PID REGULATOR] (continued)                                                                                                    |                                                                                                    |                                                                                                    |                 |  |
| FPI                                                                                         | [Speed ref. assign.]                                                                                                    |                                                                                                    |                                                                                                    | [No] (nO)       |  |
|                                                                                             | PID regulator predictive speed input                                                                                                    |                                                                                                    |                                                                                                    |                 |  |
| n 0                                                                                         | [No] (nO): Not assigned (function inactiv                                                                                                    | /e)                                                                                                    |                                                                                                    |                 |  |
| A I I                                                                                       | [AI1] (AI1): Analog input                                                                                                    |                                                                                                    |                                                                                                    |                 |  |
| A 12                                                                                        | [AI2] (AI2): Analog input                                                                                                    |                                                                                                    |                                                                                                    |                 |  |
| A 13                                                                                        | [AI3] (AI3): Analog input, if VW3A3202 e                                                                                                    |                                                                                                    |                                                                                                    |                 |  |
| A 14                                                                                        | [AI4] (AI4): Analog input, if VW3A3202 e                                                                                                    | extension card has beer                                                                                                    | n inserted                                                                                                    |                 |  |
|                                                                                             | [HMI] (LCC): Graphic display terminal                                                                                                    |                                                                                                    |                                                                                                    |                 |  |
| ПдР                                                                                         | [Modbus] (Mdb): Integrated Modbus                                                                                                    |                                                                                                    |                                                                                                    |                 |  |
| EAn                                                                                         | [CANopen] (CAn): Integrated CANopen                                                                                                    |                                                                                                    |                                                                                                    |                 |  |
| nEt                                                                                         | [Com. card] (nEt): Communication card                                                                                                    | . ,                                                                                                    |                                                                                                    |                 |  |
| APP                                                                                         | [C.Insid. card] (APP): Controller Inside of                                                                                                    |                                                                                                    |                                                                                                    |                 |  |
| Р I<br>РБ                                                                                   | [RP] (PI): Frequency input, if VW3A320<br>[Encoder] (PG): Encoder input, if encod                                                                                                    |                                                                                                    |                                                                                                    |                 |  |
|                                                                                             |                                                                                                    |                                                                                                    |                                                                                                    | 1               |  |
| P5-                                                                                         | [Speed input %]                                                                                                    | (1)                                                                                                    | 1 to 100%                                                                                                    | 100%            |  |
| $\mathbf{O}$                                                                                | Multiplying coefficient for predictive spe                                                                                                    | ed innut                                                                                                    |                                                                                                    |                 |  |
|                                                                                             | Multiplying coefficient for predictive speed input.<br>The parameter cannot be accessed if [Speed ref. assign.] (FPI) = [No] (nO).                                                                                                    |                                                                                                    |                                                                                                    |                 |  |
|                                                                                             |                                                                                                    | ,                                                                                                    |                                                                                                    |                 |  |
| РАЦ                                                                                         | [Auto/Manual assign.]                                                                                                    |                                                                                                    |                                                                                                    | [No] (nO)       |  |
| n 0                                                                                         | [No] (nO): The PID is always active.                                                                                                    |                                                                                                    |                                                                                                    |                 |  |
|                                                                                             |                                                                                                    |                                                                                                    |                                                                                                    |                 |  |
|                                                                                             | [LI1] (LI1)                                                                                                    |                                                                                                    |                                                                                                    |                 |  |
| L    <br>-<br>-                                                                             | [LI1] (LI1)<br>:                                                                                                    |                                                                                                    |                                                                                                    |                 |  |
| L      <br>-<br>-<br>-                                                                      |                                                                                                    | on page 141                                                                                                    |                                                                                                    |                 |  |
| -                                                                                           | [LI1] (LI1)<br>:<br>:<br>[] (): See the assignment conditions                                                                                                    | on page 141.                                                                                                    |                                                                                                    |                 |  |
| -                                                                                           |                                                                                                    |                                                                                                    |                                                                                                    |                 |  |
| -                                                                                           | :<br>:<br>[] (): See the assignment conditions                                                                                                    | D is active.                                                                                                    |                                                                                                    |                 |  |
| -                                                                                           | :<br>:<br>[] (): See the assignment conditions<br>If the assigned input or bit is at 0, the PI<br>If the assigned input or bit is at 1, manu                                                                                                    | D is active.                                                                                                    | 0.01 to 6000 s <sup>(3)</sup>                                                                                                    | 5.0 s           |  |
| -                                                                                           | :<br>:<br>[] (): See the assignment conditions<br>If the assigned input or bit is at 0, the PI<br>If the assigned input or bit is at 1, manu<br>[Acceleration 2]                                                                                                    | D is active.<br>al operation is active.<br>(1)                                                                                                    | 0.01 to 6000 s <sup>(3)</sup>                                                                                                    |                 |  |
| -<br>-<br>-                                                                                 | :<br>:<br>[] (): See the assignment conditions<br>If the assigned input or bit is at 0, the PI<br>If the assigned input or bit is at 1, manu<br>[Acceleration 2]<br>Time to accelerate from 0 to the [Rated                                                                                                    | D is active.<br>al operation is active.<br>(1)                                                                                                    |                                                                                                    |                 |  |
| -<br>-<br>-                                                                                 | :<br>:<br>[] (): See the assignment conditions<br>If the assigned input or bit is at 0, the PI<br>If the assigned input or bit is at 1, manu<br>[Acceleration 2]<br>Time to accelerate from 0 to the [Rated<br>being driven.                                                                                                    | D is active.<br>al operation is active.<br>(1)<br>motor freq.] (FrS). Make                                                                                                    | e sure that this value is cor                                                                                                    |                 |  |
| -<br>-<br>-                                                                                 | :<br>:<br>[] (): See the assignment conditions<br>If the assigned input or bit is at 0, the PI<br>If the assigned input or bit is at 1, manu<br>[Acceleration 2]<br>Time to accelerate from 0 to the [Rated                                                                                                    | D is active.<br>al operation is active.<br>(1)<br>motor freq.] (FrS). Make                                                                                                    | e sure that this value is cor                                                                                                    |                 |  |
| -<br>-<br>-                                                                                 | :<br>:<br>[] (): See the assignment conditions<br>If the assigned input or bit is at 0, the PI<br>If the assigned input or bit is at 1, manu<br>[Acceleration 2]<br>Time to accelerate from 0 to the [Rated<br>being driven.                                                                                                    | D is active.<br>al operation is active.<br>(1)<br>motor freq.] (FrS). Make                                                                                                    | e sure that this value is cor                                                                                                    |                 |  |
| -<br>-<br>-<br>-<br>-<br>-                                                                  | :<br>[] (): See the assignment conditions<br>If the assigned input or bit is at 0, the PI<br>If the assigned input or bit is at 1, manu<br>[Acceleration 2]<br>Time to accelerate from 0 to the [Rated<br>being driven.<br>Ramp AC2 is only active when the PID<br>[Manual reference]                                                                                                    | D is active.<br>al operation is active.<br>(1)<br>motor freq.] (FrS). Make<br>function starts up and d                                                                                                    | e sure that this value is cor<br>uring PID "wake-ups".                                                                                   | [No] (nO)       |  |
| н с 2<br><b>С 2</b><br>С)<br>Р IП                                                           | :<br>[] (): See the assignment conditions<br>If the assigned input or bit is at 0, the PI<br>If the assigned input or bit is at 1, manu<br>[Acceleration 2]<br>Time to accelerate from 0 to the [Rated<br>being driven.<br>Ramp AC2 is only active when the PID<br>[Manual reference]<br>Manual speed input. The parameter car                                                                                                    | D is active.<br>al operation is active.<br>(1)<br>motor freq.] (FrS). Make<br>function starts up and d                                                                                                    | e sure that this value is cor<br>uring PID "wake-ups".                                                                                   | [No] (nO)       |  |
| нс 2<br><b>()</b><br>Р IП                                                                   | :<br>[] (): See the assignment conditions<br>If the assigned input or bit is at 0, the PI<br>If the assigned input or bit is at 1, manu<br>[Acceleration 2]<br>Time to accelerate from 0 to the [Rated<br>being driven.<br>Ramp AC2 is only active when the PID<br>[Manual reference]<br>Manual speed input. The parameter car<br>[No] (nO): Not assigned (function inactive                                                                                                    | D is active.<br>al operation is active.<br>(1)<br>motor freq.] (FrS). Make<br>function starts up and d                                                                                                    | e sure that this value is cor<br>uring PID "wake-ups".                                                                                   | [No] (nO)       |  |
| нс 2<br>С)<br>Р IП<br>Я I I                                                                 | :<br>[] (): See the assignment conditions<br>If the assigned input or bit is at 0, the PI<br>If the assigned input or bit is at 1, manu<br>[Acceleration 2]<br>Time to accelerate from 0 to the [Rated<br>being driven.<br>Ramp AC2 is only active when the PID<br>[Manual reference]<br>Manual speed input. The parameter car<br>[No] (nO): Not assigned (function inactive<br>[AI1] (AI1): Analog input                                                                                                    | D is active.<br>al operation is active.<br>(1)<br>motor freq.] (FrS). Make<br>function starts up and d                                                                                                    | e sure that this value is cor<br>uring PID "wake-ups".                                                                                   | [No] (nO)       |  |
| нса<br>С)<br>Р IП<br>Я I I<br>Я I 2                                                         | :<br>[] (): See the assignment conditions<br>If the assigned input or bit is at 0, the PI<br>If the assigned input or bit is at 1, manu<br>[Acceleration 2]<br>Time to accelerate from 0 to the [Rated<br>being driven.<br>Ramp AC2 is only active when the PID<br>[Manual reference]<br>Manual speed input. The parameter car<br>[No] (nO): Not assigned (function inactive<br>[AI1] (AI1): Analog input<br>[AI2] (AI2): Analog input                                                                                                    | D is active.<br>al operation is active.<br>(1)<br>motor freq.] (FrS). Make<br>function starts up and d<br>h be accessed if [Auto/M<br>/e)                                                                                                    | e sure that this value is cor<br>uring PID "wake-ups".<br>fanual assign.] (PAU) is no                                                    | [No] (nO)       |  |
| н с 2<br>С)<br>Р IП<br>Р IП<br>Я I 1<br>Я I 2<br>Я I 3                                      | :<br>[] (): See the assignment conditions<br>If the assigned input or bit is at 0, the PI<br>If the assigned input or bit is at 1, manu<br>[Acceleration 2]<br>Time to accelerate from 0 to the [Rated<br>being driven.<br>Ramp AC2 is only active when the PID<br>[Manual reference]<br>Manual speed input. The parameter car<br>[No] (nO): Not assigned (function inactive<br>[AI1] (AI1): Analog input<br>[AI2] (AI2): Analog input<br>[AI3] (AI3): Analog input, if VW3A3202 of                                                                                             | D is active.<br>al operation is active.<br>(1)<br>motor freq.] (FrS). Make<br>function starts up and d<br>h be accessed if [Auto/M<br>/e)<br>extension card has beer                                                                                      | e sure that this value is cor<br>uring PID "wake-ups".<br>fanual assign.] (PAU) is no                                                    | [No] (nO)       |  |
| -<br>-<br>-<br>-<br>-<br>-<br>-<br>-<br>-<br>-<br>-<br>-<br>-<br>-<br>-<br>-<br>-<br>-<br>- | :<br>[] (): See the assignment conditions<br>If the assigned input or bit is at 0, the PI<br>If the assigned input or bit is at 1, manu<br>[Acceleration 2]<br>Time to accelerate from 0 to the [Rated<br>being driven.<br>Ramp AC2 is only active when the PID<br>[Manual reference]<br>Manual speed input. The parameter car<br>[No] (nO): Not assigned (function inactive<br>[AI1] (AI1): Analog input<br>[AI2] (AI2): Analog input<br>[AI3] (AI3): Analog input, if VW3A3202 of<br>[AI4] (AI4): Analog input, if VW3A3202 of                                                | D is active.<br>al operation is active.<br>(1)<br>motor freq.] (FrS). Make<br>function starts up and d<br>h be accessed if [Auto/M<br>/e)<br>extension card has beer<br>extension card has beer                                                           | e sure that this value is cor<br>uring PID "wake-ups".<br>fanual assign.] (PAU) is no<br>n inserted                                      | [No] (nO)       |  |
| н с 2<br>С)<br>Р IП<br>Р IП<br>Я I 1<br>Я I 2<br>Я I 3                                      | :<br>[] (): See the assignment conditions<br>If the assigned input or bit is at 0, the PI<br>If the assigned input or bit is at 1, manu<br>[Acceleration 2]<br>Time to accelerate from 0 to the [Rated<br>being driven.<br>Ramp AC2 is only active when the PID<br>[Manual reference]<br>Manual speed input. The parameter car<br>[No] (nO): Not assigned (function inactive<br>[AI1] (AI1): Analog input<br>[AI2] (AI2): Analog input<br>[AI3] (AI3): Analog input, if VW3A3202 of                                                                                             | D is active.<br>al operation is active.<br>(1)<br>motor freq.] (FrS). Make<br>function starts up and d<br>h be accessed if [Auto/M<br>/e)<br>extension card has beer<br>extension card has beer<br>2 extension card has beer<br>2 extension card has beer | e sure that this value is cor<br>uring PID "wake-ups".<br>fanual assign.] (PAU) is no<br>n inserted<br>n inserted<br>een inserted        | [No] (nO)       |  |
| -<br>-<br>-<br>-<br>-<br>-<br>-<br>-<br>-<br>-<br>-<br>-<br>-<br>-<br>-<br>-<br>-<br>-<br>- | :<br>[] (): See the assignment conditions<br>If the assigned input or bit is at 0, the PI<br>If the assigned input or bit is at 1, manu<br>[Acceleration 2]<br>Time to accelerate from 0 to the [Rated<br>being driven.<br>Ramp AC2 is only active when the PID<br>[Manual reference]<br>Manual speed input. The parameter car<br>[No] (nO): Not assigned (function inactive<br>[AI1] (AI1): Analog input<br>[AI2] (AI2): Analog input<br>[AI3] (AI3): Analog input, if VW3A3202 of<br>[RP] (PI): Frequency input, if VW3A3202 of<br>[RP] (PI): Frequency input, if VW3A3202 of | D is active.<br>al operation is active.<br>(1)<br>motor freq.] (FrS). Make<br>function starts up and d<br>h be accessed if [Auto/M<br>/e)<br>extension card has beer<br>extension card has beer<br>2 extension card has beer<br>er card has been inserte  | e sure that this value is cor<br>uring PID "wake-ups".<br>fanual assign.] (PAU) is no<br>n inserted<br>n inserted<br>een inserted<br>eed | [No] (nO)       |  |

The parameter can also be accessed in the [1.3 SETTINGS] (SEt-) menu.
 If a graphic display terminal is not in use, values greater than 9999 will be displayed on the 4-digit display with a period mark after the thousand digit. For Example: 15.65 for 15650.

3. Range 0.01 to 99.99 s or 0.1 to 999.9 s or 1 to 6000 s according to [Ramp increment] (Inr), page 152.

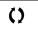

| Code | Name/Description                                                                                                    |                                                                                                    | Adjustment range         | Factory setting       |
|------|----------------------------------------------------------------------------------------------------|----------------------------------------------------------------------------------------------------|--------------------------|-----------------------|
|      | [PID REGULATOR] (continued)                                                                                                    |                                                                                                    |                          |                       |
| EL 5 | [Low speed time out]                                                                                                    | (1)                                                                                                    | 0 to 999.9 s             | 0 s                   |
| 0    | Maximum operating time at [Low speed] (L<br>Following operation at LSP for a defined per<br>reference is greater than LSP and if a run of<br>Caution: Value 0 corresponds to an unlimit<br><b>NOTE:</b> If [Low speed time out] (t<br>[Ramp stop] (rMP) (only if a ramp | eriod, a motor stop is reque<br>command is still present.<br>ed period.<br>LS) is not 0, [Type of stop] |                          |                       |
| rSL  | [PID wake up thresh.]                                                                                                    |                                                                                                    | 0.0 to 100.0             | 0                     |
|      | If the PID and Low speed operating tim<br>attempt to set a speed lower than LSP.<br>This results in unsatisfactory operation,<br>Parameter rSL (restart error threshold)<br>at prolonged LSP.<br>The function is inactive if tLS = 0 or if rS                           | which consists of starting, o<br>can be used to set a minimu                                            | perating at low speed th | en stopping, and so c |
|      | UNINTENDED EQUIPMENT OPERATION                                                                                                    |                                                                                                    | R                        |                       |
|      | Verify that unintended restarts will not present a                                                                                                    | any danger.                                                                                             |                          |                       |
|      | Failure to follow these instructions will result in death or serious injury.                                                                                                    |                                                                                                    |                          |                       |

1. The parameter can also be accessed in the [1.3 SETTINGS] (SEt-) menu.

()

| Code                         | Name/Description                                                                                                    | Factory setting |
|------------------------------|----------------------------------------------------------------------------------------------------|-----------------|
| Pr I–                        | [PID PRESET REFERENCES]<br>Function can be accessed if [PID feedback ass.] (PIF) is assigned.                                                                                                    |                 |
| Pr2                          | [2 preset PID ref.]                                                                                                    | [No] (nO)       |
| n 0<br>L 1 1<br>-<br>-<br>-  | [No] (nO): Function inactive<br>[LI1] (LI1)<br>:<br>:<br>:] (): See the assignment conditions on page 141.                                                                                                    |                 |
|                              | If the assigned input or bit is at 0, the function is inactive.<br>If the assigned input or bit is at 1, the function is active.                                                                                                    |                 |
| Pr4                          | [4 preset PID ref.]                                                                                                    | [No] (nO)       |
| n []<br>L    <br>-<br>-<br>- | Make sure that [2 preset PID ref.] (Pr2) has been assigned before assigning this function<br>[No] (nO): Function inactive<br>[L11] (L11)<br>:<br>:<br>[] (): See the assignment conditions on page 141.<br>If the assigned input or bit is at 0, the function is inactive. |                 |
|                              | If the assigned input or bit is at 1, the function is active.                                                                                                    |                 |
| r P 2                        | [2 preset PID ref.] (1)                                                                                                    | 300             |
| Q                            | The parameter can be accessed if [Preset ref. PID 2] (Pr2) is assigned.<br>Adjustment range from [Min PID reference] (PIP1) to [Max PID reference] (PIP2) <sup>(2)</sup> .                                                                                                 |                 |
| r P 3                        | [3 preset PID ref.] (1)                                                                                                    | 600             |
| Q                            | The parameter can be accessed if [Preset ref. PID 4] (Pr4) is assigned.<br>Adjustment range from [Min PID reference] (PIP1) to [Max PID reference] (PIP2) <sup>(2)</sup> .                                                                                                 |                 |
| r P 4                        | [4 preset PID ref.] (1)                                                                                                    | 900             |
| Q                            | The parameter can be accessed if [Preset ref. PID 4] (Pr4) is assigned.<br>Adjustment range from [Min PID reference] (PIP1) to [Max PID reference] (PIP2) <sup>(2)</sup> .                                                                                                 |                 |

The parameter can also be accessed in the [1.3 SETTINGS] (SEt-) menu.
 If a graphic display terminal is not in use, values greater than 9999 will be displayed on the 4-digit display with a period mark after the thousand digit. For Example: 15.65 for 15650.

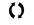

Parameter that can be modified during operation or when stopped.

195

## **Torque regulation**

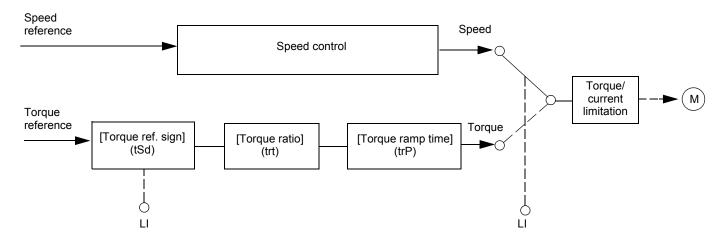

The function can be used to switch between operation in speed regulation mode and operation in torque control mode. In torque control mode, the speed may vary within a configurable "deadband". When it reaches a lower or upper limit, the drive automatically reverts to speed regulation mode (fallback) and remains at this limit speed. The regulated torque is therefore no longer maintained and two scenarios may occur.

- If the torque returns to the required value, the drive will return to torque control mode.
- If the torque does not return to the required value at the end of a configurable period of time, the drive will switch to fault or alarm mode.

# A DANGER

#### UNINTENDED EQUIPMENT OPERATION

Verify that the changes in the behavior of the motor do not present any danger.

Failure to follow these instructions will result in death or serious injury.

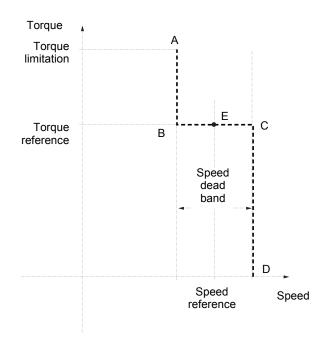

- AB and CD: Fallback to speed regulation

- BC: Torque control zone
- E: Ideal operating point

The torque sign and value can be transmitted via a logic output and an analog output.

| Code                                                                                    | Name/Description                                                                                                    | Adjustment range | Factory setting |
|-----------------------------------------------------------------------------------------|----------------------------------------------------------------------------------------------------|------------------|-----------------|
| EOr-                                                                                    | [TORQUE CONTROL]<br>This function can only be accessed for [Motor control type] (Ctt) = [SVC<br>NOTE: This function cannot be used with certain other function                                                                                                    |                  |                 |
| £55                                                                                     | [Trq/spd switching]                                                                                                    |                  | [No] (nO)       |
| n D<br>465<br>L    <br>-<br>-<br>-                                                      | [No] (nO): Function inactive, thereby preventing access to other pa<br>[Yes] (YES): Permanent torque control<br>[LI1] (LI1)<br>:<br>:<br>[] (): See the assignment conditions on page 141.                                                                                                    | rameters.        |                 |
|                                                                                         | If the assigned input or bit is at 1: Torque control<br>If the assigned input or bit is at 0: Speed regulation                                                                                                    |                  |                 |
| Er I                                                                                    | [Torque ref. channel]                                                                                                    |                  | [No] (nO)       |
| п 0<br>Я 1 1<br>Я 12<br>Я 13<br>Я 14<br>ГСС<br>П 46<br>СЯп<br>п 64<br>ЯРР<br>Р 1<br>Р 6 | <ul> <li>[No] (nO): Not assigned (zero torque reference).</li> <li>[Al1] (Al1): Analog input</li> <li>[Al2] (Al2): Analog input</li> <li>[Al3] (Al3): Analog input, if VW3A3202 I/O card has been inserted</li> <li>[Al4] (Al4): Analog input, if VW3A3202 I/O card has been inserted</li> <li>[HMI] (LCC): Graphic display terminal</li> <li>[Modbus] (Mdb): Integrated Modbus</li> <li>[CANopen] (CAn): Integrated CANopen</li> <li>[Com. card] (APP): Controller Inside card (if inserted)</li> <li>[RP] (PI): Frequency input, if VW3A3202 I/O card has been inserted</li> <li>[Encoder] (PG): Encoder input, if encoder card has been inserted</li> </ul> | d                |                 |
| E5d                                                                                     | [Torque ref. sign]                                                                                                    |                  | [No] (nO)       |
| n 0<br>L    <br>-<br>-<br>-                                                             | <ul> <li>[No] (nO): Function inactive</li> <li>[LI1] (LI1) <ul> <li>:</li> <li>:</li> <li>:] (): See the assignment conditions on page 141.</li> </ul> </li> <li>If the assigned input or bit is at 0, the torque sign is the same as the lift the assigned input or bit is at 1, the torque sign is the opposite of the same as the lift the assigned input or bit is at 1, the torque sign is the opposite of the same as the lift the assigned input or bit is at 1, the torque sign is the opposite of the same as the lift the assigned input or bit is at 1.</li> </ul>                                                                                  |                  |                 |
| Er E                                                                                    | [Torque ratio]                                                                                                    | 0 to 1000%       | 100%            |
| Q                                                                                       | Coefficient applied to [Torque reference] (tr1).                                                                                                    |                  |                 |
| Er P                                                                                    | [Torque ramp time]                                                                                                    | 0 to 99.99 s     | 3 s             |
| Q                                                                                       | Rise and fall time for a variation of 100% of the rated torque.                                                                                                    |                  |                 |
| ŁSŁ                                                                                     | [Torque control stop]                                                                                                    |                  | [Speed] (SPd)   |
| 5 P d<br>4 E 5<br>5 P n                                                                 | [Speed] (SPd): Speed regulation stop, in accordance with the type<br>[Freewheel] (YES): Freewheel stop<br>[Spin] (SPn): Zero torque stop, but maintaining the flux in the motor<br>[Motor control type] (Ctt) = [FVC] (FUC) or [Sync.CL] (FSY).                                                                                                    |                  |                 |
| 5 <i>P</i> E                                                                            | [Spin time]                                                                                                    | 0 to 3600 s      | 1               |
| Q                                                                                       | The parameter can be accessed if [Torque control stop] (tSt) = [Spi<br>Spin time following stop, in order to remain ready to restart quickly.                                                                                                    |                  |                 |
| C Para                                                                                  | ameter that can be modified during operation or when stopped.                                                                                                    |                  |                 |

| Code                | Name/Description                                                                                                    | Adjustment range                  | Factory setting |
|---------------------|----------------------------------------------------------------------------------------------------|-----------------------------------|-----------------|
|                     | [TORQUE CONTROL] (continued)                                                                                                    |                                   | •               |
| <sup>д Б Р</sup>    | [Positive deadband]                                                                                                    | 0 to 2 x [Max<br>frequency] (tFr) | 10 Hz           |
|                     | Positive deadband.<br>Value added algebraically to the speed reference.<br>Example for dbP = 10:<br>• If reference = +50 Hz: + 50 + 10 = 60<br>• If reference = - 50 Hz: - 50 + 10 = - 40        |                                   |                 |
| <sup>d 6 n</sup> () | [Negative deadband]                                                                                                    | 0 to 2 x [Max<br>frequency] (tFr) | 10 Hz           |
|                     | Negative deadband.<br>Value subtracted algebraically from the speed reference.<br>Example for dbn = 10:<br>• If reference = +50 Hz: + 50 - 10 = 40<br>• If reference = - 50 Hz: - 50 - 10 = - 60 |                                   |                 |
| r E O               | [Torque ctrl time out]                                                                                                    | 0 to 999.9 s                      | 60              |
|                     | Time following automatic exit of torque control mode in the event c                                                                                                    | f a fault or alarm.               | 1               |
| £06                 | [Torq. ctrl fault mgt]<br>Response of drive once time [Torque ctrl time out] (rtO) has elapse                                                                                                    | ed.                               | [Alarm] (ALrM)  |
| AL r N<br>FL E      | [Alarm] (ALrM)<br>[Fault] (FLt): Fault with freewheel stop.                                                                                                    |                                   |                 |

NOTE: If the motor is equipped with an encoder assigned to speed feedback, the torque control function will trigger a [Load slipping] (AnF) fault. One of the following solutions should be applied:

- Set [Load slip detection] (Sdd), page 244 = [No] (nO).
  Set [Positive deadband] (dbP) and [Negative deadband] (dbn) each to a value less than 10% of the rated motor frequency.

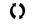

## **Torque limitation**

There are two types of torque limitation:

- · With a value that is fixed by a parameter
- With a value that is set by an analog input (AI, pulse or encoder)

If both types are enabled, the lowest value is taken into account. The two types of limitation can be configured or switched remotely using a logic input or via the communication bus.

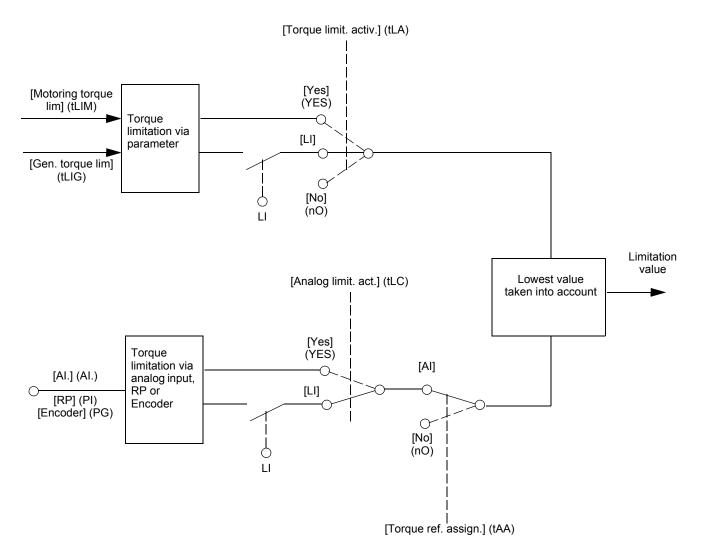

| Code                                                    | Name/Description                                                                                                    |                                                                                                    | Adjustment range                                                                                                    | Factory setting                     |
|---------------------------------------------------------|----------------------------------------------------------------------------------------------------|----------------------------------------------------------------------------------------------------|----------------------------------------------------------------------------------------------------|-------------------------------------|
| EOL-                                                    | [TORQUE LIMITATION]<br>This function cannot be accessed in V/F p                                                                                                    | profile mode.                                                                                                    |                                                                                                    |                                     |
| ELA                                                     | [Torque limit. activ.]                                                                                                    |                                                                                                    |                                                                                                    | [No] (nO)                           |
| n 0<br>965<br>L    <br>-                                | [No] (nO): Function inactive<br>[Yes] (YES): Function always active<br>[LI1] (LI1)<br>:                                                                                                    |                                                                                                    |                                                                                                    |                                     |
| -                                                       | :<br>[] (): See the assignment condition                                                                                                    |                                                                                                    |                                                                                                    |                                     |
|                                                         | If the assigned input or bit is at 0, the<br>If the assigned input or bit is at 1, the                                                                                                    |                                                                                                    |                                                                                                    |                                     |
| IntP                                                    | [Torque increment]                                                                                                    |                                                                                                    |                                                                                                    | [1 %] <sup>(1)</sup>                |
| 0. I<br>I                                               | The parameter cannot be accessed if [<br>Selection of units for the [Motoring tor<br>[0,1%] (0.1): unit 0.1%.<br>[1%] (1): unit 1%.                                                                                                    |                                                                                                    |                                                                                                    | ers.                                |
| EL IN                                                   | [Motoring torque lim]                                                                                                    | (1)                                                                                                    | 0 to 300%                                                                                                    | 100%                                |
| 0                                                       | The parameter cannot be accessed if [To<br>Torque limitation in motor mode, as a<br>increment] (IntP) parameter.                                                                                                    |                                                                                                    |                                                                                                    | rdance with the [Torq               |
|                                                         | [Gen. torque lim]                                                                                                    | (1)                                                                                                    | 0 to 300%                                                                                                    | 100%                                |
| ()                                                      | The parameter cannot be accessed if [Torque limit. activ.] (tLA) = [No] (nO)<br>Torque limitation in generator mode, as a % or in 0.1% increments of the rated torque in accordance with the [Torque<br>increment] (IntP) parameter.                                                                                                    |                                                                                                    |                                                                                                    |                                     |
|                                                         | Torque limitation in generator mode, as                                                                                                    |                                                                                                    |                                                                                                    | ordance with the [Torq              |
| EAR                                                     | Torque limitation in generator mode, as                                                                                                    |                                                                                                    |                                                                                                    | ordance with the [Torq<br>[No] (nO) |
| Е Я Я<br>П I<br>Я I I<br>Я I Ч<br>Р I<br>Р G<br>Я I U I | Torque limitation in generator mode, as<br>increment] (IntP) parameter.<br>[Torque ref. assign.]<br>If the function is assigned, the limitatio<br>100% signal applied to the assigned in<br>Examples:<br>- 12 mA on a 4-20 mA inp                                                                                                    | n varies between 0% and 3<br>nput.<br>The results in limitation to 15<br>sults in 75% of the rated tor<br>tive)<br>2 I/O card has been inserted<br>02 I/O card has been inserted<br>oder card has been inserted | of the rated torque in accord<br>300% of the rated torque of<br>50% of the rated torque.<br>For a constraint of the rated torque.<br>For a constraint of the constraint of the constraint | [No] (nO)                           |
| п П<br>Я I I<br>-<br>Я I Ч<br>Р I<br>Р Б                | Torque limitation in generator mode, as<br>increment] (IntP) parameter.<br>[Torque ref. assign.]<br>If the function is assigned, the limitatio<br>100% signal applied to the assigned in<br>Examples:<br>- 12 mA on a 4-20 mA inp<br>- 2.5 V on a 10 V input res<br>[No] (nO): Not assigned (function inac<br>[Al1] (Al1)<br>to<br>[Al4] (Al4): Analog input, if VW3A3202<br>[RP] (PI): Frequency input, if VW3A3202<br>[Encoder] (PG): Encoder input, if enco<br>[Network Al] (AlU1): Virtual input via c | n varies between 0% and 3<br>nput.<br>The results in limitation to 15<br>sults in 75% of the rated tor<br>tive)<br>2 I/O card has been inserted<br>02 I/O card has been inserted<br>oder card has been inserted | of the rated torque in acco<br>300% of the rated torque of<br>50% of the rated torque.<br>Figue.<br>d<br>ted<br>d<br>ted<br>d<br>onfigured via [AI net. cha                                                                                                    | [No] (nO)                           |

1. The parameter can also be accessed in the [1.3 SETTINGS] (SEt-) menu.

Parameter that can be modified during operation or when stopped.

()

| Code                                                                                                    | Name/Description                                                                                                    | Adjustment range            | Factory setting          |  |
|----------------------------------------------------------------------------------------------------|----------------------------------------------------------------------------------------------------|-----------------------------|--------------------------|--|
|                                                                                                    | [TORQUE LIMITATION] (continued)                                                                                                    |                             |                          |  |
| ELC                                                                                                    | [Analog limit. act.]                                                                                                    |                             | [Yes] (YES)              |  |
| УЕ 5<br>L I I<br>-<br>-<br>-                                                                                                    | The parameter can be accessed if [Torque ref. assign.] (tAA) is not [No] (nO).<br>[Yes] (YES): The limitation depends on the input assigned by [Torque ref. assign.] (tAA).<br>[L11] (L11)<br>:<br>:<br>[] (): See the assignment conditions on page 141.                                                                                                    |                             |                          |  |
|                                                                                                    | <ul> <li>If the assigned input or bit is at 0:</li> <li>The limitation is specified by the [Motoring torque lim] (<br/>[Torque limit. activ.] (tLA) is not [No] (nO).</li> <li>No limitation if [Torque limit. activ.] (tLA) = [No] (nO).</li> </ul>                                                                                                    | tLIM) and [Gen. torque lii  | m.] (tLIG) parameters if |  |
|                                                                                                    | If the assigned input or bit is at 1: <ul> <li>The limitation depends on the input assigned by [Torque]</li> </ul>                                                                                                    | ue ref. assign.] (tAA).     |                          |  |
|                                                                                                    | <b>NOTE:</b> If [Torque limitation] (tLA) and [Torque ref. assign.] (tAA) will be taken into account.                                                                                                    | are enabled at the same     | time, the lowest value   |  |
| EL I-                                                                                                    | [2nd CURRENT LIMIT.]                                                                                                    |                             |                          |  |
| L C 2                                                                                                    | [Current limit 2]                                                                                                    |                             | [No] (nO)                |  |
|                                                                                                    | [No] (nO): Function inactive.<br>[LI1] (LI1)<br>:                                                                                                    |                             |                          |  |
| -                                                                                                    | . [] (): See the assignment conditions on page 141.                                                                                                    |                             |                          |  |
|                                                                                                    | If the assigned input or bit is at 0, the first current limitation is active<br>If the assigned input or bit is at 1, the second current limitation is a                                                                                                    |                             |                          |  |
| C L 2                                                                                                    | [I Limit. 2 value] (1)                                                                                                    | 0 to 1.65 In <sup>(2)</sup> | 1.5 ln <sup>(2)</sup>    |  |
| O                                                                                                    | Second current limitation The parameter can be accessed if [Current limit 2] (LC2) is not [No] (nO).<br>The adjustment range is limited to 1.36 In if [Switching freq.] (SFr), page 66 is less than 2 kHz.<br><b>NOTE:</b> If the setting is less than 0.25 In, the drive may lock in [Output Phase Loss] (OPF) fault mode if this has been enabled (see page 235). If it is less than the no-load motor current, the limitation no longer has any effect. |                             |                          |  |
|                                                                                                    | CAUTION                                                                                                    | l                           |                          |  |
|                                                                                                    | LOSS OF MOTOR FUNCTION         Verify that the motor will withstand this current, particularly in the case of permanent magnet synchronous motors, which are susceptible to demagnetization.         Failure to follow these instructions can result in equipment damage.                                                                                                    |                             |                          |  |
|                                                                                                    |                                                                                                    |                             | (0)                      |  |
|                                                                                                    | [Current Limitation] (1)                                                                                                    | 0 to 1.65 In <sup>(2)</sup> | 1.5 ln <sup>(2)</sup>    |  |
| <ul> <li>First current limitation</li> <li>The adjustment range is limited to 1.36 In if [Switching freq.] (SFr), page 66 is less than 2 kHz.</li> <li>NOTE: If the setting is less than 0.25 In, the drive may lock in [Output Phase Loss] (OPF has been enabled (see page 235). If it is less than the no-load motor current, the limitation any effect.</li> </ul> |                                                                                                    | (OPF) fault mode if this    |                          |  |
|                                                                                                    | CAUTION                                                                                                    | CAUTION                     |                          |  |
|                                                                                                    | LOSS OF MOTOR FUNCTION<br>Verify that the motor will withstand this current, particularly in the case of permanent magnet synchronous motors, which are susceptible<br>to demagnetization.                                                                                                    |                             |                          |  |
|                                                                                                    | Failure to follow these instructions can result in equipment damage.                                                                                                    |                             |                          |  |

The parameter can also be accessed in the [1.3 SETTINGS] (SEt-) menu.
 In corresponds to the rated drive current indicated in the Installation Manual and on the drive nameplate.

()

## Line contactor command

The line contactor closes every time a run command (forward or reverse) is sent and opens after every stop, as soon as the drive is locked. For example, if the stop mode is stop on ramp, the contactor will open when the motor reaches zero speed.

NOTE: The drive control power supply must be provided via an external 24 V source.

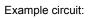

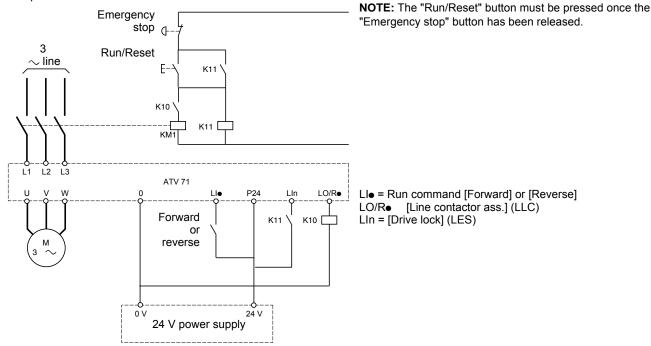

# 

EXCESSIVE LINE CONTACTOR SWITCHING

- · Avoid operating the contactor frequently to avoid premature aging of the filter capacitors.
- Do not have cycle times less than 60 seconds.

Failure to follow these instructions can result in injury or equipment damage.

| Code                                                   | Name/Description                                                                                                    | Adjustment range               | Factory setting        |
|--------------------------------------------------------|----------------------------------------------------------------------------------------------------|--------------------------------|------------------------|
| LLC-                                                   | [LINE CONTACTOR COMMAND]                                                                                                    |                                |                        |
| LLC                                                    | [Line contactor ass.]                                                                                                    |                                | [No] (nO)              |
| n 0<br>L 0 1<br>-<br>L 0 4<br>r 2<br>-<br>r 4<br>d 0 1 | Logic output or control relay<br>[No] (nO): Function not assigned (in this case, none of the function parameters can be accessed).<br>[LO1] (LO1)<br>to<br>[LO4] (LO4): Logic output (if one or two I/O cards have been inserted, LO1 to LO2 or LO4 can be selected).<br>[R2] (r2)<br>to<br>[R4] (r4): Relay (selection of R2 extended to R3 or R4 if one or two I/O cards have been inserted).<br>[dO1] (dO1): Analog output AO1 functioning as a logic output. Selection can be made if [AO1 assignment] (AO1),<br>page 129 = [No] (nO). |                                |                        |
| LES                                                    | [Drive lock]                                                                                                    |                                | [No] (nO)              |
| n D<br>L I I<br>-<br>-<br>-                            | [No] (nO): Function inactive.<br>[LI1] (LI1)<br>:<br>:<br>[] (): See the assignment conditions on page 141.<br>The drive locks when the assigned input or bit changes to 0.                                                                                                    |                                |                        |
| LCE                                                    | [Mains V. time out]                                                                                                    | 5 to 999 s                     | 5 s                    |
|                                                        | Monitoring time for closing of line contactor. If, once this time has e circuit, the drive will lock with a Line contactor fault (LCF).                                                                                                    | L<br>Plapsed, there is no volt | age on the drive power |

## **Output contactor command**

This allows the drive to control a contactor located between the drive and the motor. The request for the contactor to close is made when a run command is sent. The request for the contactor to open is made when there is no longer any current in the motor.

# A WARNING

#### NO HOLDING TORQUE

- · DC injection braking does not provide holding torque at zero speed.
- DC injection braking does not function during loss of power or detected faults.
- · When required, use a separate brake for holding torque.

Failure to follow these instructions can result in death, serious injury or equipment damage.

# A WARNING

#### EXCESSIVE DC INJECTION BRAKING

- Application of DC injection braking for long periods of time can cause motor overheating and damage.
- · Protect the motor from extended periods of DC injection braking.

Failure to follow these instructions can result in death, serious injury or equipment damage.

### **Output contactor feedback**

The corresponding logic input should be at 1 when there is no run command and at 0 during operation.

In the event of an inconsistency, the drive trips on an FCF2 fault if the output contactor fails to close (LIx at 1) and on an FCF1 fault if it is stuck (LIx at 0).

The parameter [Delay to motor run] (dbS) can be used to delay tripping in fault mode when a run command is sent and the [Delay to open cont.] (dAS) parameter delays the fault when a stop command is set.

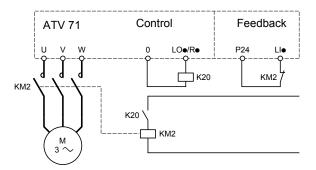

The [Out. contactor ass.] (OCC) and [Output contact. fdbk] (rCA) functions can be used individually or together.

| Code                                                                 | Name/Description                                                                                                    | Adjustment range          | Factory setting |
|----------------------------------------------------------------------|----------------------------------------------------------------------------------------------------|---------------------------|-----------------|
| 066-                                                                 | [OUTPUT CONTACTOR CMD]                                                                                                    |                           |                 |
| 000                                                                  | [Out. contactor ass.] [No] (nO)                                                                                                    |                           | [No] (nO)       |
| ~ 0<br>L 0  <br>-<br>L 0 4<br>-<br>-<br>-<br>-<br>-<br>-<br>-<br>4 0 | Logic output or control relay<br>[No] (nO): Function not assigned (in this case, none of the function parameters can be accessed).<br>[LO1] (LO1)<br>to<br>[LO4] (LO4): Logic output (if one or two I/O cards have been inserted, LO1 to LO2 or LO4 can be selected).<br>[R2] (r2)<br>to<br>[R4] (r4): Relay (selection of R2 extended to R3 or R4 if one or two I/O cards have been inserted).<br>[dO1] (dO1): Analog output AO1 functioning as a logic output. Selection can be made if [AO1 assignment] (AO1),<br>page 129 = [No] (nO). |                           |                 |
| r C A                                                                | [Output contact. fdbk]                                                                                                    |                           | [No] (nO)       |
| n D<br>L I I<br>-<br>-<br>-                                          | [No] (nO): Function inactive<br>[LI1] (LI1)<br>:<br>:<br>[] (): See the assignment conditions on page 141.<br>The motor starts up when the assigned input or bit changes to 0.                                                                                                    |                           |                 |
| d 6 5                                                                | [Delay to motor run]                                                                                                    | 0.05 to 60 s              | 0.15            |
| O                                                                    | <ul> <li>Time delay for: <ul> <li>Motor control following the sending of a run command</li> <li>Output contactor fault monitoring, if the feedback is assigned. If the contactor fails to close at the end of the set time, the drive will lock in FCF2 fault mode.</li> <li>This parameter can be accessed if [Out. contactor ass.] (OCC) is assigned, or if [Output contact. fdbk] (rCA) is assigned.</li> </ul> </li> <li>The time delay must be greater than the closing time of the output contactor.</li> </ul>                      |                           |                 |
| d A S                                                                | [Delay to open cont.]                                                                                                    | 0 to 5.00 s               | 0.10            |
| ()                                                                   | Time delay for output contactor opening command following motor                                                                                                    | stop.                     |                 |
|                                                                      | This parameter can be accessed if [Output contact. fdbk] (rCA) is a                                                                                                    | ssigned.                  |                 |
|                                                                      | The time delay must be greater than the opening time of the output contactor. If it is set to 0, the fault will not be monitored.                                                                                                    |                           |                 |
|                                                                      | If the contactor fails to open at the end of the set time, the drive wil                                                                                                    | l lock in FCF1 fault mode | 9.              |

Parameter that can be modified during operation or when stopped.

()

## Positioning by sensors or limit switches

This function is used for managing positioning using position sensors or limit switches linked to logic inputs or using control word bits:

- Slowing down
- Stopping

The action logic for the inputs and bits can be configured on a rising edge (change from 0 to 1) or a falling edge (change from 1 to 0). The example below has been configured on a rising edge:

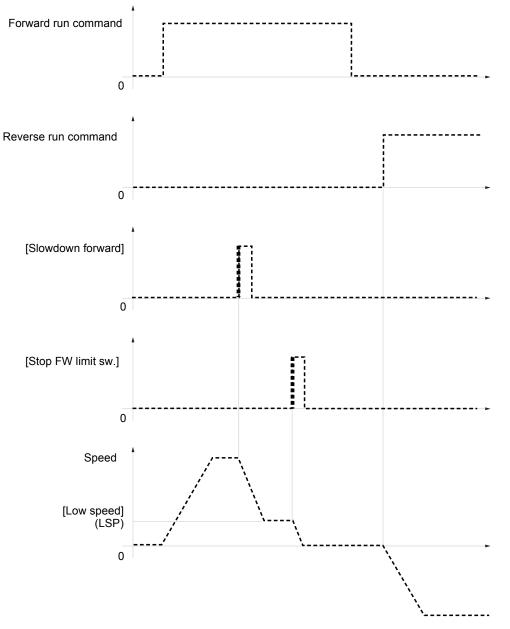

The slowdown mode and stop mode can be configured.

The operation is identical for both directions of operation. Slowdown and stopping operate according to the same logic, described below.

#### Example: Forward slowdown, on rising edge

- Forward slowdown takes place on a rising edge (change from 0 to 1) of the input or bit assigned to forward slowdown if this rising edge occurs in forward operation. The slowdown command is then memorized, even in the event of a power outage. Operation in the opposite direction is authorized at high speed. The slowdown command is deleted on a falling edge (change from 1 to 0) of the input or bit assigned to forward slowdown if this falling edge occurs in reverse operation.
- A bit or a logic input can be assigned to disable this function.
- Although forward slowdown is disabled while the disable input or bit is at 1, sensor changes continue to be monitored and saved.

#### Example: Positioning on a limit switch, on rising edge

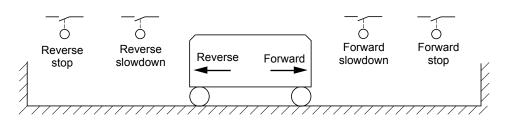

#### **Operation with short cams:**

In this instance, when operating for the first time or after restoring the factory settings, the drive must initially be started outside the slowdown and stop zones in order to initialize the function.

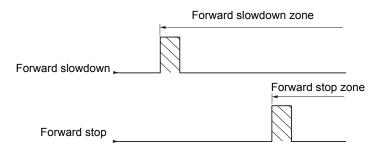

#### **Operation with long cams:**

In this instance, there is no restriction, which means that the function is initialized across the whole trajectory.

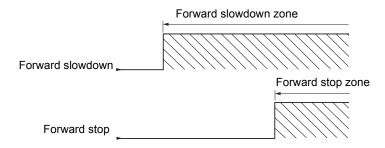

## Stop at distance calculated after deceleration limit switch

This function can be used to control the stopping of the moving part automatically once a preset distance has been traveled after the slowdown limit switch.

On the basis of the rated linear speed and the speed estimated by the drive when the slowdown limit switch is tripped, the drive will induce the stop at the configured distance.

This function is useful in applications where one manual-reset overtravel limit switch is common to both directions. It will then only respond to help ensure safety if the distance is exceeded. The stop limit switch retains priority in respect of the function.

The [Deceleration type] (dSF) parameter can be configured to obtain either of the functions described below:

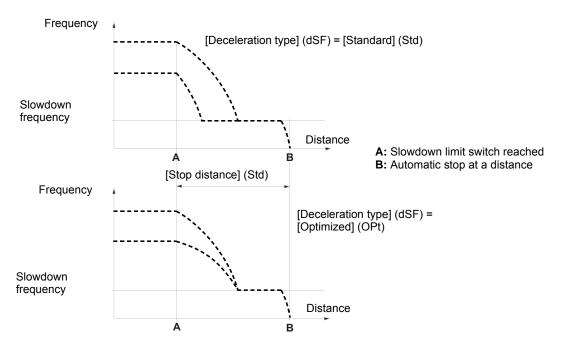

#### NOTE:

- If the deceleration ramp is modified while stopping at a distance is in progress, this distance will not be observed.
- If the direction is modified while stopping at a distance is in progress, this distance will not be observed.

#### 

#### UNINTENDED EQUIPMENT OPERATION

- · Check that the parameters configured are consistent and that the required distance is possible.
- This function does not replace the stop limit switch, which remains necessary.

#### Failure to follow these instructions will result in death or serious injury.

| Code    | Name/Description                                                                                                    | Factory setting          |
|---------|----------------------------------------------------------------------------------------------------|--------------------------|
| L P O - | [POSITIONING BY SENSORS]<br>NOTE: This function cannot be used with certain other functions. Follow the instructions on page 147.                                                                                                    |                          |
| 5 A F   | [Stop FW limit sw.]                                                                                                    | [No] (nO)                |
|         | <ul> <li>[No] (nO): Not assigned</li> <li>[L11] (L11) to [L16] (L16)</li> <li>[L17] (L17) to [L110] (L110): If VW3A3201 logic I/O card has been inserted</li> <li>[L111] (L111) to [L114] (L114): If VW3A3202 extended I/O card has been inserted</li> <li>[C101] (C101) to [C115] (C115): With integrated Modbus in [I/O profile] (IO)</li> <li>[C201] (C201) to [C215] (C215): With integrated CANopen in [I/O profile] (IO)</li> <li>[C301] (C301) to [C315] (C315): With a communication card in [I/O profile] (IO)</li> <li>[C401] (C401) to [C415] (C415): With a Controller Inside card in [I/O profile] (IO)</li> <li>[CD00] (Cd00) to [CD13] (Cd13): In [I/O profile] (IO) can be switched with possible logic inputs</li> <li>[CD14] (Cd14) to [CD15] (Cd15): In [I/O profile] (IO) can be switched without logic inputs</li> </ul> |                          |
| SAr     | [Stop RV limit sw.]                                                                                                    | [No] (nO)                |
|         | Same assignments possible as for [Stop FW limit sw.] (SAF) above.                                                                                                    |                          |
| 5 A L   | [Stop limit config.]                                                                                                    | [Active high] (HIG)      |
|         | The parameter can be accessed if at least one limit switch or one stop sensor has been positive or negative logic of the bits or inputs assigned to the stop.                                                                                                    | assigned. It defines the |
| L 0     | [Active low] (LO): Stop controlled on a falling edge (change from 1 to 0) of the assigned                                                                                                    | oits or inputs.          |
| H 16    | [Active high] (HIG): Stop controlled on a rising edge (change from 0 to 1) of the assigned                                                                                                    | bits or inputs.          |
| dĦF     | [Slowdown forward]                                                                                                    | [No] (nO)                |
|         | Same assignments possible as for [Stop FW limit sw.] (SAF) above.                                                                                                    |                          |
| dĦr     | [Slowdown reverse]                                                                                                    | [No] (nO)                |
|         | Same assignments possible as for [Stop FW limit sw.] (SAF) above.                                                                                                    |                          |
| dRL     | [Slowdown limit cfg.]                                                                                                    | [Active high] (HIG)      |
|         | The parameter can be accessed if at least one limit switch or one slowdown sensor has been assigned. It defines the positive or negative logic of the bits or inputs assigned to the slowdown.                                                                                                    |                          |
| L 0     | [Active low] (LO): Slowdown controlled on a falling edge (change from 1 to 0) of the assigned bits or inputs.                                                                                                    |                          |
| H I G   | [Active high] (HIG): Slowdown controlled on a rising edge (change from 0 to 1) of the assigned bits or inputs.                                                                                                    |                          |

| Code                    | Name/Description                                                                                                    | Adjustment range | Factory setting   |
|-------------------------|----------------------------------------------------------------------------------------------------|------------------|-------------------|
|                         | [POSITIONING BY SENSORS] (continued)                                                                                                    |                  |                   |
| C L 5                   | [Disable limit sw.]                                                                                                    |                  | [No] (nO)         |
| - 0<br>L I I<br>-       |                                                                                                    |                  | d.                |
| -                       | :<br>[] (): See the assignment conditions on page 141.                                                                                                    |                  |                   |
|                         | The action of the limit switches is disabled when the assigned bit or input is at 1. If, at this time, the drive is stoppe or being slowed down by limit switches, it will restart up to its speed reference.                                                                                                    |                  |                   |
| PAS                     | [Stop type]                                                                                                    |                  | [Ramp stop] (rMP) |
| г П Р<br>F 5 L<br>У E 5 | The parameter can be accessed if at least one limit switch or one sensor has been assigned.<br>[Ramp stop] (rMP): On ramp<br>[Fast stop] (FSt): Fast stop (ramp time reduced by [Ramp divider] (dCF), see page 155)<br>[Freewheel] (YES): Freewheel stop                                                                                                    |                  |                   |
| d 5 F                   | [Deceleration type]                                                                                                    |                  | [Standard] (Std)  |
| 5 E 8<br>0 P E          | <ul> <li>The parameter can be accessed if at least one limit switch or one sensor has been assigned.</li> <li>[Standard] (Std): Uses the [Deceleration] (dEC) or [Deceleration 2] (dE2) ramp (depending on which has been enabled).</li> <li>[Optimized] (OPt): The ramp time is calculated on the basis of the actual speed when the slowdown contact switches, in order to limit the operating time at low speed (optimization of the cycle time: the slowdown time is constant regardless of the initial speed).</li> </ul> |                  |                   |
| 5 <i>E d</i>            | [Stop distance]                                                                                                    |                  | [No] (nO)         |
| n D<br>-                | The parameter can be accessed if at least one limit switch or one sensor has been assigned.<br>Activation and adjustment of the "Stop at distance calculated after the slowdown limit switch" function.<br>[No] (nO): Function inactive (the next two parameters will, therefore, be inaccessible).<br>0.01 yd to 10.94 yd: Stop distance range in yards.                                                                                                    |                  |                   |
| n L 5                   | [Rated linear speed]                                                                                                    | 0.20 to 5.00 m/s | 1.00 m/s          |
|                         | The parameter can be accessed if at least one limit switch or one sensor has been assigned.<br>Rated linear speed in meters/second.                                                                                                    |                  |                   |
| 5 F d                   | [Stop corrector]                                                                                                    | 50 to 200%       | 100%              |
|                         | The parameter can be accessed if at least one limit switch or one sensor has been assigned.<br>Scaling factor applied to the stop distance to compensate, for example, a non-linear ramp.                                                                                                    |                  | d.                |

### Parameter set switching [PARAM. SET SWITCHING]

A set of 1 to 15 parameters from the [1.3 SETTINGS] (SEt-) menu on page 58 can be selected and 2 or 3 different values assigned. These 2 or 3 sets of values can then be switched using 1 or 2 logic inputs or control word bits. This switching can be performed during operation (motor running).

It can also be controlled on the basis of one or two frequency thresholds, whereby each threshold acts as a logic input (0 = threshold not reached, 1 = threshold reached).

|                                                    | Values 1     | Values 2     | Values 3     |
|----------------------------------------------------|--------------|--------------|--------------|
| Parameter 1                                        | Parameter 1  | Parameter 1  | Parameter 1  |
| Parameter 2                                        | Parameter 2  | Parameter 2  | Parameter 2  |
| Parameter 3                                        | Parameter 3  | Parameter 3  | Parameter 3  |
| Parameter 4                                        | Parameter 4  | Parameter 4  | Parameter 4  |
| Parameter 5                                        | Parameter 5  | Parameter 5  | Parameter 5  |
| Parameter 6                                        | Parameter 6  | Parameter 6  | Parameter 6  |
| Parameter 7                                        | Parameter 7  | Parameter 7  | Parameter 7  |
| Parameter 8                                        | Parameter 8  | Parameter 8  | Parameter 8  |
| Parameter 9                                        | Parameter 9  | Parameter 9  | Parameter 9  |
| Parameter 10                                       | Parameter 10 | Parameter 10 | Parameter 10 |
| Parameter 11                                       | Parameter 11 | Parameter 11 | Parameter 11 |
| Parameter 12                                       | Parameter 12 | Parameter 12 | Parameter 12 |
| Parameter 13                                       | Parameter 13 | Parameter 13 | Parameter 13 |
| Parameter 14                                       | Parameter 14 | Parameter 14 | Parameter 14 |
| Parameter 15                                       | Parameter 15 | Parameter 15 | Parameter 15 |
| Input LI or bit or frequency threshold<br>2 values | 0            | 1            | 0 or 1       |
|                                                    |              |              |              |
| Input LI or bit or frequency threshold<br>3 values | 0            | 0            | 1            |

NOTE: Do not modify the parameters in the [1.3 SETTINGS] (SEt-) menu, because any modifications made in this menu ([1.3 SETTINGS] (SEt-)) will be lost on the next power-up. The parameters can be adjusted during operation in the [PARAM. SET SWITCHING] (MLP-) menu, on the active configuration.

# 

#### UNINTENDED EQUIPMENT OPERATION

After switching to a parameter set, verify that the parameter assignments of the set are as intended for the motor selected.

Failure to follow these instructions will result in death or serious injury

**NOTE:** Parameter set switching cannot be configured from the integrated display terminal.

Parameters can only be adjusted on the integrated display terminal if the function has been configured previously via the graphic display terminal, by PowerSuite or via the bus or communication network. If the function has not been configured, the MLP- menu and the PS1-, PS2-, PS3- submenus will not appear.

| Code                           | Name/Description                                                                                                    | Factory setting        |  |  |
|--------------------------------|----------------------------------------------------------------------------------------------------|------------------------|--|--|
| ΠLΡ-                           | [PARAM. SET SWITCHING]                                                                                                    | [PARAM. SET SWITCHING] |  |  |
| C H R I                        | [2 parameter sets] [No] (nO)                                                                                                    |                        |  |  |
| n 0<br>F L A<br>F 2 A<br>L A P | [No] (nO): Function inactive.<br>[Freq. Th.att.] (FtA): Switching via [Freq. threshold] (Ftd), page 72.<br>[Freq. Th. 2 attain.] (F2A): Switching via [Freq. threshold 2] (Ftd), page 72.<br>[Ramp Mode] (tAP): Switching during braking sequence. This new assignment allows for higher gain when the brake<br>is open and before the starting of the ramp (useful for lift application). |                        |  |  |
|                                | Frequency 4                                                                                                    |                        |  |  |
|                                | Reference                                                                                                    | t                      |  |  |
|                                | [Brake engage freq] (bEN)                                                                                                    |                        |  |  |
|                                | Type of motor<br>control                                                                                                    | Injection              |  |  |
| L    <br>-<br>-<br>-           | [LI1] (LI1)<br>:<br>:<br>[] (): See the assignment conditions on page 141.<br>Switching 2 parameter sets                                                                                                    |                        |  |  |
| C H A 2                        | [3 parameter sets]                                                                                                    | [No] (nO)              |  |  |
| n 0<br>F L A<br>F 2 A<br>L A P | [No] (nO): Function inactive.<br>[Freq. Th.att.] (FtA): Switching via [Freq. threshold] (Ftd), page 72.<br>[Freq. Th. 2 attain.] (F2A): Switching via [Freq. threshold 2] (Ftd), page 72.<br>[Ramp Mode] (tAP): Switching during braking sequence. This new assignment allows for higher gain when the brake<br>is open and before the starting of the ramp (useful for lift application). |                        |  |  |
|                                | Frequency A                                                                                                    |                        |  |  |
|                                | Reference                                                                                                    |                        |  |  |
|                                |                                                                                                    |                        |  |  |
|                                | [Brake engage freq] (bEN)                                                                                                    | t t                    |  |  |
|                                | Type of motor<br>control                                                                                                    | Injection              |  |  |
| L      <br>-<br>-<br>-         | [LI1] (LI1)<br>:<br>:<br>[] (): See the assignment conditions on page 141.<br>Switching 3 parameter sets                                                                                                    |                        |  |  |
|                                | NOTE: In order to obtain 3 parameter sets, [2 parameter sets] must also be                                                                                                    | e contigurea.          |  |  |

| Code    | Name/Description                                                                                                    | Factory setting         |
|---------|----------------------------------------------------------------------------------------------------|-------------------------|
|         | [PARAM. SET SWITCHING] (continued)                                                                                                    |                         |
| 5 P 5   | [PARAMETER SELECTION]  The parameter can only be accessed on the graphic display terminal if [2 parameter sets] is Making an entry in this parameter opens a window containing all the adjustment parameters Select 1 to 15 parameters using ENT (a tick then appears next to the parameter). Parameter deselected using ENT.  Example  PARAMETER SELECTION  1.3 SETTINGS  Ramp increment                                                                                                    | s that can be accessed. |
| P5 I-   |                                                                                                    |                         |
| F 3 / - | [SET 1]<br>The parameter can be accessed if at least 1 parameter has been selected in [PARAMETER<br>Making an entry in this parameter opens a settings window containing the selected parameter<br>they were selected.<br>With the graphic display terminal:<br>$ \frac{RDY  Term +0.00Hz  0A}{SET1  0.0Hz  0A}  POST = 12.58 \text{ s} \\ Deceleration 2: 12.58 \text{ s} \\ Deceleration 2: 12.58 \text{ s} \\ Deceleration 2: 13.45 \text{ s} \\ Deceleration 2: 13.45 \text{ s} \\ Code \qquad Quick  Quick  Nin = 0.1  Max = 999.9 \\ \hline < > Quick  Quick  Nin = 0.1  Max = 999.9 \\ \hline < > Quick  Nin = 0.1  Max = 999.9 \\ \hline \\ Nin = 0.1  Max = 1000 \text{ s}^{-1} \text{ s}^{-1}  $ | -                       |
| P52-    | [SET 2]                                                                                                    |                         |
|         | The parameter can be accessed if at least 1 parameter has been selected in [PARAMETER Procedure identical to [SET 1] (PS1-).                                                                                                    | R SELECTION].           |
| P53-    | [SET 3]                                                                                                    |                         |
|         | The parameter can be accessed if [3 parameter sets] is not [No] and if at least 1 parameter [PARAMETER SELECTION].                                                                                                    | has been selected in    |
|         | Procedure identical to [SET 1] (PS1-).                                                                                                    |                         |

NOTE: We recommend that a parameter set switching test is carried out while stopped and a check is made to ensure that it has been performed correctly.

Some parameters are interdependent and in this case may be restricted at the time of switching.

Interdependencies between parameters must be respected, even between different sets.

Example: The highest [Low speed] (LSP) must be below the lowest [High speed] (HSP).

## Motor or configuration switching [MULTIMOTORS/CONFIG.]

The drive may contain up to 3 configurations, which can be saved using the [1.12 FACTORY SETTINGS] (FCS-) menu, page 260. Each of these configurations can be activated remotely, enabling adaptation to:

- 2 or 3 different motors or mechanisms (multimotor mode)
- 2 or 3 different configurations for a single motor (multiconfiguration mode)

The two switching modes cannot be combined.

 $\bigcirc$  **NOTE:** The following conditions MUST be observed:

# 

#### UNINTENDED EQUIPMENT OPERATION

- Motor or configuration switching can only take place when the drive is stopped.
- · If a switching request is sent during drive operation, it will not be executed until the next stop.

Failure to follow these instructions will result in death or serious injury.

- · In the event of motor switching, the following additional conditions apply:
  - -When the motors are switched, the power and control terminals concerned must also be switched as appropriate.
    - -The maximum power of the drive must not be exceeded by any of the motors.
- All the configurations to be switched must be set and saved in advance in the same hardware configuration, this being the definitive configuration (option and communication cards). Failure to follow this instruction can cause the drive to lock on an [Incorrect config.] (CFF) fault.

### Menu and parameters switched in multimotor mode

- [1.3 SETTINGS] (SEt-)
- [1.4 MOTOR CONTROL] (drC-)
- [1.5 INPUTS / OUTPUTS CFG] (I-O-)
- [1.6 COMMAND] (CtL-)
- [1.7 APPLICATION FUNCT.] (FUn-) with the exception of the [MULTIMOTORS/CONFIG.] function (to be configured once only)
- [1.8 FAULT MANAGEMENT] (FLt)
- [1.13 USER MENU]
- [USER CONFIG.]: The name of the configuration specified by the user in the [1.12 FACTORY SETTINGS] (FCS-) menu

### Menu and parameters switched in multiconfiguration mode

As in multimotor mode, except for the motor parameters that are common to the three configurations:

- Rated current
- Thermal current
- Rated voltage
- Rated frequency
- Rated speed
- Rated power
- IR compensation
- Slip compensation
- Synchronous motor parameters
- Type of thermal protection
- Thermal state
- The auto-tuning parameters and motor parameters that can be accessed in expert mode
- Type of motor control

**NOTE:** No other menus or parameters can be switched.

## Switching command

Depending on the number of motors or selected configuration (2 or 3), the switching command is sent using one or two logic inputs. The table below lists the possible combinations.

| LI<br>2 motors or configurations | LI<br>3 motors or configurations | Number of configuration<br>or active motor |
|----------------------------------|----------------------------------|--------------------------------------------|
| 0                                | 0                                | 0                                          |
| 1                                | 0                                | 1                                          |
| 0                                | 1                                | 2                                          |
| 1                                | 1                                | 2                                          |

#### Schematic diagram for multimotor mode

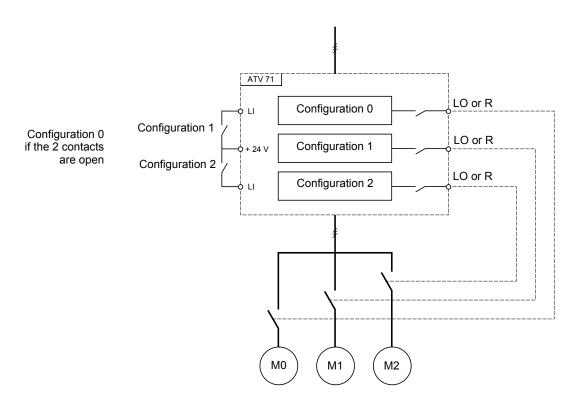

### Auto-tuning in multimotor mode

This auto-tuning can be performed:

- · Manually using a logic input when the motor changes
- Automatically each time the motor is activated for the 1<sup>st</sup> time after switching on the drive, if the [Automatic autotune] (AUt) parameter on page 90 = [Yes] (YES).

#### Motor thermal states in multimotor mode:

The drive helps to protect the three motors individually. Each thermal state takes into account all stop times, including drive shutdowns. It is, therefore, not necessary to perform auto-tuning every time the power is switched on. It is sufficient to auto-tune each motor at least once.

### **Configuration information output**

In the [1.5 INPUTS / OUTPUTS CFG] (I-O-) menu, a logic output can be assigned to each configuration or motor (2 or 3) for remote information transmission.

**NOTE:** As the [1.5 INPUTS / OUTPUTS CFG] (I-O-) menu is switched, these outputs must be assigned in all configurations in which information is required.

| Code         | Name/Description                                                                                                    | Factory setting     |
|--------------|----------------------------------------------------------------------------------------------------|---------------------|
| ΠΠΕ -        | [MULTIMOTORS/CONFIG.]                                                                                                    |                     |
| СНП          | [Multimotors]                                                                                                    | [No] (nO)           |
| n D<br>4 E S | [No] (nO): Multiconfiguration possible<br>[Yes] (YES): Multimotor possible                                                                                                    |                     |
| EnF I        | [2 Configurations]                                                                                                    | [No] (nO)           |
|              | <ul> <li>[No] (nO): No switching</li> <li>[LI1] (LI1) to [LI6] (LI6)</li> <li>[LI7] (LI7) to [LI10] (LI10): If VW3A3201 logic I/O card has been inserted</li> <li>[LI11] (LI11) to [LI14] (LI14): If VW3A3202 extended I/O card has been inserted</li> <li>[C111] (C111) to [C115] (C115): With integrated Modbus</li> <li>[C211] (C211) to [C215] (C215): With integrated CANopen</li> <li>[C311] (C311) to [C315] (C315): With a communication card</li> <li>[C411] (C411) to [C415] (C415): With a Controller Inside card</li> <li>Switching of 2 motors or 2 configurations</li> </ul> |                     |
| [ n F 2      | [3 Configurations]                                                                                                    | [No] (nO)           |
|              | [No] (nO): No switching<br>[L1] (L1) to [L16] (L16)<br>[L17] (L17) to [L110] (L110): If VW3A3201 logic I/O card has been inserted<br>[L111] (L111) to [L114] (L114): If VW3A3202 extended I/O card has been inserted<br>[C111] (C111) to [C115] (C115): With integrated Modbus<br>[C211] (C211) to [C215] (C215): With integrated CANopen<br>[C311] (C311) to [C315] (C315): With a communication card<br>[C411] (C411) to [C415] (C415): With a Controller Inside card<br>Switching of 3 motors or 3 configurations                                                                       |                     |
|              | NOTE: In order to obtain 3 motors or 3 configurations, [2 Configurations] (CnF1) must                                                                                                    | also be configured. |

# Traverse control

Function for winding reels of yarn (in textile applications)

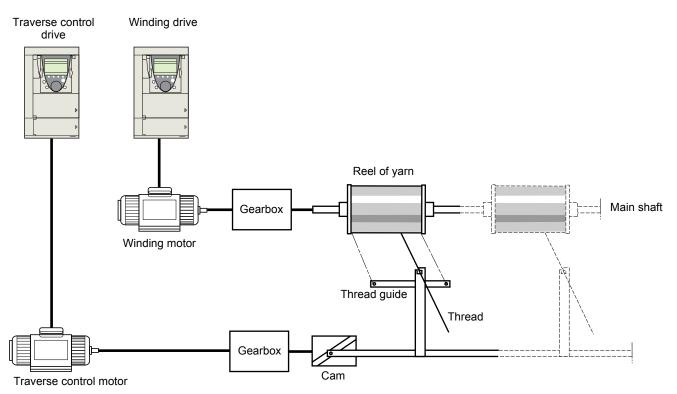

The speed of rotation of the cam must follow a precise profile to ensure that the reel is steady, compact and linear:

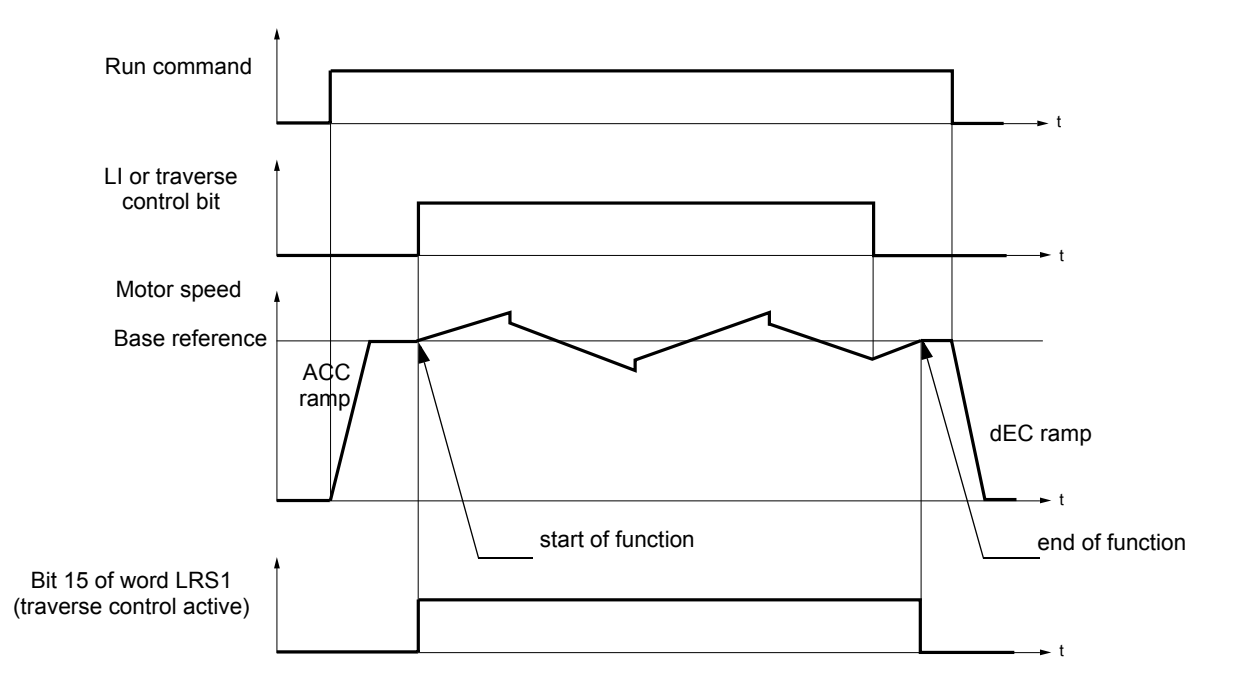

The function starts when the drive has reached its base reference and the traverse control command has been enabled. When the traverse control command is disabled, the drive returns to its base reference, following the ramp determined by the traverse control function. The function then stops, as soon as it has returned to this reference. Bit 15 of word LRS1 is at 1 while the function is active.

### **Function parameters:**

These define the cycle of frequency variations around the base reference, as shown in the diagram below:

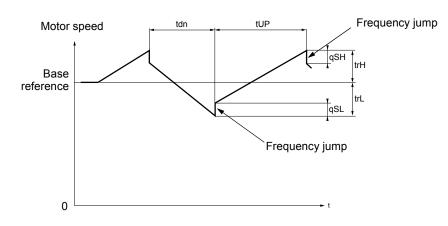

- trC: [Yarn control]: Assignment of the traverse control command to a logic input or to a communication bus control word bit
- tdn: [Traverse ctrl. decel] time, in seconds
- tUP: [Traverse ctrl. accel.] time, in seconds
- trH: [Traverse freq. high], in Hertz
- trL: [Traverse Freq. Low], in Hertz
- qSH: [Quick step High], in Hertz
- qSL: [Quick step Low], in Hertz

### **Reel parameters:**

• tbO: [Reel time]: Time taken to make a reel, in minutes.

This parameter is intended to signal the end of winding. When the traverse control operating time since command trC reaches the value of tbO, the logic output or one of the relays changes to state 1, if the corresponding function EbO has been assigned. The traverse control operating time EbOt can be monitored online by a communication bus and in the Monitoring menu.

dtF: [Decrease ref. speed]: Decrease in the base reference.

In certain cases, the base reference has to be reduced as the reel increases in size. The dtF value corresponds to time tbO. Once this time has elapsed, the reference continues to fall, following the same ramp. If low speed LSP is at 0, the speed reaches 0 Hz, the drive stops and must be reset by a new run command.

If low speed LSP is not 0, the traverse control function continues to operate above LSP.

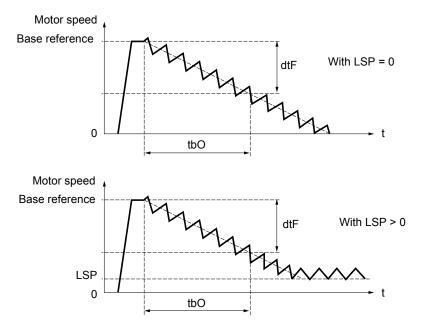

• rtr:

[Init. traverse ctrl] Reinitialize traverse control. This command can be assigned to a logic input or to a communication bus control word bit. It resets the EbO alarm and the EbOt operating time to zero and reinitializes the reference to the base reference. As long as rtr remains at 1, the traverse control function is disabled and the speed remains the same as the base reference. This command is used primarily when changing reels.

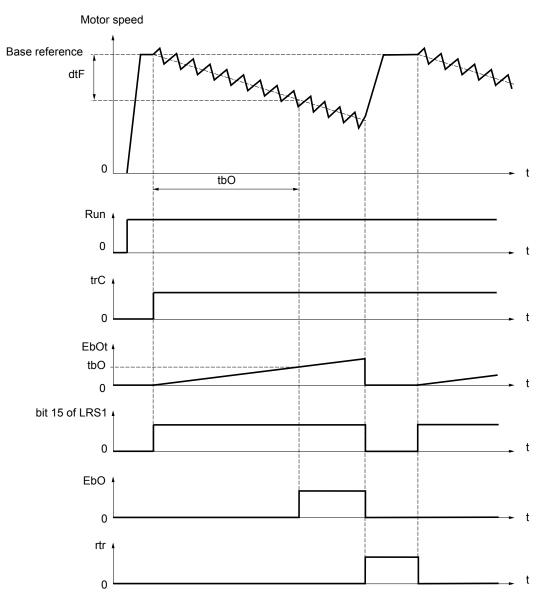

# Counter wobble

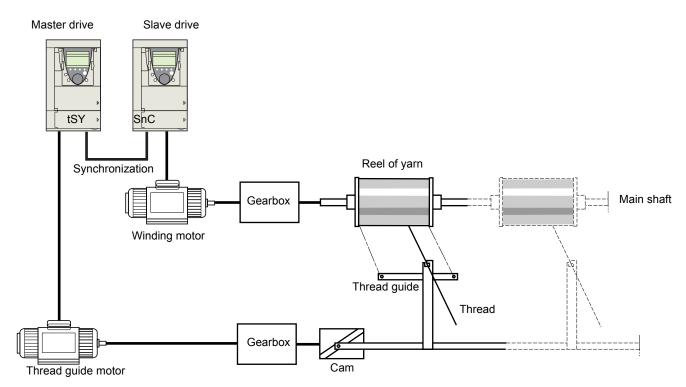

The "Counter wobble" function is used in certain applications to obtain a constant yarn tension when the "Traverse control" function is producing considerable variations in speed on the yarn guide motor (trH and trL, see page 222).

## Two motors must be used (one master and one slave).

The master controls the speed of the yarn guide, the slave controls the winding speed. The function assigns the slave a speed profile, which is in antiphase to that of the master. This means that synchronization is required, using one of the master's logic outputs and one of the slave's logic inputs.

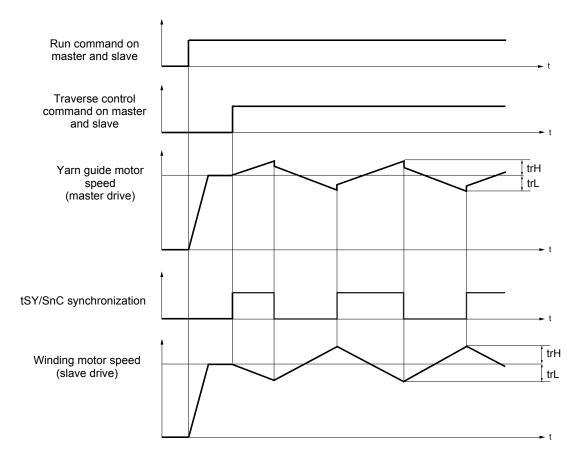

## Connection of synchronization I/O

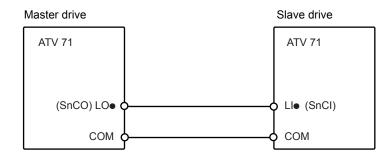

The starting conditions for the function are: - Base speeds reached on both drives

- -[Yarn control] (trC) input activated
- Synchronization signal present

NOTE: On the slave drive, the [Quick step High] (qSH) and [Quick step Low] (qSL) parameters should generally be left at zero.

| Code                        | Name/Description                                                                                                    |                      | Adjustment range                    | Factory setting       |
|-----------------------------|----------------------------------------------------------------------------------------------------|----------------------|-------------------------------------|-----------------------|
| £r0-                        | [TRAVERSE CONTROL] NOTE: This function cannot be used with certain other functions. Follow the instructions on page 147.                                                                                                    |                      |                                     | is on page 147.       |
| £r[                         | [Yarn control]                                                                                                    |                      |                                     | [No] (nO)             |
| n 0<br>L    <br>-<br>-<br>- | [No] (nO): Function inactive, thereby preventing access to other parameters.<br>[LI1] (LI1)<br>:<br>:<br>[] (): See the assignment conditions on page 141.                                                                           |                      |                                     |                       |
|                             | The traverse control cycle starts when the a                                                                                                    |                      |                                     | en it changes to 0.   |
| <i>с</i> н<br>С             | [Traverse freq. high]                                                                                                    | (1)                  | 0 to 10 Hz                          | 4 Hz                  |
| <i>د</i> ر ()               | [Traverse Freq. Low]                                                                                                    | (1)                  | 0 to 10 Hz                          | 4 Hz                  |
| <sup>95H</sup>              | [Quick step High]                                                                                                    | (1)                  | 0 to [Traverse freq. high]<br>(trH) | 0 Hz                  |
| <sup>951</sup> ()           | [Quick step Low]                                                                                                    | (1)                  | 0 to [Traverse Freq. Low]<br>(trL)  | 0 Hz                  |
| <i>е и Р</i>                | [Traverse ctrl. accel.]                                                                                                    |                      | 0.1 to 999.9 s                      | 4 s                   |
| £ d n ()                    | [Traverse ctrl. decel]                                                                                                    |                      | 0.1 to 999.9 s                      | 4 s                   |
| £ 6 0                       | [Reel time]                                                                                                    |                      | 0 to 9999 minutes                   | 0 minute              |
| 0                           | Reel execution time                                                                                                    |                      |                                     |                       |
| Е Ь О                       | [End reel]                                                                                                    |                      |                                     | [No] (nO)             |
| - D<br>L D I<br>-           | [No] (nO): Function not assigned.<br>[LO1] (LO1)<br>to                                                                                                    |                      |                                     |                       |
| L D 4<br>r 2<br>-<br>r 4    | [LO4] (LO4): Logic output (if one or two I/O cards have been inserted, LO1 to LO2 or LO4 can be selected).<br>[R2] (r2)<br>to<br>[R4] (r4): Relay (selection of R2 extended to R3 or R4 if one or two I/O cards have been inserted). |                      |                                     |                       |
| d 0 1                       | [dO1] (dO1): Analog output AO1 functioning<br>page 129 = [No] (nO).                                                                                                    | as a logic output. S | Selection can be made if [A         | O1 assignment] (AO1), |
|                             | The assigned output or relay changes to sta<br>[Reel time] (tbO).                                                                                                    | te 1 when the trave  | rse control operating time r        | eaches the            |

1. The parameter can also be accessed in the [1.3 SETTINGS] (SEt-) menu.

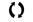

| Code                                  | Name/Description                                                                                                    | Adjustment range         | Factory setting           |
|---------------------------------------|----------------------------------------------------------------------------------------------------|--------------------------|---------------------------|
|                                       | [TRAVERSE CONTROL] (continued)                                                                                                    |                          |                           |
| 5 n C                                 | [Counter wobble]                                                                                                    |                          | [No] (nO)                 |
| n D<br>L I I<br>-<br>-<br>-           | [No] (nO): Function not assigned.<br>[LI1] (LI1)<br>:<br>:<br>[] (): See the assignment conditions on page 141.<br>Synchronization input.<br>To be configured on the winding drive (slave) only.                                                                                                    |                          |                           |
| £ 5 9                                 | [Sync. wobble] [No] (nO)                                                                                                    |                          |                           |
| ∩ □<br>└ □ ╵<br>└ □ ⁴<br>┌ ┚<br>┙ □ ╵ | <ul> <li>[No] (nO): Function not assigned.</li> <li>[LO1] (LO1)</li> <li>to</li> <li>[LO4] (LO4): Logic output (if one or two I/O cards have been insert</li> <li>[R2] (r2)</li> <li>to</li> <li>[R4] (r4): Relay (selection of R2 extended to R3 or R4 if one or two</li> <li>[dO1] (dO1): Analog output AO1 functioning as a logic output. Sele</li> <li>page 129 = [No] (nO).</li> <li>Synchronization output.</li> <li>To be configured on the yarn guide drive (master) only.</li> </ul> | o I/O cards have been ir | iserted).                 |
| dlF                                   | [Decrease ref. speed]                                                                                                    | 0 to 1600 Hz             | 0 Hz                      |
| 0                                     | Decrease in the base reference during the traverse control cycle.                                                                                                    |                          |                           |
| rtr                                   | [Init. traverse ctrl]                                                                                                    |                          | [No] (nO)                 |
| n 0<br>L 1 1<br>-<br>-<br>-           | [No] (nO): Function not assigned.<br>[LI1] (LI1)<br>:<br>:<br>[] (): See the assignment conditions on page 141.<br>When the state of the assigned input or bit changes to 1, the traver<br>with [Decrease ref. speed] (dtF).                                                                                                    | se control operating tim | e is reset to zero, along |

# Inspection

The inspection function is designed for "elevator" applications.

It can only be accessed if the "brake logic control" and "output contactor command" functions have already been assigned.

It is used for operation at a fixed preset speed that is independent of all other references and over which it takes priority. The whole trajectory of the elevator can thus be covered and the necessary checks performed.

This function requires:

- A logic input to control the inspection mode
- An appropriate frequency reference (inspection speed)

When the assigned logic input is at state 1, inspection mode is activated:

- When a run command is given, the motor starts up normally, with output contactor command and brake logic control, until it reaches the inspection speed.
- When the run command is disabled, the motor changes to freewheel stop and brake logic control and output contactor command functions are triggered immediately.

| Code                         | Name/Description                                                                                                    | Adjustment range | Factory setting |
|------------------------------|----------------------------------------------------------------------------------------------------|------------------|-----------------|
| 15P -                        | [INSPECTION MODE]                                                                                                    |                  |                 |
| 15 P                         | [Inspection] [No] (nO)                                                                                                    |                  |                 |
|                              | The parameter can be accessed if brake logic control [Brake assignment] (bLC), page 173 and [Out. contactor ass.] (OCC), page 205 are assigned.                                                                                  |                  |                 |
| n 0<br>L 1 1<br>-<br>L 1 1 4 | [No] (nO): Function not assigned<br>[LI1] (LI1) to [LI6] (LI6)<br>[LI7] (LI7) to [LI10] (LI10): If VW3A3201 logic I/O card has been inserted<br>[LI11] (LI11) to [LI14] (LI14): If VW3A3202 extended I/O card has been inserted. |                  |                 |
|                              | Inspection mode is activated when the assigned input changes to s                                                                                                    |                  |                 |
| ISrF                         | [Inspection speed]                                                                                                    | 0 to 25 Hz       | 12 Hz           |
| 0                            | Value of the inspection mode frequency reference.<br>The parameter can be accessed if [Inspection] (ISP) is not [No] (no                                                                                                    | 0).              |                 |

| 1 | ١. |
|---|----|
| • | Į  |

# **Evacuation function**

The evacuation function is designed for "elevator" applications. It is only accessible for ATV71•••N4 (380/480 V) drives, up to 75 kW (100 hp) only.

When an elevator is stuck between 2 floors due to a power outage, it must be possible to evacuate its occupants within a reasonable period of time.

This function requires an emergency power supply to be connected to the drive.

This power supply is at a reduced voltage, and only allows a derated operating mode, at reduced speed, but with full torque.

The function requires:

- · One logic input to control "evacuation" operation
- Reduction of the voltage monitoring threshold
- An appropriate low speed reference

Following a power outage, the drive can restart without going into [Undervoltage] (USF) fault mode if the corresponding logic input is at 1 at the same time.

# CAUTION

### **INCORRECT CONFIGURATION**

- This input must not be at 1 when the drive is powered from the line supply. To ensure this and also avoid any short-circuits, supply changeover contactors must be used.
- · Set this input to 0 before connecting the emergency power supply to the line supply.

Failure to follow these instructions can result in equipment damage.

| Code                         | Name/Description                                                                                                    | Adjustment range | Factory setting |
|------------------------------|----------------------------------------------------------------------------------------------------|------------------|-----------------|
| rFt-                         | [EVACUATION]<br>Function only accessible for ATV71eeeN4 (380/480 V) drives, up to 75 kW (100 hp) only.                                                                                                    |                  |                 |
| rFt-                         | [Evacuation assign.] [No] (nO)                                                                                                    |                  |                 |
| n 0<br>L 1 1<br>-<br>L 1 1 4 | <ul> <li>[No] (nO): Function not assigned.</li> <li>[L11] (L11) to [L16] (L16)</li> <li>[L17] (L17) to [L110] (L110): If VW3A3201 logic I/O card has been inserted</li> <li>[L111] (L111) to [L114] (L114): If VW3A3202 extended I/O card has been inserted.</li> <li>Evacuation is activated when the assigned input is at 1, if the drive is stationary.</li> <li>Evacuation is activated when the assigned input is at 0, as soon as the drive stops.</li> </ul>                                                                                                    |                  |                 |
| r 5 U                        | [Evacuation Input V.]                                                                                                    | 220 to 320 V     | 220 V           |
|                              | Minimum permissible AC voltage value of the emergency power supply.<br>The parameter can be accessed if [Evacuation assign.] (rFt) is not [No] (nO).                                                                                                    |                  |                 |
| r 5 P                        | [Evacuation freq.]                                                                                                    |                  | 5 Hz            |
| 0                            | <ul> <li>Value of the "evacuation" mode frequency reference.</li> <li>The parameter can be accessed if [Evacuation assign.] (rFt) is not [No] (nO).</li> <li>The adjustment range is determined by the [Low speed] (LSP) (page 60), [Rated motor freq.] (FrS), page 79 for an asynchronous motor or [Nominal freq sync.] (FrSS), page 84 for a synchronous motor and [Rated motor volt.] (UnS), page 79 and by [Evacuation Input V.] (rSU) above.</li> <li>Example with an asynchronous motor: <ul> <li>If LSP &lt; (FrS x rSU/UnS): rSP min. = LSP, rSP max. = (Frs x rSU/UnS)</li> <li>If LSP ≥ (FrS x rSU/UnS): rSP = (Frs x rSU/UnS)</li> </ul> </li> <li>With a synchronous motor: Same formula using FrSS in place of FrS and 400 V in place of UnS.</li> </ul> |                  |                 |

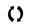

# Half floor

The "half floor" function is designed for "elevator" applications.

When an elevator sets off from floors and half floors, the cycle time for half floors can be too long, as the elevator does not have time to reach full speed before crossing the slowdown limit switch. As a result, the slowdown time is unnecessarily long. The "half floor" function can be used to compensate this by not triggering slowdown until the speed reaches a preset threshold [Half-floor speed] (HLS) in order that the final part of the path will be the same as for a standard floor.

The graphs below illustrate the various operating scenarios with and without the function:

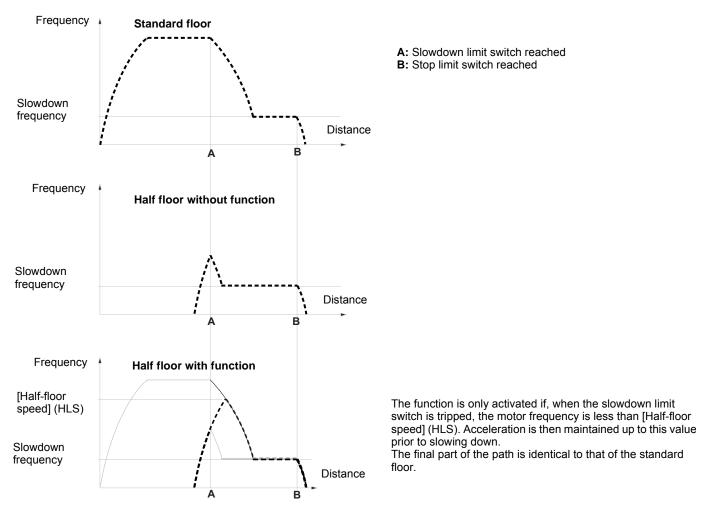

| Code     | Name/Description                                                                                                    | Factory setting |
|----------|----------------------------------------------------------------------------------------------------|-----------------|
| HFF-     | [HALF FLOOR]                                                                                                    |                 |
| HLS      | [Half-floor speed]                                                                                                  | [No] (nO)       |
| n 0<br>- | 0.1 Hz to 500.0 Hz. Activation of the function by adjusting the mater frequency to be reached prior to eleving down |                 |

## Direct power supply via DC bus

NOTE: This function is only accessible for ATV71eeeM3 <sup>3</sup> 18.5 kW (25 hp)and ATV71eeeN4 <sup>3</sup> 18.5 kW (25 hp) drives.

Direct power supply via the DC bus requires a protected direct current source with adequate power and voltage as well as a suitably dimensioned resistor and capacitor precharging contactor. Consult Schneider Electric for information about specifying these components.

The "direct power supply via DC bus" function can be used to control the precharging contactor via a relay or a logic output on the drive.

Example circuit using R2 relay:

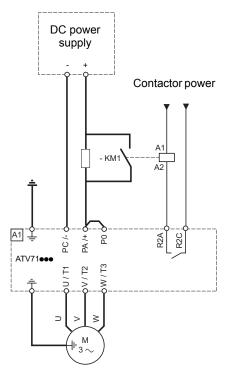

### Menu

| Code                                                                                                    | Name/Description                                                                                                    | Factory setting |
|----------------------------------------------------------------------------------------------------|----------------------------------------------------------------------------------------------------|-----------------|
| d C O -                                                                                                    | [DC BUS SUPPLY]<br>This function is only accessible for ATV71●●●M3 drives ≥ 18.5 kW (25 hp) and ATV71●●●N4 drives ≥18.5 kW (25 hp).                                                                                                    |                 |
| d C 0                                                                                                    | [Precharge cont. ass.]                                                                                                    | [No] (nO)       |
| ~ 0<br>L 0  <br>-<br>L 0 4<br>-<br>-<br>-<br>-<br>-<br>-<br>-<br>-<br>-<br>-<br>-<br>-<br>-<br>-<br>-<br>-<br>-<br>-<br>- | Logic output or control relay<br>[No] (nO): Function not assigned.<br>[LO1] (LO1)<br>to<br>[LO4] (LO4): Logic output (if one or two I/O cards have been inserted, LO1 to LO2 or LO4 of<br>[R2] (r2)<br>to<br>[R4] (r4): Relay (selection of R2 extended to R3 or R4 if one or two I/O cards have been inse<br>[dO1] (dO1): Analog output AO1 functioning as a logic output. Selection can be made if [Ad<br>page 129 = [No] (nO). | serted).        |

## Top Z management

This function is only accessible if an encoder card VW3 A3 411 has been inserted and if [Encoder type] (EnS) = [AABB] (AAbb).

This function can be used for homing but it is necessary to have a low approach speed otherwise the drive trips on [Overbraking] (ObF) fault.

| Code                 | Name/Description                                                                                                    | Factory setting                                                                                                    |  |
|----------------------|----------------------------------------------------------------------------------------------------|----------------------------------------------------------------------------------------------------|--|
| E 0 P -              | [TOP Z MANAGEMENT]                                                                                                    |                                                                                                    |  |
| E O S E              | [Stop on top Z]                                                                                                    | [No] (nO)                                                                                                    |  |
|                      | <b>NOTE:</b> This function cannot be used with certain other functions. Follow the instruction                                                                                                    | ons on page 147.                                                                                                    |  |
| 0<br>L    <br>-<br>- |                                                                                                    |                                                                                                    |  |
| -                    | The stop is activated when the input changes to 1 or the bit changes to 1 and after the detec Z. If the input returns to state 0 and the run command is still active, the motor will only restart in | ): See the assignment conditions on page 141.<br>stop is activated when the input changes to 1 or the bit changes to 1 and after the detection of the following Top<br>he input returns to state 0 and the run command is still active, the motor will only restart if [2/3 wire control] (tCC),<br>105 = [2 wire] (2C) and the [2 wire type] (tCt) = [Level] (LEL) or [Fwd priority] (PFO). If not, a new run command<br>be sent. |  |

# [1.8 FAULT MANAGEMENT] (FLt-)

# With graphic display terminal:

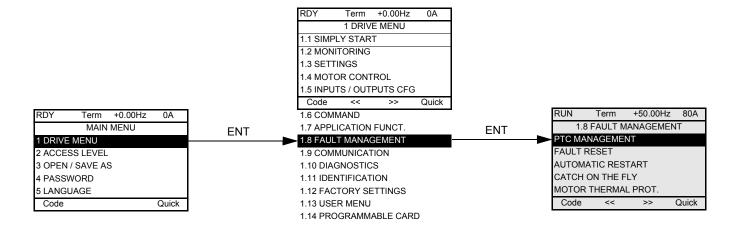

## With integrated display terminal:

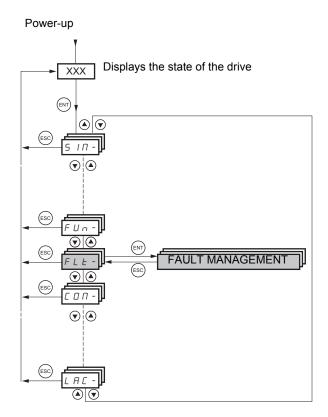

#### Code Name Page PEC-[PTC MANAGEMENT] 230 r 5 E -[FAULT RESET] 230 Atr -[AUTOMATIC RESTART] 231 FLr-[CATCH ON THE FLY] 232 EHE -[MOTOR THERMAL PROT.] 234 OPL -[OUTPUT PHASE LOSS] 235 IPL -[INPUT PHASE LOSS] 235 DHL -[DRIVE OVERHEAT] 236 5 A E -[THERMAL ALARM STOP] 237 $E \pm F -$ [EXTERNAL FAULT] 238 <u> U S 6 -</u> [UNDERVOLTAGE MGT] 239 E IE -[IGBT TESTS] 240 LFL -[4-20mA LOSS] 241 InH-[FAULT INHIBITION] 242 ELL -[COM. FAULT MANAGEMENT] 243 5 d d -[ENCODER FAULT] 244 Eld-[TORQUE OR I LIM. DETECT] 244 F - F - F[FREQUENCY METER] 246 d L d -[DYNAMIC LOAD DETECT.] 248 brP-[DB RES. PROTECTION] 249 *ЬИГ-*[BU PROTECTION] 249 EnF-[AUTO TUNING FAULT] 249 PPI-250 [CARDS PAIRING] LFF -[FALLBACK SPEED] 251 F5E-[RAMP DIVIDER] 251 d[ |-[DC INJECTION] 251

Summary of functions:

The parameters in the [1.8 FAULT MANAGEMENT] (FLt-) menu can only be modified when the drive is stopped and there is no run command, except for parameters with a O symbol in the code column, which can be modified with the drive running or stopped.

# PTC probes

3 sets of PTC probes can be managed by the drive in order to help protect the motors:

- 1 on logic input LI6 converted for this use by switch SW2 on the control card.
- 1 on each of the 2 option cards VW3A3201 and VW3A3202.

Each of these sets of PTC probes is monitored for the following faults:

- Motor overheating
- Sensor break fault
- Sensor short-circuit fault

Protection via PTC probes does not disable protection via  $l^2t$  calculation performed by the drive (the two types of protection can be combined).

| Code                                                                                    | Name/Description                                                                                                    | Factory setting |  |
|-----------------------------------------------------------------------------------------|----------------------------------------------------------------------------------------------------|-----------------|--|
| PEC-                                                                                    | [PTC MANAGEMENT]                                                                                                    |                 |  |
| PECL                                                                                    | [LI6 = PTC probe]                                                                                                    | [No] (nO)       |  |
| ~ D<br>R 5<br>~ d 5<br>~ S                                                              | Can be accessed if switch SW2 on the control card is set to PTC.<br>[No] (nO): Not used<br>[Always] (AS): "PTC probe" faults are monitored permanently, even if the power supply is not<br>the control remains connected to the power supply).<br>[Power ON] (rdS): "PTC probe" faults are monitored while the drive power supply is connect<br>[Motor ON] (rS): "PTC probe" faults are monitored while the motor power supply is connect                                                                                                    | ted.            |  |
| PEC I                                                                                   | [PTC1 probe]                                                                                                    | [No] (nO)       |  |
| n D<br>A S<br>r d S<br>r S                                                              | Can be accessed if a VW3A3201 option card has been inserted.<br>[No] (nO): Not used<br>[Always] (AS): "PTC probe" faults are monitored permanently, even if the power supply is not connected (as long as<br>the control remains connected to the power supply).<br>[Power ON] (rdS): "PTC probe" faults are monitored while the drive power supply is connected.<br>[Motor ON] (rS): "PTC probe" faults are monitored while the motor power supply is connected.                                                                                                    |                 |  |
| P E C 2                                                                                 | [PTC2 probe]                                                                                                    | [No] (nO)       |  |
| r 0<br>A 5<br>r d 5<br>r 5                                                              | Can be accessed if a VW3A3202 option card has been inserted.<br>[No] (nO): Not used<br>[Always] (AS): "PTC probe" faults are monitored permanently, even if the power supply is not connected (as long as<br>the control remains connected to the power supply).<br>[Power ON] (rdS): "PTC probe" faults are monitored while the drive power supply is connected.<br>[Motor ON] (rS): "PTC probe" faults are monitored while the motor power supply is connected.                                                                                                    |                 |  |
| r 5 E -                                                                                 | [FAULT RESET]                                                                                                    |                 |  |
| r SF                                                                                    | □ [Fault reset]                                                                                                    | [No] (nO)       |  |
| ∩ 0<br>∟ 1 1<br>-<br>-<br>-<br>-<br>-<br>-<br>-<br>-<br>-<br>-<br>-<br>-<br>-<br>-<br>- | Manual fault reset         [No] (nO): Function inactive         [L11] (L11) to [L16] (L16)         [L17] (L17) to [L110] (L110): If VW3A3201 logic I/O card has been inserted         [L11] (L111) to [L114] (L114): If VW3A3202 extended I/O card has been inserted         [C101] (C101) to [C115] (C115): With integrated Modbus in [I/O profile] (IO)         [C201] (C201) to [C215] (C215): With integrated CANopen in [I/O profile] (IO)         [C301] (C301) to [C315] (C315): With a communication card in [I/O profile] (IO)         [C401] (C401) to [C415] (C415): With a Controller Inside card in [I/O profile] (IO)         [CD00] (Cd00) to [CD13] (Cd13): In [I/O profile] (IO) can be switched with possible logic inputs         [CD14] (Cd14) to [CD15] (Cd15): In [I/O profile] (IO) can be switched without logic inputs         Faults are reset when the assigned input or bit changes to 1, if the cause of the fault has disappeared.         The STOP/RESET button on the graphic display terminal performs the same function.         See pages 282 to 286 for a list of faults that can be reset manually. |                 |  |

Г

| Code                                  | Name/Description                                                                                                    | Factory setting       |  |
|---------------------------------------|----------------------------------------------------------------------------------------------------|-----------------------|--|
| r 5 E -                               | [FAULT RESET] (continued)                                                                                                    |                       |  |
| r P                                   | [Product reset]                                                                                                    | [No] (nO)             |  |
| n D<br>4 E S                          | <ul> <li>Parameter can only be accessed in [ACCESS LEVEL] = [Expert] mode.</li> <li>Drive reinitialization. Can be used to reset all faults without having to disconnect the drive from the power supply.</li> <li>[No] (nO): Function inactive</li> <li>[Yes] (YES): Reinitialization. Press and hold down the "ENT" key for 2 s. The parameter changes back to [No] (nO) automatically as soon as the operation is complete. The drive can only be reinitialized when locked.</li> <li><b>NOTE:</b> Make sure that the cause of the fault that led to the drive locking has been removed before reinitializing.</li> </ul>                                                                                                    |                       |  |
| r P A                                 | [Product reset assig.]                                                                                                    | [No] (nO)             |  |
| n D<br>L I I<br>-<br>L I I 4          | <ul> <li>Parameter can only be modified in [ACCESS LEVEL] = [Expert] mode.</li> <li>Drive reinitialization via logic input. Can be used to reset all faults without having to disconnect the drive from the power supply. The drive is reinitialized on a rising edge (change from 0 to 1) of the assigned input. The drive can only be reinitialized when locked.</li> <li>[No] (nO): Function inactive</li> <li>[L11] (L11) to [L16] (L16)</li> <li>[L17] (L17) to [L110] (L110): If VW3A3201 logic I/O card has been inserted</li> <li>[L111] (L111) to [L114] (L114): If VW3A3202 extended I/O card has been inserted.</li> <li>To assign reinitialization, press and hold down the "ENT" key for 2 s.</li> <li><b>WOTE:</b> Make sure that the cause of the fault that led to the drive locking has been removed before reinitializing.</li> </ul> |                       |  |
| Atr-                                  | [AUTOMATIC RESTART]                                                                                                    |                       |  |
| AFr                                   | [Automatic restart]                                                                                                    | [No] (nO)             |  |
| n D<br>YES                            | <ul> <li>[No] (nO): Function inactive</li> <li>[Yes] (YES): Automatic restart, after locking on a fault, if the fault has disappeared and the other operating conditions permit the restart. The restart is performed by a series of automatic attempts separated by increasingly longer waiting periods: 1 s, 5 s, 10 s, then 1 minute for the following attempts.</li> <li>The assigned fault relay remains activated if this function is active. The speed reference and the operating direction must be maintained.</li> </ul>                                                                                                    |                       |  |
|                                       | Use 2-wire control ([2/3 wire control] (tCC) = [2 wire] (2C) and [2 wire type] (tCt) = [Level] (LEL) see page 105).                                                                                                    |                       |  |
|                                       | A DANGER         UNINTENDED EQUIPMENT OPERATION         Verify that an automatic restart will not endanger personnel or equipment.         Failure to follow these instructions will result in death or serious injury.         If the restart has not taken place once the configurable time tAr has elapsed, the procedure is aborted and the drive remains locked until it is turned off and then on again.         The faults, which permit this function, are listed on page 285:                                                                                                    |                       |  |
| ŁĦr                                   | [Max. restart time]                                                                                                    | [5 minutes] (5)       |  |
| 5<br>10<br>30<br>14<br>24<br>34<br>54 | <ul> <li>[5 min] (5): 5 minutes</li> <li>[10 minutes] (10): 10 minutes</li> <li>[30 minutes] (30): 30 minutes</li> <li>[1 hour] (1h): 1 hour</li> <li>[2 hours] (2h): 2 hours</li> <li>[3 hours] (3h): 3 hours</li> <li>[Unlimited] (Ct): Unlimited</li> <li>This parameter appears if [Automatic restart] (Atr) = [Yes] (YES). It can be used to limit the restarts on a recurrent fault.</li> </ul>                                                                                                    | number of consecutive |  |

| Code         | Name/Description                                                                                                    | Adjustment range                                                                                     | e Factory setting                        |
|--------------|----------------------------------------------------------------------------------------------------|----------------------------------------------------------------------------------------------------|------------------------------------------|
| FLr -        | [CATCH ON THE FLY]<br>NOTE: This function cannot be used with certain other                                                                                                    | er functions. Follow the instruc                                                                     | tions on page 147.                       |
| FLr          | [Catch on the fly]                                                                                                    |                                                                                                    | [No] (nO)                                |
| п D<br>У E 5 | <ul> <li>Used to enable a smooth restart if the run command is maintained <ul> <li>Loss of line supply or disconnection</li> <li>Reset of current fault or automatic restart</li> <li>Freewheel stop.</li> </ul> </li> <li>The drive resumes from the estimated speed of the motor reference speed.</li> <li>This function requires 2-wire level control. <ul> <li>[No] (nO): Function inactive</li> <li>[Yes] (YES): Function active</li> </ul> </li> <li>When the function is operational, it activates at each run (0.5 s max.).</li> <li>[Catch on the fly] (FLr) is forced to [No] (nO) if brake logic (page 173) or if [Motor control type] (Ctt), page 74 = [FVC]</li> </ul> | r at the time of the restart, the<br>command, resulting in a slight<br>control [Brake assignment] (I | delay of the current<br>bLC) is assigned |
|              | [Auto DC injection] (AdC), page 157 = [Continuous] (Ct).                                                                                                    |                                                                                                    |                                          |
| υсь          | [Sensitivity]                                                                                                    | 0.4 to 15%                                                                                           | 0.6%                                     |
| Q            | The parameter can be accessed at and above 55 kW (75<br>90 kW (120 hp) for the ATV71eeN4.<br>Adjusts the catch-on-the-fly sensitivity around the zero sp<br>Decrease the value if the drive is not able to perform the c<br>as it performs the catch on the fly.                                                                                                    | peed.                                                                                                |                                          |

()

## Motor thermal protection

## Function:

Thermal protection by calculating the I<sup>2</sup>t.

(F

NOTE: The memory of the motor thermal state is saved when the drive is switched off. The power-off time is used to recalculate the thermal state the next time the drive is switched on.

- · Naturally-cooled motors:
- The tripping curves depend on the motor frequency.
- Force-cooled motors:

Only the 50 Hz tripping curve needs to be considered, regardless of the motor frequency.

Trip time in seconds

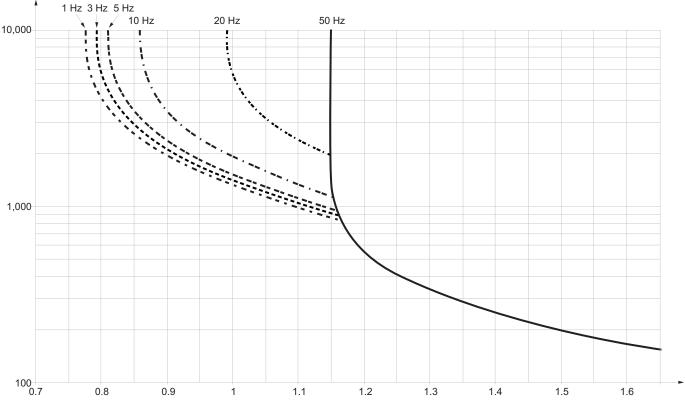

Motor current/ItH

| Code                  | Name/Description                                                                                                    | Adjustment range         | Factory setting           |
|-----------------------|----------------------------------------------------------------------------------------------------|--------------------------|---------------------------|
| EHE-                  | [MOTOR THERMAL PROT.]                                                                                                    |                          |                           |
| EHE                   | [Motor protect. type]                                                                                                    |                          | [Self cooled] (ACL)       |
| - 0<br>A C L<br>F C L | [No] (nO): No protection.<br>[Self cooled] (ACL): For self-cooled motors<br>[Force-cool] (FCL): For force-cooled motors                                                                                                    |                          |                           |
|                       | <b>Note:</b> A fault trip will occur when the thermal state reaches 118% of the state falls back below 100%.                                                                                                    | the rated state and read | ctivation will occur when |
| E E d                 | [Motor therm. level] (1)                                                                                                    | 0 to 118%                | 100%                      |
| Q                     | Trip threshold for motor thermal alarm (logic output or relay)                                                                                                    |                          | ·                         |
| EEd2                  | [Motor2 therm. level]                                                                                                    | 0 to 118%                | 100%                      |
| 0                     | Trip threshold for motor 2 thermal alarm (logic output or relay)                                                                                                    |                          |                           |
| EEd3                  | [Motor3 therm. level]                                                                                                    | 0 to 118%                | 100%                      |
| Q                     | Trip threshold for motor 3 thermal alarm (logic output or relay)                                                                                                    |                          |                           |
| OLL                   | [Overload fault mgt]                                                                                                    |                          | [Freewheel] (YES)         |
| n D<br>4 E S<br>5 E E | Type of stop in the event of a motor thermal fault.<br>[Ignore] (nO): Fault detection ignored.<br>[Freewheel] (YES): Freewheel stop.<br>[Per STT] (Stt): Stop according to configuration of [Type of stop] (Stt), page 155, without fault tripping. In this case<br>the fault relay does not open and the drive is ready to restart as soon as the fault disappears, according to the restart<br>conditions of the active command channel (e.g., according to [2/3 wire control] (tCC) and [2 wire type] (tCt), page<br>105 if control is via the terminals). Configuring an alarm for this fault is recommended (assigned to a logic output, |                          |                           |
| LFF                   | for example) in order to indicate the cause of the stop.<br>[fallback spd] (LFF): Change to fallback speed, maintained as long as the fault persists and the run command has<br>not been removed <sup>(2)</sup> .                                                                                                    |                          |                           |
| r L 5                 | [Spd maint.] (rLS): The drive maintains the speed being applied when the fault occurred, as long as the fault is present and the run command has not been removed <sup>(2)</sup> .                                                                                                    |                          |                           |
| г П Р<br>F S Ł        | [Ramp stop] (rMP): Stop on ramp.<br>[Fast stop] (FSt): Fast stop.                                                                                                    |                          |                           |
| 1 J L                 | [DC injection] (dCl): DC injection stop. This type of stop cannot be page 147.                                                                                                    | used with certain other  | functions. See table on   |

The parameter can also be accessed in the [1.3 SETTINGS] (SEt-) menu.
 Because, in this case, the fault does not trigger a stop, it is essential to assign a relay or logic output to its indication.

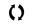

| Code                     | Name/Description                                                                                                    | Adjustment range                   | Factory setting                                                          |
|--------------------------|----------------------------------------------------------------------------------------------------|------------------------------------|--------------------------------------------------------------------------|
| OPL -                    | [OUTPUT PHASE LOSS]                                                                                                    |                                    |                                                                          |
| OPL                      | [Output Phase Loss]                                                                                                    |                                    | [Yes] (YES)                                                              |
| п 0<br>9 E S<br>0 R C    | <ul> <li>[No] (nO): Function inactive</li> <li>[Yes] (YES): Tripping on OPF fault with freewheel stop.</li> <li>[Output cut] (OAC): No fault triggered, but management of the output voltage in order to avoid an overcurrent with the link with the motor is re-established and catch on the fly performed (even if this function has not been configured). This configuration is not possible at and above 55 kW (75 hp) for ATV71•••M3X and at and above kW (120 hp) for ATV71•••N4 if [Motor control type] (Ctt), page 74 = [Sync. mot.] (SYn) or [Sync.CL] (FSY).</li> <li>NOTE: Note: [Output phase loss] (OPL) is forced to [No] (nO) if [Motor control type] (Ctt), page 74 = [Sync. mot.] (SYn). For other [Motor control type] (Ctt) configurations, [Output phase loss] (OPL) is forced to [Y (YES) if brake logic control is configured (see page 173).</li> </ul> |                                    | n has not been<br>3X and at and above (<br>[Sync.CL] (FSY).<br>page 74 = |
| Ddt                      |                                                                                                    |                                    | 1                                                                        |
|                          | [OutPh time detect]                                                                                                    | 0.5 to 10 s                        | 0.5 s                                                                    |
| <sup>0 d E</sup> ()      | [OutPh time detect]<br>Time delay for taking the [Output Phase Loss] (OPL) fault into acco                                                                                                    |                                    | 0.5 s                                                                    |
|                          |                                                                                                    |                                    | 0.5 s                                                                    |
| 0                        | Time delay for taking the [Output Phase Loss] (OPL) fault into acco                                                                                                    |                                    |                                                                          |
| ()<br>IPL -<br>IPL<br>nD | Time delay for taking the [Output Phase Loss] (OPL) fault into acco                                                                                                    | punt.                              | According to drive rating                                                |
| ()<br>IPL -<br>IPL       | Time delay for taking the [Output Phase Loss] (OPL) fault into acco<br>[INPUT PHASE LOSS]<br>[Input phase loss]<br>[Ignore] (nO): Fault detection ignored, to be used when the drive is                                                                                                    | ount.<br>supplied via a single pha | According to drive<br>rating<br>ase supply or by the D                   |

| Code           | Name/Description                                                                                                    | Adjustment range                                            | Factory setting                                          |
|----------------|----------------------------------------------------------------------------------------------------|-------------------------------------------------------------|----------------------------------------------------------|
| OHL-           | [DRIVE OVERHEAT]                                                                                                    |                                                             |                                                          |
| DHL            | [Overtemp fault mgt]                                                                                                    |                                                             | [Freewheel] (YES)                                        |
| n D            | Behavior in the event of the drive overheating [Ignore] (nO): Fault detection ignored.                                                                                                    |                                                             |                                                          |
|                | CAUTI                                                                                                    | ON                                                          |                                                          |
|                | RISK OF EQUIPMENT DAMAGE                                                                                                    |                                                             |                                                          |
|                | <ul> <li>The drive and motor are no longer protected in the event of thermal alar</li> <li>Verify that the possible consequences do not present any risk.</li> </ul>                                                                                                | rm stops. This invalidates the wa                           | rranty.                                                  |
|                | Failure to follow these instructions can result in equipment damage.                                                                                                    |                                                             |                                                          |
| 9 E S<br>5 E E | [Freewheel] (YES): Freewheel stop.<br>[Per STT] (Stt): Stop according to configuration of [Type of stop                                                                                                    | al (Stt) page 155 without f                                 | oult tripping. In this case                              |
| JEE            | the fault relay does not open and the drive is ready to restart as<br>conditions of the active command channel (e.g., according to [<br>105 if control is via the terminals). Configuring an alarm for this<br>example) in order to indicate the cause of the stop. | soon as the fault disappears<br>2/3 wire control] (tCC) and | s, according to the restart<br>[2 wire type] (tCt), page |
| LFF            | [fallback spd] (LFF): Change to fallback speed, maintained as long as the fault persists and the run command has not been removed <sup>(1)</sup> .                                                                                                    |                                                             |                                                          |
| r L 5          | [Spd maint.] (rLS): The drive maintains the speed being applied when the fault occurred, as long as the fault is present and the run command has not been removed <sup>(1)</sup> .                                                                                  |                                                             |                                                          |
| г П Р<br>Е 5 Е | [Ramp stop] (rMP): Stop on ramp.                                                                                                    |                                                             |                                                          |
|                | [Fast stop] (FSt): Fast stop.<br>[DC injection] (dCl): DC injection stop. This type of stop cannot be used with certain other functions. See table<br>on page 147.                                                                                                  |                                                             |                                                          |
|                | <b>NOTE:</b> A fault trip will occur when the thermal state reaches 1 <sup>-7</sup> when the state falls back below 90%.                                                                                                    | 18% of the rated state and r                                | eactivation will occur                                   |
| E H A          | [Drv therm. state al]                                                                                                    | 0 to 118%                                                   | 100%                                                     |
| 0              | Trip threshold for drive thermal alarm (logic output or relay)                                                                                                    |                                                             | 1                                                        |

1. Because, in this case, the fault does not trigger a stop, it is essential to assign a relay or logic output to its indication.

Parameter that can be modified during operation or when stopped.

()

## Deferred stop on thermal alarm

This function is designed in particular for elevator applications. It prevents the elevator stopping between two floors if the drive or motor overheats, by authorizing operation until the next stop. At the next stop, the drive is locked until the thermal state falls back to a value, which undershoots the set threshold by 20%. Example: A trip threshold set at 80% enables reactivation at 60%. One thermal state threshold must be defined for the drive, and one thermal state threshold for the motor(s), which will trip the deferred stop.

Code Name/Description Adjustment range Factory setting SAE -[THERMAL ALARM STOP] SAL [Thermal alarm stop] [No] (nO) n 0 [No] (nO): Function inactive (in this case, the following parameters cannot be accessed) YE S [Yes] (YES): Freewheel stop on drive or motor thermal alarm CAUTION OVERHEATED EQUIPMENT · The drive and motor are no longer monitored if Thermal Alarm Stop is set to No. Verify that the possible consequences do not present any danger. Failure to follow these instructions can result in equipment damage. L H A 100% 0 to 118% [Drv therm. state al] () Thermal state threshold of the drive tripping the deferred stop. E E d[Motor therm. level] 0 to 118% 100% ()Thermal state threshold of the motor tripping the deferred stop. £ £ d 2 100% [Motor2 therm. level] 0 to 118% () Thermal state threshold of the motor 2 tripping the deferred stop. E E d 30 to 118% 100% [Motor3 therm. level] () Thermal state threshold of the motor 3 tripping the deferred stop.

()

| Code                        | Name/Description                                                                                                    | Adjustment range          | Factory setting                                      |
|-----------------------------|----------------------------------------------------------------------------------------------------|---------------------------|------------------------------------------------------|
| ELF-                        | [EXTERNAL FAULT]                                                                                                    |                           |                                                      |
| ELF                         | [External fault ass.]                                                                                                    |                           | [No] (nO)                                            |
| n 0<br>L    <br>-<br>-<br>- | [No] (nO): Function inactive<br>[LI1] (LI1)<br>:<br>:<br>[] (): See the assignment conditions on page 141.<br>If the assigned bit is at 0, there is no external fault.<br>If the assigned bit is at 1, there is an external fault.                                                                                                    | <pre>[LI1] (LI1)</pre>    |                                                      |
|                             | Logic can be configured via [External fault config] (LEt) if a logic in                                                                                                    | out has been assigned.    | 1                                                    |
| LEE                         | [External fault config]                                                                                                    |                           | [Active high] (HIG)                                  |
| L 0<br>H 1G<br>E P L        | logic of the input assigned to the fault.<br>[Active low] (LO): Fault on falling edge (change from 1 to 0) of the<br>[Active high] (HIG): Fault on rising edge (change from 0 to 1) of the<br>[External fault mgt]                                                                                                    |                           | [Freewheel] (YES)                                    |
|                             |                                                                                                    |                           |                                                      |
| n D<br>9 E S<br>5 E E       | Type of stop in the event of an external fault<br>[Ignore] (nO): Fault detection ignored.<br>[Freewheel] (YES): Freewheel stop.<br>[Per STT] (Stt): Stop according to configuration of [Type of stop] (Stt), page 155, without fault tripping. In this case<br>the fault relay does not open and the drive is ready to restart as soon as the fault disappears, according to the restart<br>conditions of the active command channel (e.g., according to [2/3 wire control] (tCC) and [2 wire type] (tCt), page<br>105 if control is via the terminals). Configuring an alarm for this fault is recommended (assigned to a logic output,<br>for example) in order to indicate the cause of the stop. |                           | according to the restart<br>2 wire type] (tCt), page |
| LFF                         | [fallback spd] (LFF): Change to fallback speed, maintained as long as the fault persists and the run command has not been removed <sup>(1)</sup> .                                                                                                    |                           | d the run command has                                |
| г L 5<br>г П Р<br>F 5 Ł     | [Spd maint.] (rLS): The drive maintains the speed being applied when the fault occurred, as long as the fault is present and the run command has not been removed <sup>(1)</sup> .<br>[Ramp stop] (rMP): Stop on ramp.<br>[Fast stop] (FSt): Fast stop.                                                                                                    |                           |                                                      |
| d C                         | [DC injection] (dCl): DC injection stop. This type of stop cannot be page 147.                                                                                                    | used with certain other t | functions. See table on                              |

1. Because, in this case, the fault does not trigger a stop, it is essential to assign a relay or logic output to its indication.

| Code                            | Name/Description                                                                                                    | Adjustment range                  | Factory setting                   |
|---------------------------------|----------------------------------------------------------------------------------------------------|-----------------------------------|-----------------------------------|
| И56-                            | [UNDERVOLTAGE MGT]                                                                                                    |                                   |                                   |
| И 5 Ь                           | [UnderV. fault mgt]                                                                                                    |                                   | [Flt&R1open] (0)                  |
| 0<br>1<br>2                     | Behavior of the drive in the event of an undervoltage<br>[Flt&R1open] (0): Fault and fault relay open.<br>[Flt&R1close] (1): Fault and fault relay closed.<br>[Alarm] (2): Alarm and fault relay remains closed. The alarm can be                                                                                                    | assigned to a logic out           | out or a relay.                   |
| Ur E S                          | [Mains voltage]                                                                                                    | According to drive voltage rating | According to drive voltage rating |
| 200<br>220<br>240<br>260        | Rated voltage of the line supply in V.<br>For ATV71ATV71eeeM3:<br>[200V ac] (200): 200 Volts AC<br>[220V ac] (220): 220 Volts AC<br>[240V ac] (240): 240 Volts AC<br>[260V ac] (260): 260 Volts AC (factory setting)                                                                                                    |                                   |                                   |
| 380<br>400<br>440<br>460<br>480 | For ATV71•••N4:<br>[380V ac] (380): 380 Volts AC<br>[400V ac] (400): 400 Volts AC<br>[440V ac] (440): 440 Volts AC<br>[460V ac] (460): 460 Volts AC<br>[480V ac] (480): 480 Volts AC (factory setting)                                                                                                    |                                   |                                   |
| U 5 L                           | [Undervoltage level]<br>Undervoltage trip level setting in V. The adjustment range and facto<br>rating and the [Mains voltage] (UrES) value.                                                                                                    | ry setting are determine          | d by the drive voltage            |
| USE                             | [Undervolt. time out]                                                                                                    | 0.2 s to 999.9 s                  | 0.2 s                             |
|                                 | Time delay for taking undervoltage into account                                                                                                    |                                   |                                   |
| 5 E P                           | [UnderV. prevention]                                                                                                    |                                   | [No] (nO)                         |
| 0<br>005<br>707<br>107<br>107   | Behavior in the event of the undervoltage fault prevention level being reached<br>[No] (nO): No action<br>[DC Maintain] (MMS): This stop mode uses the inertia to maintain the DC bus voltage as long as possible.<br>[Ramp stop] (rMP): Stop following an adjustable ramp [Max stop time] (StM).<br>[Lock-out] (LnF): Lock (freewheel stop) without fault |                                   |                                   |
| ĿSП                             | [UnderV. restart tm]                                                                                                    | 1.0 s to 999.9 s                  | 1.0 s                             |
|                                 | Time delay before authorizing the restart after a complete stop for [l if the voltage has returned to normal.                                                                                                    | JnderV. prevention] (StF          | P) = [Ramp stop] (rMP),           |
| UPL                             | [Prevention level]                                                                                                    |                                   |                                   |
|                                 | Undervoltage fault prevention level setting in V, which can be access<br>The adjustment range and factory setting are determined by the driv<br>value.                                                                                                    |                                   |                                   |
| 5 E N                           | [Max stop time]                                                                                                    | 0.01 to 60.00 s                   | 1.00 s                            |
| 0                               | Ramp time if [UnderV. prevention] (StP) = [Ramp stop] (rMP).                                                                                                    |                                   |                                   |
| £ 6 5                           | [DC bus maintain tm]                                                                                                    | 1 to 9999 s                       | 9999 s                            |
| 0                               | DC bus maintain time if [UnderV. prevention] (StP) = [DC Maintain]                                                                                                    | (MMS).                            |                                   |
| () Para                         | ameter that can be modified during operation or when stopped.                                                                                                    |                                   |                                   |

| Code           | Name/Description   | Factory setting |
|----------------|--------------------|-----------------|
| EIE-           | [IGBT TESTS]       |                 |
| 5 <i>t r t</i> | [IGBT test]        | [No] (nO)       |
| n 0<br>9 E 5   | [No] (nO): No test |                 |

|                         | Name/Description                                                                                                    | Factory setting                                                               |
|-------------------------|----------------------------------------------------------------------------------------------------|-------------------------------------------------------------------------------|
| LFL-                    | [4-20mA LOSS]                                                                                                    |                                                                               |
| LFLZ                    | [AI2 4-20mA loss]                                                                                                    | [Ignore] (nO)                                                                 |
| <i>n</i> 0              | [Ignore] (nO): Fault detection ignored. This configuration is the only one possible if [AI2 min. value] (CrL2), page 111 is not greater than 3 mA or if [AI2 Type] (AI2t), page 111 = [Voltage] (10U).                                                                                                    |                                                                               |
| <i>4 E 5</i>            | [Freewheel] (YES): Freewheel stop.                                                                                                    |                                                                               |
| 5 <i>E E</i>            | [Per STT] (Stt): Stop according to configuration of [Type of stop] (Stt), page 155, without fault the fault relay does not open and the drive is ready to restart as soon as the fault disappears, conditions of the active command channel (e.g., according to [2/3 wire control] (tCC) and [2 105 if control is via the terminals). Configuring an alarm for this fault is recommended (assign for example) in order to indicate the cause of the stop.           | according to the restart<br>wire type] (tCt), page<br>gned to a logic output, |
| LFF                     | [fallback spd] (LFF): Change to fallback speed, maintained as long as the fault persists and not been removed <sup>(1)</sup> .                                                                                                    |                                                                               |
| r L 5                   | [Spd maint.] (rLS): The drive maintains the speed being applied when the fault occurred, as present and the run command has not been removed <sup>(1)</sup> .                                                                                                    | long as the fault is                                                          |
| гПР                     | [Ramp stop] (rMP): Stop on ramp.                                                                                                    |                                                                               |
| F 5 E<br>d C 1          | [Fast stop] (FSt): Fast stop.<br>[DC injection] (dCl): DC injection stop. This type of stop cannot be used with certain other f<br>page 147.                                                                                                    | unctions. See table on                                                        |
| LFLJ                    | [AI3 4-20mA loss]                                                                                                    | [Ignore] (nO)                                                                 |
| n D                     | [Ignore] (nO): Fault detection ignored. This configuration is the only one possible if [AI3 min. visual is not greater than 3 mA.                                                                                                    | /alue] (CrL3), page 112                                                       |
| 9 E 5                   | [Freewheel] (YES): Freewheel stop.                                                                                                    |                                                                               |
| 566                     | [Per STT] (Stt): Stop according to configuration of [Type of stop] (Stt), page 155, without fail                                                                                                    | It tripping. In this case                                                     |
| LFF                     | <ul> <li>conditions of the active command channel (e.g., according to [2/3 wire control] (tCC) and [2 105 if control is via the terminals). Configuring an alarm for this fault is recommended (assist for example) in order to indicate the cause of the stop.</li> <li>[fallback spd] (LFF): Change to fallback speed, maintained as long as the fault persists and not been removed <sup>(1)</sup>.</li> </ul>                                                   | gned to a logic output,<br>the run command has                                |
| r L 5                   | [Spd maint.] (rLS): The drive maintains the speed being applied when the fault occurred, as present and the run command has not been removed <sup>(1)</sup> .                                                                                                    | long as the fault is                                                          |
| r N P                   | [Ramp stop] (rMP): Stop on ramp.                                                                                                    |                                                                               |
| FSE                     | [Fast stop] (FSt): Fast stop.                                                                                                    | unational Cas table on                                                        |
| d C                     | [DC injection] (dCI): DC injection stop. This type of stop cannot be used with certain other f page 147.                                                                                                    |                                                                               |
| LFL4                    | [AI4 4-20mA loss]                                                                                                    | [Ignore] (nO)                                                                 |
| n 0                     | [Ignore] (nO): Fault detection ignored. This configuration is the only one possible if [Al4 min. vis is not greater than 3 mA or if [Al4 Type] (Al4t), page 113 = [Voltage] (10U).                                                                                                    | /alue] (CrL4), page 113                                                       |
| YE S                    | [Freewheel] (YES): Freewheel stop.                                                                                                    |                                                                               |
| 5 E E                   | [Per STT] (Stt): Stop according to configuration of [Type of stop] (Stt), page 155, without fail<br>the fault relay does not open and the drive is ready to restart as soon as the fault disappears,<br>conditions of the active command channel (e.g., according to [2/3 wire control] (tCC) and [2<br>105 if control is via the terminals). Configuring an alarm for this fault is recommended (assis<br>for example) in order to indicate the cause of the stop. | according to the restar<br>wire type] (tCt), page                             |
| LFF                     | [fallback spd] (LFF): Change to fallback speed, maintained as long as the fault persists and not been removed <sup>(1)</sup> .                                                                                                    |                                                                               |
| rLS                     | [Spd maint.] (rLS): The drive maintains the speed being applied when the fault occurred, as present and the run command has not been removed <sup>(1)</sup> .                                                                                                    | s long as the fault is                                                        |
|                         |                                                                                                    |                                                                               |
| г П Р<br>Е 5 Ь          | [Ramp stop] (rMP): Stop on ramp.<br>[Fast stop] (FSt): Fast stop                                                                                                    |                                                                               |
| г П Р<br>F 5 Ł<br>d С I | [Ramp stop] (FMP): Stop on ramp.<br>[Fast stop] (FSt): Fast stop.<br>[DC injection] (dCl): DC injection stop. This type of stop cannot be used with certain other f                                                                                                    | unctions. See table on                                                        |

1. Because, in this case, the fault does not trigger a stop, it is essential to assign a relay or logic output to its indication.

### Parameter can be accessed in [Expert] mode.

| Code                        | Name/Description                                                                                                    | Factory setting           |  |
|-----------------------------|----------------------------------------------------------------------------------------------------|---------------------------|--|
| In H -                      | [FAULT INHIBITION]                                                                                                    |                           |  |
| InH                         | Image: Healt inhibit assign.]     [No] (nO)                                                                                                    |                           |  |
|                             | To assign fault inhibit, press and hold down the "ENT" key for 2 s.<br><b>A DANGER</b><br>LOSS OF PERSONNEL AND EQUIPMENT PROTECTION<br>• Enabling the fault inhibition parameter (InH) will disable the drive protection features.<br>• InH should not be enabled for typical applications of this equipment.<br>• InH should be enabled only in extraordinary situations where a thorough risk analysis demonstrates that the presence of adjustate<br>speed drive protection poses a greater risk than personnel injury or equipment damage.<br>Failure to follow these instructions will result in death or serious injury. |                           |  |
|                             |                                                                                                    |                           |  |
|                             |                                                                                                    |                           |  |
| n 0<br>L 1 1<br>-<br>-<br>- |                                                                                                    |                           |  |
|                             | <b>NOTE:</b> The Power Removal function and any assigned faults that prevent any form of operatives this function.<br>A list of faults affected by this function appears on pages 282 to 287.                                                                                                    | ation are not affected by |  |

| Code           | Name/Description                                                                                                    | Factory setting          |
|----------------|----------------------------------------------------------------------------------------------------|--------------------------|
|                |                                                                                                    | Factory setting          |
| <u> </u>       | [COM. FAULT MANAGEMENT]                                                                                                    |                          |
| ELL            | [Network fault mgt]                                                                                                    | [Freewheel] (YES)        |
|                | Behavior of the drive in the event of a communication fault with a communication card                                                                                                    |                          |
| n D            | [Ignore] (nO): Fault detection ignored.                                                                                                    |                          |
| YES            | [Freewheel] (YES): Freewheel stop.                                                                                                    |                          |
| 566            | [Per STT] (Stt): Stop according to configuration of [Type of stop] (Stt), page 155, without trip<br>fault relay does not open and the drive is ready to restart as soon as the fault disappears, a |                          |
|                | conditions of the active command channel (e.g., according to [2/3 wire control] (tCC) and [2                                                                                                    |                          |
|                | 105 if control is via the terminals). Configuring an alarm for this fault is recommended (assig                                                                                                    |                          |
|                | for example) in order to indicate the cause of the stop.                                                                                                    |                          |
| LFF            | [fallback spd] (LFF): Change to fallback speed, maintained as long as the fault persists and not been removed <sup>(1)</sup> .                                                                     | the run command has      |
| r L S          | [Spd maint.] (rLS): The drive maintains the speed being applied when the fault occurred, as                                                                                                    | long as the fault is     |
|                | present and the run command has not been removed <sup>(1)</sup> .                                                                                                    |                          |
| r N P<br>F S E | [Ramp stop] (rMP): Stop on ramp.<br>[Fast stop] (FSt): Fast stop.                                                                                                    |                          |
| d C 1          | [DC injection] (dCl): DC injection stop. This type of stop cannot be used with certain other fi                                                                                                    | unctions. See table on   |
|                | page 147.                                                                                                    |                          |
| C D L          | [CANopen fault mgt]                                                                                                    | [Freewheel] (YES)        |
|                | Polyaviar of the drive in the event of a communication foult with integrated CANegon                                                                                                    |                          |
| n 0            | Behavior of the drive in the event of a communication fault with integrated CANopen<br>[Ignore] (nO): Fault detection ignored.                                                                     |                          |
| 9E5            | [Freewheel] (YES): Freewheel stop.                                                                                                    |                          |
| 5 <i>E E</i>   | [Per STT] (Stt): Stop according to configuration of [Type of stop] (Stt), page 155, without trip                                                                                                   | oping. In this case the  |
|                | fault relay does not open and the drive is ready to restart as soon as the fault disappears, a                                                                                                    |                          |
|                | conditions of the active command channel (e.g., according to [2/3 wire control] (tCC) and [2                                                                                                    |                          |
|                | 105 if control is via the terminals). Configuring an alarm for this fault is recommended (assign for example) in order to indicate the cause of the stop.                                          | gried to a logic output, |
| LFF            | [fallback spd] (LFF): Change to fallback speed, maintained as long as the fault persists and                                                                                                    | the run command has      |
|                | not been removed <sup>(1)</sup> .                                                                                                    |                          |
| r L 5          | [Spd maint.] (rLS): The drive maintains the speed being applied when the fault occurred, as                                                                                                    | long as the fault is     |
| гПР            | present and the run command has not been removed <sup>(1)</sup> .<br>[Ramp stop] (rMP): Stop on ramp.                                                                                              |                          |
| F5E            | [Fast stop] (FSt): Fast stop.                                                                                                    |                          |
| d C I          | [DC injection] (dCl): DC injection stop. This type of stop cannot be used with certain other fi                                                                                                    | unctions. See table on   |
|                | page 147.                                                                                                    |                          |
| SLL            | [Modbus fault mgt]                                                                                                    | [Freewheel] (YES)        |
|                | Behavior of the drive in the event of a communication fault with integrated Modbus                                                                                                    |                          |
| n 0            | [Ignore] (nO): Fault detection ignored.                                                                                                    |                          |
| 9 E S          | [Freewheel] (YES): Freewheel stop.                                                                                                    |                          |
| 5 <i>L</i> L   | [Per STT] (Stt): Stop according to configuration of [Type of stop] (Stt), page 155, without trip                                                                                                   |                          |
|                | fault relay does not open and the drive is ready to restart as soon as the fault disappears, a conditions of the active command channel (e.g., according to [2/3 wire control] (tCC) and [2        |                          |
|                | 105 if control is via the terminals). Configuring an alarm for this fault is recommended (assig                                                                                                    |                          |
|                | for example) in order to indicate the cause of the stop.                                                                                                    |                          |
| LFF            | [fallback spd] (LFF): Change to fallback speed, maintained as long as the fault persists and                                                                                                    | the run command has      |
| - 1 5          | not been removed <sup>(1)</sup> .<br>[Spd maint.] (rLS): The drive maintains the speed being applied when the fault occurred, as                                                                   | long as the fault is     |
| r L 5          | present and the run command has not been removed <sup>(1)</sup> .                                                                                                    | o iony as the lault is   |
| гПР            | [Ramp stop] (rMP): Stop on ramp.                                                                                                    |                          |
| FSE            | [Fast stop] (FSt): Fast stop.                                                                                                    |                          |
| d C I          | [DC injection] (dCl): DC injection stop. This type of stop cannot be used with certain other for                                                                                                   | unctions. See table on   |
|                | page 147.                                                                                                    |                          |

1. Because, in this case, the fault does not trigger a stop, it is essential to assign a relay or logic output to its indication.

| Code                             | Name/Description                                                                                                    | Adjustment range                                                | Factory setting                        |
|----------------------------------|----------------------------------------------------------------------------------------------------|-----------------------------------------------------------------|----------------------------------------|
| 5 d d -                          | <b>[ENCODER FAULT]</b><br>Can be accessed if the encoder option card has been inserted and the encoder is used for speed feedback (see page 78).                                                                                                    |                                                                 |                                        |
| 5 d d                            | [Load slip detection]                                                                                                    |                                                                 | [No] (nO)                              |
| л в<br>4 Е 5                     | [No] (nO): Load slip is not monitored. Only the alarm may be assign [Yes] (YES): Load slip is monitored.                                                                                                    | ned to a logic output or a                                      | ı relay.                               |
|                                  | [Load slip detection] (Sdd) is forced to [Yes] (YES) if [Motor control [Sync.CL] (FSY).                                                                                                    | type] (Ctt), page 74 = [F                                       | FVC] (FUC) or                          |
|                                  | The fault is triggered by comparison with the ramp output and the s greater than 10% of the [Rated motor freq.] (FrS), see page 79. In the event of a fault, the drive will switch to a freewheel stop, and configured, the brake command will be set to 0.                                                                                                    | -                                                               | -                                      |
| ECC                              | [Encoder coupling]                                                                                                    |                                                                 | [No] (nO)                              |
| n D<br>9 E 5                     | <ul> <li>[No] (nO): Encoder coupling is not monitored.</li> <li>[Yes] (YES): Encoder coupling is monitored.</li> <li>If the brake logic control function has been configured, the factory s</li> <li>[Encoder coupling] (ECC) = [Yes] (YES) is only possible if [Load sli</li> <li>[Motor control type] (Ctt), page 74 = [FVC] (FUC) or [Sync.CL] (FS) not [No] (nO).</li> <li>The fault monitored is the break in the mechanical coupling of the elin the event of a fault, the drive will switch to a freewheel stop, and configured, the brake command will be set to 0.</li> </ul> | p detection] (Sdd) = [Ye<br>Y) and [Brake assignmen<br>encoder. | s] (YES) and<br>nt] (bLC), page 173 is |
| ECE                              | [Encoder check time]                                                                                                    | 2 to 10 s                                                       | 2 s                                    |
|                                  | Encoder faults filtering time.<br>The parameter can be accessed if [Encoder coupling] (ECC) = [Ye                                                                                                    | es] (YES)                                                       |                                        |
| Eld-                             | [TORQUE OR I LIM. DETECT]                                                                                                    |                                                                 |                                        |
| 556                              | [Trq/I limit. stop]                                                                                                    |                                                                 | [Ignore] (nO)                          |
| n D<br>9 E S<br>5 E E            | Behavior in the event of switching to torque or current limitation<br>[Ignore] (nO): Limitation ignored.<br>[Freewheel] (YES): Freewheel stop.<br>[Per STT] (Stt): Stop according to configuration of [Type of stop] (Stt), page 155, without tripping. In this case the<br>fault relay does not open and the drive is ready to restart as soon as the fault disappears, according to the restart<br>conditions of the active command channel (e.g., according to [2/3 wire control] (tCC) and [2 wire type] (tCt), page                                                               |                                                                 |                                        |
| LFF                              | 105 if control is via the terminals). Configuring an alarm for this fault is recommended (assigned to a logic output, for example) in order to indicate the cause of the stop.<br>[fallback spd] (LFF): Change to fallback speed, maintained as long as the fault persists and the run command has not been removed <sup>(1)</sup> .                                                                                                    |                                                                 |                                        |
| г L S<br>г П Р<br>F S E<br>d С I | <ul> <li>[Spd maint.] (rLS): The drive maintains the speed being applied when the fault occurred, as long as the fault is present and the run command has not been removed <sup>(1)</sup>.</li> <li>[Ramp stop] (rMP): Stop on ramp.</li> <li>[Fast stop] (FSt): Fast stop.</li> <li>[DC injection] (dCl): DC injection stop. This type of stop cannot be used with certain other functions. See table on page 147.</li> </ul>                                                                                                    |                                                                 |                                        |
| 5 E O                            | [Trq/I limit. time out]                                                                                                    | 0 to 9999 ms                                                    | 1000 ms                                |
| Q                                | (If fault has been configured)<br>Time delay for taking SSF "Limitation" fault into account                                                                                                    |                                                                 |                                        |

1. Because, in this case, the fault does not trigger a stop, it is essential to assign a relay or logic output to its indication.

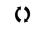

# Use of the "Pulse input" input to measure the speed of rotation of the motor

This function uses the "Pulse input" input from the VW3A3202 extension card and can, therefore, only be used if this card has been inserted and if the "Pulse input" input is not being used for another function.

## Example of use

An indexed disk driven by the motor and connected to a proximity sensor can be used to generate a frequency signal that is proportional to the speed of rotation of the motor.

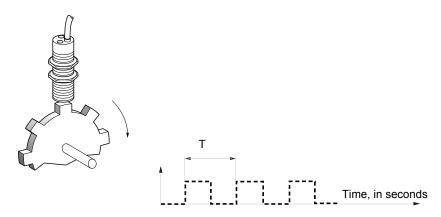

When applied to the "Pulse input" input, this signal supports:

- Measurement and display of the motor speed: signal frequency = 1/T. This frequency is displayed by means of the [Pulse in. work. freq.] (FqS) parameter, page 55 or 57.
- Overspeed detection (if the measured speed exceeds a preset threshold, the drive will trip on a fault).
- Brake failure detection, if brake logic control has been configured: If the speed does not drop sufficiently quickly following a command to engage the brake, the drive will trip on a fault. This function can be used to detect worn brake linings.
- Detection of a speed threshold that can be adjusted using [Pulse warning thd.] (FqL), page 72 and is assignable to a relay or logic output, see page 121.

| Code         | Name/Description                                                                                                    | Adjustment range         | Factory setting         |
|--------------|----------------------------------------------------------------------------------------------------|--------------------------|-------------------------|
| F9F-         | [FREQUENCY METER]<br>Can be accessed if a VW3A3202 option card has been inserted                                                                                                    |                          |                         |
| F9F          | [Frequency meter]                                                                                                    |                          | [No] (nO)               |
| n D<br>9 E S | Activation of the speed measurement function.<br>[No] (nO): Function inactive, In this case, none of the function parameters can be accessed.<br>[Yes] (YES): Function active, assignment only possible if no other functions have been assigned to the "Pulse input"<br>input.                                                                                              |                          |                         |
| F9C          | [Pulse scal. divisor]                                                                                                    | 1.0 to 100.0             | 1.0                     |
|              | <ul> <li>Scaling factor for the "Pulse input" input (divisor). The frequency m<br/>work. freq.] (FqS) parameter, page 55 or 57.</li> </ul>                                                                                                    | neasured is displayed by | means of the [Pulse in. |
| F9A          | [Overspd. pulse thd.]                                                                                                    |                          | [No] (nO)               |
| n 0<br>-     | Activation and adjustment of overspeed monitoring: [Overspeed] (S<br>[No] (nO): No overspeed monitoring.<br>1 Hz to 30.00 Hz: Adjustment of the frequency tripping threshold or<br>divisor] (FqC).                                                                                                    | ,                        | divided by [Pulse scal. |
| Fq2          | [Pulse overspd delay]                                                                                                    | 0.0 s to 10.0 s          | 0.0 s                   |
|              | Time delay for taking overspeed fault into account                                                                                                    |                          |                         |
| FdE          | [Level fr. pulse ctrl]                                                                                                    |                          | [No] (nO)               |
| n D<br>-     | Activation and adjustment of monitoring for the input Pulse input (speed feedback): [Speed fdback loss] (SPF) fault.<br>[No] (nO): No monitoring of speed feedback.<br>0.1 Hz to 500.0 Hz: Adjustment of the motor frequency threshold for tripping a speed feedback fault (difference<br>between the estimated frequency and the measured speed).                           |                          |                         |
| F9E          | [Pulse thd. wo Run]                                                                                                    |                          | [No] (nO)               |
| n D<br>-     | Activation and adjustment of brake failure monitoring: [Brake feedback] (brF). If brake logic control [Brake assignment] (bLC), page 173 is not configured, this parameter is forced to [No] (nO). [No] (nO): No brake monitoring.<br>1 Hz to 1000 Hz: Adjustment of the motor frequency threshold for tripping a brake failure fault (detection of speeds other than zero). |                          |                         |
| E 9 B        | [Pulse thd. wo Run]                                                                                                    | 0.0 s to 10.0 s          | 0.0 s                   |
|              | Time delay for taking brake failure fault into account.                                                                                                    |                          |                         |

# Load variation detection

This detection is only possible with the "high-speed hoisting" function. It can be used to detect if an obstacle has been reached, triggering a sudden (upward) increase or (downward) decrease in the load.

Load variation detection triggers a [Dynamic load fault] (dLF) fault. The [Dyn. load Mgt.] (dLb) parameter can be used to configure the response of the drive in the event of this fault.

Load variation detection can also be assigned to a relay or a logic output.

There are two possible detection modes, depending on the configuration of high-speed hoisting:

### "Speed reference" mode

[High speed hoisting] (HSO), page 186 = [Speed ref] (SSO). Torque variation detection.

During high-speed operation, the load is compared to that measured during the speed step. The permissible load variation and its duration can be configured. If exceeded, the drive switches to fault mode.

### "Current limitation" mode

[High speed hoisting] (HSO), page 186 = [Current Limit] (CSO).

On ascend, during high-speed operation, an increase in load will result in a drop in speed. Even if high-speed operation has been activated, if the motor frequency drops below the [I Limit Frequency] (SCL) threshold page 186 the drive will switch to fault mode. On descend, operation takes the form of "speed reference" mode.

|                          | Name/Description                                                                                                    | Adjustment range                                                                                                 | Factory setting                                                                                     |
|--------------------------|----------------------------------------------------------------------------------------------------|----------------------------------------------------------------------------------------------------|----------------------------------------------------------------------------------------------------|
| dLd-                     | [DYNAMIC LOAD DETECT.]<br>Load variation detection. This can be accessed if [High speed hoisting] (HSO), page 186 is not [No] (nO).                                                                                                    |                                                                                                    |                                                                                                    |
| ЕLd                      | [Dynamic load time]                                                                                                    |                                                                                                    | [No] (nO)                                                                                           |
| n 0<br>-                 | Activation of load variation detection and adjustment of time delay f<br>(dLF) into account.<br>[No] (nO): No load variation detection.<br>0.00 s to 10.00 s: Adjustment of the time delay for taking fault into a                                                                                                    | Ū                                                                                                    | ault[Dynamic load fault]                                                                            |
| dLd                      | [Dynamic load time]                                                                                                    | 1 to 100 %                                                                                                    | 100 %                                                                                               |
|                          | Adjustment of the trip threshold for load variation detection, as a $\%$                                                                                                    | of the load measured d                                                                                           | uring the speed step.                                                                               |
| dlЬ                      | [Dyn. load Mgt.]                                                                                                    |                                                                                                    | [Freewheel] (YES)                                                                                   |
|                          | Behavior of the drive in the event of a load variation fault.<br>[Ignore] (nO): Fault detection ignored.<br>[Freewheel] (YES): Freewheel stop.<br>[Per STT] (Stt): Stop according to configuration of [Type of stop] (Stt), page 155, without tripping the drive. In this<br>case the fault relay does not open and the drive is ready to restart as soon as the fault disappears, according to the<br>restart conditions of the active command channel, (e.g. according to [2/3 wire control] (tCC) and [2 wire type] (tCt)<br>page 105 if control is via the terminals). Configuring an alarm for this fault is recommended (assigned to a logic<br>output, for example) in order to indicate the cause of the stop.<br>[Follback and 1 (LFE): Change to follback and a long as the fault persiste and the run command here. |                                                                                                    |                                                                                                    |
| n D<br>YES<br>SEE<br>LFF | <ul> <li>[Ignore] (nO): Fault detection ignored.</li> <li>[Freewheel] (YES): Freewheel stop.</li> <li>[Per STT] (Stt): Stop according to configuration of [Type of stop] (S case the fault relay does not open and the drive is ready to restart a restart conditions of the active command channel, (e.g. according t page 105 if control is via the terminals). Configuring an alarm for the output, for example) in order to indicate the cause of the stop.</li> <li>[Fallback spd.] (LFF): Change to fallback speed, maintained as long</li> </ul>                                                                                                    | is soon as the fault disap<br>o [2/3 wire control] (tCC<br>is fault is recommended                               | ppears, according to th<br>) and [2 wire type] (tCt<br>(assigned to a logic                         |
| УЕ5<br>5 E E             | <ul> <li>[Ignore] (nO): Fault detection ignored.</li> <li>[Freewheel] (YES): Freewheel stop.</li> <li>[Per STT] (Stt): Stop according to configuration of [Type of stop] (S case the fault relay does not open and the drive is ready to restart a restart conditions of the active command channel, (e.g. according t page 105 if control is via the terminals). Configuring an alarm for the output, for example) in order to indicate the cause of the stop.</li> </ul>                                                                                                    | is soon as the fault disap<br>o [2/3 wire control] (tCC<br>is fault is recommended<br>g as the fault persists an | opears, according to th<br>) and [2 wire type] (tCt<br>(assigned to a logic<br>d the run command ha |

1. Because, in this case, the fault does not trigger a stop, it is essential to assign a relay or logic output to its indication.

| Code                 | Name/Description                                                                                                    | Adjustment range                         | Factory setting             |
|----------------------|----------------------------------------------------------------------------------------------------|------------------------------------------|-----------------------------|
| brP-                 | [DB RES. PROTECTION]                                                                                                    |                                          |                             |
| 6 r 0                | [DB res. protection]                                                                                                    |                                          | [No] (nO)                   |
| п D<br>УЕ 5<br>F L E | [No] (nO): No braking resistor protection (thereby preventing access to the other function parameters).<br>[Alarm] (YES): Alarm. The alarm may be assigned to a logic output or a relay (see page 121)<br>[Fault] (FLt): Switch to fault code (bOF) and stop the drive (freewheel stop).                   |                                          |                             |
|                      | <b>NOTE:</b> The thermal state of the resistor can be displayed or as long as the drive control remains connected to the powe                                                                                                    |                                          | ninal. It is calculated for |
| ьг Р<br><b>()</b>    | [DB Resistor Power]                                                                                                    | 0.1 kW (0.13 hp) to<br>1000 kW (1333 hp) | 0.1 kW (0.13 hp)            |
|                      | This parameter can be accessed if [DB res. protection] (brO) is not Rated power of the resistor used.                                                                                                    | [No] (nO).                               |                             |
|                      | [DB Resistor value]                                                                                                    | 0.1 to 200 ohms                          | 0.1 ohms                    |
| 0                    | This parameter can be accessed if [DB res. protection] (brO) is not Rated value of the braking resistor in ohms.                                                                                                    | [No] (nO).                               |                             |
| ЬUF-                 | [BU PROTECTION]<br>This can be accessed from 55 kW (75 hp) upwards for the ATV71eeeM3X and from 90 kW (120 hp) upwards for the ATV71eeeN4.                                                                                                    |                                          | ) hp) upwards for the       |
| 606                  | [Brake res. fault Mgt]                                                                                                    |                                          | [Freewheel] (YES)           |
| n D<br>9 E S         | Management of short-circuit [DB unit sh. circuit] (bUF) and overheating [Internal- th. sensor] (InFb) in the braking<br>unit.<br>[Ignore] (nO): Fault detection ignored. Configuration to be used if there is no resistor or braking unit connected to<br>the drive.<br>[Freewheel] (YES): freewheel stop. |                                          |                             |
| EnF-                 | [AUTO TUNING FAULT]                                                                                                    |                                          |                             |
| Fur                  | [Autotune fault mgt]                                                                                                    |                                          | [Freewheel] (YES)           |
| n D<br>4 E 5         | [Ignore] (nO): Fault detection ignored.<br>[Freewheel] (YES): Freewheel stop.                                                                                                    |                                          |                             |

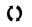

# Card pairing

Function can only be accessed in [Expert] mode.

This function is used to detect whenever a card has been replaced or the software has been modified in any way.

When a pairing password is entered, the parameters of the cards currently inserted are stored. On every subsequent power-up these parameters are verified and, in the event of a discrepancy, the drive locks in HCF fault mode. Before the drive can be restarted you must revert to the original situation or re-enter the pairing password.

The following parameters are verified:

The type of card for: all cards.

The software version for: the two control cards, the VW3A3202 extension card, the Controller Inside card and the communication cards.
The serial number for: the two control cards.

| Code  | Name/Description                                                                                                    | Adjustment range | Factory setting |  |  |
|-------|----------------------------------------------------------------------------------------------------|------------------|-----------------|--|--|
| PP I- | [CARDS PAIRING]                                                                                                    |                  |                 |  |  |
| PP I  | [Pairing password]                                                                                                    | OFF to 9999      | [OFF] (OFF)     |  |  |
|       | The [OFF] (OFF) value signifies that the card pairing function is inactive.<br>The [ON] (On) value signifies that card pairing is active and that an access code must be entered in order to start the drive in the event of a card pairing fault.<br>As soon as the code has been entered the drive is unlocked and the code changes to [ON] (On).<br>- The PPI code is an unlock code known only to Schneider Electric Product Support. |                  |                 |  |  |

| Code       | Name/Description                                                                                                    | Adjustment range                                       | Factory setting        |  |  |
|------------|----------------------------------------------------------------------------------------------------|--------------------------------------------------------|------------------------|--|--|
| LFF-       | [FALLBACK SPEED]                                                                                                    |                                                        |                        |  |  |
| LFF        | [Fallback speed]                                                                                                    | 0 to 1600 Hz                                           | 0 Hz                   |  |  |
|            | Selection of the fallback speed                                                                                                    |                                                        |                        |  |  |
| FSE-       | [RAMP DIVIDER]                                                                                                    |                                                        |                        |  |  |
| d C F      | [Ramp divider] (1)                                                                                                    | 0 to 10                                                | 4                      |  |  |
| C)         | The ramp that is enabled (dEC or dE2) is then divided by this coefficient when stop requests are sent. Value 0 corresponds to a minimum ramp time.                                      |                                                        |                        |  |  |
| d[  -      | [DC INJECTION]                                                                                                    |                                                        |                        |  |  |
| 140        | [DC inject. level 1] (1) (3)                                                                                                    | 0.1 to 1.41 ln <sup>(2)</sup>                          | 0.64 ln <sup>(2)</sup> |  |  |
| 0          | Level of DC injection braking current activated via logic input or selected as stop mode.                                                                                               |                                                        |                        |  |  |
|            | EXCESSIVE MOTOR TEMPERATURE         Verify that the motor will withstand this current without overheating.         Failure to follow these instructions can result in equipment damage. |                                                        |                        |  |  |
|            |                                                                                                    |                                                        |                        |  |  |
| E d I      | [DC injection time 1] (1) (3)                                                                                                    | 0.1 to 30 s                                            | 0.5 s                  |  |  |
| Ω          | Maximum current injection time [DC inject. level 1] (IdC). After this time the injection current becomes [DC level 2] (IdC2).                                                           |                                                        |                        |  |  |
| iace<br>() | [DC inject. level 2] (1) (3)                                                                                                    | 0.1 In <sup>(2)</sup> to [DC<br>inject. level 1] (IdC) | 0.5 ln <sup>(2)</sup>  |  |  |
|            | Injection current activated by logic input or selected as stop mode, once period of time [DC injection time 1] (tdl) has elapsed.                                                       |                                                        |                        |  |  |
|            | CAUTION                                                                                                    |                                                        |                        |  |  |
|            | EXCESSIVE MOTOR TEMPERATURE<br>Verify that the motor will withstand this current without overheating.<br>Failure to follow these instructions can result in equipment damage.           |                                                        |                        |  |  |
| E d C      | [DC injection time 2] (1) (3)                                                                                                    | 0.1 to 30 s                                            | 0.5 s                  |  |  |
| 0          | Maximum injection time [DC inject. level 2] (IdC2) for injection, selected as stop mode only.<br>(Can be accessed if [Type of stop] (Stt) = [DC injection] (dCI)).                      |                                                        |                        |  |  |

The parameter can also be accessed in the [1.3 SETTINGS] (SEt-) and [1.7 APPLICATION FUNCT.] (FUn-) menus.
 In corresponds to the rated drive current indicated in the Installation Manual and on the drive nameplate.
 Warning: These settings are independent of the [AUTO DC INJECTION] (AdC-) function.

()

# [1.9 COMMUNICATION] (COM-)

# With graphic display terminal:

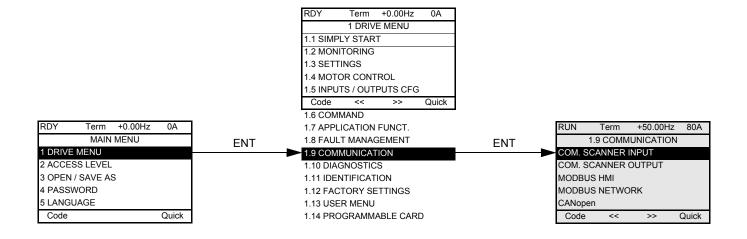

## With integrated display terminal:

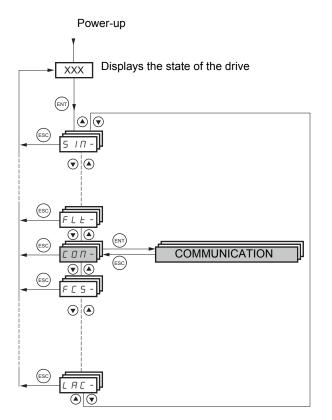

| Code          | Name/Description                                                      | Factory setting |
|---------------|-----------------------------------------------------------------------|-----------------|
|               | [COM. SCANNER INPUT]<br>Only accessible via graphic display terminal  |                 |
| <u>п</u> ПЯ I | [Scan. IN1 address]                                                   | 3201            |
|               | Address of the 1 <sup>st</sup> input word.                            |                 |
| n N A 2       | [Scan. IN2 address]                                                   | 8604            |
|               | Address of the 2 <sup>nd</sup> input word.                            |                 |
| n N A 3       | [Scan. IN3 address]                                                   | 0               |
|               | Address of the 3 <sup>rd</sup> input word.                            |                 |
| <u>п</u> ПЯЧ  | [Scan. IN4 address]                                                   | 0               |
|               | Address of the 4 <sup>th</sup> input word.                            |                 |
| n N A S       | [Scan. IN5 address]                                                   | 0               |
|               | Address of the 5 <sup>th</sup> input word.                            |                 |
| n N A 6       | [Scan. IN6 address]                                                   | 0               |
|               | Address of the 6 <sup>th</sup> input word.                            |                 |
| רחח           | [Scan. IN7 address]                                                   | 0               |
|               | Address of the 7 <sup>th</sup> input word.                            |                 |
| n N A B       | [Scan. IN8 address]                                                   | 0               |
|               | Address of the 8 <sup>th</sup> input word.                            |                 |
|               | [COM. SCANNER OUTPUT]<br>Only accessible via graphic display terminal |                 |
| n C A I       | [Scan.Out1 address]                                                   | 8501            |
|               | Address of the 1 <sup>st</sup> output word.                           |                 |
| n C A 2       | [Scan.Out2 address]                                                   | 8602            |
|               | Address of the 2 <sup>nd</sup> output word.                           |                 |
| n [ A ]       | [Scan.Out3 address]                                                   | 0               |
|               | Address of the 3 <sup>rd</sup> output word.                           |                 |
| n C A 4       | [Scan.Out4 address]                                                   | 0               |
|               | Address of the 4 <sup>th</sup> output word.                           |                 |
| n C A S       | [Scan.Out5 address]                                                   | 0               |
|               | Address of the 5 <sup>th</sup> output word.                           |                 |
| n C A 6       | [Scan.Out6 address]                                                   | 0               |
|               | Address of the 6 <sup>th</sup> output word.                           |                 |
| n [ A ]       | [Scan.Out7 address]                                                   | 0               |
|               | Address of the 7 <sup>th</sup> output word.                           | <u> </u>        |
| n C A B       | [Scan.Out8 address]                                                   | 0               |
|               | Address of the 8 <sup>th</sup> output word.                           |                 |

| Code    | Name/Description                                                                                                    | Factory setting                          |
|---------|----------------------------------------------------------------------------------------------------|------------------------------------------|
| Π Δ 2 - | [MODBUS HMI]<br>Communication with the graphic display terminal                                                                                                    |                                          |
| tbr2    | [HMI baud rate]                                                                                                    | 19.2 kbps                                |
|         | <ul> <li>9.6 or 19.2 kbps via the integrated display terminal.</li> <li>9600 or 19200 bauds via the graphic display terminal.</li> <li>The graphic display terminal only operates if [HMI baud rate] (tbr2) = 1920</li> <li>In order for any change in the assignment of [HMI baud rate] (tbr2) to be ta</li> <li>Provide confirmation in a confirmation window if using the graphic display</li> <li>Press the ENT key for 2 s if using the integrated display terminal</li> </ul> | aken into account you must:              |
| EF02    | [HMI format]                                                                                                    | 8E1                                      |
|         | Read-only parameter, cannot be modified.                                                                                                    |                                          |
| Па I-   | [MODBUS NETWORK]                                                                                                    |                                          |
| A d d   | [Modbus Address]                                                                                                    | OFF                                      |
|         | OFF to 247                                                                                                    |                                          |
| ANDA    | [Modbus add Prg C.]                                                                                                    | OFF                                      |
|         | Modbus address of the Controller Inside card<br>OFF at 247<br>The parameter can be accessed if the Controller Inside card has been inse<br>(please consult the specific documentation).                                                                                                    | erted and depending on its configuration |
| A N D C | [Modbus add Com.C.]                                                                                                    | OFF                                      |
|         | Modbus address of the communication card<br>OFF to 247<br>The parameter can be accessed if a communication card has been inserte<br>(please consult the specific documentation).                                                                                                    | ed and depending on its configuration    |
| ŁЬг     | [Modbus baud rate]                                                                                                    | 19.2 kbps                                |
|         | 4.8 - 9.6 - 19.2 - 38.4 kbps on the integrated display terminal.<br>4800, 9600, 19200 or 38400 bauds on the graphic display terminal.                                                                                                    | <u></u>                                  |
| E F D   | [Modbus format]                                                                                                    | 8E1                                      |
|         | 8O1 - 8E1 - 8n1, 8n2                                                                                                    |                                          |
| £ £ 0   | [Modbus time out]                                                                                                    | 10.0 s                                   |
|         | 0.1 to 30 s                                                                                                    |                                          |
| [ _ D - | [CANopen]                                                                                                    |                                          |
| A 9 C 0 | [CANopen address]                                                                                                    | OFF                                      |
|         | OFF to 127                                                                                                    |                                          |
| 6460    | [CANopen bit rate]                                                                                                    | 125 kbps                                 |
|         | 50 - 125 - 250 - 500 kbps - 1 Mbps                                                                                                    |                                          |
| ErCO    | [Error code]                                                                                                    |                                          |
|         |                                                                                                    |                                          |

| Code                                                           | Name/Description                                                                                                    | Factory setting |  |  |
|----------------------------------------------------------------|----------------------------------------------------------------------------------------------------|-----------------|--|--|
| -                                                              | [COMMUNICATION CARD]                                                                                                    |                 |  |  |
|                                                                | See the specific documentation for the card used.                                                                                                    |                 |  |  |
| LEF-                                                           | [FORCED LOCAL]                                                                                                    |                 |  |  |
| F L D                                                          | [Forced local assign.]                                                                                                    | [No] (nO)       |  |  |
| п 0<br>L I I<br>-<br>L I I Ч                                   | [No] (nO): Function inactive<br>[L11] (L11) to [L16] (L16)<br>[L17] (L17) to [L110] (L110): If VW3A3201 logic I/O card has been inserted<br>[L111] (L111) to [L114] (L114): If VW3A3202 extended I/O card has been inserted<br>Forced local mode is active when the input is at state 1.<br>[Forced local assign.] (FLO) is forced to [No] (nO) if [Profile] (CHCF), page 142 = [I/O profile] (IO).                                                                                                    |                 |  |  |
| FLOC                                                           | [Forced local Ref.]                                                                                                    | [No] (nO)       |  |  |
| n 0<br>A    <br>A   2<br>A   3<br>A   4<br>L C C<br>P  <br>P G | <ul> <li>[No] (nO): Not assigned (control via the terminals with zero reference).</li> <li>[AI1] (AI1): Analog input</li> <li>[AI2] (AI2): Analog input</li> <li>[AI3] (AI3): Analog input, if VW3A3202 extension card has been inserted</li> <li>[AI4] (AI4): Analog input, if VW3A3202 extension card has been inserted</li> <li>[HMI] (LCC): Assignment of the reference and command to the graphic display terminal.</li> <li>Reference: [HMI Frequency ref.] (LFr), page 55, command: RUN/STOP/FWD/REV buttons</li> <li>[RP] (PI): Frequency input, if VW3A3202 extension card has been inserted</li> <li>[Encoder] (PG): Encoder input, if encoder card has been inserted</li> <li>If the reference is assigned to an analog input, [RP] (PI) or [Encoder] (PG) the command is to the terminals as well (logic inputs)</li> </ul> |                 |  |  |
| FLOE                                                           | [Time-out forc. local]                                                                                                    | 10.0 s          |  |  |
|                                                                | 0.1 to 30 s<br>The parameter can be accessed if [Forced local assign.] (FLO) is not [No] (nO).<br>Time delay before communication monitoring is resumed on leaving forced local mode.                                                                                                    |                 |  |  |

# [1.10 DIAGNOSTICS]

This menu can only be accessed with the graphic display terminal.

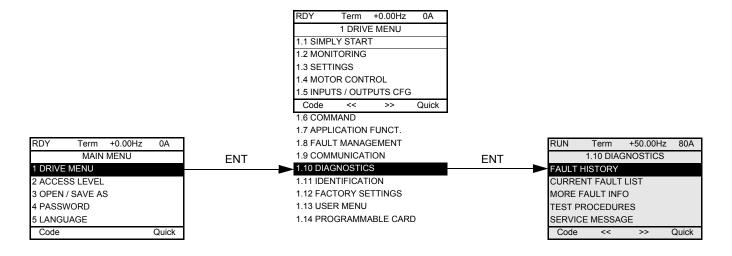

| RUN      | Term      | +50.00Hz   | 80A   |     |    | RUN       | Term        | +50.00Hz  | 80A   |
|----------|-----------|------------|-------|-----|----|-----------|-------------|-----------|-------|
|          | FAULT     | HISTORY    |       | E   | NT |           | internal    | com. link |       |
| internal | com. link |            |       |     |    | Drive sta | ate         |           | RDY   |
|          |           |            |       |     |    | ETA sta   | tus word    |           |       |
|          |           |            |       |     |    | ETI statu | us word     |           |       |
|          |           |            |       |     |    | Cmd wo    | rd          |           |       |
|          |           |            |       |     |    | Motor cu  | irrent      |           |       |
| Code     |           |            | Quick |     |    | HELP      |             |           | Quick |
|          |           |            |       |     |    | Output f  | requency    |           |       |
|          |           |            |       | _   |    | Elapsed   | time        |           |       |
| RUN      | Term      | +50.00Hz   | 80A   |     |    | Line volt | age         |           |       |
|          | CURRENT   | FAULT LIST | •     | ENT |    | Motor th  | ermal state | е         |       |
| internal | com. link |            |       |     |    | Comma     | nd Channe   | el        |       |
|          |           |            |       |     |    | Channel   | ref. active |           |       |
|          |           |            |       |     |    |           |             |           |       |
|          |           |            |       |     |    |           |             |           |       |

This screen indicates the state of the drive at the moment the selected fault occurred.

| -                     |              |           |       |
|-----------------------|--------------|-----------|-------|
| RUN                   | Term         | +50.00Hz  | 80A   |
|                       | MORE F/      | AULT INFO |       |
| Network               | k fault      |           | 0     |
| Applicat              | 0            |           |       |
| Internal              | link fault 1 |           | 0     |
| Internal link fault 2 |              |           | 0     |
| Encoder Fault         |              | 0         |       |
| Code                  |              |           | Quick |
|                       |              |           |       |

Quick

- - - .

Code

This screen indicates the number of communication faults, for example, with the option cards. Number: from 0 to 65535

For [Encoder Fault], which is only visible if a VW3 A3 408 or VW3 A3 409 has been inserted, the figure displayed corresponds to one of the fault codes summarized in the table on page 257.

### Summary table of types of [Encoder Fault]

| Code | Description of the error                                                                                                    |
|------|----------------------------------------------------------------------------------------------------|
| 0    | No error, except if the control section has a separate power supply, in which case the power section must be turned on to display the actual code. |
| 1    | Internal UE/MC communication fault (CRC fault)                                                                                                    |
| 2    | Internal UE/MC communication fault (time out)                                                                                                    |
| 16   | Synchronization error (PLL error)                                                                                                    |
| 17   | Encoder signal cut or short-circuited                                                                                                    |
| 18   | PUC emulation fault                                                                                                    |
| 19   | Resolver: Unstable feedback signal                                                                                                    |
| 20   | Internal card communication fault                                                                                                    |
| 21   | Resolver: Feedback signal too weak                                                                                                    |
| 22   | Resolver: Feedback signal too strong                                                                                                    |
| 23   | Encoder overcurrent                                                                                                    |
| 32   | EnDAT: CRC error                                                                                                    |
| 33   | EnDAT: Start bit not detected                                                                                                    |
| 34   | EnDAT: EEP access error                                                                                                    |
| 35   | EnDAT: Incorrect EEP value                                                                                                    |
| 48   | Hiperface: Incoherent SinCos signal                                                                                                    |
| 49   | Hiperface: Time out                                                                                                    |
| 50   | Hiperface: Unknown encoder                                                                                                    |
| 51   | Hiperface: CRC error                                                                                                    |
| 64   | SinCos: Incoherent SinCos signal                                                                                                    |
| 80   | SSI: Parity error                                                                                                    |
| 81   | SSI: Invalid data                                                                                                    |
| 96   | The position is not available                                                                                                    |
| 4096 | ABZ Esim : Top Z error                                                                                                    |

[THYRISTORS TEST] is only accessible for ATV71●●M3 ≥ 18.5 kW and ATV71●●N4 ≥ 18.5 kW drives.

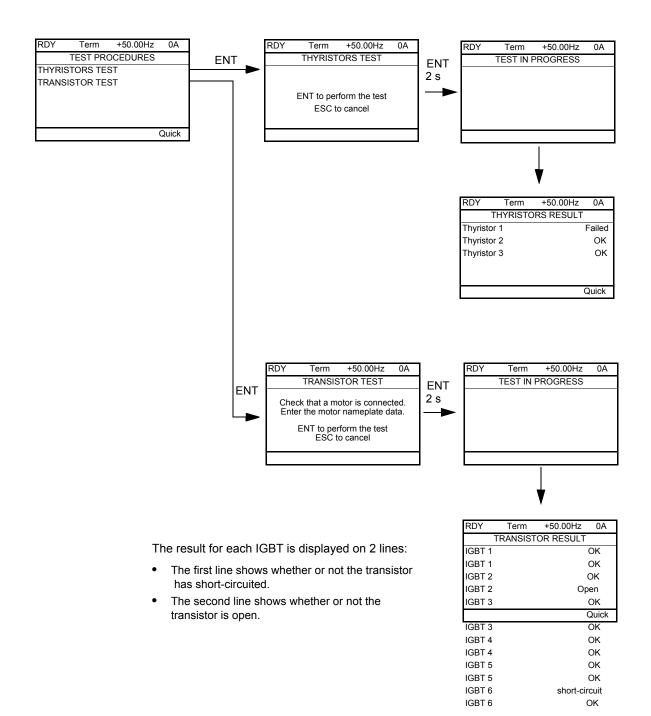

NOTE: To start the tests, press and hold down (2 s) the ENT key.

# [1.11 IDENTIFICATION]

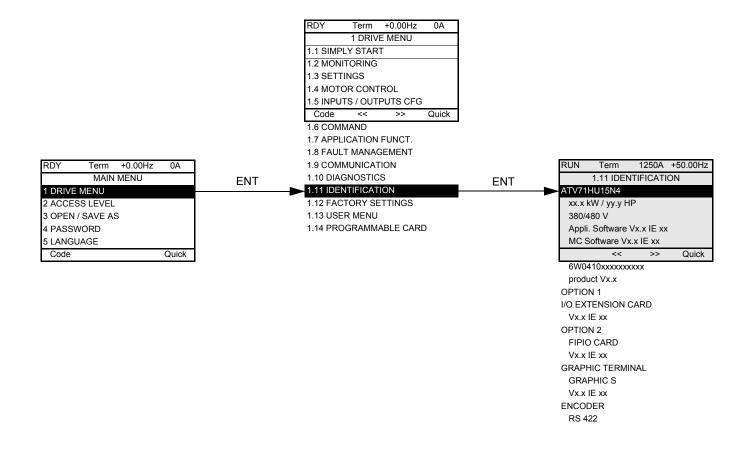

The [1.11 IDENTIFICATION] menu can only be accessed on the graphic display terminal.

- This is a read-only menu that cannot be configured. It enables the following information to be displayed:
- Drive reference, power rating and voltage
- Drive software version
- Drive serial number
- · Type of options present, with their software version

# [1.12 FACTORY SETTINGS] (FCS-)

### With graphic display terminal:

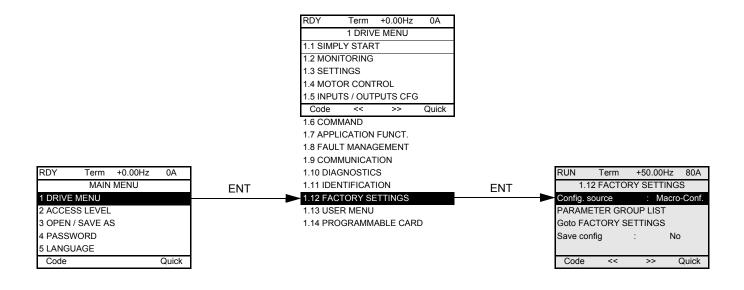

### With integrated display terminal:

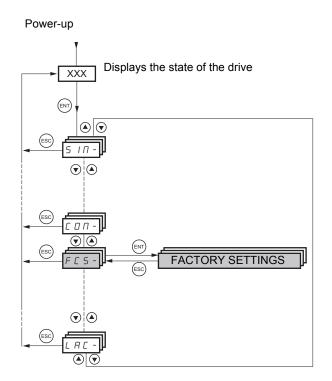

The [1.12 FACTORY SETTINGS] (FCS-) menu is used to:

- Replace the current configuration with the factory configuration or a previously saved configuration.
   All or part of the current configuration can be replaced: select a group of parameters in order to select the menus you wish to load with the selected source configuration.
- Save the current configuration to a file.

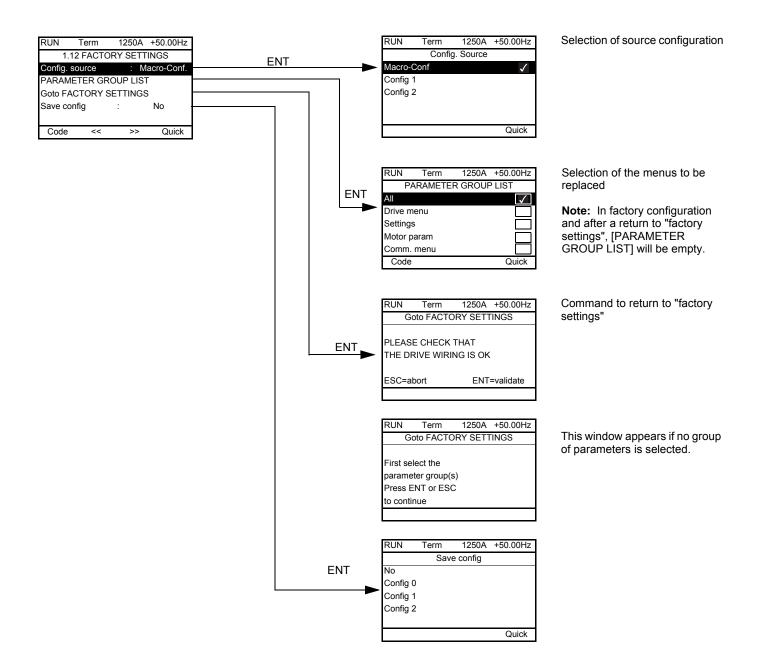

| Code                                      | Name/Description                                                                                                    |
|-------------------------------------------|----------------------------------------------------------------------------------------------------|
| FCSI                                      | [Config. Source]                                                                                                    |
| n  <br>[FG  <br>[FG2                      | Choice of source configuration.<br>[Macro-Conf] (InI) Factory configuration, return to selected macro configuration.<br>[Config 1] (CFG1)<br>[Config 2] (CFG2)                                                                                                    |
|                                           | If the configuration switching function is configured, it will not be possible to access [Config 1] (CFG1) and [Config 2] (CFG2).                                                                                                    |
| Fry-                                      | [PARAMETER GROUP LIST]                                                                                                    |
| Я L L<br>d r П<br>5 E E<br>П D E<br>С D П | Selection of menus to be loaded<br>[All] (ALL): All parameters.<br>[Drive menu] (drM): The [1 DRIVE MENU] menu without [1.9 COMMUNICATION] and [1.14 PROGRAMMABLE<br>CARD]. In the [7 DISPLAY CONFIG.] menu, [Return std name] page 286 returns to [No].<br>[Settings] (SEt): The [1.3 SETTINGS] menu without the [IR compensation] (UFr), [Slip compensation (SLP) and [Mot.<br>therm. current] (ItH) parameters<br>[Motor param] (MOt): Motor parameters, see list below.<br>The following selections can only be accessed if [Config. Source] (FCSI) = [Macro-Conf.] (InI):<br>[Comm. menu] (COM): The [1.9 COMMUNICATION] menu without either [Scan. In1 address] (nMA1) to [Scan. In8 |
| PLC<br>NOn<br>d 15                        | address] (nMA8) or [Scan.Out1 address] (nCA1) to [Scan.Out8 address] (nCA8).<br>[Prog. card menu] (PLC): The [1.14 PROGRAMMABLE CARD] menu<br>[Monitor config.] (MOn): The [6 MONITORING CONFIG.] menu<br>[Display config.] (dIS): The [7 DISPLAY CONFIG.] menu<br>See the multiple selection procedure on page 32 for the integrated display terminal and page 23 for the graphic<br>display terminal.                                                                                                    |
|                                           | In factory configuration and after a return to "factory settings", [PARAMETER GROUP LIST] will be empty.                                                                                                    |
| G F 5                                     | [Goto FACTORY SETTINGS]                                                                                                    |
| п D<br>9 E S                              | It is only possible to revert to the factory settings if at least one group of parameters has previously been selected.<br>With the integrated display terminal:<br>- No<br>- Yes: The parameter changes back to nO automatically as soon as the operation is complete.<br>With the graphic display terminal: see previous page                                                                                                    |
| 5651                                      | [Save config]                                                                                                    |
| n D<br>5 t r D<br>5 t r I<br>5 t r 2      | [No] (nO):<br>[Config 0] (Str0): Press and hold down the "ENT" key for 2 s.<br>[Config 1] (Str0): Press and hold down the "ENT" key for 2 s.<br>[Config 2] (Str0): Press and hold down the "ENT" key for 2 s.<br>The active configuration to be saved does not appear for selection.                                                                                                    |
|                                           | For example, if it is [Config 0] (Str0), only [Config 1] (Str1) and [Config 2] (Str2) appear. The parameter changes back to [No] (nO) as soon as the operation is complete.                                                                                                    |

### List of motor parameters

#### [1.4 MOTOR CONTROL] (drC-) menu:

[Rated motor power] (nPr) - [Rated motor volt.] (UnS) - [Rated mot current] (nCr) - [Rated motor freq.] (FrS) - [Rated motor speed] (nSP) - [Auto tuning] (tUn) - [Auto tuning status] (tUS) - [Angle auto-test] (ASA) - [Angle offset value] (ASU) - [U0] (U0) to [U5] (U5) - [F1] (F1) to [F5] (F5) - [V. constant power] (UCP) - [Freq. Const Power] (FCP) - [Nominal I sync] (nCrS) - [Nom motor spdsync] (nSPS) - [Pole pairs.] (PPnS) - [Syn. EMF constant] (PHS) - [Autotune L d-axis] (LdS) - [Autotune L q-axis] (LqS) - [Cust. stator R syn] (rSAS) - [IR compensation] (UFr) - [Slip compensation] (SLP) - motor parameters that can be accessed in [Expert] mode pages 79, 82 and 84.

#### [1.3 SETTINGS] (SEt-) menu:

[Mot. therm. current] (ItH)

#### Example of total return to factory settings

- 1. [Config. Source] (FCSI) = [Macro-Conf] (InI)
- 2. [PARAMETER GROUP LIST] (FrY-) = [All] (ALL)
- 3. [Goto FACTORY SETTINGS] (GFS = YES)

# [1.13 USER MENU] (USr-)

This menu contains the parameters selected in the [7 DISPLAY CONFIG.] menu on page 274.

## With graphic display terminal:

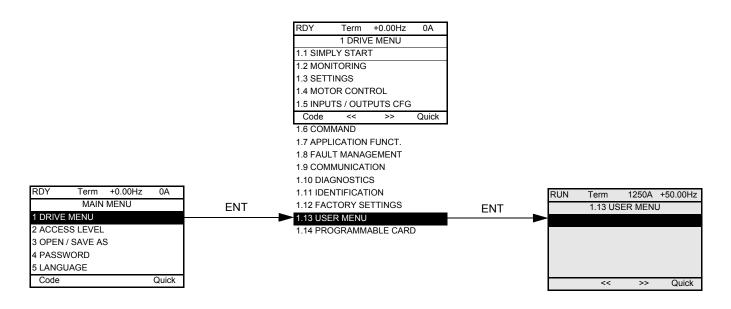

### With integrated display terminal:

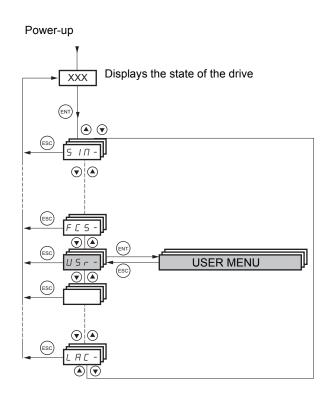

# [1.14 PROGRAMMABLE CARD] (PLC-)

This menu can only be accessed if a Controller Inside card has been inserted. Please refer to the documentation specific to this card.

### With graphic display terminal:

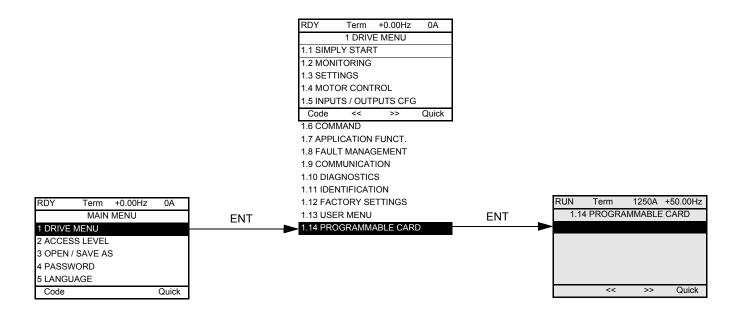

### With integrated display terminal:

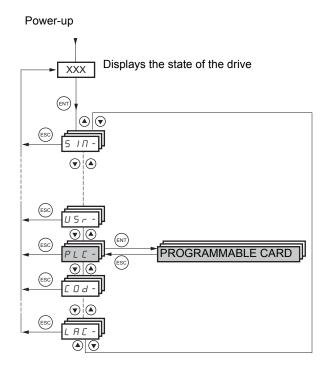

# [3. OPEN/SAVE AS]

This menu can only be accessed with the graphic display terminal.

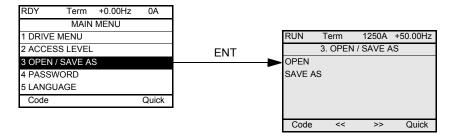

[Open]: To download one of the 4 files from the graphic display terminal to the drive. [SAVE AS]: To download the current drive configuration to the graphic display terminal.

NOTE: Download between drive and graphic display terminal (and vice-versa), can be done only when the motor is stopped.

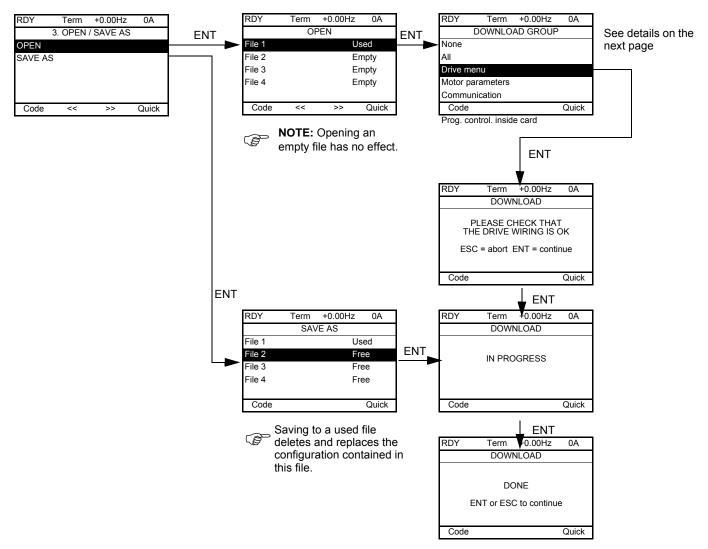

Various messages may appear when the download is requested:

- [IN PROGRESS]
- [DONE]
- · Error messages if download not possible
- [Motor parameters are NOT COMPATIBLE. Do you want to continue?]: In this case the download is possible, but the parameters will be restricted.

#### [DOWNLOAD GROUP]

| [None]:                   |                                                                                       | No parameters                                                                      |  |
|---------------------------|---------------------------------------------------------------------------------------|------------------------------------------------------------------------------------|--|
| [All]:                    |                                                                                       | All parameters in all menus                                                        |  |
| [Drive menu]:             |                                                                                       | The entire [1 DRIVE MENU] without [1.9 COMMUNICATION] and [<br>PROGRAMMABLE CARD]. |  |
| [Motor parameters]:       | [Rated motor power] (nPr)                                                             | In the [1.4 MOTOR CONTROL] (drC-) menu                                             |  |
|                           | [Rated motor volt.] (UnS)                                                             |                                                                                    |  |
|                           | [Rated mot. current] (nCr)                                                            |                                                                                    |  |
|                           | [Rated motor freq.] (FrS)                                                             |                                                                                    |  |
|                           | [Rated motor speed] (nSP)                                                             |                                                                                    |  |
|                           | [Auto tuning] (tUn)                                                                   |                                                                                    |  |
|                           | [Auto tuning status] (tUS)                                                            |                                                                                    |  |
|                           | [Angle auto-test] (ASA)                                                               |                                                                                    |  |
|                           | [Angle offset value] (ASU)                                                            |                                                                                    |  |
|                           | [U0] (U0) to [U5] (U5)                                                                |                                                                                    |  |
|                           | [F1] (F1) to [F5] (F5)                                                                |                                                                                    |  |
|                           | [V. constant power] (UCP)                                                             |                                                                                    |  |
|                           | [Freq. Const Power] (FCP)                                                             |                                                                                    |  |
|                           | [Nominal I sync.] (nCrS)                                                              |                                                                                    |  |
|                           | [Nom motor spdsync] (nSPS)                                                            |                                                                                    |  |
|                           | [Pole pairs] (PPnS)                                                                   |                                                                                    |  |
|                           | [Syn. EMF constant] (PHS)                                                             |                                                                                    |  |
|                           | [Autotune L d-axis] (LdS)                                                             |                                                                                    |  |
|                           | [Autotune L q-axis] (LqS)                                                             |                                                                                    |  |
|                           | [Cust. stator R syn] (rSAS)                                                           |                                                                                    |  |
|                           | [IR compensation] (UFr)                                                               |                                                                                    |  |
|                           | [Slip compensation] (SLP)                                                             |                                                                                    |  |
|                           | The motor parameters that<br>can be accessed in [Expert]<br>mode, page 79, 82 and 84. |                                                                                    |  |
|                           | [Mot. therm. current] (ItH)                                                           | In the [1.3 SETTINGS] (SEt-) menu                                                  |  |
| [Communication]:          |                                                                                       | All the parameters in the [1.9 COMMUNICATION] menu                                 |  |
| [Prog. control. inside ca | rd]:                                                                                  | All the parameters in the [1.14 PROGRAMMABLE CARD] menu                            |  |

# [4. PASSWORD] (COd-)

# With graphic display terminal:

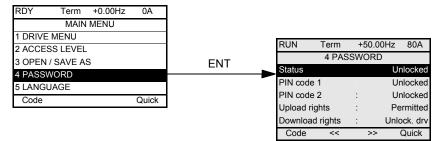

### With integrated display terminal:

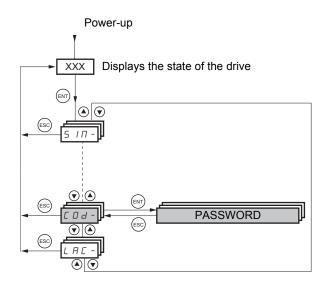

Enables the configuration to be protected with an access code or a password to be entered in order to access a protected configuration.

Example with graphic display terminal:

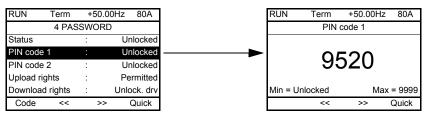

- The drive is unlocked when the PIN codes are set to [unlocked] (OFF) (no password) or when the correct code has been entered. All menus are visible.
- Before protecting the configuration with an access code, you must:
- Define the [Upload rights] (ULr) and [Download rights] (dLr).
- Make a careful note of the code and keep it in a safe place where you will always be able to find it.
- The drive has 2 access codes, enabling 2 access levels to be set up.
  - PIN code 1 is a public unlock code: 6969.
  - PIN code 2 is an unlock code known only to Schneider Electric Product Support. It can only be accessed in [Expert] mode.
  - Only one PIN1 or PIN2 code can be used the other must remain set to [OFF] (OFF).

NOTE: When the unlock code is entered, the user access code appears.

The following items are access-protected:

- Return to factory settings ([1.12 FACTORY SETTINGS] (FCS-) menu).
- The channels and parameters protected by the [1.13 USER MENU] as well as the menu itself.
- The custom display settings ([7 DISPLAY CONFIG.] menu).

| Code         | Name/Description                                                                                                    | Adjustment range                                                                                                    | Factory setting                                                                                        |
|--------------|----------------------------------------------------------------------------------------------------|----------------------------------------------------------------------------------------------------|----------------------------------------------------------------------------------------------------|
| C S Ł        | [Status] [Unlocke                                                                                                    |                                                                                                    | [Unlocked] (ULC)                                                                                       |
| L C<br>U L C | Information parameter, cannot be modified.<br>[Locked] (LC): The drive is locked by a password.<br>[Unlocked] (ULC): The drive is not locked by a password.                                                                                                    |                                                                                                    |                                                                                                    |
| C D 4        | [PIN code 1]                                                                                                    | OFF to 9999                                                                                                    | [OFF] (OFF)                                                                                            |
|              | 1 <sup>st</sup> access code. The value [OFF] (OFF) indicates that no password has been set [Unlocked]. The value [ON] (On) indicates that the drive is locked and an access code must be entered in order to unlock it. Once the correct code has been entered, it remains on the display and the drive is unlocked until the next time the power supply is disconnected.<br>- PIN code 1 is a public unlock code: 6969.                                                                                                    |                                                                                                    |                                                                                                    |
| C D d 2      | [PIN code 2]                                                                                                    | OFF to 9999                                                                                                    | [OFF] (OFF)                                                                                            |
|              | Parameter can only be accessed in [Expert] mode.<br>2nd access code. The value [OFF] (OFF) indicates that no password h<br>indicates that the drive is locked and an access code must be entered<br>been entered, it remains on the display and the drive is unlocked until<br>- PIN code 2 is an unlock code known only to Schneider E<br>When [PIN code 2] (COd2) is not set to OFF, the [1.2 MONITORING] (<br>code 2] (COd2) is set to OFF (drive unlocked), all menu are visible.<br>If the display settings are modified in [7 DISPLAY CONFIG.] menu, an<br>visibility configured is kept. Then if [PIN code 2] (COd2) is set to OFF<br>DISPLAY CONFIG.] menu is kept.                         | in order to unlock it. Ond<br>the next time the power<br>flectric Product Support.<br>SUP-) menu is the only c<br>d if [PIN code 2] (COd2) | e the correct code has<br>supply is disconnected<br>ne visible. Then if [PIN<br>is not set to OFF, the |
| ULr          | [Upload rights]                                                                                                    | rights] [Permitted] (ULr0                                                                                                    |                                                                                                    |
| ULrO<br>ULrI | PowerSuite.                                                                                                    |                                                                                                    |                                                                                                    |
| dLr          | [Download rights]                                                                                                    |                                                                                                    | [Unlock. drv] (dLr1)                                                                                   |
| dLr D        | <ul> <li>Writes the current configuration to the drive or downloads a configuration to the drive</li> <li>[Locked drv] (dLr0): A configuration file can only be downloaded to the drive if the drive is locked by an access code which is the same as the access code for the configuration to be downloaded.</li> <li>[Unlock. drv] (dLr1): A configuration file can be downloaded to the drive or a configuration in the drive can be modified to the drive is unlocked (access code entered) or is not locked by an access code.</li> <li>[Not allowed] (dLr2): Download not authorized.</li> <li>[Lock/unlock] (dLr3): Combination of [Locked drv.] (dLr0) and [Unlock. drv] (dLr1).</li> </ul> |                                                                                                    | ed by an access code,                                                                                  |

# [6 MONITORING CONFIG.]

This menu can only be accessed with the graphic display terminal.

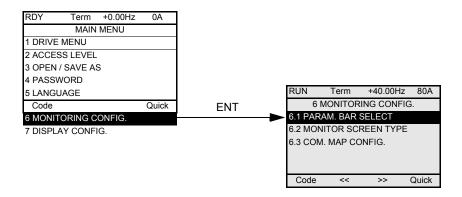

This can be used to configure the information displayed on the graphic display screen during operation.

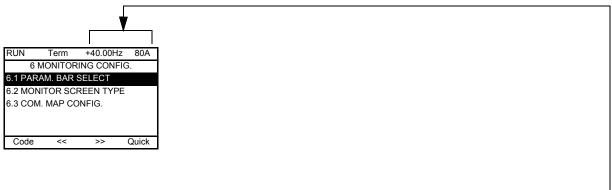

[6.1. PARAM. BAR SELECT]: Selection of 1 to 2 parameters displayed on the top line (the first 2 cannot be modified). -

[6.2. MONITOR SCREEN TYPE]: Selection of parameters displayed in the centre of the screen and the display mode (digital values or par graph format).

[6.3. COM. MAP CONFIG.]: Selection of the words displayed and their format.

| ame/Description       |                                                                                              |
|-----------------------|----------------------------------------------------------------------------------------------|
| .1 PARAM. BAR SELECT] |                                                                                              |
| [Alarm groups]        |                                                                                              |
| [Frequency ref.]      | in Hz: parameter displayed in factory configuration.                                         |
| [Torque reference]    | as a %                                                                                       |
| [Output frequency]    | in Hz                                                                                        |
| [Motor current]       | in A: parameter displayed in factory configuration.                                          |
| [ENA avg speed]       | in Hz                                                                                        |
| [Motor speed]         | in rpm                                                                                       |
| [Motor voltage]       | in V                                                                                         |
| [Motor power]         | in W                                                                                         |
| [Motor torque]        | as a %                                                                                       |
| [Mains voltage]       | in V                                                                                         |
| [Motor thermal state] | as a %                                                                                       |
| [Drv. thermal state]  | as a %                                                                                       |
| [DBR thermal state]   | as a %                                                                                       |
| [Consumption]         | in Wh or kWh depending on drive rating                                                       |
| [Run time]            | in hours (length of time the motor has been switched on)                                     |
| [Power on time]       | in hours (length of time the drive has been switched on)                                     |
| [IGBT alarm counter]  | in seconds (total time of IGBT overheating alarms)                                           |
| [PID reference]       | as a %                                                                                       |
| [PID feedback]        | as a %                                                                                       |
| [PID error]           | as a %                                                                                       |
| [PID Output]          | in Hz                                                                                        |
| [ 02]                 | Word generated by the Controller Inside card (can be accessed if the card has been inserted) |
| to                    |                                                                                              |
| [ 06]                 | Word generated by the Controller Inside card (can be accessed if the card has been inserted) |
| [Config. active]      | CNFO, 1 or 2 (see page 214)                                                                  |
| [Utilized param. set] | SET1, 2 or 3 (see page 213)                                                                  |

Select the parameter using ENT (a 🗹 then appears next to the parameter). Parameter(s) can also be deselected using ENT. 1 or 2 parameters can be selected.

Example:

| PARAM. BAR SELECT |     |
|-------------------|-----|
| MONITORING        |     |
|                   | 700 |
|                   |     |
|                   |     |

| [Display value type]                                                                                                    |                                                                                              |  |  |  |  |
|----------------------------------------------------------------------------------------------------|----------------------------------------------------------------------------------------------|--|--|--|--|
|                                                                                                    |                                                                                              |  |  |  |  |
| [Digital]: Display of one or two digital values on the screen (factory configuration).<br>[Bar graph]: Display of one or two bar graphs on the screen.<br>[List]: Display a list of between one and five values on the screen. |                                                                                              |  |  |  |  |
| [PARAMETER SELECTION]                                                                                                    |                                                                                              |  |  |  |  |
| [Alarm groups]                                                                                                    | can only be accessed if [Display value type] = [List]                                        |  |  |  |  |
| [Frequency ref.]                                                                                                    | in Hz: parameter displayed in factory configuration.                                         |  |  |  |  |
| [Torque reference]                                                                                                    | as a %                                                                                       |  |  |  |  |
| [Output frequency]                                                                                                    | in Hz                                                                                        |  |  |  |  |
| [Motor current]                                                                                                    | in A                                                                                         |  |  |  |  |
| [ENA avg speed]                                                                                                    | in Hz                                                                                        |  |  |  |  |
| [Motor speed]                                                                                                    | in rpm                                                                                       |  |  |  |  |
| [Motor voltage]                                                                                                    | in V                                                                                         |  |  |  |  |
| [Motor power]                                                                                                    | in W                                                                                         |  |  |  |  |
| [Motor torque]                                                                                                    | as a %                                                                                       |  |  |  |  |
| [Mains voltage]                                                                                                    | in V                                                                                         |  |  |  |  |
| [Motor thermal state]                                                                                                    | as a %                                                                                       |  |  |  |  |
| [Drv. thermal state]                                                                                                    | as a %                                                                                       |  |  |  |  |
| [DBR thermal state]                                                                                                    | as a %                                                                                       |  |  |  |  |
| [Consumption]                                                                                                    | in Wh or kWh depending on drive rating                                                       |  |  |  |  |
| [Run time]                                                                                                    | in hours (length of time the motor has been switched on)                                     |  |  |  |  |
|                                                                                                    |                                                                                              |  |  |  |  |
| [Power on time]                                                                                                    | in hours (length of time the drive has been switched on)                                     |  |  |  |  |
| [IGBT alarm counter]                                                                                                    | in seconds (total time of IGBT overheating alarms)                                           |  |  |  |  |
| [PID reference]                                                                                                    | as a %                                                                                       |  |  |  |  |
| [PID feedback]                                                                                                    | as a %                                                                                       |  |  |  |  |
| [PID error]                                                                                                    | as a %                                                                                       |  |  |  |  |
| [PID Output]                                                                                                    | in Hz                                                                                        |  |  |  |  |
| [02]                                                                                                    | Word generated by the Controller Inside card (can be accessed if the card has been inserted) |  |  |  |  |
| to<br>[ 06]                                                                                                    | Word generated by the Controller Inside card (can be accessed if the card has been inserted) |  |  |  |  |
| [Config. active]                                                                                                    | CNFO, 1 or 2 (see page 214), can only be accessed if [Display value type] = [List]           |  |  |  |  |
| [Utilized param. set]                                                                                                    | SET1, 2 or 3 (see page 213), can only be accessed if [Display value type] = [List]           |  |  |  |  |

Display of 2 digital values

Display of 2 bar graphs

| RUN           | Term | +35.00Hz | 80A   |  |
|---------------|------|----------|-------|--|
|               | Moto | r speed  |       |  |
| 1250 rpm      |      |          |       |  |
| Motor current |      |          |       |  |
| 80 A          |      |          |       |  |
|               |      |          | Quick |  |

| RUN | Term  | +35.00Hz | 80A      |
|-----|-------|----------|----------|
| Min | Motor | speed    | max      |
| 0   | 1250  | ) rpm    | 1500     |
|     |       |          |          |
| Min | Motor | current  | max      |
| 0   | 80    | A (      | 150      |
|     |       |          | <u> </u> |
|     |       |          | Quick    |

# Display of a list of 5 values

| RUN       | Term        | +35.0 | 00Hz | 80A   |
|-----------|-------------|-------|------|-------|
|           | MONIT       | ORIN  | G    |       |
| Frequen   | cy ref.     | :     | 5    | 0.1Hz |
| Motor cu  | rrent:      |       |      | 80 A  |
| Motor sp  | eed:        |       | 125  | 0 rpm |
| Motor the | ermal state | :     |      | 80%   |
| Drv therr | nal state   | :     |      | 80%   |
|           |             |       |      | Quick |

| Name/De         | scription                                                                                                    |
|-----------------|----------------------------------------------------------------------------------------------------|
| [6.3. CON       | I. MAP CONFIG.]                                                                                                    |
| [Word           | 1 add. select.]                                                                                                    |
| Selec           | t the address of the word to be displayed by pressing the <<, >> (F2 and F3) keys and rotating the navigation button. |
| [Form           | at word 1]                                                                                                    |
| [Hex]<br>[Signe | at of word 1.<br>: Hexadecimal<br>ed]: Decimal with sign<br>gned]: Decimal without sign                               |
| [Word           | I 2 add. select.]                                                                                                    |
| Selec           | t the address of the word to be displayed by pressing the <<, >> (F2 and F3) keys and rotating the navigation button. |
| [Form           | at word 2]                                                                                                    |
| [Hex]<br>[Signe | at of word 2.<br>: Hexadecimal<br>ed]: Decimal with sign<br>gned]: Decimal without sign                               |
| [Word           | I 3 add. select.]                                                                                                    |
| Selec           | t the address of the word to be displayed by pressing the <<, >> (F2 and F3) keys and rotating the navigation button. |
| [Form           | at word 3]                                                                                                    |
| [Hex]<br>[Signe | at of word 3.<br>: Hexadecimal<br>ed]: Decimal with sign<br>gned]: Decimal without sign                               |
| [Word           | 4 add. select.]                                                                                                    |
| Selec           | t the address of the word to be displayed by pressing the <<, >> (F2 and F3) keys and rotating the navigation button. |
| [Form           | at word 4]                                                                                                    |
| [Hex]<br>[Signe | at of word 4.<br>: Hexadecimal<br>ed]: Decimal with sign<br>gned]: Decimal without sign                               |
| lt will<br>Exam | then be possible to view the selected words in the [COMMUNICATION MAP] submenu of the [1.2 MONITORING] menu.          |
|                 | RUN       Term       +35.00Hz       80A         COMMUNICATION MAP                                                     |

# [7 DISPLAY CONFIG.]

This menu can only be accessed with the graphic display terminal. It can be used to customize parameters or a menu and to access parameters.

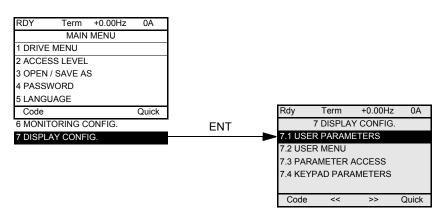

7.1: USER PARAMETERS: Customization of 1 to 15 parameters.

7.2 USER MENU: Creation of a customized menu.

7.3 PARAMETER ACCESS: Customization of the visibility and protection mechanisms of menus and parameters.

7.4 KEYPAD PARAMETERS: Adjustment of the contrast and stand-by mode of the graphic display terminal (parameters stored in the terminal rather than in the drive). Choice of the menu displayed on power up.

If [Return std name] = [Yes] the display reverts to standard but the custom settings remain stored.

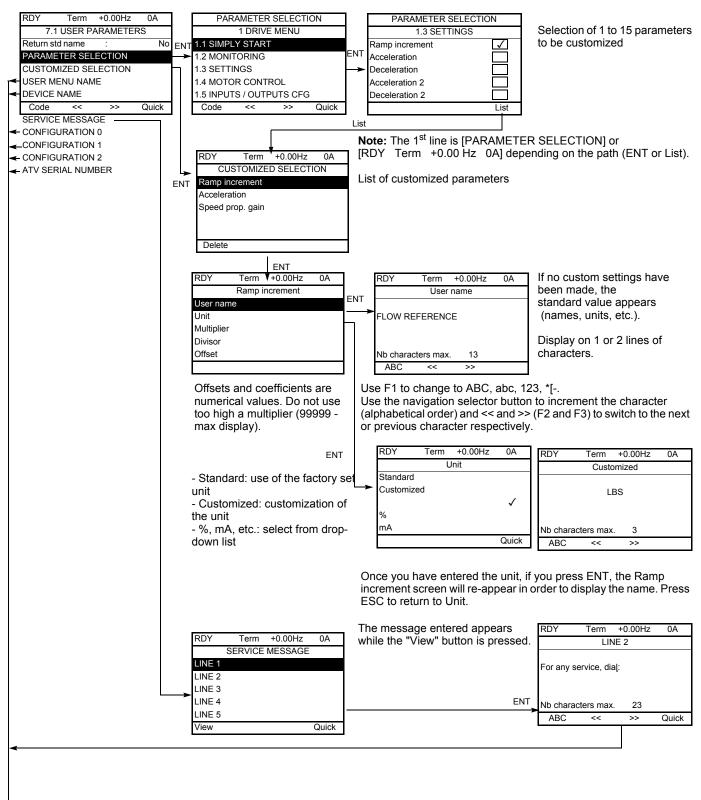

| RDY                   | Term    | +0.00Hz | 0A    |  |
|-----------------------|---------|---------|-------|--|
|                       | USER ME | NU NAME |       |  |
| FLOW RI               | EFERENC | E       |       |  |
| Nb characters max. 18 |         |         |       |  |
| ABC                   | <<      | >>      | Quick |  |

Names (USER MENU NAME, DRIVE NAME, configuration, serial no., lines of messages, names of units, etc.) are customized as in the example of the parameter name shown opposite. If no custom settings have been made, the standard value appears (names, units, etc.). Display on 1 or 2 lines of characters.

Use F1 to change to ABC, abc, 123, \*[-.

Use the navigation selector button to increment the character (alphabetical order) and << and >> (F2 and F3) to switch to the next or previous character respectively.

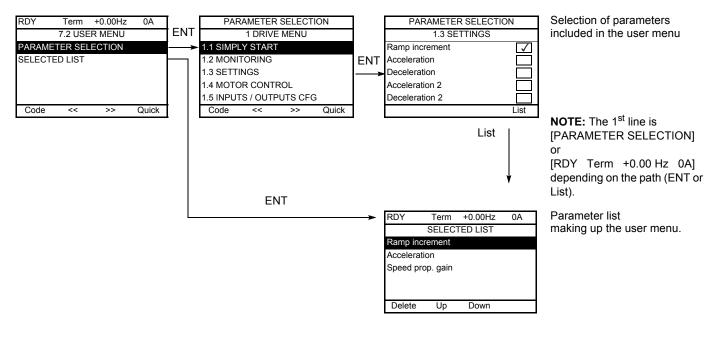

Use the F2 and F3 keys to arrange the parameters in the list (example below using F3).

| RDY              | Term           | +0.00Hz  | 0A |  |
|------------------|----------------|----------|----|--|
|                  | SELEC          | TED LIST |    |  |
| Accelerati       | on             |          |    |  |
| Ramp incl        | Ramp increment |          |    |  |
| Speed prop. gain |                |          |    |  |
|                  |                |          |    |  |
|                  |                |          |    |  |
| Delete           | Up             | Down     |    |  |

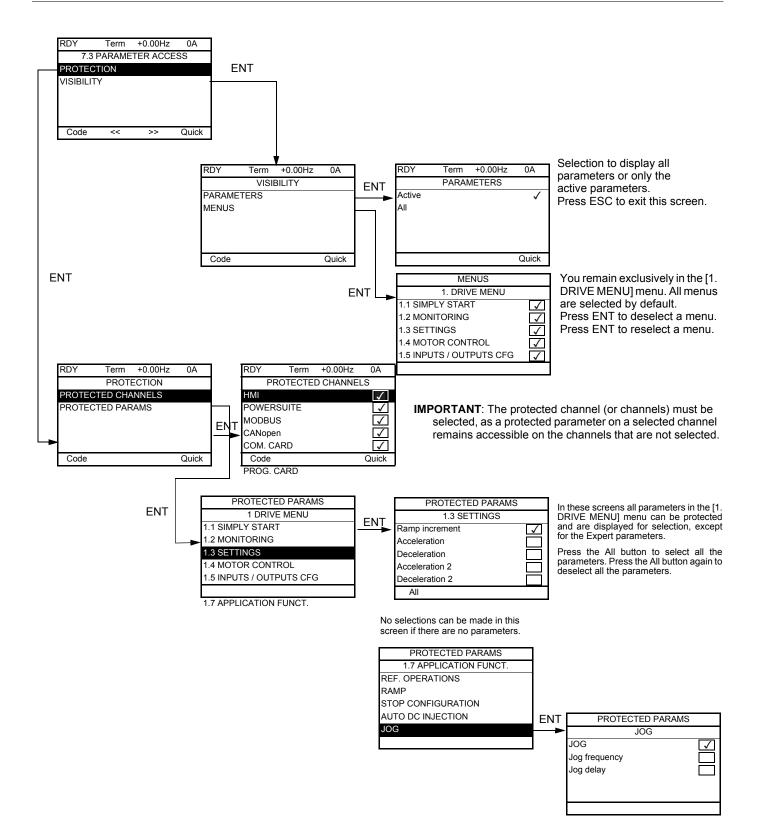

**NOTE:** The protected parameters are no longer accessible and are not, therefore, displayed for the selected channels.

| RDY             | Term   | +0.00Hz  | 0A    |
|-----------------|--------|----------|-------|
| 7.4             | KEYPAD | PARAMETE | ERS   |
| Contrast        |        |          |       |
| Keypad stand-by |        |          |       |
| Power up menu   |        |          |       |
|                 |        |          |       |
|                 |        |          |       |
| Code            | <<     | >>       | Quick |

| Name/Description                                                                                                    | Adjustment range          | Factory setting         |
|----------------------------------------------------------------------------------------------------|---------------------------|-------------------------|
| [Keypad contrast]                                                                                                    | 0 to 100 %                | 50 %                    |
| Adjustment of contrast on graphic display unit.                                                                                                    |                           |                         |
| [Keypad stand-by]                                                                                                    |                           | [5]                     |
| <ul> <li>Configures and adjusts the stand-by mode of the graphic display unit.</li> <li>[No]: No stand-by mode.</li> <li>[1] to [10]: Adjusts the time during which the terminal is to remain idle before After this idle time, the display backlight turns off and the contrast is reduced. The screet navigation button is pressed. It also returns to normal operation if the terminal exits the normal operation if the terminal exits the normal operation if the terminal exits the normal operation if the terminal exits the normal operation if the terminal exits the normal operation is pressed.</li> </ul>                                                                                                    | en returns to normal oper | ation when a key or the |
| [Power up menu]                                                                                                    |                           | [Main menu]             |
| <ul> <li>Choose the menu which appears on the product menu when it is powered up <ul> <li>[Drive menu.]: Display the drive menu.</li> <li>[Sim. start]: Display the simply start menu.</li> <li>[Monitoring]: Display the monitoring menu.</li> <li>[Settings]: Display the setting menu.</li> <li>[Mot. Ctrl]: Display the motor control menu.</li> <li>[I/O Corf.]: Display the inputs outputs configuration menu.</li> <li>[Command]: Display the command menu.</li> <li>[Appli. fun.]: Display the application function menu.</li> <li>[Fault mgt]: Display the fault management menu.</li> <li>[Com.]: Display the diagnostic menu.</li> <li>[Ident.]: Display the identification menu.</li> <li>[Ident.]: Display the factory setting.</li> <li>[User menu]: Display the drive menu.</li> <li>[CI menu]: Display the drive menu.</li> </ul> </li> </ul> |                           |                         |

# [MULTIPOINT SCREEN]

Communication is possible between a graphic display terminal and a number of drives connected on the same bus. The addresses of the drives must be configured in advance in the [1.9 COMMUNICATION] menu using the [Modbus Address] (Add) parameter, page 254.

When a number of drives are connected to the same display terminal, the terminal automatically displays the following screens:

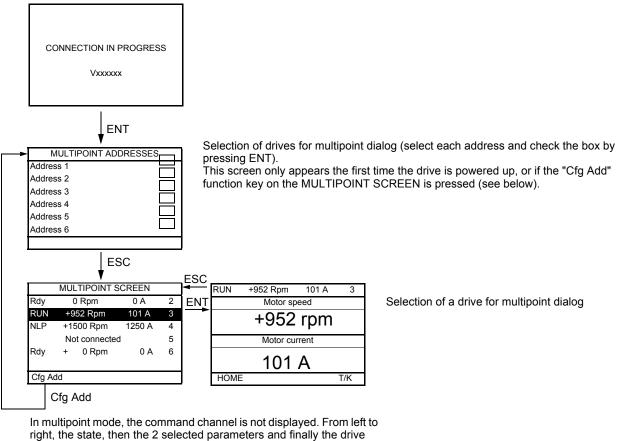

address appear.

All menus can be accessed in multipoint mode. Only drive control via the graphic display terminal is not authorized, apart from the Stop key, which locks all the drives.

If a drive has detected a fault, this drive is displayed.

# Maintenance

### Servicing

The Altivar® 71 does not require any preventive maintenance. It is nevertheless advisable to perform the following regularly:

- Check the condition and tightness of the connections.
- Ensure that the temperature around the unit remains at an acceptable level and that ventilation is effective (average service life of fans:
- 3 to 5 years, depending on the operating conditions).
- Remove any dust from the drive.

### Assistance with maintenance, fault display

If a problem arises during setup or operation, first check that the recommendations relating to the environment, mounting and connections have been observed.

The first fault detected is saved and displayed, and the drive locks.

The drive switching to fault mode can be indicated remotely via a logic output or a relay, which can be configured in the [1.5 INPUTS / OUTPUTS CFG] (I-O-) menu. See [R1 CONFIGURATION] (r1-) on page 121.

#### Menu [1.10 DIAGNOSTICS]

This menu can only be accessed with the graphic display terminal. It displays faults and their cause in plain text and can be used to carry out tests, see page 256.

### Clearing the fault

Disconnect the drive power supply in the event of a non-resettable fault. Wait for the display to disappear completely. Find the cause of the fault and correct it.

The drive is unlocked after a fault:

- · By switching off the drive until the display disappears completely, then switching on again
- · Automatically in the scenarios described for the [AUTOMATIC RESTART] (Atr-) function, page 231
- By means of a logic input or control bit assigned to the [FAULT RESET] (rSt-) function, page 230
- By pressing the STOP/RESET button on the graphic display terminal

### Menu [1.2 MONITORING] (SUP-):

This is used to prevent and find the causes of faults by displaying the drive state and its current values. It can be accessed with the integrated display terminal.

#### Spares and repairs:

Consult Schneider Electric product support.

# Detected faults and troubleshooting

### Drive does not start, no detected fault code displayed

- If the display does not light up, check the power supply to the drive.
- The assignment of the "Fast stop" or "Freewheel" functions will prevent the drive starting if the corresponding logic inputs are not powered up. The ATV71 then displays [Freewheel] (nSt) in freewheel stop and [Fast stop] (FSt) in fast stop. This is normal since these functions are active at zero so that the drive will be stopped if there is a wire break.
- Make sure that the run command input or inputs are activated in accordance with the selected control mode ([2/3 wire control] (tCC) and [2 wire type] (tCt) parameters, page 105).
- If an input is assigned to the limit switch function and this input is at zero, the drive can only be started up by sending a command for the opposite direction (see pages 168 and 206).
- If the reference channel or command channel is assigned to a communication bus, when the power supply is connected, the drive will display [Freewhee]] (nSt) and remain in stop mode until the communication bus sends a command.
- When an encoder is used with a VW3 A3 409 card, if the encoder is not fully configured, the drive remains locked in stop mode (displays [NST] (nSt) or [NLP] (nLP)).

#### Conditions requiring a power reset

The cause of the fault must be removed before resetting the drive by performing a power reset.

AnF, ASF, brF, ECF, EnF, SOF, SPF and tnF faults can also be reset remotely by means of a logic input or control bit ([Fault reset] (rSF) parameter, page 230).

AnF, EnF, InFÅ, InFÅ, SOF, SPF, and tnF faults can be inhibited and cleared remotely by means of a logic input or control bit ([Fault inhibit assign.] (InH) parameter, page 242).

### A DANGER

#### LOSS OF PERSONNEL AND EQUIPMENT PROTECTION

- Enabling the fault inhibition parameter (InH) will disable the drive controller protection features.
- InH should not be enabled for typical applications of this equipment.
- InH should be enabled only in extraordinary situations where a thorough risk analysis demonstrates that the presence of adjustable speed drive protection poses a greater risk than personnel injury or equipment damage.

Failure to follow these instructions will result in death or serious injury.

| Code | Name                  | Probable cause                                                                                                    | Remedy                                                                                                    |
|------|-----------------------|----------------------------------------------------------------------------------------------------|----------------------------------------------------------------------------------------------------|
| AI2F | [Al2 input]           | <ul> <li>Non-conforming signal on analog input<br/>Al2</li> </ul>                                                                                                    | <ul> <li>Check the wiring of analog input Al2 and the value of the signal.</li> </ul>                                                                                                    |
| AnF  | [Load slipping]       | The encoder speed feedback does not<br>match the reference                                                                                                    | <ul> <li>Check the motor, gain and stability parameters.</li> <li>Add a braking resistor.</li> <li>Check the size of the motor/drive/load.</li> <li>Check the encoder's mechanical coupling and its wiring.</li> <li>If the "torque control" function is used, see "Note" on page 198.</li> </ul>                                                                                         |
| ASF  | [Angle Error]         | <ul> <li>A modification has changed the phase-shift angle between the motor and the encoder or resolver</li> <li>The "Procedure for measuring the phase-shift angle between the motor and the encoder" page 85 was unsuccessful or has not been performed</li> <li>for the motor control [Sync. mot.] (SYn), an incorrect setting of the speed loop, when the reference goes through 0.</li> </ul> | <ul> <li>See comments on page 85.</li> <li>Repeat the "Procedure for measuring the phase-shift angle between the motor and the encoder" page 85.</li> </ul>                                                                                                    |
| bOF  | [DBR overload]        | <ul> <li>The braking resistor is under<br/>excessive stress</li> </ul>                                                                                                    | <ul> <li>Check the size of the resistor and wait for it to cool down</li> <li>Check the [DB Resistor Power] (brP) and [DB Resistor value] (brU) parameters, page 249.</li> </ul>                                                                                                    |
| brF  | [Brake feedback]      | <ul> <li>The brake feedback contact does not<br/>match the brake logic control</li> <li>The brake does not stop the motor quickly<br/>enough (detected by measuring the speed on<br/>the "Pulse input" input).</li> </ul>                                                                                                    | <ul> <li>Check the feedback circuit and the brake logic control circuit</li> <li>Check the mechanical state of the brake</li> <li>Check the brake linings</li> </ul>                                                                                                    |
| bUF  | [DB unit sh. Circuit] | <ul> <li>Short-circuit output from braking unit</li> <li>Braking unit not connected</li> </ul>                                                                                                    | <ul> <li>Check the wiring of the braking unit and the resistor.</li> <li>Check the braking resistor</li> <li>The monitoring of this fault must be disabled by the [Brake res. fault Mgt.] (bUb) parameter, page 249 if there is no resistor or braking unit connected to the drive, at and above 55 kW (75 hp) for ATV71eeeM3X and at and above 90 kW (120 hp) for ATV71eeeN4.</li> </ul> |
| CrF1 | [Precharge]           | Charging relay control fault or charging resistor damaged                                                                                                    | <ul> <li>Turn the drive off and then back on again</li> <li>Check the internal connections</li> <li>Inspect/repair the drive</li> </ul>                                                                                                    |
| CrF2 | [Thyr. soft charge]   | DC bus charging fault (thyristors)                                                                                                    |                                                                                                    |
| ECF  | [Encoder coupling]    | Break in encoder's mechanical<br>coupling                                                                                                    | Check the encoder's mechanical coupling                                                                                                    |

### Conditions requiring a power reset (continued)

| Code | Name                         | Probable cause                                                                                                    | Remedy                                                                                                    |
|------|------------------------------|----------------------------------------------------------------------------------------------------|----------------------------------------------------------------------------------------------------|
| EEF1 | [Control Eeprom]             | Internal memory or control card                                                                                                    | <ul> <li>Check the environment (electromagnetic compatibility)</li> <li>Turn off, reset, return to factory settings</li> </ul>                                                                                                    |
| EEF2 | [Power Eeprom]               | Internal memory or power card                                                                                                    | Inspect/repair the drive                                                                                                    |
| EnF  | [Encoder]                    | Encoder feedback error                                                                                                    | <ul> <li>Check all the configuration parameters for the encoder used.</li> <li>Refer to the [1.10 DIAGNOSTICS] menu for the value of parameter RESE.</li> <li>Check that the encoder's mechanical and electrical operation, its power supply and connections are all correct.</li> <li>If necessary, reverse the direction of rotation of the motor ([Output Ph rotation] (PHr) parameter, page 75) or the encoder signals.</li> </ul> |
| FCF1 | [Out. contact.<br>stuck]     | The output contactor remains closed<br>although the opening conditions have<br>been met                                                                | <ul><li>Check the contactor and its wiring</li><li>Check the feedback circuit</li></ul>                                                                                                    |
| HdF  | [IGBT desaturation]          | Short-circuit or grounding at the drive output                                                                                                    | <ul> <li>Check the cables connecting the drive to the motor, and the motor insulation.</li> <li>Perform the diagnostic tests via the [1.10 DIAGNOSTICS] menu.</li> </ul>                                                                                                    |
| IL F | [Internal com. link]         | <ul> <li>Communication error between option<br/>card and drive</li> </ul>                                                                              | <ul> <li>Check the environment (electromagnetic compatibility)</li> <li>Check the connections</li> <li>Check that no more than 2 option cards (max. permitted)<br/>have been installed on the drive</li> <li>Replace the option card</li> <li>Inspect/repair the drive</li> </ul>                                                                                                    |
| InF1 | [Rating error]               | The power card is different from the<br>card stored                                                                                                    | Check the reference of the power card                                                                                                    |
| InF2 | [Incompatible PB]            | The power card is incompatible with the control card                                                                                                   | Check the reference of the power card and its compatibility.                                                                                                    |
| InF3 | [Internal serial link]       | <ul> <li>Communication error between the<br/>internal cards</li> </ul>                                                                                 | <ul><li>Check the internal connections</li><li>Inspect/repair the drive</li></ul>                                                                                                    |
| InF4 | [Internal-mftg zone]         | Internal data inconsistent                                                                                                    | Recalibrate the drive (performed by Schneider Electric<br>Product Support).                                                                                                    |
| InF6 | [Internal - fault<br>option] | The option installed in the drive is not recognized                                                                                                    | Check the reference and compatibility of the option.                                                                                                    |
| InF7 | [Internal-hard init.]        | Initialization of the drive is incomplete                                                                                                    | Turn off and reset.                                                                                                    |
| InF8 | [Internal-ctrl supply]       | The control power supply is incorrect                                                                                                    | Check the control section power supply                                                                                                    |
| InF9 | [Internal- I<br>measure]     | <ul> <li>The current measurements are<br/>incorrect</li> </ul>                                                                                         | <ul><li>Replace the current sensors or the power card.</li><li>Inspect/repair the drive</li></ul>                                                                                                    |
| InFA | [Internal-mains<br>circuit]  | <ul> <li>The input stage is not operating<br/>correctly</li> </ul>                                                                                     | <ul> <li>Perform the diagnostic tests via the [1.10 DIAGNOSTICS]<br/>menu.</li> <li>Inspect/repair the drive</li> </ul>                                                                                                    |
| InFb | [Internal- th.<br>sensor]    | <ul> <li>The drive temperature sensor is not operating correctly</li> <li>The braking unit's temperature sensor is not operating correctly.</li> </ul> | <ul> <li>Replace the drive temperature sensor</li> <li>Inspect/repair the drive</li> <li>Replace the braking unit's temperature sensor</li> <li>Inspect/repair the braking unit</li> <li>The monitoring of this fault must be disabled by the<br/>[Brake res. fault Mgt.] (bUb) parameter, page 249 if there is<br/>no braking unit connected to the drive.</li> </ul>                                                                 |
| InFC | [Internal-time<br>meas.]     | Electronic time measurement<br>component                                                                                                    | Inspect/repair the drive                                                                                                    |
| InFE | [Internal- CPU ]             | Internal microprocessor                                                                                                    | Turn off and reset. Inspect/repair the drive.                                                                                                    |

#### Conditions requiring a power reset (continued)

| Code | Name                      | Probable cause                                                                                                    | Remedy                                                                                                    |
|------|---------------------------|----------------------------------------------------------------------------------------------------|----------------------------------------------------------------------------------------------------|
| OCF  | [Overcurrent]             | <ul> <li>Parameters in the [SETTINGS] (SEt-)<br/>and [1.4 MOTOR CONTROL] (drC-)<br/>menus are not correct.</li> <li>Inertia or load too high</li> <li>Mechanical locking</li> </ul>                                                      | <ul> <li>Check the parameters.</li> <li>Check the size of the motor/drive/load.</li> <li>Check the state of the mechanism.</li> </ul>                                                                                                    |
| PrF  | [Power removal]           | Associated with the Power Removal<br>Function                                                                                                    | Inspect/repair the drive                                                                                                    |
| SCF1 | [Motor short circuit]     | <ul> <li>Short-circuit or grounding at the drive<br/>output</li> </ul>                                                                                                    | <ul> <li>Check the cables connecting the drive to the motor, and the motor insulation.</li> </ul>                                                                                                    |
| SCF2 | [Impedant sh.<br>circuit] |                                                                                                    | <ul> <li>Perform the diagnostic tests via the [1.10 DIAGNOSTICS]<br/>menu.</li> </ul>                                                                                                    |
| SCF3 | [Ground short<br>circuit] | Significant earth leakage current at the<br>drive output if several motors are<br>connected in parallel                                                                                                    | <ul> <li>Reduce the switching frequency.</li> <li>Connect chokes in series with the motor.</li> <li>Check the adjustment of speed loop and brake.</li> </ul>                                                                                                    |
| SPF  | [Speed fdback loss]       | <ul> <li>No resolver or encoder feedback<br/>signal</li> <li>No Top Z signal after the activation of<br/>the Top Z function and 2 cycles.</li> <li>No signal on "Pulse input", if the input is<br/>used for speed measurement</li> </ul> | <ul> <li>Check the wiring between the encoder or resolver and the drive.</li> <li>Check the encoder or resolver.</li> <li>Check all the configuration parameters for the encoder used.</li> <li>Refer to the [1.10 DIAGNOSTICS] menu for the value of parameter RESE.</li> <li>Check the wiring of the input cable and the detector used</li> </ul> |
| tnF  | [Auto-tuning]             | <ul> <li>Special motor or motor whose power is not suitable for the drive</li> <li>Motor not connected to the drive</li> </ul>                                                                                                    | <ul> <li>Check that the motor/drive are compatible</li> <li>Check that the motor is present during auto-tuning</li> <li>If an output contactor is being used, close it during auto-<br/>tuning</li> </ul>                                                                                                    |

#### Auto-Reset conditions (customer configured)

These faults can also be reset by turning on and off or by means of a logic input or control bit ([Fault reset] (rSF) parameter, page 230). APF, CnF, COF, EPF1, EPF2, FCF2, LFF2, LFF3, LFF4, ObF, OHF, OLF, OPF1, OPF2, OSF, OtF1, OtF2, OtFL, PHF, PtF1, PtF2, PtFL, SLF1, SLF2, SLF3, SrF, SSF and tJF faults can be inhibited and cleared remotely by means of a logic input or control bit ([Fault inhibit assign.] (InH)parameter, page 242).

#### 

#### LOSS OF PERSONNEL AND EQUIPMENT PROTECTION

- Enabling the fault inhibition parameter (InH) will disable the drive controller protection features.
- InH should not be enabled for typical applications of this equipment.
- InH should be enabled only in extraordinary situations where a thorough risk analysis demonstrates that the presence of adjustable speed drive protection poses a greater risk than personnel injury or equipment damage.

Failure to follow these instructions will result in death or serious injury.

| Code                 | Name                                                        | Probable cause                                                                                                    | Remedy                                                                                                    |
|----------------------|-------------------------------------------------------------|----------------------------------------------------------------------------------------------------|----------------------------------------------------------------------------------------------------|
| APF                  | [Application fault]                                         | Controller Inside card error                                                                                                    | Please refer to the card documentation                                                                                                    |
| bLF                  | [Brake control]                                             | <ul> <li>Brake release current not reached</li> <li>Brake engage frequency threshold<br/>[Brake engage freq] (bEn) only<br/>regulated when brake logic control is<br/>assigned</li> </ul> | <ul> <li>Check the drive/motor connection</li> <li>Check the motor windings</li> <li>Check the [Brake release I FW] (lbr) and [Brake release I Rev] (lrd) settings, page 173</li> <li>Apply the recommended settings for [Brake engage freq] (bEn).</li> </ul> |
| [nF                  | [Com. network]                                              | Communication error on<br>communication card                                                                                                    | <ul> <li>Check the environment (electromagnetic compatibility)</li> <li>Check the wiring.</li> <li>Check the time-out</li> <li>Replace the option card</li> <li>Inspect/repair the drive</li> </ul>                                                            |
| COF                  | [CANopen com.]                                              | <ul> <li>Interruption in communication on the<br/>CANopen bus</li> </ul>                                                                                                    | <ul> <li>Check the communication bus.</li> <li>Check the time-out</li> <li>Refer to the CANopen User's Manual</li> </ul>                                                                                                    |
| EPF1                 | [External flt-Ll/Bit]                                       | <ul> <li>Fault triggered by an external device,<br/>depending on user</li> </ul>                                                                                                    | Check the device which caused the fault, and reset                                                                                                    |
| EPF2                 | [External fault com.]                                       | <ul> <li>Fault triggered by a communication<br/>network</li> </ul>                                                                                                    | Check for the cause of the fault and reset                                                                                                    |
| FCF2                 | [Out. contact.<br>open.]                                    | The output contactor remains open<br>although the closing conditions have<br>been met                                                                                                    | <ul><li>Check the contactor and its wiring</li><li>Check the feedback circuit</li></ul>                                                                                                    |
| LCF                  | [input contactor]                                           | <ul> <li>The drive is not turned on even<br/>though [Mains V. time out ] (LCt) has<br/>elapsed.</li> </ul>                                                                                | <ul> <li>Check the contactor and its wiring</li> <li>Check the time-out</li> <li>Check the line/contactor/drive connection</li> </ul>                                                                                                    |
| LFF2<br>LFF3<br>LFF4 | [Al2 4-20mA loss]<br>[Al3 4-20mA loss]<br>[Al4 4-20mA loss] | <ul> <li>Loss of the 4-20 mA reference on<br/>analog input Al2, Al3 or Al4</li> </ul>                                                                                                    | <ul> <li>Check the connection on the analog inputs.</li> </ul>                                                                                                    |
| ObF                  | [Overbraking]                                               | Braking too sudden or driving load                                                                                                    | <ul> <li>Increase the deceleration time</li> <li>Install a braking resistor if necessary</li> <li>Activate the [Dec ramp adapt.] (brA) function, page 154, if it is compatible with the application</li> </ul>                                                 |
| OHF                  | [Drive overheat]                                            | Drive temperature too high                                                                                                    | <ul> <li>Check the motor load, the drive ventilation and the ambient<br/>temperature. Wait for the drive to cool down before<br/>restarting.</li> </ul>                                                                                                    |
| OLF                  | [Motor overload]                                            | Triggered by excessive motor current                                                                                                    | Check the setting of the motor thermal protection, check the motor load. Wait for the drive to cool down before restarting.                                                                                                    |
| OPF1                 | [1 output phase<br>loss]                                    | Loss of one phase at drive output                                                                                                    | Check the connections from the drive to the motor                                                                                                    |

### Auto-Reset conditions (customer configured) (continued)

| Code | Name                     | Probable cause                                                                                                    | Remedy                                                                                                    |
|------|--------------------------|----------------------------------------------------------------------------------------------------|----------------------------------------------------------------------------------------------------|
| OPF2 | [3 motor phase loss]     | <ul> <li>Motor not connected or motor<br/>power too low</li> <li>Output contactor open</li> <li>Instantaneous instability in the<br/>motor current</li> </ul> | <ul> <li>Check the connections from the drive to the motor</li> <li>If an output contactor is being used, parameterize<br/>[Output Phase Loss] (OPL) = [Output cut] (OAC), page 235.</li> <li>Test on a low power motor or without a motor: In factory<br/>settings mode, motor phase loss detection is active<br/>[Output Phase Loss] (OPL) = [Yes] (YES). To check the drive<br/>in a test or maintenance environment, without having to use a<br/>motor with the same rating as the drive (in particular for high<br/>power drives), deactivate motor phase loss detection<br/>[Output Phase Loss] (OPL) = [No] (nO)</li> <li>Check and optimize the following parameters:<br/>[IR compensation] (UFr), page 97, [Rated motor volt.] (UnS)<br/>and [Rated mot. current] (nCr), page 79 and perform<br/>[Auto-tuning] (tUn), page 89.</li> </ul> |
| OSF  | [Mains overvoltage]      | <ul><li>Line voltage too high</li><li>Disturbed mains supply</li></ul>                                                                                        | Check the line voltage                                                                                                    |
| OtF1 | [PTC1 overheat]          | Overheating of the PTC1 probes<br>detected                                                                                                    | <ul> <li>Check the motor load and motor size.</li> <li>Check the motor ventilation.</li> <li>Wait for the motor to cool before restarting</li> </ul>                                                                                                    |
| OtF2 | [PTC2 overheat]          | Overheating of the PTC2 probes<br>detected                                                                                                    | Check the type and state of the PTC probes                                                                                                    |
| OtFL | [LI6=PTC overheat]       | <ul> <li>Overheating of PTC probes<br/>detected on input LI6</li> </ul>                                                                                       |                                                                                                    |
| PtF1 | [PTC1 probe]             | <ul> <li>PTC1 probes open or short-<br/>circuited</li> </ul>                                                                                                  | Check the PTC probes and the wiring between them and the motor/drive                                                                                                    |
| PtF2 | [PTC2 probe]             | <ul> <li>PTC2 probes open or short-<br/>circuited</li> </ul>                                                                                                  |                                                                                                    |
| PtFL | [LI6=PTC probe]          | <ul> <li>PTC probes on input LI6 open or<br/>short-circuited</li> </ul>                                                                                       |                                                                                                    |
| SCF4 | [IGBT short circuit]     | Power component fault                                                                                                    | <ul><li>Perform a test via the [1.10 DIAGNOSTICS] menu.</li><li>Inspect/repair the drive</li></ul>                                                                                                    |
| SCF5 | [Motor short circuit]    | Short-circuit at drive output                                                                                                    | <ul> <li>Check the cables connecting the drive to the motor, and the motor's insulation</li> <li>Perform tests via the [1.10 DIAGNOSTICS] menu.</li> <li>Inspect/repair the drive</li> </ul>                                                                                                    |
| SLF1 | [Modbus com.]            | <ul> <li>Interruption in communication on<br/>the Modbus bus</li> </ul>                                                                                       | <ul> <li>Check the communication bus.</li> <li>Check the time-out</li> <li>Refer to the Modbus User's Manual</li> </ul>                                                                                                    |
| SLF2 | [PowerSuite com.]        | Communication with PowerSuite                                                                                                    | <ul><li>Check the PowerSuite connecting cable.</li><li>Check the time-out</li></ul>                                                                                                    |
| SLF3 | [HMI com.]               | Communication with the graphic<br>display terminal                                                                                                    | <ul><li>Check the terminal connection</li><li>Check the time-out</li></ul>                                                                                                    |
| SrF  | [TORQUE TIME<br>OUT FLT] | The time-out of the torque control<br>function is attained                                                                                                    | <ul><li>Check the function's settings</li><li>Check the state of the mechanism</li></ul>                                                                                                    |
| SSF  | [Torque/current lim]     | Switch to torque limitation                                                                                                    | <ul> <li>Check if there are any mechanical problems</li> <li>Check the parameters of<br/>[TORQUE LIMITATION] (tLA-), page 200 and the parameters<br/>of thE [TORQUE OR I LIM. DETECT.] (tId-) fault, page 244).</li> </ul>                                                                                                    |
| tJF  | [IGBT overheat]          | Drive overheated                                                                                                    | <ul> <li>Check the size of the load/motor/drive.</li> <li>Reduce the switching frequency.</li> <li>Wait for the motor to cool before restarting</li> </ul>                                                                                                    |

#### **Auto-Reset conditions**

The USF fault can be inhibited and cleared remotely by means of a logic input or control bit ([Fault inhibit assign.] (InH) parameter, page 242).

# A DANGER

#### LOSS OF PERSONNEL AND EQUIPMENT PROTECTION

- · Enabling the fault inhibition parameter (InH) will disable the drive controller protection features.
- · InH should not be enabled for typical applications of this equipment.
- InH should be enabled only in extraordinary situations where a thorough risk analysis demonstrates that the presence of adjustable speed drive protection poses a greater risk than personnel injury or equipment damage.

Failure to follow these instructions will result in death or serious injury.

| Code | Name                 | Probable cause                                                                                                    | Remedy                                                                                                    |
|------|----------------------|----------------------------------------------------------------------------------------------------|----------------------------------------------------------------------------------------------------|
| CFF  | [Incorrect config.]  | <ul> <li>Option card changed or removed</li> <li>Control card replaced by a control card configured on a drive with a different rating</li> <li>The current configuration is inconsistent</li> </ul>                                                  | <ul> <li>Check that there are no card errors.</li> <li>In the event of the option card being changed/removed deliberately, see the remarks below</li> <li>Check that there are no card errors.</li> <li>In the event of the control card being changed deliberately, see the remarks below</li> <li>Return to factory settings or retrieve the backup configuration, if it is valid (see page 262)</li> </ul> |
| CFI  | [Invalid config.]    | <ul> <li>Invalid configuration<br/>The configuration loaded in the drive<br/>via the bus or communication network<br/>is inconsistent.</li> </ul>                                                                                                    | <ul> <li>Check the configuration loaded previously.</li> <li>Load a compatible configuration</li> </ul>                                                                                                    |
| dLF  | [Dynamic load fault] | Abnormal load variation                                                                                                    | <ul> <li>Check that the load is not blocked by an obstacle</li> <li>Removal of a run command causes a reset</li> </ul>                                                                                                    |
| HCF  | [Cards pairing]      | <ul> <li>The [CARDS PAIRING] (PPI-)<br/>function, page 250, has been<br/>configured and a drive card has been<br/>changed</li> </ul>                                                                                                    | <ul> <li>In the event of a card error, reinsert the original card</li> <li>Confirm the configuration by entering the<br/>[Pairing password] (PPI) if the card was changed<br/>deliberately</li> </ul>                                                                                                    |
| PHF  | [Input phase loss]   | <ul> <li>Drive incorrectly supplied or a fuse<br/>blown</li> <li>Failure of one phase</li> <li>3-phase ATV71 used on a single-<br/>phase line supply</li> <li>Unbalanced load<br/>This protection only operates with the<br/>drive on load</li> </ul> | <ul> <li>Check the power connection and the fuses.</li> <li>Use a 3-phase line supply.</li> <li>Disable the fault by [Input phase loss] (IPL) = [No] (nO). (page 235)</li> </ul>                                                                                                    |
| USF  | [Undervoltage]       | <ul><li>Line supply too low</li><li>Transient voltage dip</li></ul>                                                                                                    | <ul> <li>Check the voltage and the parameters of<br/>[UNDERVOLTAGE MGT] (USb-), page 239</li> </ul>                                                                                                    |

#### Option card changed or removed

When an option card is removed or replaced by another, the drive locks in [Incorrect config.] (CFF) fault mode on power-up. If the card has been deliberately changed or removed, the fault can be cleared by pressing the ENT key twice, which causes the factory settings to be restored (see page 262) for the parameter groups affected by the card. These are as follows:

#### Card replaced by a card of the same type

- I/O cards: [Drive menu] (drM)
- Encoder cards: [Drive menu] (drM)
- · Communication cards: only the parameters that are specific to communication cards
- Controller Inside cards: [Prog. card menu] (PLC)

#### Card removed (or replaced by a different type of card)

- I/O card: [Drive menu] (drM)
- Encoder card: [Drive menu] (drM)
- · Communication card: [Drive menu] (drM) and parameters specific to communication cards
- Controller Inside card: [Drive menu] (drM) and [Prog. card menu] (PLC)

#### **Control card changed**

When a control card is replaced by a control card configured on a drive with a different rating, the drive locks in [Incorrect config.] (CFF) fault mode on power-up. If the card has been deliberately changed, the fault can be cleared by pressing the ENT key twice, which causes all the factory settings to be restored.

# User settings tables

# Menu [1.1 SIMPLY START] (SIM-)

| Code  | Name                  | Factory setting           | Customer setting |
|-------|-----------------------|---------------------------|------------------|
| FCC   | [2/3 wire control]    | [2 wire] (2C)             |                  |
| CFG   | [Macro configuration] | [Start/Stop] (StS)        |                  |
| bFr   | [Standard mot. freq]  | [50 Hz] (50)              |                  |
| nPr   | [Rated motor power]   | According to drive rating |                  |
| Un 5  | [Rated motor volt.]   | According to drive rating |                  |
| nCr   | [Rated mot. current]  | According to drive rating |                  |
| FrS   | [Rated motor freq.]   | 50 Hz                     |                  |
| n 5 P | [Rated motor speed]   | According to drive rating |                  |
| ŁFr   | [Max frequency]       | 60 Hz                     |                  |
| PHr   | [Output Ph rotation]  | ABC                       |                  |
| IEH   | [Mot. therm. current] | According to drive rating |                  |
| ACC   | [Acceleration]        | 3.0 s                     |                  |
| d E C | [Deceleration]        | 3.0 s                     |                  |
| LSP   | [Low speed]           | 0                         |                  |
| H S P | [High speed]          | 50 Hz                     |                  |

### Functions assigned to I/O

| Inputs<br>Outputs | Functions assigned | Inputs<br>Outputs | Functions assigned |
|-------------------|--------------------|-------------------|--------------------|
| _11               |                    | LO1               |                    |
| _12               |                    | LO2               |                    |
| 13                |                    | LO3               |                    |
| _14               |                    | LO4               |                    |
| .15               |                    | Al1               |                    |
| 16                |                    | Al2               |                    |
| 17                |                    | AI3               |                    |
| 8                 |                    | Al4               |                    |
| 9                 |                    | R1                |                    |
| 10                |                    | R2                |                    |
| 11                |                    | R3                |                    |
| 112               |                    | R4                |                    |
| 13                |                    | RP                |                    |
| 14                |                    | Encoder           |                    |

#### Other parameters (table to be created by the user)

| Code | Name | Customer setting |   | Code     | Name | Customer setting |
|------|------|------------------|---|----------|------|------------------|
|      |      |                  |   |          |      |                  |
|      |      |                  |   |          |      |                  |
|      |      |                  | _ |          |      |                  |
|      |      |                  |   |          |      |                  |
|      |      |                  | _ |          |      |                  |
|      |      |                  | _ |          |      |                  |
|      |      |                  | _ |          |      |                  |
|      |      |                  | _ |          |      |                  |
|      |      |                  | _ |          |      |                  |
|      |      |                  | - |          |      |                  |
|      |      |                  |   |          |      |                  |
|      |      |                  | - |          |      |                  |
|      |      |                  | - |          |      |                  |
|      |      |                  | - |          |      |                  |
|      |      |                  | _ |          |      |                  |
|      |      |                  | _ |          |      |                  |
|      |      |                  | _ |          |      |                  |
|      |      |                  |   |          |      |                  |
|      |      |                  | _ |          |      |                  |
|      |      |                  | _ |          |      |                  |
|      |      |                  |   |          |      |                  |
|      |      |                  |   |          |      |                  |
|      |      |                  |   |          |      |                  |
|      |      |                  | _ |          |      |                  |
|      |      |                  |   |          |      |                  |
|      |      |                  | _ |          |      |                  |
|      |      |                  | _ |          |      |                  |
|      |      |                  | - |          |      |                  |
|      |      |                  |   |          |      |                  |
|      |      |                  | - |          |      |                  |
|      |      |                  | - |          |      |                  |
|      |      |                  | - |          |      |                  |
|      |      |                  |   | <u> </u> |      |                  |

# Index of functions

| Function                                               | Page |
|--------------------------------------------------------|------|
| [2 wire] (2C)                                          | 45   |
| [2nd CURRENT LIMIT.]                                   | 201  |
| [3 wire] (3C)                                          | 45   |
| +/- speed                                              | 163  |
| +/- speed around a reference                           | 165  |
| [AUTO DC INJECTION]                                    | 157  |
| [AUTOMATIC RESTART]                                    | 231  |
| [Auto tuning]                                          | 47   |
| Brake logic control                                    | 169  |
| [CATCH ON THE FLY]                                     | 232  |
| Closed-loop synchronous motor                          | 85   |
| Command and reference channels                         | 134  |
| Deferred stop on thermal alarm                         | 237  |
| Direct power supply via DC bus                         | 227  |
| [DRIVE OVERHEAT]                                       | 236  |
| [ENA SYSTEM]                                           | 96   |
| [ENCODER CONFIGURATION]                                | 117  |
| [EVACUATION]                                           | 225  |
| [1.12 FACTORY SETTINGS] (FCS-)                         | 260  |
| [FAULT RESET]                                          | 230  |
| [FLUXING BY LI]                                        | 88   |
| Half floor                                             | 226  |
| [TOP Z MANAGEMENT]                                     | 228  |
| High-speed hoisting                                    | 182  |
| Inspection                                             | 224  |
| [JOG]                                                  | 159  |
| Limit switch management                                | 168  |
| Line contactor command                                 | 202  |
| Load measurement                                       | 180  |
| [Load sharing]                                         | 101  |
| Load variation detection                               | 247  |
| Motor or configuration switching [MULTIMOTORS/CONFIG.] | 214  |
| Motor thermal protection                               | 233  |

| [Noise reduction]                                                            | 97  |
|------------------------------------------------------------------------------|-----|
| Output contactor command                                                     | 204 |
| Parameter set switching [PARAM. SET SWITCHING]                               | 211 |
| [4. PASSWORD] (COd-)                                                         | 268 |
| PID regulator                                                                | 187 |
| Positioning by sensors or limit switches                                     | 206 |
| Preset speeds                                                                | 160 |
| PTC probes                                                                   | 230 |
| [RAMP]                                                                       | 152 |
| [REFERENCE SWITCH.]                                                          | 150 |
| [ROLLBACK MGT]                                                               | 179 |
| Rope slack                                                                   | 185 |
| [RP CONFIGURATION]                                                           | 115 |
| Save reference                                                               | 167 |
| [STOP CONFIGURATION]                                                         | 155 |
| Stop at distance calculated after deceleration limit switch                  | 208 |
| Summing input/Subtracting input/Multiplier                                   | 150 |
| Synchronous motor parameters:                                                | 83  |
| Torque limitation                                                            | 199 |
| Torque regulation                                                            | 196 |
| Traverse control                                                             | 217 |
| Use of the "Pulse input" input to measure the speed of rotation of the motor | 245 |

| Code               |                               |                                |                              |                                  |                                             | Page                                      | 1                                              | 1                                    | T.                                     | 1                                     | 1                                  |
|--------------------|-------------------------------|--------------------------------|------------------------------|----------------------------------|---------------------------------------------|-------------------------------------------|------------------------------------------------|--------------------------------------|----------------------------------------|---------------------------------------|------------------------------------|
|                    | [1.1 SIMPLY START]<br>(5 1 -) | [1.2 MONITORING]<br>(5 L P - ) | [1.3 SETTINGS]<br>(5 E Ł - ) | [1.4 MOTOR CONTROL]<br>(dr E - ) | [1.5 INPUTS / OUTPUTS CFG]<br>8 ( 1 - 0 - ) | [1.6 COMMAND]<br>( <i>E</i> ± <i>L</i> -) | (1.7 APPLICATION FUNCT.]<br>( <i>F U n</i> - ) | [1.8 FAULT MANAGEMENT]<br>(F L Ł - ) | [1.9 COMMUNICATION]<br>( <i>E D</i> -) | [1.12 FACTORY SETTINGS]<br>(F E 5 - ) | [4 PASSWORD]<br>( <i>E D d -</i> ) |
| R IC -             |                               |                                |                              |                                  |                                             |                                           |                                                |                                      |                                        |                                       |                                    |
| 82C-<br>83C-       |                               |                                |                              |                                  | 132<br>132                                  |                                           |                                                |                                      |                                        |                                       |                                    |
| RC 2               |                               |                                | 59                           |                                  | 102                                         |                                           | 153 166<br>193                                 |                                      |                                        |                                       |                                    |
| 855                | - 10                          |                                | 50                           |                                  |                                             |                                           | 193                                            |                                      |                                        |                                       |                                    |
| ACC                | 48                            |                                | 59                           |                                  |                                             |                                           | 152<br>157                                     |                                      |                                        |                                       |                                    |
| A d C<br>A d C D   |                               |                                |                              |                                  |                                             |                                           | 157                                            |                                      | 254                                    |                                       |                                    |
| Add                |                               |                                |                              |                                  |                                             |                                           |                                                |                                      | 254                                    |                                       |                                    |
| RIIR               |                               | 56                             |                              |                                  | 110                                         |                                           |                                                |                                      |                                        |                                       |                                    |
| R I IE             |                               |                                |                              |                                  | 110                                         |                                           |                                                |                                      |                                        |                                       |                                    |
| A I IF             |                               |                                |                              |                                  | 110                                         |                                           |                                                |                                      |                                        |                                       |                                    |
| AIIS               |                               |                                |                              |                                  | 110                                         |                                           |                                                |                                      |                                        |                                       |                                    |
| A I I E            |                               |                                |                              |                                  | 110                                         |                                           |                                                |                                      |                                        |                                       |                                    |
| A 12A              |                               | 56                             |                              |                                  | 111                                         |                                           |                                                |                                      |                                        |                                       |                                    |
| A 15E              |                               |                                |                              |                                  | 111                                         |                                           |                                                |                                      |                                        |                                       |                                    |
| A 12F              |                               |                                |                              |                                  | 111                                         |                                           |                                                |                                      |                                        |                                       |                                    |
| A 15L              |                               |                                |                              |                                  | 111                                         |                                           |                                                |                                      |                                        |                                       |                                    |
| A 125              |                               |                                |                              |                                  | 111                                         |                                           |                                                |                                      |                                        |                                       |                                    |
| A 12E              |                               | 50                             |                              |                                  | 111                                         |                                           |                                                |                                      |                                        |                                       |                                    |
| A I 3 A<br>A I 3 E |                               | 56                             |                              |                                  | 112<br>112                                  |                                           |                                                |                                      |                                        |                                       |                                    |
| A 13E<br>A 13F     |                               |                                |                              |                                  | 112                                         |                                           |                                                |                                      |                                        |                                       |                                    |
| A I 3 L            |                               |                                |                              |                                  | 112                                         |                                           |                                                |                                      |                                        |                                       |                                    |
| R 135              |                               |                                |                              |                                  | 112                                         |                                           |                                                |                                      |                                        |                                       |                                    |
| A 13E              |                               |                                |                              |                                  | 112                                         |                                           |                                                |                                      |                                        |                                       |                                    |
| А ІЧА              |                               | 56                             |                              |                                  | 113                                         |                                           |                                                |                                      |                                        |                                       |                                    |
| A I Y E            |                               |                                |                              |                                  | 113                                         |                                           |                                                |                                      |                                        |                                       |                                    |
| A I Y F            |                               |                                |                              |                                  | 113                                         |                                           |                                                |                                      |                                        |                                       |                                    |
| A I Y L            |                               |                                |                              |                                  | 113                                         |                                           |                                                |                                      |                                        |                                       |                                    |
| A 145              |                               |                                |                              |                                  | 113                                         |                                           |                                                |                                      |                                        |                                       |                                    |
| A I Y E            |                               |                                |                              |                                  | 113                                         |                                           |                                                |                                      |                                        |                                       | ļ                                  |
|                    |                               | <b></b>                        |                              |                                  | 114                                         |                                           | 191                                            |                                      |                                        |                                       |                                    |
| ALGr               |                               | 55, 57                         |                              |                                  |                                             |                                           |                                                |                                      | 051                                    |                                       |                                    |
| A 0A<br>A 0C       |                               |                                |                              |                                  |                                             |                                           |                                                |                                      | 254<br>254                             |                                       |                                    |
| A DC<br>ADI        |                               |                                |                              |                                  | 129                                         |                                           |                                                |                                      | 254                                    |                                       |                                    |
| AD IF              |                               |                                |                              |                                  | 129                                         |                                           |                                                |                                      |                                        |                                       |                                    |
| AD 1E              |                               |                                |                              |                                  | 129                                         |                                           |                                                |                                      |                                        |                                       |                                    |
| R02                |                               |                                |                              |                                  | 120                                         |                                           |                                                |                                      |                                        |                                       |                                    |
| ROZF               |                               |                                |                              |                                  | 130                                         |                                           |                                                |                                      |                                        |                                       |                                    |
| A02F               |                               |                                |                              |                                  | 130                                         |                                           |                                                |                                      |                                        |                                       |                                    |
| A D 3              |                               |                                |                              |                                  | 131                                         |                                           |                                                |                                      |                                        |                                       |                                    |
| A D J F            |                               |                                |                              |                                  | 131                                         |                                           | 1                                              |                                      |                                        |                                       |                                    |

| Code                  |                               |                                        |                              |                                                  |                                                  | Page                                |                                       |                                      |                                  |                                       |                                                                |
|-----------------------|-------------------------------|----------------------------------------|------------------------------|--------------------------------------------------|--------------------------------------------------|-------------------------------------|---------------------------------------|--------------------------------------|----------------------------------|---------------------------------------|----------------------------------------------------------------|
|                       |                               |                                        |                              |                                                  | [IJ                                              |                                     |                                       | _                                    |                                  |                                       |                                                                |
|                       | [1.1 SIMPLY START]<br>(5 1 -) | [1.2 MONITORING]<br>(5 <i>LI P -</i> ) | [1.3 SETTINGS]<br>(5 E Ł - ) | [1.4 MOTOR CONTROL]<br>( <i>d</i> r <i>L</i> - ) | [1.5 INPUTS / OUTPUTS CFG]<br>( <b>1 - 0 -</b> ) | [1.6 COMMAND]<br>( <i>E</i> ± L - ) | ניד APPLICATION FUNCT.]<br>(ד נוה - ) | [1.8 FAULT MANAGEMENT]<br>(F L Ł - ) | [1.9 COMMUNICATION]<br>(E II - ) | [1.12 FACTORY SETTINGS]<br>(F E 5 - ) | [4 PASSWORD]<br>( <i>E                                    </i> |
| A D 3 E               |                               |                                        | <u> </u>                     |                                                  | 131                                              | <u> </u>                            | <u> </u>                              | <u> </u>                             | <u> </u>                         | <u> </u>                              | <u> </u>                                                       |
| АОН I<br>АОН2<br>АОНЭ |                               |                                        |                              |                                                  | 129<br>130<br>131                                |                                     |                                       |                                      |                                  |                                       |                                                                |
| ADL I                 |                               |                                        |                              |                                                  | 129                                              |                                     |                                       |                                      |                                  |                                       |                                                                |
| ADL 2                 |                               |                                        |                              |                                                  | 130                                              |                                     |                                       |                                      |                                  |                                       |                                                                |
| ADL 3<br>APH          |                               | 55, 57                                 |                              |                                                  | 131                                              |                                     |                                       |                                      |                                  |                                       |                                                                |
| A S A                 |                               | 55, 57                                 |                              | 86                                               |                                                  |                                     |                                       |                                      |                                  |                                       |                                                                |
| ASH I                 |                               |                                        |                              | 00                                               | 129                                              |                                     |                                       |                                      |                                  |                                       |                                                                |
| A 5 H 2               |                               |                                        |                              |                                                  | 130                                              |                                     |                                       |                                      |                                  |                                       |                                                                |
| A 5 H 3               |                               |                                        |                              |                                                  | 131                                              |                                     |                                       |                                      |                                  |                                       |                                                                |
| A S L                 |                               |                                        |                              | 87                                               |                                                  |                                     |                                       |                                      |                                  |                                       |                                                                |
| ASH I                 |                               |                                        |                              |                                                  | 129                                              |                                     |                                       |                                      |                                  |                                       |                                                                |
| ASL2                  |                               |                                        |                              |                                                  | 130                                              |                                     |                                       |                                      |                                  |                                       |                                                                |
| ASL 3                 |                               |                                        |                              |                                                  | 131                                              |                                     |                                       |                                      |                                  |                                       |                                                                |
| A S Ł                 |                               |                                        |                              | 86, 89                                           |                                                  |                                     |                                       |                                      |                                  |                                       |                                                                |
| ASES                  |                               |                                        |                              | 87                                               |                                                  |                                     |                                       |                                      |                                  |                                       |                                                                |
| A 5 U                 |                               |                                        |                              | 87                                               |                                                  |                                     |                                       |                                      |                                  |                                       |                                                                |
| AFA                   |                               |                                        |                              | 87                                               |                                                  |                                     |                                       |                                      |                                  |                                       |                                                                |
| Atr                   |                               |                                        |                              |                                                  |                                                  |                                     |                                       | 231                                  |                                  |                                       |                                                                |
| AU I-                 |                               | FF 57                                  |                              |                                                  | 114                                              |                                     |                                       |                                      |                                  |                                       |                                                                |
| AUS<br>AUL            |                               | 55, 57                                 |                              | 90                                               |                                                  |                                     |                                       |                                      |                                  |                                       |                                                                |
| 668                   |                               |                                        |                              | 101                                              |                                                  |                                     |                                       |                                      |                                  |                                       |                                                                |
| 6C /                  |                               |                                        |                              | 101                                              |                                                  |                                     | 173                                   |                                      |                                  |                                       |                                                                |
| 680                   |                               |                                        |                              |                                                  |                                                  |                                     | 170                                   |                                      | 254                              |                                       |                                                                |
| 66Cd                  |                               |                                        |                              |                                                  |                                                  |                                     | 174                                   |                                      |                                  |                                       |                                                                |
| БЕА                   |                               |                                        |                              |                                                  |                                                  |                                     | 175                                   |                                      |                                  |                                       |                                                                |
| bEn                   |                               |                                        | 70                           |                                                  |                                                  |                                     | 174                                   |                                      |                                  |                                       |                                                                |
| ЬЕЬ                   |                               |                                        | 71                           |                                                  |                                                  |                                     | 174                                   |                                      |                                  |                                       |                                                                |
| bFr                   | 46                            |                                        | 74                           |                                                  |                                                  |                                     |                                       |                                      |                                  |                                       |                                                                |
| ЬІР                   |                               |                                        |                              |                                                  |                                                  |                                     | 173                                   |                                      |                                  |                                       |                                                                |
| Ьlr                   |                               |                                        | 70                           |                                                  |                                                  |                                     | 174                                   |                                      |                                  |                                       |                                                                |
| ЬΓС                   |                               |                                        |                              |                                                  |                                                  |                                     | 173                                   |                                      |                                  |                                       |                                                                |
| 600                   |                               |                                        |                              | 97                                               |                                                  |                                     |                                       |                                      |                                  |                                       |                                                                |
| br A                  |                               |                                        |                              |                                                  |                                                  |                                     | 154                                   |                                      |                                  |                                       |                                                                |
| 6r H 0                |                               |                                        |                              |                                                  |                                                  |                                     | 176                                   |                                      |                                  |                                       |                                                                |
| brHl                  |                               |                                        |                              |                                                  |                                                  |                                     | 176<br>177                            |                                      |                                  |                                       |                                                                |
| brH2                  |                               |                                        |                              |                                                  |                                                  |                                     | 177                                   |                                      |                                  |                                       |                                                                |
| 6r H 3<br>6r H 4      |                               |                                        |                              |                                                  |                                                  |                                     | 177                                   |                                      |                                  |                                       |                                                                |
| br D                  |                               |                                        |                              |                                                  |                                                  |                                     | 177                                   | 249                                  |                                  |                                       |                                                                |
| br D<br>br P          |                               |                                        |                              |                                                  |                                                  |                                     |                                       | 249<br>249                           |                                  |                                       |                                                                |
|                       |                               |                                        |                              |                                                  |                                                  |                                     |                                       | 273                                  |                                  |                                       |                                                                |

| Code                        |                               |                                      |                              |                                  |                                           | Page                                       |                          |                                      |                                        |                                       |                    |
|-----------------------------|-------------------------------|--------------------------------------|------------------------------|----------------------------------|-------------------------------------------|--------------------------------------------|--------------------------|--------------------------------------|----------------------------------------|---------------------------------------|--------------------|
|                             | [1.1 SIMPLY START]<br>(5 / -) | [1.2 MONITORING]<br>(5 <i>LP</i> - ) | [1.3 SETTINGS]<br>(5 E Ł - ) | [1.4 MOTOR CONTROL]<br>(dr E - ) | [1.5 INPUTS / OUTPUTS CFG]<br>( 1 - 0 - ) | [1.6 COMMAND]<br>( <i>E</i> ± <i>L</i> - ) | [1.7 APPLICATION FUNCT.] | [1.8 FAULT MANAGEMENT]<br>(F L E - ) | [1.9 COMMUNICATION]<br>( <i>E D</i> -) | [1.12 FACTORY SETTINGS]<br>(F E 5 - ) | [4 PASSWORD]<br>(E |
|                             | Ξ <u>.</u>                    | <u></u>                              | Ξ.Ü                          | <u>ت</u> _                       | <u>۲</u>                                  | E<br>U<br>U                                |                          | Ξ <u>,</u>                           | 5 <u>7</u>                             | Ξ <u>,</u>                            | 4<br>7             |
| brr<br>brt                  |                               |                                      | 70                           |                                  |                                           |                                            | 177                      |                                      |                                        |                                       |                    |
| brU                         |                               |                                      | 70                           |                                  |                                           |                                            | 1/4                      | 249                                  |                                        |                                       |                    |
| 65P                         |                               |                                      |                              |                                  | 108                                       |                                            |                          | 210                                  |                                        |                                       |                    |
| 65E                         |                               |                                      |                              |                                  | 100                                       |                                            | 173                      |                                      |                                        |                                       |                    |
| 606                         |                               |                                      |                              |                                  |                                           |                                            |                          | 249                                  |                                        |                                       |                    |
|                             | 45                            |                                      |                              |                                  |                                           |                                            |                          |                                      |                                        |                                       |                    |
| [[5                         |                               |                                      |                              |                                  |                                           | 143                                        |                          |                                      |                                        |                                       |                    |
| [ d                         |                               |                                      |                              |                                  |                                           | 143                                        |                          |                                      |                                        |                                       |                    |
| [ ] ]                       |                               |                                      |                              |                                  |                                           | 143                                        |                          |                                      |                                        |                                       |                    |
| C d 2<br>C F G              | 45                            |                                      |                              |                                  |                                           |                                            |                          |                                      |                                        |                                       |                    |
| CFPS                        |                               | 55, 57                               |                              |                                  |                                           |                                            |                          |                                      |                                        |                                       |                    |
|                             |                               |                                      |                              |                                  |                                           |                                            | 212                      |                                      |                                        |                                       |                    |
| C H A 2                     |                               |                                      |                              |                                  |                                           |                                            | 212                      |                                      |                                        |                                       |                    |
| CHCF                        |                               |                                      |                              |                                  |                                           | 142                                        |                          |                                      |                                        |                                       |                    |
| CH                          |                               |                                      |                              |                                  |                                           |                                            | 216                      |                                      |                                        |                                       |                    |
| C L 2                       |                               |                                      | 66                           |                                  |                                           |                                            | 201                      |                                      |                                        |                                       |                    |
| EL I                        |                               |                                      | 66                           | 76                               |                                           |                                            | 201                      |                                      |                                        |                                       |                    |
| CLL                         |                               |                                      |                              |                                  |                                           |                                            |                          | 243                                  |                                        |                                       |                    |
| C L D                       |                               |                                      |                              |                                  |                                           |                                            | 186                      |                                      |                                        |                                       |                    |
| C L 5                       |                               |                                      |                              |                                  |                                           |                                            | 210                      |                                      |                                        |                                       |                    |
| C L S<br>C n F I<br>C n F 2 |                               |                                      |                              |                                  |                                           |                                            | 216                      |                                      |                                        |                                       |                    |
| [nf2                        |                               |                                      |                              |                                  |                                           |                                            | 216                      |                                      |                                        |                                       |                    |
| [nFS                        |                               | 55, 57                               |                              |                                  |                                           |                                            |                          |                                      |                                        |                                       |                    |
| C D d                       |                               |                                      |                              |                                  |                                           |                                            |                          |                                      |                                        |                                       | 269                |
| C D d 2                     |                               |                                      |                              |                                  |                                           |                                            |                          |                                      |                                        |                                       | 269                |
| C O F                       |                               |                                      |                              |                                  |                                           |                                            | 186                      |                                      |                                        |                                       |                    |
| COL                         |                               |                                      |                              |                                  |                                           |                                            |                          | 243                                  |                                        |                                       |                    |
| C 0 P                       |                               |                                      |                              |                                  |                                           | 144                                        | 100                      |                                      |                                        |                                       |                    |
| C D r                       |                               |                                      |                              |                                  |                                           |                                            | 186                      |                                      |                                        |                                       |                    |
|                             |                               |                                      |                              |                                  |                                           |                                            | 181                      |                                      |                                        |                                       |                    |
|                             |                               |                                      |                              |                                  | 111                                       |                                            | 181                      |                                      |                                        |                                       | <u> </u>           |
| [rH2                        |                               |                                      |                              |                                  | 111                                       |                                            |                          |                                      |                                        |                                       | <u> </u>           |
| C r H 3<br>C r H 4          |                               |                                      |                              |                                  | 112                                       |                                            |                          |                                      |                                        |                                       | <u> </u>           |
| LrH9<br>CrL2                |                               |                                      |                              |                                  | 113                                       |                                            |                          |                                      |                                        |                                       | <u> </u>           |
| LrL2<br>CrL3                |                               |                                      |                              |                                  | 111                                       |                                            |                          |                                      |                                        |                                       |                    |
| CrL4                        |                               |                                      |                              |                                  | 112                                       |                                            |                          |                                      |                                        |                                       | <u> </u>           |
| C 5 E                       |                               |                                      |                              |                                  | 113                                       |                                            |                          |                                      |                                        |                                       | 269                |
|                             |                               |                                      | 71                           |                                  |                                           |                                            |                          |                                      |                                        |                                       | 200                |
|                             |                               |                                      | , ,                          | 74                               |                                           |                                            |                          |                                      |                                        |                                       |                    |
| d A 2                       |                               |                                      |                              | 17                               |                                           |                                            | 151                      |                                      |                                        |                                       |                    |
| d A 3                       |                               |                                      |                              |                                  |                                           |                                            | 151                      |                                      |                                        |                                       |                    |
| JAF                         |                               |                                      |                              |                                  |                                           |                                            | 209                      |                                      |                                        |                                       |                    |
| _ ····                      |                               |                                      |                              |                                  |                                           |                                            | 200                      |                                      |                                        |                                       |                    |

| Code           |                               | 1                              | T                            |                                   | 1                                         | Page                              | 1                                                  |                                      | 1                                       | 1                                     | 1                  |
|----------------|-------------------------------|--------------------------------|------------------------------|-----------------------------------|-------------------------------------------|-----------------------------------|----------------------------------------------------|--------------------------------------|-----------------------------------------|---------------------------------------|--------------------|
|                | [1.1 SIMPLY START]<br>(5 1 -) | [1.2 MONITORING]<br>(5 L/P - ) | [1.3 SETTINGS]<br>(5 E Ł - ) | [1.4 MOTOR CONTROL]<br>(d r [ - ) | [1.5 INPUTS / OUTPUTS CFG]<br>( 1 - 0 - ) | [1.6 COMMAND]<br>( <i>E</i> Ł - ) | β [1.7 APPLICATION FUNCT.]<br>β ( <i>F L n</i> - ) | [1.8 FAULT MANAGEMENT]<br>(F L E - ) | [1.9 COMMUNICATION]<br>( <i>E D</i> - ) | [1.12 FACTORY SETTINGS]<br>(F L 5 - ) | [4 PASSWORD]<br>(E |
|                | 1 S -                         | 2 N<br>N N                     | .3 S<br>E E                  | 4. F<br>∑ _                       | - 1<br>1 - 1                              | 9.9<br>1 - 1 - 1                  | А <sup>С.</sup>                                    | 8.<br>1<br>1<br>1                    | 06.                                     | .12<br>. L                            | PA                 |
| dAL            | <b>2</b>                      | Ξ <u>.</u>                     | Ξ.,                          | E J                               | ΞŲ                                        | []                                | <u>こ</u> 。                                         | <b>F</b> ]                           | 5 <b>7</b>                              | E C                                   | 4<br>7             |
| dAr            |                               |                                |                              |                                   |                                           |                                   | 209                                                |                                      |                                         |                                       |                    |
| d A S          |                               |                                |                              |                                   |                                           |                                   | 205                                                |                                      |                                         |                                       |                    |
| dbn            |                               |                                |                              |                                   |                                           |                                   | 198                                                |                                      |                                         |                                       |                    |
| d 6 P          |                               |                                |                              |                                   |                                           |                                   | 198                                                |                                      |                                         |                                       |                    |
| d 6 5          |                               |                                |                              |                                   |                                           |                                   | 205                                                |                                      |                                         |                                       |                    |
| dCF            |                               |                                | 64                           |                                   |                                           |                                   | 155                                                | 251                                  |                                         |                                       |                    |
| d C            |                               |                                |                              |                                   |                                           |                                   | 156                                                | -                                    |                                         |                                       |                    |
| d C 0          |                               |                                |                              |                                   |                                           |                                   | 227                                                |                                      |                                         |                                       |                    |
| d E 2          |                               |                                | 59                           |                                   |                                           |                                   | 153, 166                                           |                                      |                                         |                                       |                    |
| d E 2<br>d E C | 48                            |                                | 59                           |                                   |                                           |                                   | 152                                                |                                      |                                         |                                       |                    |
| дгр            |                               |                                |                              |                                   |                                           |                                   |                                                    | 248                                  |                                         |                                       |                    |
| dLd<br>dLr     |                               |                                |                              |                                   |                                           |                                   |                                                    | 248                                  |                                         |                                       |                    |
| dLr            |                               |                                |                              |                                   |                                           |                                   |                                                    |                                      |                                         |                                       | 269                |
| d 0            |                               |                                |                              |                                   | 126                                       |                                   |                                                    |                                      |                                         |                                       |                    |
| d 0   d        |                               |                                |                              |                                   | 126                                       |                                   |                                                    |                                      |                                         |                                       |                    |
| d 0   H        |                               |                                |                              |                                   | 126                                       |                                   |                                                    |                                      |                                         |                                       |                    |
| d0 15          |                               |                                |                              |                                   | 126                                       |                                   |                                                    |                                      |                                         |                                       |                    |
| d 5 F          |                               |                                |                              |                                   |                                           |                                   | 210                                                |                                      |                                         |                                       |                    |
| d 5            |                               |                                |                              |                                   |                                           |                                   | 166                                                |                                      |                                         |                                       |                    |
| dsP            |                               |                                |                              |                                   |                                           |                                   | 164                                                |                                      |                                         |                                       |                    |
| dtF            |                               |                                |                              |                                   |                                           |                                   | 223                                                |                                      |                                         |                                       |                    |
| ЕЬО            |                               |                                |                              |                                   |                                           |                                   | 222                                                |                                      |                                         |                                       |                    |
| ECC            |                               |                                |                              |                                   |                                           |                                   |                                                    | 244                                  |                                         |                                       |                    |
| ECE            |                               |                                |                              |                                   |                                           |                                   |                                                    | 244                                  |                                         |                                       |                    |
| EFI            |                               |                                |                              |                                   | 118                                       |                                   |                                                    |                                      |                                         |                                       |                    |
| EFr            |                               |                                |                              |                                   | 118                                       |                                   |                                                    |                                      |                                         |                                       |                    |
| EIL            |                               |                                |                              | 00                                | 118                                       |                                   |                                                    |                                      |                                         |                                       |                    |
| Enfl           |                               |                                |                              | 96                                | 447                                       |                                   |                                                    |                                      |                                         |                                       |                    |
| EnC            |                               |                                |                              | 78                                | 117                                       |                                   |                                                    |                                      |                                         |                                       |                    |
| En r<br>Enr I  |                               |                                |                              |                                   | 119<br>117                                |                                   |                                                    |                                      |                                         |                                       |                    |
| Ens            |                               |                                |                              |                                   | 117                                       |                                   |                                                    |                                      |                                         |                                       |                    |
| EnSP           |                               |                                |                              |                                   | 117                                       |                                   |                                                    |                                      |                                         |                                       |                    |
| Entr           |                               |                                |                              |                                   | 120                                       |                                   |                                                    |                                      |                                         |                                       |                    |
| EnU            |                               |                                |                              | 78                                | 113                                       |                                   |                                                    |                                      |                                         |                                       |                    |
| EPL            |                               |                                |                              | 10                                |                                           |                                   |                                                    | 238                                  |                                         |                                       |                    |
| ErCO           |                               |                                |                              |                                   |                                           |                                   |                                                    | 200                                  | 254                                     |                                       |                    |
| ELF            |                               |                                |                              |                                   |                                           |                                   |                                                    | 238                                  |                                         |                                       |                    |
| FI             |                               |                                |                              | 80                                |                                           |                                   |                                                    | _20                                  |                                         |                                       |                    |
| F 2            |                               |                                |                              | 80                                |                                           |                                   |                                                    |                                      |                                         |                                       |                    |
| FZd            |                               |                                | 72                           |                                   |                                           |                                   |                                                    |                                      |                                         |                                       |                    |
| F 3            |                               |                                | -                            | 80                                |                                           |                                   |                                                    |                                      |                                         |                                       |                    |
| F H            |                               |                                |                              | 80                                |                                           |                                   |                                                    |                                      |                                         |                                       |                    |

| Code           |                               |                                        |                              |                                 |                                           | Page                              |                                        |                                      |                                        |                                       |                                    |
|----------------|-------------------------------|----------------------------------------|------------------------------|---------------------------------|-------------------------------------------|-----------------------------------|----------------------------------------|--------------------------------------|----------------------------------------|---------------------------------------|------------------------------------|
|                |                               |                                        |                              |                                 | Ū                                         |                                   |                                        |                                      |                                        |                                       |                                    |
|                | Y START]                      | FORING]                                | NGS]                         | (dr L -)                        | [1.5 INPUTS / OUTPUTS CFG]<br>( 1 - 0 - ) | IAND]                             | ניד APPLICATION FUNCT.]<br>(ד נו ה - ) | [1.8 FAULT MANAGEMENT]<br>(F L Ł - ) | [1.9 COMMUNICATION]<br>( <i>E D</i> -) | [1.12 FACTORY SETTINGS]<br>(F E 5 - ) | ORD]                               |
|                | [1.1 SIMPLY START]<br>(5 1 -) | [1.2 MONITORING]<br>(5 <i>LI</i> P - ) | [1.3 SETTINGS]<br>(5 E Ł - ) | [1.4 MOTO<br>( <i>d</i> r E - ) | [1.5 INPUT<br>( <i>I</i> - <i>D</i> - )   | [1.6 COMMAND]<br>( <i>E</i> Ł - ) | [1.7 APPL <br>( <i>F נו</i> ה - )      | [1.8 FAULT<br>( <i>F L E -</i> )     | [1.9 COMN<br>( <i>E</i> <b>D</b> -)    | [1.12 FACT<br>(F <u>C</u> 5 - )       | [4 PASSWORD]<br>( <i>E D d -</i> ) |
| FS             |                               |                                        |                              |                                 |                                           |                                   |                                        |                                      |                                        |                                       |                                    |
| FЯЬ            |                               |                                        |                              | 97                              |                                           |                                   |                                        |                                      |                                        |                                       |                                    |
| FCP            |                               |                                        |                              | 81                              |                                           |                                   |                                        |                                      |                                        |                                       |                                    |
| FCSI           |                               |                                        |                              |                                 |                                           |                                   |                                        |                                      |                                        | 262                                   |                                    |
| FdL            |                               |                                        |                              |                                 |                                           |                                   |                                        | 246                                  |                                        |                                       |                                    |
| FFA            |                               |                                        |                              |                                 | 120                                       |                                   |                                        |                                      |                                        |                                       |                                    |
| FFP<br>FFr     |                               |                                        |                              | 93                              | 120                                       |                                   |                                        |                                      |                                        |                                       |                                    |
| FFE            |                               |                                        | 72                           |                                 |                                           |                                   | 155                                    |                                      |                                        |                                       |                                    |
| FFU            |                               |                                        |                              | 93                              |                                           |                                   |                                        |                                      |                                        |                                       |                                    |
| FLG            |                               |                                        | 60                           | 93                              |                                           |                                   |                                        |                                      |                                        |                                       |                                    |
| FLI            |                               |                                        |                              | 88                              |                                           |                                   | 88                                     |                                      |                                        |                                       |                                    |
| FLD            |                               |                                        |                              |                                 |                                           |                                   |                                        |                                      | 255                                    |                                       |                                    |
| FLOC           |                               |                                        |                              |                                 |                                           |                                   |                                        |                                      | 255                                    |                                       |                                    |
| FLOE           |                               |                                        |                              |                                 |                                           |                                   |                                        |                                      | 255                                    |                                       |                                    |
| FLr            |                               |                                        |                              |                                 |                                           |                                   |                                        | 232                                  |                                        |                                       |                                    |
| FLU            |                               |                                        | 67                           | 88                              |                                           |                                   | 88                                     |                                      |                                        |                                       |                                    |
| FPI            |                               |                                        |                              |                                 |                                           |                                   | 193                                    |                                      |                                        |                                       |                                    |
| F9A            |                               |                                        |                              |                                 |                                           |                                   |                                        | 246                                  |                                        |                                       |                                    |
| F9C            |                               |                                        |                              |                                 |                                           |                                   |                                        | 246                                  |                                        |                                       |                                    |
| F9F            |                               |                                        | 10                           |                                 |                                           |                                   |                                        | 246                                  |                                        |                                       |                                    |
| F9L            |                               | <u> </u>                               | 72                           |                                 |                                           |                                   |                                        |                                      |                                        |                                       |                                    |
| F 9 5<br>F 9 E |                               | 55, 57                                 |                              |                                 |                                           |                                   |                                        | 246                                  |                                        |                                       |                                    |
| FT             |                               |                                        |                              |                                 |                                           | 142                               |                                        | 240                                  |                                        |                                       |                                    |
| Fr Ib          |                               |                                        |                              |                                 |                                           | 142                               | 150                                    |                                      |                                        |                                       |                                    |
| Fr2            |                               |                                        |                              |                                 |                                           | 143                               | 100                                    |                                      |                                        |                                       |                                    |
| FrES           |                               |                                        |                              |                                 | 118                                       |                                   |                                        |                                      |                                        |                                       |                                    |
| FrH            |                               | 55, 57                                 |                              |                                 | -                                         |                                   |                                        |                                      |                                        |                                       |                                    |
| FrS            | 46                            |                                        | 79                           |                                 |                                           |                                   |                                        |                                      |                                        |                                       |                                    |
| F r 5 5        |                               |                                        |                              | 84                              |                                           |                                   |                                        |                                      |                                        |                                       |                                    |
| FrE            |                               |                                        |                              |                                 |                                           |                                   | 153                                    |                                      |                                        |                                       |                                    |
| Fry-           |                               |                                        |                              |                                 |                                           |                                   |                                        |                                      |                                        | 262                                   |                                    |
| FSŁ            |                               |                                        |                              |                                 |                                           |                                   | 155                                    |                                      |                                        |                                       |                                    |
| FLd            |                               |                                        | 72                           |                                 |                                           |                                   |                                        |                                      |                                        |                                       |                                    |
| GFS            |                               |                                        | -                            |                                 |                                           |                                   |                                        |                                      |                                        | 262                                   |                                    |
| G IE           |                               |                                        | 64                           | 96                              |                                           |                                   |                                        |                                      |                                        |                                       |                                    |
| GPE            |                               |                                        | 64                           | 96                              |                                           |                                   | 000                                    |                                      |                                        |                                       |                                    |
| HFF-           |                               |                                        |                              |                                 |                                           |                                   | 226                                    |                                      |                                        |                                       |                                    |
| HLS            |                               |                                        |                              |                                 |                                           |                                   | 226                                    |                                      |                                        |                                       |                                    |
| H S D          | 40                            |                                        | 60                           |                                 |                                           |                                   | 186                                    |                                      |                                        |                                       |                                    |
| HSP            | 48                            |                                        | 60<br>70                     |                                 |                                           |                                   | 173                                    |                                      |                                        |                                       |                                    |
| lbr<br>Ibr A   |                               |                                        | 70                           |                                 |                                           |                                   | 173                                    |                                      |                                        |                                       |                                    |
| 18 F M         |                               |                                        |                              |                                 |                                           |                                   | 101                                    |                                      |                                        |                                       |                                    |

| Code                          |                               |                                                |                              |                                       |                                           | Page                        |                                                 |                                      |                                        |                                       |                                                                |
|-------------------------------|-------------------------------|------------------------------------------------|------------------------------|---------------------------------------|-------------------------------------------|-----------------------------|-------------------------------------------------|--------------------------------------|----------------------------------------|---------------------------------------|----------------------------------------------------------------|
|                               | [1.1 SIMPLY START]<br>(5 1 -) | [1.2 MONITORING]<br>( <b>5 <i>LI</i> P -</b> ) | [1.3 SETTINGS]<br>(5 E Ł - ) | 8<br>[1.4 MOTOR CONTROL]<br>(dr L - ) | [1.5 INPUTS / OUTPUTS CFG]<br>( 1 - 0 - ) | [1.6 COMMAND]<br>( <i>E</i> | [1.7 APPLICATION FUNCT.]<br>( <i>F נו</i> ה - ) | [1.8 FAULT MANAGEMENT]<br>(F L Ł - ) | [1.9 COMMUNICATION]<br>( <i>E D</i> -) | [1.12 FACTORY SETTINGS]<br>(F E 5 - ) | [4 PASSWORD]<br>( <i>E                                    </i> |
| Id A<br>Id C                  |                               |                                                | 64                           | 82                                    |                                           |                             | 156                                             | 251                                  |                                        |                                       |                                                                |
| 1462                          |                               |                                                | 64                           |                                       |                                           |                             | 156                                             | 251                                  |                                        |                                       |                                                                |
| Id                            |                               |                                                |                              | 82                                    |                                           |                             |                                                 |                                      |                                        |                                       |                                                                |
| InH                           |                               |                                                |                              |                                       |                                           |                             |                                                 | 242                                  |                                        |                                       |                                                                |
| Inr<br>InSP                   |                               |                                                | 59                           | 79                                    |                                           |                             | 152                                             |                                      |                                        |                                       |                                                                |
| IntP                          |                               |                                                |                              | 79                                    |                                           |                             | 200                                             |                                      |                                        |                                       |                                                                |
| IPHS                          |                               |                                                |                              | 83                                    |                                           |                             | 200                                             |                                      |                                        |                                       |                                                                |
| IPL                           | 46                            |                                                |                              |                                       |                                           |                             |                                                 | 235                                  |                                        |                                       |                                                                |
| Ird                           |                               |                                                | 70                           |                                       |                                           |                             | 173                                             |                                      |                                        |                                       |                                                                |
| 15P                           |                               |                                                |                              |                                       |                                           |                             | 224                                             |                                      |                                        |                                       |                                                                |
| ISrF<br>IEH                   | 48                            |                                                | 60                           |                                       |                                           |                             | 224                                             |                                      |                                        |                                       |                                                                |
| JACO                          |                               |                                                | 00                           | 92                                    |                                           |                             |                                                 |                                      |                                        |                                       |                                                                |
| JAPL                          |                               |                                                |                              | 93                                    |                                           |                             |                                                 |                                      |                                        |                                       |                                                                |
| JAC                           |                               |                                                | 71                           |                                       |                                           |                             | 175                                             |                                      |                                        |                                       |                                                                |
| JESŁ                          |                               |                                                |                              | 92                                    |                                           |                             |                                                 |                                      |                                        |                                       |                                                                |
| JGF                           |                               |                                                | 67                           |                                       |                                           |                             | 159                                             |                                      |                                        |                                       |                                                                |
| J G E<br>J U L                |                               |                                                | 67                           | 92                                    |                                           |                             | 159                                             |                                      |                                        |                                       |                                                                |
| J06                           |                               |                                                |                              | 92                                    |                                           |                             | 159                                             |                                      |                                        |                                       |                                                                |
| L IR to L I4R                 |                               | 56                                             |                              |                                       | 106                                       |                             | 100                                             |                                      |                                        |                                       |                                                                |
| LId to LI4d                   |                               |                                                |                              |                                       | 106                                       |                             |                                                 |                                      |                                        |                                       |                                                                |
| LAF                           |                               |                                                |                              |                                       |                                           |                             | 168                                             |                                      |                                        |                                       |                                                                |
| LAr                           |                               |                                                |                              |                                       |                                           |                             | 168                                             |                                      |                                        |                                       |                                                                |
|                               |                               |                                                |                              | 101                                   |                                           |                             | 168                                             |                                      |                                        |                                       |                                                                |
| L Ь Я<br>L Ь C                |                               |                                                | 72                           | 101<br>101                            |                                           |                             |                                                 |                                      |                                        |                                       |                                                                |
|                               |                               |                                                | 12                           | 101                                   |                                           |                             |                                                 |                                      |                                        |                                       |                                                                |
|                               |                               |                                                |                              | 103                                   |                                           |                             |                                                 |                                      |                                        |                                       |                                                                |
| L 6 C 3                       |                               |                                                |                              | 103                                   |                                           |                             |                                                 |                                      |                                        |                                       |                                                                |
| LЬF                           |                               |                                                |                              | 103                                   |                                           |                             |                                                 |                                      |                                        |                                       |                                                                |
| L C 2                         |                               |                                                |                              |                                       |                                           |                             | 201                                             |                                      |                                        |                                       |                                                                |
| LEr                           |                               | 55, 57                                         |                              |                                       |                                           |                             |                                                 |                                      |                                        |                                       |                                                                |
| L C E<br>L d S                |                               |                                                |                              | 83                                    |                                           |                             | 203                                             |                                      |                                        |                                       |                                                                |
|                               |                               |                                                |                              | 03                                    |                                           |                             | 203                                             |                                      |                                        |                                       |                                                                |
|                               |                               |                                                |                              |                                       |                                           |                             | 200                                             | 238                                  |                                        |                                       |                                                                |
| LFR                           |                               |                                                |                              | 82                                    |                                           |                             |                                                 | -                                    |                                        |                                       |                                                                |
| LFF                           |                               |                                                |                              |                                       |                                           |                             |                                                 | 251                                  |                                        |                                       |                                                                |
| L F L 2<br>L F L 3<br>L F L 4 |                               |                                                |                              |                                       |                                           |                             |                                                 | 241                                  |                                        |                                       |                                                                |

| Code             |                               |                                       |                              |                                           |                                           | Page                                |                                        |                                      |                                 |                                       |                                    |
|------------------|-------------------------------|---------------------------------------|------------------------------|-------------------------------------------|-------------------------------------------|-------------------------------------|----------------------------------------|--------------------------------------|---------------------------------|---------------------------------------|------------------------------------|
|                  |                               |                                       |                              |                                           | CFG]                                      |                                     | Ŀ                                      | F                                    |                                 | s]                                    |                                    |
|                  |                               |                                       |                              | JL]                                       | [1.5 INPUTS / OUTPUTS CFG]<br>( 1 - 0 - ) |                                     | ניד APPLICATION FUNCT.]<br>(ד נו ה - ) | [1.8 FAULT MANAGEMENT]<br>(F L Ł - ) | Ę                               | [1.12 FACTORY SETTINGS]<br>(F E 5 - ) |                                    |
|                  | Ε                             | 5                                     |                              | [1.4 MOTOR CONTROL]<br>( <i>d r L</i> - ) | Ud                                        |                                     | N FL                                   | GEI                                  | [1.9 COMMUNICATION]<br>(E D - ) | ЦЩ                                    |                                    |
|                  | STAF                          | SINC                                  | S]                           | NOC                                       | ЛО                                        | ģ                                   | LION                                   | ANA                                  | lIC∕⊳                           | ۲S S                                  | 6                                  |
|                  | ۲۲<br>۲                       | TOF                                   | ING                          | OR (                                      | TS /                                      | MAN                                 | ICA                                    | ΤŴ                                   | MUN                             | TOF                                   | /ORI                               |
|                  | - MP                          | ( - ,                                 | L (                          | 010 (-                                    | .0 dh                                     | IWO                                 | L PPL                                  | (                                    | WO (-                           | = AC                                  | NSS<br>( - )                       |
|                  | [1.1 SIMPLY START]<br>(5 1 -) | [1.2 MONITORING]<br>(5 <i>⊔ P -</i> ) | [1.3 SETTINGS]<br>(5 E Ł - ) | 4. <b>7</b>                               | - D                                       | [1.6 COMMAND]<br>( <i>E</i> Ł L - ) | Ч <u>г</u>                             | .8 F.                                | 0.0                             | .12 I                                 | [4 PASSWORD]<br>( <i>E D d -</i> ) |
| LF               | 5 <u>0</u>                    | []                                    | []                           | <u> </u>                                  | <u>۲</u>                                  | 5                                   | []<br>[]                               | Γ.<br>F                              | 5 <b>7</b>                      | []<br>[]                              | [4<br>( <i>L</i>                   |
| L / S /          |                               | 56                                    |                              | 02                                        |                                           |                                     |                                        |                                      |                                 |                                       |                                    |
| L 152            |                               | 56                                    |                              |                                           |                                           |                                     |                                        |                                      |                                 |                                       |                                    |
| LLC              |                               |                                       |                              |                                           |                                           |                                     | 203                                    |                                      |                                 |                                       |                                    |
| L 0 I            |                               |                                       |                              |                                           | 124                                       |                                     |                                        |                                      |                                 |                                       |                                    |
|                  |                               |                                       |                              |                                           | 124                                       |                                     |                                        |                                      |                                 |                                       |                                    |
| L D IH<br>L D IS |                               |                                       |                              |                                           | 124<br>124                                |                                     |                                        |                                      |                                 |                                       |                                    |
| L U 15<br>L D 2  |                               |                                       |                              |                                           | 124                                       |                                     |                                        |                                      |                                 |                                       |                                    |
| L D 2 d          |                               |                                       |                              |                                           | 124                                       |                                     |                                        |                                      |                                 |                                       |                                    |
| L 0 2 H          |                               |                                       |                              |                                           | 124                                       |                                     |                                        |                                      |                                 |                                       |                                    |
| L D 2 S          |                               |                                       |                              |                                           | 124                                       |                                     |                                        |                                      |                                 |                                       |                                    |
| L D 3<br>L D 3 d |                               |                                       |                              |                                           | 125                                       |                                     |                                        |                                      |                                 |                                       |                                    |
| L O 3 d          |                               |                                       |                              |                                           | 125                                       |                                     |                                        |                                      |                                 |                                       |                                    |
| LOJH             |                               |                                       |                              |                                           | 125                                       |                                     |                                        |                                      |                                 |                                       |                                    |
| L D 3 5          |                               |                                       |                              |                                           | 125                                       |                                     |                                        |                                      |                                 |                                       |                                    |
| L 0 4<br>L 0 4 d |                               |                                       |                              |                                           | 125<br>125                                |                                     |                                        |                                      |                                 |                                       |                                    |
| L 0 4 H          |                               |                                       |                              |                                           | 125                                       |                                     |                                        |                                      |                                 |                                       |                                    |
| L 0 4 5          |                               |                                       |                              |                                           | 125                                       |                                     |                                        |                                      |                                 |                                       |                                    |
|                  |                               |                                       |                              |                                           | 120                                       |                                     | 181                                    |                                      |                                 |                                       |                                    |
| LP2              |                               |                                       |                              |                                           |                                           |                                     | 181                                    |                                      |                                 |                                       |                                    |
| L95              |                               |                                       |                              | 83                                        |                                           |                                     |                                        |                                      |                                 |                                       |                                    |
| L S P<br>A 2     | 48                            |                                       | 60                           |                                           |                                           |                                     |                                        |                                      |                                 |                                       |                                    |
|                  |                               |                                       |                              |                                           |                                           |                                     | 151                                    |                                      |                                 |                                       |                                    |
| A 3              |                               |                                       |                              |                                           |                                           |                                     | 151                                    |                                      |                                 |                                       |                                    |
| Fr               |                               | 55, 57                                | 69                           |                                           |                                           |                                     |                                        |                                      |                                 |                                       |                                    |
| F<br>n[A]        |                               | 55, 57                                |                              |                                           |                                           |                                     |                                        |                                      | 253                             |                                       |                                    |
| n[#]             |                               |                                       |                              |                                           |                                           |                                     |                                        |                                      | 253                             |                                       |                                    |
| n C A 3          |                               |                                       |                              |                                           |                                           |                                     |                                        |                                      | 253                             |                                       |                                    |
| n C A 4          |                               |                                       |                              |                                           |                                           |                                     |                                        |                                      | 253                             |                                       |                                    |
| n C A S          |                               |                                       |                              |                                           |                                           |                                     |                                        |                                      | 253                             |                                       |                                    |
| n C A 6          |                               |                                       |                              |                                           |                                           |                                     |                                        |                                      | 253                             |                                       |                                    |
| n[A]             |                               |                                       |                              |                                           |                                           |                                     |                                        |                                      | 253                             |                                       |                                    |
| n [ A B          |                               |                                       |                              |                                           |                                           |                                     |                                        |                                      | 253                             |                                       |                                    |
|                  | 46                            |                                       | 79                           | 0.0                                       |                                           |                                     |                                        |                                      |                                 |                                       |                                    |
| n[r5<br>n[5      |                               |                                       |                              | 83                                        |                                           |                                     | 210                                    |                                      |                                 |                                       |                                    |
|                  |                               |                                       |                              |                                           |                                           |                                     | 210                                    |                                      | 253                             |                                       |                                    |
| n n i<br>n R2    |                               |                                       |                              |                                           |                                           |                                     |                                        |                                      | 253                             |                                       |                                    |
| n 83             |                               |                                       |                              |                                           |                                           |                                     |                                        |                                      | 253                             |                                       |                                    |
| n A4             |                               |                                       |                              |                                           |                                           |                                     |                                        |                                      | 253                             |                                       |                                    |
| n AS             |                               |                                       |                              |                                           |                                           |                                     |                                        |                                      | 253                             |                                       |                                    |

| Code           |                               |                                        |                                                                                                    |                                   |                                           | Page                              |                                       |                                      |                        |                                       |                                    |
|----------------|-------------------------------|----------------------------------------|----------------------------------------------------------------------------------------------------|-----------------------------------|-------------------------------------------|-----------------------------------|---------------------------------------|--------------------------------------|------------------------|---------------------------------------|------------------------------------|
|                |                               |                                        |                                                                                                    |                                   | [9]                                       |                                   |                                       | _                                    |                        | 5                                     |                                    |
|                |                               |                                        |                                                                                                    |                                   | [1.5 INPUTS / OUTPUTS CFG]<br>( 1 - 0 - ) |                                   | ן ד APPLICATION FUNCT.]<br>(F נוח - ) | [1.8 FAULT MANAGEMENT]<br>(F L Ł - ) |                        | [1.12 FACTORY SETTINGS]<br>(F E 5 - ) |                                    |
|                | _                             |                                        |                                                                                                    | [1.4 MOTOR CONTROL]<br>(d r E - ) | ЦО                                        |                                   |                                       | ME                                   | [NO                    | Ē                                     |                                    |
|                | RT                            | ច                                      |                                                                                                    | LN                                | L L                                       |                                   | N                                     | AGI                                  | ATI                    | SEI                                   |                                    |
|                | STA                           | NN<br>NN                               | [SS                                                                                                  | 00                                | 10/                                       |                                   | ATIO                                  | IAN                                  | NN                     | RY                                    | [Q                                 |
|                | L<br>L                        | DE E                                   | NI                                                                                                   | OR                                | TS                                        | MA                                |                                       | ≥<br>⊢                               | MU                     | 10                                    | NOP<br>NOF                         |
|                | - MP                          | NO -                                   | E.                                                                                                   | LO.                               | UPU<br>1-1                                | WO -                              | LPPL                                  | AUL ( - :                            | WO<br>-                | LAC                                   | VSSV<br>1 - )                      |
|                | [1.1 SIMPLY START]<br>(5 1 -) | [1.2 MONITORING]<br>(5 <i>LI</i> P - ) | [1.3 SETTINGS]<br>( <b>5</b> <i>E</i> <b>-</b> -)                                                    | 4. <u>-</u><br>≥ -                | 2 2                                       | [1.6 COMMAND]<br>( <i>E</i> Ł - ) | A Z J                                 | 8 E                                  | 06                     | 13                                    | [4 PASSWORD]<br>( <i>E D d -</i> ) |
|                | <u>د</u>                      | - <u></u>                              | - <u></u> - <u></u> - <u></u> - <u></u> - <u></u> - <u></u> - <u></u> - <u></u> - <u></u> -- <u></u> | <u> </u>                          | Ē                                         | <u>Г</u> .                        | Ξ.<br>                                | Ξ.                                   | 22 [1.9 COMMUNICATION] | Ē                                     | [7<br>[7                           |
| n 86<br>n 87   |                               |                                        |                                                                                                    |                                   |                                           |                                   |                                       |                                      | 253                    |                                       |                                    |
| n A8           |                               |                                        |                                                                                                    |                                   |                                           |                                   |                                       |                                      | 253                    |                                       |                                    |
| nPr            | 46                            |                                        | 79                                                                                                   |                                   |                                           |                                   |                                       |                                      | 200                    |                                       |                                    |
| nrd            |                               |                                        | -                                                                                                    | 97                                |                                           |                                   |                                       |                                      |                        |                                       |                                    |
| n 5 L          |                               |                                        |                                                                                                    | 82                                |                                           |                                   |                                       |                                      |                        |                                       |                                    |
| n 5 P          | 46                            |                                        | 79                                                                                                   |                                   |                                           |                                   |                                       |                                      |                        |                                       |                                    |
| n 5 P 5        |                               |                                        |                                                                                                    | 83                                |                                           |                                   |                                       |                                      |                        |                                       |                                    |
| n 5 Ł          |                               |                                        |                                                                                                    |                                   |                                           |                                   | 155                                   |                                      |                        |                                       |                                    |
| o D 2          |                               | 55, 57                                 |                                                                                                    |                                   |                                           |                                   |                                       |                                      |                        |                                       |                                    |
| o D 3<br>o D 4 |                               | 55, 57<br>55, 57                       |                                                                                                    |                                   |                                           |                                   |                                       |                                      |                        |                                       |                                    |
| 009<br>005     |                               | 55, 57                                 |                                                                                                    |                                   |                                           |                                   |                                       |                                      |                        |                                       |                                    |
| o 0 6          |                               | 55, 57                                 |                                                                                                    |                                   |                                           |                                   |                                       |                                      |                        |                                       |                                    |
| 000            |                               | 00,07                                  |                                                                                                    |                                   |                                           |                                   | 205                                   |                                      |                        |                                       |                                    |
| DdE            |                               |                                        |                                                                                                    |                                   |                                           |                                   |                                       | 235                                  |                        |                                       |                                    |
| DF I           |                               |                                        |                                                                                                    | 76                                |                                           |                                   |                                       |                                      |                        |                                       |                                    |
| DHL            |                               |                                        |                                                                                                    |                                   |                                           |                                   |                                       | 236                                  |                        |                                       |                                    |
| OLL            |                               |                                        |                                                                                                    |                                   |                                           |                                   |                                       | 234                                  |                        |                                       |                                    |
| OPL            |                               |                                        |                                                                                                    |                                   |                                           |                                   |                                       | 235                                  |                        |                                       |                                    |
| 0Pr            |                               | 55, 57                                 |                                                                                                    |                                   |                                           |                                   | 400                                   |                                      |                        |                                       |                                    |
| 05P            |                               |                                        | 69                                                                                                   |                                   |                                           |                                   | 186<br>192                            |                                      |                        |                                       |                                    |
| PAH<br>PAI     |                               |                                        | 69                                                                                                   |                                   |                                           |                                   | 192                                   |                                      |                        |                                       |                                    |
| PAL<br>PAS     |                               |                                        | 00                                                                                                   |                                   |                                           |                                   | 210                                   |                                      |                        |                                       |                                    |
| PAU            |                               |                                        |                                                                                                    |                                   |                                           |                                   | 193                                   |                                      |                        |                                       |                                    |
| PEr            |                               |                                        | 70                                                                                                   |                                   |                                           |                                   | 192                                   |                                      |                        |                                       |                                    |
| PES            |                               |                                        |                                                                                                    |                                   |                                           |                                   | 181                                   |                                      |                        |                                       |                                    |
| PFI            |                               |                                        |                                                                                                    |                                   | 115                                       |                                   |                                       |                                      |                        |                                       |                                    |
| PFr            |                               |                                        |                                                                                                    |                                   | 115                                       |                                   |                                       |                                      |                        |                                       |                                    |
| P G A          |                               |                                        |                                                                                                    | 445                               | 118                                       |                                   |                                       |                                      |                        |                                       |                                    |
| PG  <br>PHS    |                               |                                        |                                                                                                    | 118<br>83                         | 118                                       |                                   |                                       |                                      |                        |                                       |                                    |
| PHS<br>PHr     | 47                            |                                        |                                                                                                    | 75                                |                                           |                                   |                                       |                                      |                        |                                       |                                    |
| PIA            | +/                            |                                        |                                                                                                    | 13                                | 115                                       |                                   |                                       |                                      |                        |                                       |                                    |
| P I C          |                               |                                        |                                                                                                    |                                   |                                           |                                   | 192                                   |                                      |                        |                                       |                                    |
| PIF            |                               |                                        |                                                                                                    |                                   |                                           |                                   | 191                                   |                                      |                        |                                       |                                    |
| PIFI           |                               |                                        |                                                                                                    |                                   |                                           |                                   | 191                                   |                                      |                        |                                       |                                    |
| PIF2           |                               |                                        |                                                                                                    |                                   |                                           |                                   | 191                                   |                                      |                        |                                       |                                    |
| PII            |                               |                                        |                                                                                                    |                                   |                                           |                                   | 191                                   |                                      |                        |                                       |                                    |
| PIL            |                               |                                        |                                                                                                    |                                   | 115                                       |                                   |                                       |                                      |                        |                                       |                                    |
| PI             |                               |                                        |                                                                                                    |                                   |                                           |                                   | 193                                   |                                      |                        |                                       |                                    |
| PIPI           |                               |                                        |                                                                                                    |                                   |                                           |                                   | 191                                   |                                      |                        |                                       |                                    |
| PIPZ           |                               |                                        |                                                                                                    |                                   |                                           |                                   | 191                                   |                                      |                        |                                       |                                    |

| Code                          |                               |                                        |                              |                                                  |                                           | Page                              |                                                  |                                      |                               |                                       |                                                                |
|-------------------------------|-------------------------------|----------------------------------------|------------------------------|--------------------------------------------------|-------------------------------------------|-----------------------------------|--------------------------------------------------|--------------------------------------|-------------------------------|---------------------------------------|----------------------------------------------------------------|
|                               |                               |                                        |                              |                                                  | [9]                                       |                                   |                                                  | _                                    |                               | _                                     |                                                                |
|                               |                               |                                        |                              | _                                                | [1.5 INPUTS / OUTPUTS CFG]<br>( 1 - 0 - ) |                                   | [1.7 APPLICATION FUNCT.]<br>δ ( <i>F U n</i> - ) | [1.8 FAULT MANAGEMENT]<br>(F L Ł - ) |                               | [1.12 FACTORY SETTINGS]<br>(F E 5 - ) |                                                                |
|                               |                               |                                        |                              | [1.4 MOTOR CONTROL]<br>( <i>d</i> r <i>L</i> - ) | LT<br>L                                   |                                   |                                                  | EME                                  | [1.9 COMMUNICATION]<br>(ED -) | Ē                                     |                                                                |
|                               | RT.                           | Ū                                      |                              | L N                                              | L L                                       |                                   | N                                                | AGI                                  | ATI                           | SEI                                   |                                                                |
|                               | STA                           | NN<br>NN                               | [SS]                         | 00                                               | 10/                                       | [an                               | ATIC                                             | IAN                                  | NIC                           | RY                                    | [D]                                                            |
|                               | [1.1 SIMPLY START]<br>(5 / -) | [1.2 MONITORING]<br>(5 <i>LI P</i> - ) | [1.3 SETTINGS]<br>(5 E Ł - ) | OR                                               | TS                                        | [1.6 COMMAND]<br>( <i>E</i> Ł - ) | -IC/                                             | ≥<br>⊢                               | MU                            | 10                                    | [4 PASSWORD]<br>( <i>E                                    </i> |
|                               | - WD                          | NO -                                   | E.                           | Ĕ(                                               |                                           | No -                              | РРL                                              | AUL ( - :                            | WO -                          | EAC                                   | VSS<br>1 - )                                                   |
|                               | - 1 S                         | 2 M                                    | 3 S<br>E E                   | 4 <u>'</u>                                       | 2 2                                       | 6 C                               | A L                                              | 8 F.                                 | 06                            | 121                                   | PAS                                                            |
| <b></b>                       | Ξ <u>.</u>                    | 5<br>5<br>5                            | 5 U                          | Ξ <u></u>                                        | E C                                       | 5<br>1<br>2                       | Ξ <u>Ψ</u>                                       | ΞŬ                                   | []                            | ΞŰ                                    | [7                                                             |
| P 15<br>P D H                 |                               |                                        | 69                           |                                                  |                                           |                                   | 192                                              |                                      |                               |                                       |                                                                |
| POL                           |                               |                                        | 69                           |                                                  |                                           |                                   | 192                                              |                                      |                               |                                       |                                                                |
| PPI                           |                               |                                        |                              |                                                  |                                           |                                   | .02                                              | 250                                  |                               |                                       |                                                                |
| PPn                           |                               |                                        |                              | 82                                               |                                           |                                   |                                                  |                                      |                               |                                       |                                                                |
| PPn5                          |                               |                                        |                              | 83                                               |                                           |                                   |                                                  |                                      |                               |                                       |                                                                |
| Pr2                           |                               |                                        |                              |                                                  |                                           |                                   | 195                                              |                                      |                               |                                       |                                                                |
| Pr 4                          |                               |                                        |                              |                                                  |                                           |                                   | 195                                              |                                      |                               |                                       |                                                                |
| PrP                           |                               |                                        | 69                           |                                                  |                                           |                                   | 192                                              |                                      |                               |                                       |                                                                |
| P 5 I -<br>P 5 2 -<br>P 5 3 - |                               |                                        |                              |                                                  |                                           |                                   | 213                                              |                                      |                               |                                       |                                                                |
| P52-                          |                               |                                        |                              |                                                  |                                           |                                   | 213                                              |                                      |                               |                                       |                                                                |
| P53-<br>P52                   |                               |                                        |                              |                                                  |                                           |                                   | 213<br>161                                       |                                      |                               |                                       |                                                                |
| P 5 4                         |                               |                                        |                              |                                                  |                                           |                                   | 161                                              |                                      |                               |                                       |                                                                |
| P 5 8                         |                               |                                        |                              |                                                  |                                           |                                   | 161                                              |                                      |                               |                                       |                                                                |
| P5 16                         |                               |                                        |                              |                                                  |                                           |                                   | 161                                              |                                      |                               |                                       |                                                                |
| PSr                           |                               |                                        | 70                           |                                                  |                                           |                                   | 193                                              |                                      |                               |                                       |                                                                |
| PSŁ                           |                               |                                        |                              |                                                  |                                           | 142                               |                                                  |                                      |                               |                                       |                                                                |
| PECI                          |                               |                                        |                              |                                                  |                                           |                                   |                                                  | 230                                  |                               |                                       |                                                                |
| P                             |                               |                                        |                              |                                                  |                                           |                                   |                                                  | 230                                  |                               |                                       |                                                                |
| PECL                          |                               |                                        |                              |                                                  |                                           |                                   |                                                  | 230                                  |                               |                                       |                                                                |
| PEH                           |                               | 55, 57                                 | 74                           |                                                  |                                           |                                   | 000                                              |                                      |                               |                                       |                                                                |
| 95H<br>95L                    |                               |                                        | 71<br>71                     |                                                  |                                           |                                   | 222<br>222                                       |                                      |                               |                                       |                                                                |
|                               |                               |                                        | 71                           |                                                  | 121                                       |                                   |                                                  |                                      |                               |                                       |                                                                |
| r Id                          |                               |                                        |                              |                                                  | 121                                       |                                   |                                                  |                                      |                               |                                       |                                                                |
| r IH                          |                               |                                        |                              |                                                  | 122                                       |                                   |                                                  |                                      |                               |                                       |                                                                |
| r 15                          |                               |                                        |                              |                                                  | 122                                       |                                   |                                                  |                                      |                               |                                       |                                                                |
| r 2                           |                               |                                        |                              |                                                  | 122                                       |                                   |                                                  |                                      |                               |                                       |                                                                |
| r 2 d                         |                               |                                        |                              |                                                  | 122                                       |                                   |                                                  |                                      |                               |                                       |                                                                |
| r 2 H                         |                               |                                        |                              |                                                  | 122                                       |                                   |                                                  |                                      |                               |                                       |                                                                |
| r 2 5                         |                               |                                        |                              |                                                  | 122                                       |                                   |                                                  |                                      |                               |                                       |                                                                |
| r 3                           |                               |                                        |                              |                                                  | 123                                       |                                   |                                                  |                                      |                               |                                       |                                                                |
| r 3 d<br>r 3 H                |                               |                                        |                              |                                                  | 123<br>123                                |                                   |                                                  |                                      |                               |                                       |                                                                |
| r 3 H<br>r 3 S                |                               |                                        |                              |                                                  | 123                                       |                                   |                                                  |                                      |                               |                                       |                                                                |
| r 3 5<br>r 4                  |                               |                                        |                              |                                                  | 123                                       |                                   |                                                  |                                      |                               |                                       |                                                                |
| - 4 d                         |                               |                                        |                              |                                                  | 123                                       |                                   |                                                  |                                      |                               |                                       |                                                                |
| г ЧН                          |                               |                                        |                              |                                                  | 123                                       |                                   |                                                  |                                      |                               |                                       |                                                                |
| r 45                          |                               |                                        |                              |                                                  | 123                                       |                                   |                                                  |                                      |                               |                                       |                                                                |
| r A P                         |                               |                                        |                              | 96                                               |                                           |                                   |                                                  |                                      |                               |                                       |                                                                |
| гb                            |                               |                                        |                              |                                                  |                                           |                                   | 179                                              |                                      |                               |                                       |                                                                |
| rЬ[                           |                               |                                        |                              |                                                  |                                           |                                   | 179                                              |                                      |                               |                                       |                                                                |
| rЬd                           |                               |                                        |                              |                                                  |                                           |                                   | 179                                              |                                      |                               |                                       |                                                                |

| Code                     | Page                          |                                       |                              |                                   |                                           |                                   |                                                      |                                      |                                |                                       |                                    |  |  |
|--------------------------|-------------------------------|---------------------------------------|------------------------------|-----------------------------------|-------------------------------------------|-----------------------------------|------------------------------------------------------|--------------------------------------|--------------------------------|---------------------------------------|------------------------------------|--|--|
|                          |                               |                                       |                              |                                   | [IJ                                       |                                   |                                                      | _                                    |                                | _                                     |                                    |  |  |
|                          | START]                        | DRING]                                | GS]                          | [1.4 MOTOR CONTROL]<br>(d r E - ) | [1.5 INPUTS / OUTPUTS CFG]<br>( 1 - 0 - ) | [DN/                              | 50 [1.7 APPLICATION FUNCT.]<br>59 ( <i>F U n</i> - ) | [1.8 FAULT MANAGEMENT]<br>(F L Ł - ) | [1.9 COMMUNICATION]<br>(E D -) | [1.12 FACTORY SETTINGS]<br>(F E 5 - ) | RDJ                                |  |  |
|                          | [1.1 SIMPLY START]<br>(5 1 -) | [1.2 MONITORING]<br>(5 <i>L</i> P - ) | [1.3 SETTINGS]<br>(5 E Ł - ) | [1.4 MOTOR<br>( <i>d</i> r E - )  | [1.5 INPUTS<br>( 1 - <b>1</b> - )         | [1.6 COMMAND]<br>( <i>E</i> Ł - ) | [1.7 APPLIC<br>( <i>F נו</i> ח - )                   | [1.8 FAULT n<br>( <i>F L E -</i> )   | [1.9 COMML<br>( <i>E ロ -</i> ) | [1.12 FACTC<br>(F <b>[ 5 -</b> )      | [4 PASSWORD]<br>( <i>E D d -</i> ) |  |  |
| rEA                      |                               |                                       |                              |                                   |                                           |                                   |                                                      |                                      |                                |                                       |                                    |  |  |
| r[b<br>rd[]              |                               |                                       | 69                           |                                   |                                           |                                   | 150<br>192                                           |                                      |                                |                                       |                                    |  |  |
| r E 9 P                  |                               |                                       |                              | 84                                |                                           |                                   |                                                      |                                      |                                |                                       |                                    |  |  |
| r E Ł P<br>r F C         |                               |                                       |                              | 84                                |                                           | 143                               |                                                      |                                      |                                |                                       |                                    |  |  |
| r F L                    |                               | 55, 57                                |                              |                                   |                                           | 143                               |                                                      |                                      |                                |                                       |                                    |  |  |
| r F r<br>r F E -<br>r 10 |                               | 55, 57                                |                              |                                   |                                           |                                   | 225                                                  |                                      |                                |                                       |                                    |  |  |
| r 16                     |                               |                                       | 69                           |                                   |                                           |                                   | 192                                                  |                                      |                                |                                       |                                    |  |  |
| r In                     |                               |                                       |                              |                                   |                                           | 142                               |                                                      |                                      |                                |                                       |                                    |  |  |
| r P                      |                               |                                       |                              |                                   |                                           |                                   |                                                      | 231                                  |                                |                                       |                                    |  |  |
| r P 2<br>r P 3<br>r P 4  |                               |                                       | 70                           |                                   |                                           |                                   | 195                                                  |                                      |                                |                                       |                                    |  |  |
| rP3                      |                               |                                       | 70                           |                                   |                                           |                                   | 195                                                  |                                      |                                |                                       |                                    |  |  |
| r P 4                    |                               |                                       | 70                           |                                   |                                           |                                   | 195                                                  |                                      |                                |                                       |                                    |  |  |
| r P A                    |                               |                                       |                              |                                   |                                           |                                   |                                                      | 231                                  |                                |                                       |                                    |  |  |
| r P C                    |                               | 55, 57                                |                              |                                   |                                           |                                   |                                                      |                                      |                                |                                       |                                    |  |  |
| r P E                    |                               | 55, 57                                |                              |                                   |                                           |                                   |                                                      |                                      |                                |                                       |                                    |  |  |
| r P F                    |                               | 55, 57                                |                              |                                   |                                           |                                   | 404                                                  |                                      |                                |                                       |                                    |  |  |
| r P G<br>r P I           |                               |                                       | 69                           |                                   |                                           |                                   | 191<br>191                                           |                                      |                                |                                       |                                    |  |  |
| r P O                    |                               | 55, 57                                |                              |                                   |                                           |                                   | 191                                                  |                                      |                                |                                       |                                    |  |  |
| rPPn                     |                               | 55, 57                                |                              |                                   | 118                                       |                                   |                                                      |                                      |                                |                                       |                                    |  |  |
| c P 5                    |                               |                                       |                              |                                   | 110                                       |                                   | 153                                                  |                                      |                                |                                       |                                    |  |  |
| r P S<br>r P E           |                               |                                       |                              |                                   |                                           |                                   | 152                                                  |                                      |                                |                                       |                                    |  |  |
| r r 5                    |                               |                                       |                              |                                   | 105                                       |                                   |                                                      |                                      |                                |                                       |                                    |  |  |
| r 5 A                    |                               |                                       |                              | 82                                |                                           |                                   |                                                      |                                      |                                |                                       |                                    |  |  |
| rSAS                     |                               |                                       |                              | 83                                |                                           |                                   |                                                      |                                      |                                |                                       |                                    |  |  |
| r 5 d                    |                               |                                       |                              |                                   |                                           |                                   | 186                                                  |                                      |                                |                                       |                                    |  |  |
| r 5 F                    |                               |                                       |                              |                                   |                                           |                                   |                                                      | 230                                  |                                |                                       |                                    |  |  |
| r 5 L                    |                               |                                       |                              |                                   |                                           |                                   | 194                                                  |                                      |                                |                                       |                                    |  |  |
| r 5                      |                               |                                       |                              | 82                                |                                           |                                   |                                                      |                                      |                                |                                       |                                    |  |  |
| r 5 5<br>r 5 P           |                               |                                       |                              | 84                                |                                           |                                   | 225                                                  |                                      |                                |                                       |                                    |  |  |
| r 5 P<br>r 5 E L         |                               |                                       |                              |                                   |                                           |                                   | 186                                                  |                                      |                                |                                       |                                    |  |  |
| r 5 U                    |                               |                                       |                              |                                   |                                           |                                   | 225                                                  |                                      |                                |                                       |                                    |  |  |
| r 50<br>r E H            |                               | 55, 57                                |                              |                                   |                                           |                                   | 220                                                  |                                      |                                |                                       |                                    |  |  |
| r E 0                    |                               |                                       |                              |                                   |                                           |                                   | 198                                                  |                                      |                                |                                       |                                    |  |  |
| rtr                      |                               |                                       |                              |                                   |                                           |                                   | 223                                                  |                                      |                                |                                       |                                    |  |  |
| 582                      |                               |                                       |                              |                                   |                                           |                                   | 151                                                  |                                      |                                |                                       |                                    |  |  |
| 583                      |                               |                                       |                              |                                   |                                           |                                   | 151                                                  |                                      |                                |                                       |                                    |  |  |
| SAF                      |                               |                                       |                              |                                   |                                           |                                   | 209                                                  |                                      |                                |                                       |                                    |  |  |
| SAL                      |                               |                                       |                              |                                   |                                           |                                   | 209                                                  |                                      |                                |                                       |                                    |  |  |
| 5 A r                    |                               |                                       |                              |                                   |                                           |                                   | 209                                                  |                                      |                                |                                       |                                    |  |  |
| SAF                      |                               |                                       |                              |                                   |                                           |                                   |                                                      | 237                                  |                                |                                       |                                    |  |  |

| Code               | Page                          |                                               |                              |                                  |                                           |                                            |                                            |                                      |                                        |                                       |                                    |  |
|--------------------|-------------------------------|-----------------------------------------------|------------------------------|----------------------------------|-------------------------------------------|--------------------------------------------|--------------------------------------------|--------------------------------------|----------------------------------------|---------------------------------------|------------------------------------|--|
|                    |                               |                                               |                              |                                  | Ū                                         |                                            |                                            |                                      |                                        |                                       |                                    |  |
|                    | [1.1 SIMPLY START]<br>(5 1 -) | [1.2 MONITORING]<br>( <b>5 <i>U P</i> -</b> ) | [1.3 SETTINGS]<br>(5 E Ł - ) | [1.4 MOTOR CONTROL]<br>(dr E - ) | [1.5 INPUTS / OUTPUTS CFG]<br>( 1 - 0 - ) | [1.6 COMMAND]<br>( <i>E</i> ± <i>L</i> - ) | 2 [1.7 APPLICATION FUNCT.]<br>8 (F U α - ) | [1.8 FAULT MANAGEMENT]<br>(F L Ł - ) | [1.9 COMMUNICATION]<br>( <i>E D</i> -) | [1.12 FACTORY SETTINGS]<br>(F E 5 - ) | [4 PASSWORD]<br>( <i>E D d -</i> ) |  |
| 5 <i>C L</i>       | E                             | Ξ <u>.</u> .                                  | E.                           | 53                               | <u>۲</u>                                  | 55                                         |                                            | 51                                   | 5                                      | 55                                    | 4.5                                |  |
| 5651               |                               |                                               |                              |                                  |                                           |                                            | 100                                        |                                      |                                        | 262                                   |                                    |  |
| 5861               |                               |                                               | 65                           |                                  |                                           |                                            | 157, 174                                   |                                      |                                        | 202                                   |                                    |  |
| 5462               |                               |                                               | 65                           |                                  |                                           |                                            | 157                                        |                                      |                                        |                                       |                                    |  |
| 5 d d              |                               |                                               |                              |                                  |                                           |                                            |                                            | 244                                  |                                        |                                       |                                    |  |
| SFC                |                               |                                               | 60                           | 92                               |                                           |                                            |                                            |                                      |                                        |                                       |                                    |  |
| SFC                |                               |                                               | 60                           |                                  |                                           |                                            |                                            |                                      |                                        |                                       |                                    |  |
| SFd                |                               |                                               |                              |                                  |                                           |                                            | 210                                        |                                      |                                        |                                       |                                    |  |
| SFr                |                               |                                               | 66                           | 76                               |                                           |                                            |                                            |                                      |                                        |                                       |                                    |  |
| 5 <i>I E</i>       |                               |                                               | 60                           | 92                               |                                           |                                            |                                            |                                      |                                        |                                       |                                    |  |
| 5 / E              |                               |                                               | 60                           |                                  |                                           |                                            |                                            | <u> </u>                             |                                        |                                       |                                    |  |
| 5 <i>L</i> L       |                               |                                               | 64                           | 04                               |                                           |                                            |                                            | 243                                  |                                        |                                       |                                    |  |
| SLP                |                               |                                               | 64                           | 81                               |                                           |                                            | 223                                        |                                      |                                        |                                       |                                    |  |
| 5 n C<br>5 0 P     |                               |                                               |                              | 98                               |                                           |                                            | 223                                        |                                      |                                        |                                       |                                    |  |
| 507<br>572         |                               |                                               | 68                           | 90                               |                                           |                                            | 162                                        |                                      |                                        |                                       |                                    |  |
| 5 P 3              |                               |                                               | 68                           |                                  |                                           |                                            | 162                                        |                                      |                                        |                                       |                                    |  |
| 5P4                |                               |                                               | 68                           |                                  |                                           |                                            | 162                                        |                                      |                                        |                                       |                                    |  |
| 5 <i>P</i> 5       |                               |                                               | 68                           |                                  |                                           |                                            | 162                                        |                                      |                                        |                                       |                                    |  |
| 5 <i>P</i> 6       |                               |                                               | 68                           |                                  |                                           |                                            | 162                                        |                                      |                                        |                                       |                                    |  |
| 5 <i>P</i> 7       |                               |                                               | 68                           |                                  |                                           |                                            | 162                                        |                                      |                                        |                                       |                                    |  |
| 5 P 8              |                               |                                               | 68                           |                                  |                                           |                                            | 162                                        |                                      |                                        |                                       |                                    |  |
| 5 P 9              |                               |                                               | 68                           |                                  |                                           |                                            | 162                                        |                                      |                                        |                                       |                                    |  |
| 5 <i>P 10</i>      |                               |                                               | 68                           |                                  |                                           |                                            | 162                                        |                                      |                                        |                                       |                                    |  |
| 5 P I I            |                               |                                               | 68                           |                                  |                                           |                                            | 162                                        |                                      |                                        |                                       |                                    |  |
| SP 12              |                               |                                               | 68                           |                                  |                                           |                                            | 162                                        |                                      |                                        |                                       |                                    |  |
| 5P 13              |                               |                                               | 68                           |                                  |                                           |                                            | 162                                        |                                      |                                        |                                       |                                    |  |
| 5 P I 4<br>5 P I 5 |                               |                                               | 68<br>69                     |                                  |                                           |                                            | 162<br>162                                 |                                      |                                        |                                       |                                    |  |
| SP 16              |                               |                                               | 69                           |                                  |                                           |                                            | 162                                        |                                      |                                        |                                       |                                    |  |
| SPd                |                               | 55, 57                                        |                              |                                  |                                           |                                            | 102                                        |                                      |                                        |                                       |                                    |  |
| 5 P G              |                               |                                               | 60                           | 92                               |                                           |                                            |                                            |                                      |                                        |                                       |                                    |  |
| SP                 |                               |                                               |                              |                                  |                                           |                                            | 167                                        |                                      |                                        |                                       |                                    |  |
| SPL                |                               |                                               |                              |                                  |                                           |                                            | 197                                        |                                      |                                        |                                       |                                    |  |
| SrP                |                               |                                               | 69                           |                                  |                                           |                                            | 166                                        |                                      |                                        |                                       |                                    |  |
| 556                |                               |                                               |                              |                                  |                                           |                                            |                                            | 244                                  |                                        |                                       |                                    |  |
| 5524               |                               |                                               |                              |                                  | 120                                       |                                            |                                            |                                      |                                        |                                       |                                    |  |
| 55CP               |                               |                                               |                              |                                  | 119                                       |                                            |                                            |                                      |                                        |                                       |                                    |  |
| 55F5               |                               |                                               |                              |                                  | 119                                       |                                            |                                            |                                      |                                        |                                       |                                    |  |
| 55L                |                               |                                               | 00                           | 92                               |                                           |                                            |                                            |                                      |                                        |                                       |                                    |  |
| SER                |                               |                                               | 60                           | 93                               |                                           |                                            | 040                                        |                                      |                                        |                                       |                                    |  |
| 5 E d<br>5 E       |                               |                                               |                              |                                  |                                           |                                            | 210                                        | 220                                  |                                        |                                       |                                    |  |
| 5E<br>5E0          |                               |                                               |                              |                                  |                                           |                                            |                                            | 239<br>244                           |                                        |                                       |                                    |  |
| 360                |                               |                                               |                              |                                  |                                           |                                            |                                            | 244                                  |                                        |                                       |                                    |  |

| Code         | Page                          |                 |                              |                                  |                                   |                                   |                                               |                                                      |                                        |                                       |                                                                |  |  |
|--------------|-------------------------------|-----------------|------------------------------|----------------------------------|-----------------------------------|-----------------------------------|-----------------------------------------------|------------------------------------------------------|----------------------------------------|---------------------------------------|----------------------------------------------------------------|--|--|
|              |                               |                 |                              |                                  | [9]                               |                                   |                                               |                                                      |                                        |                                       |                                                                |  |  |
|              | START]                        | DRING]          | GSJ                          | [1.4 MOTOR CONTROL]<br>(dr E - ) | [1.5 INPUTS / OUTPUTS CFG]<br>(   | [ON]                              | ניד APPLICATION FUNCT]<br>( <i>F נו</i> ה - ) | <pre>8 [1.8 FAULT MANAGEMENT]<br/>8 (F L Ł - )</pre> | UNICATION]                             | [1.12 FACTORY SETTINGS]<br>(F E 5 - ) | נסצ                                                            |  |  |
|              | [1.1 SIMPLY START]<br>(5 1 -) | (5 <i>UP</i> -) | [1.3 SETTINGS]<br>(5 E Ł - ) | [1.4 MOTOR<br>( <i>d</i> r E - ) | [1.5 INPUTS<br>( 1 - <b>1</b> - ) | [1.6 COMMAND]<br>( <i>E</i> Ł - ) | [1.7 APPLIC<br>( <i>F U n</i> - )             | [1.8 FAULT N<br>( <i>F L E -</i> )                   | [1.9 COMMUNICATION]<br>( <i>E D</i> -) | [1.12 FACTC<br>(F <b>E</b> 5 - )      | [4 PASSWORD]<br>( <i>E                                    </i> |  |  |
| 5 <i>L P</i> |                               |                 |                              |                                  |                                   |                                   |                                               | 239                                                  |                                        |                                       |                                                                |  |  |
| 5tr          |                               |                 |                              |                                  |                                   |                                   | 164                                           |                                                      |                                        |                                       |                                                                |  |  |
| Strt         |                               |                 |                              |                                  |                                   |                                   |                                               | 240                                                  |                                        |                                       |                                                                |  |  |
| 5 <i>E</i> E |                               |                 |                              |                                  |                                   |                                   | 155                                           |                                                      |                                        |                                       |                                                                |  |  |
| SUL          |                               |                 |                              | 98                               |                                   |                                   |                                               |                                                      |                                        |                                       |                                                                |  |  |
| ERI          |                               |                 | 59                           |                                  |                                   |                                   | 153                                           |                                                      |                                        |                                       |                                                                |  |  |
| E A S        |                               |                 | 59                           |                                  |                                   |                                   | 153                                           |                                                      |                                        |                                       |                                                                |  |  |
| ER3          |                               |                 | 59                           |                                  |                                   |                                   | 153                                           |                                                      |                                        |                                       |                                                                |  |  |
| LЯЧ          |                               |                 | 60                           |                                  |                                   |                                   | 153                                           |                                                      |                                        |                                       |                                                                |  |  |
| LAA          |                               |                 |                              |                                  |                                   |                                   | 200                                           |                                                      |                                        |                                       |                                                                |  |  |
| EAC          |                               | 55, 57          |                              |                                  |                                   |                                   |                                               |                                                      |                                        |                                       |                                                                |  |  |
| <i>L</i> fr  |                               |                 |                              |                                  |                                   |                                   |                                               | 231                                                  |                                        |                                       |                                                                |  |  |
| ŁЬE          |                               |                 | 70                           |                                  |                                   |                                   | 174                                           |                                                      |                                        |                                       |                                                                |  |  |
| £ 6 0        |                               |                 |                              |                                  |                                   |                                   | 222                                           |                                                      |                                        |                                       |                                                                |  |  |
| tbr          |                               |                 |                              |                                  |                                   |                                   |                                               |                                                      | 254                                    |                                       |                                                                |  |  |
| tbr2         |                               |                 |                              |                                  |                                   |                                   |                                               |                                                      | 254                                    |                                       |                                                                |  |  |
| £ 6 5        |                               |                 |                              |                                  |                                   |                                   |                                               | 239                                                  |                                        |                                       |                                                                |  |  |
| FCC          | 45                            |                 |                              |                                  | 105                               |                                   |                                               |                                                      |                                        |                                       |                                                                |  |  |
| FCF          |                               |                 |                              |                                  | 105                               |                                   |                                               |                                                      |                                        |                                       |                                                                |  |  |
| Ed I         |                               |                 | 64                           |                                  |                                   |                                   | 156                                           | 251                                                  |                                        |                                       |                                                                |  |  |
| FqC          |                               |                 | 64                           |                                  |                                   |                                   | 156                                           | 251                                                  |                                        |                                       |                                                                |  |  |
| EdEI         |                               |                 | 65                           |                                  |                                   |                                   | 157                                           |                                                      |                                        |                                       |                                                                |  |  |
| F9C5         |                               |                 | 65                           |                                  |                                   |                                   | 158                                           |                                                      |                                        |                                       |                                                                |  |  |
| t d n        |                               |                 |                              |                                  |                                   |                                   | 222                                           |                                                      |                                        |                                       |                                                                |  |  |
| £ d 5        |                               |                 |                              |                                  |                                   |                                   |                                               | 246                                                  |                                        |                                       |                                                                |  |  |
| E F D        |                               |                 |                              |                                  |                                   |                                   |                                               |                                                      | 254                                    |                                       |                                                                |  |  |
| EFO2         |                               |                 |                              |                                  |                                   |                                   |                                               |                                                      | 254                                    |                                       |                                                                |  |  |
| L F r        | 46                            |                 | 75                           |                                  |                                   |                                   |                                               |                                                      |                                        |                                       |                                                                |  |  |
| FHU          |                               |                 |                              |                                  |                                   |                                   |                                               | 236, 237                                             |                                        |                                       |                                                                |  |  |
| L H d        |                               | 55, 57          |                              |                                  |                                   |                                   |                                               |                                                      |                                        |                                       |                                                                |  |  |
| E H r        |                               | 55, 57          |                              |                                  |                                   |                                   |                                               |                                                      |                                        |                                       |                                                                |  |  |
| EHE          |                               |                 |                              |                                  |                                   |                                   |                                               | 234                                                  |                                        |                                       |                                                                |  |  |
| ELA          |                               |                 |                              |                                  |                                   |                                   | 200                                           |                                                      |                                        |                                       |                                                                |  |  |
| ELC          |                               |                 |                              |                                  |                                   |                                   | 201                                           |                                                      |                                        |                                       |                                                                |  |  |
| ELd          |                               |                 |                              |                                  |                                   |                                   |                                               | 248                                                  |                                        |                                       |                                                                |  |  |
| EL IG        |                               |                 | 71                           |                                  |                                   |                                   | 200                                           |                                                      |                                        |                                       |                                                                |  |  |
| EL I         |                               |                 | 71                           |                                  |                                   |                                   | 200                                           |                                                      |                                        |                                       |                                                                |  |  |
| £LS          |                               |                 | 67                           |                                  |                                   |                                   | 194                                           |                                                      |                                        |                                       |                                                                |  |  |
| EnL          |                               |                 |                              |                                  |                                   |                                   |                                               | 249                                                  |                                        |                                       |                                                                |  |  |
| £06          |                               |                 |                              |                                  |                                   |                                   | 198                                           |                                                      |                                        |                                       |                                                                |  |  |
| £05          |                               |                 |                              |                                  |                                   |                                   | 186                                           |                                                      |                                        |                                       |                                                                |  |  |
| £05£         |                               |                 |                              |                                  |                                   |                                   | 228                                           |                                                      |                                        |                                       |                                                                |  |  |
| £96          |                               |                 |                              |                                  |                                   |                                   |                                               | 246                                                  |                                        |                                       |                                                                |  |  |
| tr I         |                               |                 |                              |                                  |                                   |                                   | 197                                           |                                                      |                                        |                                       |                                                                |  |  |

| Code           | Page                          |                                 |                              |                                        |                                           |                                     |                                                 |                                      |                                         |                                       |                                                                |  |  |
|----------------|-------------------------------|---------------------------------|------------------------------|----------------------------------------|-------------------------------------------|-------------------------------------|-------------------------------------------------|--------------------------------------|-----------------------------------------|---------------------------------------|----------------------------------------------------------------|--|--|
| t r A          | [1.1 SIMPLY START]<br>(5 / -) | [1.2 MONITORING]<br>(5 LI P - ) | [1.3 SETTINGS]<br>(5 E Ł - ) | 28<br>[1.4 MOTOR CONTROL]<br>(dr [ - ) | [1.5 INPUTS / OUTPUTS CFG]<br>( 1 - 1 - ) | [1.6 COMMAND]<br>( <i>E</i> ± L - ) | ןו.7 APPLICATION FUNCT.]<br>( <i>F נו</i> ה - ) | [1.8 FAULT MANAGEMENT]<br>(F L E - ) | [1.9 COMMUNICATION]<br>( <i>E I</i> - ) | [1.12 FACTORY SETTINGS]<br>(F E 5 - ) | [4 PASSWORD]<br>( <i>E                                    </i> |  |  |
| Ern<br>ErC     |                               |                                 |                              | 02                                     |                                           |                                     | 222                                             |                                      |                                         |                                       |                                                                |  |  |
| ErH            |                               |                                 | 71                           |                                        |                                           |                                     | 222                                             |                                      |                                         |                                       |                                                                |  |  |
| ErL            |                               |                                 | 71                           |                                        |                                           |                                     | 222                                             |                                      |                                         |                                       |                                                                |  |  |
| Er             |                               |                                 |                              | 82                                     |                                           |                                     |                                                 |                                      |                                         |                                       |                                                                |  |  |
| tr P           |                               |                                 |                              |                                        |                                           |                                     | 197                                             |                                      |                                         |                                       |                                                                |  |  |
| <i>trr</i>     |                               | 55, 57                          |                              |                                        |                                           |                                     |                                                 |                                      |                                         |                                       |                                                                |  |  |
| t r t          |                               |                                 |                              |                                        |                                           |                                     | 197                                             |                                      |                                         |                                       |                                                                |  |  |
| E S d          |                               |                                 |                              |                                        |                                           |                                     | 197                                             |                                      |                                         |                                       |                                                                |  |  |
| £ 5            |                               |                                 |                              |                                        |                                           |                                     |                                                 | 239                                  |                                         |                                       |                                                                |  |  |
| £55            |                               |                                 |                              |                                        |                                           |                                     | 197                                             |                                      |                                         |                                       |                                                                |  |  |
| ŁSŁ            |                               |                                 |                              |                                        |                                           |                                     | 197                                             |                                      |                                         |                                       |                                                                |  |  |
| £59            |                               |                                 |                              |                                        |                                           |                                     | 223                                             |                                      |                                         |                                       |                                                                |  |  |
| E E d          |                               |                                 | 72                           |                                        |                                           |                                     |                                                 | 234, 237                             |                                         |                                       |                                                                |  |  |
| FF95           |                               |                                 |                              |                                        |                                           |                                     |                                                 | 234, 237                             |                                         |                                       |                                                                |  |  |
| EEd3           |                               |                                 |                              |                                        |                                           |                                     |                                                 | 234, 237                             |                                         |                                       |                                                                |  |  |
| EEH            |                               |                                 | 71                           |                                        |                                           |                                     |                                                 |                                      |                                         |                                       |                                                                |  |  |
| EEL            |                               |                                 | 71                           |                                        |                                           |                                     |                                                 |                                      |                                         |                                       |                                                                |  |  |
| £ £ 0          |                               |                                 |                              |                                        |                                           |                                     |                                                 | 254                                  |                                         |                                       |                                                                |  |  |
| t t r          |                               |                                 | 71                           |                                        |                                           |                                     | 175                                             |                                      |                                         |                                       |                                                                |  |  |
| EUL            |                               |                                 |                              | 91                                     |                                           |                                     | 91                                              |                                      |                                         |                                       |                                                                |  |  |
| ЕUn            | 47                            |                                 |                              | 89                                     |                                           |                                     |                                                 |                                      |                                         |                                       |                                                                |  |  |
| LUP            |                               |                                 |                              |                                        |                                           |                                     | 222                                             |                                      |                                         |                                       |                                                                |  |  |
| E U S          | 47                            |                                 |                              | 91                                     |                                           |                                     |                                                 |                                      |                                         |                                       |                                                                |  |  |
| U 0            |                               |                                 |                              | 80                                     |                                           |                                     |                                                 |                                      |                                         |                                       |                                                                |  |  |
|                |                               |                                 |                              | 80                                     |                                           |                                     |                                                 |                                      |                                         |                                       |                                                                |  |  |
| U 2            |                               |                                 |                              | 80                                     |                                           |                                     |                                                 |                                      |                                         |                                       |                                                                |  |  |
| U J            |                               |                                 |                              | 80                                     |                                           |                                     |                                                 |                                      |                                         |                                       |                                                                |  |  |
| <u>U4</u>      |                               |                                 |                              | 80                                     |                                           |                                     |                                                 |                                      |                                         |                                       |                                                                |  |  |
| U S            |                               |                                 |                              | 80                                     |                                           |                                     |                                                 |                                      |                                         |                                       | <u> </u>                                                       |  |  |
| U 6 r<br>U C 2 |                               |                                 |                              | 101<br>81                              |                                           |                                     |                                                 |                                      |                                         |                                       |                                                                |  |  |
| U              |                               |                                 |                              | ŐI                                     |                                           |                                     |                                                 | 232                                  |                                         |                                       |                                                                |  |  |
| UL B<br>UC P   |                               |                                 |                              | 81                                     |                                           |                                     |                                                 | 232                                  |                                         |                                       |                                                                |  |  |
| UECP           |                               |                                 |                              | 01                                     | 119                                       |                                     |                                                 |                                      |                                         |                                       |                                                                |  |  |
|                |                               |                                 |                              |                                        | 119                                       |                                     |                                                 |                                      |                                         |                                       |                                                                |  |  |
| UELC           |                               |                                 |                              |                                        | 119                                       |                                     |                                                 |                                      |                                         |                                       |                                                                |  |  |
| UFr            |                               |                                 | 64                           | 97                                     | 113                                       |                                     |                                                 |                                      |                                         |                                       |                                                                |  |  |
| U I H I        |                               |                                 |                              | 01                                     | 110                                       |                                     |                                                 |                                      |                                         |                                       |                                                                |  |  |
| U IH 2         |                               |                                 |                              |                                        | 110                                       |                                     |                                                 |                                      |                                         |                                       |                                                                |  |  |
| U I H 4        |                               |                                 |                              |                                        | 113                                       |                                     |                                                 |                                      |                                         |                                       |                                                                |  |  |
|                |                               |                                 |                              |                                        | 110                                       |                                     |                                                 |                                      |                                         |                                       |                                                                |  |  |
| U I L 2        |                               |                                 |                              |                                        | 110                                       |                                     |                                                 |                                      |                                         |                                       |                                                                |  |  |
| U IL 4         |                               |                                 |                              |                                        | 113                                       |                                     |                                                 |                                      |                                         |                                       |                                                                |  |  |
| U 1 L 7        |                               |                                 |                              |                                        | 113                                       |                                     |                                                 |                                      |                                         |                                       |                                                                |  |  |

| Code    |                               | Page                                |                              |                                   |                                           |                                           |                                       |                                      |                                        |                                       |                            |  |  |  |
|---------|-------------------------------|-------------------------------------|------------------------------|-----------------------------------|-------------------------------------------|-------------------------------------------|---------------------------------------|--------------------------------------|----------------------------------------|---------------------------------------|----------------------------|--|--|--|
|         | [1.1 SIMPLY START]<br>(5 1 -) | 22 [1.2 MONITORING]<br>22 (5 LP - ) | [1.3 SETTINGS]<br>(5 E Ł - ) | [1.4 MOTOR CONTROL]<br>(d r E - ) | [1.5 INPUTS / OUTPUTS CFG]<br>( 1 - 0 - ) | [1.6 COMMAND]<br>( <i>E</i> ± <i>L</i> -) | ניד APPLICATION FUNCT.]<br>(ד נוה - ) | [1.8 FAULT MANAGEMENT]<br>(F L Ł - ) | [1.9 COMMUNICATION]<br>( <i>E D</i> -) | [1.12 FACTORY SETTINGS]<br>(F E 5 - ) | (4 PASSWORD]<br>(E O d - ) |  |  |  |
| ULn     |                               | 55, 57                              |                              |                                   |                                           |                                           |                                       |                                      |                                        |                                       |                            |  |  |  |
| ULr     |                               |                                     |                              |                                   |                                           |                                           |                                       |                                      |                                        |                                       | 269                        |  |  |  |
| Un S    | 46                            |                                     | 79                           |                                   |                                           |                                           |                                       |                                      |                                        |                                       |                            |  |  |  |
| ИОН І   |                               |                                     |                              |                                   | 129                                       |                                           |                                       |                                      |                                        |                                       |                            |  |  |  |
| ПОН5    |                               |                                     |                              |                                   | 130                                       |                                           |                                       |                                      |                                        |                                       |                            |  |  |  |
| ион э   |                               |                                     |                              |                                   | 131                                       |                                           |                                       |                                      |                                        |                                       |                            |  |  |  |
| UOL I   |                               |                                     |                              |                                   | 129                                       |                                           |                                       |                                      |                                        |                                       |                            |  |  |  |
| U O L 2 |                               |                                     |                              |                                   | 130                                       |                                           |                                       |                                      |                                        |                                       |                            |  |  |  |
| UOL 3   |                               |                                     |                              |                                   | 131                                       |                                           |                                       |                                      |                                        |                                       |                            |  |  |  |
| UOP     |                               | 55, 57                              |                              |                                   |                                           |                                           |                                       |                                      |                                        |                                       |                            |  |  |  |
| UPL     |                               |                                     |                              |                                   |                                           |                                           |                                       | 239                                  |                                        |                                       |                            |  |  |  |
| UrES    |                               |                                     |                              |                                   |                                           |                                           |                                       | 239                                  |                                        |                                       |                            |  |  |  |
| U56     |                               |                                     |                              |                                   |                                           |                                           |                                       | 239                                  |                                        |                                       |                            |  |  |  |
| US I    |                               |                                     |                              |                                   |                                           |                                           | 166                                   |                                      |                                        |                                       |                            |  |  |  |
| USL     |                               |                                     |                              |                                   |                                           |                                           |                                       | 239                                  |                                        |                                       |                            |  |  |  |
| USP     |                               |                                     |                              |                                   |                                           |                                           | 164                                   |                                      |                                        |                                       |                            |  |  |  |
| USE     |                               |                                     |                              |                                   |                                           |                                           |                                       | 239                                  |                                        |                                       |                            |  |  |  |

Altivar $^{\ensuremath{\mathbb{R}}}$  71 Variable Speed Drives for Synchronous and Asynchronous Motors Programming Manual

Schneider Electric USA

8001 Knightdale Blvd. Knightdale, NC 27545 1-888-SquareD (1-888-778-2733) www.schneider-electric.us Square D<sup>®</sup> is a trademark or registered trademark of Schneider Electric. Other trademarks used herein are the property of their respective owners.

Electrical equipment should be installed, operated, serviced, and maintained only by qualified personnel. No responsibility is assumed by Schneider Electric for any consequences arising out of the use of this material.

30072-452-92 January 2010

© 2010 Schneider Electric All Rights Reserved